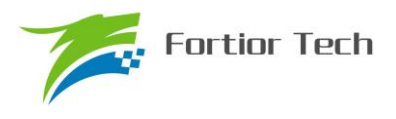

## **Fortior Tech**

# **FU6812/61 MCU Embedded and Configurable 3-Phase PMSM Motor Controller**

**Datasheet** 

www.fortiortech.com

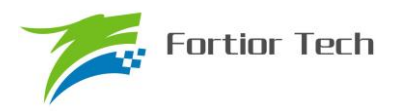

目录

<span id="page-1-0"></span>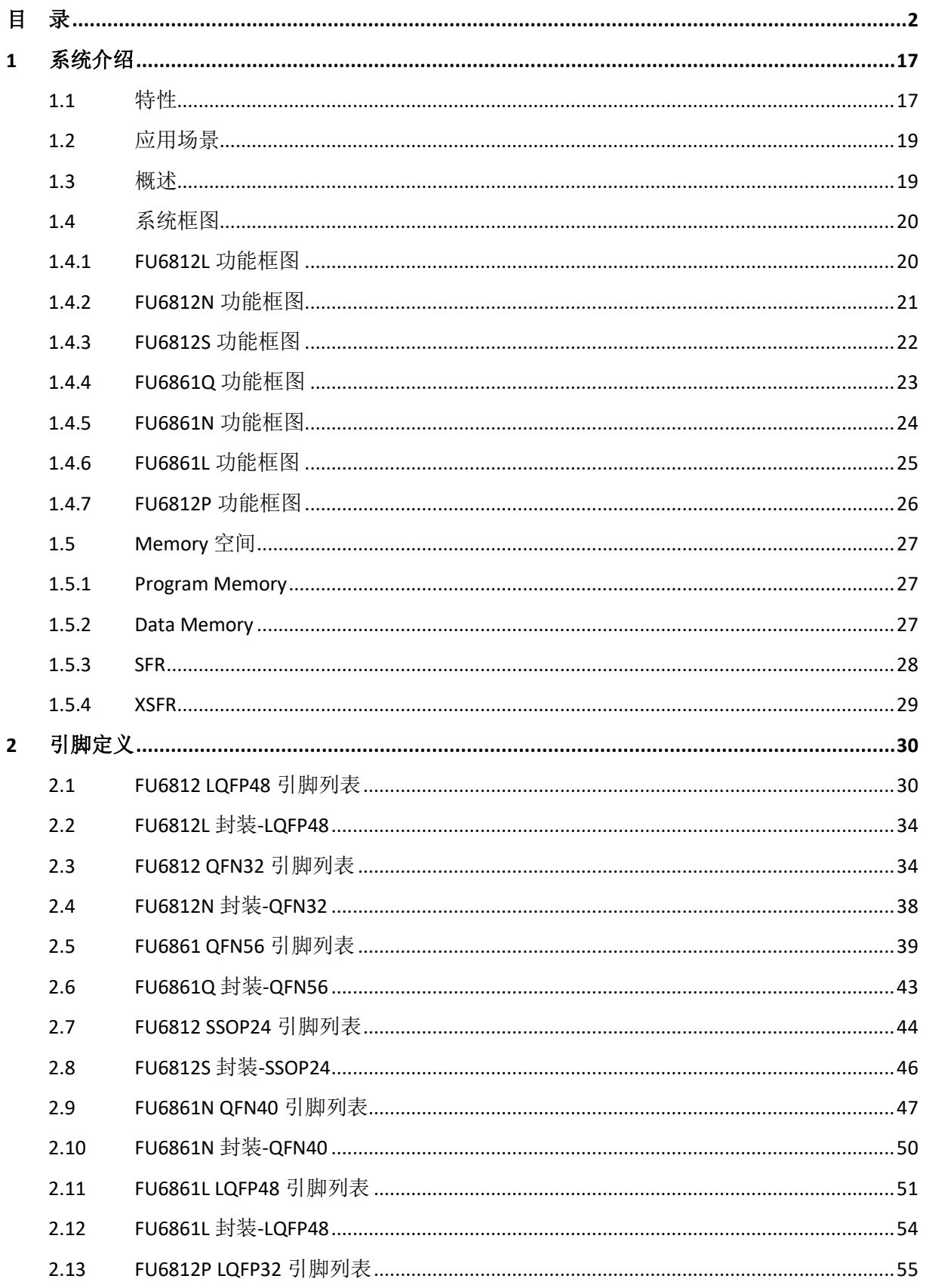

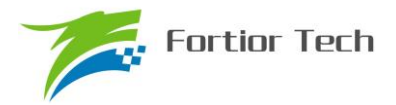

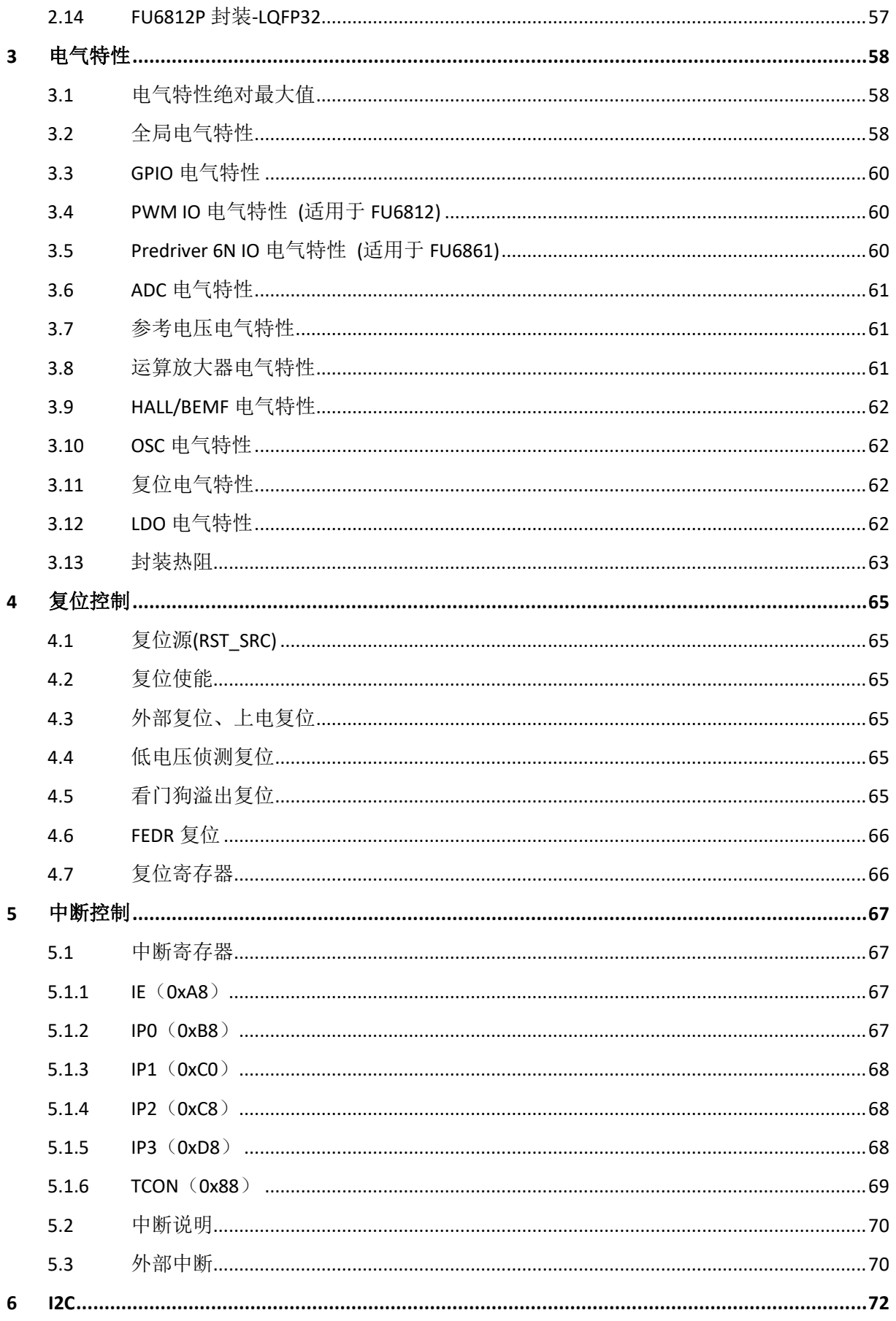

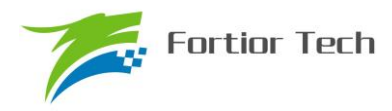

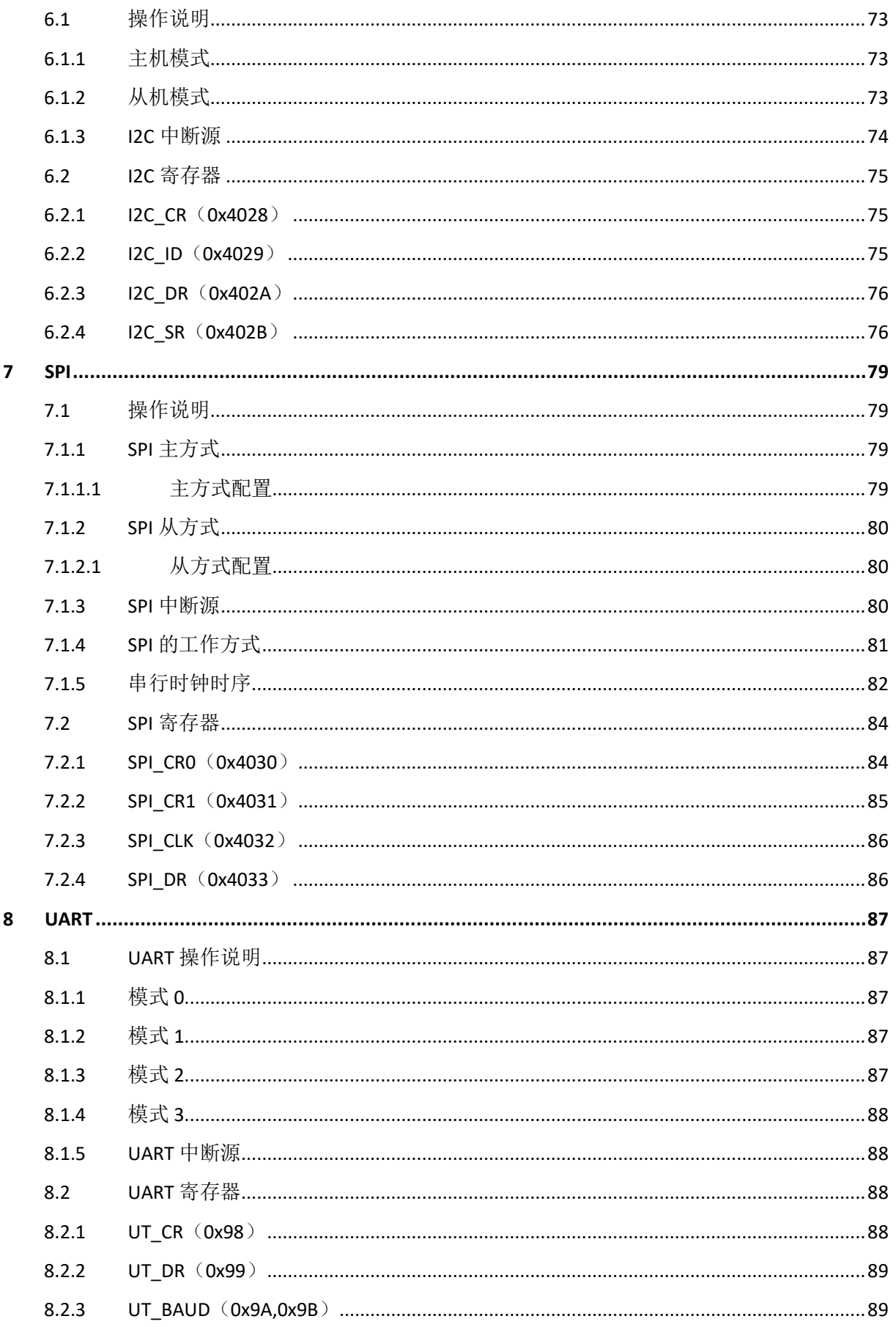

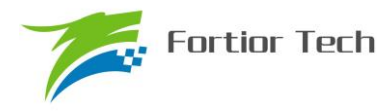

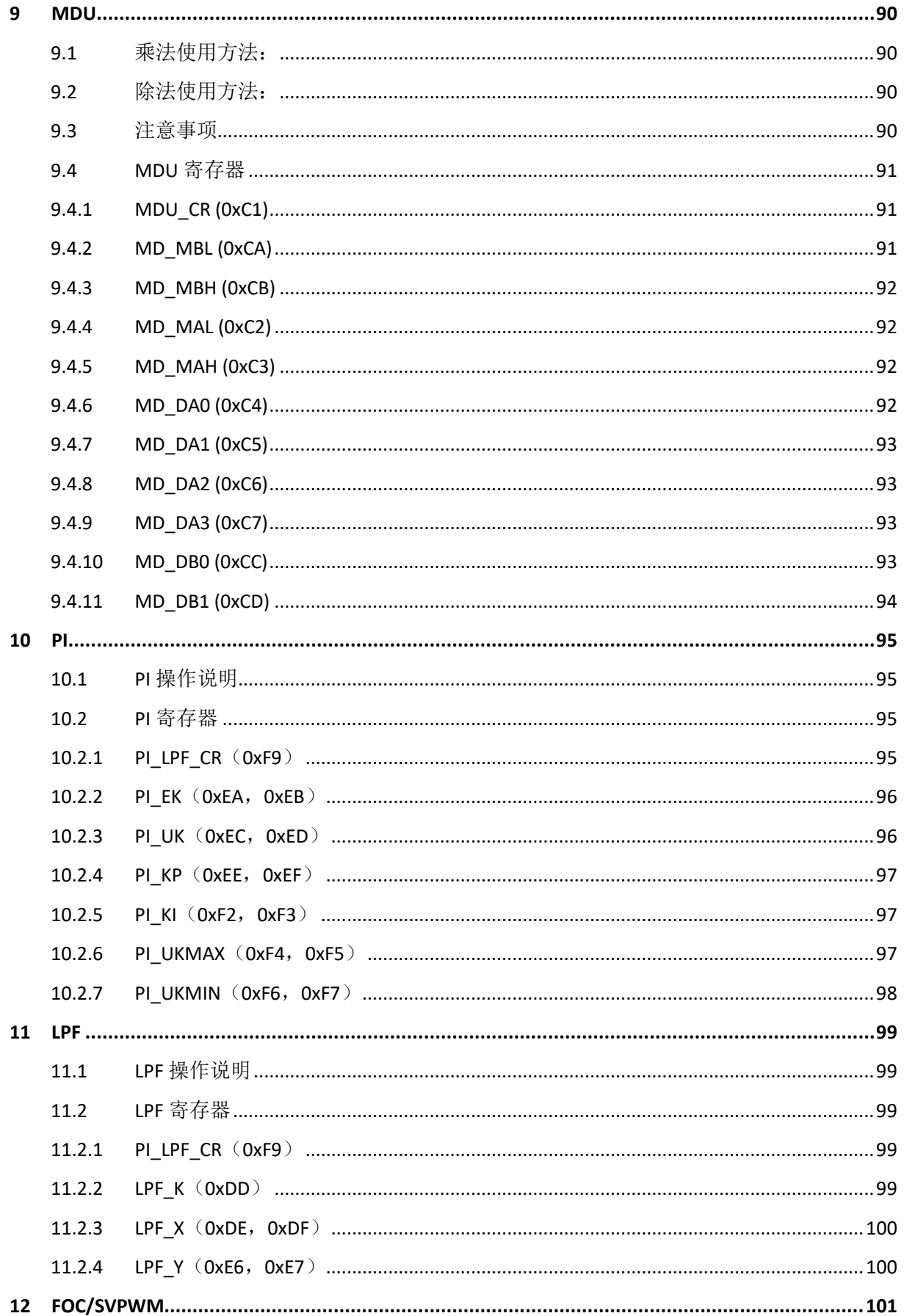

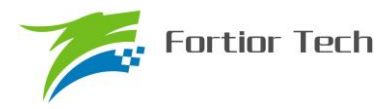

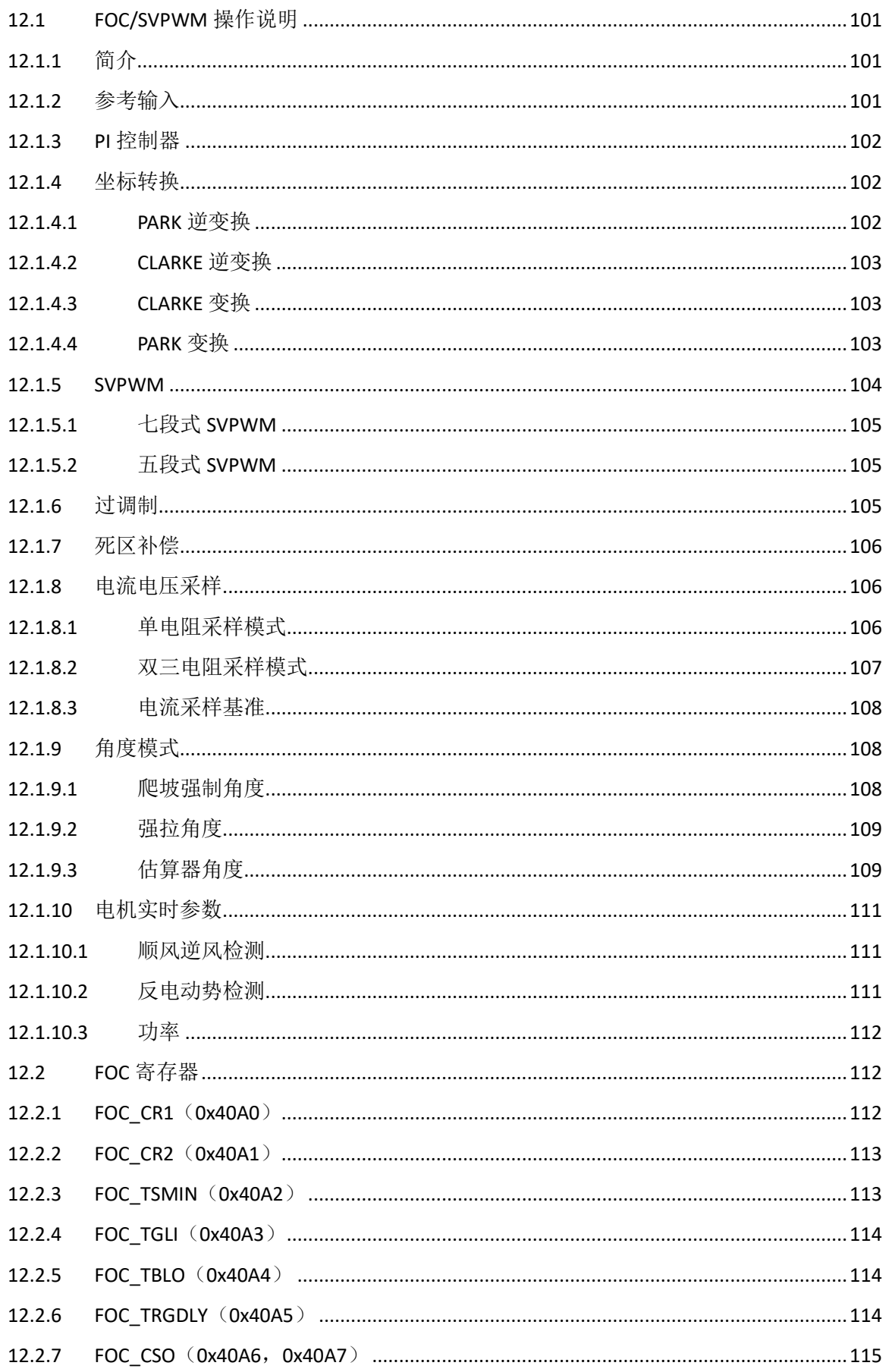

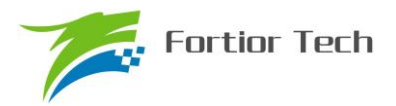

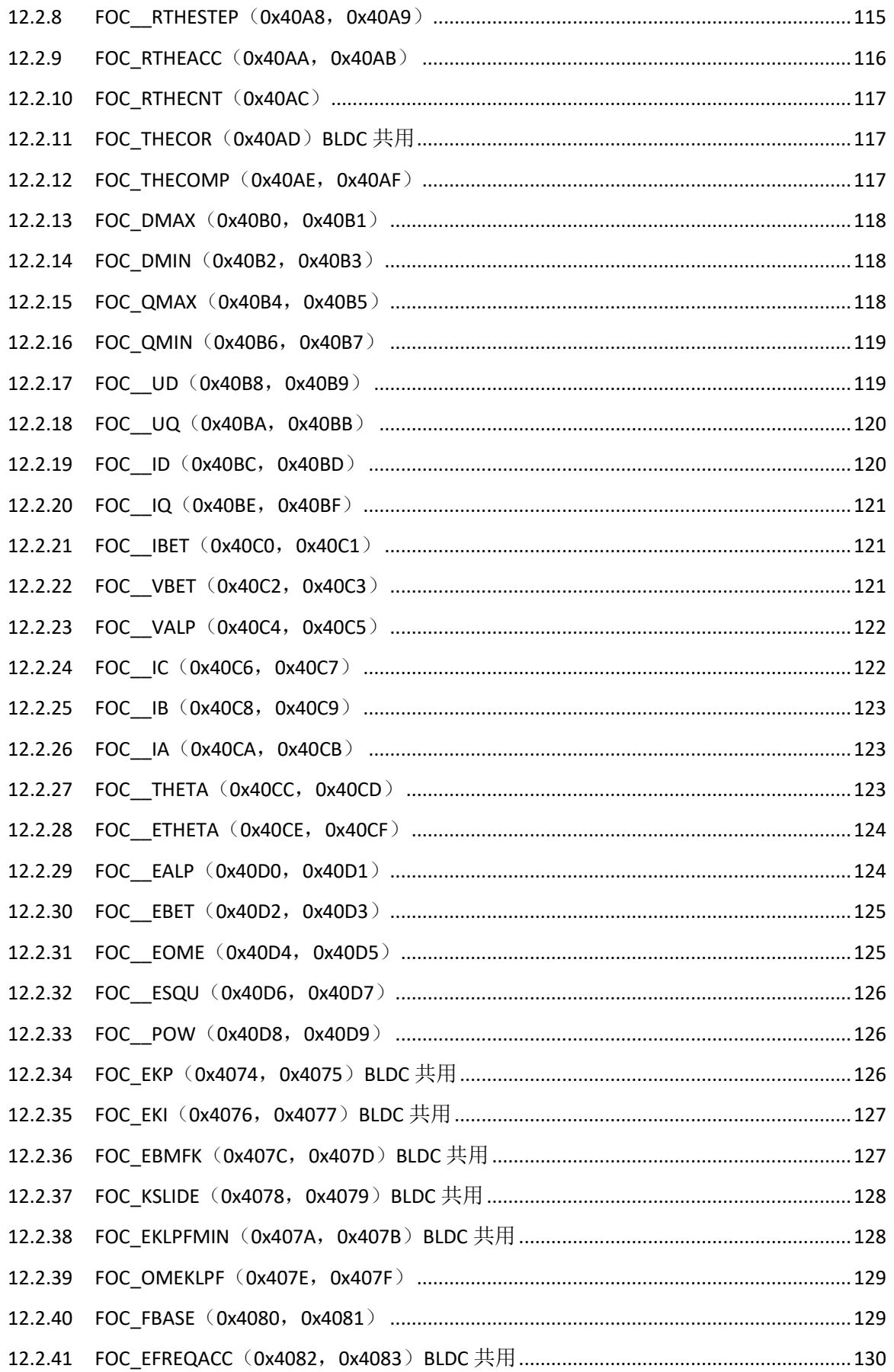

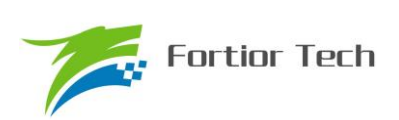

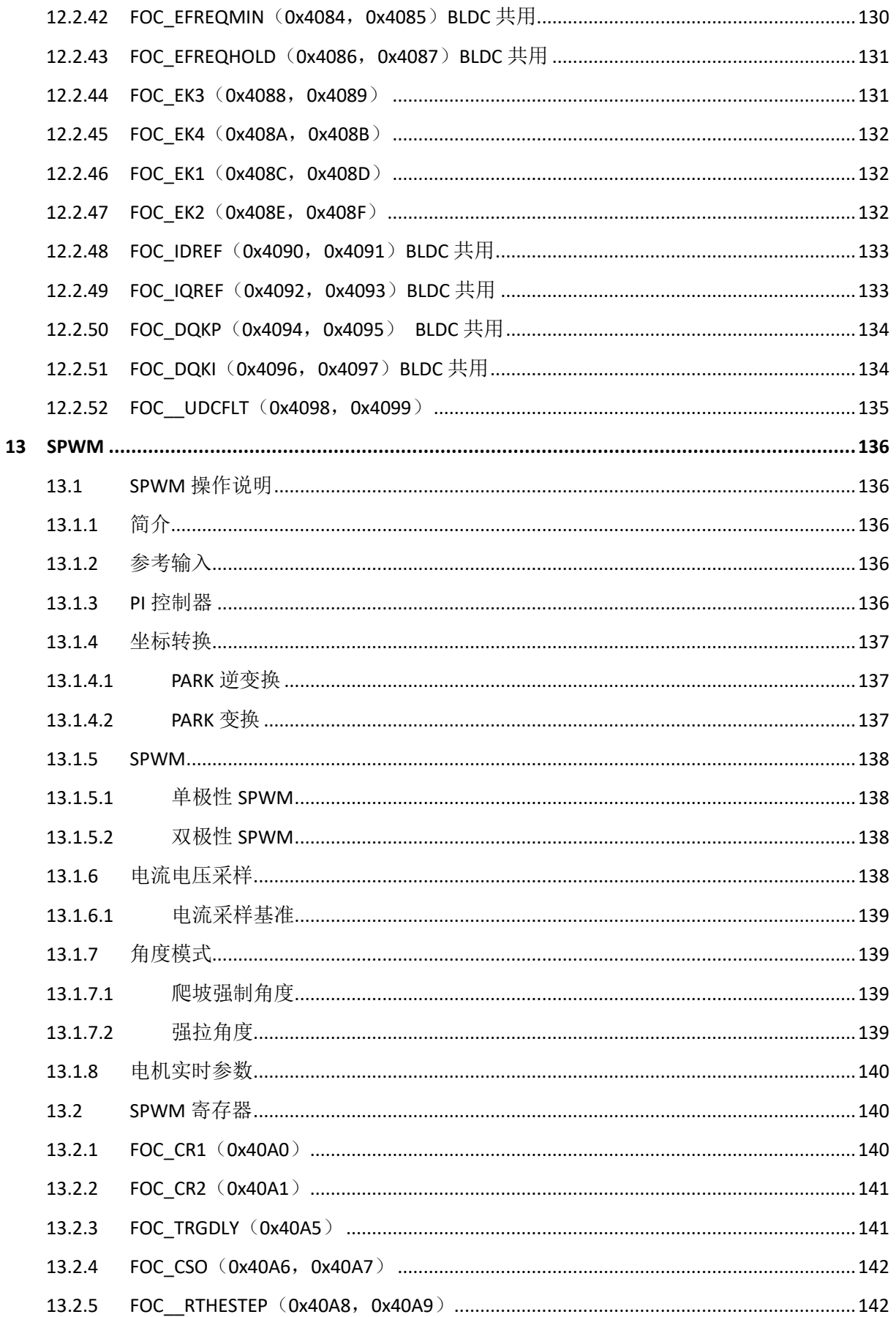

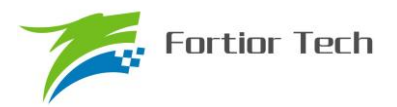

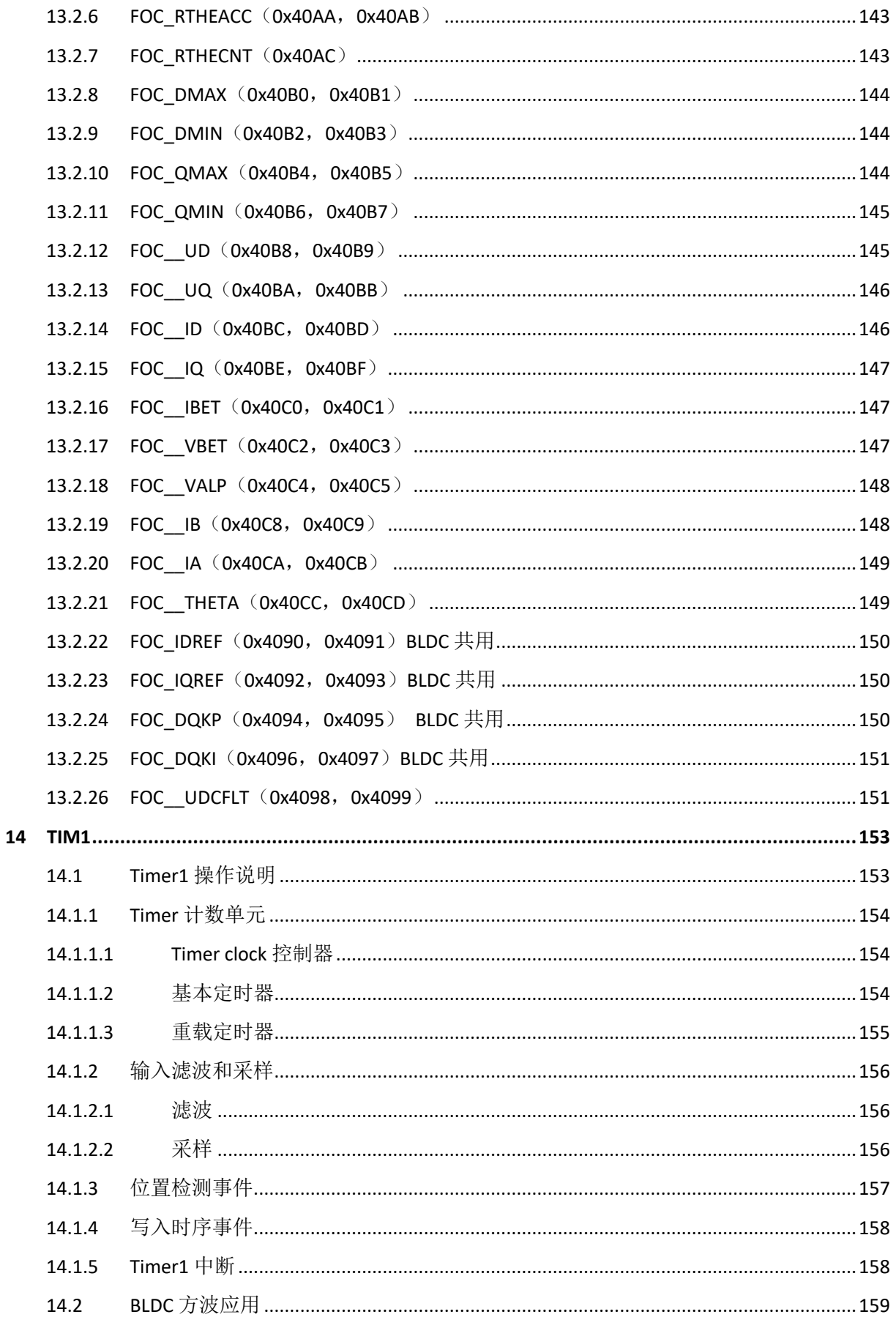

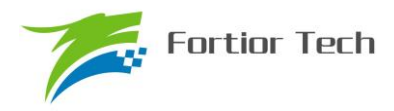

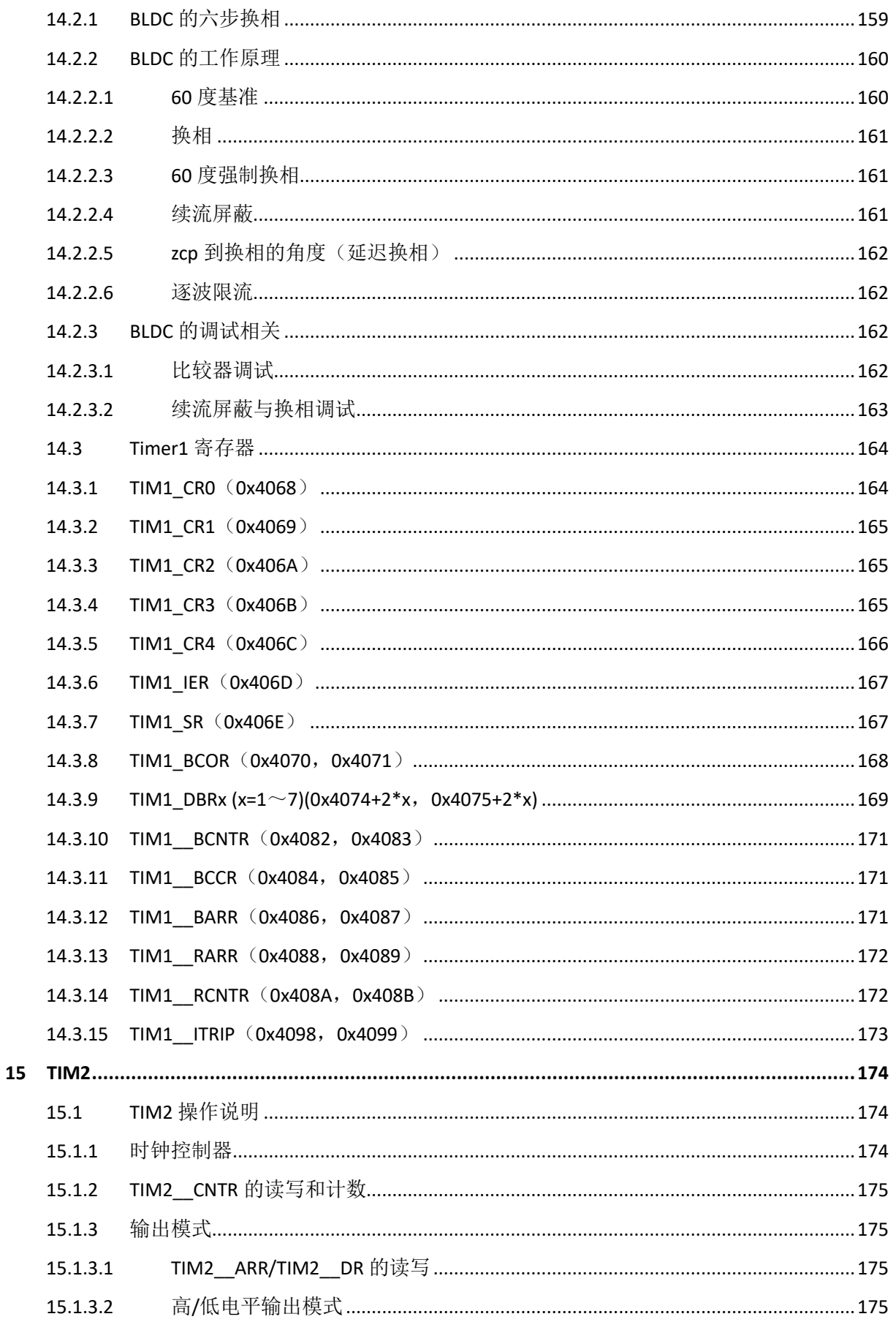

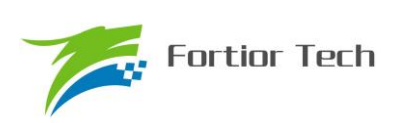

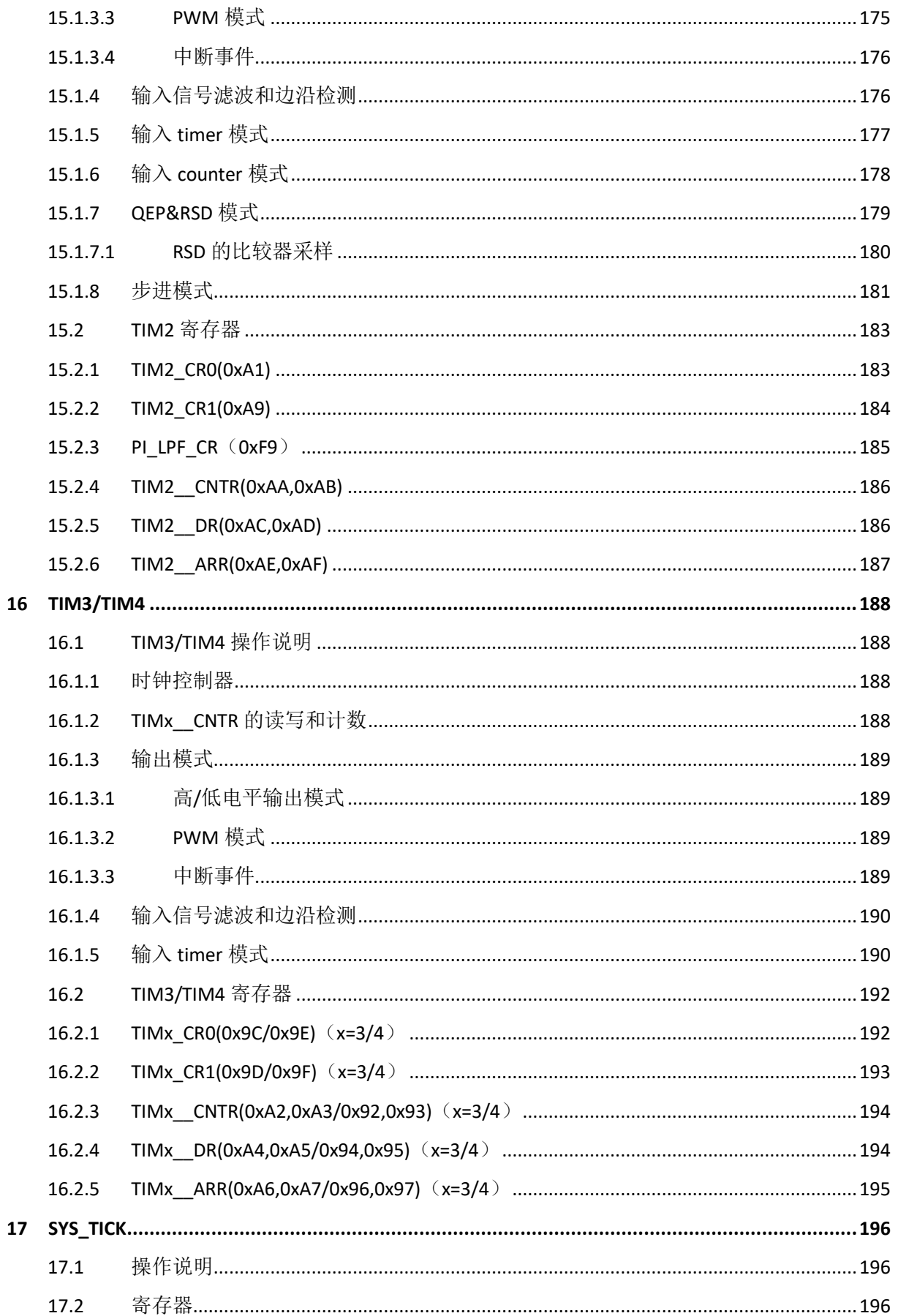

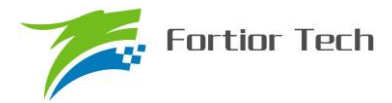

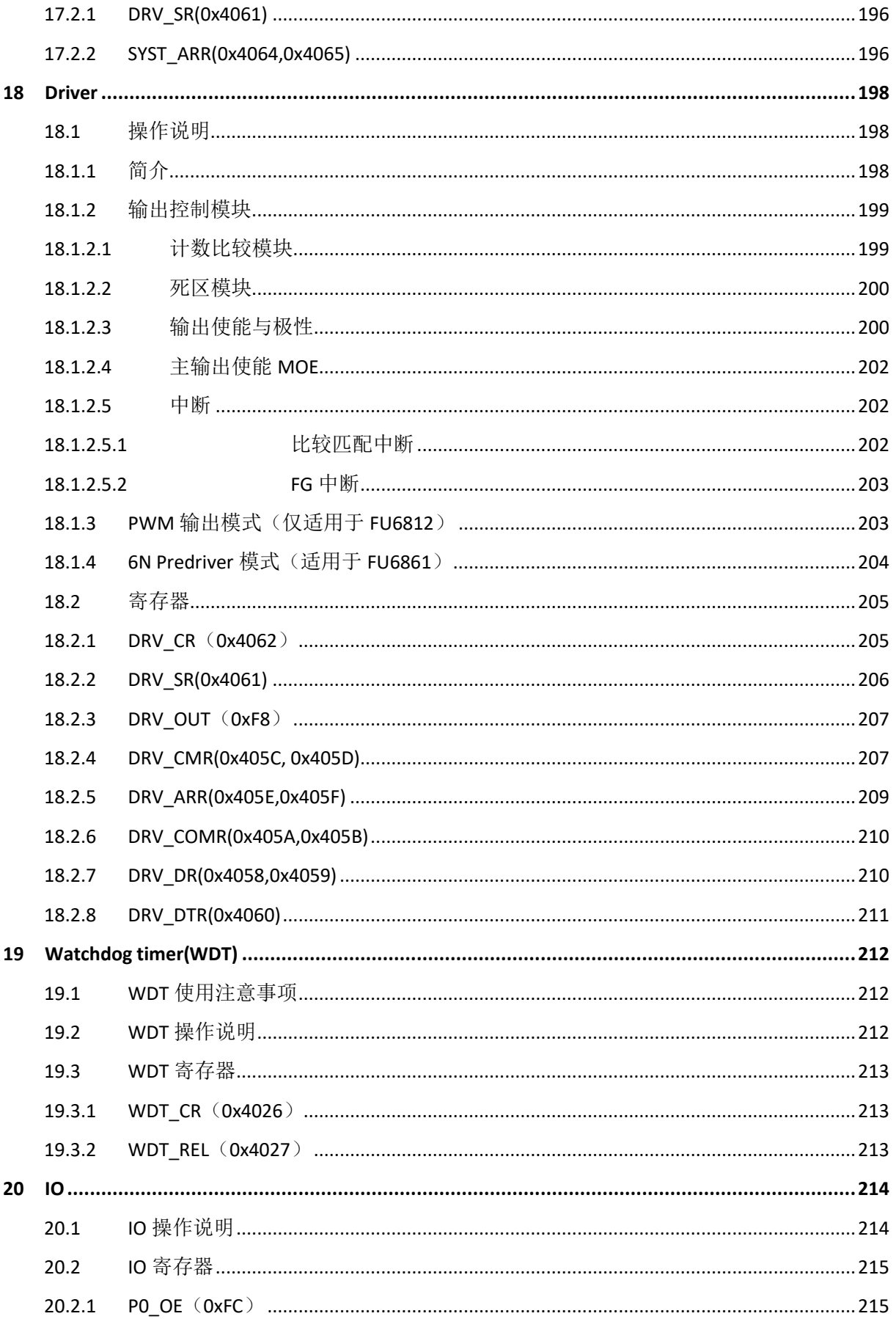

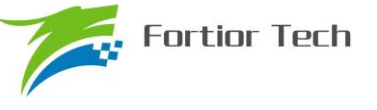

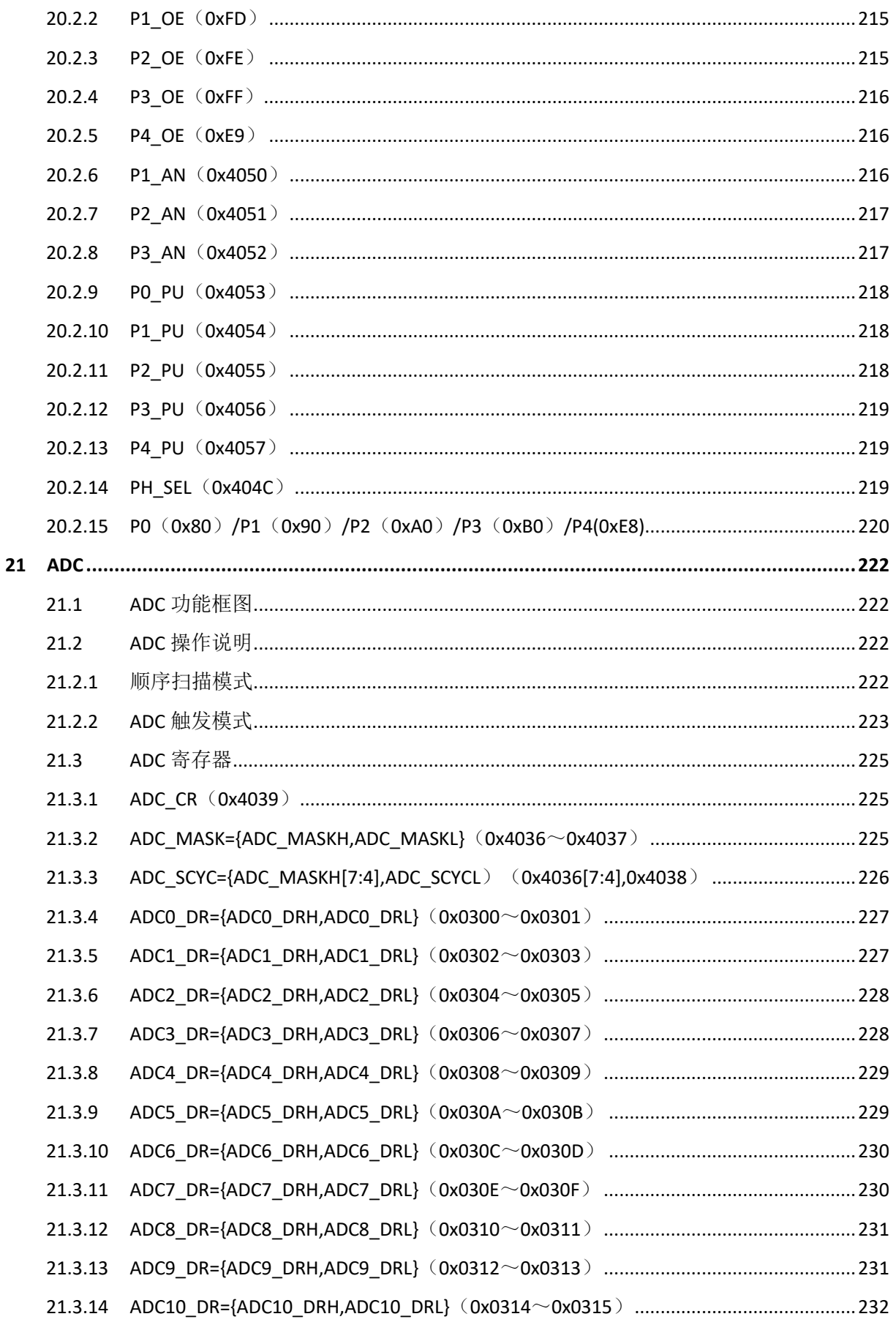

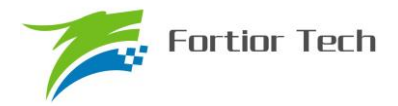

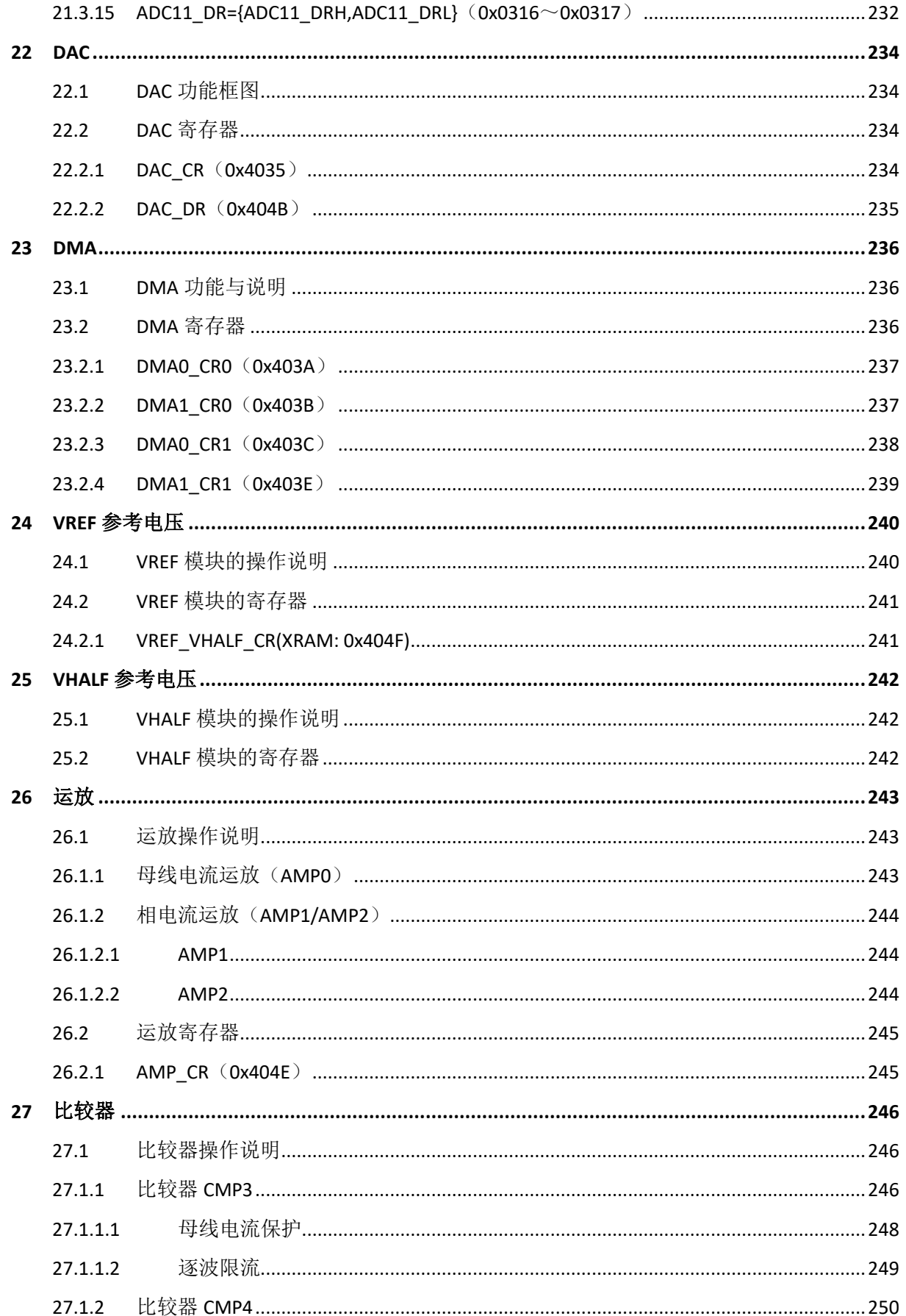

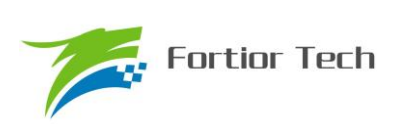

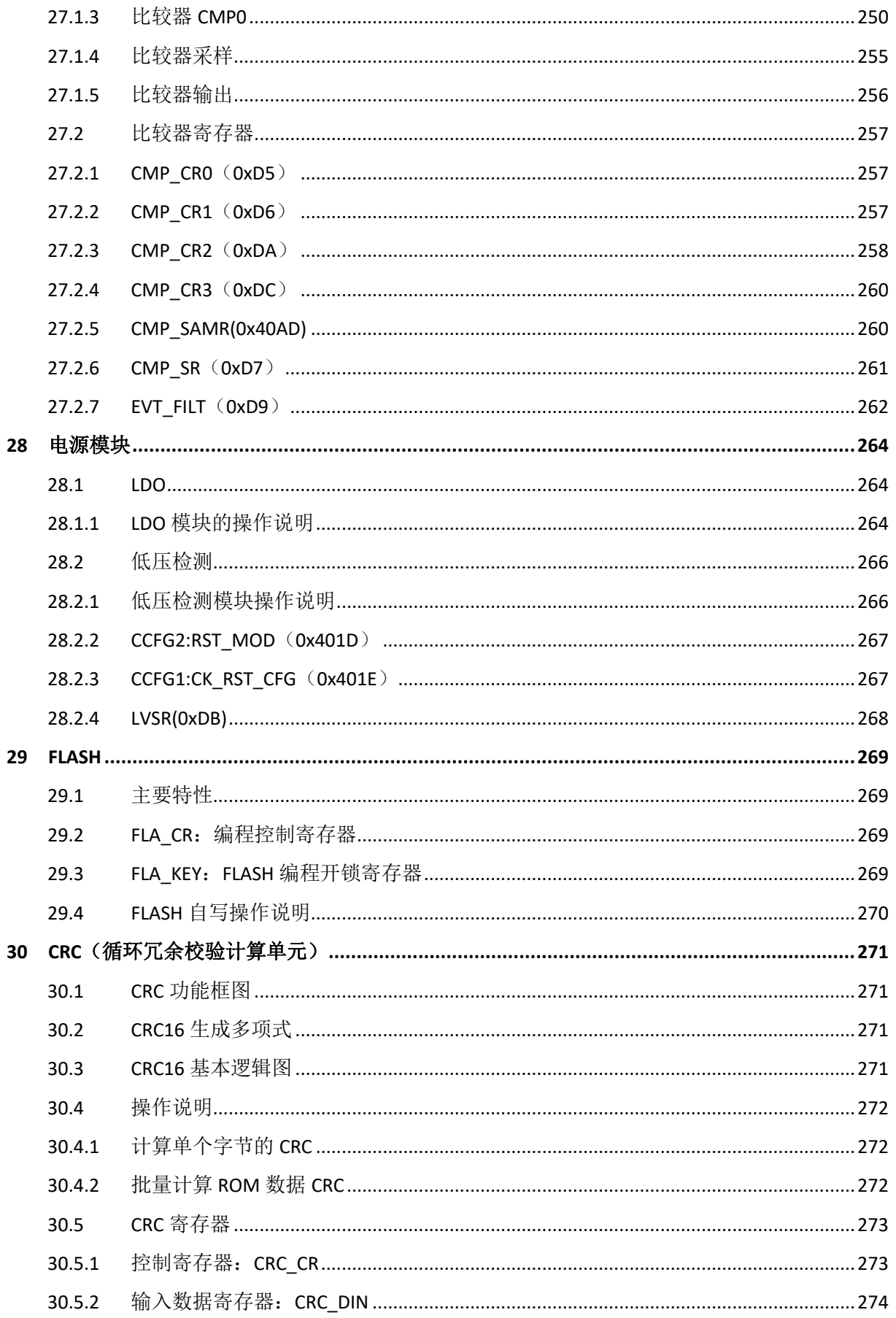

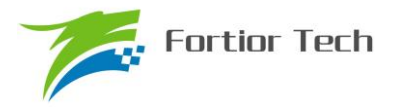

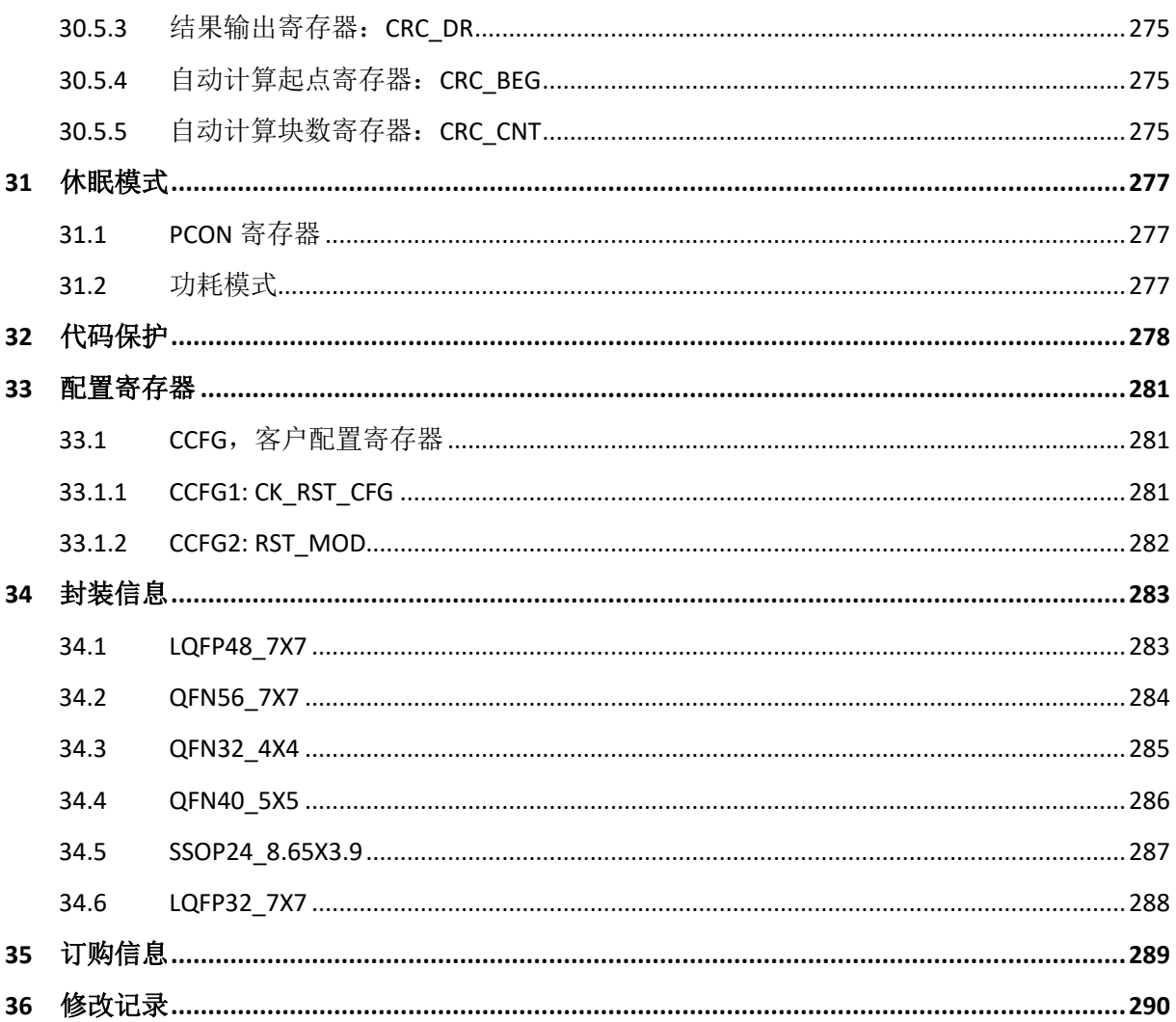

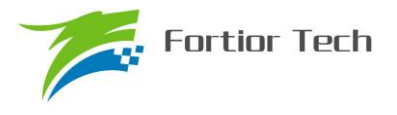

#### <span id="page-16-0"></span>**1 系统介绍**

#### <span id="page-16-1"></span>**1.1 特性**

■ 电源电压:

FU6812L:

单电源高压模式(VCC\_MODE=0). VCC= 5~24V

双电源模式(VCC\_MODE=1), VCC≥VDD5. VCC= 5~36V, VDD5=5V

单电源低压模式(VCC\_MODE=1). VCC=VDD5 = 3~5.5V

FU6812N/S/P:

```
 单电源高压模式:VCC= 5~24V
```
单电源低压模式:VCC=VDD5= 3~5.5V

FU6861Q:

模式 1: VCC\_MODE=0, VCC= 5 $\sim$ 24V, VDRV=7 $\sim$ 18V

模式 2: VCC\_MODE=1, VCC=VDD5=3~5.5V, VDRV=7~18V

FU6861N/L:

模式 1: VCC= 5~24V, VDRV=7~18V

■ 双核: 电机专用引擎 ME 和 8051 内核。ME 硬件自动完成电机 FOC/BLDC 运算控制; 8051 内核用于参数配置和日常事务处理

- 指令周期大多为 1T 或 2T
- 16kB Flash ROM、带 CRC 校验功能、支持程序自烧录和代码保护功能
- 256 bytes IRAM, 768 bytes XRAM
- ME: 集成低通滤波器(LPF)、比例积分器(PI)、BLDC 模块、FOC 模块
- 单周期 16\*16 位乘法器, 16 周期 32 / 16 位除法器
- 4级优先级中断、15个中断源
- GPIO:

FU6812L:34 个 GPIO FU6812N: 20 个 GPIO FU6812S: 12 个 GPIO FU6861Q: 32 个 GPIO FU6861N: 19 个 GPIO FU6861L:27 个 GPIO FU6812P:21 个 GPIO

■ 定时器:

2 个通用带抓捕功能可编程定时器

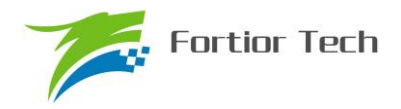

1个支持 QEP(正交编码)解码编程定时器

1 个 BLDC 电机专用定时器

1 个通用定时器

1 个 RTC 定时器

- I2C/SPI/UART 接口, 可配置 DMA 支持
- 模拟外设:

12位 ADC, 0.9uS 转换时间,可选择内部 VREF、外部 VREF 作参考电压 ADC 通道数:

FU6812L:12 通道

FU6861Q: 12 通道

FU6812N: 7 通道

FU6812S: 5 通道

FU6861N: 9 通道

FU6861L: 11 通道

FU6812P: 9 通道

内置 VREF 参考,可配置 3V、4V、4.5V、VDD5(FU6812S/P 只能选择 VDD5 为内部参 考)

内置 VHALF(1/2 VREF)参考输出

3 个独立运算放大器(FU6812N/S、FU6861N 为 1 个独立运算放大器)

3 路模拟比较器

8 位 DAC

■ 驱动类型:

PWM 输出(适用于 FU6812L/N/S/P)

6N Predriver 输出(适用于 FU6861Q/N/L)

■ BLDC 控制支持自动换相、逐波限流,支持 HALL、BEMF 位置检测

■ FOC 驱动支持单电阻、双电阻、三电阻电流采样(FU6812N/S、FU6861N 只支持单电阻 电流采样)

■ FOC 驱动支持过调制

■ 时钟:

系统时钟为内置 24MHz±2%精准时钟

■ Watch-dog

■ 两线制 FICE 协议提供在线仿真功能

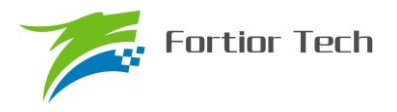

#### <span id="page-18-0"></span>**1.2 应用场景**

无感/有感的 BLDC/PMSM、三相/单相感应电机、伺服电机。

油烟机、室内机、吊扇、落地扇、吸尘器、电吹风、工业风机、水泵、压缩机、电动车、电动 工具、航模等。

#### <span id="page-18-1"></span>**1.3 概述**

FU6812/61 系列是一款集成 8051 内核和电机控制引擎(ME)的高性能电机驱动专用芯片,8051 内核处理常规事务, ME 处理电机实时事务, 双核协同工作实现各种高性能电机控制。其中 8051 内核大部分指令周期为 1T 或 2T, 芯片内部集成有高速运算放大器、比较器、高速 ADC、乘/除法 器、CRC、SPI、I2C、UART、多种 TIMER、PWM 等功能,内置高压 LDO,适用于 BLDC/PMSM 电机的方\波、SVPWM/SPWM、FOC 驱动控制。

FU6812/61 区别参考 Driver 章节, FU6812 为 PWM 输出; FU6861 为 6N Predriver 输出。

FU6812 有不同封装形态:FU6812L(LQFP48)、FU6812N(QFN32)、FU6812S(SSOP24)、 FU6812P(LQFP32)

FU6861 有不同封装形态:FU6861Q(QFN56)、FU6861N(QFN40)、FU6861L(LQFP48)

为便于描述和区分,后续如有指明具体封装形态则表示该项特性为对应封装专有,否则为 FU6812/61 系列芯片共有的特性。

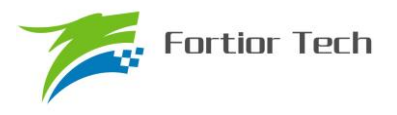

### <span id="page-19-0"></span>**1.4 系统框图**

### <span id="page-19-1"></span>**1.4.1 FU6812L 功能框图**

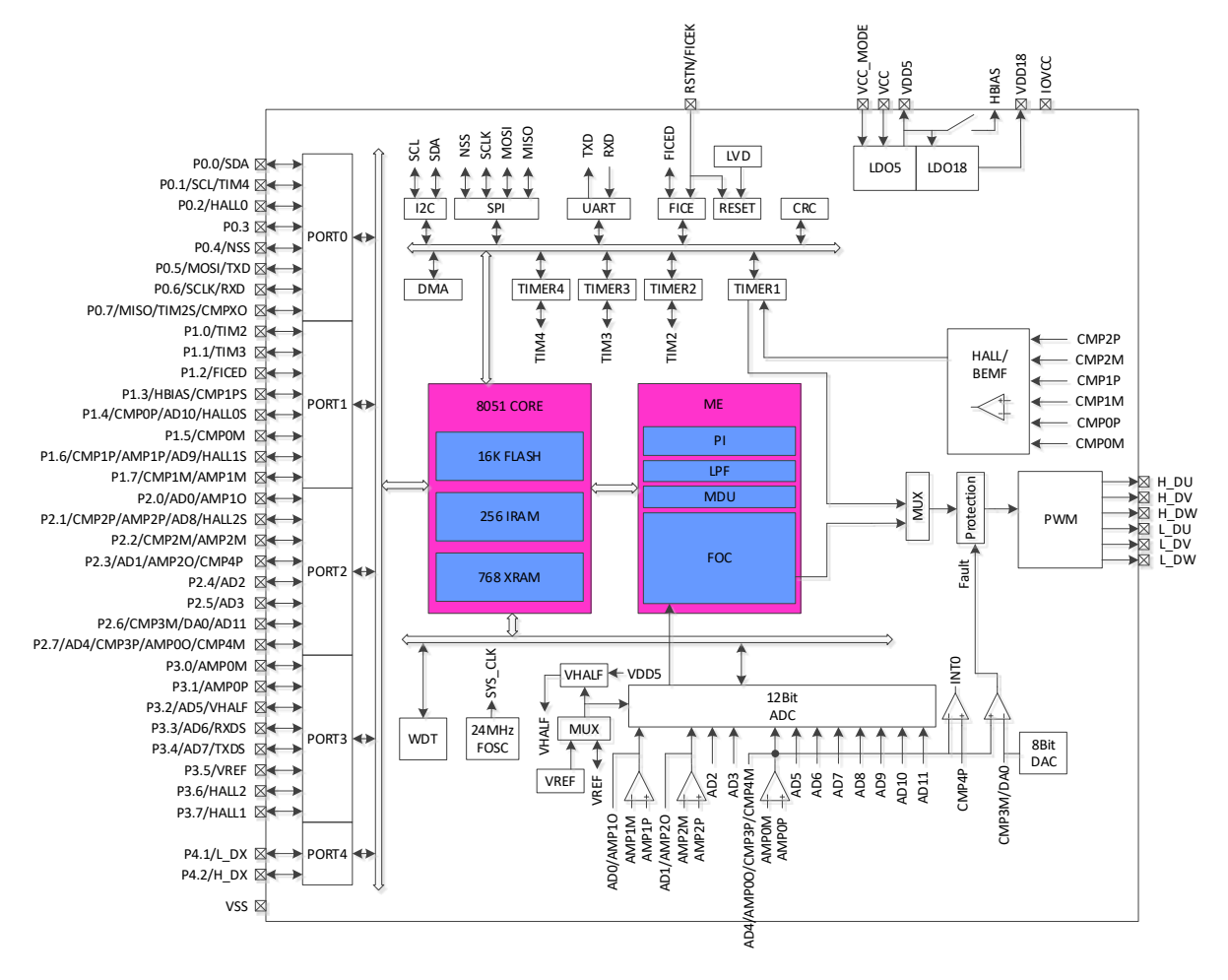

图 1-1 FU6812L 功能框图

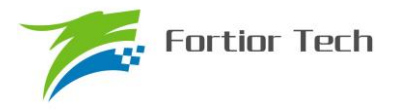

## <span id="page-20-0"></span>**1.4.2 FU6812N 功能框图**

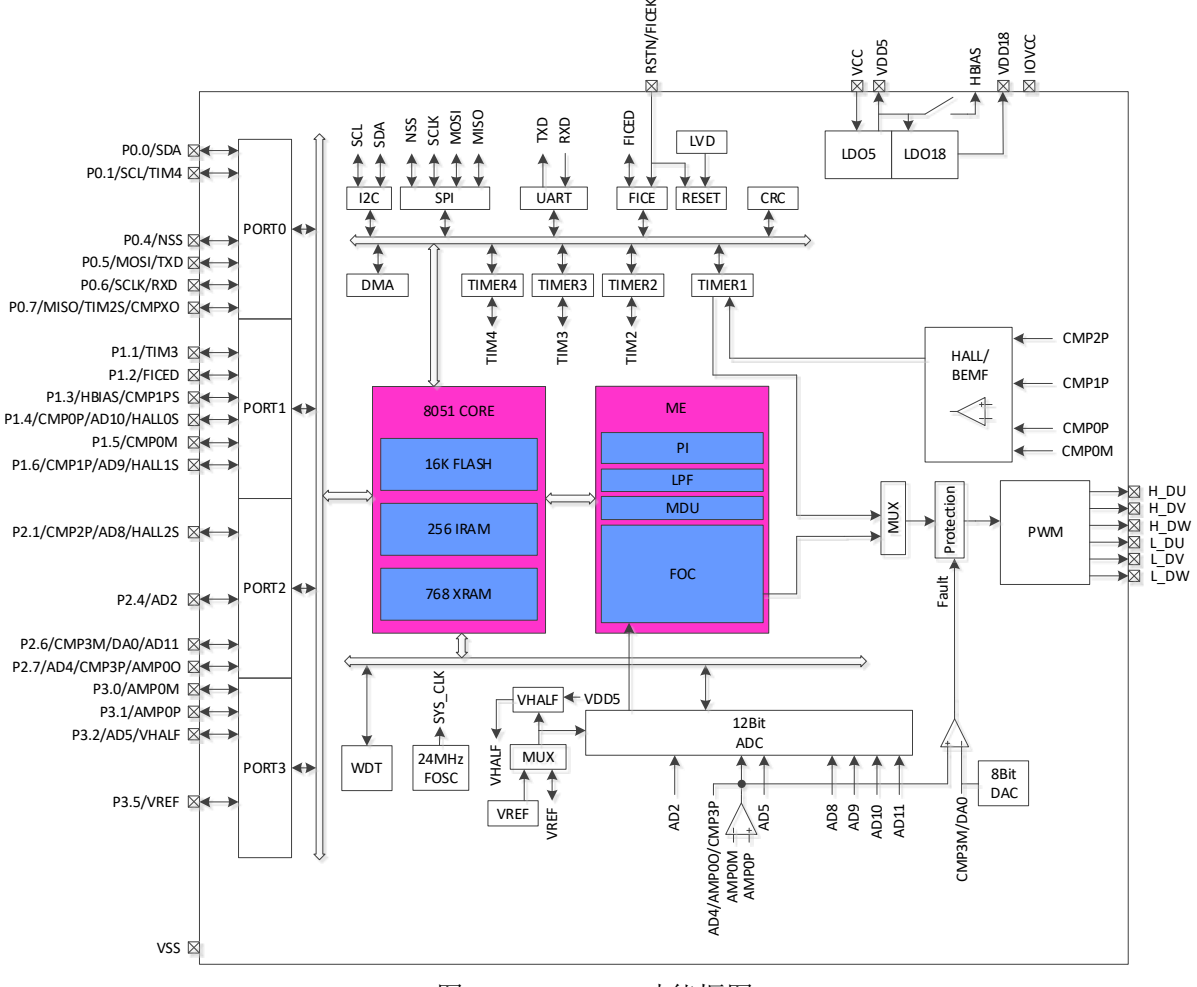

图 1-2 FU6812N 功能框图

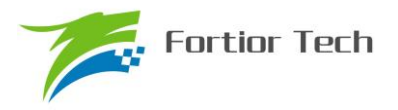

## <span id="page-21-0"></span>**1.4.3 FU6812S 功能框图**

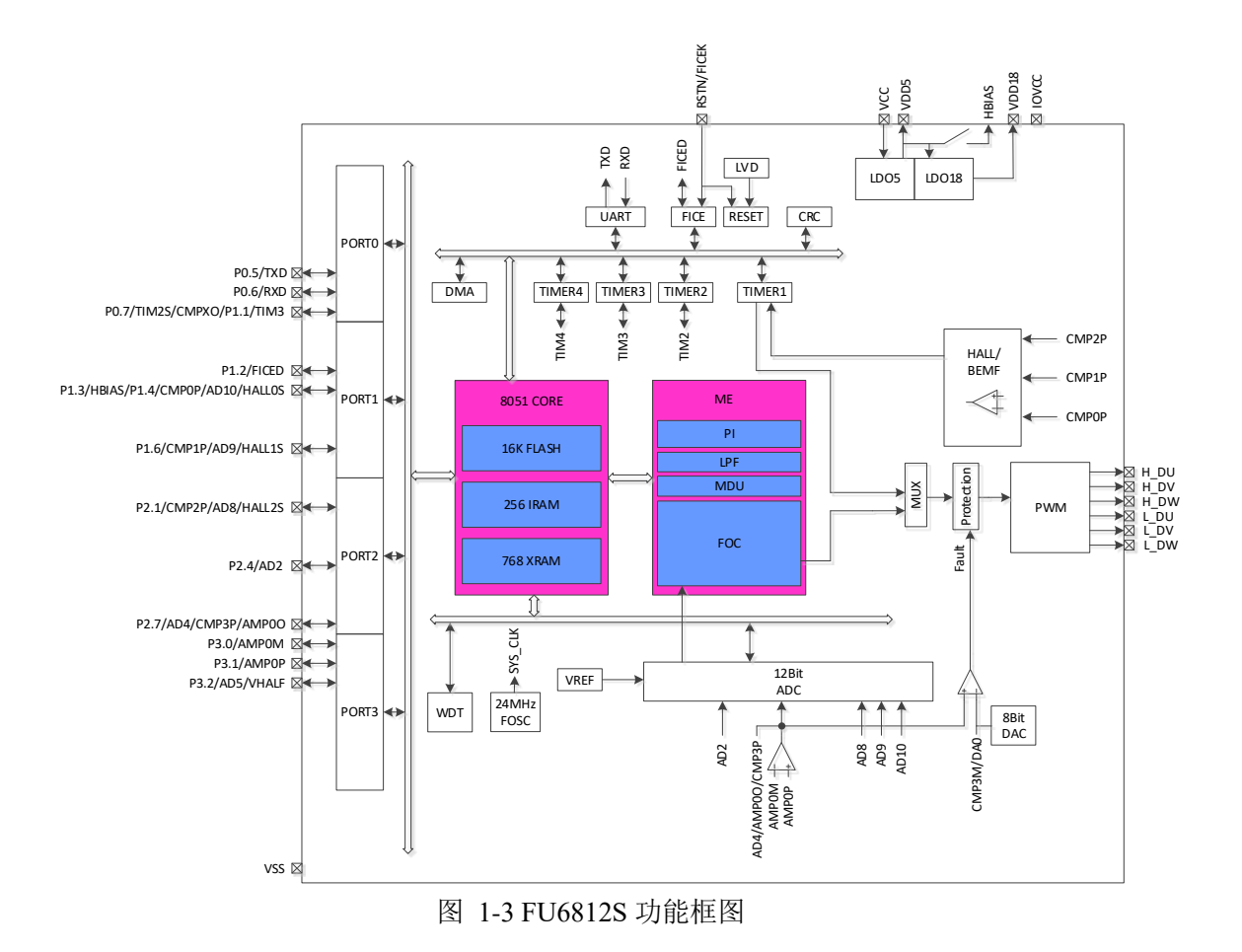

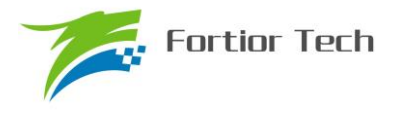

## <span id="page-22-0"></span>**1.4.4 FU6861Q 功能框图**

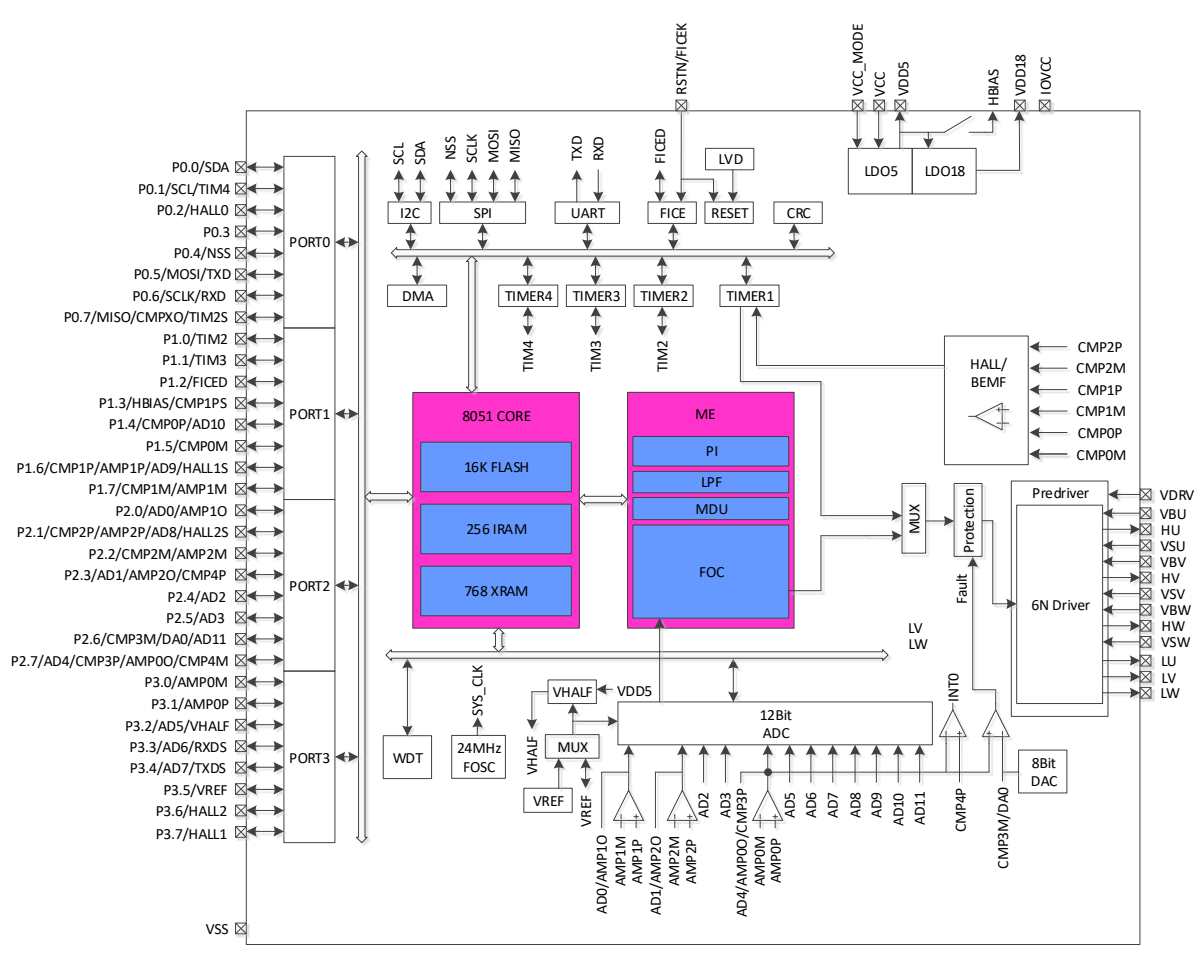

图 1-4 FU6861Q 功能框图

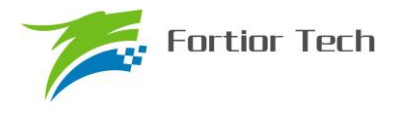

## <span id="page-23-0"></span>**1.4.5 FU6861N 功能框图**

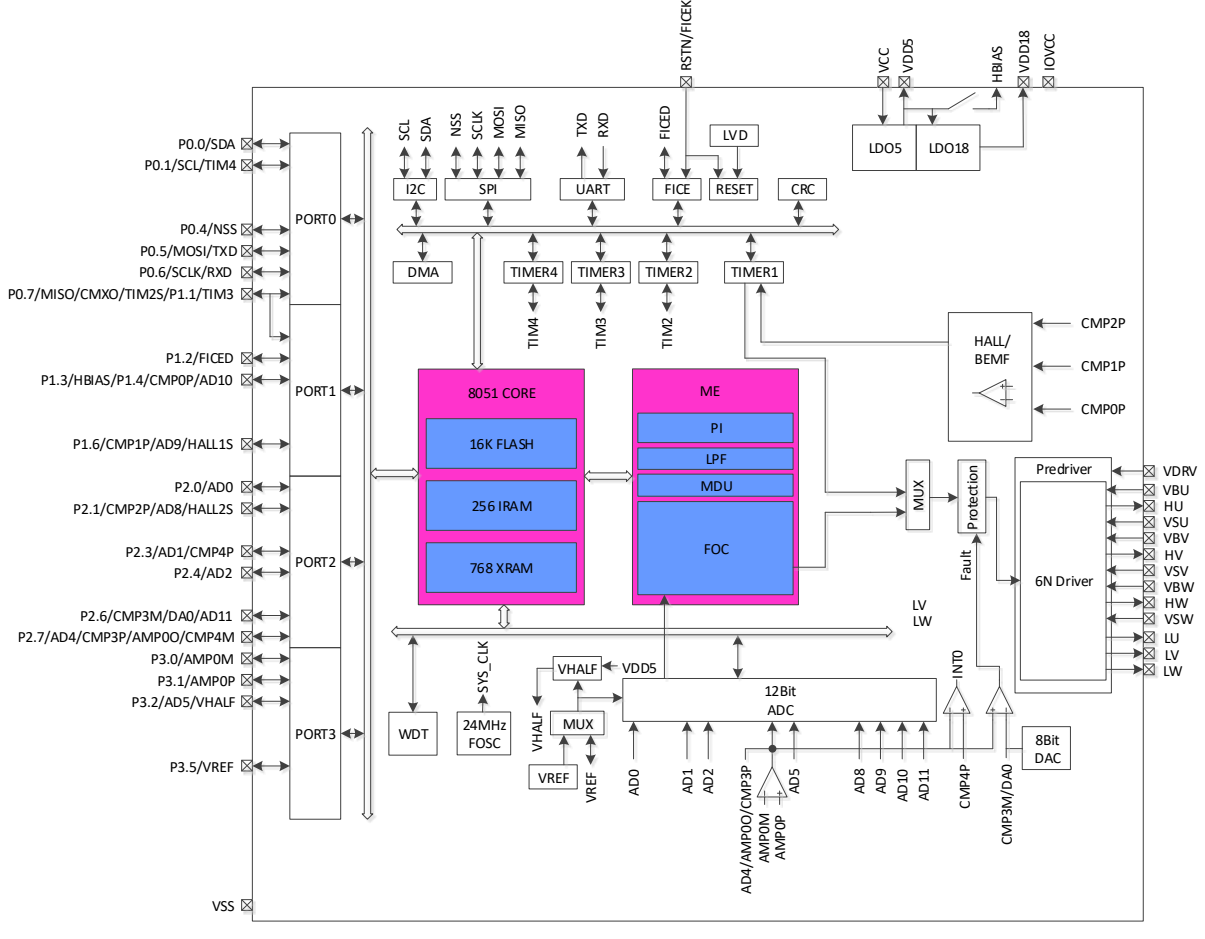

图 1-5 FU6861N 功能框图

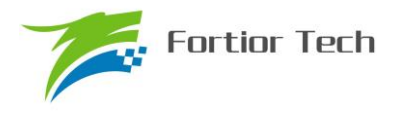

## <span id="page-24-0"></span>**1.4.6 FU6861L 功能框图**

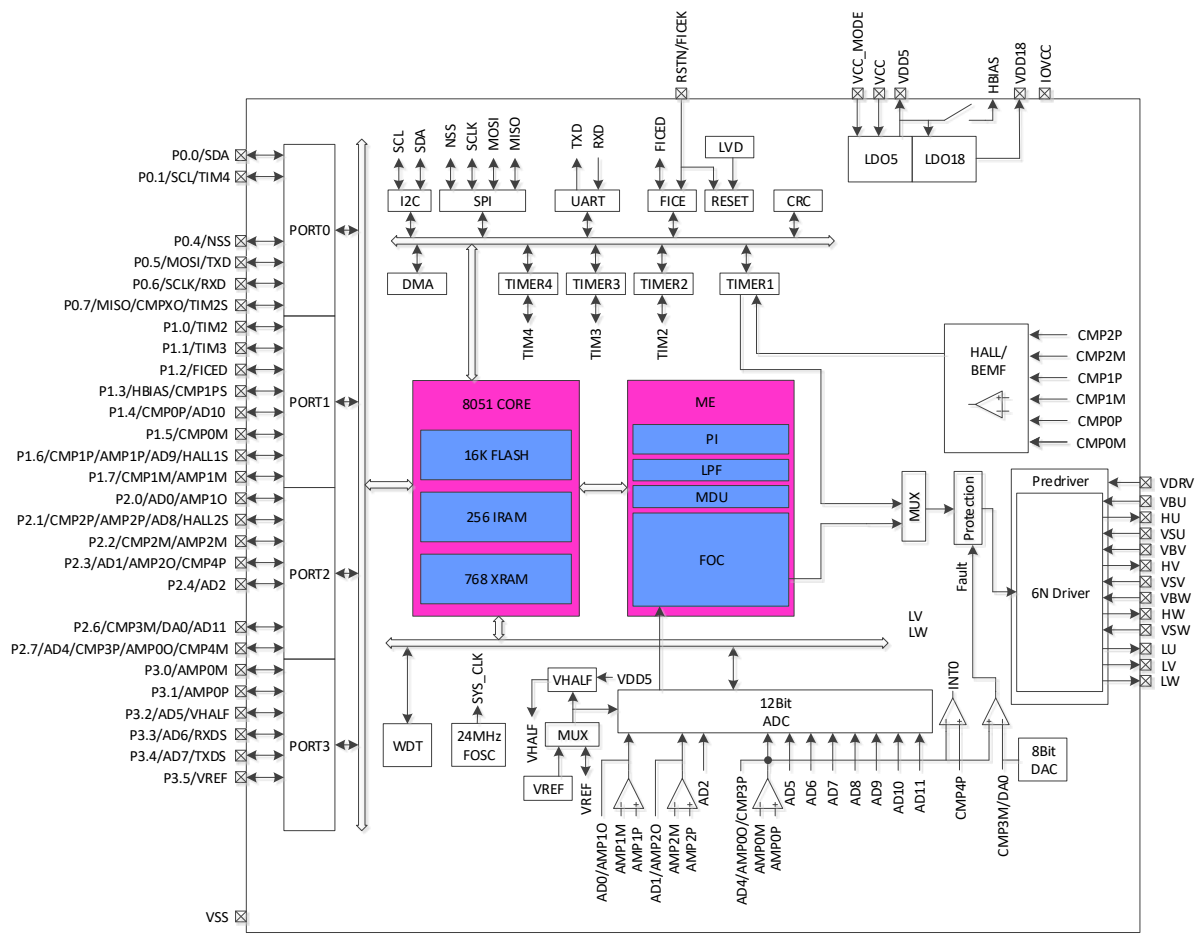

图 1-6 FU6861L 功能框图

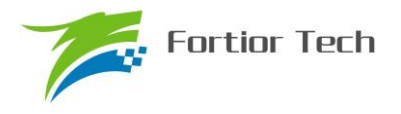

## <span id="page-25-0"></span>**1.4.7 FU6812P 功能框图**

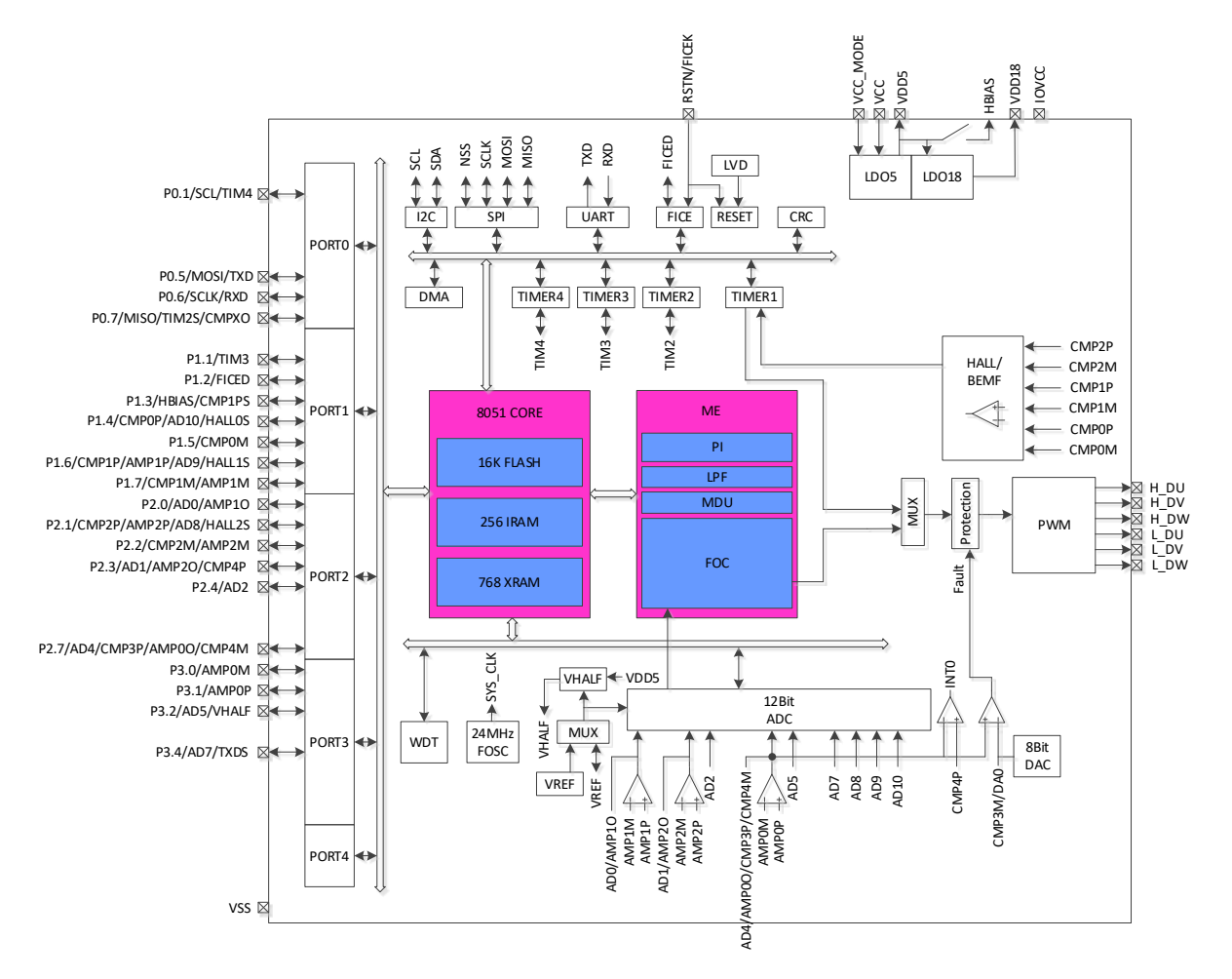

图 1-7 FU6812P 功能框图

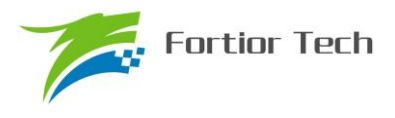

#### <span id="page-26-0"></span>**1.5 Memory 空间**

内部存储空间分为指令空间 (program memory) 和数据空间 (data memory), 两个空间独立 编址。

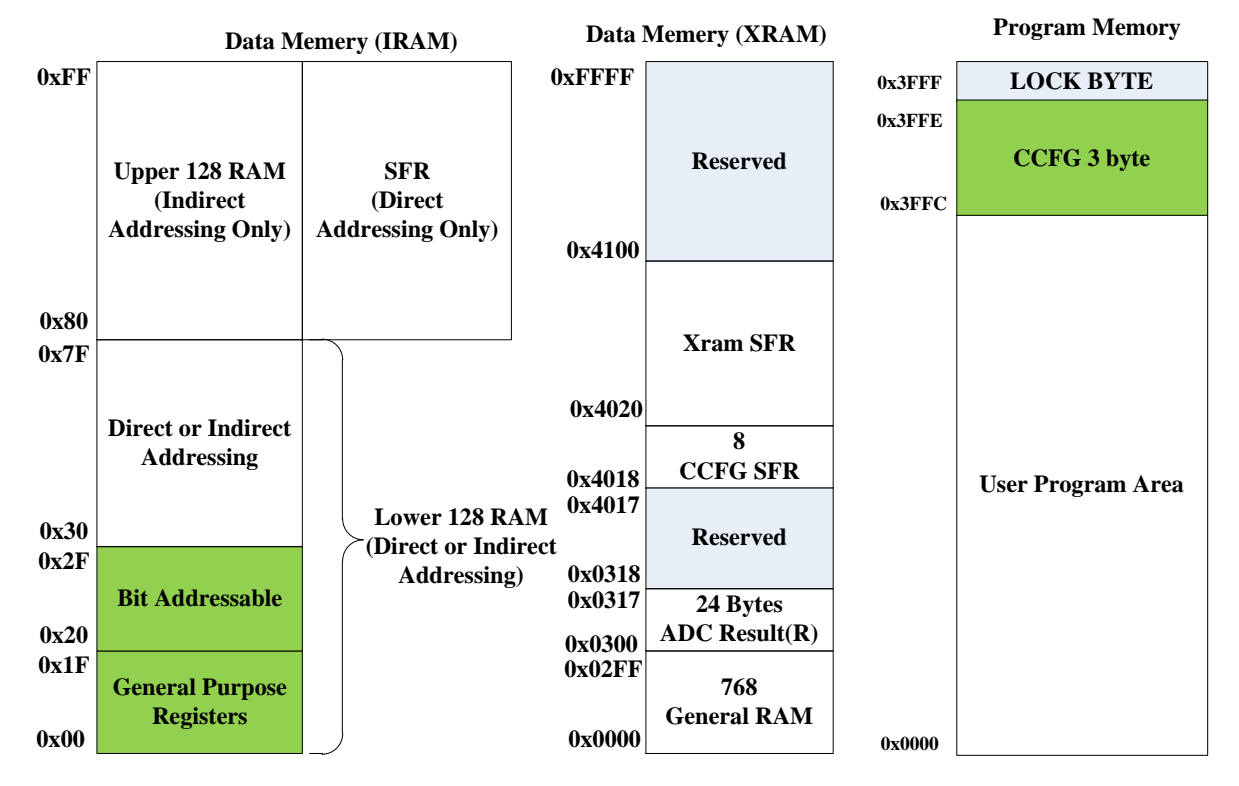

<span id="page-26-3"></span>图 1-8 Memory 空间分配

#### <span id="page-26-1"></span>**1.5.1 Program Memory**

指令空间可寻址范围 0x0000-0x3FFF,复位后 CPU 从 0x0000 开始执行。指令空间存储介质 为 FLASH。

#### <span id="page-26-2"></span>**1.5.2 Data Memory**

数据空间分为外部数据空间(external data memory)和内部数据空间(internal data memory&SFRs)。

外部数据空间仅可通过 MOVX 指令访问,范围为 0x0000-0x02FF。

内部数据空间[如图](#page-26-3) 1[-8](#page-26-3) 所示。0x00-0x1F 包含 4 组, 每组 8 个寄存器; 0x20~0x2F 的 16Bytes 支持 bit 寻址操作;0x30-0x7F 支持直接寻址和间接寻址;0x80-0xFF 间接寻址时访问的是 RAM 空 间,直接寻址时访问的是 SFRs。堆栈空间位于内部数据空间。

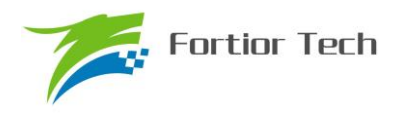

## <span id="page-27-0"></span>**1.5.3 SFR**

| Addr | 0(8)            | 1(9)      | 2(A)       | 3(B)              | 4(C)              | 5(D)      | 6(E)              | 7(F)        |
|------|-----------------|-----------|------------|-------------------|-------------------|-----------|-------------------|-------------|
| 0xF8 | DRV OUT         | PI LPF CR |            |                   | P0 OE             | P1 OE     | P <sub>2</sub> OE | P3 OE       |
| 0xF0 | B               |           | PI KIL     | PI KIH            | PI UKMAXL         | PI UKMAXH | PI UKMINL         | PI UKMINH   |
| 0xE8 | P <sub>4</sub>  | P4 OE     | PI EKL     | PI EKH            | PI UKL            | PI UKH    | PI KPL            | PI KPH      |
| 0xE0 | <b>ACC</b>      |           |            |                   |                   |           | LPF YL            | LPF YH      |
| 0xD8 | IP <sub>3</sub> | EVT FILT  | CMP CR2    | <b>LVSR</b>       | CMP CR3           | LPF K     | LPF XL            | LPF XH      |
| 0xD0 | <b>PSW</b>      | P1 IE     | P1 IF      | P <sub>2</sub> IE | P <sub>2</sub> IF | CMP CR0   | CMP CR1           | CMP SR      |
| 0xC8 | IP <sub>2</sub> | RST SR    | MDU MBL    | MDU MBH           | MDU DB0           | MDU DB1   |                   |             |
| 0xC0 | IP <sub>1</sub> | MDU CR    | MDU MAL    | MDU MAH           | MDU DA0           | MDU DA1   | MDU DA2           | MDU DA3     |
| 0xB8 | IP <sub>0</sub> |           |            |                   |                   |           |                   |             |
| 0xB0 | P <sub>3</sub>  |           |            |                   |                   |           |                   |             |
| 0xA8 | IE              | TIM2 CR1  | TIM2 CNTRL | TIM2 CNTRH        | TIM2 DRL          | TIM2 DRH  | TIM2 ARRL         | TIM2 ARRH   |
| 0xA0 | P <sub>2</sub>  | TIM2 CR0  | TIM3 CNTRL | TIM3 CNTRH        | TIM3 DRL          | TIM3 DRH  | TIM3 ARRL         | TIM3 ARRH   |
| 0x98 | UT CR           | UT DR     | UT BAUDL   | UT BAUDH          | TIM3 CR0          | TIM3 CR1  | TIM4 CR0          | TIM4 CR1    |
| 0x90 | P <sub>1</sub>  |           | TIM4_CNTRL | TIM4 CNTRH        | TIM4 DRL          | TIM4 DRH  | TIM4 ARRL         | TIM4 ARRH   |
| 0x88 | <b>TCON</b>     |           |            |                   |                   |           |                   |             |
| 0x80 | P <sub>0</sub>  | <b>SP</b> | <b>DPL</b> | <b>DPH</b>        | FLA KEY           | FLA CR    |                   | <b>PCON</b> |

表 1-1 特殊功能寄存器(SFR) 地址映射

注 1: 地址低 4 位为 0 或 8 地址的寄存器可位寻址

注 2: 有双下划线的寄存器需要使用一变量将其值读出,如果直接读取寄存器,那么读出来的值是 不正确的

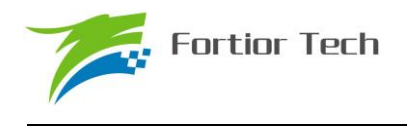

<span id="page-28-0"></span>**1.5.4 XSFR**

表 1-2 扩展特殊功能寄存器(XSFR) 地址映射

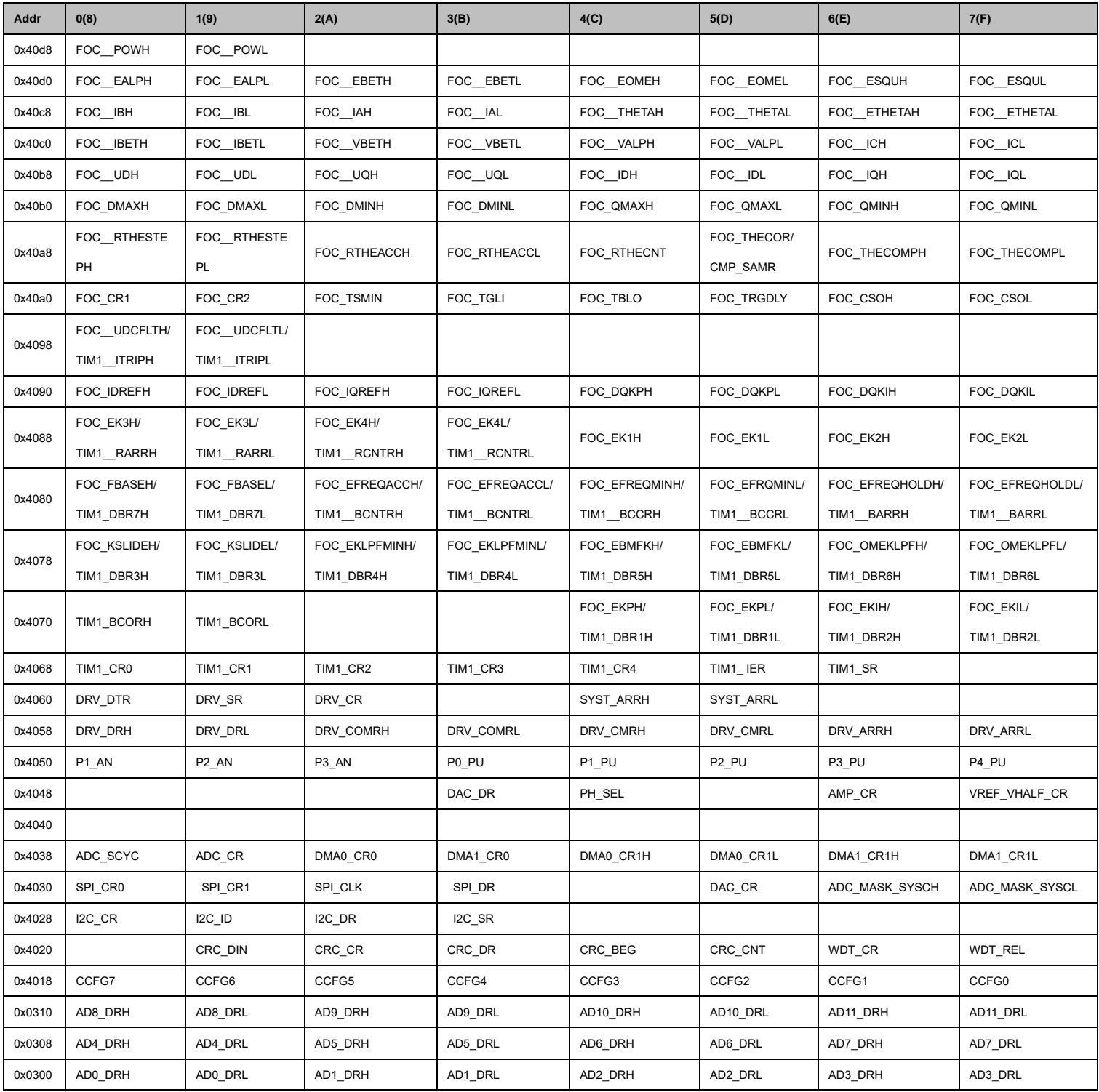

注 1: 有双下划线的寄存器需要使用一变量将其值读出,如果直接读取寄存器,那么读出来的值是

不正确的。

芯片 SFR 分为两部分,一部分映射在内部数据空间的 SFR 区域,一部分映射在外部数据空间。

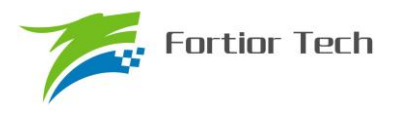

## <span id="page-29-0"></span>**2 引脚定义**

## <span id="page-29-1"></span>**2.1 FU6812 LQFP48 引脚列表**

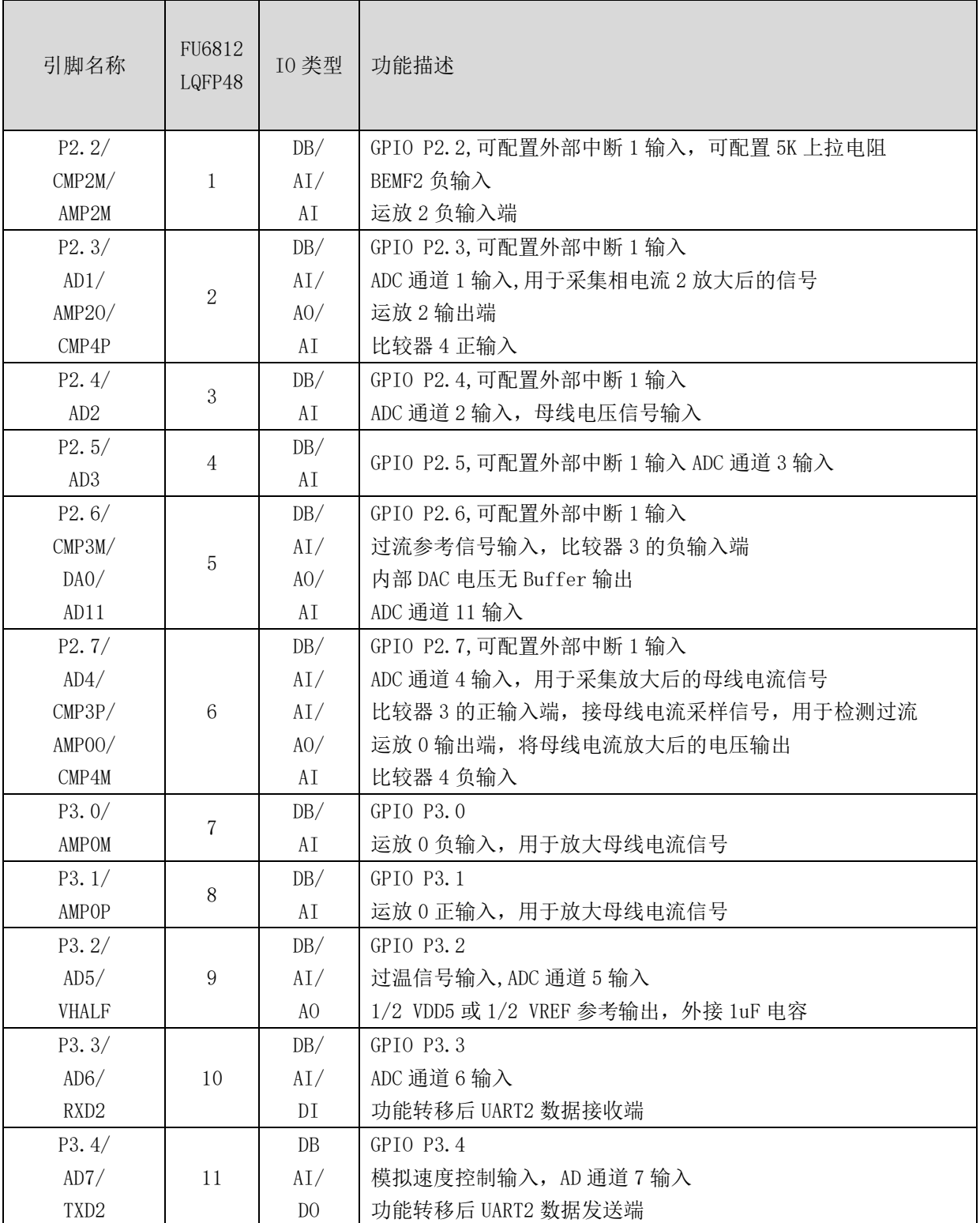

#### 表 2-1 FU6812 LQFP48 引脚列表

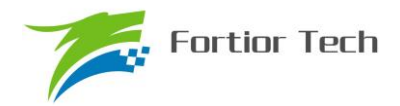

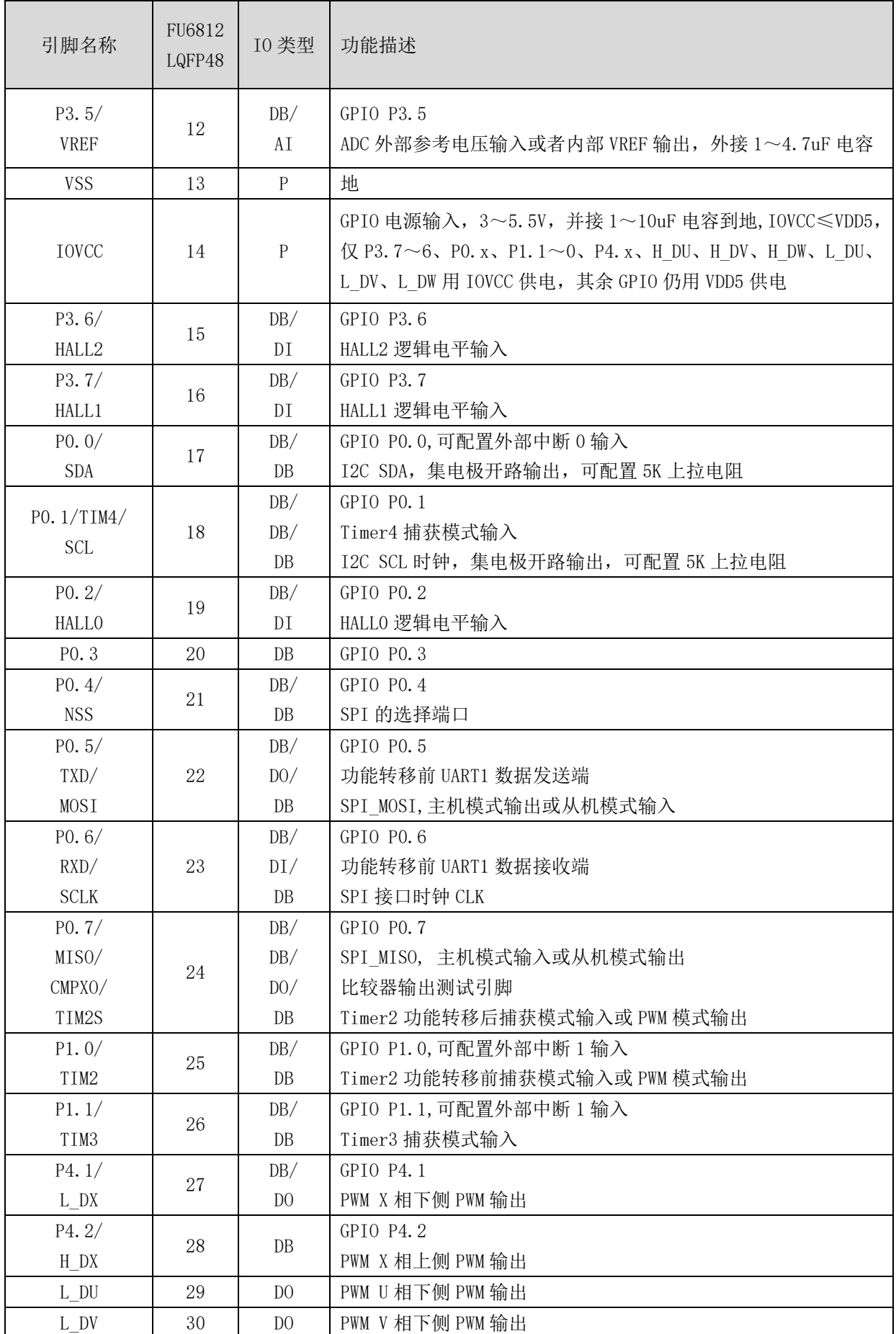

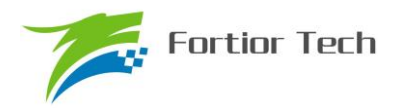

## **FU6812/61**

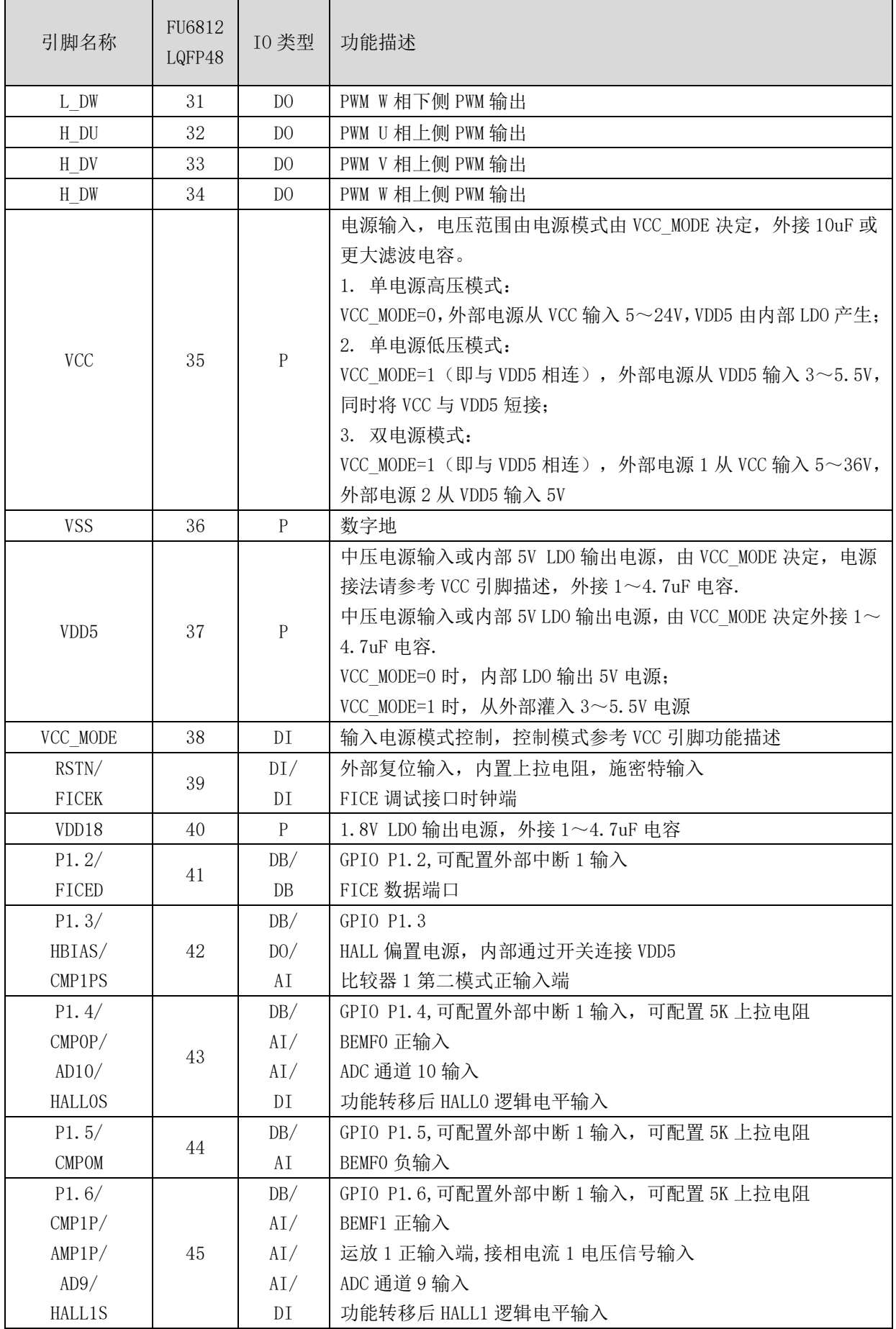

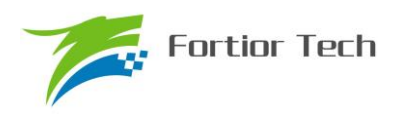

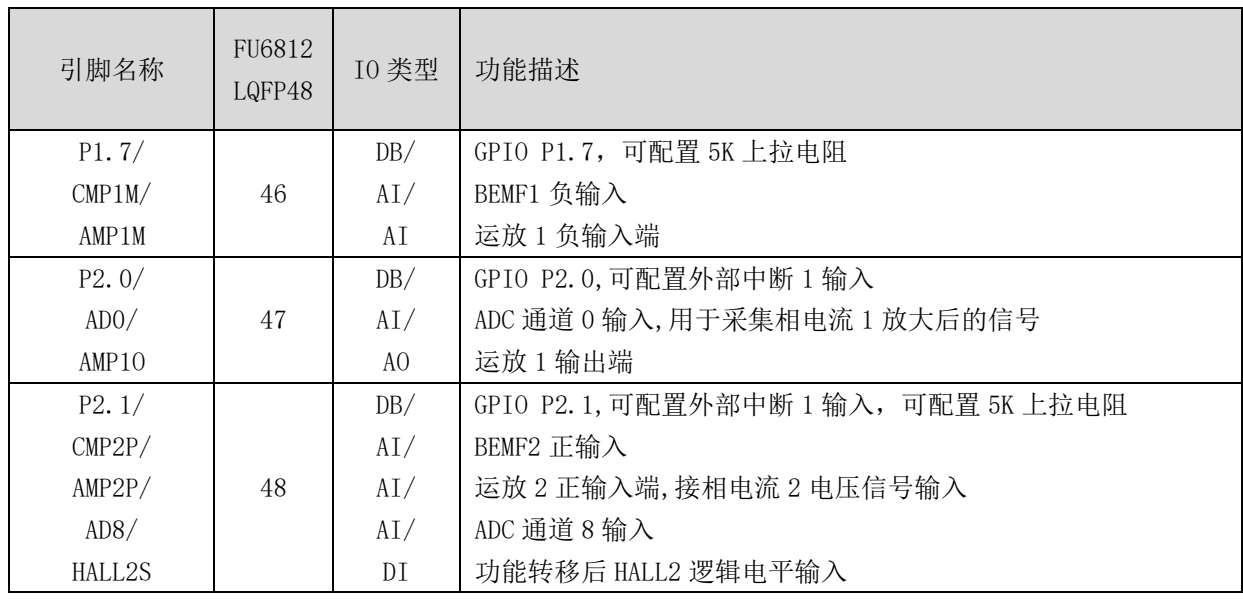

注:

IO 类型说明:

- $DI =$ 数字输入,
- DO = 数字输出,
- DB = 数字双向,

 $AI =$ 模拟输入,

AO = 模拟输出,

P = 电源

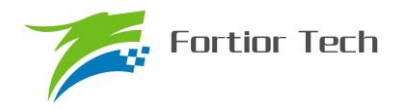

#### <span id="page-33-0"></span>**2.2 FU6812L 封装-LQFP48**

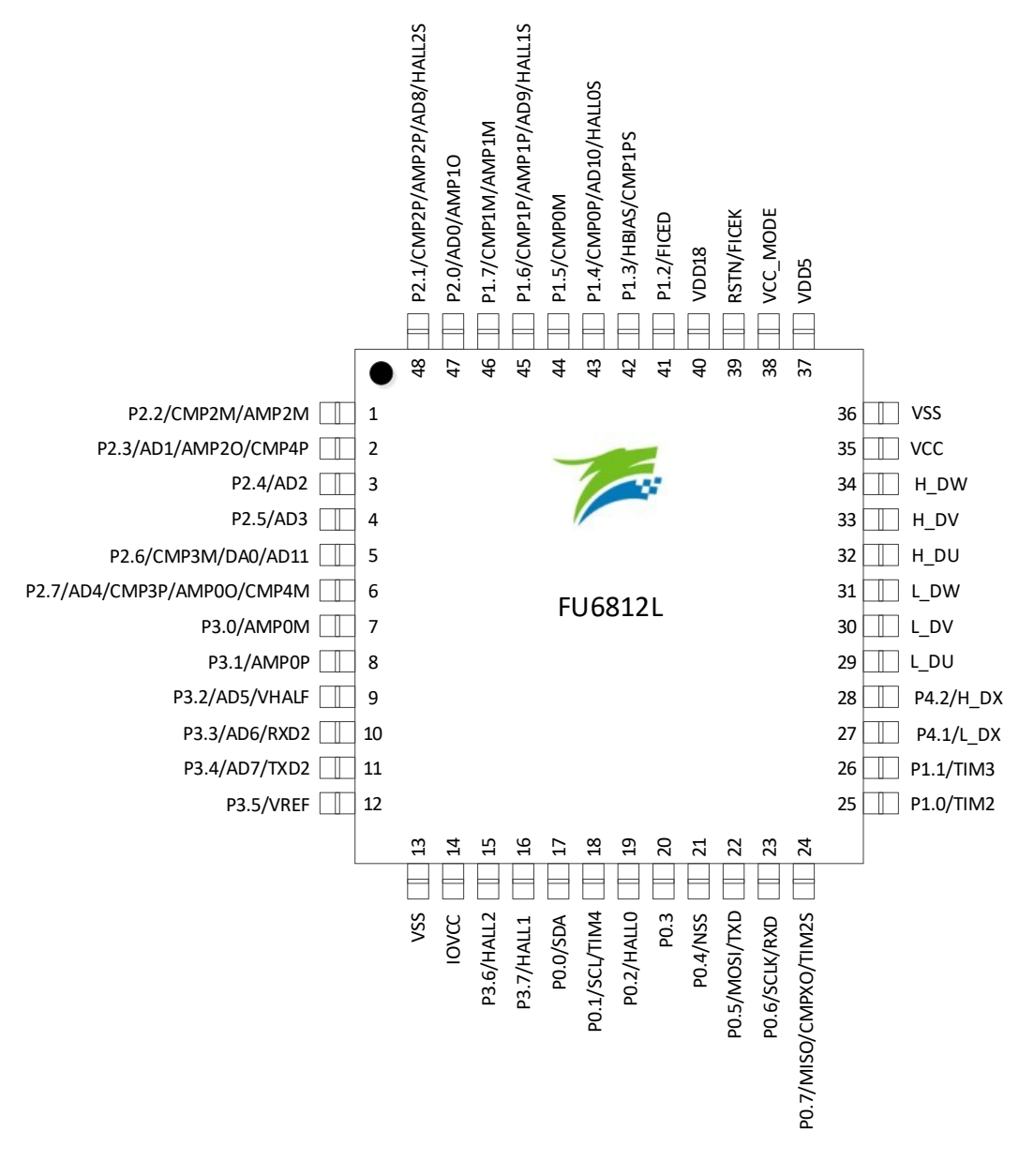

图 2-1 FU6812 封装-LQFP48

### <span id="page-33-1"></span>**2.3 FU6812 QFN32 引脚列表**

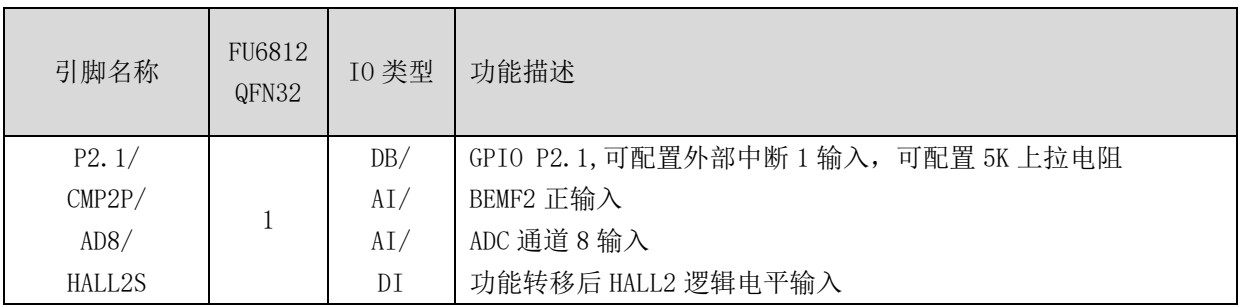

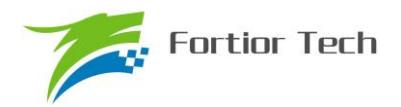

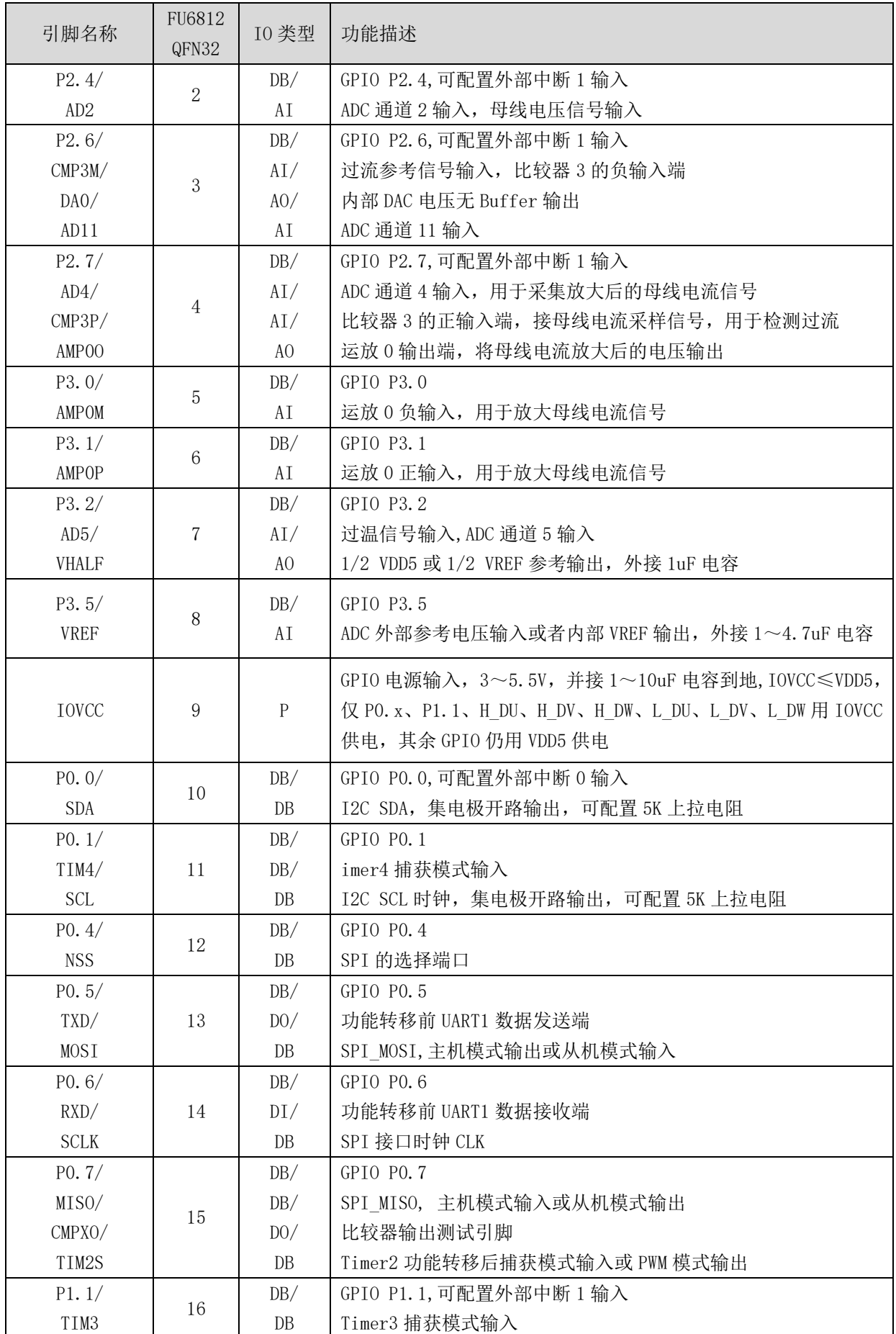

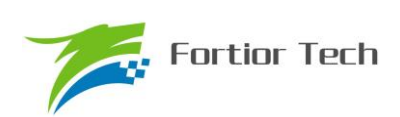

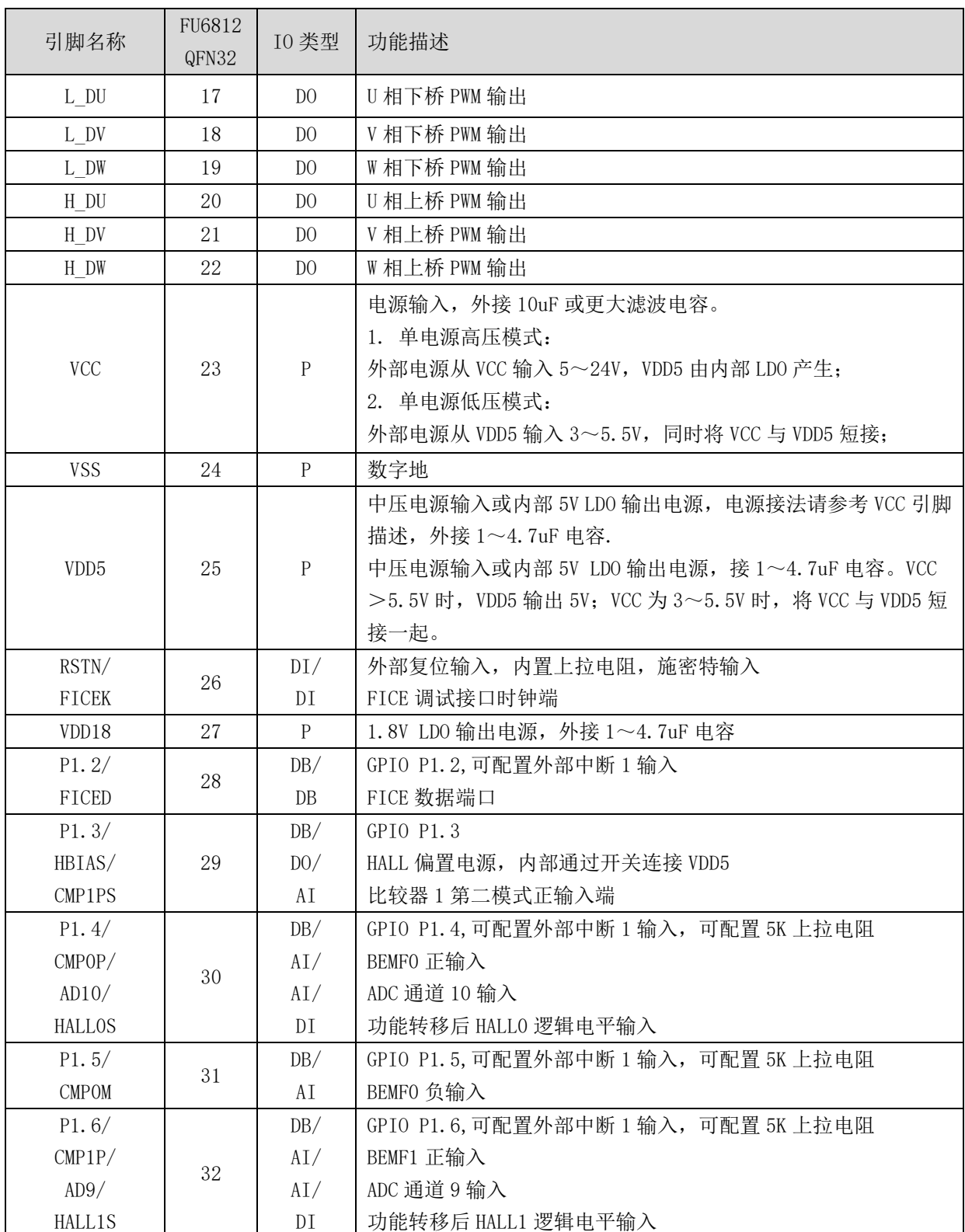

注:

IO 类型说明:

 $DI =$ 数字输入,

DO = 数字输出,
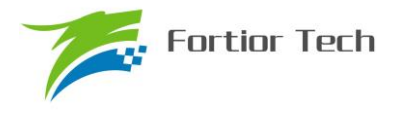

- DB = 数字双向,
- AI = 模拟输入,
- AO = 模拟输出,
- P = 电源

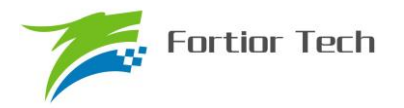

### **2.4 FU6812N 封装-QFN32**

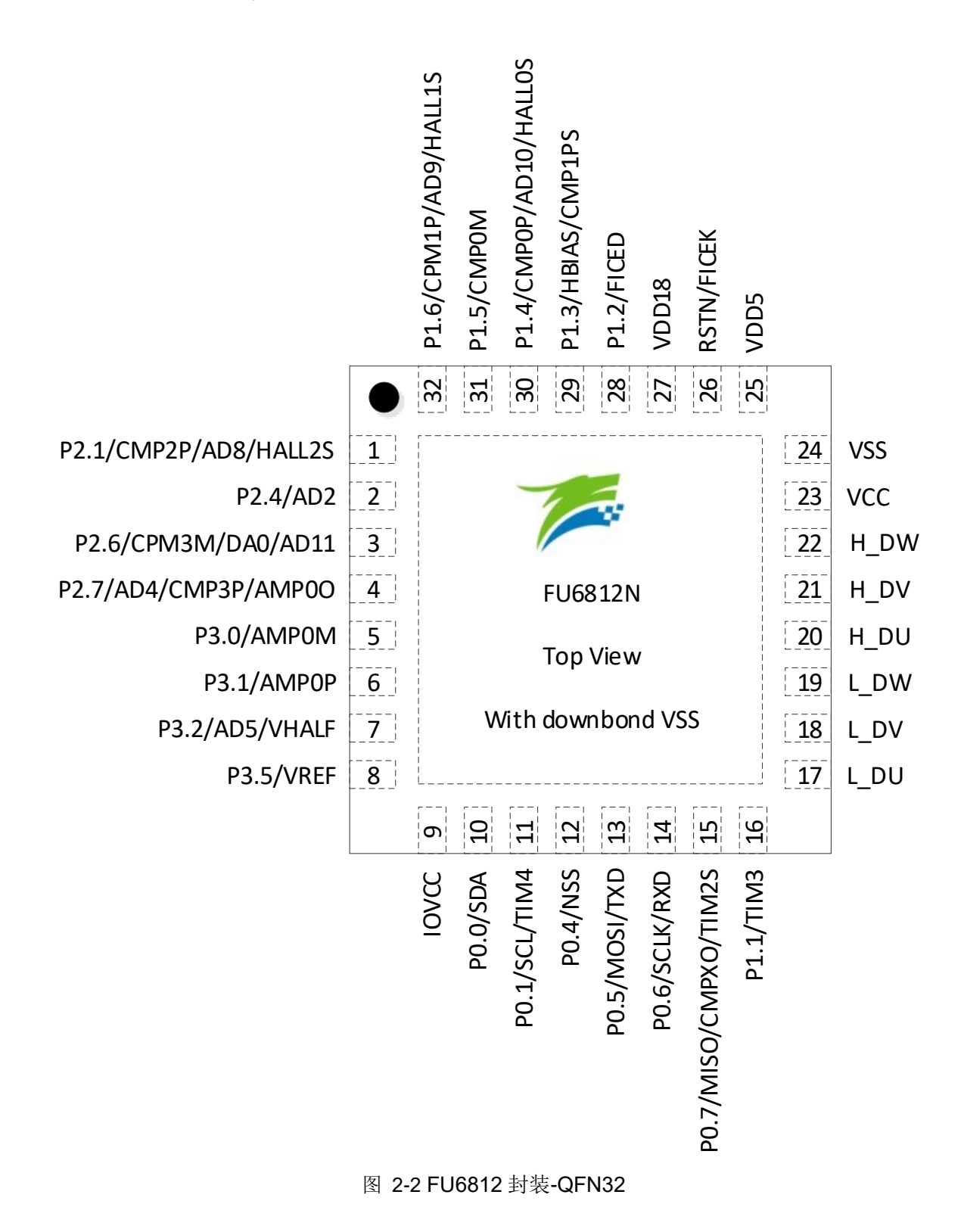

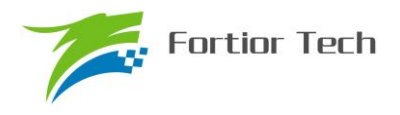

# **2.5 FU6861 QFN56 引脚列表**

#### 表 2-2 FU6861 QFN56 引脚列表

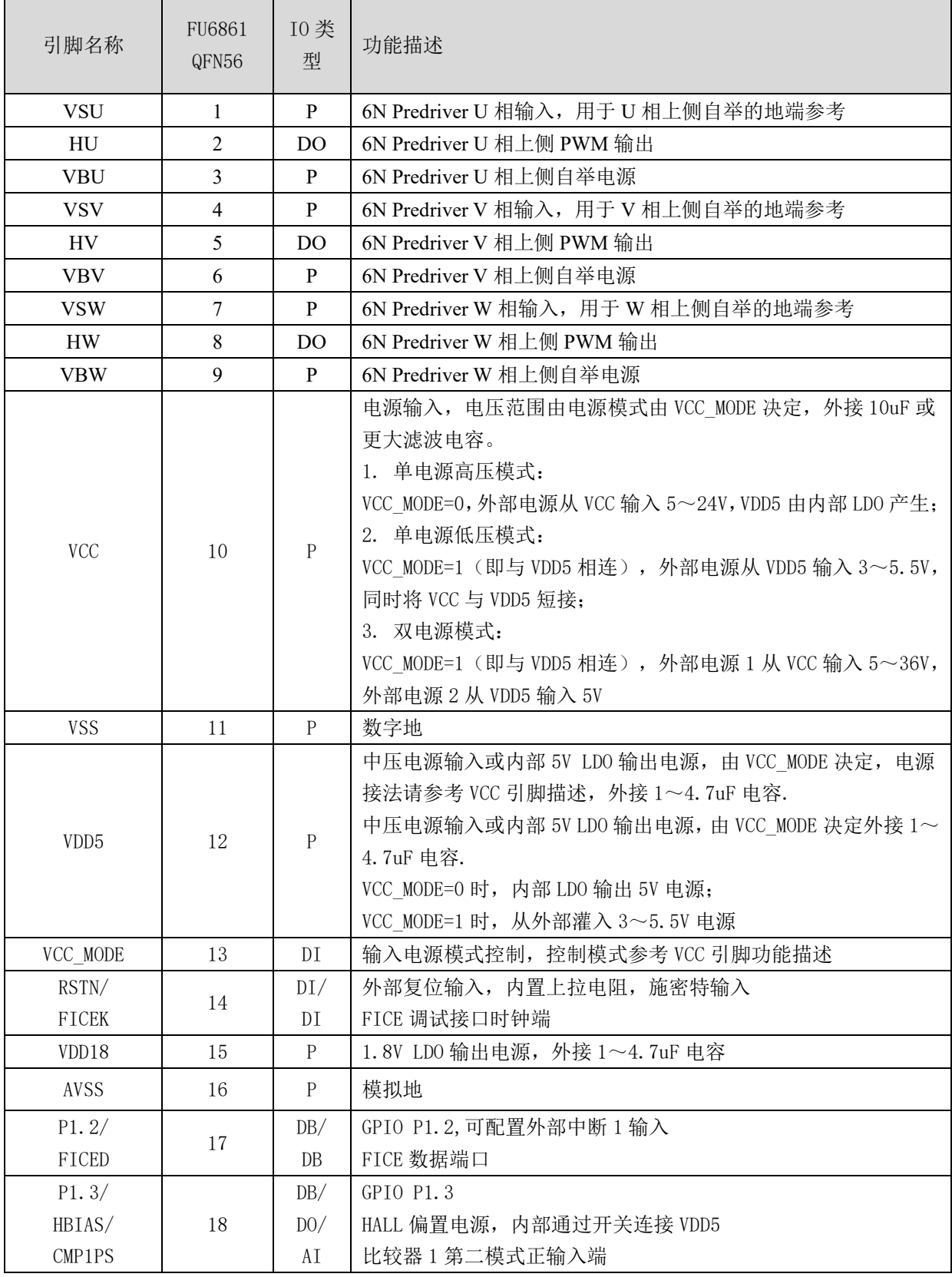

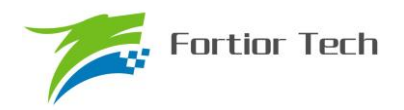

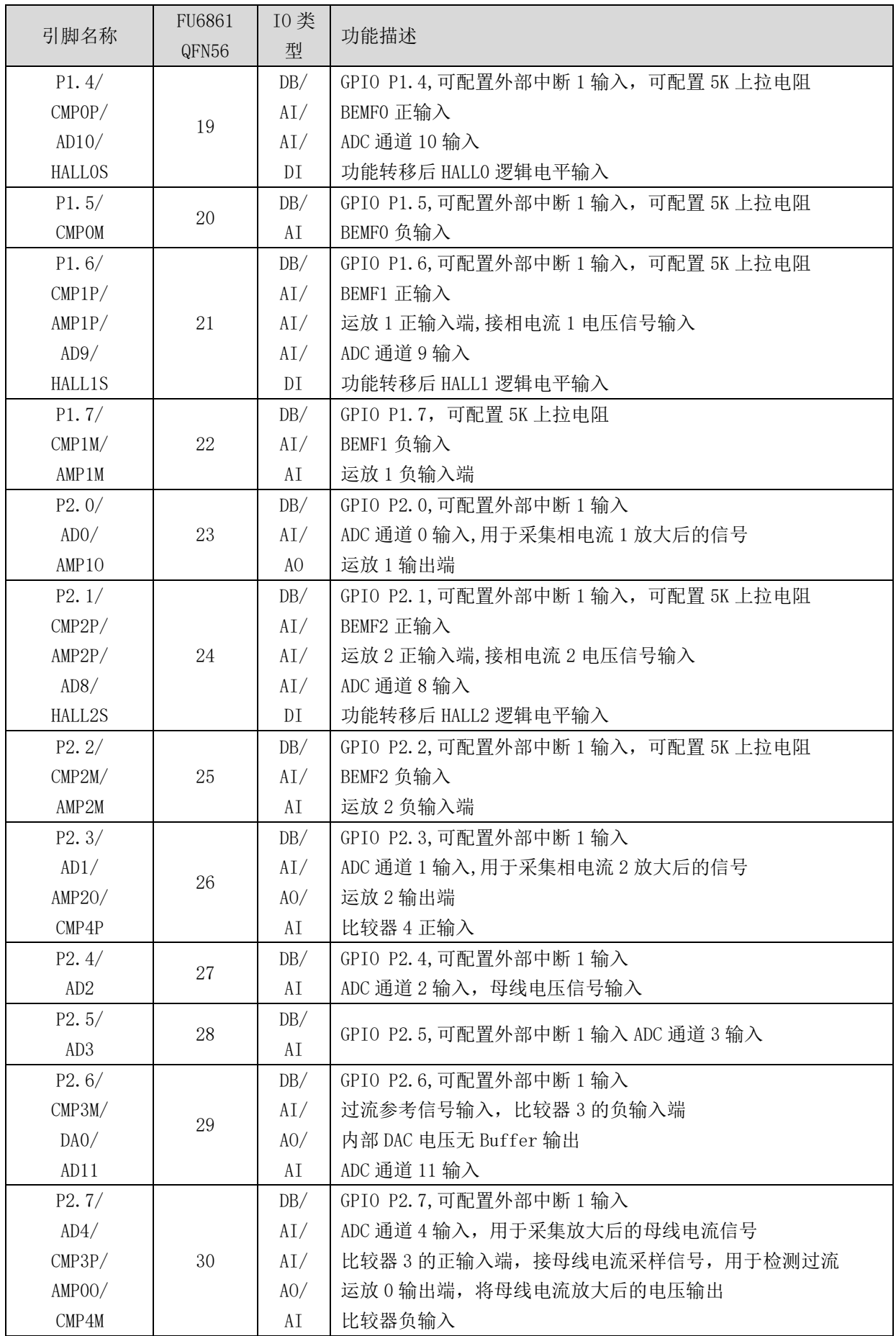

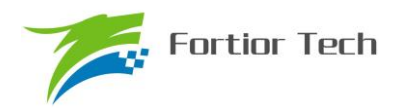

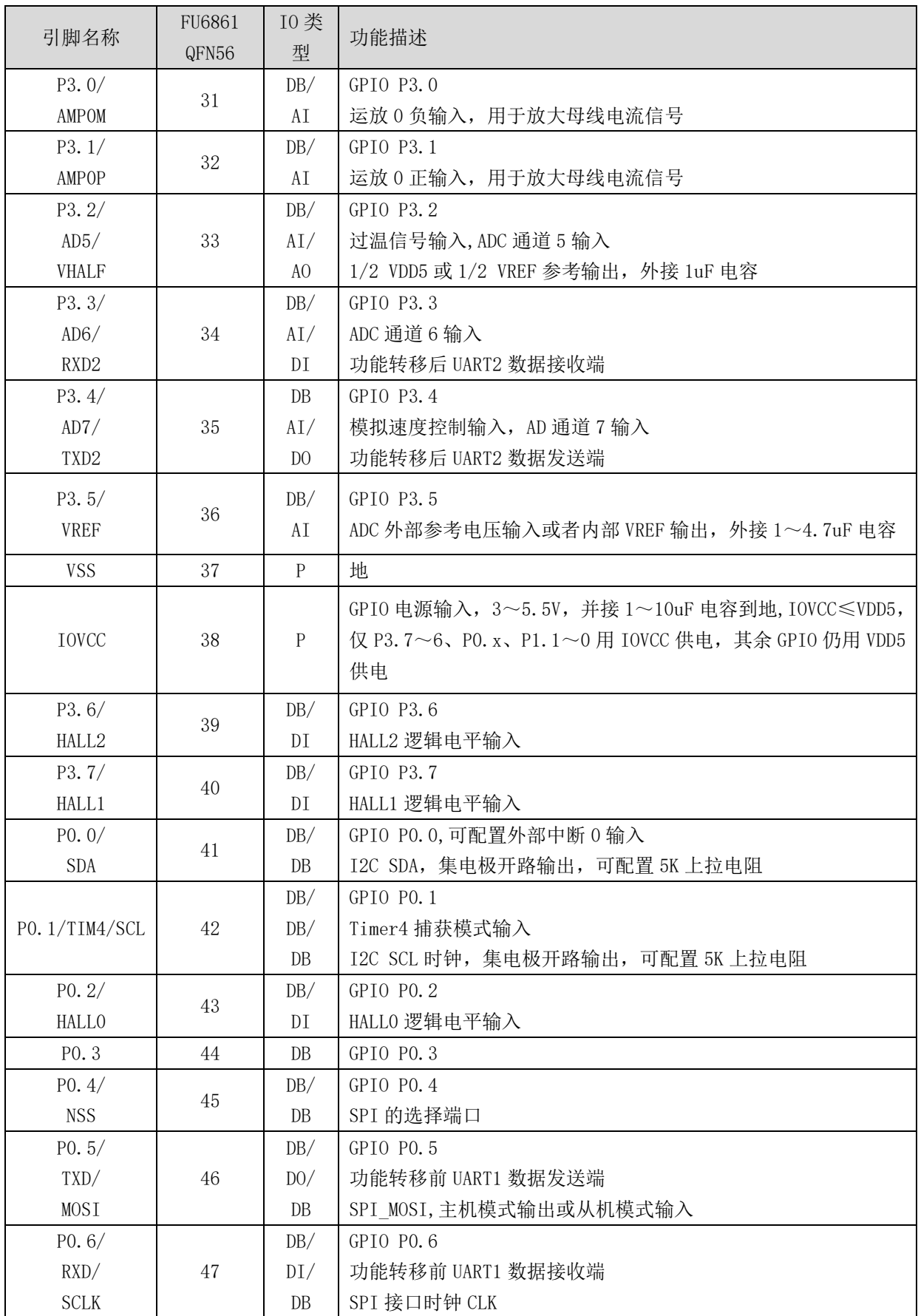

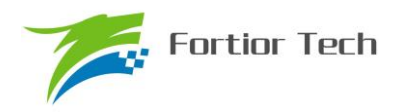

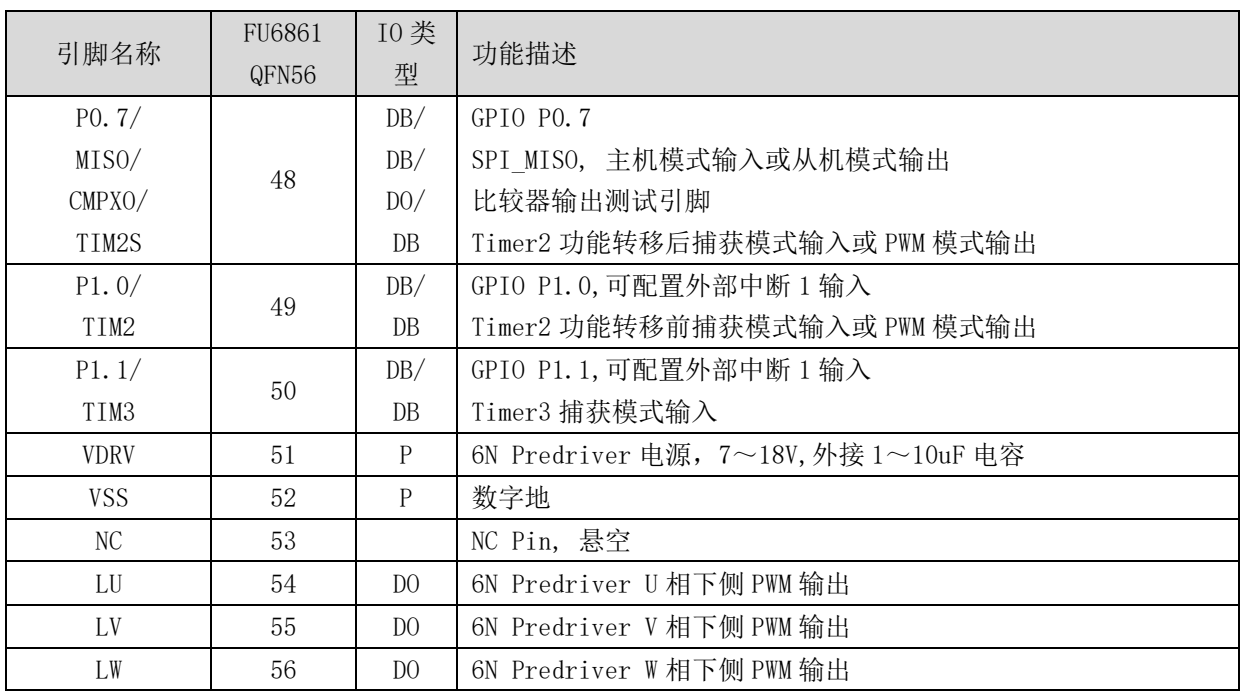

注:

IO 类型说明:

 $DI =$ 数字输入,

DO = 数字输出,

DB = 数字双向,

AI = 模拟输入,

AO = 模拟输出,

P = 电源

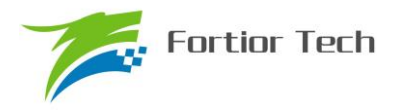

#### **2.6 FU6861Q 封装-QFN56**

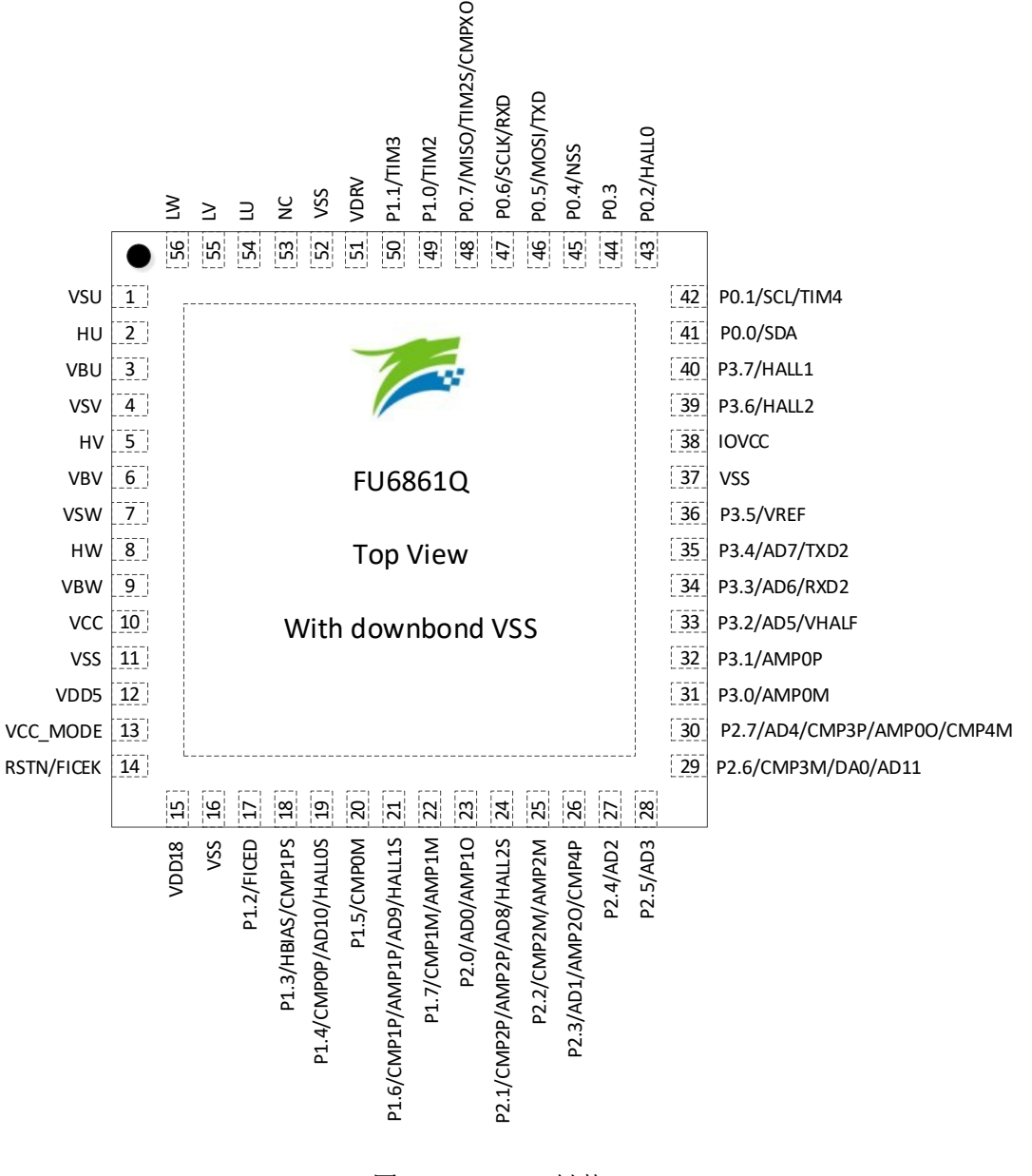

图 2-3 FU6861 封装-QFN56

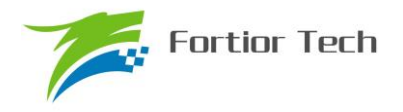

## **2.7 FU6812 SSOP24** 引脚列表

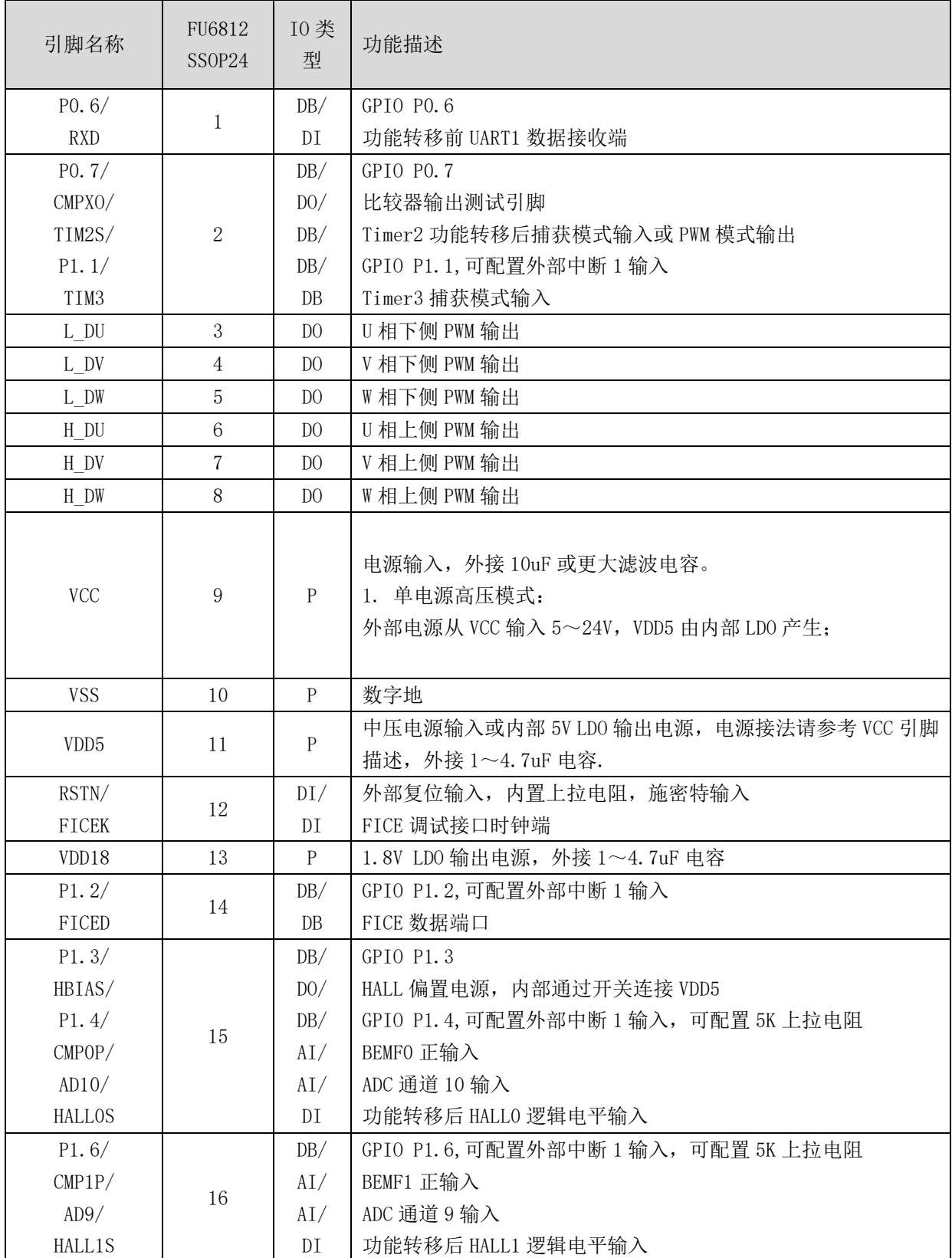

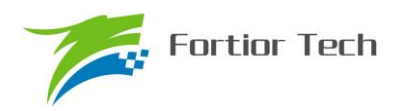

# **FU6812/61**

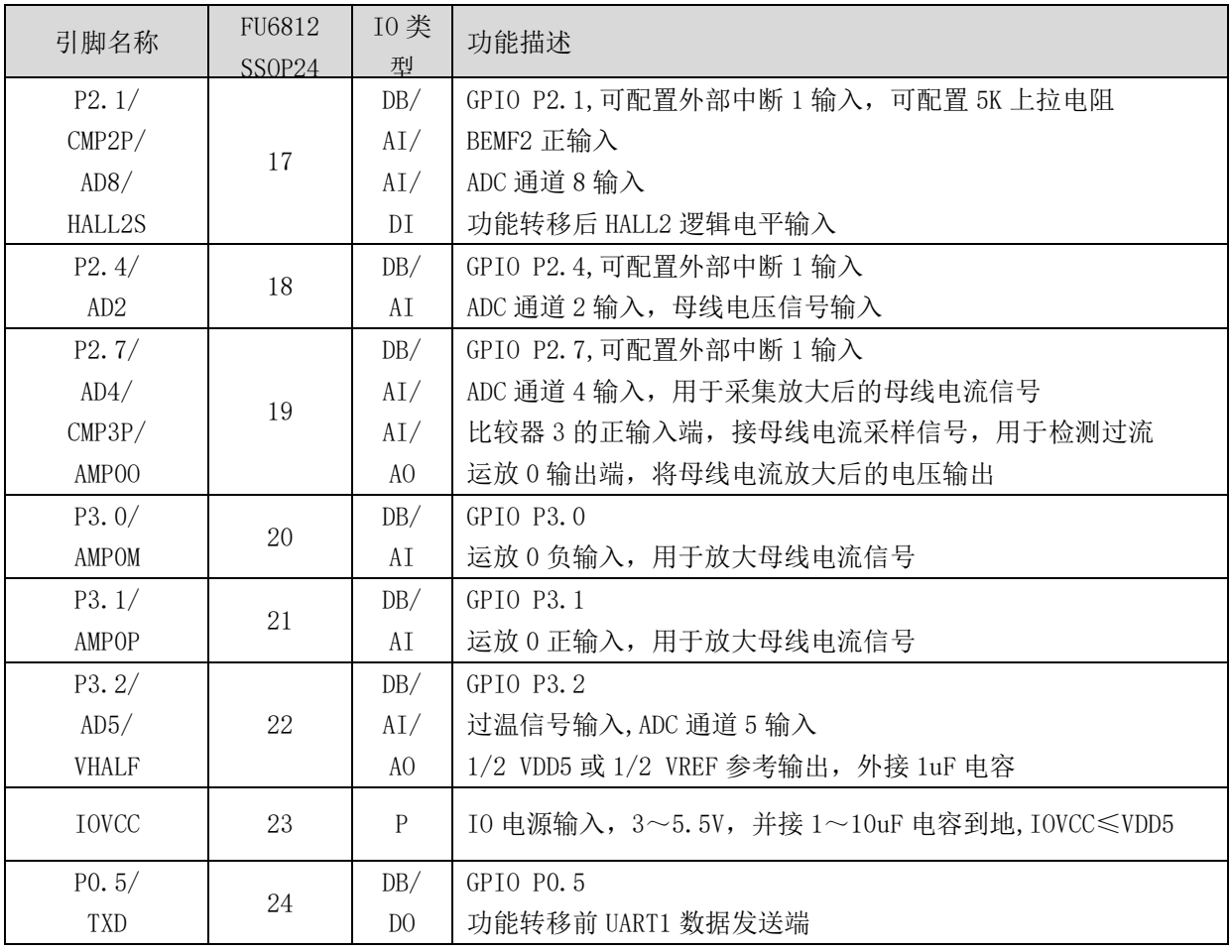

注:

IO 类型说明:

 $DI =$ 数字输入,

DO = 数字输出,

DB = 数字双向,

 $AI =$ 模拟输入,

AO = 模拟输出,

P = 电源

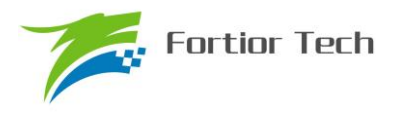

### **2.8 FU6812S 封装-SSOP24**

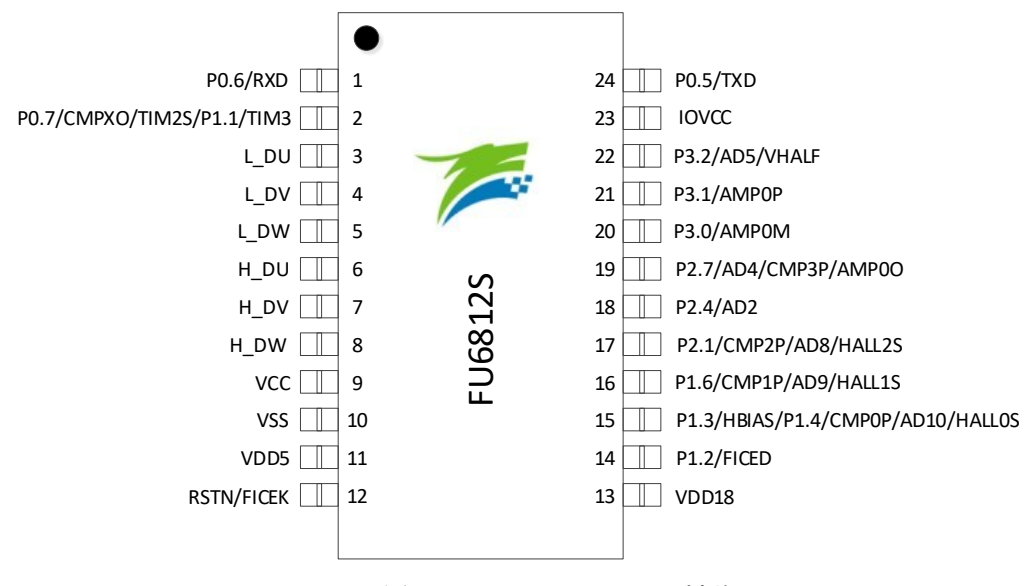

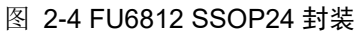

## **2.9 FU6861N QFN40 引脚列表**

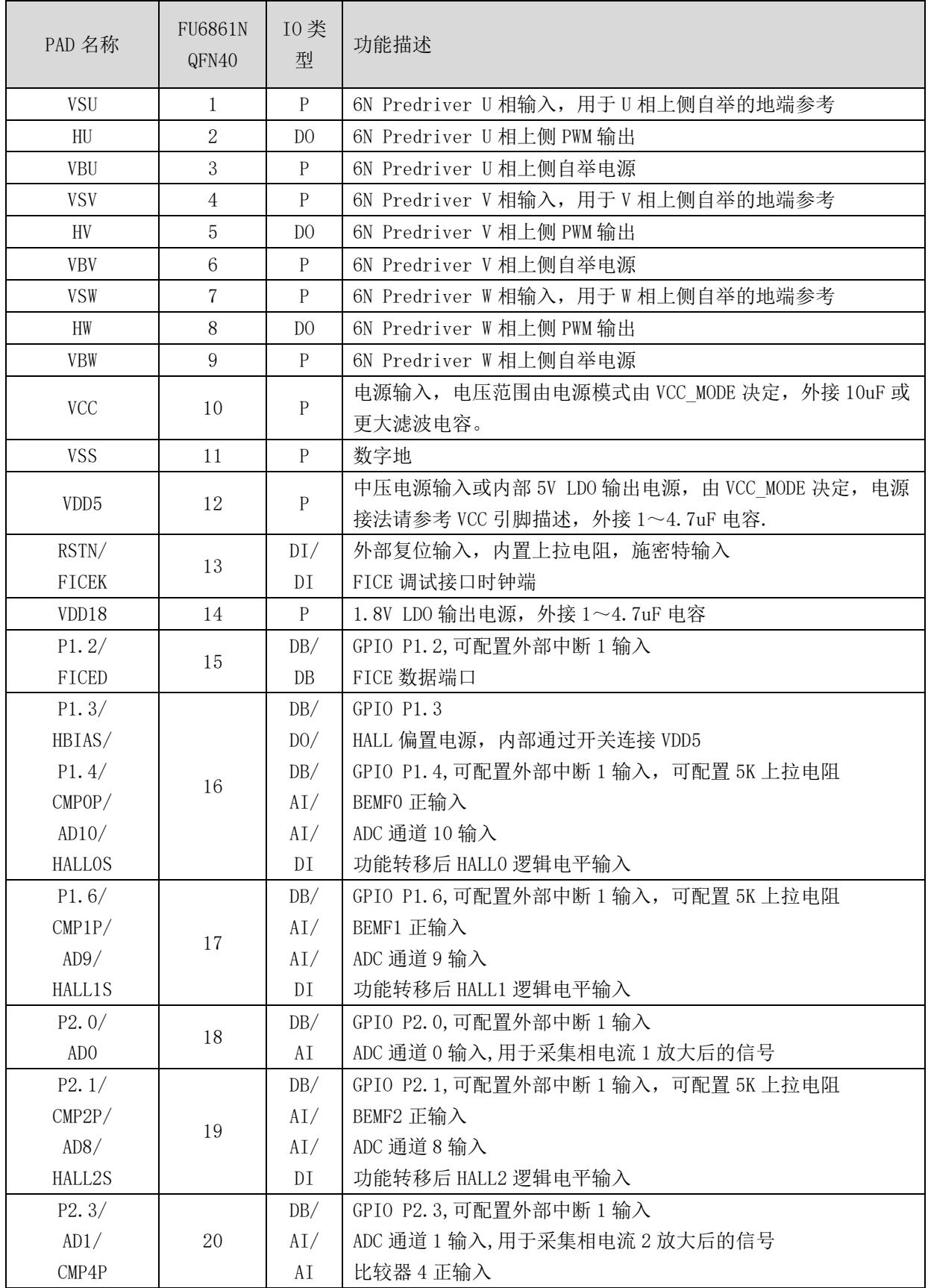

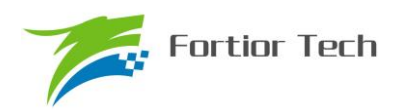

# **FU6812/61**

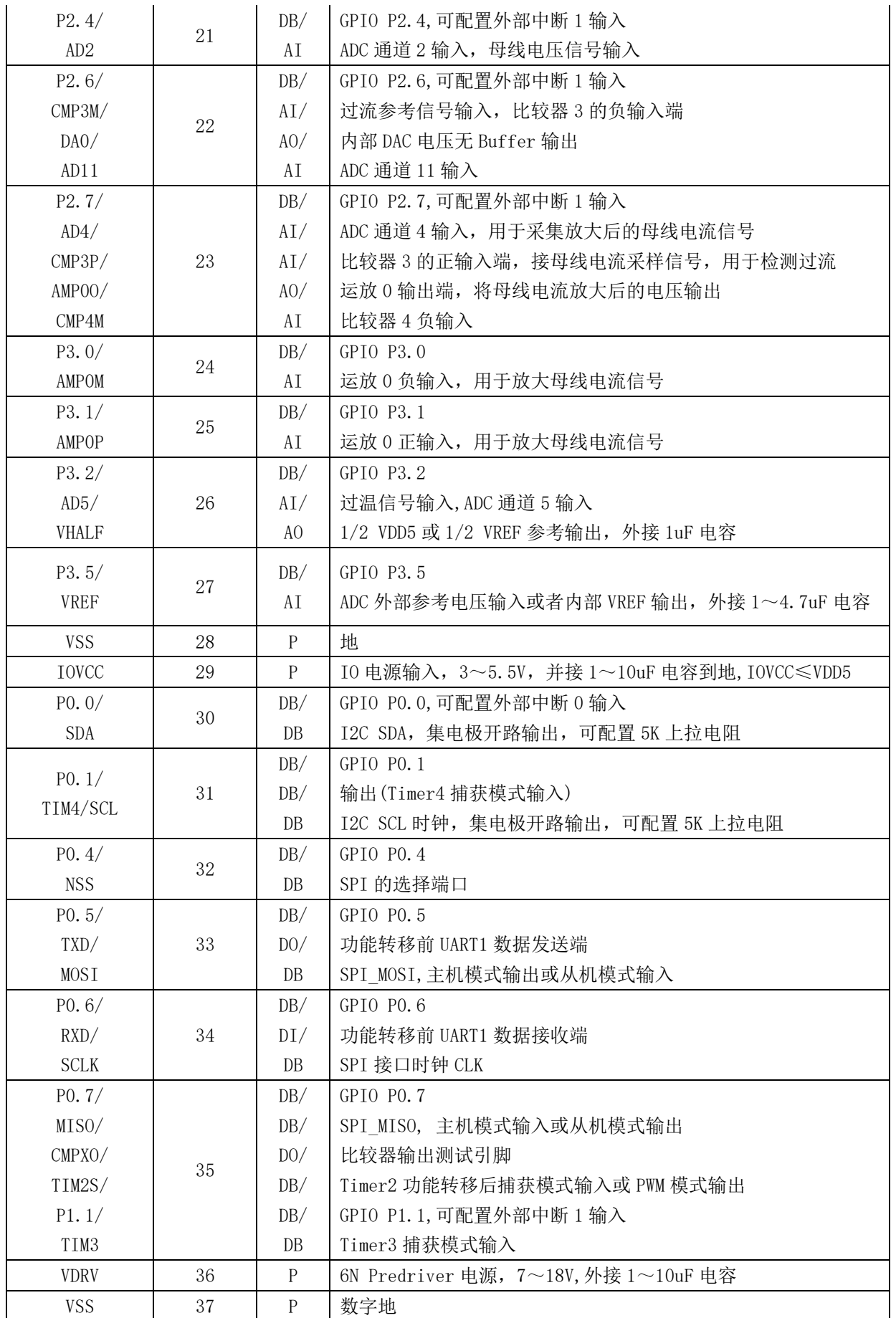

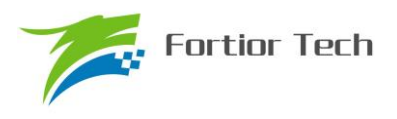

# **FU6812/61**

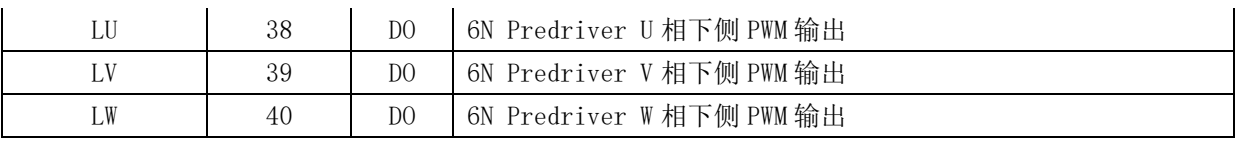

注:

IO 类型说明:

 $DI =$ 数字输入,

DO = 数字输出,

DB = 数字双向,

AI = 模拟输入,

AO = 模拟输出,

P = 电源

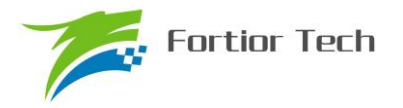

# **2.10 FU6861N 封装-QFN40**

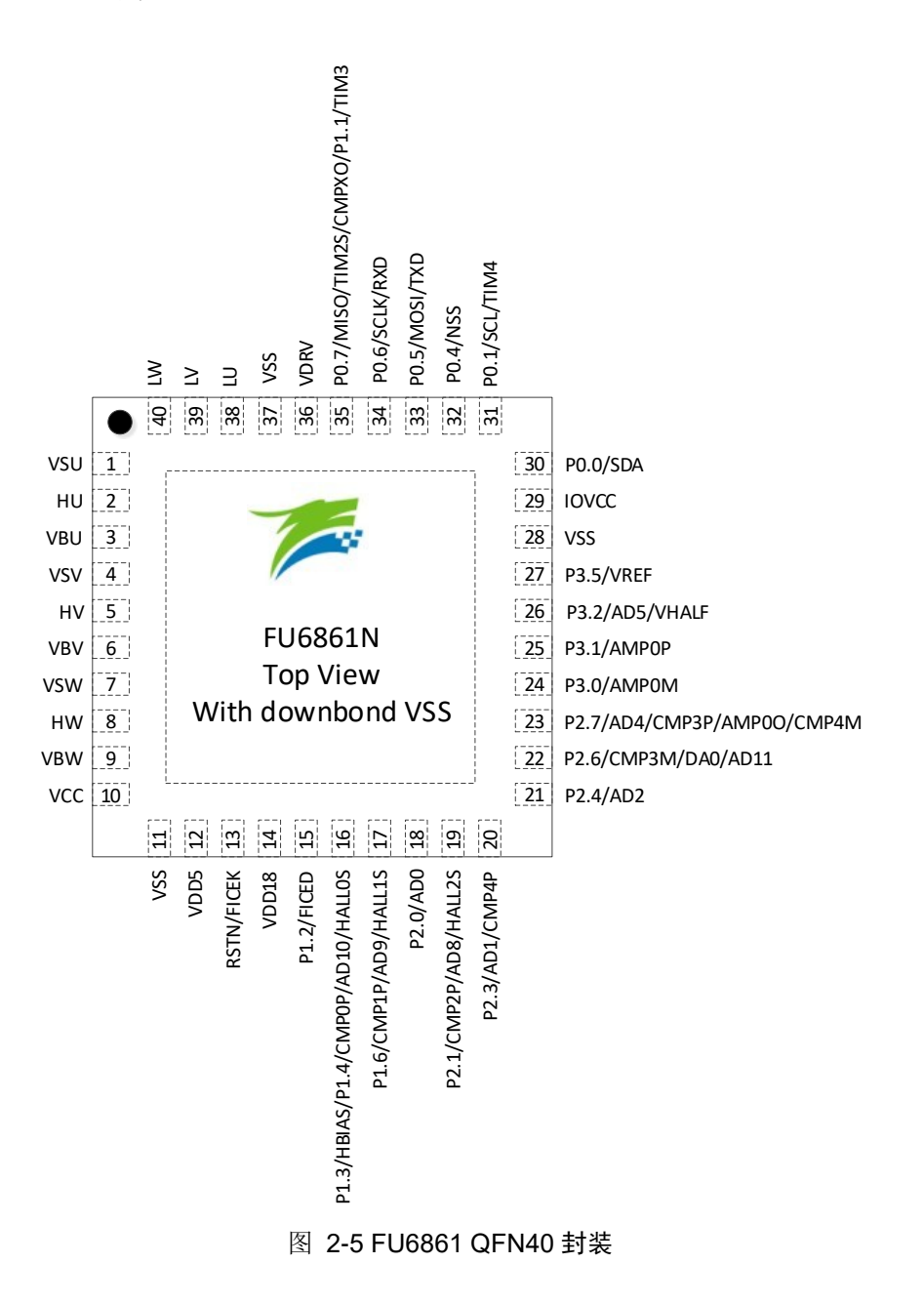

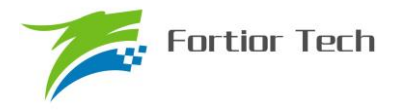

## **2.11 FU6861L LQFP48 引脚列表**

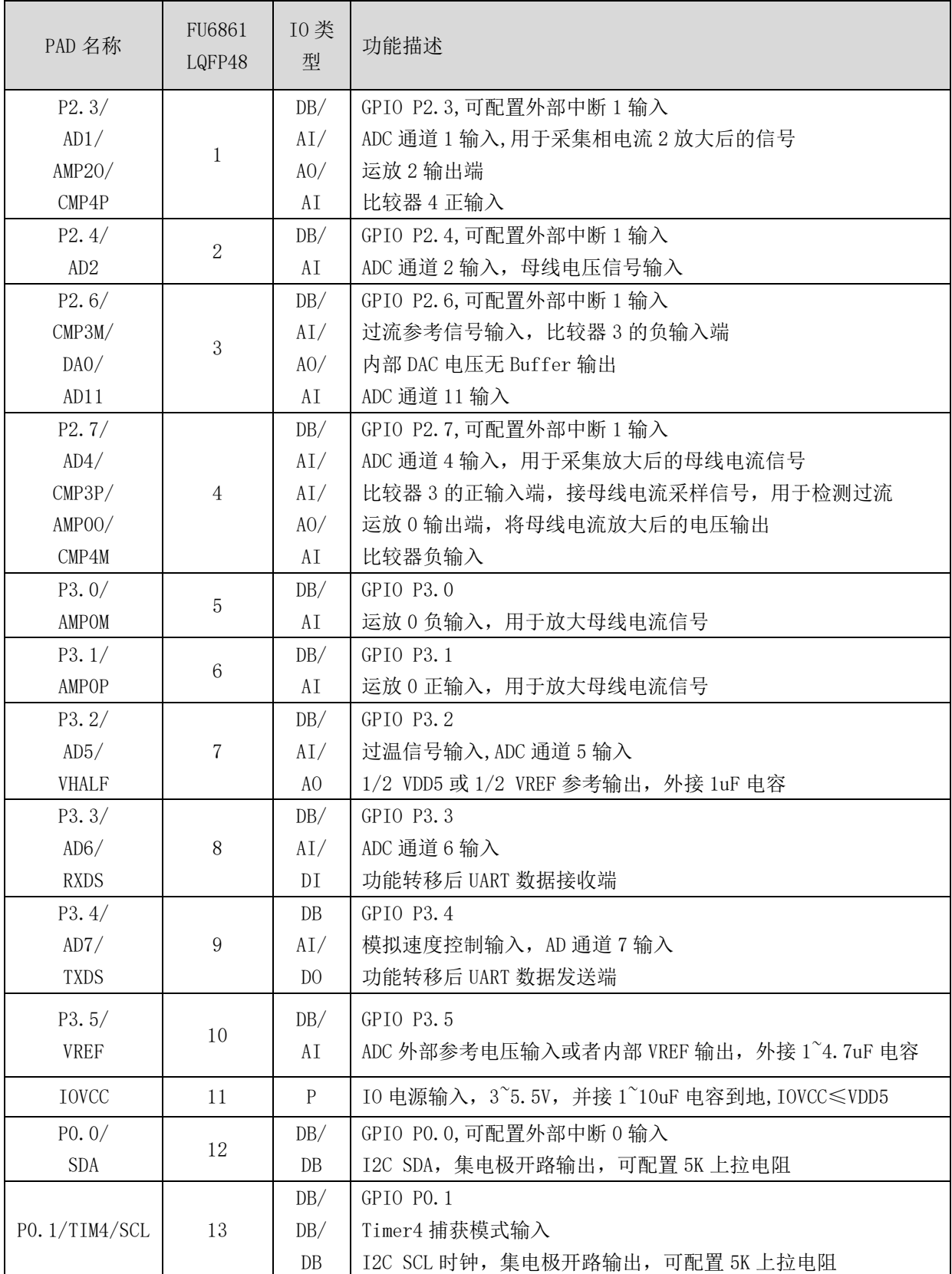

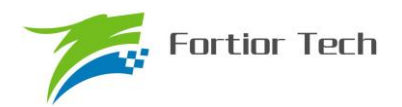

# **FU6812/61**

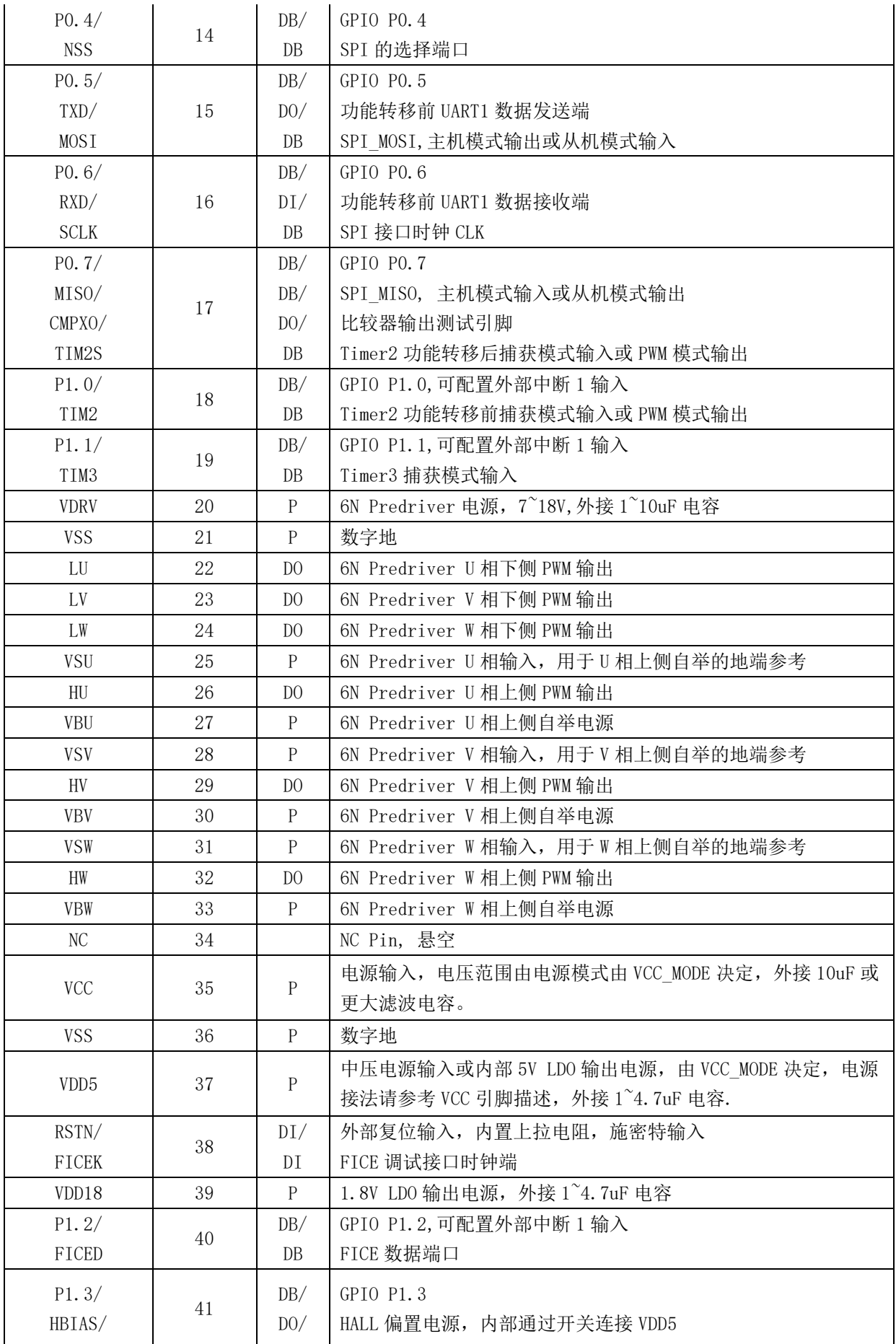

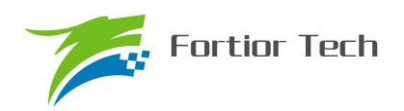

# **FU6812/61**

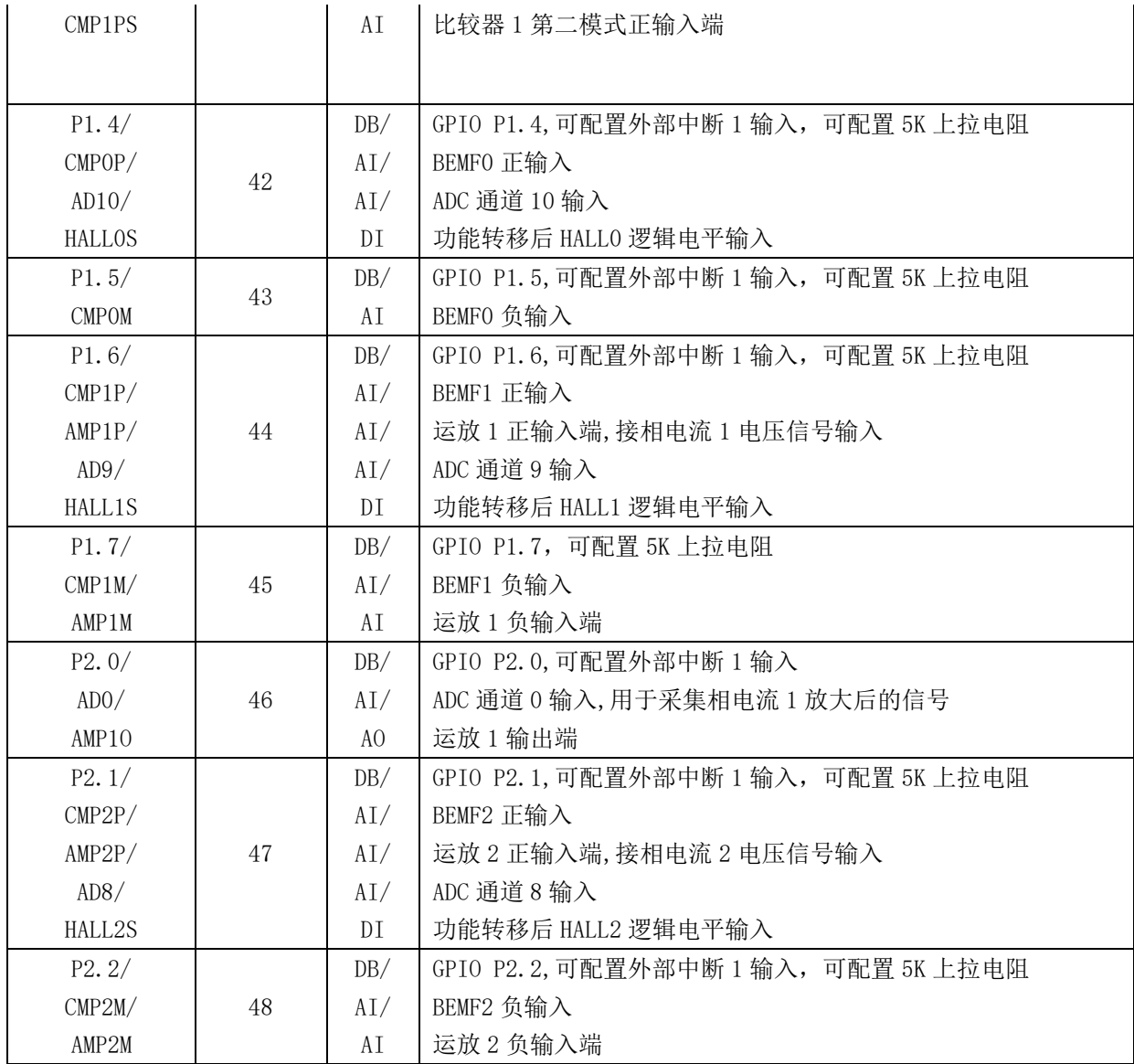

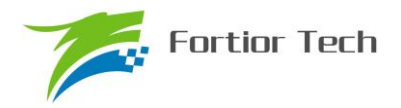

#### **2.12 FU6861L 封装-LQFP48**

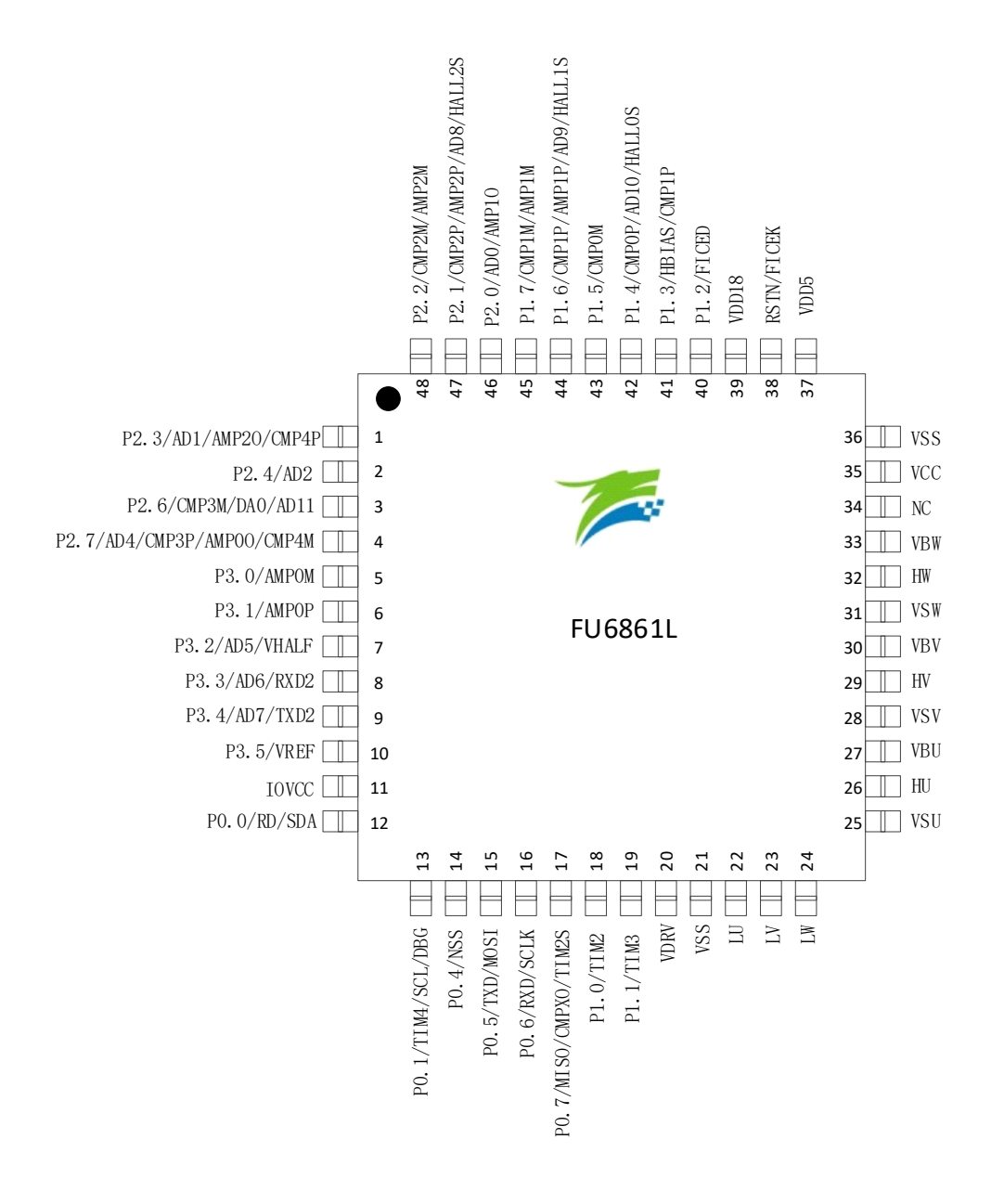

图 2-6 FU6861L LQFP48 封装

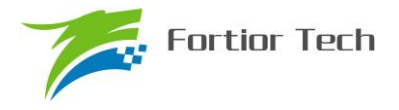

## **2.13 FU6812P LQFP32 引脚列表**

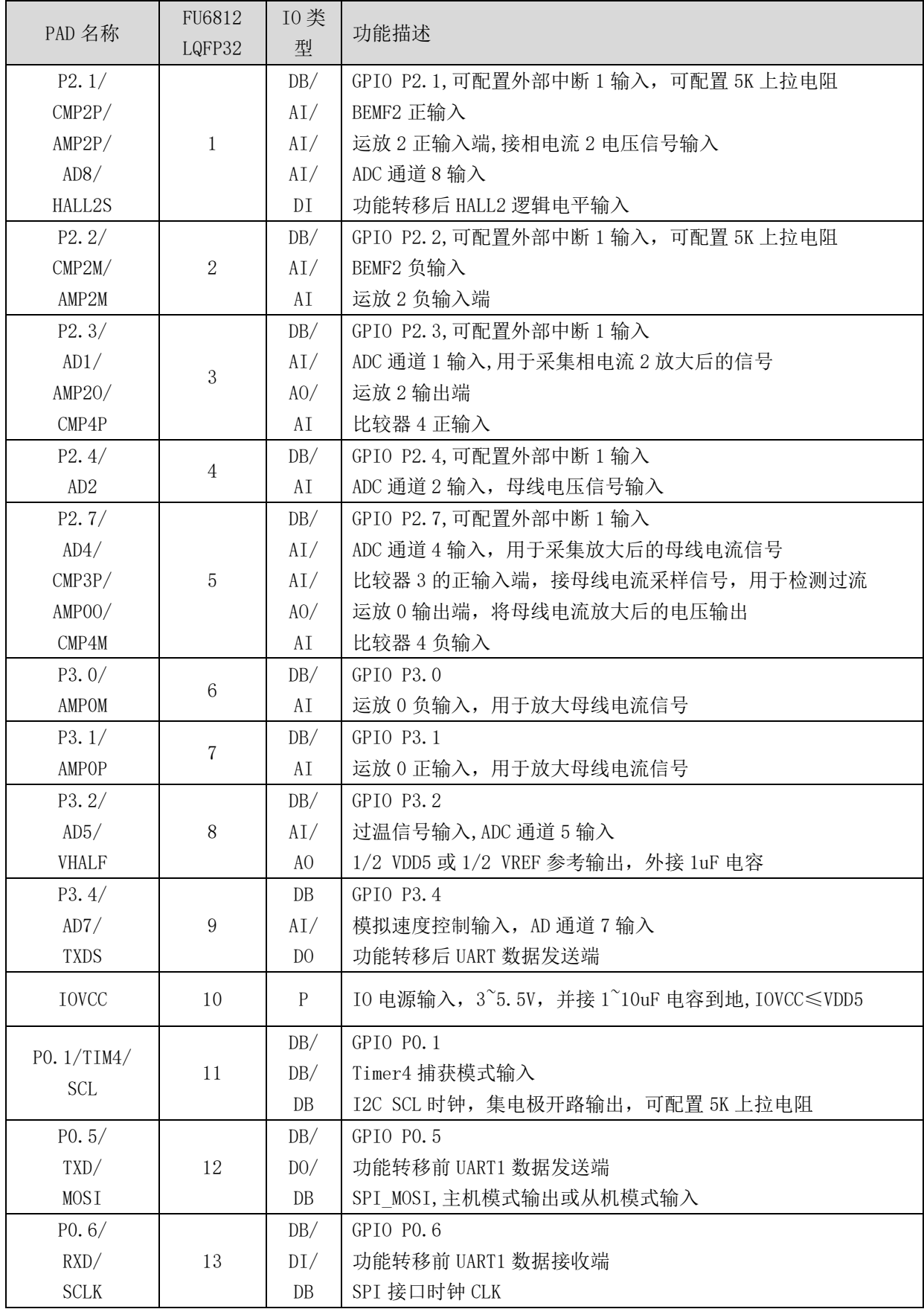

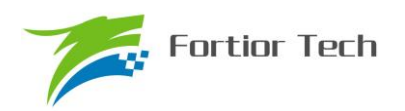

# **FU6812/61**

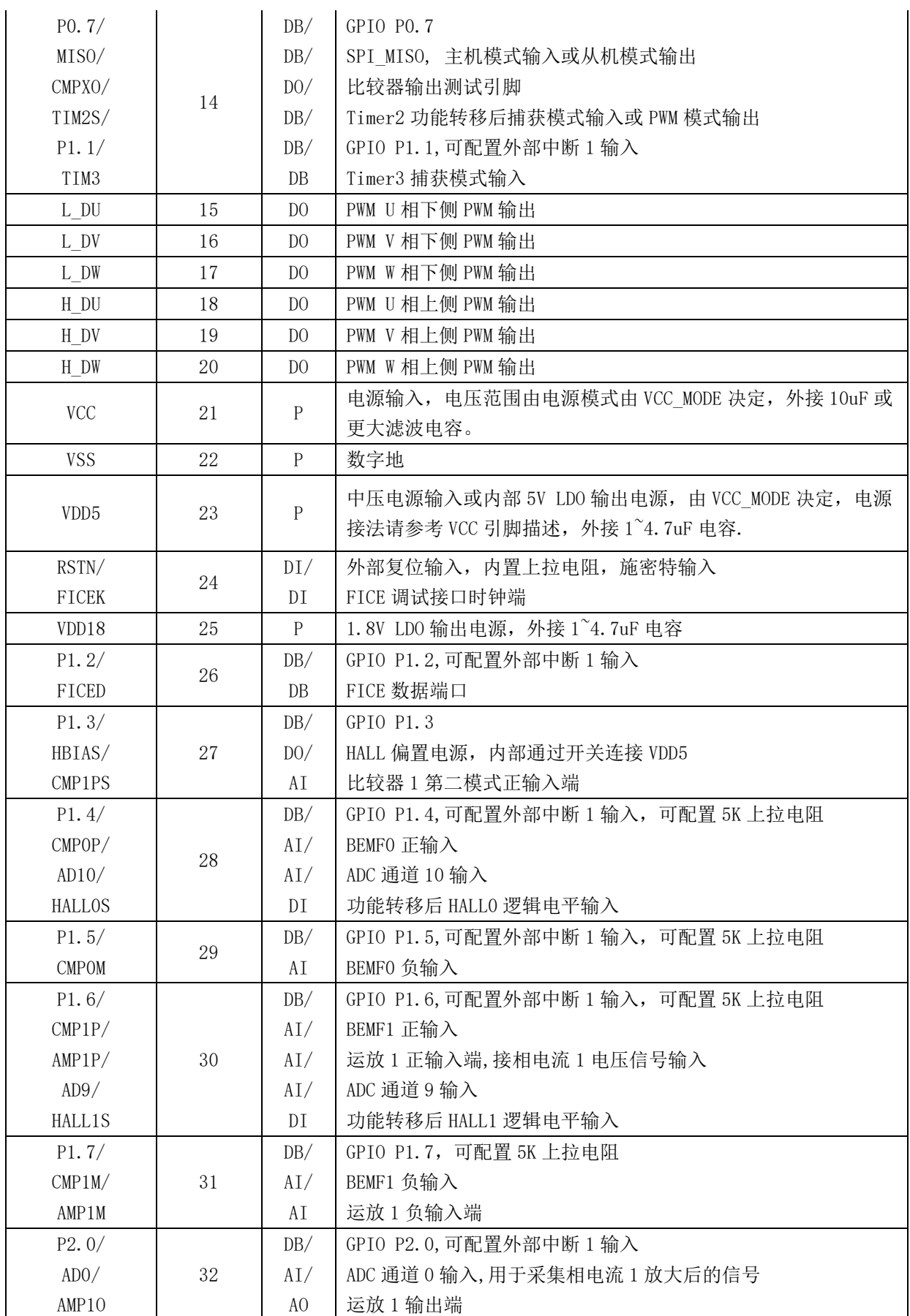

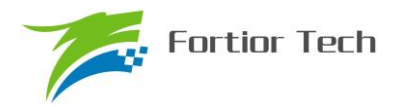

### **2.14 FU6812P 封装-LQFP32**

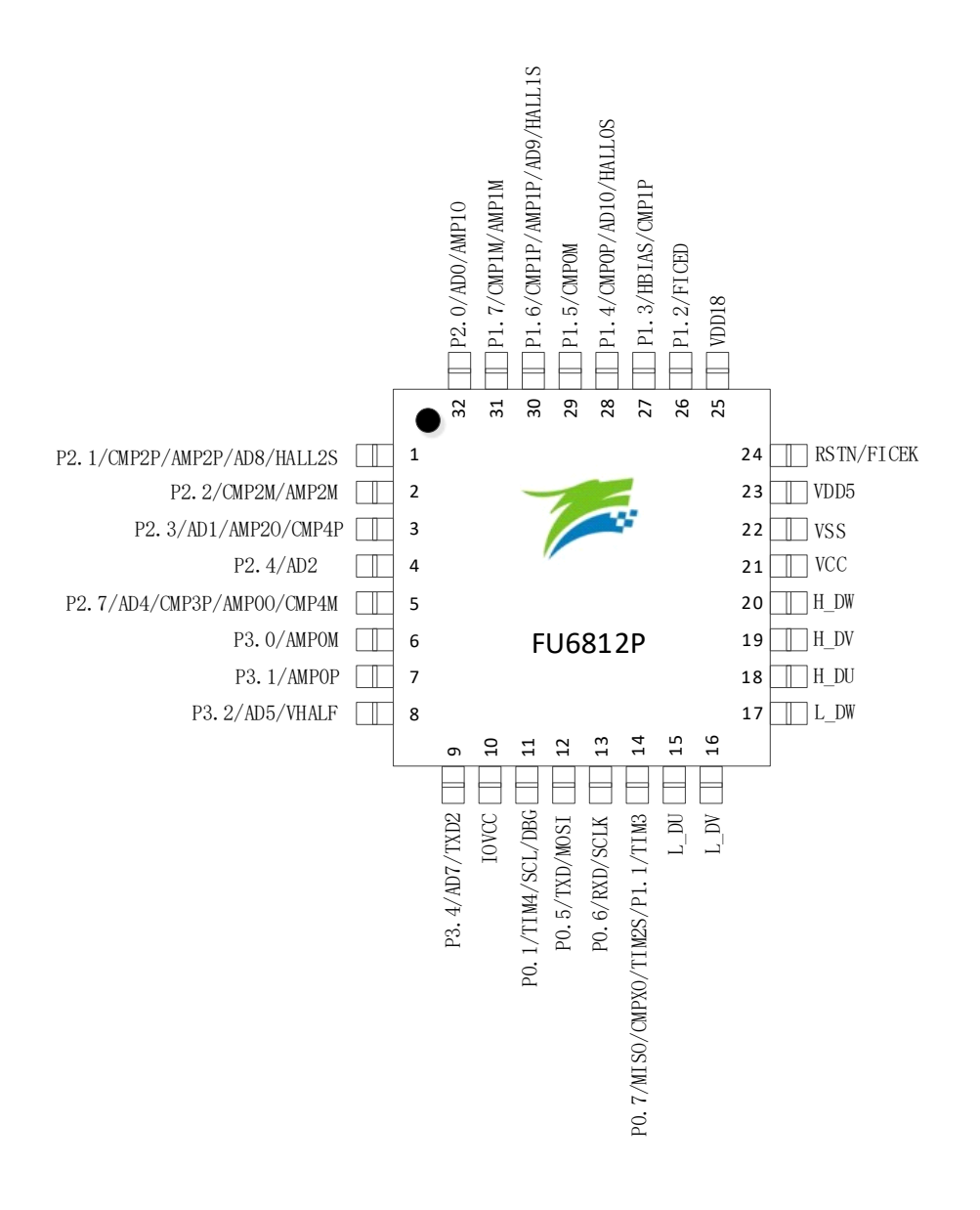

图 2-7 FU6812P LQFP32 封装

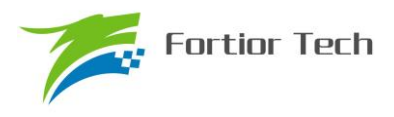

### **3 电气特性**

### **3.1 电气特性绝对最大值**

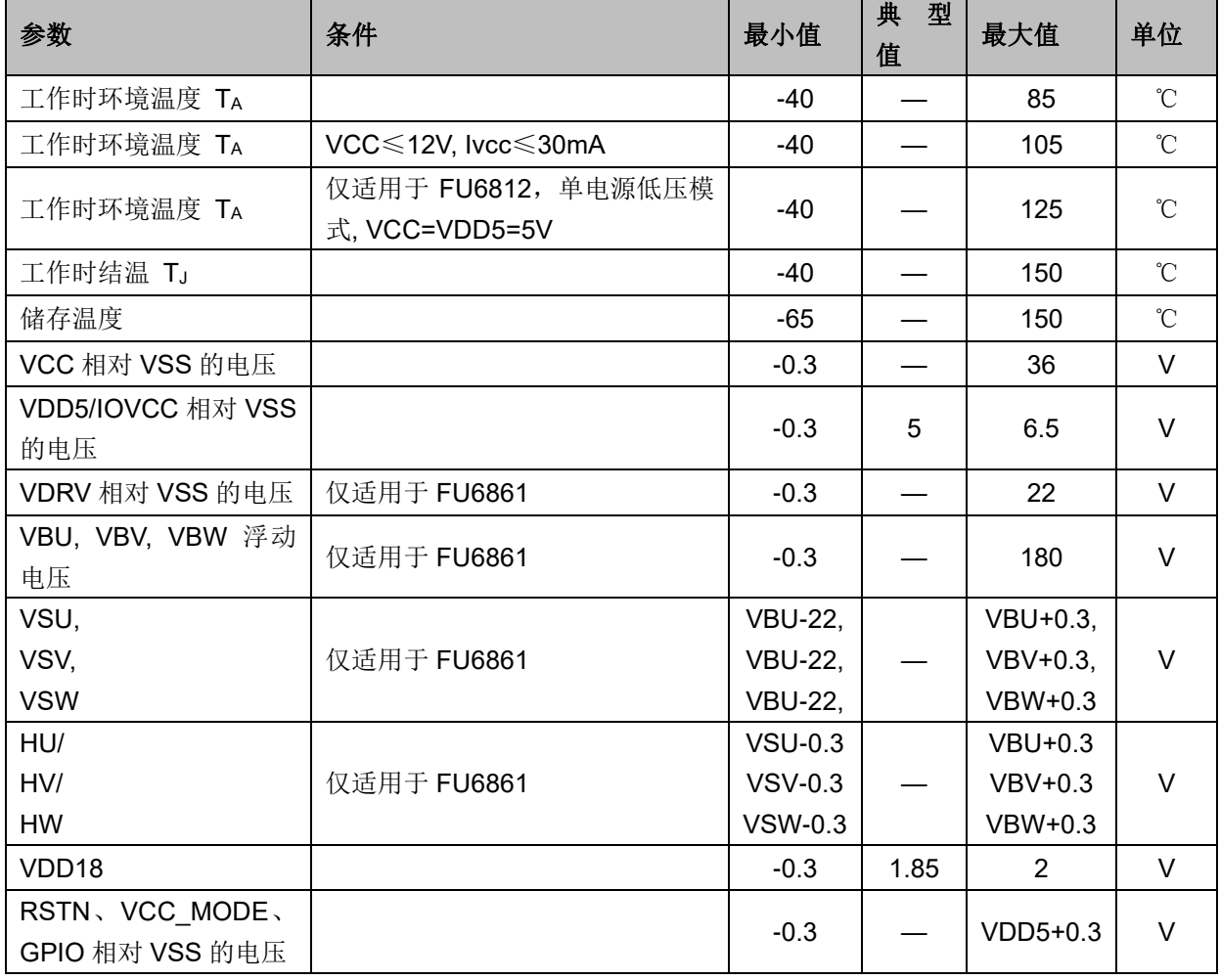

表 3-1 电气特性绝对最大值

注意:如果运行条件超过了上述"绝对极限参数值",即可能对器件造成永久性损坏。上述值仅 为运行条件的极大值,我们不建议器件运行在该规范范围以外。器件长时间工作在绝对极限参数条 件下,其稳定性可能受到影响。

#### **3.2 全局电气特性**

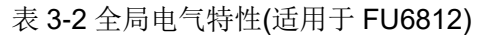

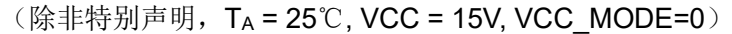

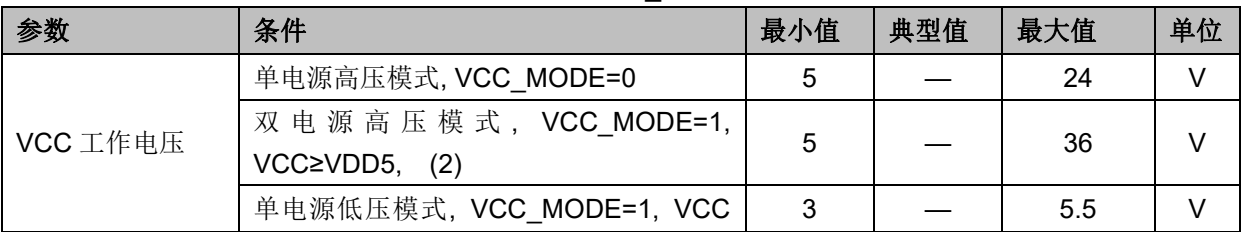

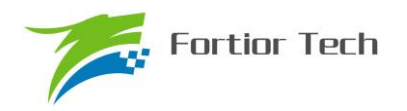

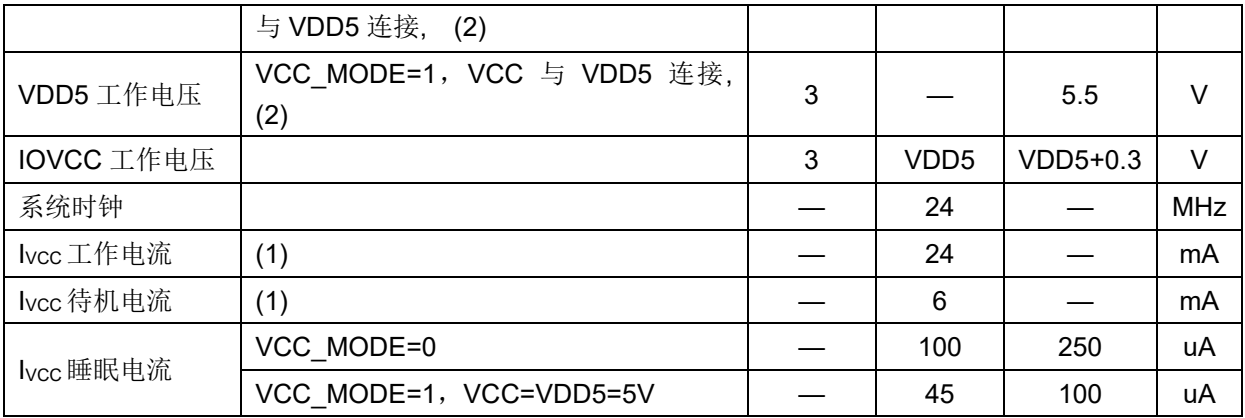

注:

1. 根据程序运行的设置发生变化

2. Flash 写入或擦除时 VDD5 必须保持在 5~5.5V

3. VCC\_MODE=0, 即为 VCC\_MODE=GND; VCC\_MODE=1, 即为 VCC\_MODE=VDD5, 后 续除特别申明, VCC\_MODE 的电压均与此同。

#### 表 3-3 全局电气特性(适用于 FU6861)

(除非特别声明,T<sup>A</sup> = 25℃, VCC = 15V, VCC\_MODE=0)

| 参数              | 条件                         | 最小值            | 典型值              | 最大值        | 单位         |
|-----------------|----------------------------|----------------|------------------|------------|------------|
| VCC 工作电压        | 单电源高压模式, VCC_MODE=0        | 5              |                  | 24         | $\vee$     |
|                 | 双 电 源 高 压 模 式, VCC_MODE=1, | 5              |                  | 36         | $\vee$     |
|                 | $VCC \ge VDD5$ , (2)       |                |                  |            |            |
| VDD5 工作电压       | VCC_MODE=1, VCC 与 VDD5 连接, | 3              |                  | 5.5        | $\vee$     |
|                 | (2)                        |                |                  |            |            |
| IOVCC 工作电压      |                            | 3              | VDD <sub>5</sub> | $VDD5+0.3$ | $\vee$     |
| VDRV 工作电压       |                            | $\overline{7}$ |                  | 18         | $\vee$     |
| VBU, VBV, VBW 浮 |                            |                |                  | 180        | $\vee$     |
| 动电压             |                            |                |                  |            |            |
| VBU相对 VSU 电压,   |                            |                |                  |            |            |
| VBV 相对 VSV 电压,  |                            |                |                  | 18         | $\vee$     |
| VBW 相对 VSW 电压   |                            |                |                  |            |            |
| 系统时钟            |                            |                | 24               |            | <b>MHz</b> |
| lvcc 工作电流       | (1)                        |                | 24               |            | mA         |
| lvcc 待机电流       | (1)                        |                | 6                |            | mA         |
| Ivcc 睡眠电流       | VCC MODE=0                 |                | 350              | 650        | uA         |
|                 | VCC MODE=1, VCC=VDD5=5V    |                | 300              | 500        | uA         |

注:

1. 根据程序运行的设置发生变化

2. Flash 写入或擦除时 VDD5 必须保持在 5~5.5V

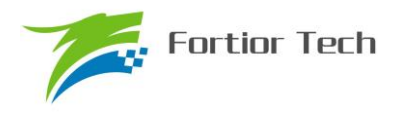

### **3.3 GPIO 电气特性**

#### 表 3-4GPIO 电气特性

(除非特别声明,T<sup>A</sup> = 25℃, VCC = 15V, VCC\_MODE=0)

| 参数                    | 条件                                 | 最小值             | 典型值 | 最大值        | 单位        |
|-----------------------|------------------------------------|-----------------|-----|------------|-----------|
| 输出上升时间                | 50pF Load,从 10%上升至 90%时            |                 | 15  |            | nS        |
|                       | 间, T <sub>A</sub> =25℃             |                 |     |            |           |
| 输出下降时间                | 50pF Load,从 90%下降至 10%时            |                 | 13  |            | nS        |
|                       | 间, T <sub>A</sub> =25℃             |                 |     |            |           |
| VoH 输出高电压             | I <sub>OH</sub> =4mA,IOVCC=VDD5=5V | <b>VDD5-0.7</b> |     |            | $\vee$    |
| VoL 输出低电压             | IoL=8mA,IOVCC=VDD5=5V              |                 |     | 0.7        | V         |
| VH输入高电压               | (1)                                | $0.7^*VDD5$     |     |            | $\vee$    |
| VIL 输入低电压             | IOVCC=VDD5=5V                      |                 |     | $0.2*VDD5$ | V         |
| 上拉电阻, 除 P0[2:0]、      |                                    |                 |     |            |           |
| P1[6:3]、P2[1]、P3[7:6] | $V$ in=0 $V$                       |                 | 33  |            | $k\Omega$ |
| 外其他 GPIO              |                                    |                 |     |            |           |
| 上拉电阻, P0[2:0]、        |                                    |                 | 5   |            | kΩ        |
| P1[6:3]、P2[1]、P3[7:6] | $V$ in=0 $V$                       |                 |     |            |           |

(1) 当 VDD5=5V 时, VH最小值可以为 0.6\*VDD5

#### **3.4 PWM IO 电气特性 (适用于 FU6812)**

#### 表 3-5 PWM IO 电气特性

(除非特别声明,T<sup>A</sup> = 25℃, VCC = 15V, VCC\_MODE=0)

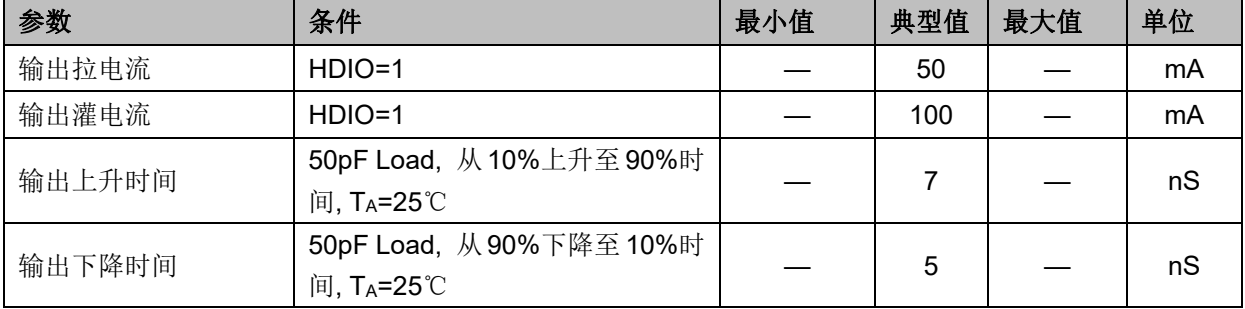

### **3.5 Predriver 6N IO 电气特性 (适用于 FU6861)**

(除非特别声明,T<sup>A</sup> = 25℃, VCC=VDRV = 15V, VCC\_MODE=0)

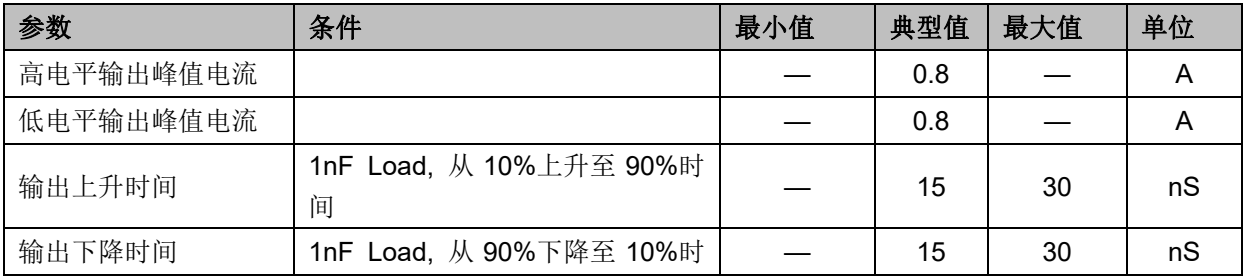

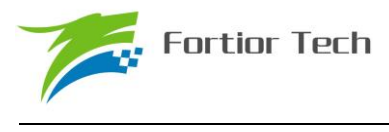

间

### **3.6 ADC 电气特性**

#### 表 3-6 ADC 电气特性

(除非特别声明,T<sup>A</sup> = 25℃, VCC = 15V, VCC\_MODE=0)

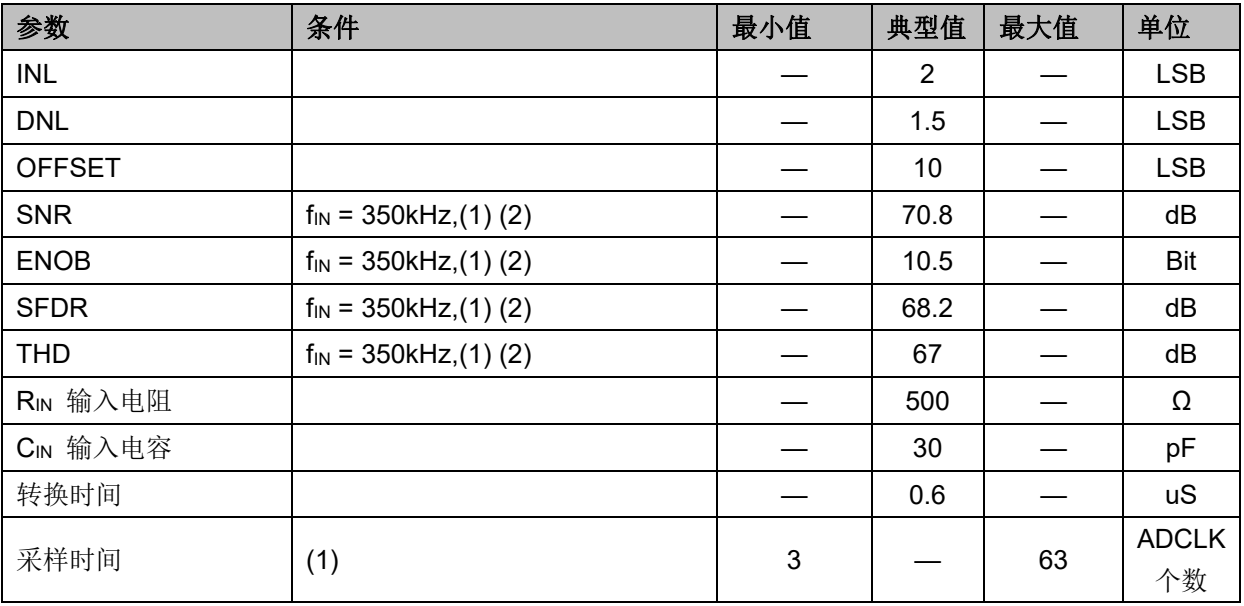

备注:

(1) ADCLK=12MHz

(2) 基于仿真结果

### **3.7 参考电压电气特性**

#### 表 3-7 VREF& VHALF

(T<sup>A</sup> = -40℃~85℃, VCC = 15V, VCC\_MODE=0)

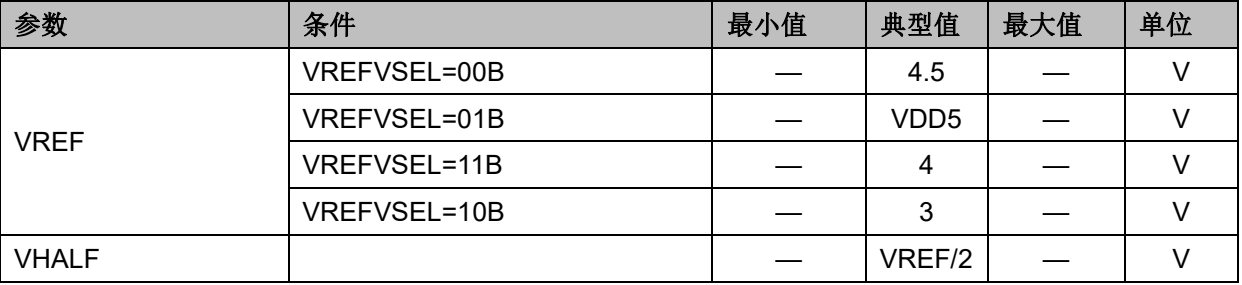

### **3.8 运算放大器电气特性**

表 3-8 运算放大器电气特性

(除非特别声明,T<sup>A</sup> = 25℃, VCC = 15V, VCC\_MODE=0)

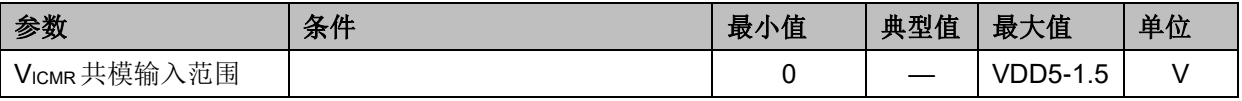

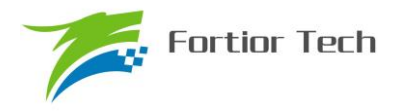

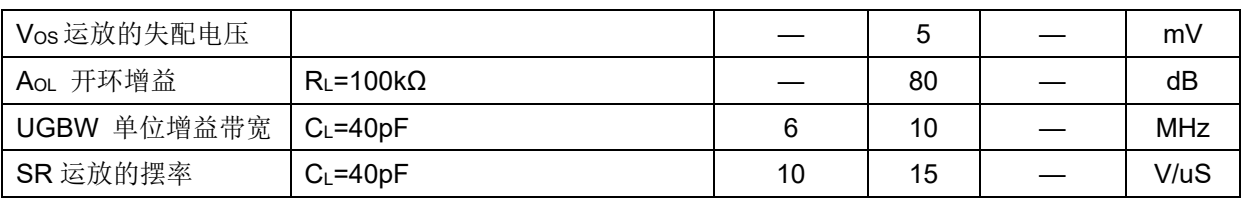

#### **3.9 HALL/BEMF 电气特性**

表 3-9 HALL/BEMF 电气特性

(除非特别声明,T<sup>A</sup> = 25℃, VCC = 15V, VCC\_MODE=0)

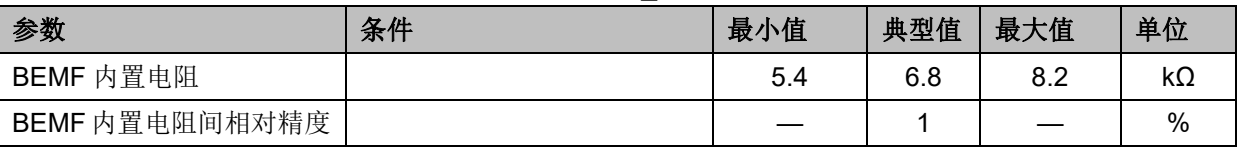

#### **3.10 OSC 电气特性**

#### 表 3-10 OSC 电气特性

 $(TA = -40 °C ~85 °C, VCC = 5V ~24V, VCC_MODE = 0)$ 

# <u>参数 最小值 最大值 单位</u> 内部快时钟频率 | 23.5 23.5 24 24.5 MHz WDT 时钟频率 | 29 | 29 | 32.8 | 37 | kHz

### **3.11 复位电气特性**

#### 表 3-11 复位电气特性

 $(T_A = -40^{\circ}$ C ~85°C,VCC = 5V ~24V, VCC\_MODE=0)

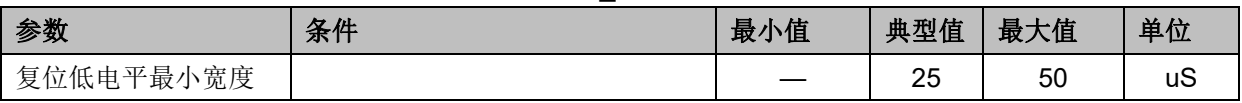

### **3.12 LDO 电气特性**

表 3-12 LDO 电气特性

 $(T_A = -40^{\circ}$ C ~85°C, VCC = 5V ~24V, VCC\_MODE=0)

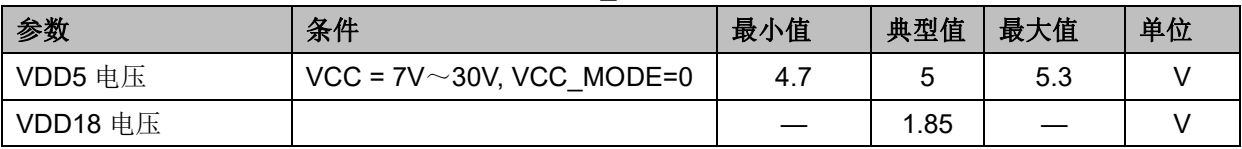

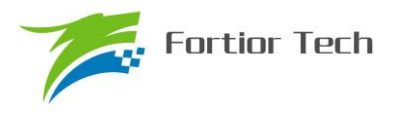

### **3.13 封装热阻**

表 3-13 LQFP48 封装热阻

| 参数                   | 条件       | 值    | 单位             |
|----------------------|----------|------|----------------|
|                      | (1), (3) | 52.4 | $\degree$ C/W  |
| OJA 芯片节温相对环境温度       | (2), (3) | 72.2 | $^{\circ}$ C/W |
| OJc 芯片节温相对封装表面温<br>度 | (2), (3) |      | $\degree$ C /W |

(1) JEDEC 标准,2S2P PCB

(2) JEDEC 标准,1S0P PCB

(3) 实际应用条件不同,会与测试结果有所出入

#### 表 3-14 QFN56 封装热阻

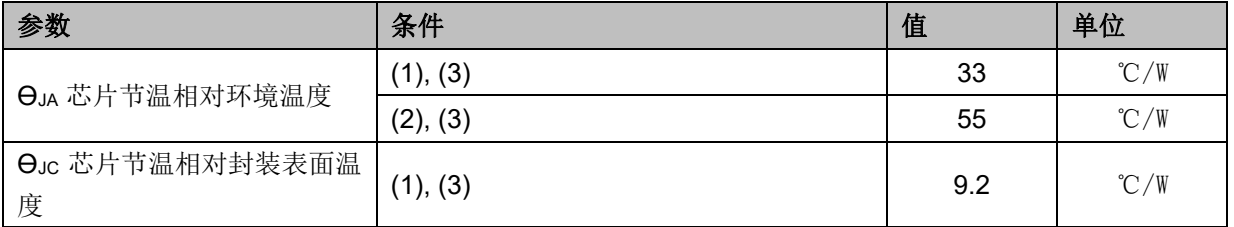

(1) JEDEC 标准,2S2P PCB

(2) JEDEC 标准,1S0P PCB

(3) 实际应用条件不同,会与测试结果有所出入

#### 表 3-15 QFN40 封装热阻

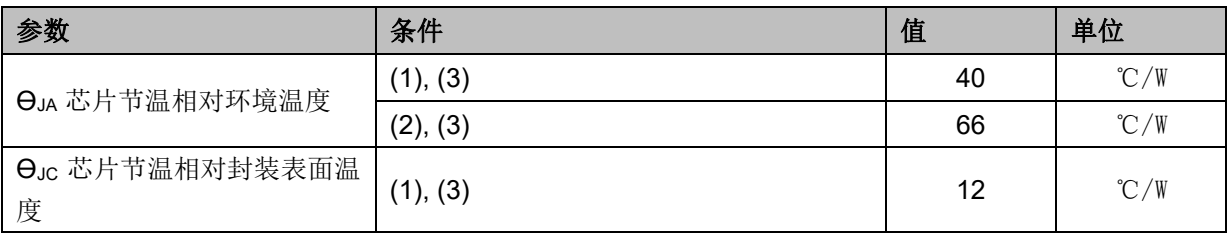

(1) JEDEC 标准,2S2P PCB

(2) JEDEC 标准,1S0P PCB

(3) 实际应用条件不同,会与测试结果有所出入

#### 表 3-16 QFN32 封装热阻

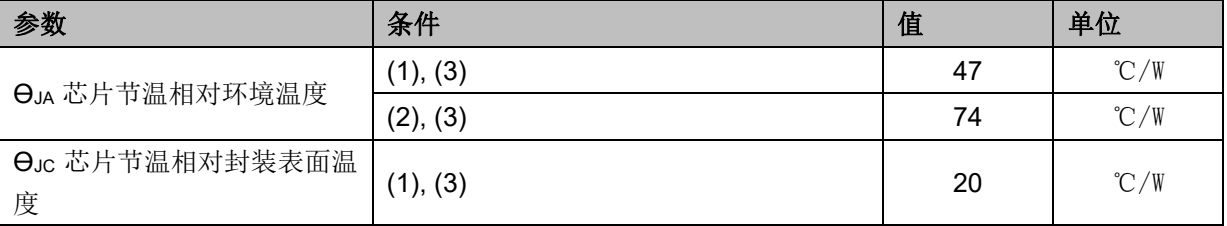

(1) JEDEC 标准,2S2P PCB

(2) JEDEC 标准,1S0P PCB

(3) 实际应用条件不同,会与测试结果有所出入

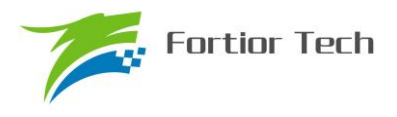

#### 表 3-17 SSOP24 封装热阻

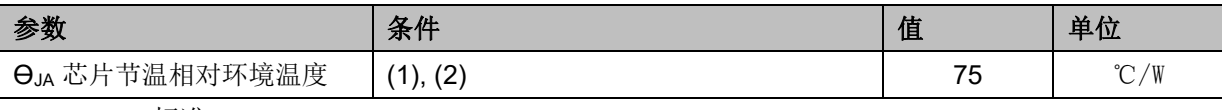

(1) JEDEC 标准,2S2P PCB

(2) 实际应用条件不同,会与测试结果有所出入

#### 表 3-18 LQFP32 封装热阻

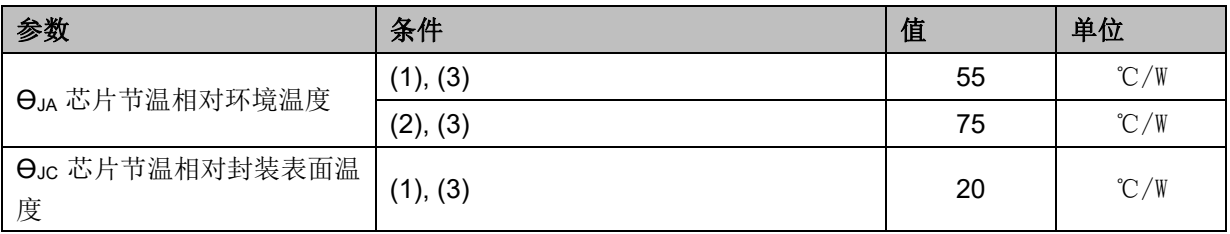

(1) JEDEC 标准,2S2P PCB

(2) JEDEC 标准,1S0P PCB

(3) 实际应用条件不同,会与测试结果有所出入

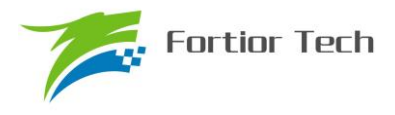

### **4 复位控制**

#### **4.1 复位源(RST\_SRC)**

芯片有 6 个复位源:

- 上电复位(RSTPOW)
- 外部复位(RSTEXT)
- 低电压(RSTLVD)复位
- 看门狗复位(RSTWDT)
- Flash 非法操作复位(RSTFED)
- Debug 复位(RSTDBG)

复位标志可查询,记录在寄存器 RST SR 中。最近一次的复位会把相关的标志位置 1, 把其他 各位标志清 0。如果需要清除标志位[7:3],可以使用将 RST\_SR[RSTCLR]置 1 清除。

#### **4.2 复位使能**

复位使能参考相关配置寄存器。LVDENB、WDTRSTEN 控制位可分别实现对 LVD、WDT 复位 源的使能。

#### **4.3 外部复位、上电复位**

当芯片 RSTN 管脚为低超过 25us 时,芯片认为这是一次复位事件,复位后 MCU 从地址 0 开 始执行程序。把复位信号置为有效,MCU 将启动复位和 BOOT 过程。同样,芯片在上电过程中也 会把内部电路的上电复位置起,启动复位。

#### **4.4 低电压侦测复位**

芯片的内部电路会对 VDD 进行监测,如果 VDD 电压降低到了复位阈值,内部监测电路将发出 对应的复位信号,促使芯片发生复位。

相关配置寄存器可使能低电压侦测电路,以及低电压阈值。

#### **4.5 看门狗溢出复位**

使能看门狗定时器后,如果在其计数溢出之前没有及时喂狗,计数器溢出之后将会引发系统复 位。这个复位源能够避免程序跑飞。看门狗溢出后复位模块将复位 MCU。

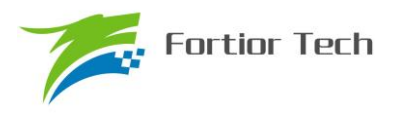

#### **4.6 FEDR 复位**

FLASH 操作模块提供了软件用 MOVX"自写"、"自擦除"以及读取加密扇区 FLASH 的功能(见 后述代码保护章节),如果软件试图用这一指令操作加密位所在的扇区以及加密扇区,那么将发出 FLASH 非法操作复位。FEDR 复位源固定使能, 不可禁止。

## **4.7 复位寄存器**

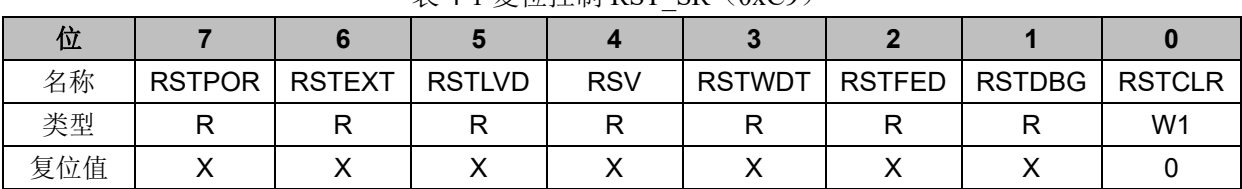

表 4-1 复位控制 RST\_SR $(0xC9)$ 

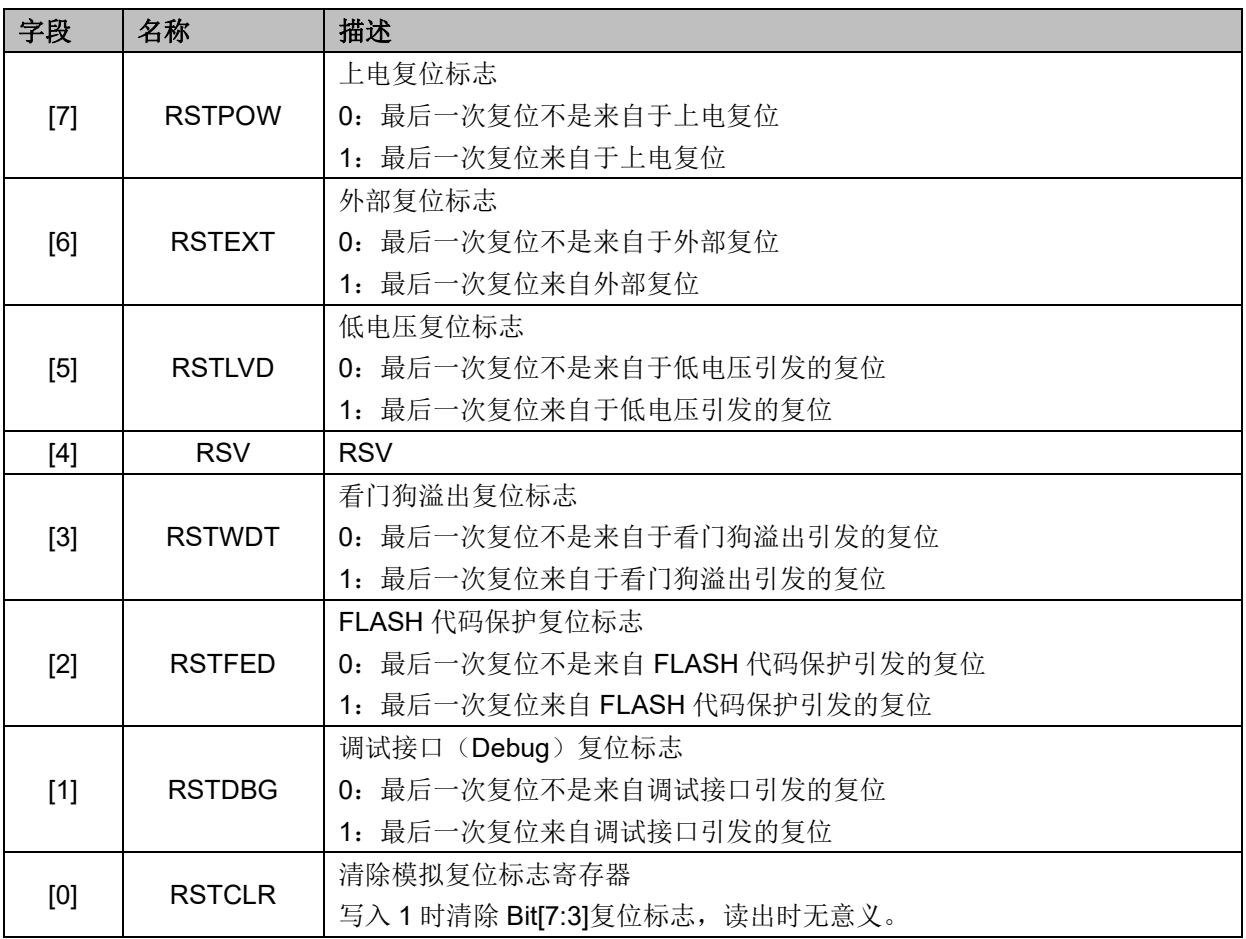

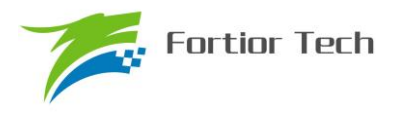

### **5 中断控制**

### **5.1 中断寄存器**

# **5.1.1 IE(0xA8)**

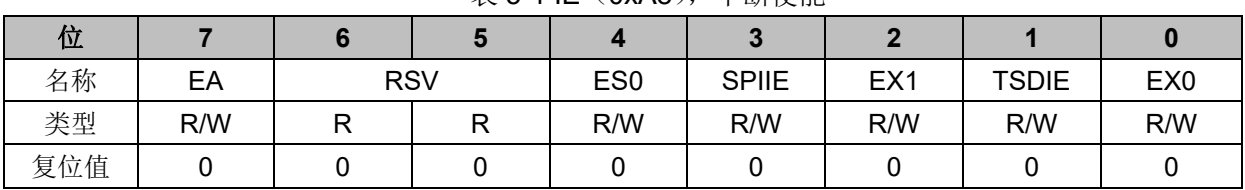

表 5-1 IE (0xA8), 中断使能

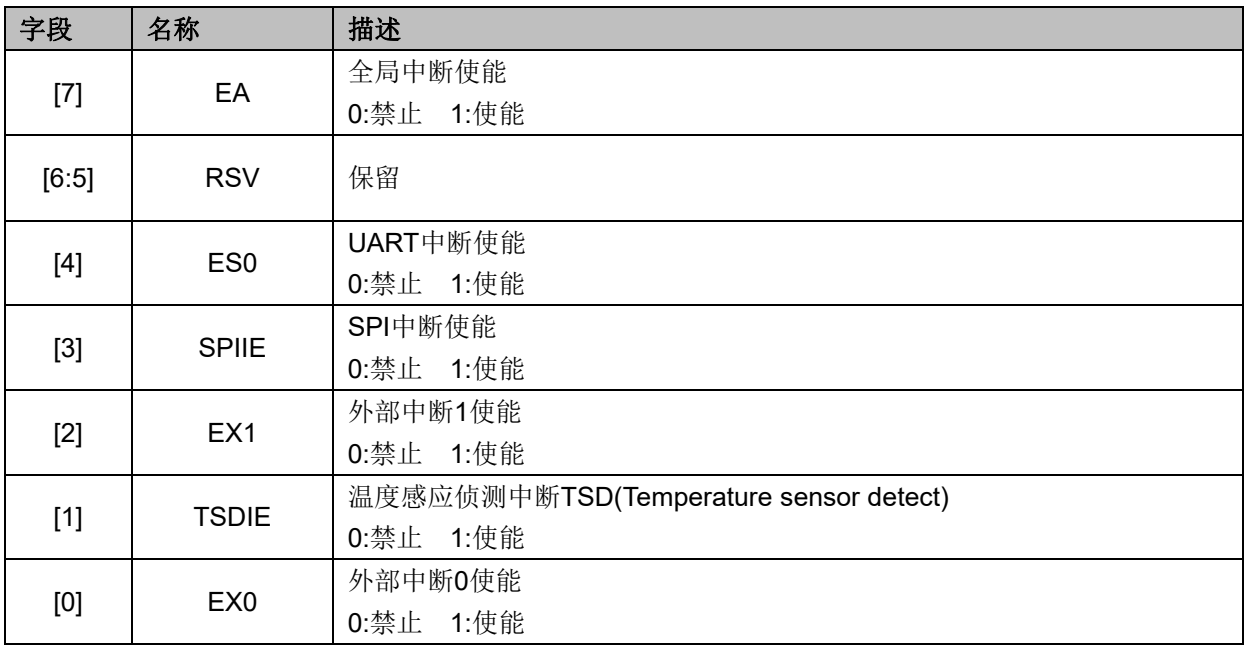

# **5.1.2 IP0(0xB8)**

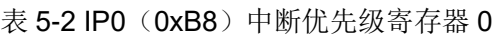

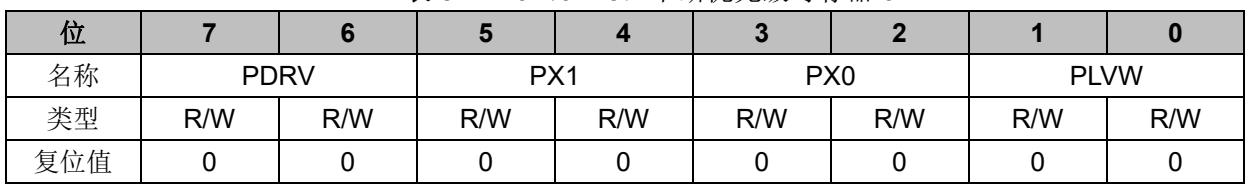

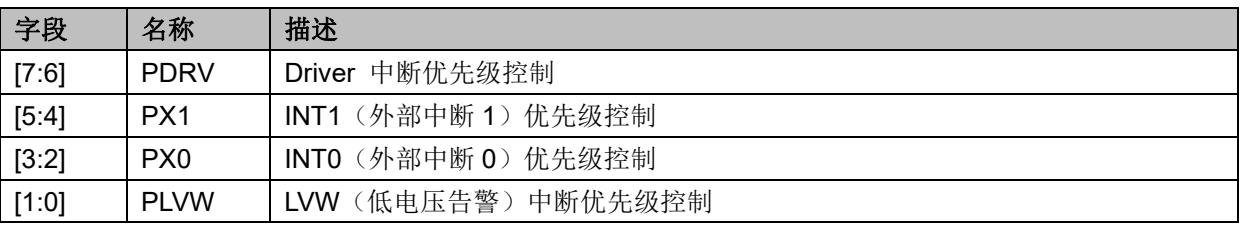

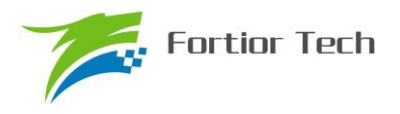

注:中断优先级控制值从 0~3 依次表示优先级从最低到最高,共 4 级优先级控制。

### **5.1.3 IP1(0xC0)**

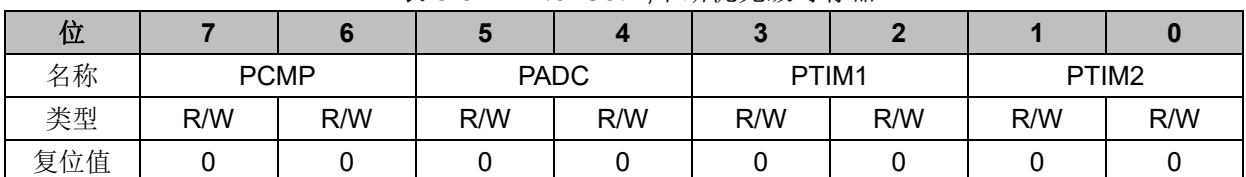

表 5-3 IP1 (0xC0),中断优先级寄存器 1

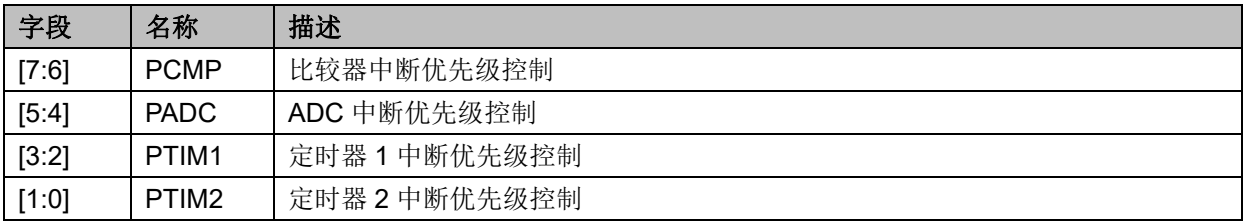

注:中断优先级控制值从 0~3 依次表示优先级从最低到最高,共 4 级优先级控制。

### **5.1.4 IP2(0xC8)**

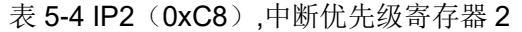

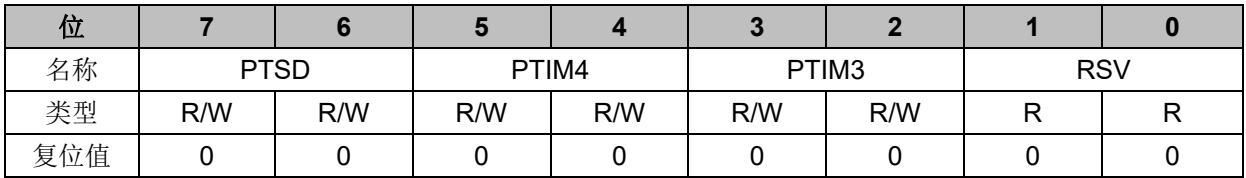

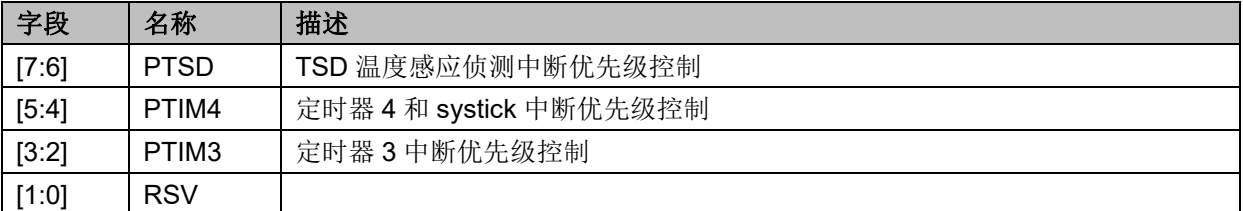

注:中断优先级控制值从 0~3 依次表示优先级从最低到最高,共 4 级优先级控制。

### **5.1.5 IP3(0xD8)**

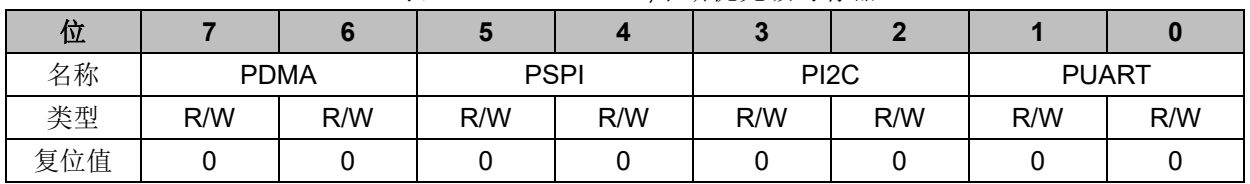

#### 表 5-5 IP3 (0xD8),中断优先级寄存器 3

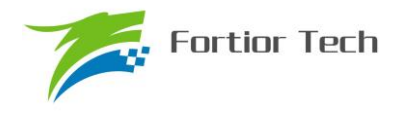

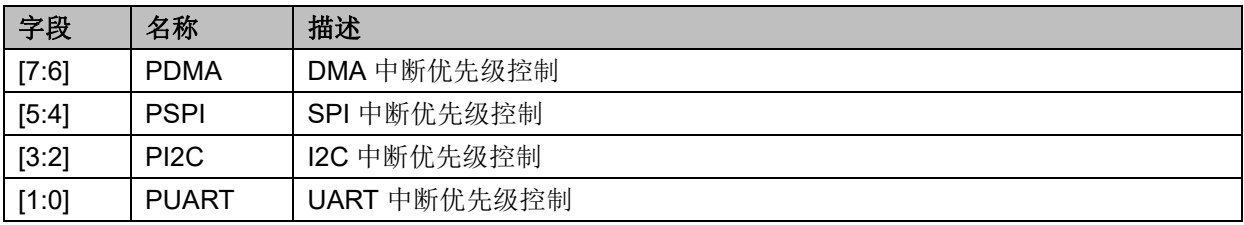

注:中断优先级控制值从 0~3 依次表示优先级从最低到最高,共 4 级优先级控制。

## **5.1.6 TCON(0x88)**

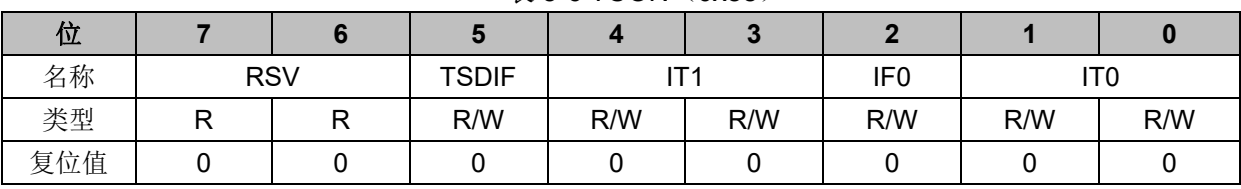

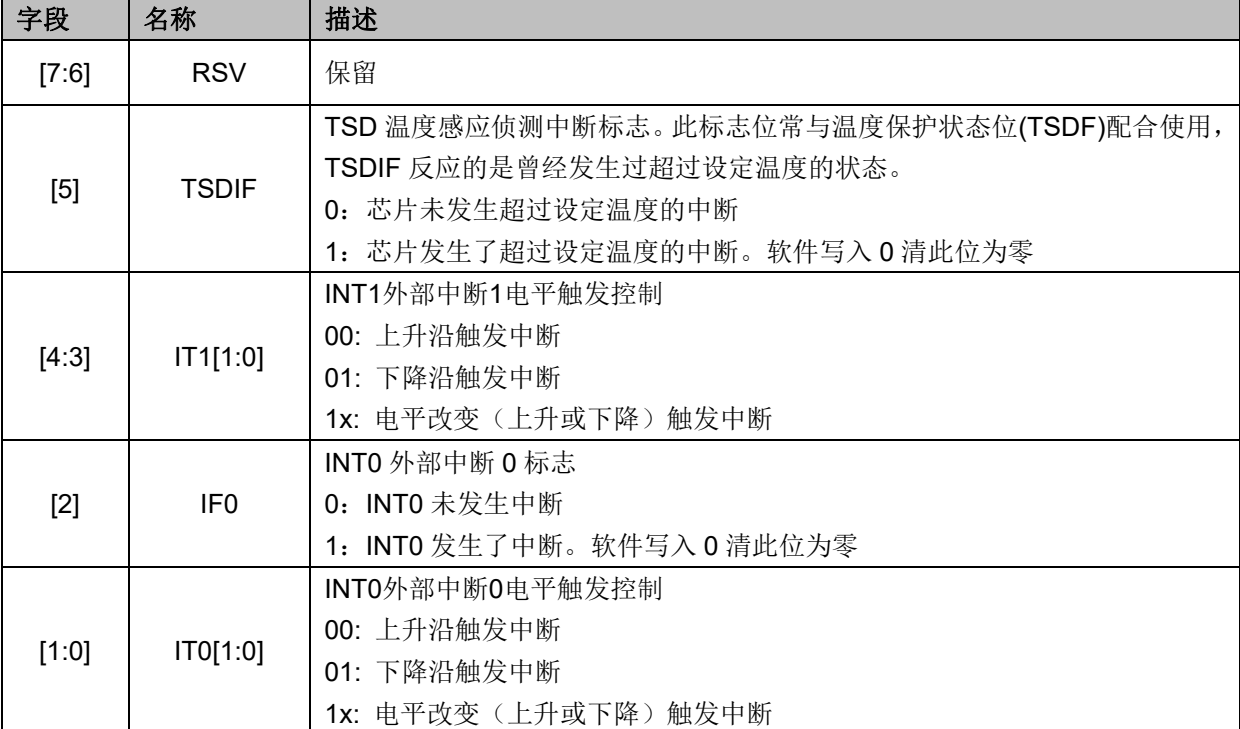

#### 表 5-6 TCON (0x88)

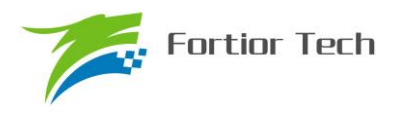

### **5.2 中断说明**

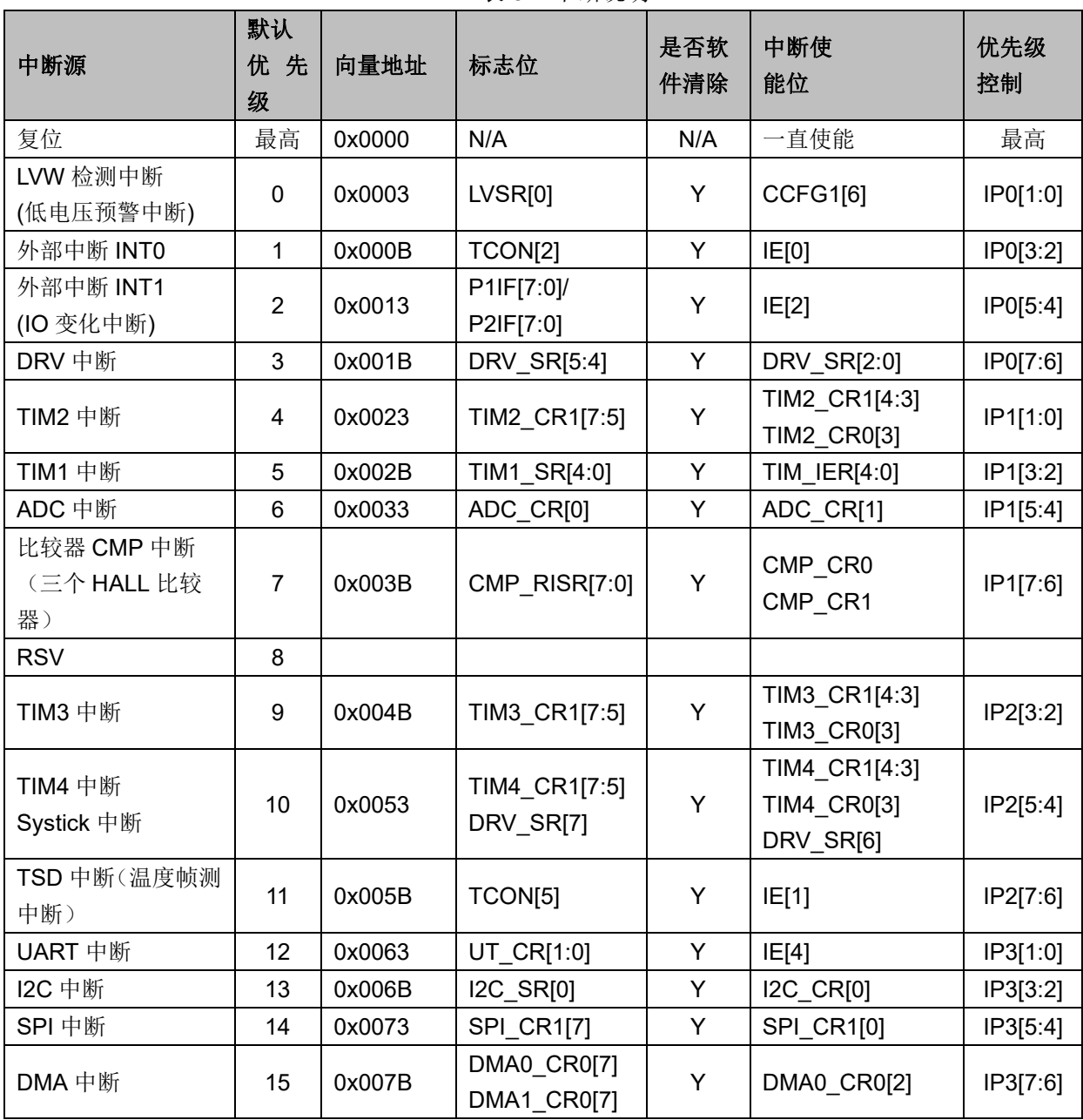

表 5-7 中断说明

芯片内部有 15 个中断源,如上表所述。每个中断源有四级优先级,通过 IP0~IP3 寄存器进行 配置。在低优先级的中断服务程序中可以响应高优先级的中断请求。如果两个中断处于同级别,优 先级的顺序参见上表说明,标号越小的优先级越高;新的中断不能打断相同优先级的中断处理。 IE[EA]是全局中断使能,EA=0 时不响应任何中断。

#### **5.3 外部中断**

外部中断共有 2 个中断源。

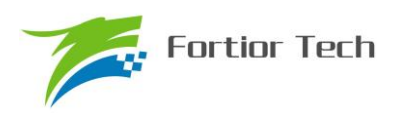

其中当设置 PORT0.0~PORT0.6 为数字 IO 输入, 或者启用比较器 CMP4 时, 可设置 EX0=1 使其作为外部中断 0 (INT0)。当设置 PORT1.0~1.7、PORT2.0~2.7 为数字 IO 输入时, 可设置 EX1=1 及对应 P1IE/P2IE 使其共用外部中断 1(INT1)。

外部中断0使能位EX0,中断标志位IF0,中断电平触发控制IT0。由寄存器LVSR中的EXT0CFG 指定外部中断 0 的来源,这些来源可以是 PORT0.0~PORT0.6 输入、比较器 CMP4 输出中的任一 个,所有外部中断 0 的中断源共用一个中断入口、一个中断标志位。

外部中断 1 使能位 EX1, 16 个 PIN 的中断使能由寄存器 P1IE、P2IE 控制。对应的中断标志 位为 P1IF、P2IF, 中断电平触发控制为 IT1。

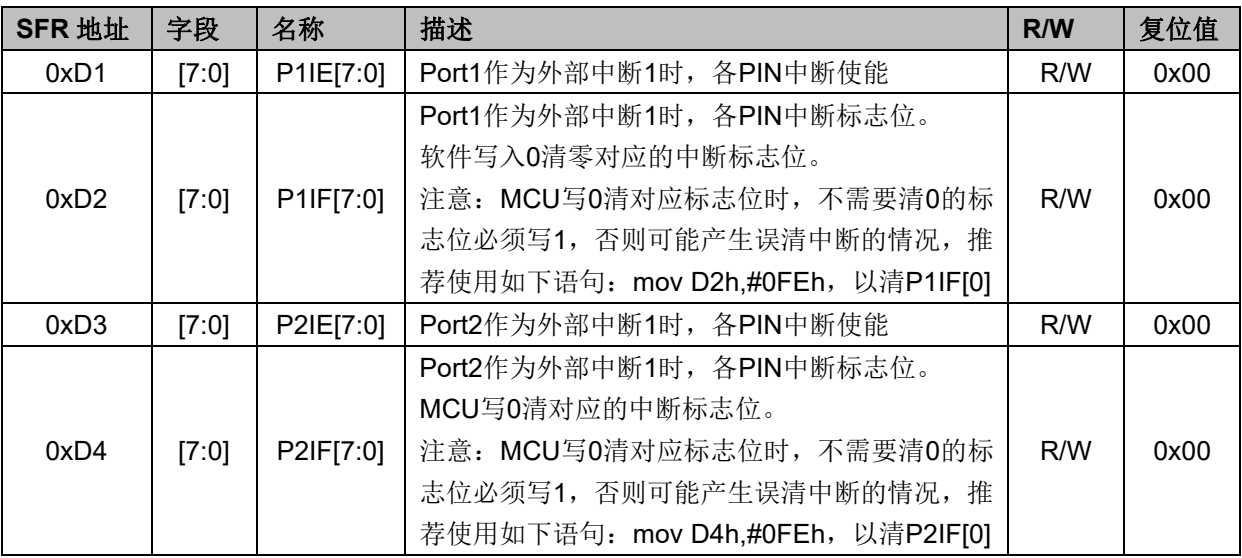

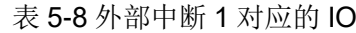

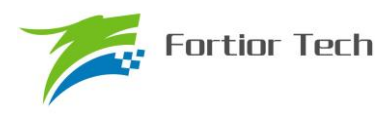

#### **6 I2C**

I2C(内部集成电路总线)模块提供了符合工业标准的两线串口接口,是一种简单双向的同步串 行总线,可用于 MCU 和外部 I2C 设备的通讯。总线由两根串行线组成: SDA (串行数据线)和 SCL (串行时钟线),这两根线是双向 I/O 线,所以总线的接口是开漏输出的,使用的时候需要通过上拉 电阻至 VDD5,总线才能正常工作。

主要特性:

- 实现了 I2C 协议的标准模式(最高 100kHz),快速模式(最高 400kHz)以及快速+模式(最 高 1MHz)。
- 既支持主机模式,也支持从机模式
- ⚫ 支持 7 位地址模式和广播寻址。
- 支持 DMA 数据传输,可以有效减轻 CPU 的负担。

总线在空闲时 SDA 和 SCL 都是高电平,这是器件检测总线是否空闲的唯一依据, 在传输过程 中总线上有且只有一个主器件和至少一个从器件处于活跃状态,在这种情况下,其他器件如果想发 起 I2C 通讯,都必须等待直到当前通讯结束,I2C 总线空闲才能控制总线。主器件用于启动总线传 输数据,并且通过 SCL 向所有器件发送时钟信号,通过 SDA 发送从机地址和读写模式。如果总线 上有器件匹配该地址,那么该器件将作为从器件。在总线上主从器件和数据收发的关系不是恒定的。 如果主机要发送数据给从器件,则主机首先寻址从器件,然后主动发送数据至从器件,最后由主机 终止数据传送,通讯过程[如图](#page-71-0) 6[-1](#page-71-0) 所示;如果主机要接收从器件的数据,首先由主器件寻址从器件.然 后主机接收从器件发送的数据,最后由主机终止接收过程,通讯过程[如图](#page-72-0) 6[-2](#page-72-0) 所示。在这种情况下.主 机负责产生定时时钟和终止数据传送。

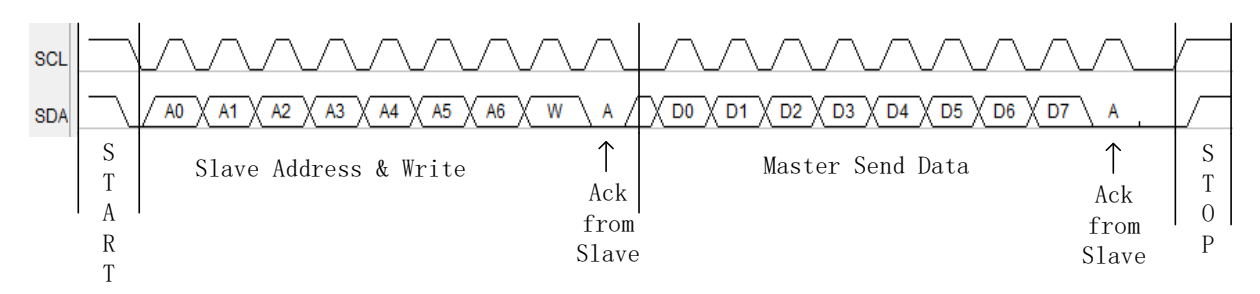

<span id="page-71-0"></span>图 6-1 主器件向从器件发送数据

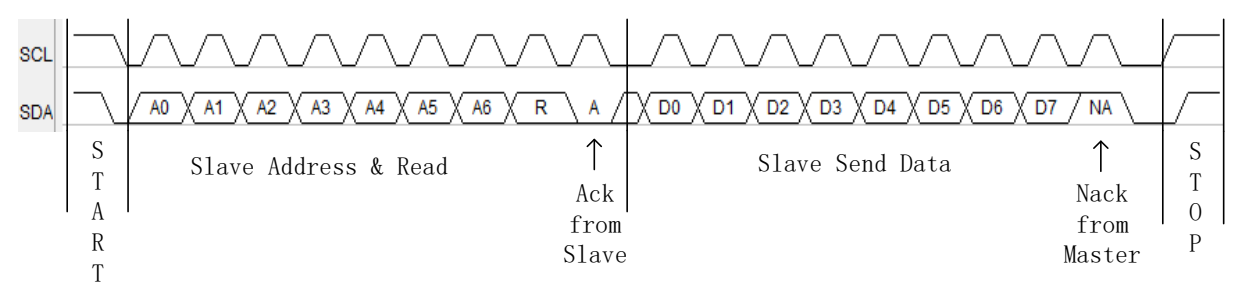
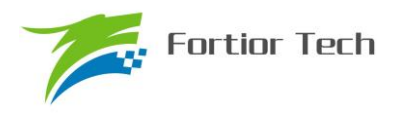

#### 图 6-2 主器件接收从器件的数据

FU6812 系列的 I2C 能够设置为主机模式或从机模式,速度最快的达到 1MHz。使用 I2C 时, 只需要配置好 I2C,并填写正确的 I2C 地址,那么 I2C 通讯就只由启动信号(STA)、读写信号(DMOD)、 总线挂起信号(STR)和应答信号(NACK)停止信号(STP)来控制。

#### **6.1 操作说明**

#### **6.1.1 主机模式**

- 1. 置位 I2C\_CR[I2CMS], 设置为主机模式;
- 2. 配置 I2C\_CR [I2CSPD], 设置时钟 SCL 频率;
- 3. 配置 I2C ID, 设置目标器件地址;
- 4. 配置 I2C\_SR[DMOD], 设置读写方向;
- 5. 置位 I2C\_CR[I2CEN], 使能 I2C;

6. 置位 I2C\_SRII2CSTAI,发送 START 和地址, 在接收到 ACK/NACK 后, I2C\_SRISTRI被 硬件置 1, SCL 被主机强制拉低;

7. 如果是发送数据, 在写 I2C\_DR 寄存器后, 复位 I2C\_SR[STR]以释放 SCL, 主机开始发 送数据,当数据发送完毕且接收到 ACK/NACK 后, I2C\_SR[STR]硬件置 1, SCL 被主机强制拉低;

8. 如果是接收数据, 在复位 I2C SR[STR]后, 主机开始接收数据, 当数据接受完毕后 I2C\_SR[STR]硬件置 1, SCL 被主机强制拉低, 此时可先通过 I2C\_SR[NACK]设置 ACK/NACK, 再向 I2C\_SR[STR]写 0 释放 SCL 以发送 ACK/NACK 信号,如果收到了新数据, I2C\_SR[STR]硬件 置 1, SCL 被主机强制拉低;

9. 如果要停止发送,可以在 I2C\_SR[STR]为 1 时置位 I2C\_SR[I2CSTP], 当 I2C\_SR[STR] 复位时发送停止信号

#### **6.1.2 从机模式**

1. 配置 I2C\_CR[I2CMS]=0, 设置为从机模式;

- 2. 配置 I2C\_ID[I2CADD], 设置 slave 地址; 或者配置 I2C\_ID[GC]=1, 使能广播模式;
- 3. 配置 I2C\_CR[I2CEN]=1, 使能 I2C;

4. 等待接收 START 信号和地址,接收到 START 信号和正确的地址后 SCL 被从机强制拉低, I2C\_SR[I2CSTA]和 I2C\_SR[STR]被硬件置 1, 此时可先通过 I2C\_SR[NACK] 设置 ACK/NACK, 并通过 I2C\_SR[DMOD]确认本次通讯是接收数据还是发送数据;

5. 如果是发送数据, 则写 I2C\_DAT 寄存器;复位 I2C\_SR[STR]以释放 SCL 后, 发送 ACK/NACK 后发送数据,当数据发送完成且收到主机发来的 ACK/NACK 后,SCL 被从机强制拉低, I2C\_SR[STR]硬件置 1

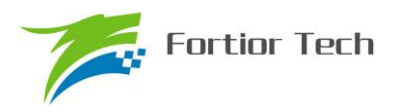

6. 如果是接收数据, 则在准备好接收数据后复位 I2C\_SR[STR] 释放 SCL, 当从机接收完数 据后, I2C\_SR[STR]硬件置 1, SCL 被从机强制拉低, 在通过 I2C\_SR[NACK]设置 ACK/NACK 后, 复位 I2C\_SR[STR]释放 SCL 并发送 ACK/NACK, 如果收到了新数据, I2C\_SR[STR]硬件置 1, SCL 被主机强制拉低;

7. RESTART 功能: 当从机在 busy 状态中接收到 START 信号, 则中止当前工作, 等待接收 地址

## **6.1.3 I2C 中断源**

I2C 的中断源有:

- 1. I2C\_SR[STR] = 1 时,该中断源在主机和从机模式下都有效
- 2. I2C\_SR[I2CSTP] = 1 时, 该中断源只在从机模式下有效

如果 I2C 中断使能位 I2C\_CR[I2CIE]为 1, 那么 I2C 会产生中断请求。

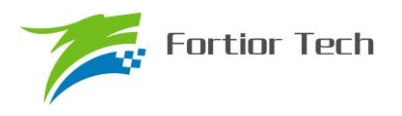

# **6.2 I2C 寄存器**

# **6.2.1 I2C\_CR(0x4028)**

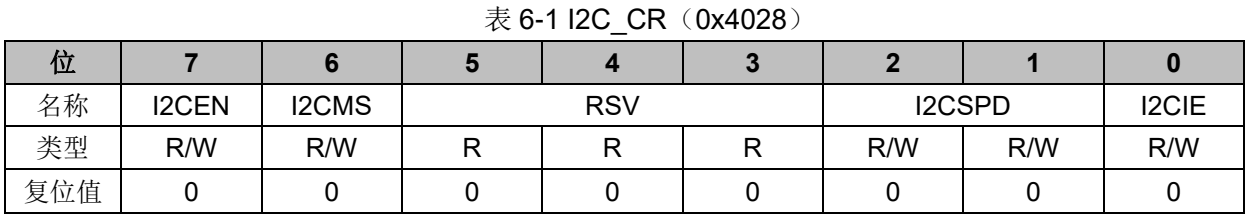

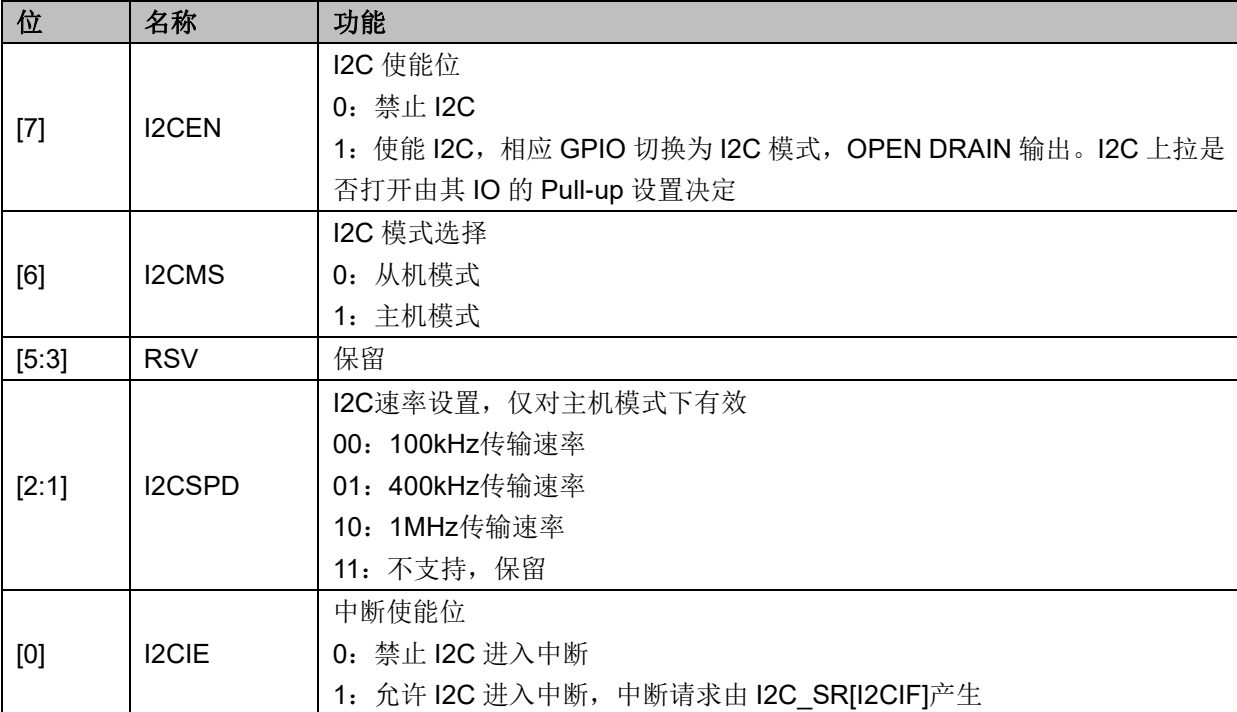

# **6.2.2 I2C\_ID(0x4029)**

# 表 6-2 I2C\_ID (0x4029)

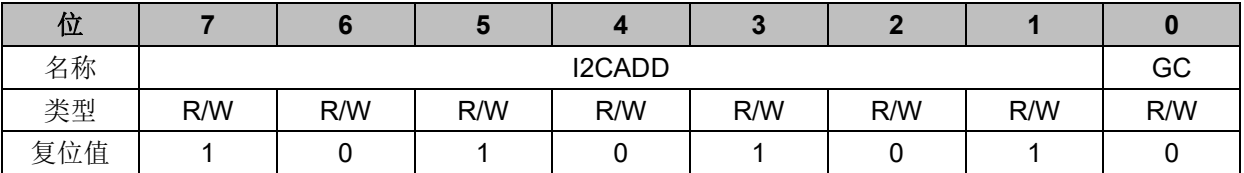

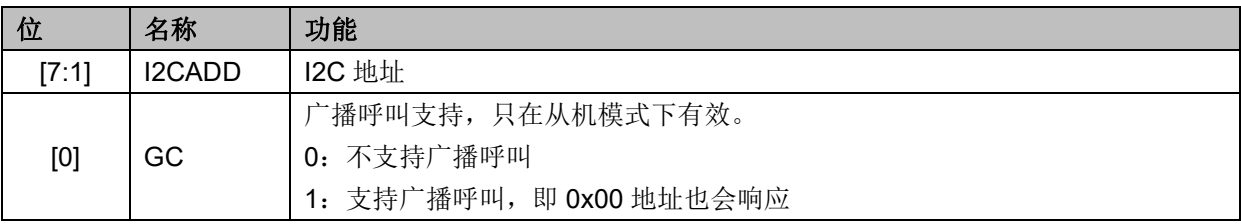

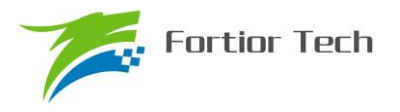

# **6.2.3 I2C\_DR(0x402A)**

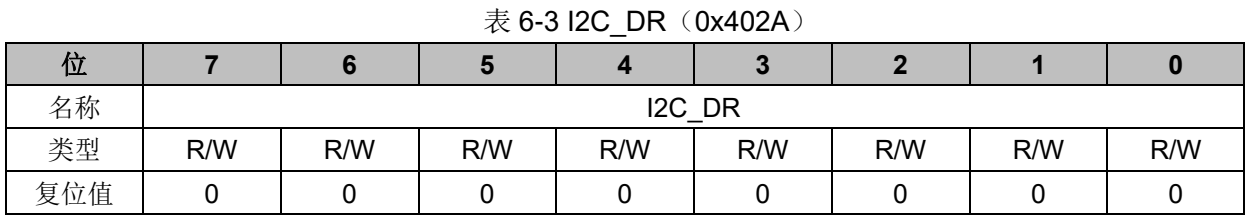

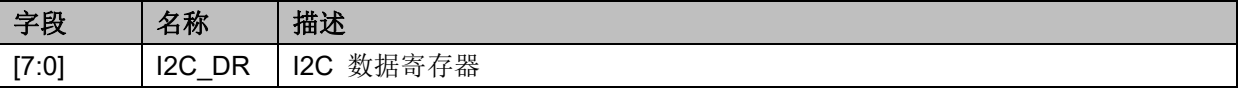

# **6.2.4 I2C\_SR(0x402B)**

表 6-4 I2C\_SR(0x402B)

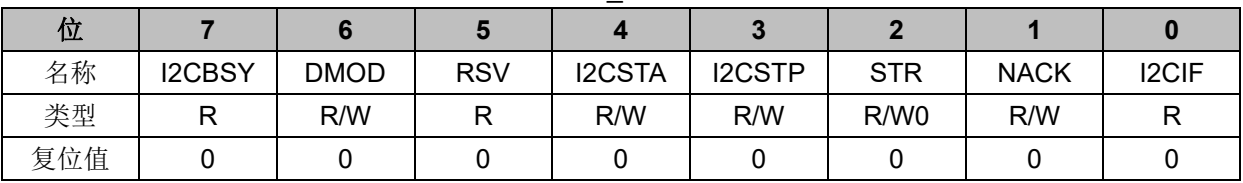

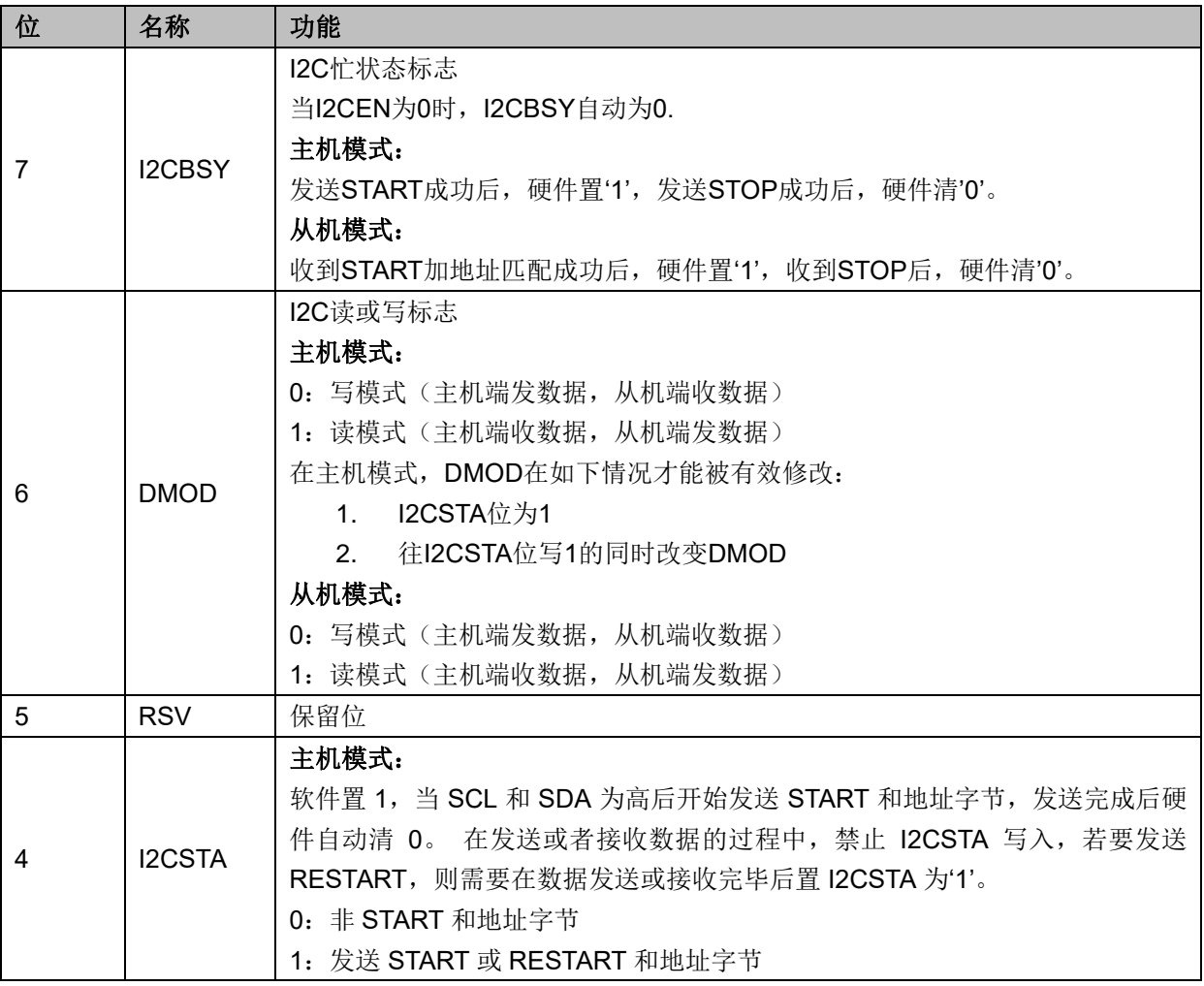

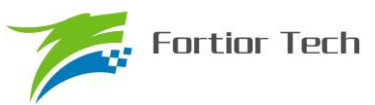

<span id="page-76-0"></span>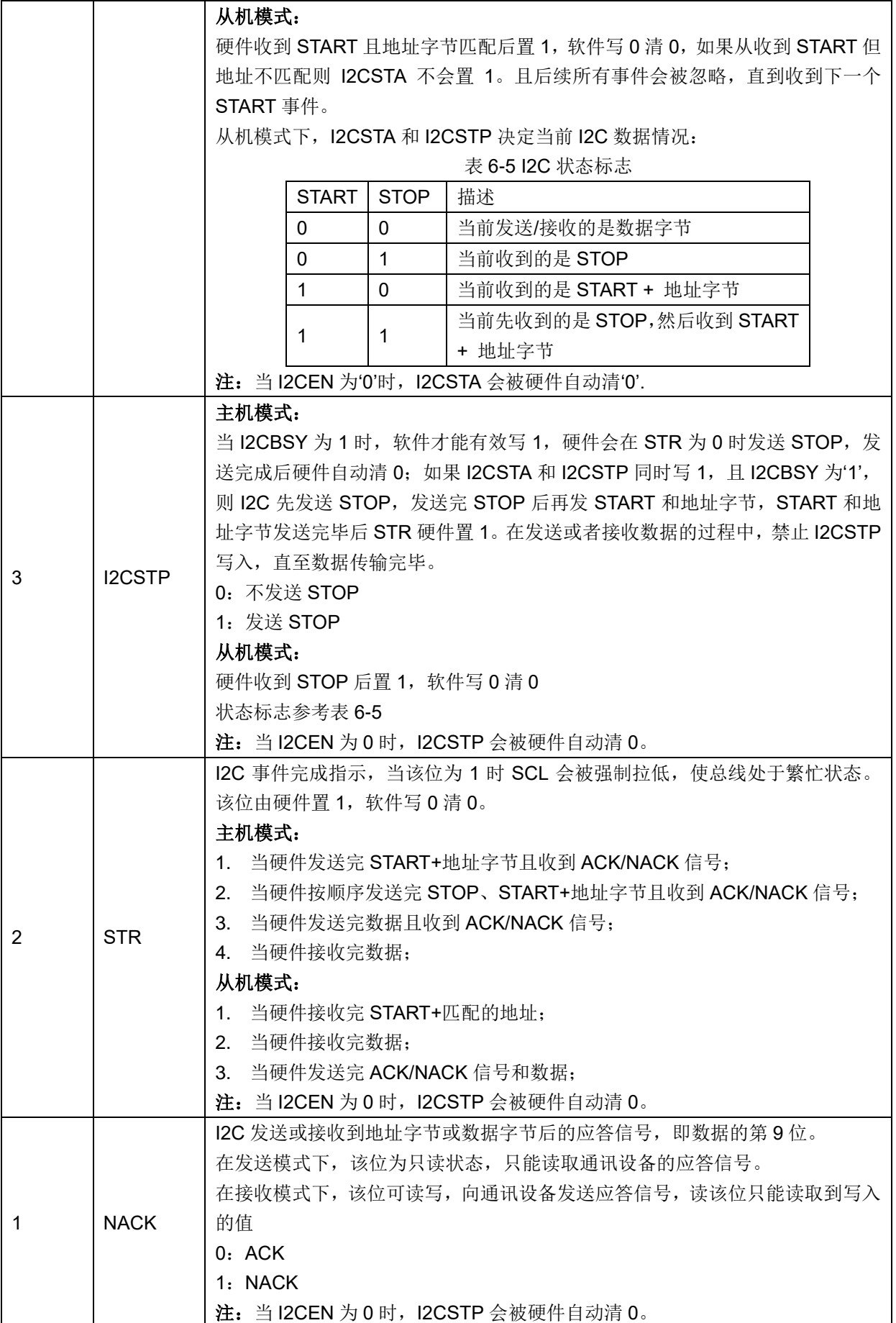

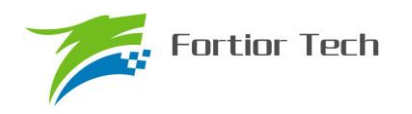

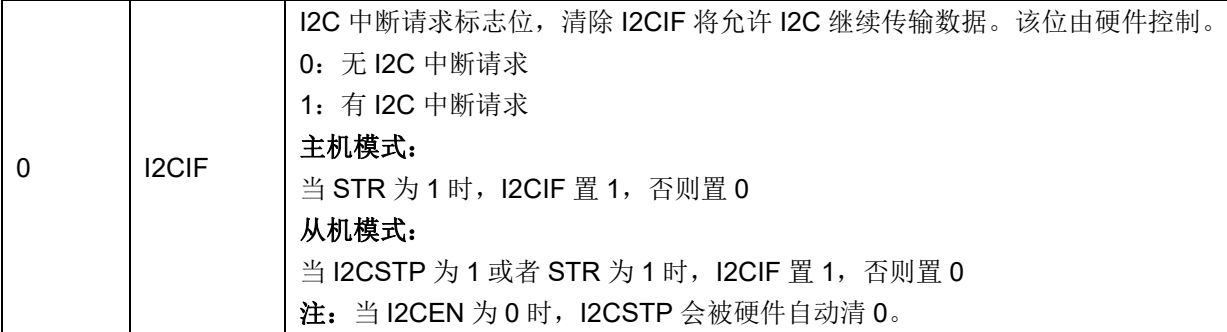

#### **7 SPI**

SPI 是 Serial Peripheral Interface (串行外设接口)的缩写, 是一种高速全双工同步串行总线。 FU6812 的 SPI 可以选择作为主机还是作为从机,可以使用 3 线或 4 线的传输方式, 允许总线上存 在多个主器件和从器件。完整的 SPI 由 4 根信号线组成,分别是 MOSI、MISO、SCLK、NSS。

MOSI 信号是 SPI 的数据信号, 当 SPI 作为主机时输出数据信号, SPI 作为从机时接收数据信 号。

MISO 信号是 SPI 的数据信号, 当 SPI 作为主机时接收数据信号, SPI 作为从机时输出数据信 号。当 SPI 被禁止或工作在 4 线从方式而未被选中时, MISO 引脚被置于高阻态。

SCLK 信号是 SPI 的时钟信号, 是数据信号的传输基准信号, 由主机发送。

NSS 信号是 SPI 设备的选通信号, SPI 使用 3 线模式工作时, NSS 信号将被禁用, NSS 端口 将只是普通的 IO 口。当 SPI 工作在从机模式下时, NSS 端口可以被配置为输入端口, 以检测来自 主机的 NSS 信号;当 SPI 工作在单主机单从机模式下时,主机的 NSS 信号可以被配置为输出,用 于启动从机的 SPI: 当 SPI 工作在多主机模式下时,NSS 信号被配置为输入,以检测总线当前是否 有其他主机正在通信,以避免两个以上主机进行数据传输时产生冲突;当 SPI 工作在单主机多从机 模式下时,主机可以通过配置多个 IO 口作为 NSS 信号以选择不同的从机来进行通讯。

#### **7.1 操作说明**

#### **7.1.1 SPI 主方式**

当 SPI 模式选择位 SPI\_CR0[SPIMS]为 1 时, SPI 将以主机模式工作。在该模式下, SPI 将会 根据移位寄存器是否为空来控制 SPI 启动传输。当向 SPI DR 写入数据时,该数据实际上被写入了 发送缓冲器,此时发送缓冲器空标志 SPI\_CR1ITXBMTI将会置 0,如果此时移位寄存器为空,那么 发送缓冲器中的数据将会传送到移位寄存器,此时传输开始: SCK 输出时钟信号, MOSI 和 MISO 将会根据 SCK 信号将数据从高位逐位送出和收入, 传输结束后 SPI CR1[SPIIF] 和 SPI CR1[TXBMT]将会置 1, 移位寄存器的数据将是 MISO 接收到的数据, 该数据将会被送到接收 缓冲器中, 向 SPI\_DR 读取数据时将得到接收缓冲器的数据。如果在 SPI\_CR1[TXBMT]=0 的情况 下向 SPI\_DR 写入数据, 那么写冲突标志位 SPI\_CR1[WCOL]将会置 1, 并且保持发送缓冲器中的 数据。

#### **7.1.1.1 主方式配置**

- 1. 配置 SPI CR1INSSMODI, 设置 SPI 工作方式
- 2. 配置 SPI CR1[CPOL], 设置时钟极性;
- 3. 配置 SPI CR1[CPHA], 设置时钟相位:
- 4. 配置 SPI CR1[SPIMS]=1, 设置为主方式;
- 5. 配置 SPI CLK,设置 SCK 频率;
- 6. 配置 SPI CR1[SPIEN]=1, 使能 SPI;
- 7. 配置 SPI DR, 写入要发送的数据, 每写一次, SPI 将传输一次。

#### **7.1.2 SPI 从方式**

当 SPI\_CR0[SPIMS]为 0 时, SPI 将以从机模式工作。在该模式下, SPI 的 SCK 信号将由主机 的 SPI 提供。当 SCK 信号未输入时,发送缓冲器标志位初始状态,当 SCK 信号输入时, 从机的 MOSI 和 MISO 将开始接收和发送数据, 当传输完成后, SPI\_CR1[SPIIF]和 SPI\_CR1[TXBMT] 将 会置 1, 接收缓冲器空标志位 SPI CR0[RXBMT]将会置 0, 以表示当前有未读取数据。如果 SPI\_CR0[RXBMT]=0 且此时有新的数据准备送入接收缓冲器, 那么 SPI\_CR1[RXOVR]将会置 1, 此时接收缓冲器中的数据不变;当向 SPI\_DR 写入数据时 SPI\_CR1[TXBMT]置 0,如果此时再写入 数据, 那么 SPI CR1[WCOL]将会置 1, 并且保持发送缓冲器中的数据。如果使用 4 线制的工作方 式, 那么 NSS 信号将为输入信号, NSS 的下降沿将会复位位计数器。

#### **7.1.2.1 从方式配置**

- 1. 配置 SPI\_CR1 [NSSMOD], 设置 3 线从方式、4 线从方式
- 2. 配置 SPI\_CR1[CPOL],设置时钟极性;
- 3. 配置 SPI CR1 [CPHA], 设置时钟相位;
- 4. 配置 SPI CR1[SPIMS]=0, 设置为从方式;
- 5. 配置 SPI CR1[SPIEN]=1, 使能 SPI;
- 6. 配置 SPI DR, 写入操作数据, 等待主机发送时钟信号。

#### **7.1.3 SPI 中断源**

如果 SPI 中断被允许(IE 寄存器的 SPIIE=1),在下述 4 个标志位被置 1 时将产生中断。 注意:这 4 个标志位都必须用软件清 0。

1. 在每次字节传输结束, SPI 中断标志 SPIIF 被置 1。该标志适用于所有 SPI 方式。

2. 如果在发送缓冲器中的数据尚未被传送到移位寄存器时写 SPI DR, 写冲突标志 WCOL 被 置 1。发生这种情况时,写 SPI\_DR 的操作被忽略,不会对发送缓冲器写入。该标志适用于所有 SPI 方式。

3.当 SPI 被配置为工作于多主方式的主器件而 NSS 被拉为低电平时,方式错误标志 MODF 被置 1。当发生方式错误时, SPIMS 和 SPIEN 位被清 0, 以禁止 SPI 并允许另一个主器件访问总 线。

4.当 SPI 被配置为从器件并且一次传输结束,而接收缓冲器中还保持着上一次传输的数据未

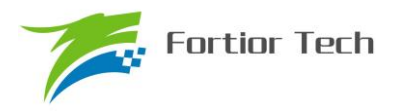

被读取时,接收溢出标志 RXOVR 被置 1。新接收的字节将不被传送到接收缓冲器,允许前面接收 的字节被读取。引起溢出的数据字节丢失。

# **7.1.4 SPI 的工作方式**

SPI 的工作方式有一下几种: 3 线 SPI, 4 线从方式/多主方式, 4 线单主方式。SPI 的工作方式 将通过 SPI\_CR1[NSSMOD]进行设置。

当 SPI\_CR1[NSSMOD]=00 时, SPI 将以 3 线制工作, NSS 端口将不会连接到 IO 口上, 该工 作方式可用于主从机模式。由于没有 NSS 信号作为器件选择信号,所以要求在总线上不能有多个 从机存在,即只能进行点对点通信,主从机连接方式如图 7-1 所示。

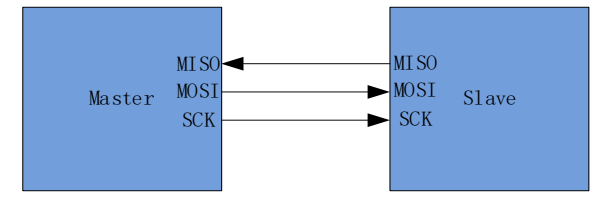

图 7-1 3 线单主方式和 3 线单从方式连接图

当 SPI CR1[NSSMOD]=01 时, SPI 将以 4 线制工作, NSS 端口将作为输入端口检测选通信 号,当 SPI\_CR0[SPIMS]=1 时,该工作方式为多主机方式;当 SPI\_CR0[SPIMS]=0 时,该工作方 式为从机方式。对于多主机方式,当总线中的某个主机的 NSS 被拉低,那么这个主机会将 SPI CR1[MODF]置 1,同时变为从机模式,并且将 SPI 禁能。对于从机方式,当从机 NSS 被拉低 两个系统周期后,SPI 将会启动传输。多主机的连线方式如图 7-2 所示。

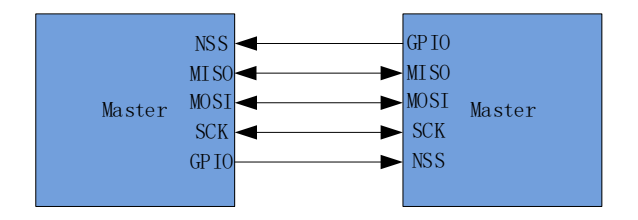

图 7-2 多主方式连接图

当 SPI\_CR1[NSSMOD]=1x 时, SPI 将以 4 线制工作,这个工作方式只适用于主机模式。在这 个工作方式下,NSS 信号为输出信号,可通过写入 SPI CR1[NSSMOD0]的值来进行控制: 当 SPI\_CR1[NSSMOD0]=1 时 NSS 端口将输出高电平; 当 SPI\_CR1[NSSMOD0]=0 时 NSS 端口将输 出低电平。单主机单从机的连接如图 7-3 所示。

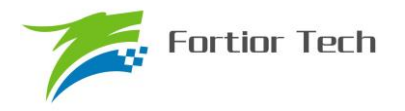

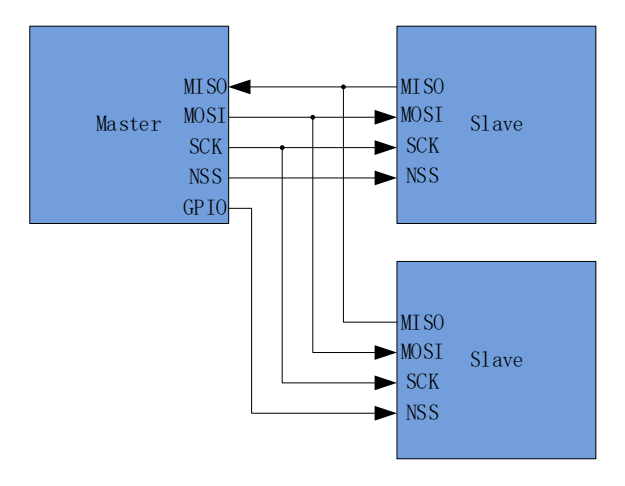

图 7-3 4 线单主方式和 4 线从方式连接图

# **7.1.5 串行时钟时序**

使用 SPI 配置寄存器 SPI\_CFG 中的时钟控制选择位可以在串行时钟相位和极性的 4 种组合中 选择其一。SPI\_CFG 寄存器的 CPHA 位选择两种时钟相位(锁存数据所用的边沿)中的一种。 SPI\_CFG 寄存器的 CPOL 位在高电平有效和低电平有效的时钟之间选择。主器件和从器件必须被 配置为使用相同的时钟相位和极性。注意: 在改变时钟相位和极性期间应禁止 SPI(通过清除 SPIEN 位)。主方式下时钟和数据线的时序关系[如图](#page-82-0) 7[-4](#page-82-0); 从方式下时钟和数据线的时序关系如[\(CPHA=1\)](#page-82-1)

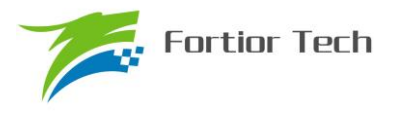

[和图](#page-82-2) 7[-6](#page-82-2)。

<span id="page-82-2"></span><span id="page-82-1"></span><span id="page-82-0"></span>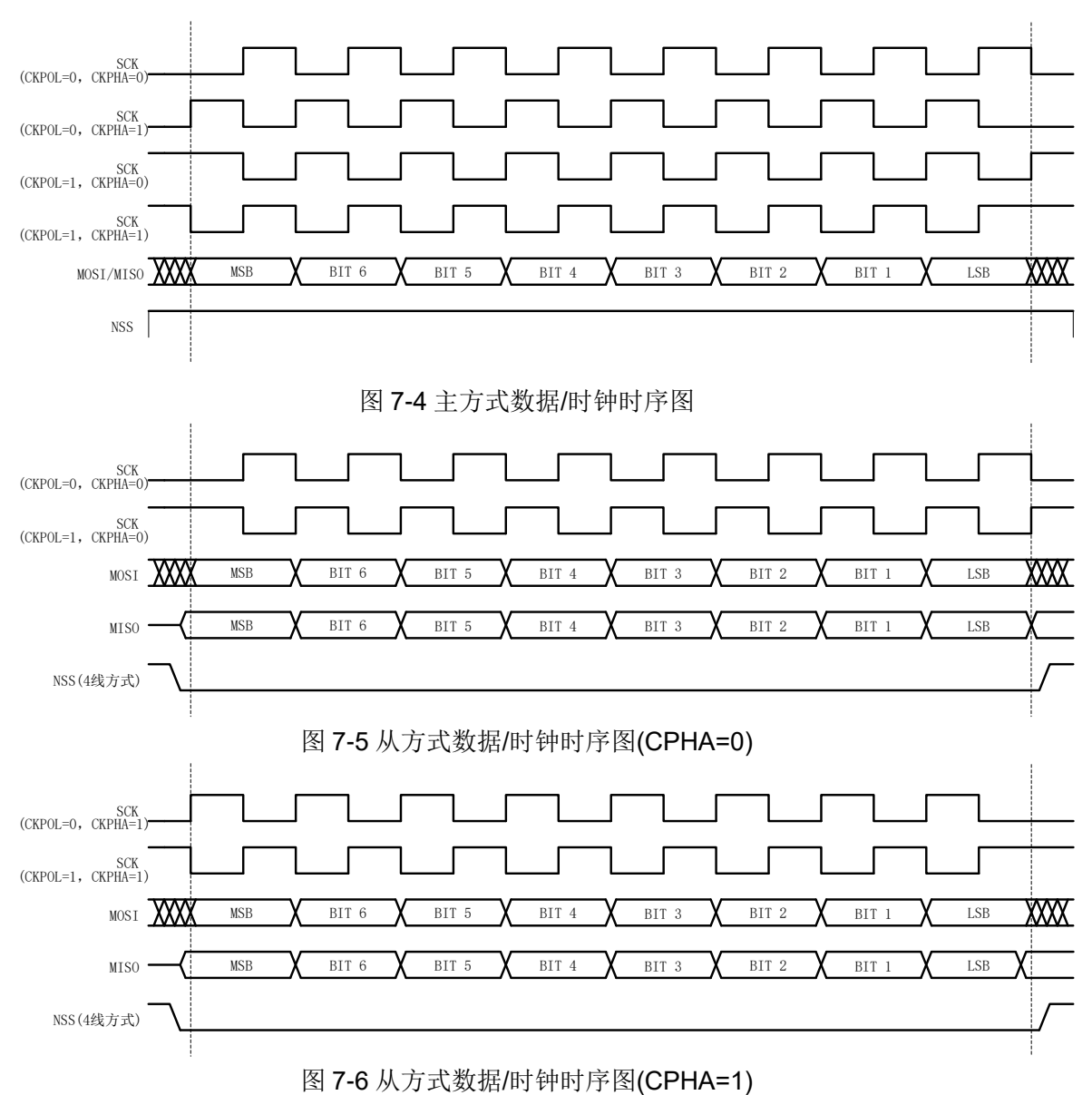

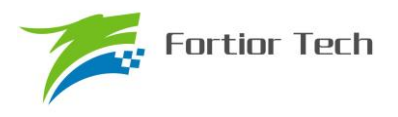

# **7.2 SPI 寄存器**

# **7.2.1 SPI\_CR0(0x4030)**

|     |               |              | . .         |      |               |              |             |              |
|-----|---------------|--------------|-------------|------|---------------|--------------|-------------|--------------|
| 位   |               |              |             |      |               |              |             |              |
| 名称  | <b>SPIBSY</b> | <b>SPIMS</b> | <b>CPHA</b> | CPOL | <b>SLVSEL</b> | <b>NSSIN</b> | <b>SRMT</b> | <b>RXBMT</b> |
| 类型  |               | R/W          | R/W         | R/W  |               |              |             | ▫            |
| 复位值 |               |              |             |      |               |              |             |              |

表 7-1 SPI CR0 (0x4030)

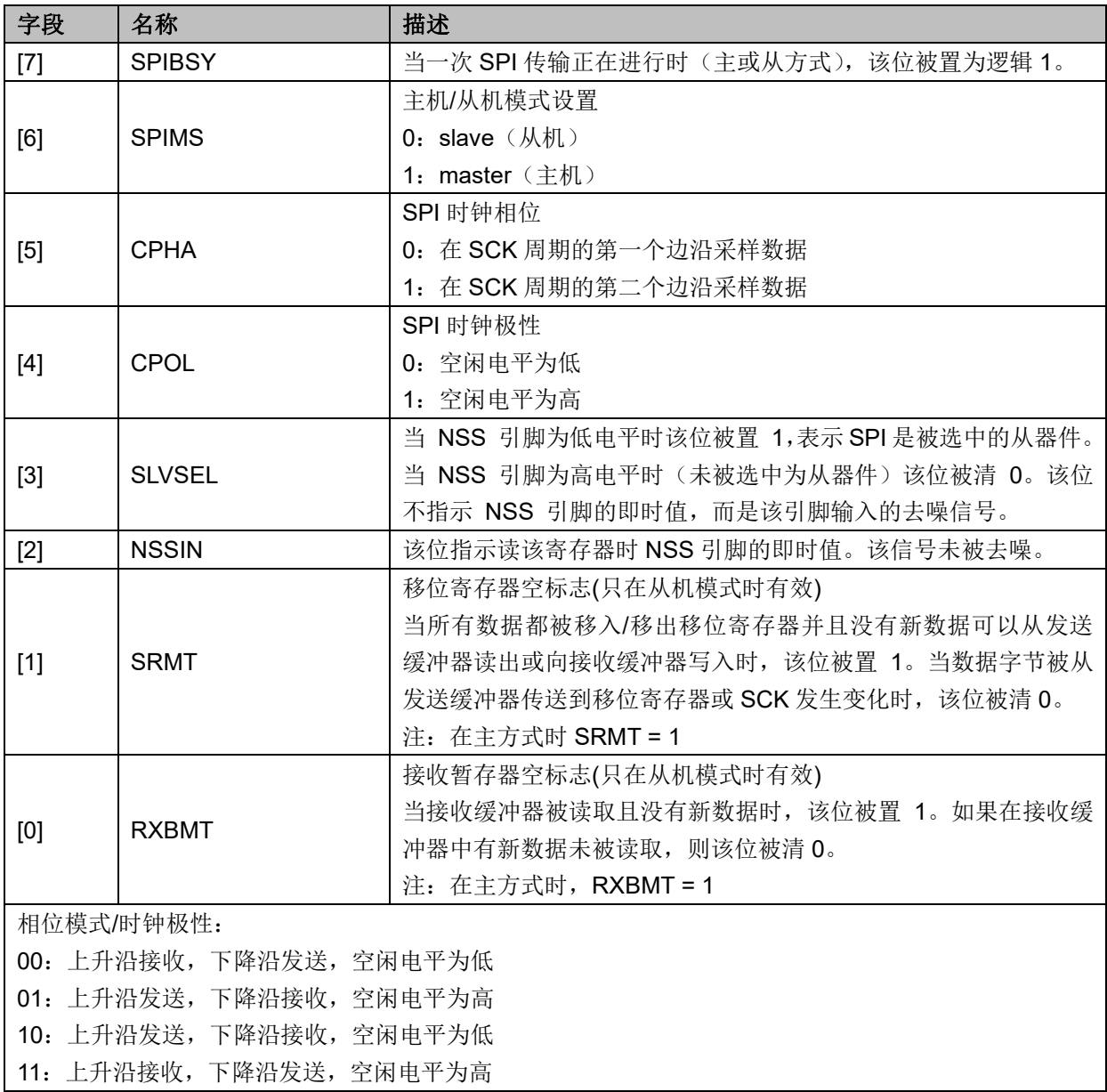

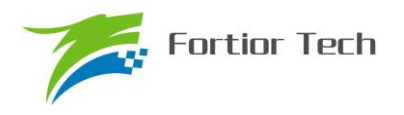

# **7.2.2 SPI\_CR1(0x4031)**

| 位     | $\overline{7}$ | 6           | $5\phantom{1}$                             | $\overline{\mathbf{4}}$          | $\mathbf{3}$                                                                                                    | $\overline{2}$ | 1            | $\mathbf 0$  |  |  |  |
|-------|----------------|-------------|--------------------------------------------|----------------------------------|----------------------------------------------------------------------------------------------------|----------------|--------------|--------------|--|--|--|
| 名称    | <b>SPIIF</b>   | <b>WCOL</b> | <b>MODF</b>                                | <b>RXOVR</b>                     | <b>NSSMOD</b>                                                                                                    |                | <b>TXBMT</b> | <b>SPIEN</b> |  |  |  |
| 类型    | R/W0           | R/W0        | R/W0                                       | R/W0                             | R/W                                                                                                    | R/W            | R            | R/W          |  |  |  |
| 复位值   | $\mathbf 0$    | $\mathbf 0$ | $\mathbf 0$                                | $\mathbf 0$                      | $\mathbf 0$                                                                                                    | $\mathbf 0$    | $\mathbf{1}$ | $\mathbf 0$  |  |  |  |
|       |                |             |                                            |                                  |                                                                                                    |                |              |              |  |  |  |
| 字段    | 名称             |             | 描述                                         |                                  |                                                                                                    |                |              |              |  |  |  |
|       |                |             | SPI 中断标志位                                  |                                  |                                                                                                    |                |              |              |  |  |  |
| $[7]$ | <b>SPIIF</b>   |             |                                            | 当每次传输完一个数据(8bit)之后,这位将由硬件拉高。此位必须 |                                                                                                    |                |              |              |  |  |  |
|       |                |             | 由软件写0清0                                    |                                  |                                                                                                    |                |              |              |  |  |  |
|       |                |             | 写冲突标志位                                     |                                  |                                                                                                    |                |              |              |  |  |  |
|       | <b>WCOL</b>    |             |                                            | 当 TXBMT 为 0 时, 写入 SPI_DR 则将此位拉高, |                                                                                                    |                |              |              |  |  |  |
| [6]   |                |             |                                            | , 表示数据传送期间对 SPI 数据寄存器进行了写操作。     |                                                                                                    |                |              |              |  |  |  |
|       |                |             |                                            | 此位必须由软件写 0 清 0                   |                                                                                                    |                |              |              |  |  |  |
|       |                |             |                                            | 模式错误标志位                          |                                                                                                    |                |              |              |  |  |  |
|       | <b>MODF</b>    |             | 当检测到主机模式冲突的时候将此位置为1 (NSS is low, SPIMS = 1 |                                  |                                                                                                    |                |              |              |  |  |  |
| [5]   |                |             |                                            | and NSSMD[1:0]=01).              |                                                                                                    |                |              |              |  |  |  |
|       |                |             |                                            | 此位必须由软件写 0清 0                    |                                                                                                    |                |              |              |  |  |  |
|       |                |             | 接收 overrun 标志(只在从机模式下有效)                   |                                  |                                                                                                    |                |              |              |  |  |  |
| $[4]$ | <b>RXOVR</b>   |             |                                            |                                  |                                                                                                    |                |              |              |  |  |  |
|       |                |             |                                            |                                  |                                                                                                    |                |              |              |  |  |  |
|       |                |             |                                            |                                  |                                                                                                    |                |              |              |  |  |  |
|       |                |             |                                            | 选择 NSS 工作方式:                     |                                                                                                    |                |              |              |  |  |  |
|       |                |             |                                            |                                  |                                                                                                    |                |              |              |  |  |  |
| [3:2] | <b>NSSMOD</b>  |             |                                            |                                  |                                                                                                    |                |              |              |  |  |  |
|       |                |             | 1x: 4线单主方式。NSS 被分配一个输出引脚并输出 NSSMOD0 的      |                                  |                                                                                                    |                |              |              |  |  |  |
|       |                |             | 值。                                         |                                  |                                                                                                    |                |              |              |  |  |  |
|       |                |             | 发送缓冲器空标志                                   |                                  |                                                                                                    |                |              |              |  |  |  |
| $[1]$ | <b>TXBMT</b>   |             |                                            |                                  |                                                                                                    |                |              |              |  |  |  |
|       |                |             |                                            |                                  | 当前传输的最后一位已经移入 SPI 移位寄存器, 而接收缓冲器中仍<br>保存着前一次传输未被读取的数据时该位由硬件置为逻辑 1(并产生<br>一个 SPI 中断)。该位不会被硬件自动清 0, 必须用软件写 0 清 0。<br>00: 3 线从方式或 3 线主方式。NSS 信号不连到端口引脚。<br>01: 4线从方式或多主方式(默认值)。NSS 总是器件的输入。<br>当新数据被写入发送缓冲器时,该位被清0。当发送缓冲器中的数据<br>被传送到 SPI 移位寄存器时, 该位被置 1, 表示可以向发送缓冲器 |                |              |              |  |  |  |
|       |                |             |                                            | 写新数据。                            |                                                                                                    |                |              |              |  |  |  |

表 7-2 SPI\_CR1 (0x4031)

 $[0]$  SPIEN

SPI 使能位 0:禁止 SPI 1:使能 SPI

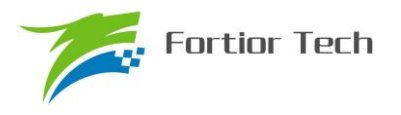

# **7.2.3 SPI\_CLK(0x4032)**

| 位   |     |         |     |     |     |     |     | 0   |  |  |
|-----|-----|---------|-----|-----|-----|-----|-----|-----|--|--|
| 名称  |     | SPI CLK |     |     |     |     |     |     |  |  |
| 类型  | R/W | R/W     | R/W | R/W | R/W | R/W | R/W | R/W |  |  |
| 复位值 |     |         |     |     |     |     |     |     |  |  |

表 7-3 SPI CLK (0x4032)

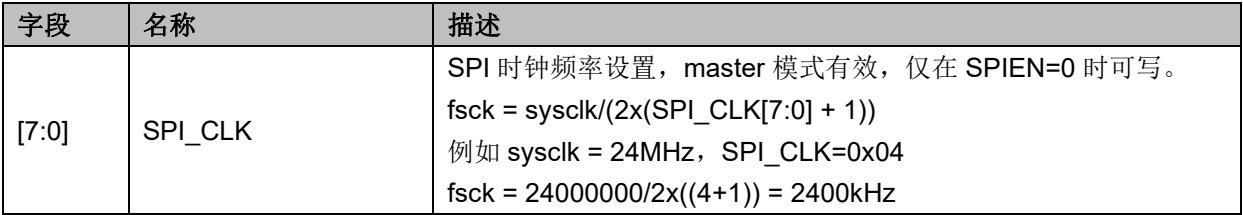

# **7.2.4 SPI\_DR(0x4033)**

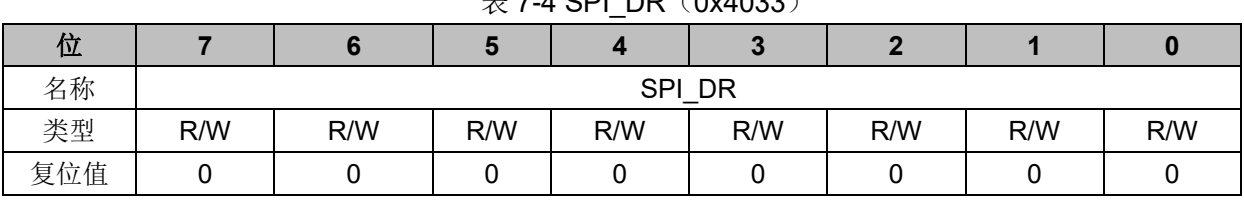

#### $\overline{\mathcal{F}}$  7-4 SPI\_DR $(0x4033)$

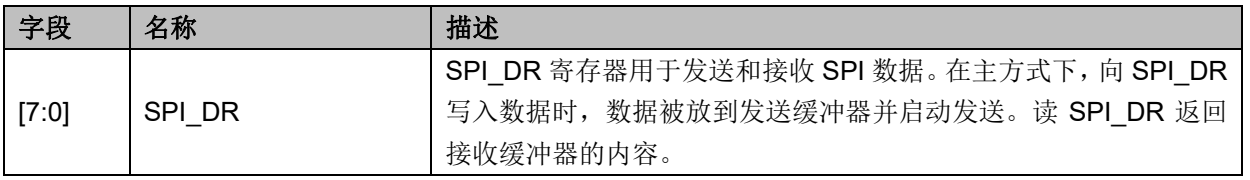

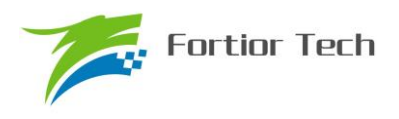

#### **8 UART**

#### **8.1 UART 操作说明**

#### **8.1.1 模式 0**

移位模式,多用于扩展 IO 口。在该模式下,TXD 为时钟输出,RXD 为数据总线,时钟频率为 fcpu\_clk/12,发送数据时从最低位开始发送。数据发送/接收由 UT\_CR[REN]决定, UT\_CR[REN]=0 时为发送模式; UT CR[REN]=1 时为接收模式。

发送数据时,将要发送的数据写入 UT\_DR,复位 UT\_CR[TI], 这时 TXD 将输出移位脉冲, RXD 将输出 UT\_DR 的数据,输出时钟频率为 fcpu\_clk/12。发送结束后 UT\_CR[TI]置位。

接收数据时,先复位 UT\_CR[RI]同时置位 UT\_CR[REN], 这时 TXD 输出移位脉冲,RXD 开始 接收数据,移位脉冲的频率为 fcpu\_clk/12。接收结束后 UT\_CR[RI]=1, 读取 UT\_DR 会得到接收到 的数据。

#### **8.1.2 模式 1**

该模式的工作模式为全/半双工。在该模式下TXD 为发送数据总线,RXD 为接收数据总线,收 发数据为 10 位, 即 1 位启动、8 位数据(UT\_DR)、1 位停止, 波特率由 UT\_BAUD 决定。

发送数据时,将发送的数据写入 UT\_DR,复位 UT\_CR[TI], 这时 TXD 将输出 10 位数据, 发 送完成后 UT\_CR[TI]置位。

接收数据时,需先置位 UT\_CR[REN]启动接收,然后复位 UT\_CR[RI], 这时通过 UART 输入 的数据将由 RXD 送入单片机,接收完成后, UT\_CR[RB8]和 UT\_CR[RI]置位, 读取 UT\_DR 会得到 接收到的数据。

#### **8.1.3 模式 2**

该模式的工作模式为全/半双工。在该模式下TXD 为发送数据总线,RXD 为接收数据总线,收 发数据为 11 位, 即 1 位启动、9 位数据(UT\_DR+ UT\_CR[RB8]/ UT\_CR[TB8])、1 位停止, 波特 率由 UT\_BAUD 决定。

发送数据时,将发送的数据写入 UT\_DR,同时设置 UT\_CR[TB8],复位 UT\_CR[TI], 这时 TXD 将输出 11 位数据, 发送完成后 UT\_CR[TI]置位。

接收数据时,需先置位 UT\_CR[REN]启动接收,然后复位 UT\_CR[RI], 这时通过 UART 输入 的数据将由 RXD 送入单片机,接收完成后, UT\_CRIRII置位, UT\_CRIRB81将存放第 9 位数据,读 取 UT\_DR 会得到接收到前 8 位的数据。

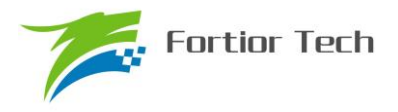

#### **8.1.4 模式 3**

基本操作与模式 2 相同,但波特率设置与模式 1 相同。

#### **8.1.5 UART 中断源**

如果 UART 中断被允许(IE 寄存器的 ES0=1), 在下述 2 个标志位被置 1 时将产生中断。

注意:这 2 个标志位都必须用软件清 0。

- 1. 在 UART 发送完 1 组数据(模式 0,1 为 8bit; 模式 2, 3 为 9bit), 发送完成中断标志 TI 硬 件置 1
- 2. 在 UART 接收完 1 组数据和 STOP 停止位后, 发送完成中断标志 RI 硬件置 1

## **8.2 UART 寄存器**

# **8.2.1 UT\_CR(0x98)**

| 位   |     |            |                 |            |     |                 |     |           |  |  |  |
|-----|-----|------------|-----------------|------------|-----|-----------------|-----|-----------|--|--|--|
| 名称  |     | <b>MOD</b> | SM <sub>2</sub> | <b>REN</b> | TB8 | RB <sub>8</sub> |     | <b>RI</b> |  |  |  |
| 类型  | R/W | R/W        | R/W             | R/W        | R/W | R/W             | R/W | R/W       |  |  |  |
| 复位值 |     |            |                 |            |     |                 |     |           |  |  |  |

 $\overline{\mathcal{R}}$  8-1 UT\_CR (0x98)

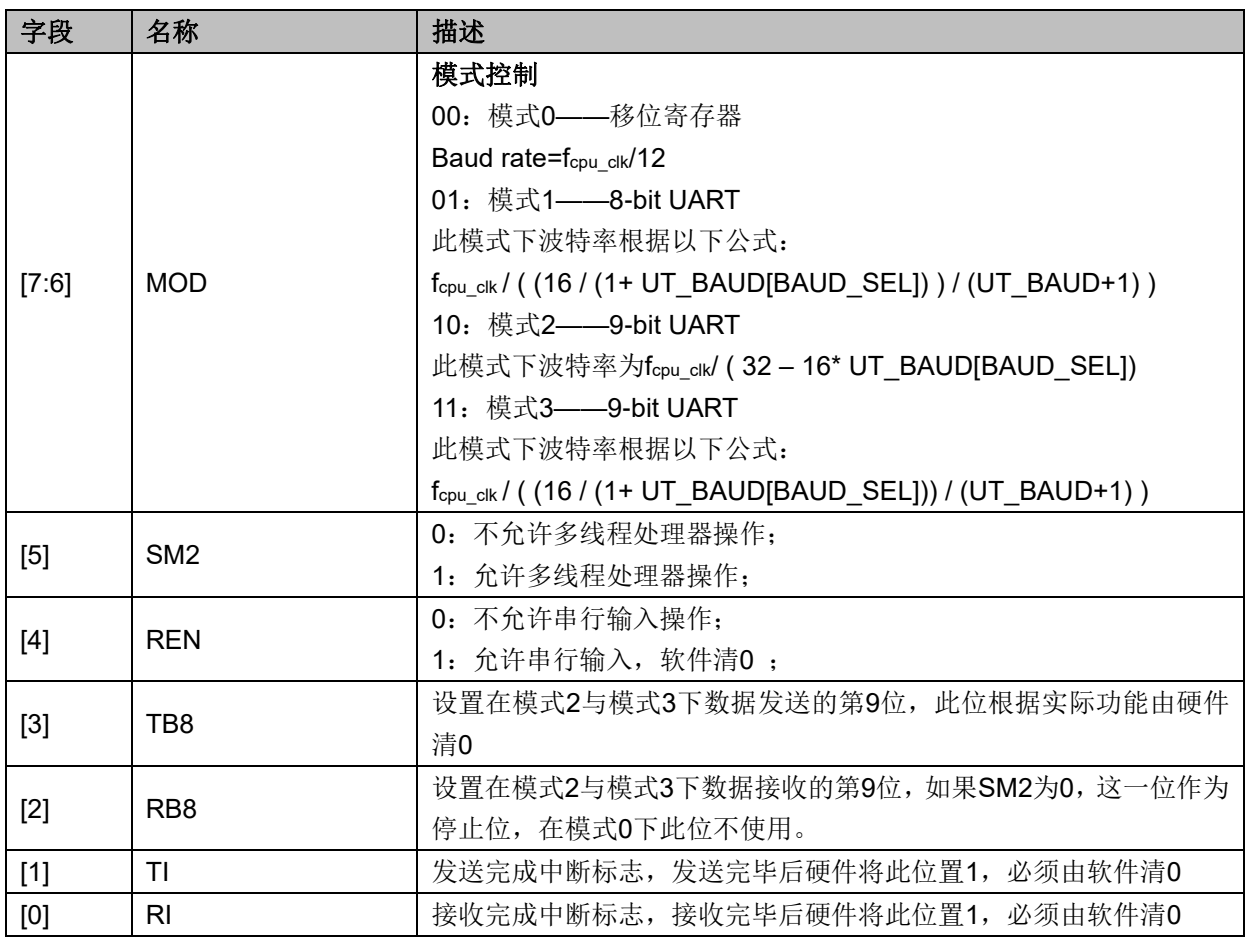

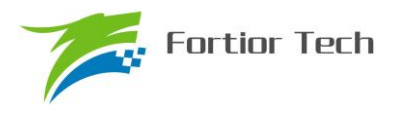

# **8.2.2 UT\_DR(0x99)**

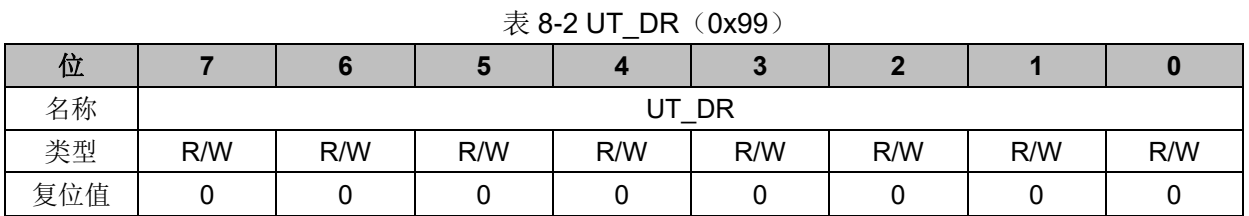

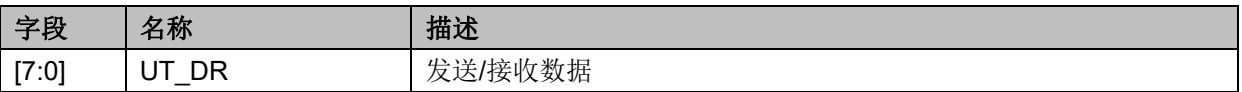

# **8.2.3 UT\_BAUD(0x9A,0x9B)**

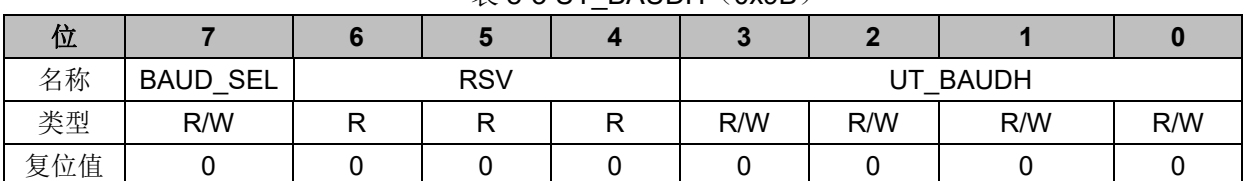

#### 表 8-3 UT\_BAUDH(0x9B)

# 表 8-4 UT\_BAUDL(0x9A)

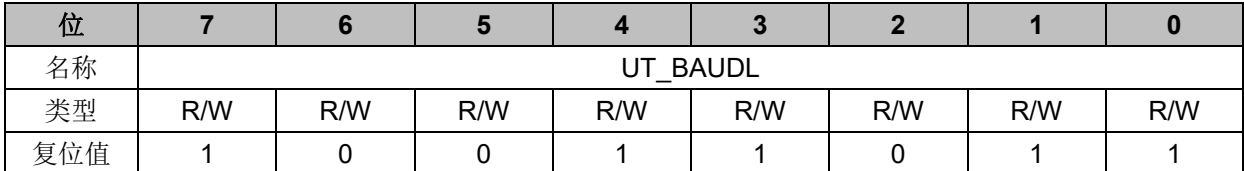

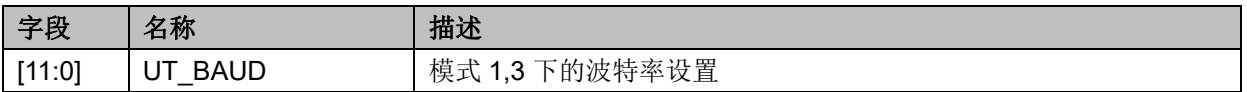

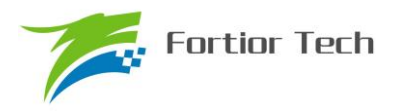

#### **9 MDU**

MDU 是一个乘法/除法协处理器,可以支持 32bit/16bit、16bit\*16bit 两种操作, 乘法为有符号 乘法或者无符号乘法,除法为无符号除法。MDU 的模式由 MDU CR 决定。

乘法模式: MD\_MC3~0={MD\_MAH、MD\_MAL} \* {MD\_MBH、MD\_MBL}

注意: MD\_MC3~2 复用的是 MD\_MAH 和 MD\_MAL; MD\_MC1~0 复用的是 MD\_MBH 和 MD\_MBL, 故往 MD\_MAH、MD\_MAL、MD\_MBH、MD\_MBL 写的是被乘数和乘数, 读的是乘的 结果。

除法模式: MD\_DC3~0, MD\_DD1~0 = MD\_DA3~0 / MD\_DB1~0

商放在 MD\_DC3~0, 余数放在 MD\_DD1~0。

注意: MD\_DC3~0 复用的是 MD\_DA3~0; MD\_DD1~0 复用的是 MD\_DB1~0。故往 MD DA3~0 写的是被除数,读的是商;故往 MD DB1~0 写的是除数,读的是余数。

乘法执行时间为 1 个时钟周期, 将数据装载好后下一条指令即可取走结果, 结果根据 ALIGN (MDU CR[3:2])决定是否右移。除法执行时间为 16 个时钟周期, 将数据装载好后需置位 DIVSTA, 16 个时钟周期后才能拿走结果。软件可通过查询 DIVDONE 来判断除法是否完毕。

#### **9.1 乘法使用方法:**

1) 根据乘法的符号情况设置 MDSN (MDU CR.2), 无符号乘法设置为 0, 有符号乘法设置 为 1: 同时设置结果右移位数 ALIGN:

2) 装载被乘数至 MD\_MA, 装载乘数至 MD\_MB;

- 3) 从 MD MA 读走结果的高 16 位, 从 MD MB 读走结果的低 16 位;
- 4) 如果不改变乘法的符号模式和右移情况,下一次乘法可从 2 开始。

#### **9.2 除法使用方法:**

1) 软件把要做除法运算的被除数写到 MD\_DA, 把除数写到 MD\_DB;

2) 往 DIVSTA (MDU CR.0) 写 1, 启动 32 位/16 位除法;

3) 经过 16 个系统时钟后运算结束,这一步可通过查询 DIVDONE (MDU CR.7)完成, DIVDONE =1 表示除法结束,否则还需等待;

4) 运算结束后, 从 MD\_DA 读商, 从 MD\_DB 读余数。

#### **9.3 注意事项**

1) 如果做除法运算时除数 MD\_DB 为 0,除法器将产生一个 DIVERR (MDU\_CR.6)标志, 它将维持在高电平直到下一次做除法时除数为非 0;

2) 除法器在工作时(DIVDONE=0), 商和余数结果都是不确定的, 只有在除法器空闲时读取

的商和余数才是稳定正确的;

3) 除法器在工作时(DIVDONE=0),改变除数或被除数的值都不会影响最后的结果,除非再 来一次 DIVSTA (往 MDU\_CR.0 写 1)。

4) 乘法器和除法器的输入数据寄存器只有1级,使用时应注意中断的影响。比如:当装载被 乘数至 MD\_MA,准备装载乘数至 MD\_MB 时来了中断,在中断服务程序中也需要操作乘法器,退 出中断后,MCU又接着中断前的序列,继续装载 MD\_MB,而此时,如果没有保护中断前的 MD\_MA, 则得出的结果是错误的,因此,软件开发人员应采取合理措施防止和规避类似情况的发生。

## **9.4 MDU 寄存器**

## **9.4.1 MDU\_CR (0xC1)**

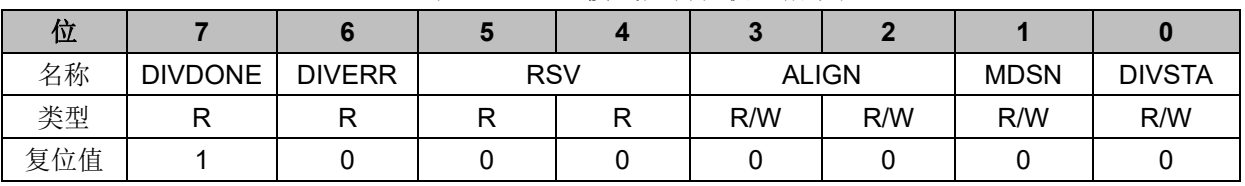

#### 表 9-1 MDU 模式控制和状态指示位

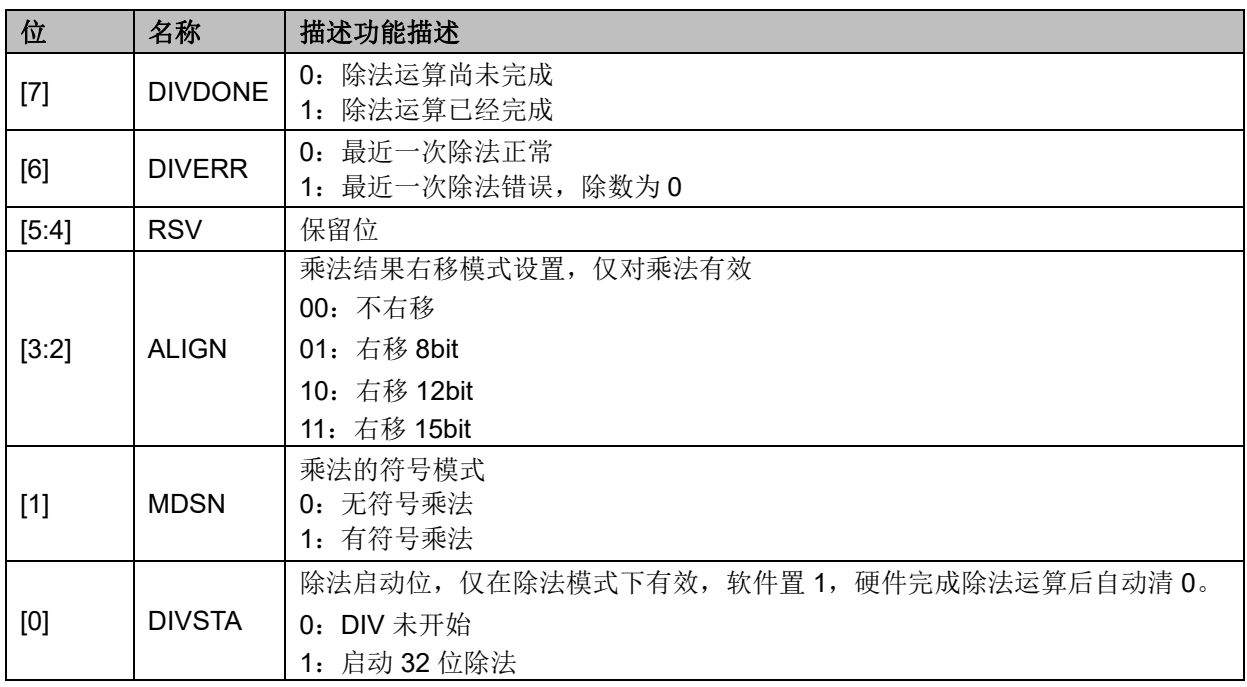

## **9.4.2 MD\_MBL (0xCA)**

#### 表 9-2 乘法 B 操作数的 Bit[7:0](只写)或者乘法结果的 Bit[7:0](只读)

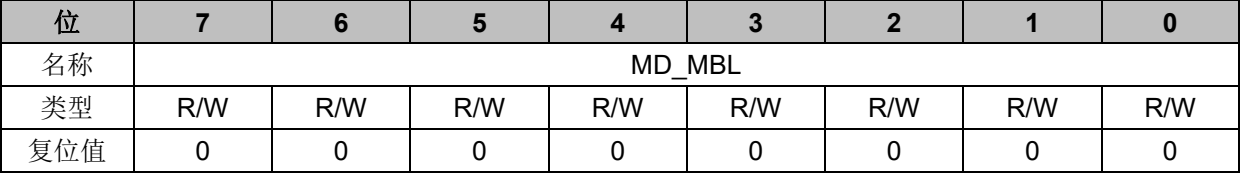

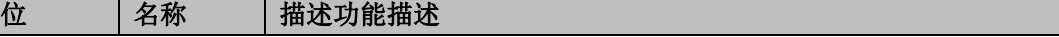

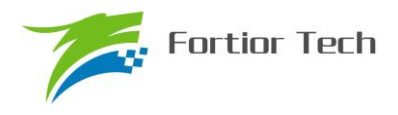

[7:0] AD\_MBL | 乘法 B 操作数的 Bit[7:0](只写)或者乘法结果的 Bit[7:0](只读)

# **9.4.3 MD\_MBH (0xCB)**

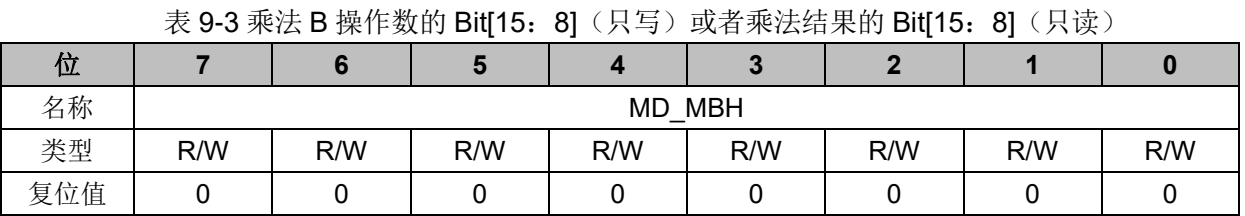

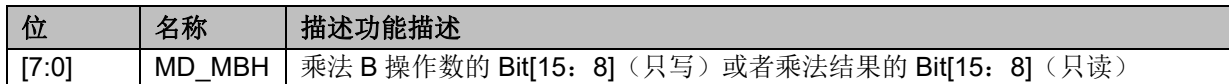

#### **9.4.4 MD\_MAL (0xC2)**

表 9-4 乘法 A 操作数的 Bit[7: 0](只写)或者乘法结果的 Bit[23: 16](只读)

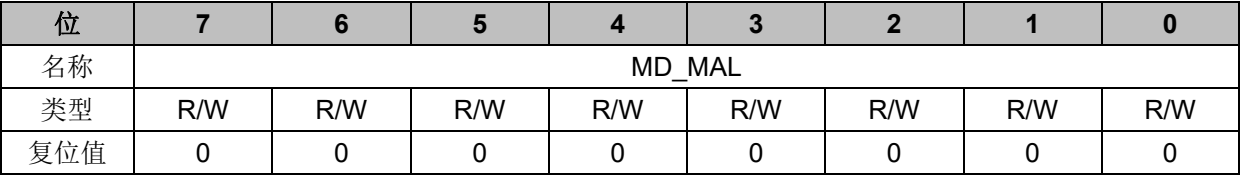

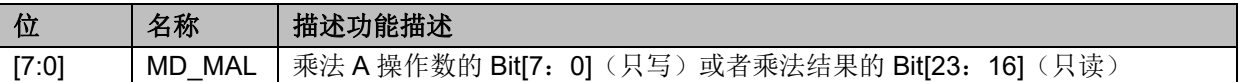

### **9.4.5 MD\_MAH (0xC3)**

表 9-5 乘法 A 操作数的 Bit[15: 8] (只写) 或者乘法结果的 Bit[31: 24] (只读)

| 位   |     |               | ю   |     |     |     |     |     |  |
|-----|-----|---------------|-----|-----|-----|-----|-----|-----|--|
| 名称  |     | <b>MD MAH</b> |     |     |     |     |     |     |  |
| 类型  | R/W | R/W           | R/W | R/W | R/W | R/W | R/W | R/W |  |
| 复位值 |     |               |     |     |     |     |     |     |  |

位 | 名称 | 描述功能描述 [7:0] AD MAH | 乘法 A 操作数的 Bit[15: 8] (只写) 或者乘法结果的 Bit[31: 24] (只读)

## **9.4.6 MD\_DA0 (0xC4)**

表 9-6 除法 A 操作数的 Bit[7:0](只写)或者商的 Bit[7:0](只读)

| 位   |     |     |     |        |     |     |     |     |
|-----|-----|-----|-----|--------|-----|-----|-----|-----|
| 名称  |     |     |     | MD DA0 |     |     |     |     |
| 类型  | R/W | R/W | R/W | R/W    | R/W | R/W | R/W | R/W |
| 复位值 |     |     |     |        |     |     |     |     |

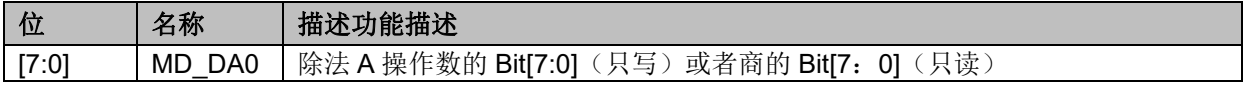

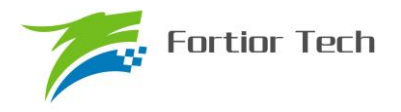

# **9.4.7 MD\_DA1 (0xC5)**

| 位   |     |        |     |     |     |     |     |     |  |  |
|-----|-----|--------|-----|-----|-----|-----|-----|-----|--|--|
| 名称  |     | MD DA1 |     |     |     |     |     |     |  |  |
| 类型  | R/W | R/W    | R/W | R/W | R/W | R/W | R/W | R/W |  |  |
| 复位值 |     |        |     |     |     |     |     |     |  |  |

表 9-7 除法 A 操作数的 Bit[15: 8](只写)或者商的 Bit[15:8](只读)

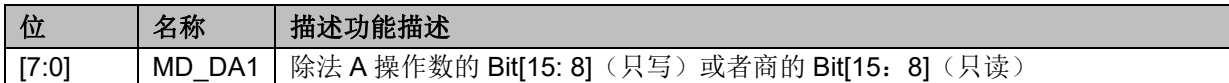

# **9.4.8 MD\_DA2 (0xC6)**

表 9-8 除法 A 操作数的 Bit[23: 16] (只写)或者商的 Bit[23:16](只读)

| 位   |     |        |     |     |     |     |     |     |  |
|-----|-----|--------|-----|-----|-----|-----|-----|-----|--|
| 名称  |     | MD DA2 |     |     |     |     |     |     |  |
| 类型  | R/W | R/W    | R/W | R/W | R/W | R/W | R/W | R/W |  |
| 复位值 |     |        |     |     |     |     |     |     |  |

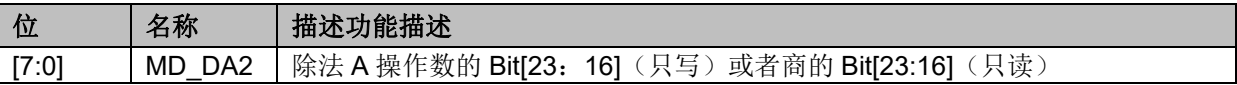

# **9.4.9 MD\_DA3 (0xC7)**

表 9-9 除法 A 操作数的 Bit[31: 24](只写)或者商的 Bit[31: 24](只读)

| 位   |     |        |     |     |     |     |     |     |  |  |
|-----|-----|--------|-----|-----|-----|-----|-----|-----|--|--|
| 名称  |     | MD DA3 |     |     |     |     |     |     |  |  |
| 类型  | R/W | R/W    | R/W | R/W | R/W | R/W | R/W | R/W |  |  |
| 复位值 |     |        |     |     |     |     |     |     |  |  |

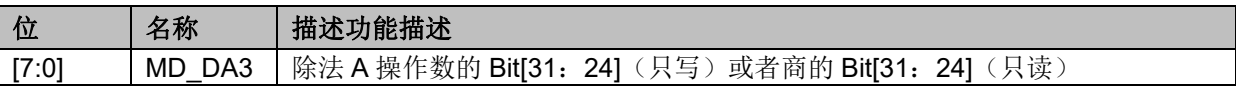

## **9.4.10 MD\_DB0 (0xCC)**

表 9-10 除法 B 操作数的 Bit[7: 0] (只写) 或者余数的 Bit[7: 0] (只读)

| 位   |     |     |     |        |     |     |     |     |
|-----|-----|-----|-----|--------|-----|-----|-----|-----|
| 名称  |     |     |     | MD DB0 |     |     |     |     |
| 类型  | R/W | R/W | R/W | R/W    | R/W | R/W | R/W | R/W |
| 复位值 |     |     |     |        |     |     |     |     |

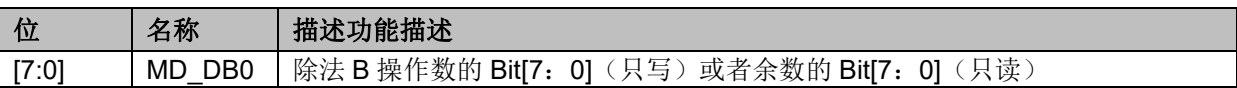

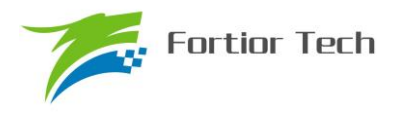

# **9.4.11 MD\_DB1 (0xCD)**

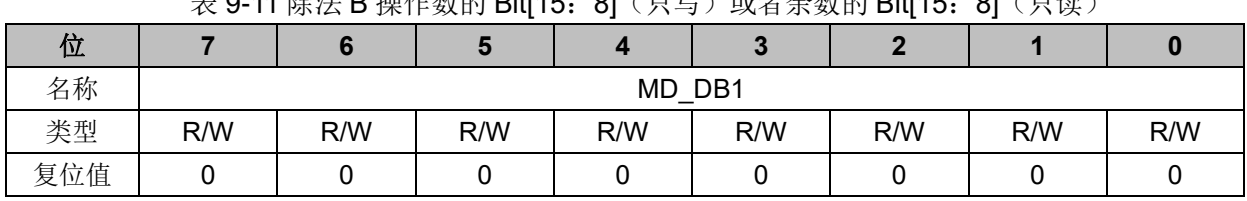

表 9-11 除法 B 操作数的 Bit[15:8](只写)或者余数的 Bit[15:8](只读)

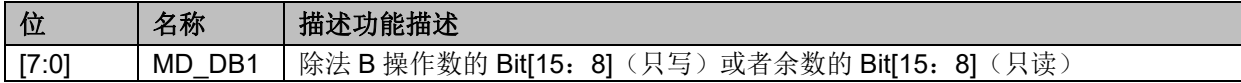

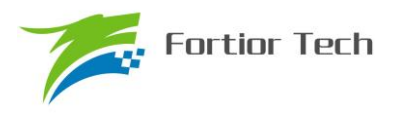

#### **10 PI**

### **10.1 PI 操作说明**

1、 PI 公式:

 $U(K) = U(k-1) + Kp^*(E(k) - E(k-1)) + Ki^*(E(k) - \cdots$  (Uk\_min < U(k) < Uk\_max)

2、 配置 PI\_LPF\_CR 寄存器的 PISTA=1, PI 启动, 4 个 cycle 后计算完成, PI\_UK 数据更新。

3、 PI 的参数可以选择 Q12 和 Q15 模式, 默认是 Q12, 即 PI\_KP 和 PI\_KI 的数据格式为 Q12, 但是其余寄存器的数据格式仍为 Q15。

4、 U(k-1)和 E(k-1)默认为上一次的 U(k)和 E(k), 如果需要改变 E(k-1)的值, 将值写进 PI\_EK 寄存器,同时需要启动 PI; 如果需要改变 U(k-1)的值, 将值写进 PI\_UK 寄存器。

MCU 只有一个 PI 模块,如果要同时多出地方使用 PI 调节, 注意 PI 运算使用完后保存参数, 以备下一次使用时正确初始化参数。在第一次使用 PI 运算时 PI 内部参数是保存上一次使用的运算 结果,因此要讲行正确的初始化操作:

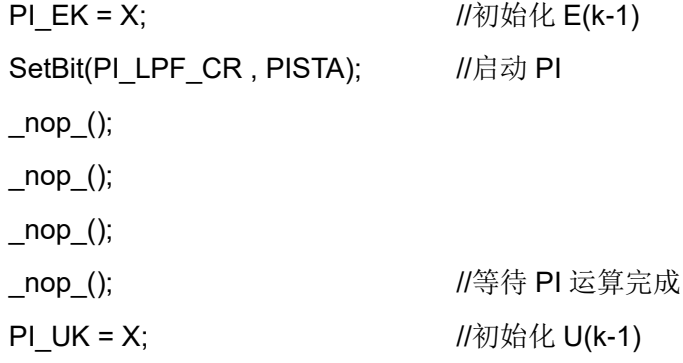

#### **10.2 PI 寄存器**

## **10.2.1 PI\_LPF\_CR(0xF9)**

<span id="page-94-0"></span>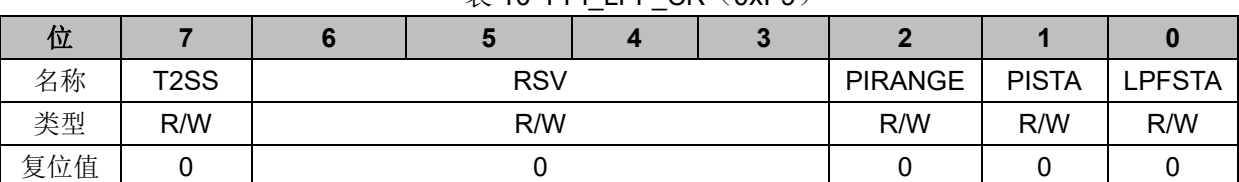

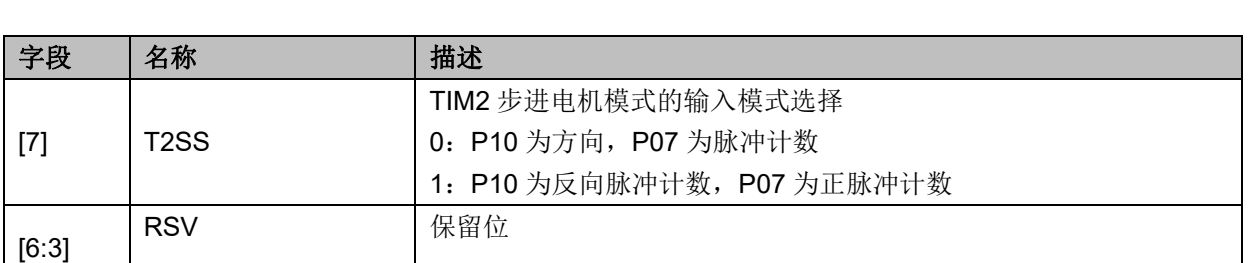

 $\#$  10-1 PI\_I PF\_CR  $(0xF9)$ 

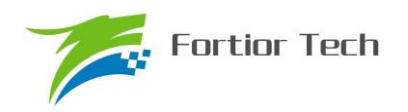

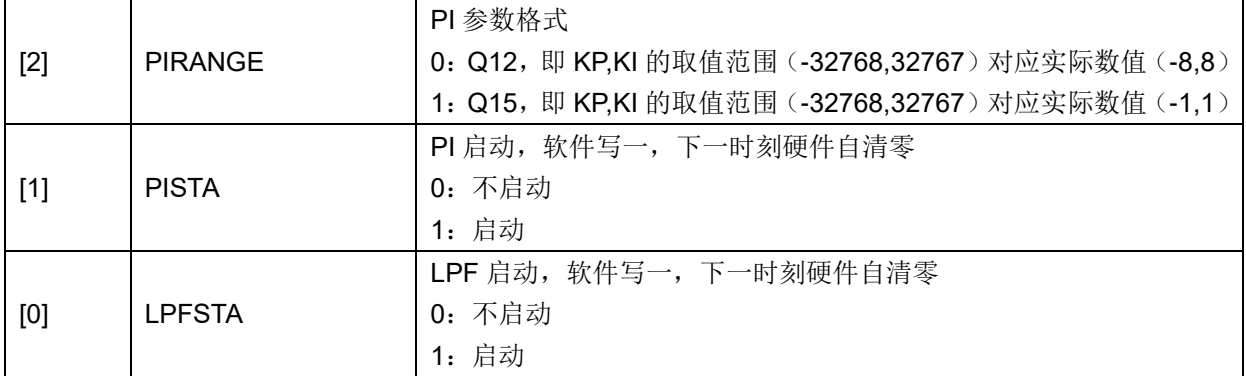

# **10.2.2 PI\_EK(0xEA,0xEB)**

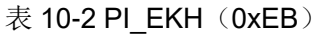

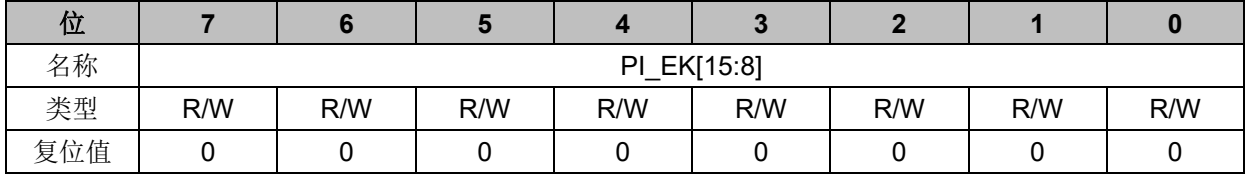

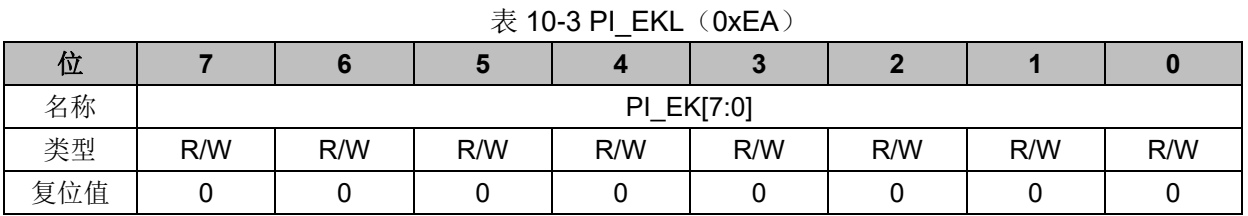

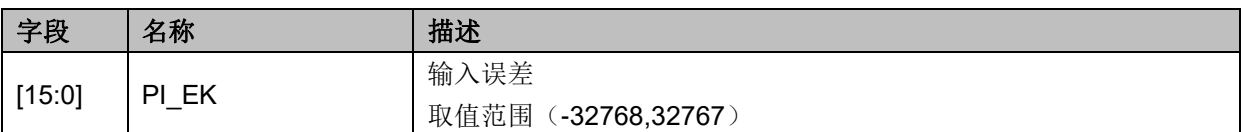

# **10.2.3 PI\_UK(0xEC,0xED)**

# 表 10-4 PI\_UKH $(0xED)$

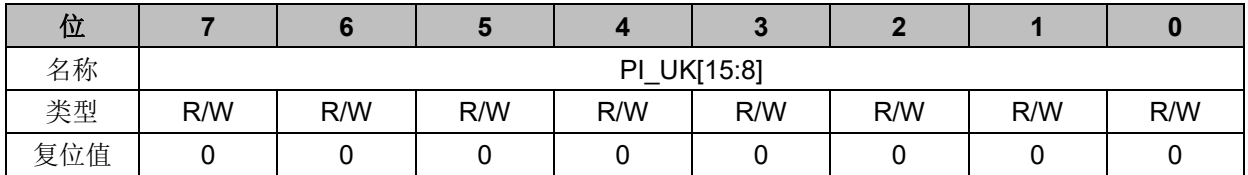

#### 表 10-5 PI\_UKL(0xEC)

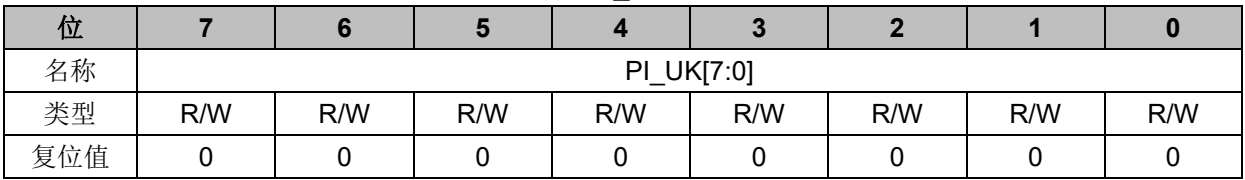

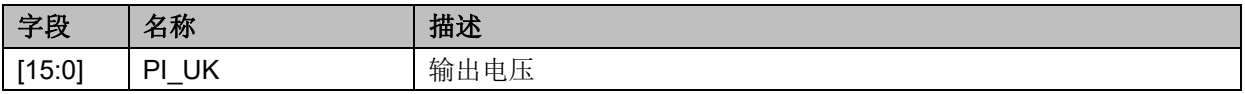

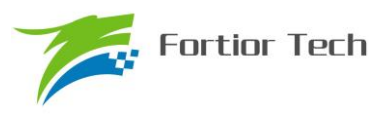

取值范围(-32768,32767)

# **10.2.4 PI\_KP(0xEE,0xEF)**

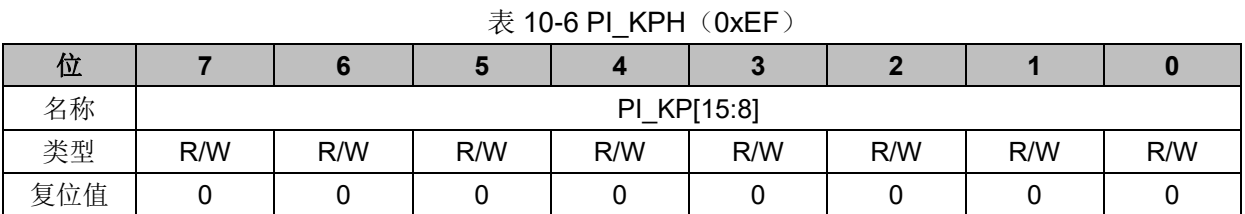

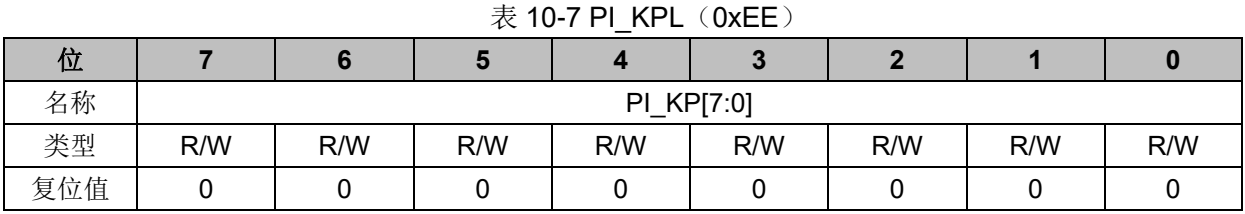

### 字段 名称 相述  $[15:0]$  PI\_KP KP 系数 取值范围(-32768,32767)

# **10.2.5 PI\_KI(0xF2,0xF3)**

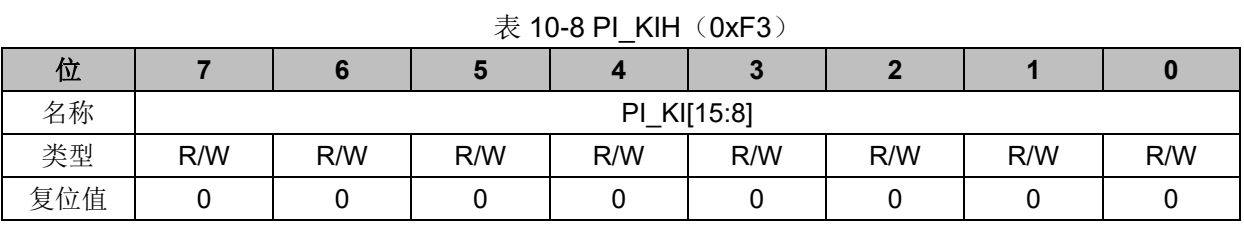

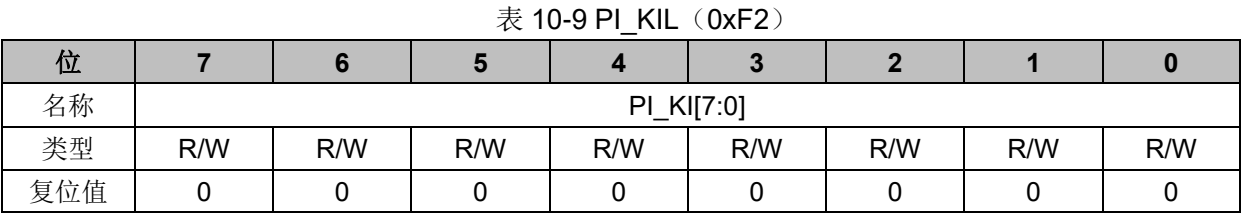

#### 字段 名称 相述  $[15:0]$  PI\_KI KI 系数 取值范围(-32768,32767)

# **10.2.6 PI\_UKMAX(0xF4,0xF5)**

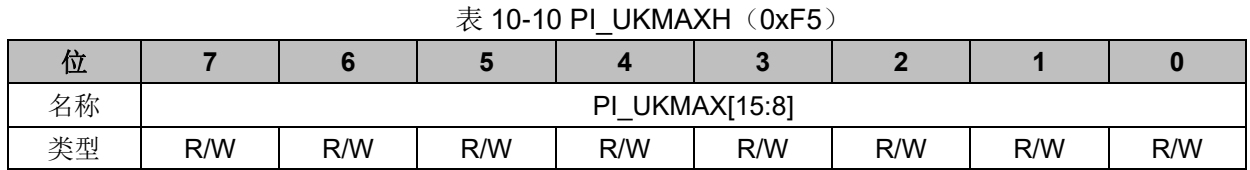

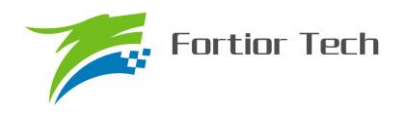

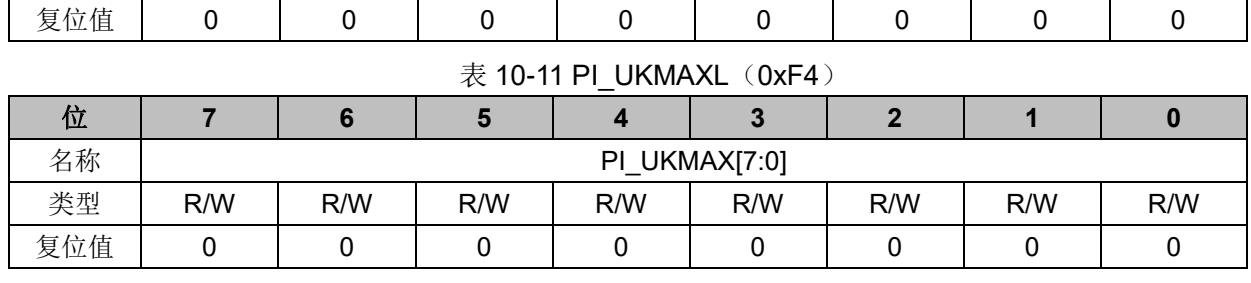

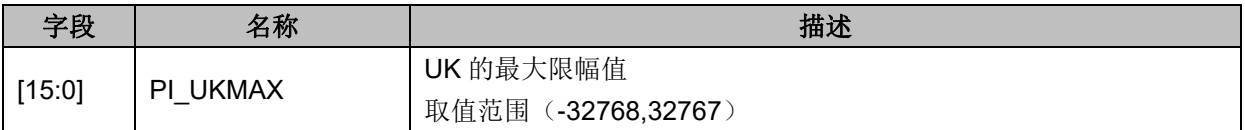

# **10.2.7 PI\_UKMIN(0xF6,0xF7)**

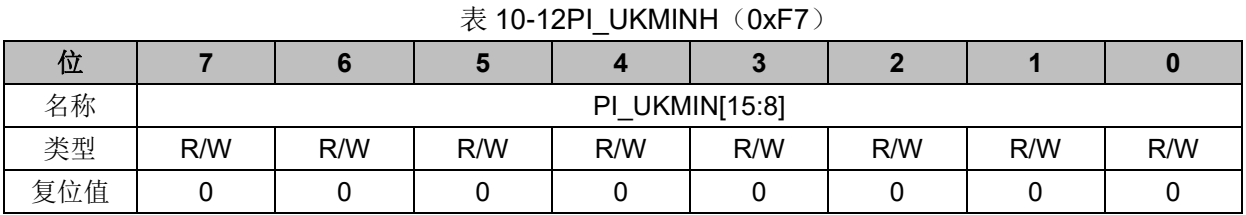

# 表 10-13 PI\_UKMINL (0xF6)

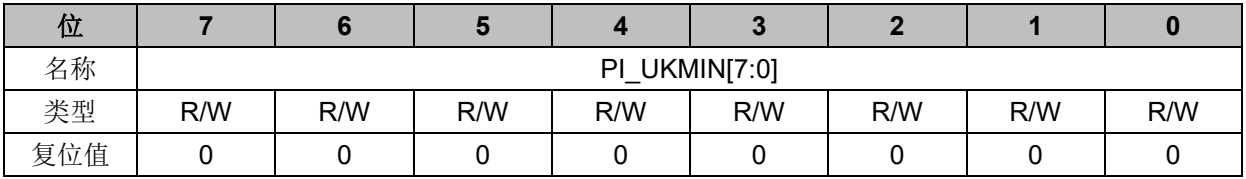

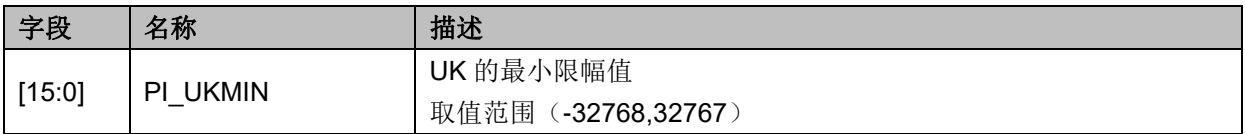

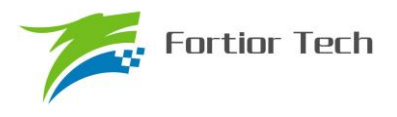

## **11 LPF**

### **11.1 LPF 操作说明**

1、LPF 公式:

 $Y(k) = Y(k-1) + LPF_K^*(X(k) - Y(k-1))$ 

2、配置 PI\_LPF\_CR 寄存器的 LPFSTA=1, LPF 启动, 4 个 cycle 后计算完成, LPF\_Y 数据更 新。

3、Y(k-1)默认为上一次的 Y(k), 如果需要改变 Y(k-1)的值, 将值写进 LPF\_Y 寄存器。

## **11.2 LPF 寄存器**

# **11.2.1 PI\_LPF\_CR(0xF9)**

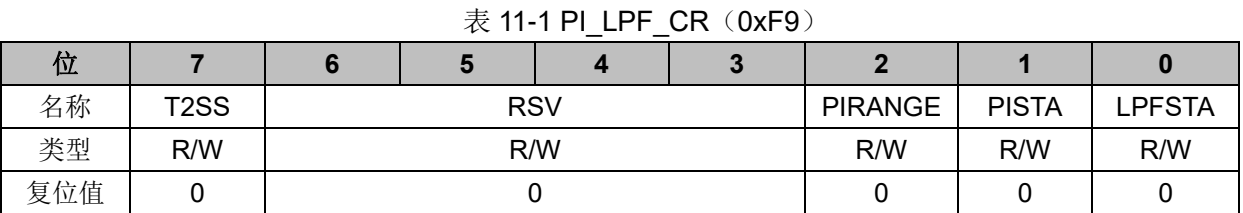

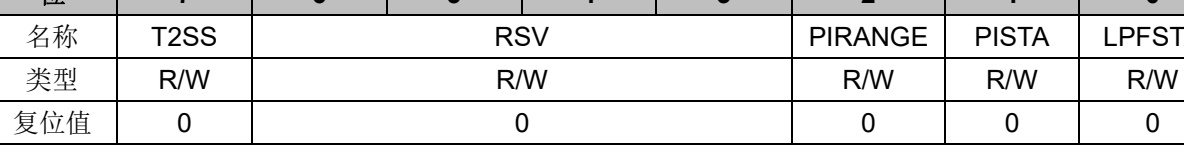

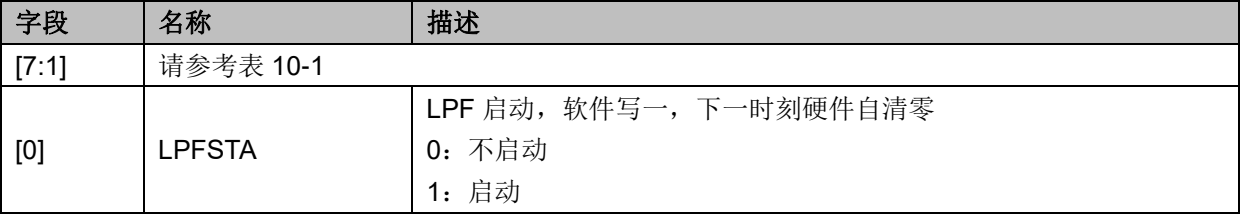

# **11.2.2 LPF\_K(0xDD)**

 $#$  11-2 LPF  $K(0xDD)$ 

| 位   |     |     |     |     |     |     |     |     |
|-----|-----|-----|-----|-----|-----|-----|-----|-----|
| 名称  |     |     |     | LPF | K   |     |     |     |
| 类型  | R/W | R/W | R/W | R/W | R/W | R/W | R/W | R/W |
| 复位值 |     |     |     |     |     |     |     |     |

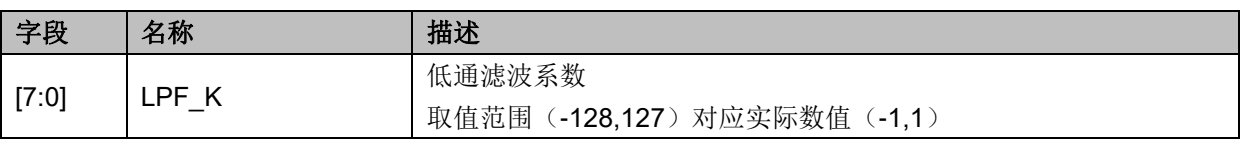

# **11.2.3 LPF\_X(0xDE,0xDF)**

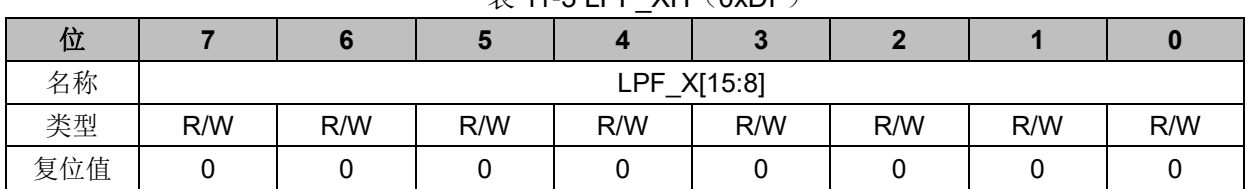

# $#$  11-3 LPF XH (0xDF)

#### $#$  11-4 LPF\_XL $(0xDE)$

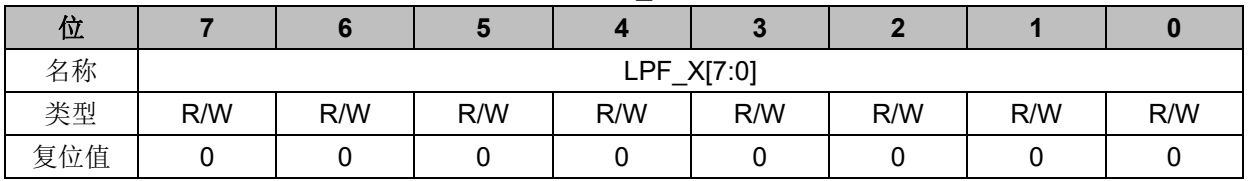

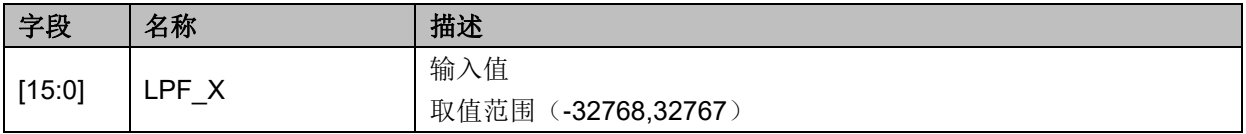

# **11.2.4 LPF\_Y(0xE6,0xE7)**

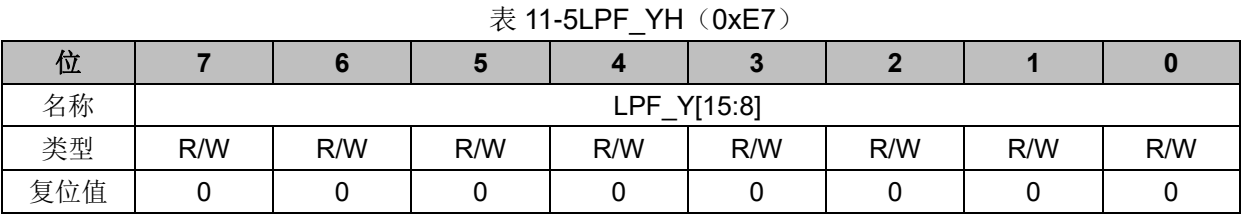

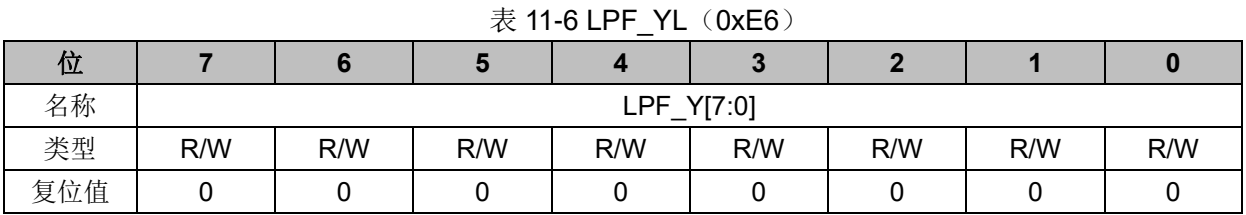

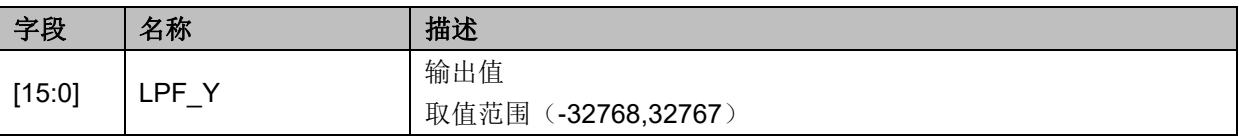

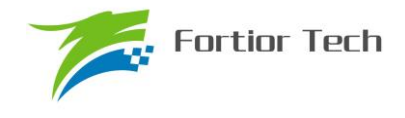

#### **12 FOC/SVPWM**

#### **12.1 FOC/SVPWM 操作说明**

#### **12.1.1 简介**

FOC/SVPWM 模块用于无感 FOC,有感 FOC,有感 SVPWM 应用场合,由于 SVPWM 是 FOC 模块的子集,以下 FOC/SVPWM 模块简称 FOC 模块。FOC 作为一个独立的模块,在不工作的时 候时钟停止。DRV CR 寄存器的 FOCEN 作为 FOC 模块的使能位, 在操作 FOC 模块之前, 必须 将该位置一,否则 FOC 模块无法工作, FOC 相关寄存器处于复位状态,同时也无法写。

FOC 模块包含角度模块,PI 控制器,坐标转换模块,输出模块;可以采用内部角度估算模块 实现无 HALL FOC 控制; 也可以联合 MCU 处理 HALL 信号实现有 HALL FOC 控制。FOC 模块内 部包含电流闭环,用户通过给定 ID,IQ 的参考值,就可以输出六路 PWM 驱动电机,同时 ADC 自动 采集电流作电流闭环。

A) 无 HALL FOC 控制: 采用角度估算模块估算角度用作坐标变换,同时输出角速度供 MCU 做速度闭环,反电动势做启动检测;

B)有 HALL FOC 控制(单 HALL/双 HALL/三 HALL): FOC 模块提供角度输入接口, MCU 采 集 HALL 信号进行处理, 得到角度, 将角度值给到 FOC 模块即可。

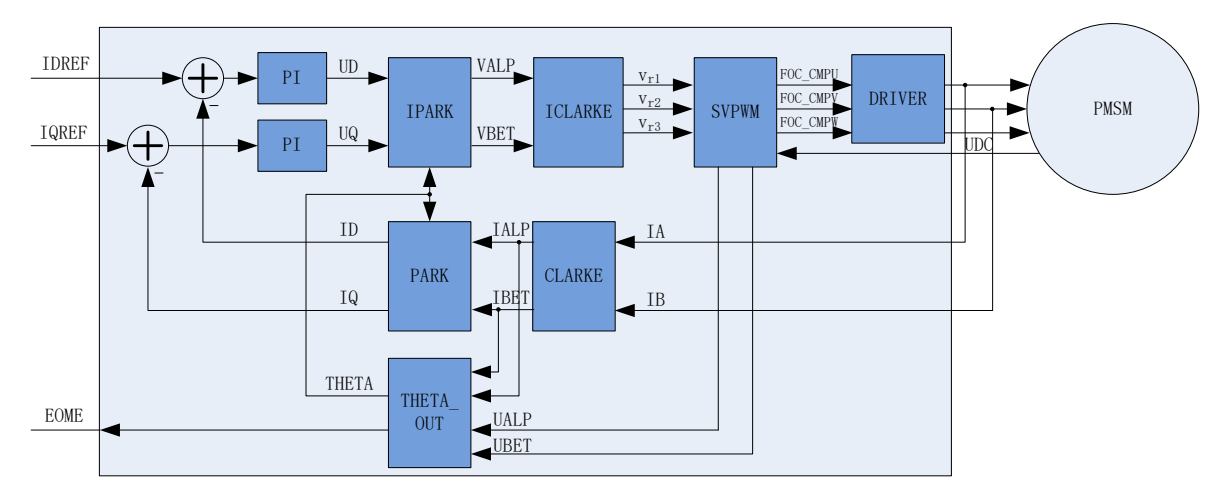

图 12-1 FOC 原理框图

#### **12.1.2 参考输入**

FOC 模块根据电流反馈作闭环控制,因此采用 D 轴电流(IDREF)和 Q 轴电流(IQREF)作为参考 输入。假如需要实现速度-电流双闭环控制,需要根据 FOC 模块输出的速度 EOME 利用 MCU 或者 PI 模块对速度信号进行处理实现速度外环控制。

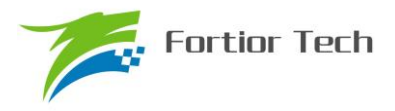

#### **12.1.3 PI 控制器**

FOC 模块里使用 4 个 PI 控制器,分别应用于:

1、 转子磁通控制: D 轴的 PI 控制器, 参考电流 IDREF 减去反馈电流 ID 作为偏差输入, 比例 系数 DKP 和积分系数 DKI 调节 PI 控制器性能, DMAX 和 DMIN 对输出进行限幅, 最后输出 D 轴 电压 UD。

2、 转子转矩控制: Q 轴的 PI 控制器, 参考电流 IQREF 减去反馈电流 IQ 作为偏差输入, 比 例系数 QKP 和积分系数 QKI 调节 PI 控制器性能, QMAX 和 QMIN 对输出进行限幅, 最后输出 Q 轴电压 UQ。

3、 角度估算:估算器的 PI 控制器,比例系数 EKP 和积分系数 EKI 调节 PI 控制器性能,最终 输出估算角度 ETHETA。

4、 PLL 估算:PLL 估算器的 PI 控制器,比例系数 PLLKP 和积分系数 PLLKI 调节 PI 控制器 性能,最终输出估算反电动势 EALPHA 和 EBETA。

#### **12.1.4 坐标转换**

#### **12.1.4.1 PARK 逆变换**

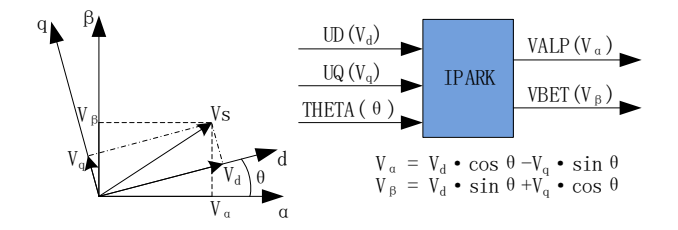

#### 图 12-2 PARK 逆变换

经过 D 轴和 Q 轴的 PI 控制器后, 可获得旋转 d-q 坐标系的电压矢量的两个分量 UD 和 UQ。 这时需要经过逆变换将其重新变换到 3 相电机电压。首先,使用 PARK 逆变换将电压矢量从 2 轴 旋转 d-q 坐标系变换到 2 轴静止 α-β 坐标系。

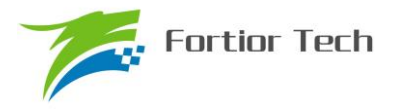

# **12.1.4.2 CLARKE 逆变换**

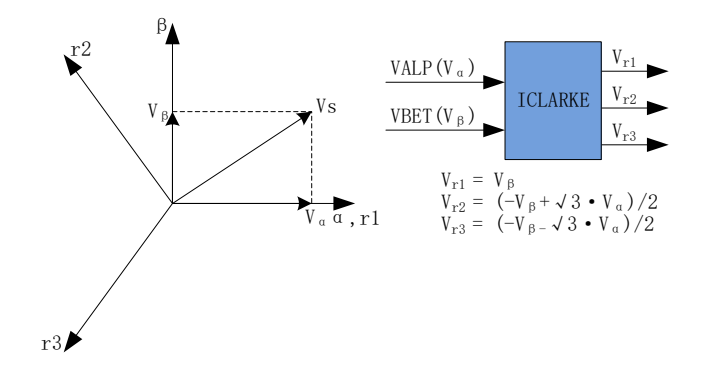

图 12-3 CLARKE 逆变换

通过 CLARKE 逆变换将电压矢量从静止 2 轴 α-β 坐标系变换到静止 3 轴 3 相定子参考坐标系。

# **12.1.4.3 CLARKE 变换**

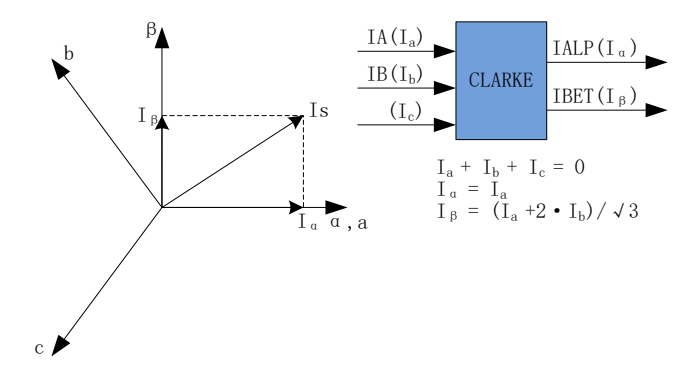

#### 图 12-4 CLARKE 变换

CLARKE 变换将电流从一个 3 轴 2 维的定子坐标系变换到 2 轴 α-β 的定子坐标系。

## **12.1.4.4 PARK 变换**

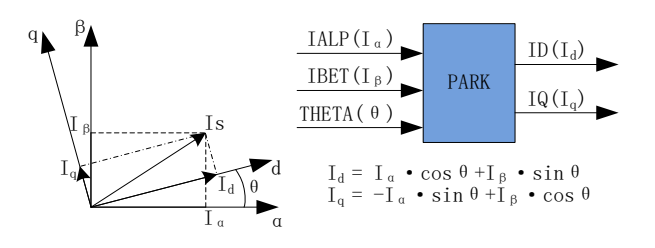

#### 图 12-5 PARK 变换

PARK 变换将电流从 2 轴 α-β 的定子坐标系变换到随着转子磁通旋转的 2 轴 d-q 坐标系。

#### **12.1.5 SVPWM**

空间矢量脉宽调制(SVPWM)算法是 FOC 控制的一个重要组成部分,其主要思路是采用逆变器 空间电压矢量的切换以获得准圆形旋转磁场,能明显减少逆变器输出电流的谐波分量及电机的谐波 损耗,降低转矩脉动,而且有较高的利用率。

SVPWM 产生 3 相电机电压信号的脉宽调制信号,每相脉宽的产生过程都可简化为几个一次方 程。三相逆变器的每相输出都可为两种状态之一,即逆变器输出可连接到正极性(+)母线端或负 极性(-)母线端,这使得三相逆变器输出共存在 2<sup>3</sup> = 8 种可能的状态。其中三相输出全部连接到 正极性(+)母线端或负极性(-)母线端的两种状态被视为无效状态,因为此时任意两相之间都不 存在线电压。这两种状态在 SVPWM 星型图中被绘制为原点。其余六种状态表示为每两个相邻状态 间旋转间隔为 60 度的矢量。

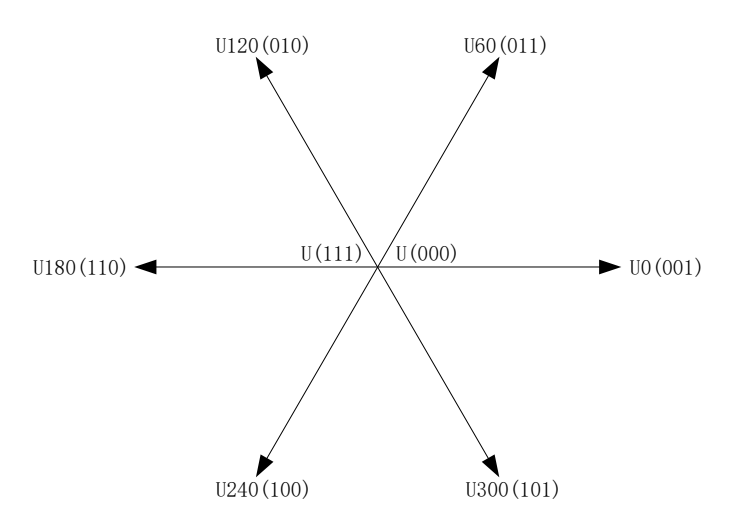

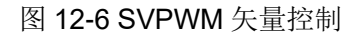

SVPWM 的过程允许通过两个相邻矢量各分量的和来表示任何空间电压矢量。假设 UOUT 是 期望的空间电压矢量,该矢量位于 U60 和 U0 之间的区间内。如果在给定 PWM 周期 T 期间, U0 的输出时间为 2T1/T, 而 U60 的输出时间为 2T2/T, 则整个周期的平均电压值为 UOUT, T0 表示 绕组上无有效电压的时间,即施加了无效矢量。

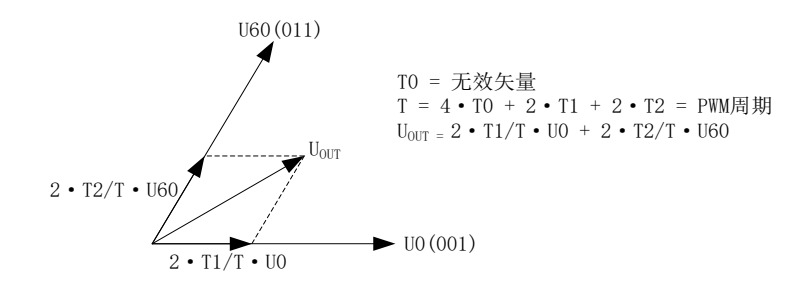

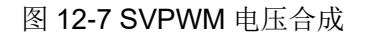

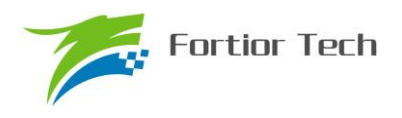

| C相 | B相 | A相 | $V_{ab}$  | <b>V</b> <sub>bc</sub> | $V_{ca}$  | $V_{ds}$           | $V_{qs}$           | 矢量             |
|----|----|----|-----------|------------------------|-----------|--------------------|--------------------|----------------|
| 0  | 0  | 0  | 0         | 0                      | 0         | 0                  | 0                  | U(000)         |
| 0  | 0  |    | $V_{DC}$  | 0                      | $-V_{DC}$ | 2/3V <sub>DC</sub> | 0                  | U <sub>0</sub> |
| 0  |    |    | 0         | $V_{DC}$               | $-V_{DC}$ | 1/3V <sub>DC</sub> | 1/3V <sub>DC</sub> | U60            |
| 0  |    | 0  | $-V_{DC}$ | <b>V<sub>DC</sub></b>  | 0         | $-1/3VDC$          | 1/3V <sub>DC</sub> | U120           |
|    |    | 0  | $-V_{DC}$ | 0                      | $V_{DC}$  | $-2/3VDC$          | 0                  | U180           |
|    | 0  | 0  | $\Omega$  | $-V_{DC}$              | $V_{DC}$  | $-1/3VDC$          | $-1/3VDC$          | U240           |
|    | 0  |    | $V_{DC}$  | $-V_{DC}$              | 0         | 1/3V <sub>DC</sub> | $-1/3VDC$          | U300           |
|    |    |    | 0         | 0                      |           | 0                  | 0                  | U(111)         |

表 12-1 空间矢量调制逆变器状态

# **12.1.5.1 七段式 SVPWM**

在单电阻电流采样模式下,FOC 算法固定使用七段式 SVPWM 输出方式。双电阻电流采样模 式下,配置 FOC\_CR2 寄存器的 F5SEG=0, 则选择七段式 SVPWM 输出方式。

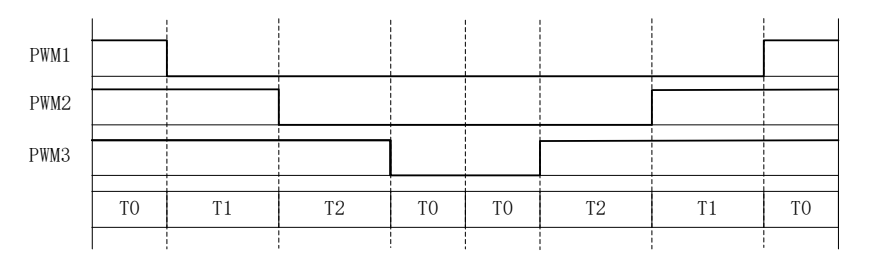

图 12-8 七段式 SVPWM 输出电平

## **12.1.5.2 五段式 SVPWM**

五段式 SVPWM 输出方式只能在双电阻电流采样模式下使用,需要配置 FOC CR2 寄存器的 F5SEG=1。

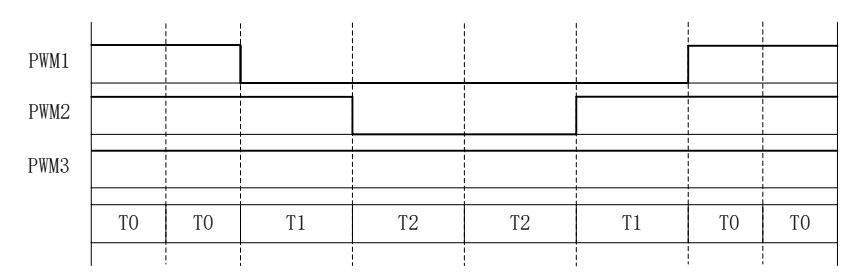

图 12-9 五段式 SVPWM 输出电平

# **12.1.6 过调制**

单/双/三电阻模式下均可以使用过调制功能,配置 FOC\_CR1 寄存器的 OVMDL 使能过调制功 能。过调制使能后,输出会放大  $1.15$  倍, 即 FOC UD 和 FOC UQ 和相关的限幅值 MAX/MIN 均 放大 1.15 倍。

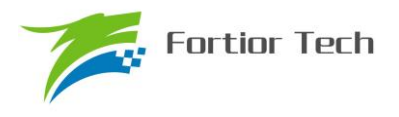

#### **12.1.7 死区补偿**

死区补偿只应用于双/三电阻模式下,配置 FOC TSMIN 寄存器设置死区补偿值,补偿后的输 出相对于补偿前会大一点,电流的正弦度会好一点。

#### **12.1.8 电流电压采样**

FOC 模块需要采集电机的母线电压和三相电流。当 FOC 模块工作之前,需要使能 ADC(配置 ADC\_CR 寄存器的 ADCEN=1)和运放,并配置相关设置寄存器,但是不需要配置 ADC 通道和扫 描方式。根据 FOC CR1 寄存器的 CSM 可以选择单电阻电流采样,双电阻电流采样或者三电阻电 流采样。在单电阻电流采样模式下默认通道 4 为母线电流 itrip 的采样通道;在双电阻电流采样模式 下默认通道 0 为 ia 的采样通道, 通道 1 为 ib 的采样通道; 在三电阻电流采样模式下默认通道 0 为 ia 的采样通道,通道 1 为 ib 的采样通道,通道 4 为 ic 的采样通道。默认通道 2 为母线电压的采样 通道。

#### **12.1.8.1 单电阻采样模式**

配置 FOC CR1 寄存器的 CSM=0, 即选择单电阻电流采样模式。在单电阻电流采样模式下, FOC 模块在计数器向上计数的区间对母线电流 itrip(通道 4)进行两次采样, 在计数器向下计数的 区间当 FOC 模块运算完成后对母线电压进行采样。

死区时间会影响电流采样的时间,FOC 模块会自动根据用户设置的死区时间对采样时间进行调 整,保证在实际通电时间 T1',T2'的中间采样,同时,用户可以设置 FOC TRGDLY 寄存器对采样时 间进行提前或者延迟。假设 MCU 时钟为 24MHz(41.67ns), FOC TRGDLY= 5, 则延迟 41.67\*5=208ns; FOC\_TRGDLY 为 0xFB(-5), 则提前 208ns。

单电阻采样会存在采样窗口不够宽的情况,因此需要人为地凑出最小采样窗口,用户通过设置 TS(TS=最小窗口时间+死区时间),FOC 模块根据 TS 对 PWM 波形进行调整。

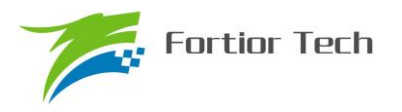

# **12.1.8.2 双三电阻采样模式**

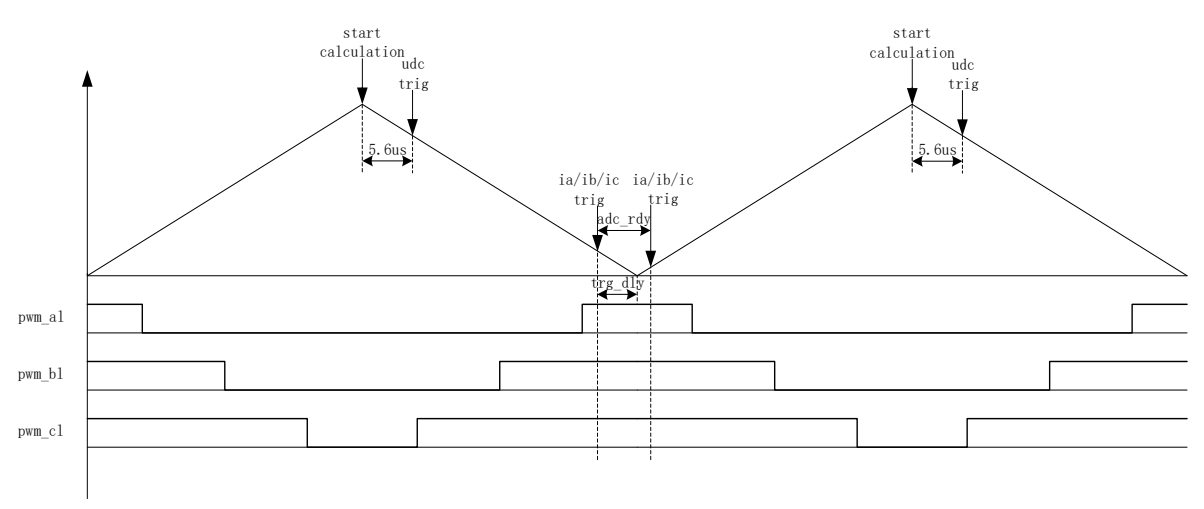

图 12-10 双三电阻电流顺序采样模式

配置 FOC\_CR1 寄存器的 CSM=10/11 和 FOC\_CR2 寄存器的 DSS=0, 即选择双/三电阻电流 顺序采样模式。在双三电阻电流顺序采样模式下,通过 FOC\_TRGDLY 寄存器设置对三相电流的其 中一相(根据扇区决定是 ia/ib/ic 的其中一相)的采样时机,当采样完毕后迅速对另外一相进行采样, 在计数器向下计数的区间当 FOC 模块运算完成后对母线电压进行采样。需要注意的是电流采样时 机的设置应该使三相电流采样点均在零矢量区间(即 pwm\_al,pwm\_bl,pwm\_cl=111)。假设 MCU 时 钟为 24MHz(41.67ns), FOC\_TRGDLY = 0xB2, 则当 FOC 计数器向下计数, 在下溢事件前 41.67\*50=2.08us 对 ia/ib/ic 采样,采样完毕后对另外一相 ia/ib/ic 采样。

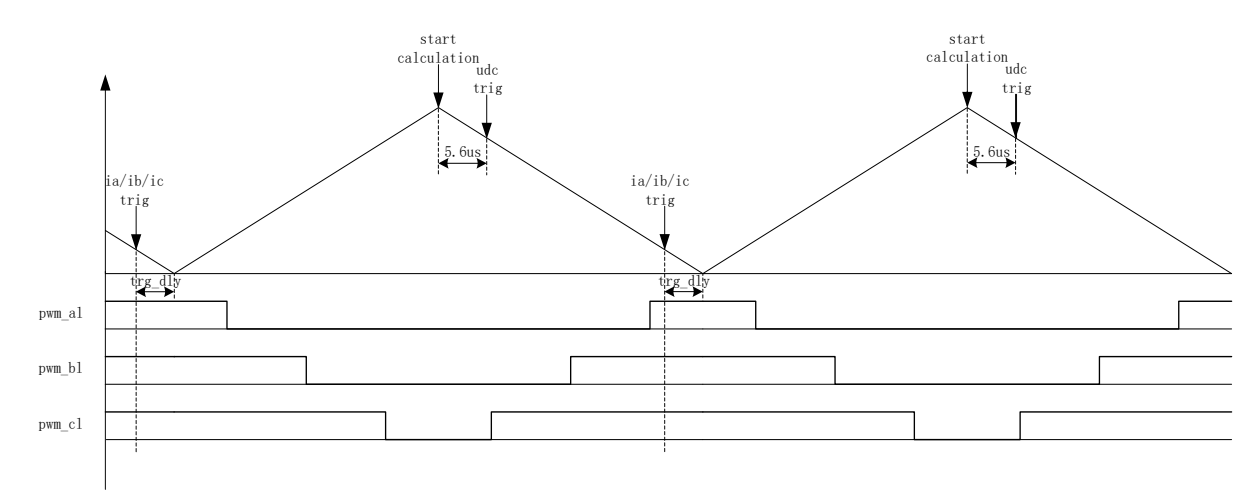

#### 图 12-11 双三电阻电流交替采样模式

配置 FOC\_CR1 寄存器的 CSM=10/11 和 FOC\_CR2 寄存器的 DSS=1, 即选择双/三电阻电流 交替采样模式。在双三电阻电流交替采样模式下,一个载波周期运算一次,但每个载波周期只对一 相电流(根据扇区决定是 ia/ib/ic 的其中一相)进行采样,第一个载波周期采集 ia/ib/ic,第二个载波 周期采集另外一相电流 ia/ib/ic,如此交替对三相电流的其中进行电流采集,在计数器向下计数的区 间当 FOC 模块运算完成后对母线电压进行采样。通过 FOC TRGDLY 寄存器设置对电流 ia (通道

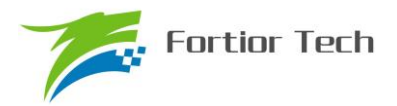

0), ib (通道 1), ic (通道 4) 的采样时机, 需要注意的是电流采样时机的设置应该使 ia/i0/icb 采 样点均在零矢量区间(即 pwm\_al,pwm\_bl,pwm\_cl=111)。假设 MCU 时钟为 24MHz(41.67ns), FOC\_TRGDLY= 0xB2,则当 FOC 计数器向下计数,在下溢事件前 41.67\*50=2.08us 对电流采样。

#### **12.1.8.3 电流采样基准**

因为相电流存在正负,所以 ADC 采样前需要将输入电流提高量程的一半,因此在运算的时候 需要减去基准值,FOC 模块默认是 0x4000, 但是因为 ADC 基准的偏差和硬件板的偏差会导致默认 值与实际值存在偏差,因此用户可以对基准值进行校准。校准方法如下: 在 FOC 模块不工作, 三 相输出尚没有电流的时候对相应的通道进行多次采样,求平均后写进基准寄存器 FOC\_CSO。假设 ADC 的电压范围 0~5V, 基准为 2.5V, 则 FOC\_CSO = 2.5/5V\*32768 = 16384(0x4000)。

1、 当 FOC\_CR2[CSOC]=00/11 时, 写 FOC\_CSO 是修改 ITRIP 和 IC 的基准;

- 2、 当 FOC\_CR2 [CSOC]=01 时,写 FOC\_CSO 是修改 IA 的基准;
- 3、 当 FOC CR2 [CSOC]=10 时,写 FOC\_CSO 是修改 IB 的基准。

#### **12.1.9 角度模式**

角度模块包含角度估算模块,爬坡模块,估算角度平滑切换模块。角度的来源分四种情况:

- 1、 爬坡强制角度
- 2、 强拉角度
- 3、 估算器估算角度
- 4、 估算器强制角度

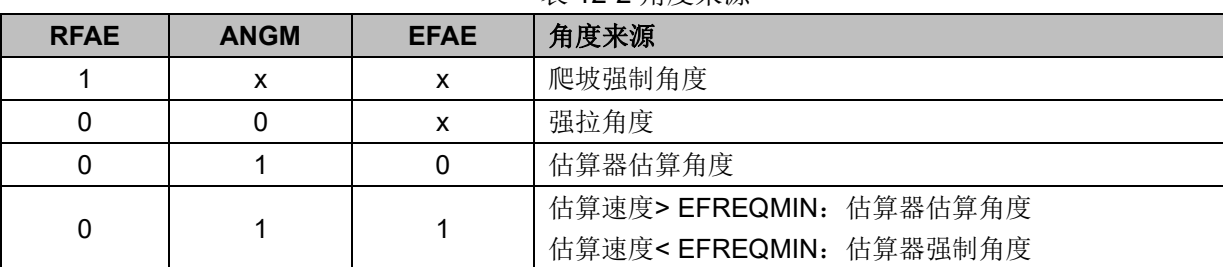

#### 表 12-2 角度来源

#### **12.1.9.1 爬坡强制角度**

爬坡强制角度由角度 THETA, 速度 RTHESTEP, 加速度 RTHEACC, 爬坡计数器 RTHECNT 组成。爬坡公式为:

速度 RTHESTEP(32bit) = 速度 RTHESTEP(32bit) + 加速度 RTHEACC(32bit,高 16bit 恒为 0, 低 16bit 可配);

角度 THETA(16bit) = 角度 THETA(16bit) + 速度 RTHESTEP(高 16bit)

爬坡强制角度的优先级最高,配置 FOC CR1 寄存器的 RFAE = 1,使能爬坡功能。爬坡模块
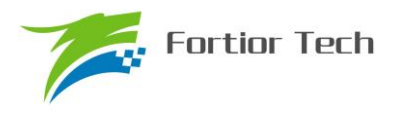

每个运算周期进行一次爬坡运算,爬坡计数器加一,当计数值达到 RTHECNT, RFAE 硬件清零, 爬坡结束。爬坡结束后,根据 FOC\_CR1 寄存器的 ANGM 的配置,ANGM=1,角度来自估算器; ANGM=0,角度来自强拉角度。

#### **12.1.9.2 强拉角度**

强拉角度由角度 THETA, 速度 RTHESTEP 组成。公式为:

角度 THETA(16bit) = 角度 THETA(16bit) + 速度 RTHESTEP(高 16bit) 强拉角度分两种情况:

1、 FOC\_CR1 寄存器的 RFAE = 1, FOC\_CR1 寄存器的 ANGM = 0, 即爬坡功能后切换 强拉模式,此时的速度 RTHESTEP 为爬坡结束当时的累加的速度。此模式可实现无角度反馈 匀速强拉功能。

2、 FOC\_CR1 寄存器的 RFAE = 0,FOC\_CR1 寄存器的 ANGM = 0,即不经过爬坡模块, 角度直接来自强拉角度,此时的速度 RTHESTEP 为软件写寄存器的初始速度。当速度 RTHESTEP = 0,可实现预定位功能;当速度 RTHESTEP != 0,可实现 HALL FOC 控制(HALL FOC 控制原理: HALL 信号到来, MCU 算出当前角度和速度,写进 THETA 和 RTHESTEP 来进行修正)。

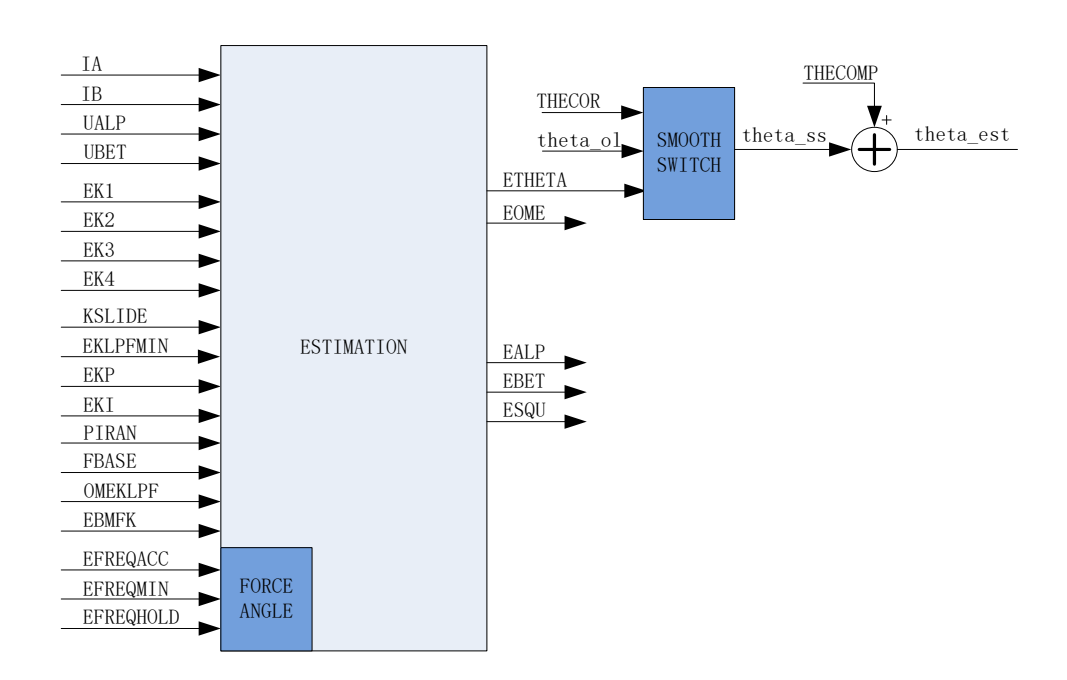

#### **12.1.9.3 估算器角度**

图 12-12 估算器原理框图

估算器采集的电机电流和电压,根据用户输入的电机参数和控制参数,输出角度、速度和反电 动势数据。

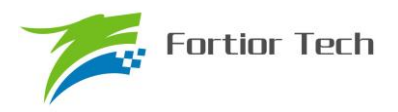

1、 估算器估算角度

估算器根据用户输入的电机参数和控制参数构建电机模型,同时采集的电机电流和电压对估算 值进行修正,输出与实际情况相符合的角度。估算器可选择 PLL 模式和滑模模式,通过 FOC\_CR1 寄存器的 ESEL 进行配置。

2、 估算器强制角度

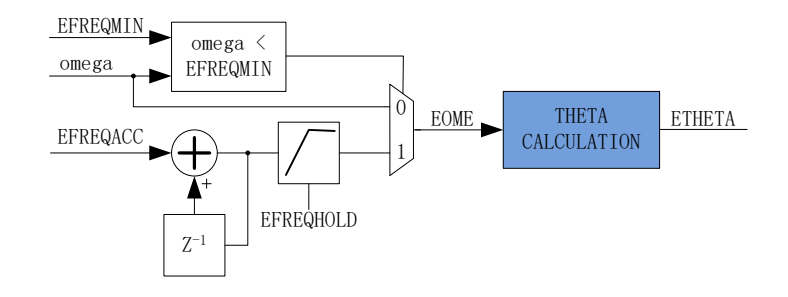

图 12-13 估算器强制角度原理框图

此功能与爬坡功能类似。由于电机启动时,电机的输出较小,导致采集的电流小,估算器模型 估算的角度和速度存在较大的误差,可能令电机启动失败,所以在这种情况下,估算器输出强制角 度,保证电机顺利启动。

配置 FOC CR1 寄存器的 EFAE = 1, 当估算器的估算速度 omega 小于用户设定的最小值 EFREQMIN, 功能启动, 强制速度从 0 开始, 每个运算周期与速度增量 EFREQACC 相加, 同时根 据 EFREQHOLD 进行最大值限幅,输出强制速度作为最终速度 EOME 供角度计算模块算出估算器 角度 ETHETA; 当 omega 大于等于 EFREQMIN 时, 输出估算速度 omega 作为最终速度 EOME。

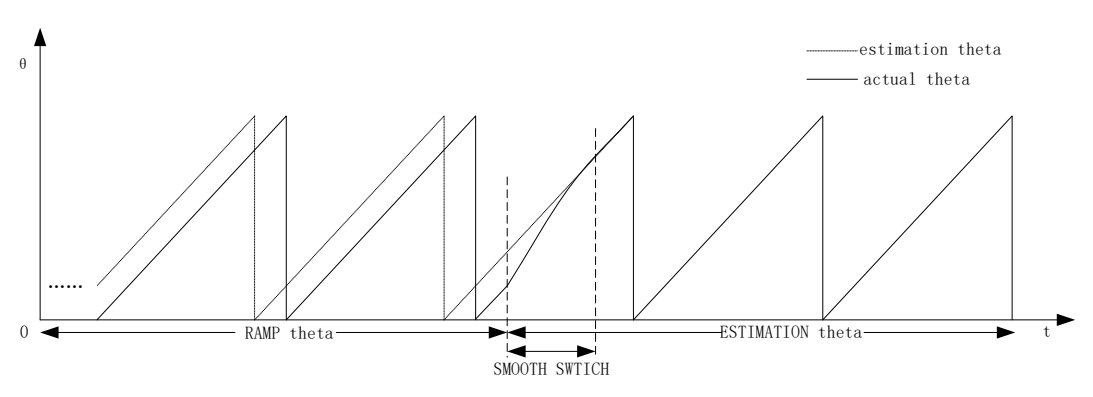

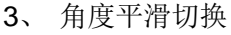

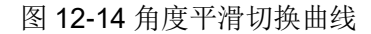

假如配置 FOC\_CR1 寄存器的 RFAE = 1, ANGM = 1, 即采用爬坡功能启动电机, 爬坡结束后 切换估算器模式,在爬坡的过程中,估算器也在估算角度,但是估算角度通常与爬坡强制角度存在 偏差,爬坡结束后,如果角度从爬坡强制角度直接切换成估算角度,可能由于角度的突变引起电机 抖动,因此需要平滑切换模块。

爬坡结束时, 假如估算角度 ETHETA 和爬坡强制角度 theta\_ol 的偏差小于等于 THECOR, 则

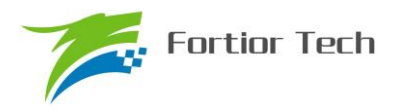

认为角度偏差较小, 直接选择 ETHETA 作为角度输出; 假如偏差大于 THECOR, 则每个运算周期 theta\_ol 向 ETHETA 的值靠拢, 以 THECOR 的步长进行平滑修正并输出, 当偏差小于 THECOR, 直接选择 ETHETA 作为角度输出。

4、 角度补偿

补偿值 THECOMP 对估算角度进行补偿输出, THECOMP 的最高位为 1, 为负补偿;最高位 为 0, 为正补偿。

#### **12.1.10 电机实时参数**

FOC 模块在运算的过程中,用户可以查看实时角度值 THETA 和估算速度 EOME,还可以查看 电机的其他实时参数,用户可以根据参数判定电机的实时状态。FOC 模块提供以下实时参数:

- 1、 角度值 THETA
- 2、 估算器角度 ETHETA, 估算速度 EOME
- 3、 D 轴电压 UD, Q 轴电压 UQ
- 4、 D 轴电流 ID,Q 轴电流 IQ
- 5、 IPARK 模块坐标转换的 ALPHA 轴电压 VALP, BETA 轴电压 VBET
- 6、 母线电压 UDCFLT
- 7、 三相电流 IA,IB,IC
- 8、 CLARKE 模块坐标转换的 ALPHA 电流 IALP(即 IA), BETA 轴电流 IBET
- 9、 ALPHA 轴反电动势 EALP, BETA 轴反电动势 EBET
- 10、 反电动势平方 ESQU
- 11、 功率 POW

#### **12.1.10.1 顺风逆风检测**

FOC 提供专用的顺风逆风检测模块,配置参考电流输入 IDREF,IQREF 均为 0,并启动 FOC 模块,可以通过读取估算角度 ETHETA 和估算速度 EOME 的值判断电机的状态, 当 ETHETA 向下 递减或者 EOME 为负值,则为逆风转动状态,需要先刹车,再以强制角度模式启动电机;当 ETHETA 向下递减或者 EOME 为正值, 则为顺风转动状态, 可直接切换估算器角度启动电机。

#### **12.1.10.2 反电动势检测**

估算器根据输入的电机参数估算出 α 轴反电动势 EALP 和 β 轴反电动势 EBET, 由此输出 eα2 +eβ<sup>2</sup>即 ESQU。用户可根据 ESQU 的值判定启动的状态,可实现堵转保护,缺相保护等功能。

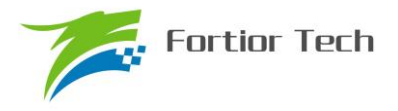

### **12.1.10.3 功率**

通过由 FOC 内部的 SVPWM 模块得到电流和通电时间,以及滤波后的母线电压,经过计算得 到功率。

## **12.2 FOC 寄存器**

## **12.2.1 FOC\_CR1(0x40A0)**

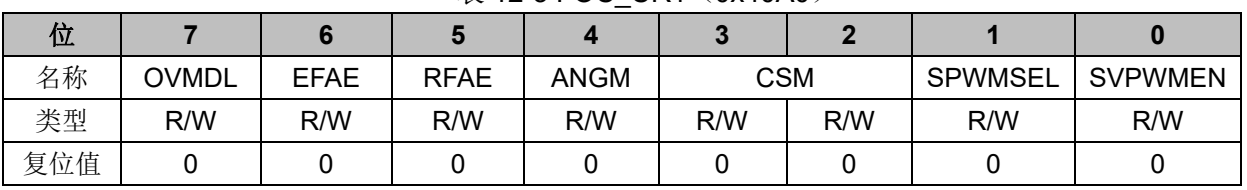

表 12-3 FOC CR1 (0x40A0)

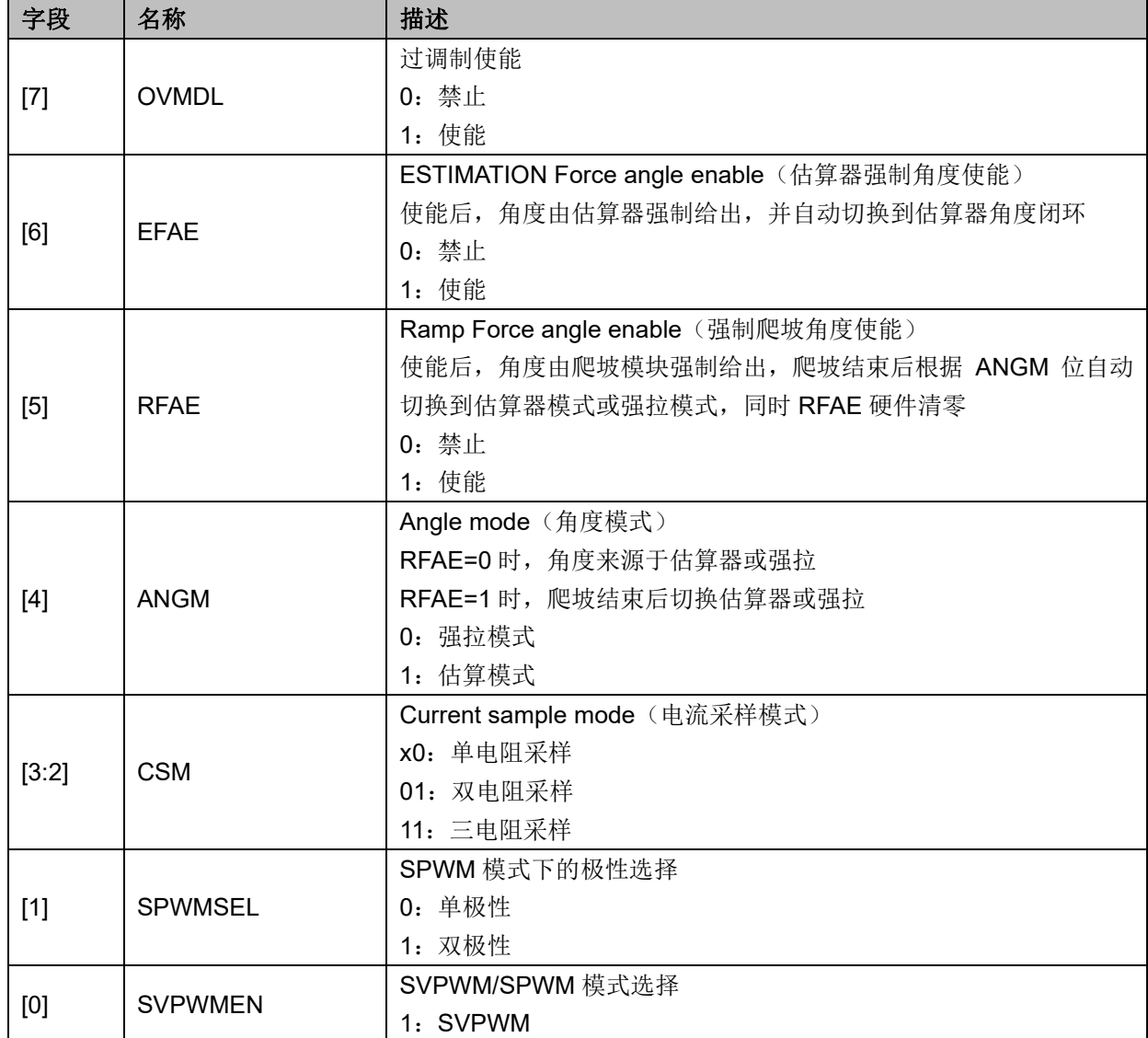

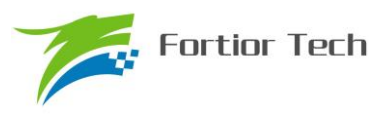

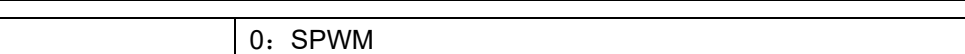

## **12.2.2 FOC\_CR2(0x40A1)**

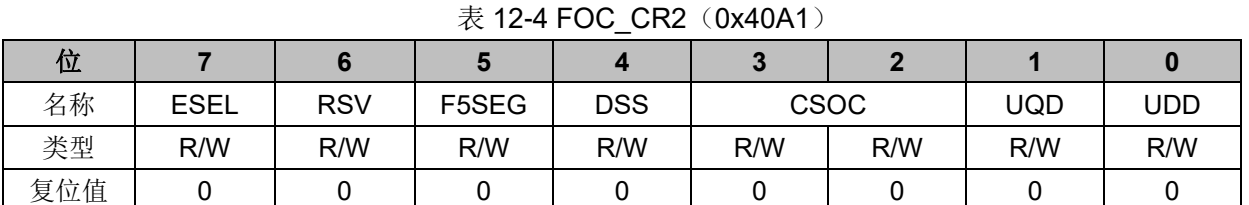

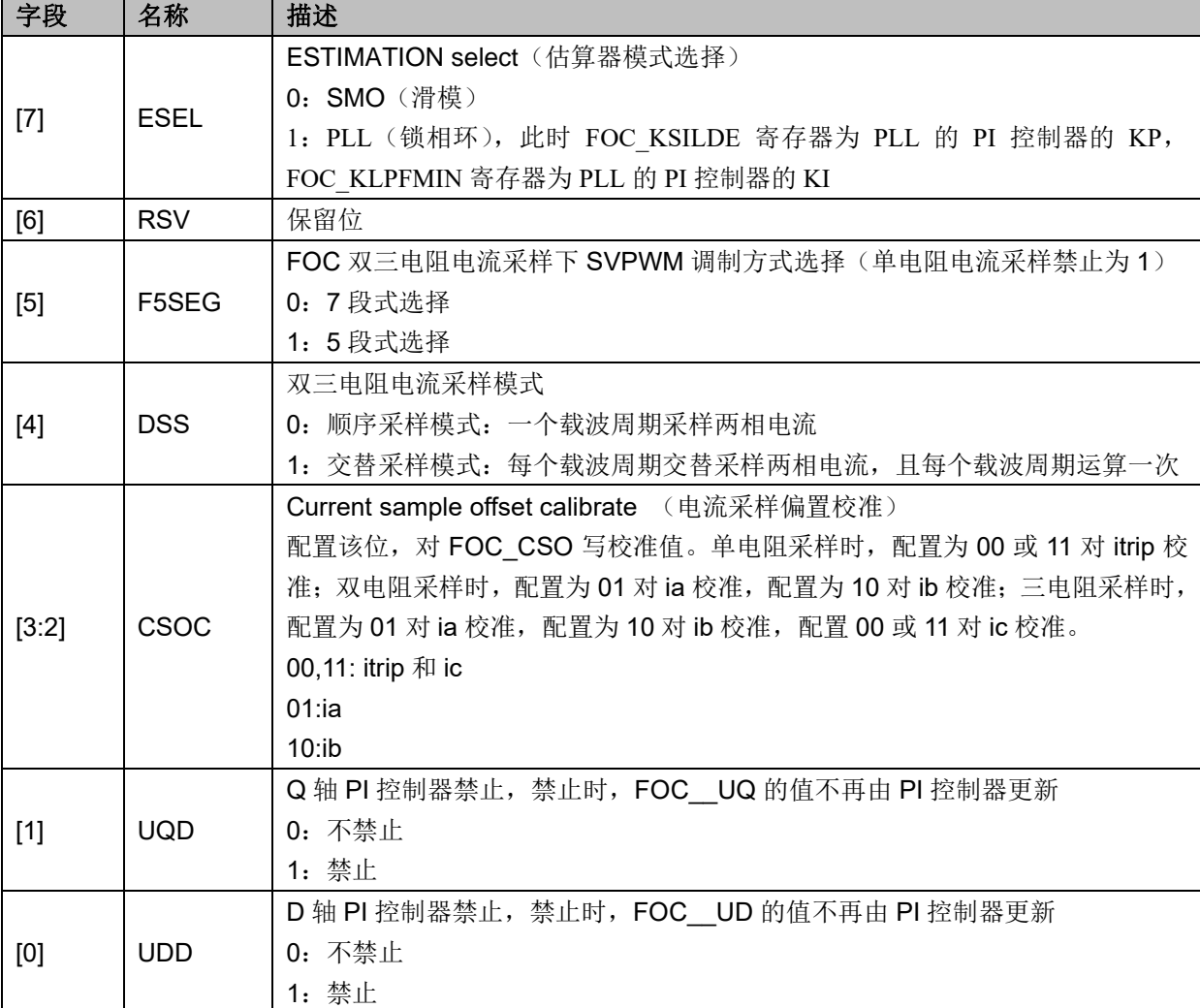

## **12.2.3 FOC\_TSMIN(0x40A2)**

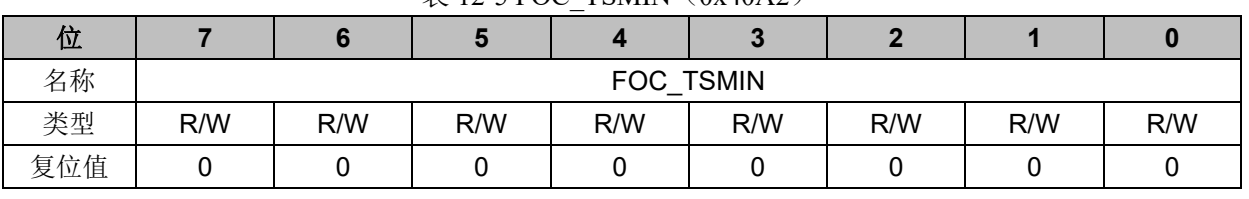

#### $\overline{\mathcal{R}}$  12-5 FOC\_TSMIN $(0x40A2)$

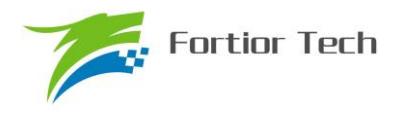

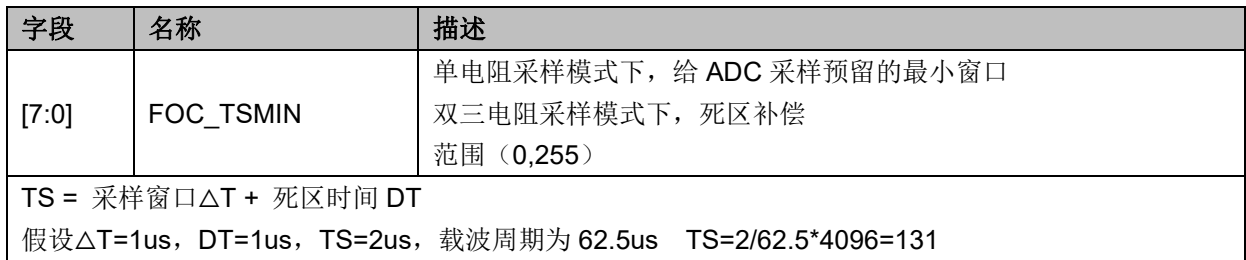

## **12.2.4 FOC\_TGLI(0x40A3)**

表 12-6 FOC\_TGLI (0x40A3)

| 位   |     |     |     |                 |     |     |     |     |
|-----|-----|-----|-----|-----------------|-----|-----|-----|-----|
| 名称  |     |     |     | <b>FOC TGLI</b> |     |     |     |     |
| 类型  | R/W | R/W | R/W | R/W             | R/W | R/W | R/W | R/W |
| 复位值 |     |     |     |                 |     |     |     |     |

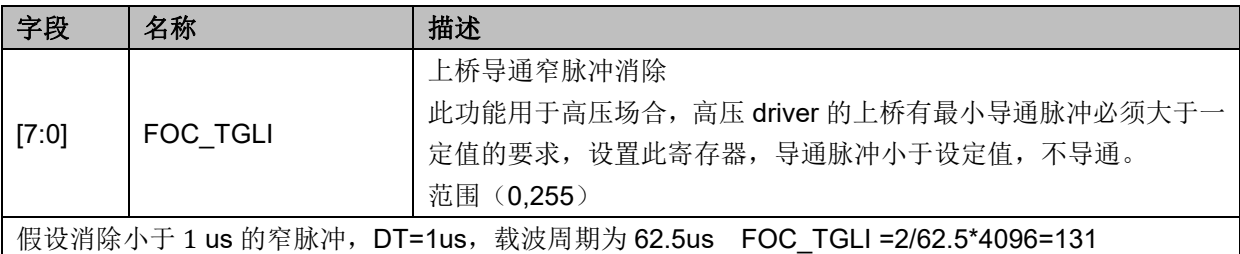

## **12.2.5 FOC\_TBLO(0x40A4)**

#### 表 12-7 FOC\_TBLO(0x40A4)

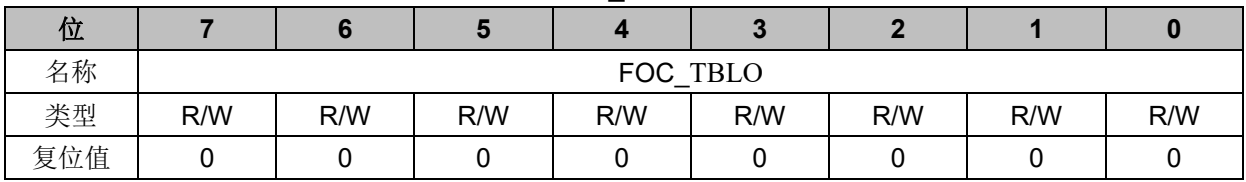

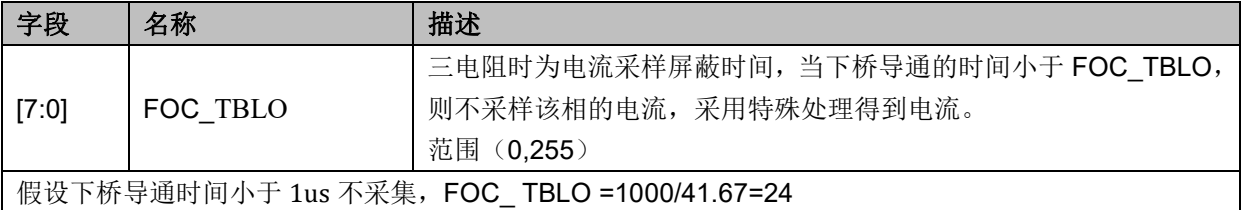

## **12.2.6 FOC\_TRGDLY(0x40A5)**

| 位  |     |     |     |            |     |     |     |     |
|----|-----|-----|-----|------------|-----|-----|-----|-----|
| 名称 |     |     |     | FOC TRGDLY |     |     |     |     |
| 类型 | R/W | R/W | R/W | R/W        | R/W | R/W | R/W | R/W |

 $\#$  12-8 FOC\_TRGDLY (0x4045)

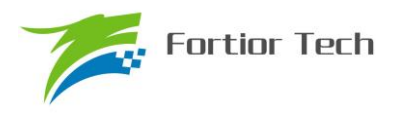

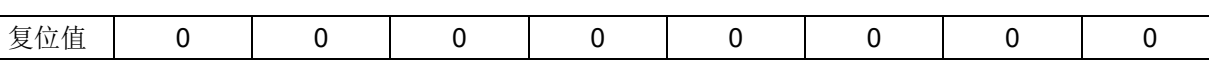

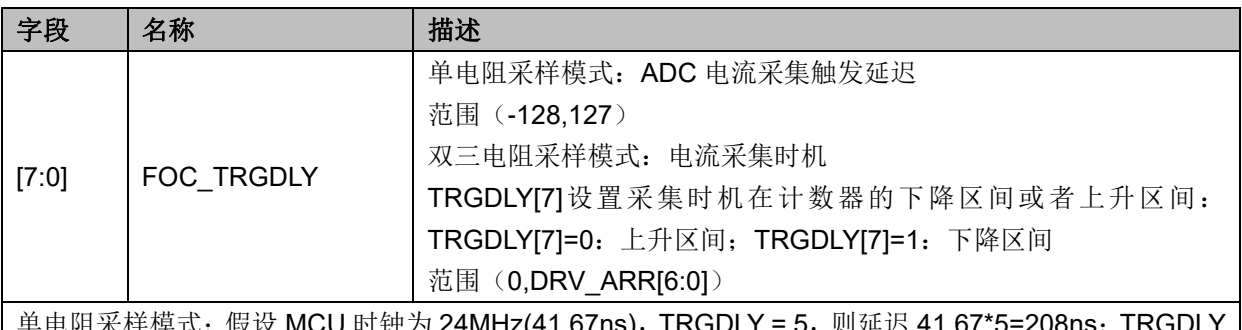

单电阻采样模式:假设 MCU 时钟为 24MHz(41.67ns),TRGDLY = 5,则延迟 41.67\*5=208ns;TRGDLY 为-5, 则提前 208ns

双三电阻采样模式: 假设 MCU 时钟为 24MHz(41.67ns), TRGDLY = 0x85, 则当 DRV 计数器向下计数, 在下溢事件前 41.67\*5=0.208us 进行采样;TRGDLY = 0x05,则当 DRV 计数器向上计数,在下溢事件 后 41.67\*5=0.208us 进行采样;

## **12.2.7 FOC\_CSO(0x40A6,0x40A7)**

|     |     |     |               | $\pi$ iz-9 fuu usufi (ux40a0) |     |     |     |
|-----|-----|-----|---------------|-------------------------------|-----|-----|-----|
| 位   |     |     |               |                               |     |     |     |
| 名称  |     |     | FOC_CSO[15:8] |                               |     |     |     |
| 类型  | R/W | R/W | R/W           | R/W                           | R/W | R/W | R/W |
| 复位值 |     |     |               |                               |     |     |     |

 $\pm$  120 FOC\_CSOH $(0x40A6)$ 

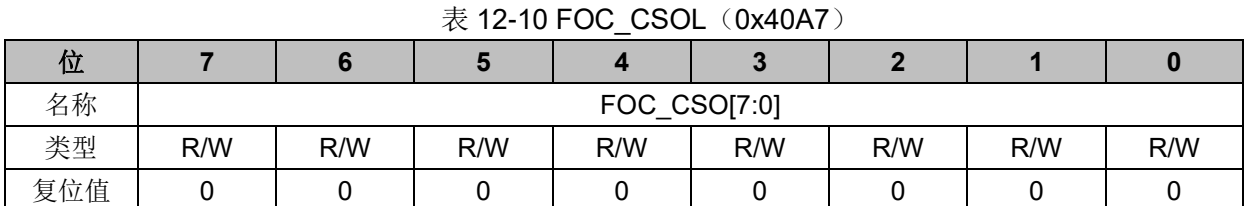

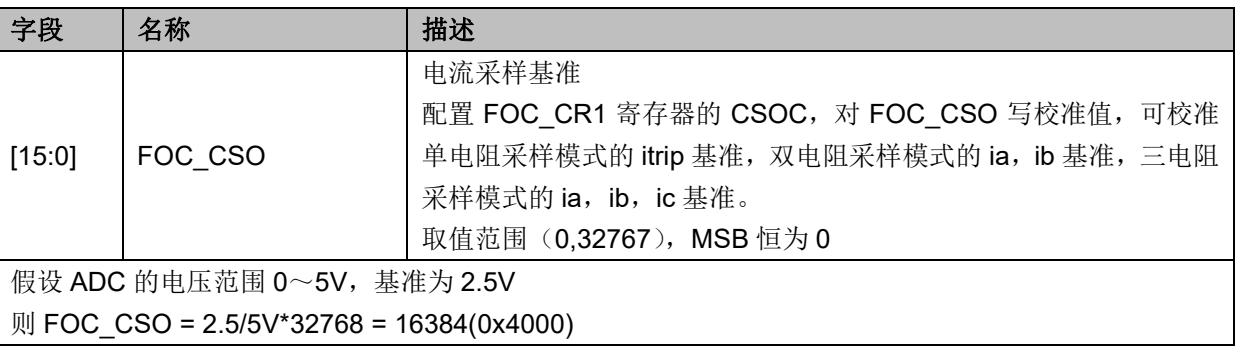

## **12.2.8 FOC\_\_RTHESTEP(0x40A8,0x40A9)**

 $\overline{\#}$  12-11 FOC RTHESTEPH (0x40A8)

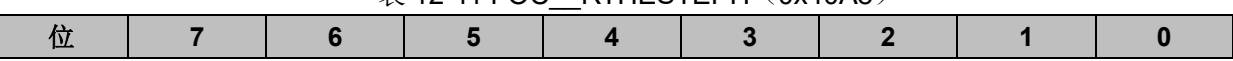

**FU6812/61**

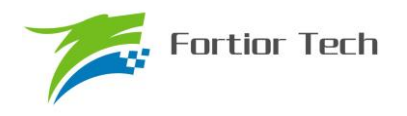

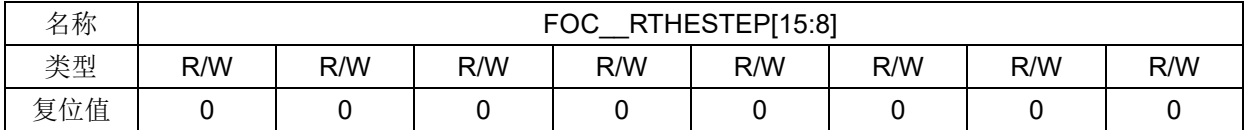

## 表 12-12 FOC\_\_RTHESTEPL (0x40A8)

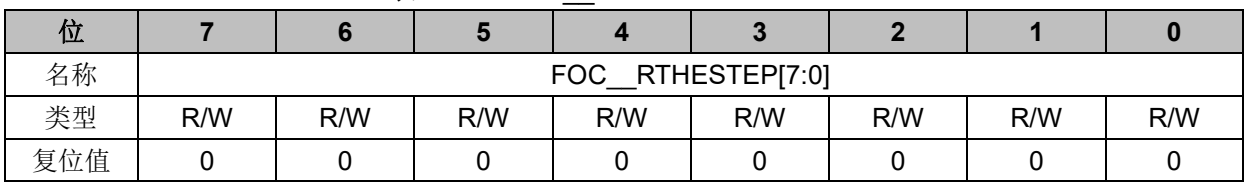

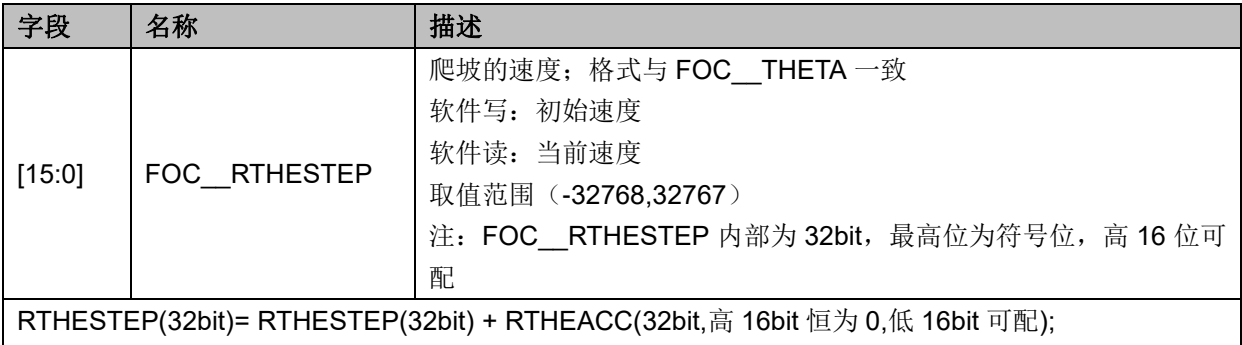

THETA(16bit) = THETA(16bit) + RTHESTEP(高 16bit)

## **12.2.9 FOC\_RTHEACC(0x40AA,0x40AB)**

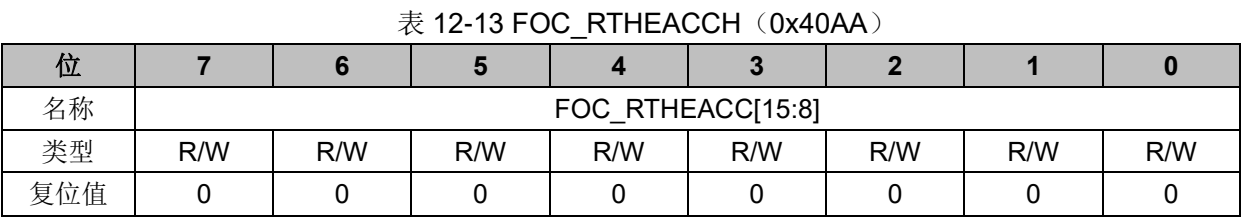

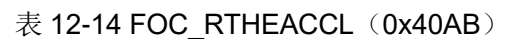

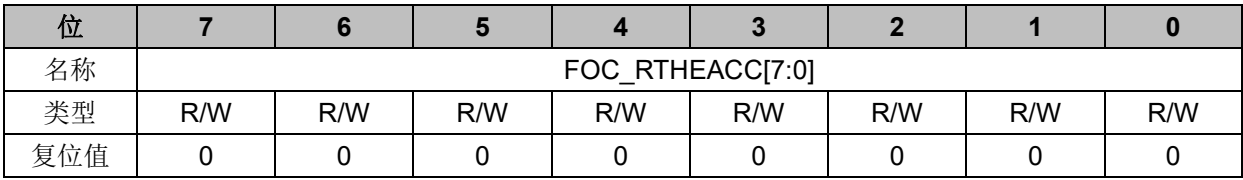

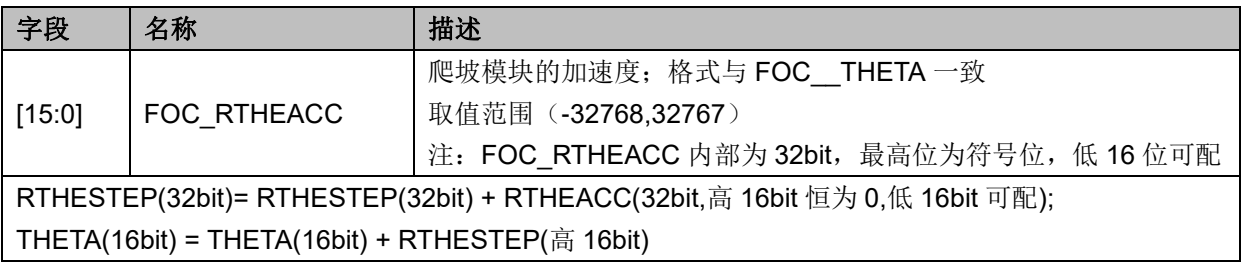

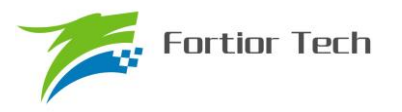

## **12.2.10 FOC\_RTHECNT(0x40AC)**

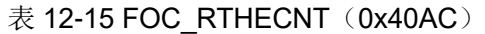

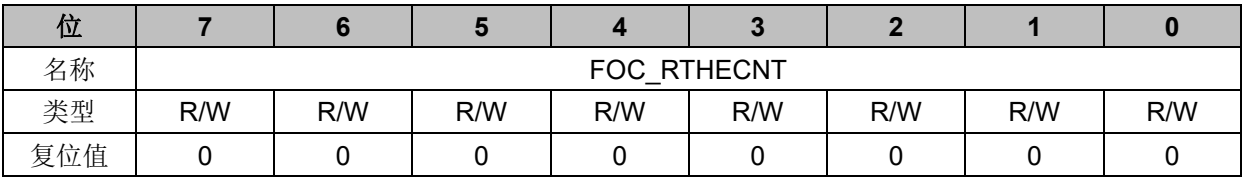

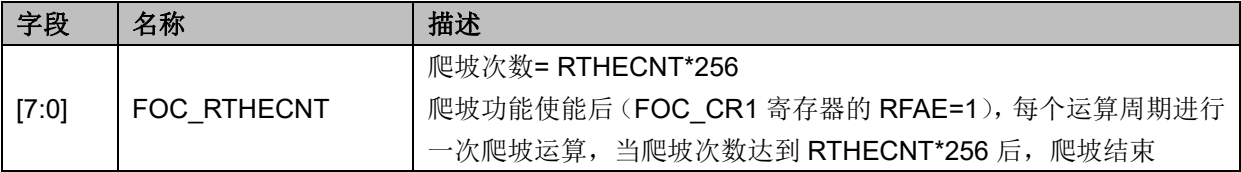

## **12.2.11 FOC\_THECOR(0x40AD)BLDC 共用**

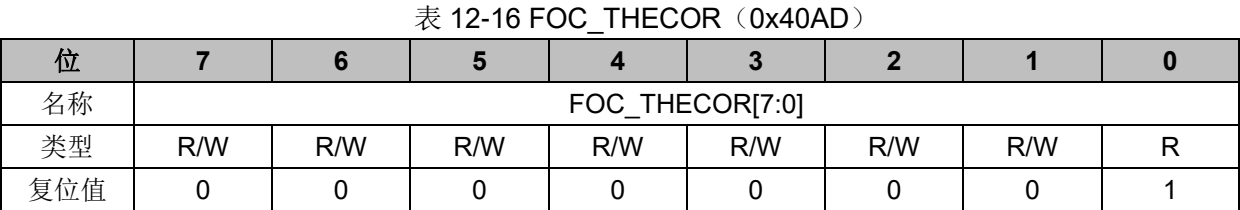

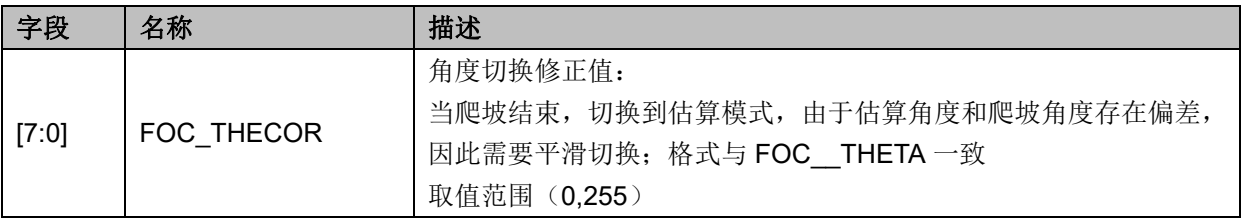

## **12.2.12 FOC\_THECOMP(0x40AE,0x40AF)**

### 表 12-17 FOC\_THECOMPH(0x40AE)

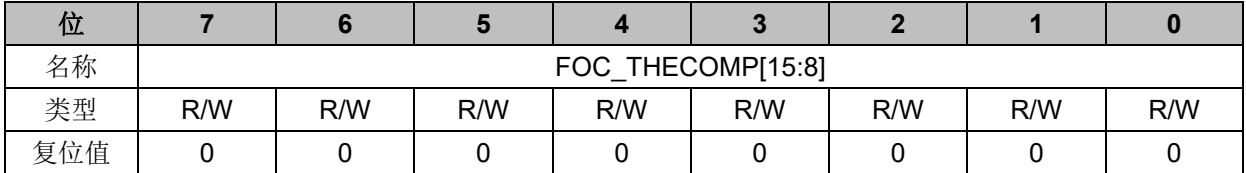

#### 表 12-18 FOC\_THECOMPL (0x40AF)

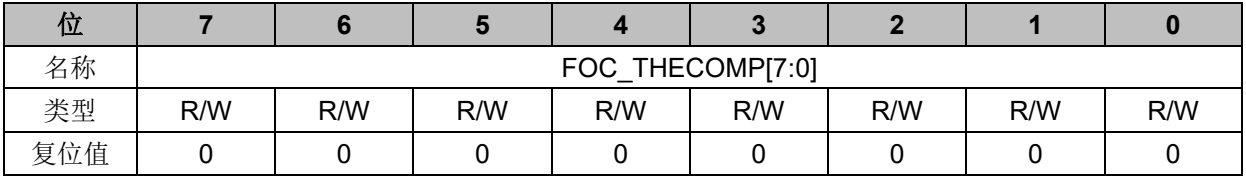

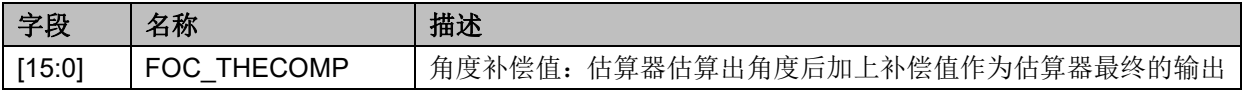

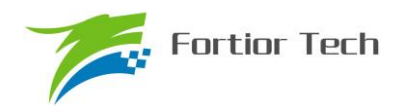

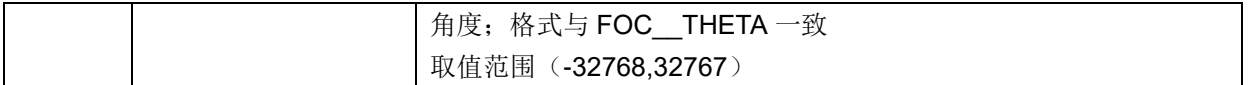

## **12.2.13 FOC\_DMAX(0x40B0,0x40B1)**

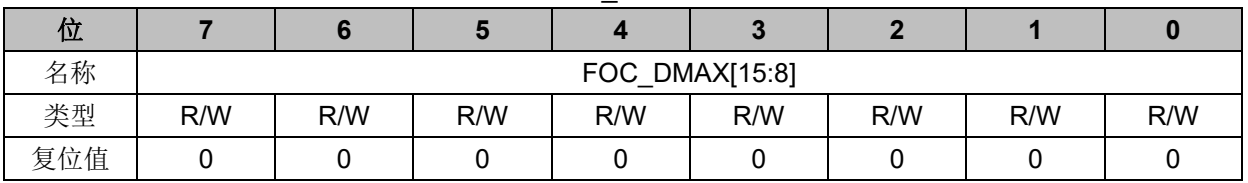

表 12-19 FOC DMAXH (0x40B0)

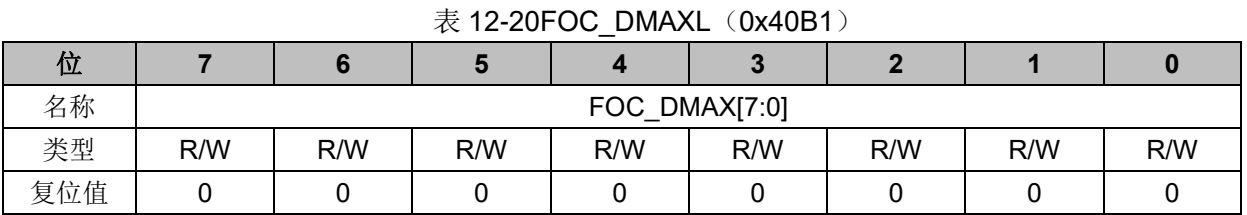

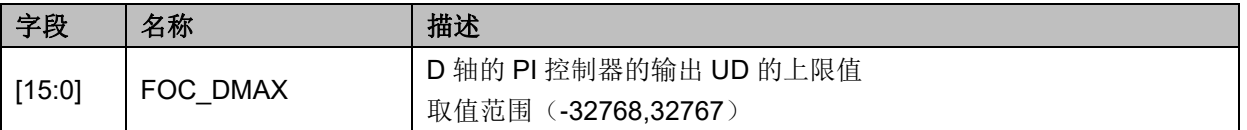

## **12.2.14 FOC\_DMIN(0x40B2,0x40B3)**

#### 表 12-21 FOC DMINH (0x40B2)

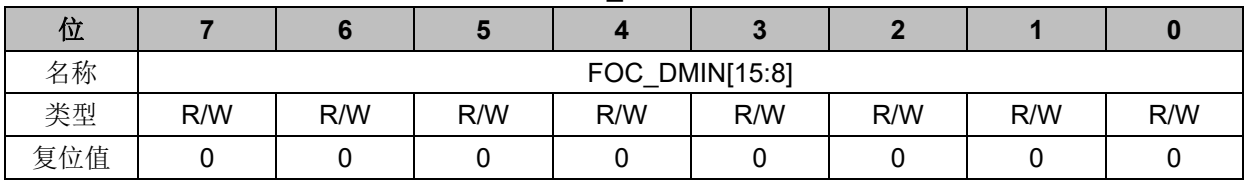

#### 表 12-22FOC DMINL (0x40B3)

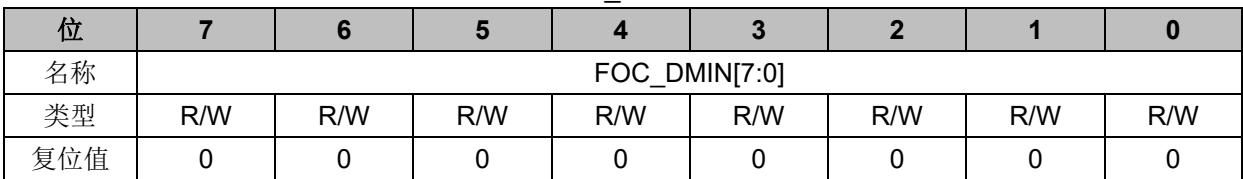

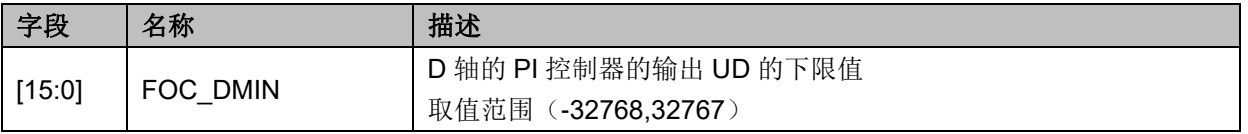

## **12.2.15 FOC\_QMAX(0x40B4,0x40B5)**

表 12-23 FOC\_QMAXH(0x40B4)

| -47<br>ш |  | $\overline{\phantom{0}}$                                           |            |  |  |
|----------|--|--------------------------------------------------------------------|------------|--|--|
| ∼⊷<br>百秒 |  | ⊏∩<br>11<br>$\tilde{\phantom{a}}$<br>╰<br>$\overline{\phantom{0}}$ | QMAX[15:8] |  |  |

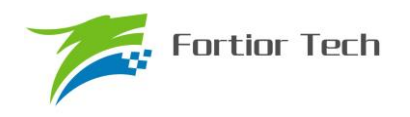

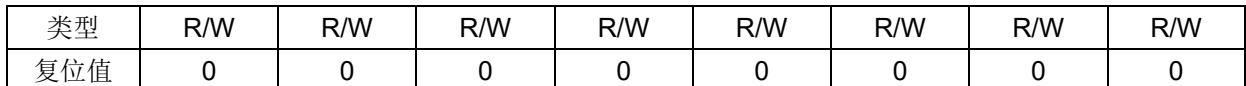

#### 表 12-24 FOC QMAXL (0x40B5)

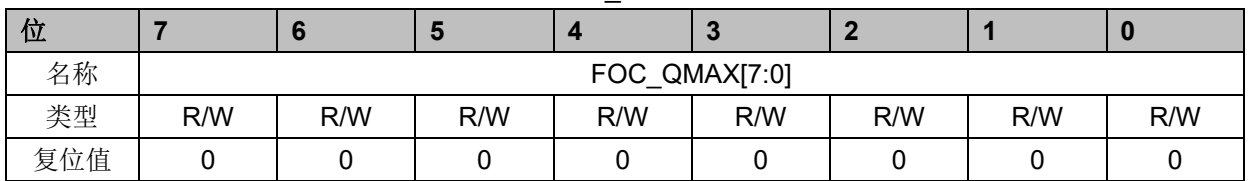

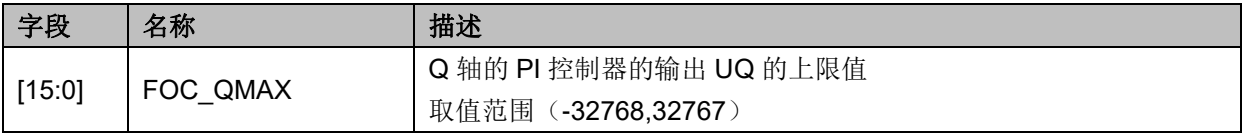

## **12.2.16 FOC\_QMIN(0x40B6,0x40B7)**

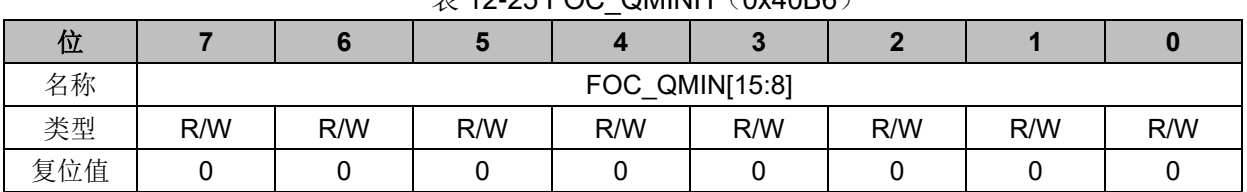

### $\#$  12-25 FOC, OMINH (0x40B6)

#### 表 12-26 FOC QMINL (0x40B7)

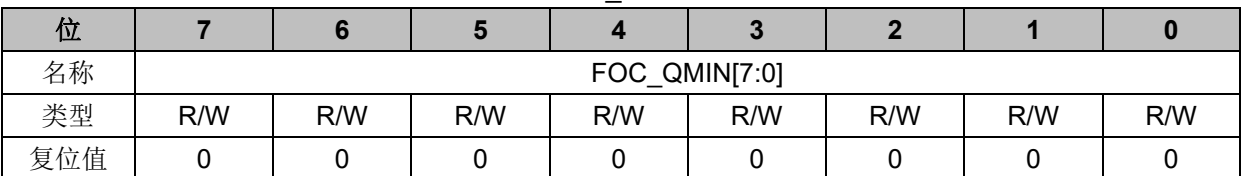

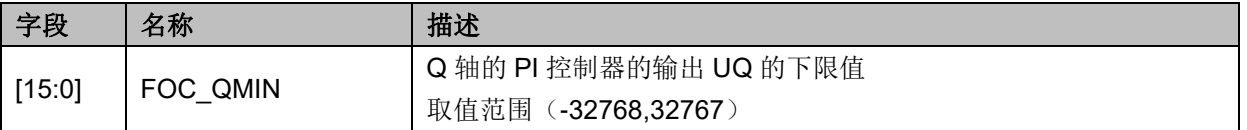

## **12.2.17 FOC\_\_UD(0x40B8,0x40B9)**

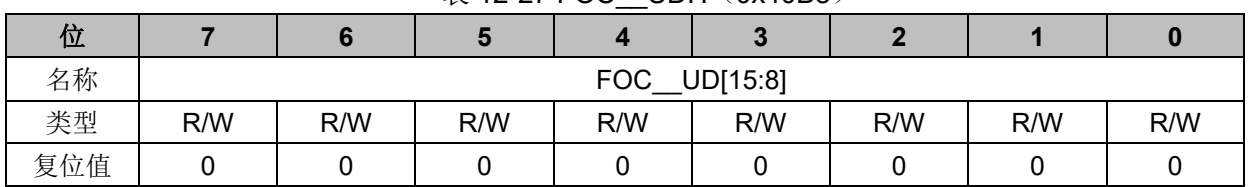

## 表 12-27 FOC UDH (0x40B8)

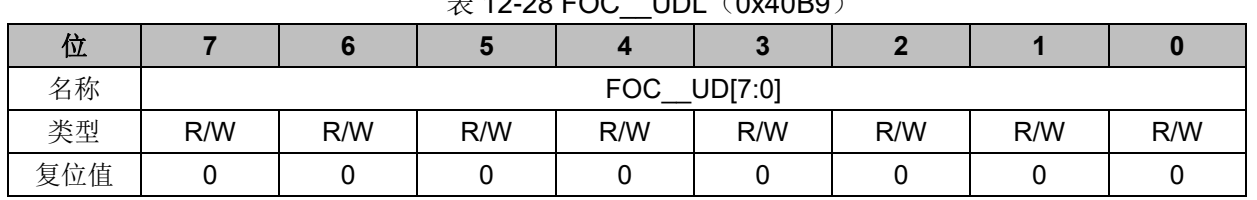

## $\equiv$  12-28 FOC  $\equiv$  UDL $(0x40B9)$

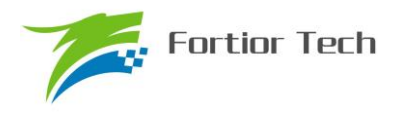

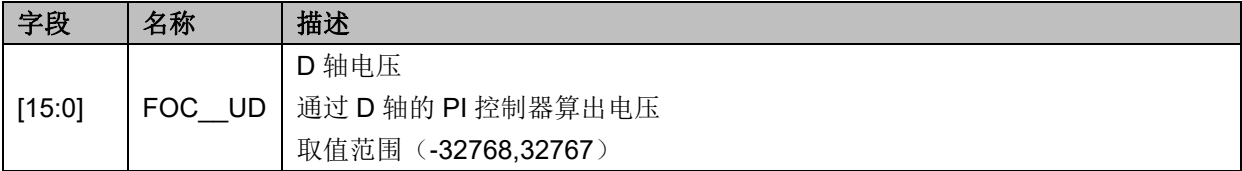

## **12.2.18 FOC\_\_UQ(0x40BA,0x40BB)**

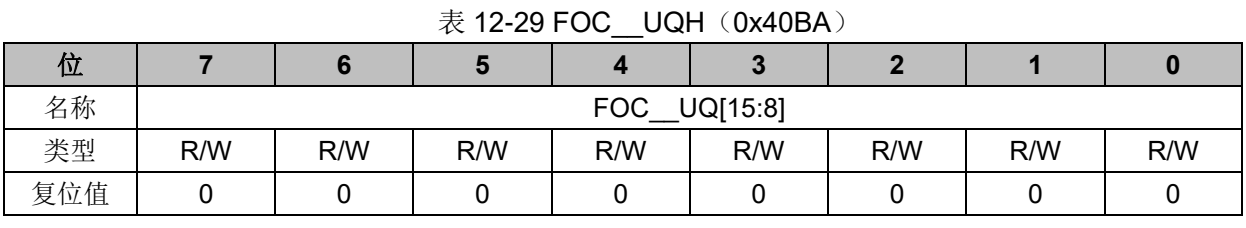

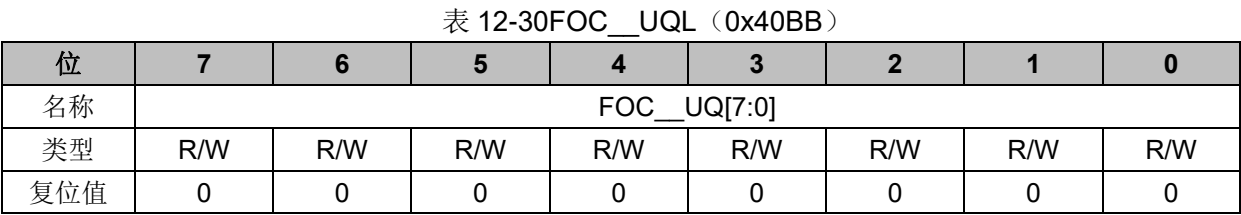

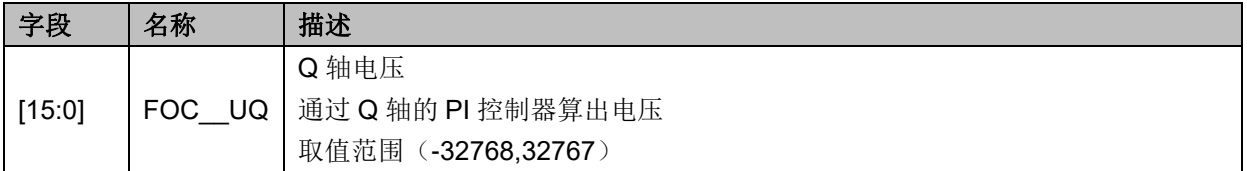

## **12.2.19 FOC\_\_ID(0x40BC,0x40BD)**

| 位   |                           | 6 |   |              |   |   |   |   |  |  |
|-----|---------------------------|---|---|--------------|---|---|---|---|--|--|
| 名称  |                           |   |   | FOC_ID[15:8] |   |   |   |   |  |  |
| 类型  | R                         | R | R | R            | R | R | R | R |  |  |
| 复位值 |                           | 0 |   |              |   |   |   |   |  |  |
|     | 表 12-32 FOC__IDL (0x40BD) |   |   |              |   |   |   |   |  |  |
| 位   |                           | 6 | 5 |              | Ð |   |   |   |  |  |
| 名称  |                           |   |   | FOC_ID[7:0]  |   |   |   |   |  |  |
| 类型  | R                         | R | R | R            | R | R | R | R |  |  |
| 复位值 | C                         |   |   |              |   |   |   |   |  |  |

表 12-31 FOC IDH (0x40BC)

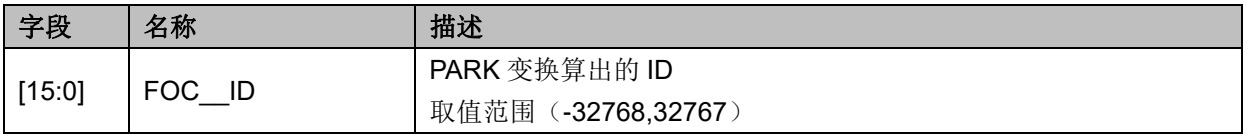

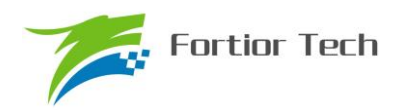

## **12.2.20 FOC\_\_IQ(0x40BE,0x40BF)**

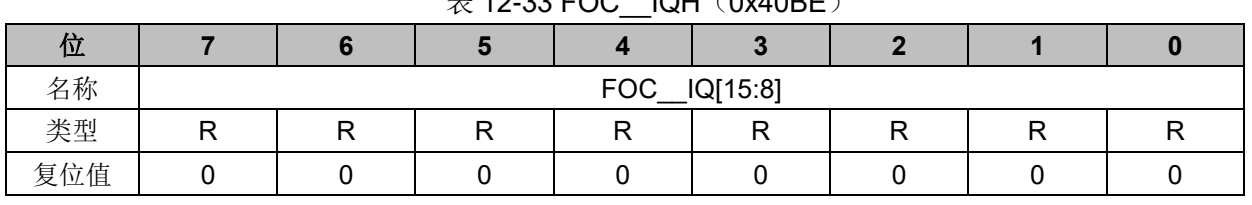

 $\pm$  12-33 FOC  $\sqrt{O}$  IOH(0x40BE)

表 12-34 FOC\_\_IQL (0x40BF)

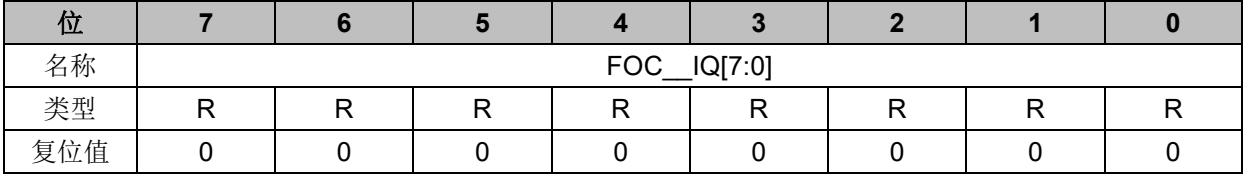

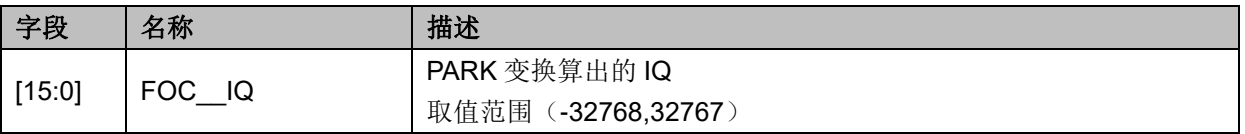

## **12.2.21 FOC\_\_IBET(0x40C0,0x40C1)**

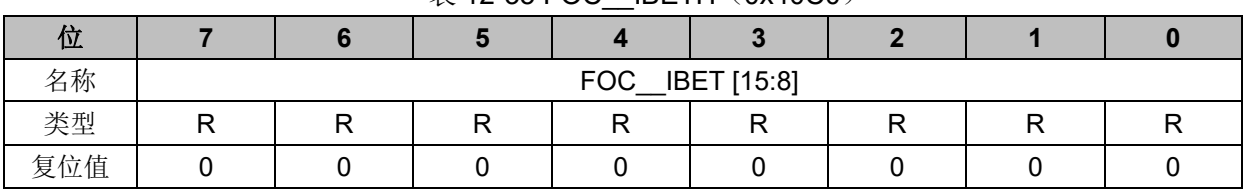

## 表 12-35 FOC IBETH (0x40C0)

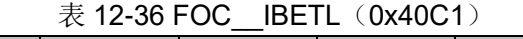

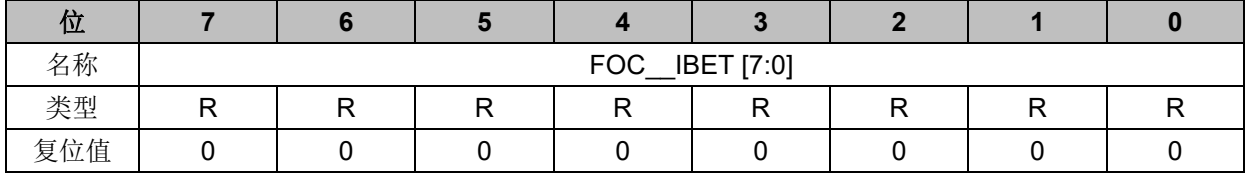

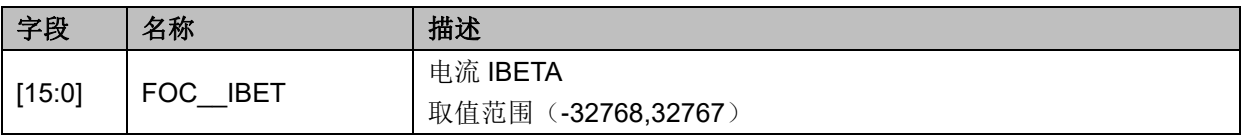

## **12.2.22 FOC\_\_VBET(0x40C2,0x40C3)**

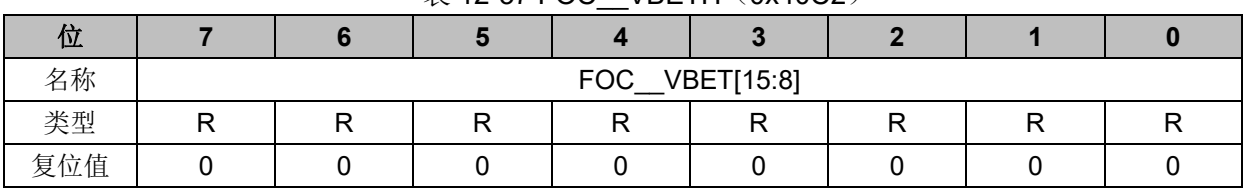

#### 表 12-37 FOC VBETH (0x40C2)

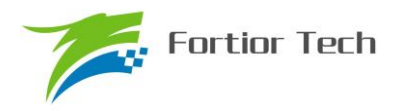

表 12-38 FOC VBETL (0x40C3)

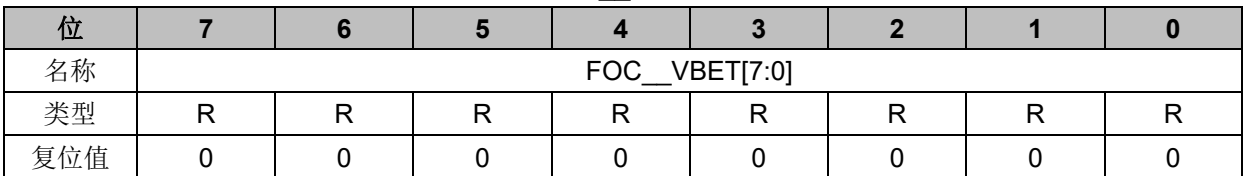

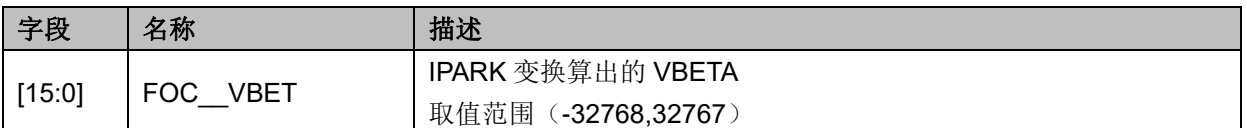

## **12.2.23 FOC\_\_VALP(0x40C4,0x40C5)**

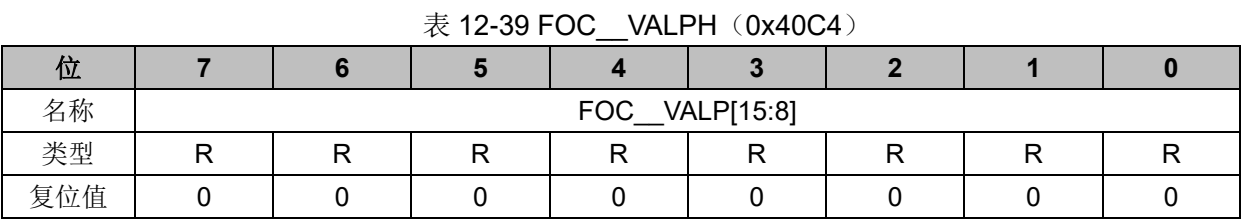

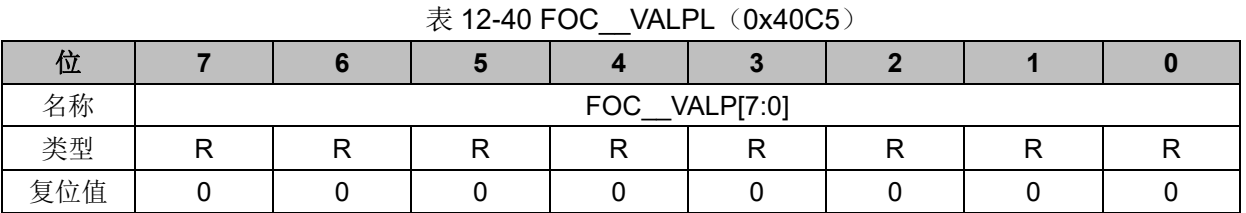

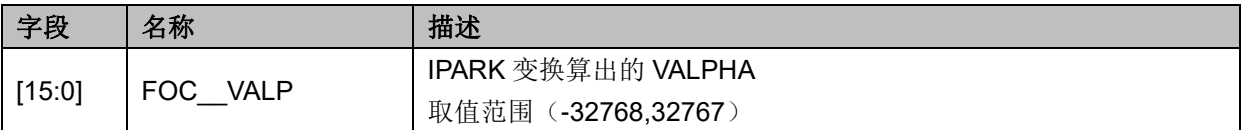

## **12.2.24 FOC\_\_IC(0x40C6,0x40C7)**

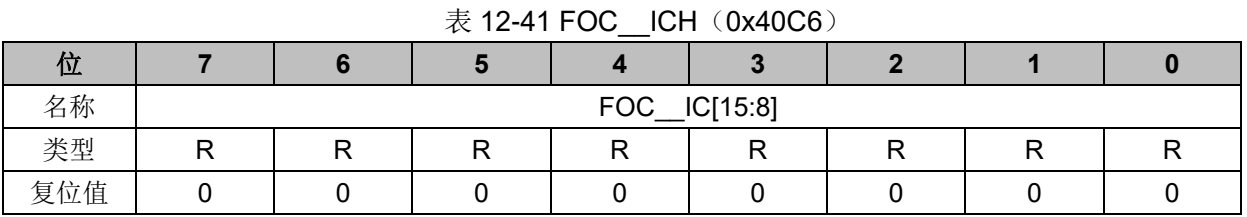

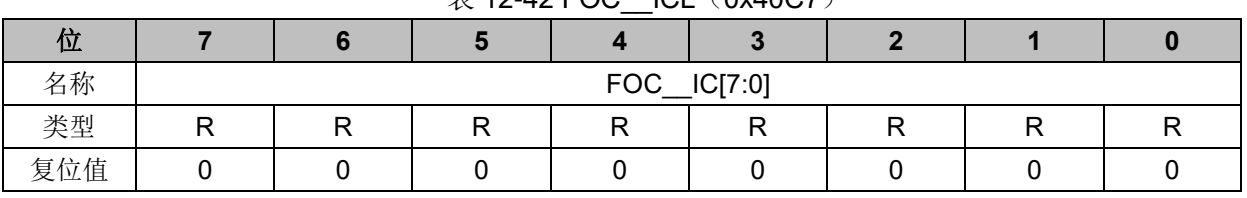

## $\overline{\mathcal{R}}$  12-42 FOC ICL (0x40C7)

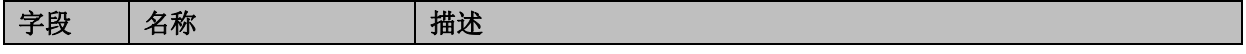

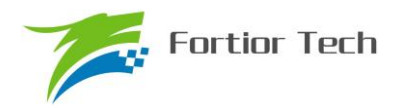

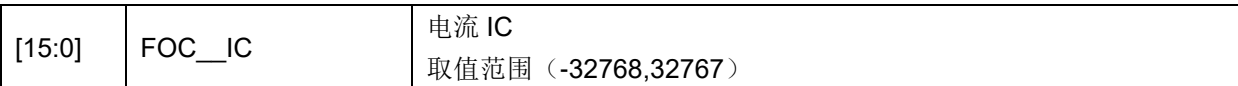

## **12.2.25 FOC\_\_IB(0x40C8,0x40C9)**

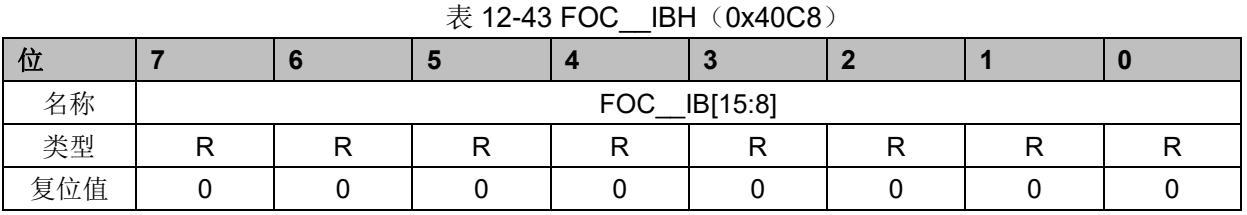

#### 表 12-44 FOC IBL (0x40C9)

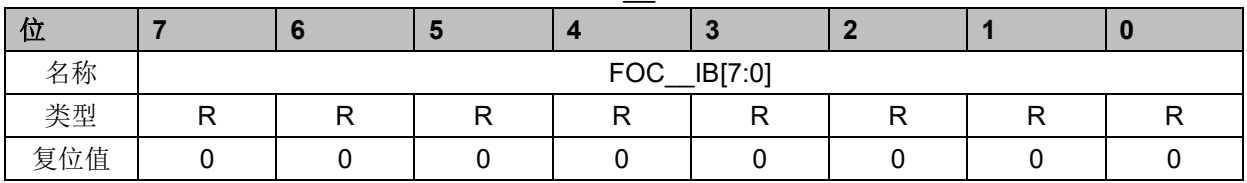

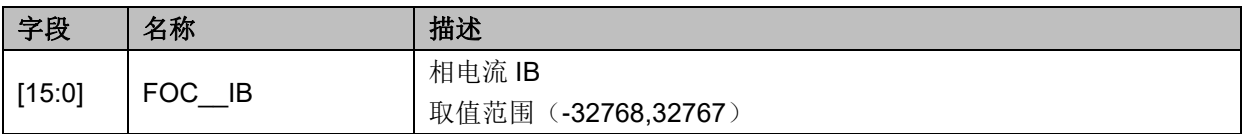

## **12.2.26 FOC\_\_IA(0x40CA,0x40CB)**

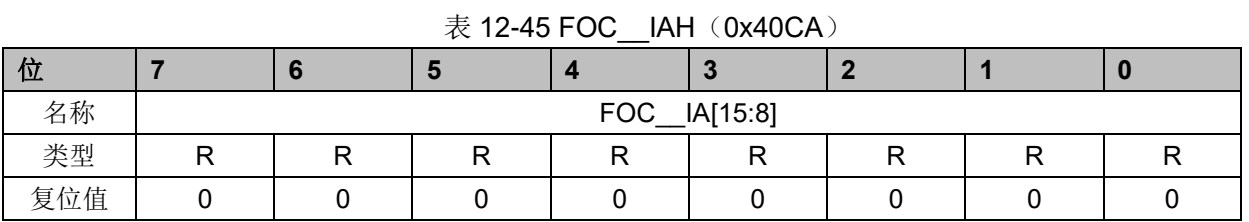

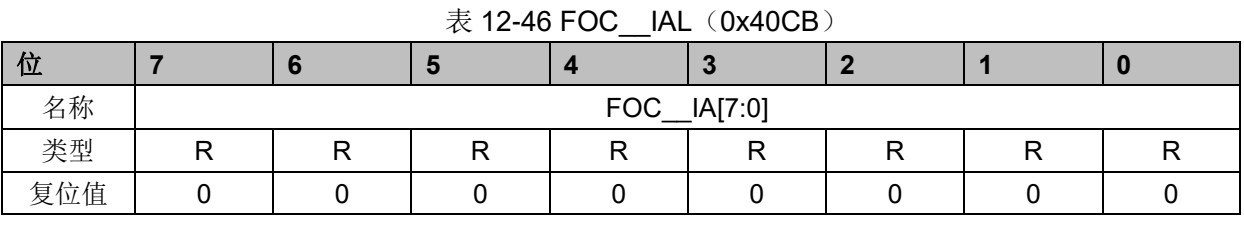

#### 字段 名称 相述  $[15:0]$  FOC\_IA 相电流 IA 取值范围(-32768,32767)

## **12.2.27 FOC\_\_THETA(0x40CC,0x40CD)**

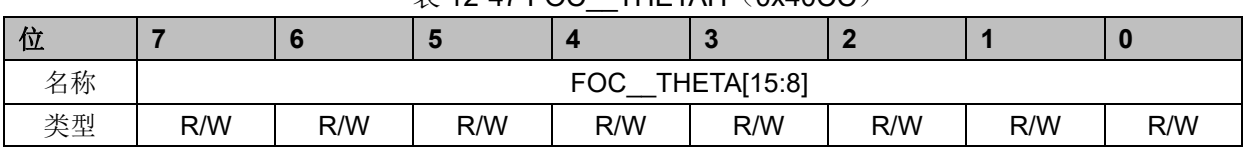

#### $\#$  12-47 FOC THETAH (0x40CC)

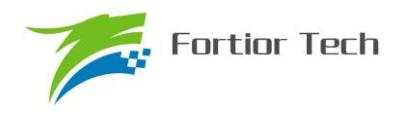

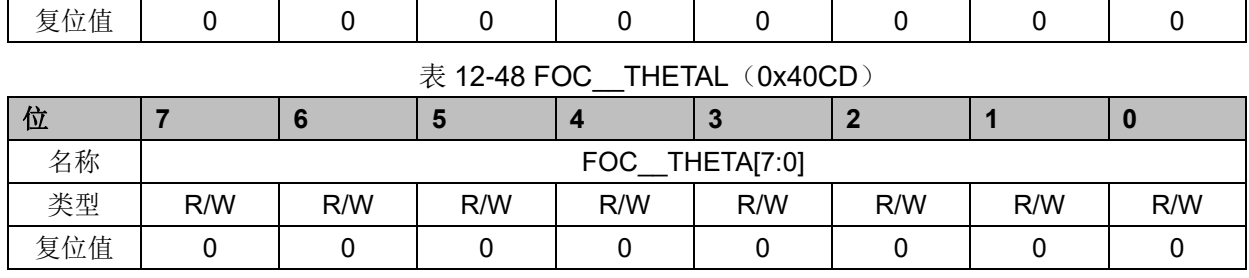

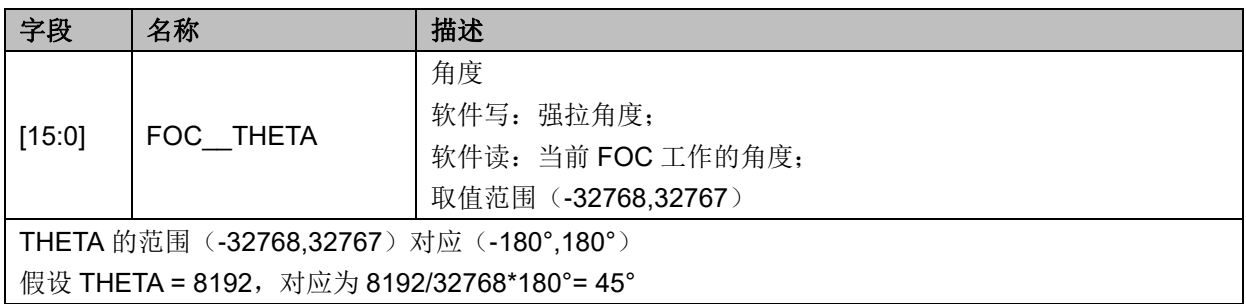

## **12.2.28 FOC\_\_ETHETA(0x40CE,0x40CF)**

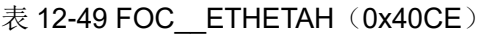

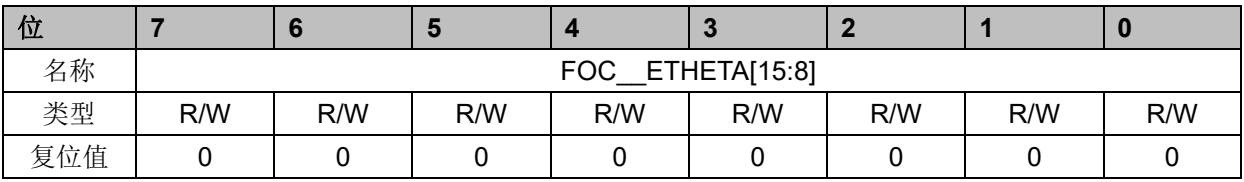

表 12-50 FOC\_\_ETHETAL (0x40CF)

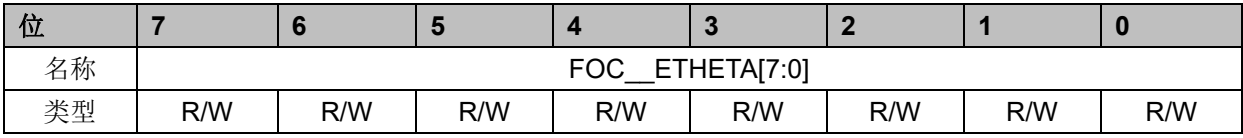

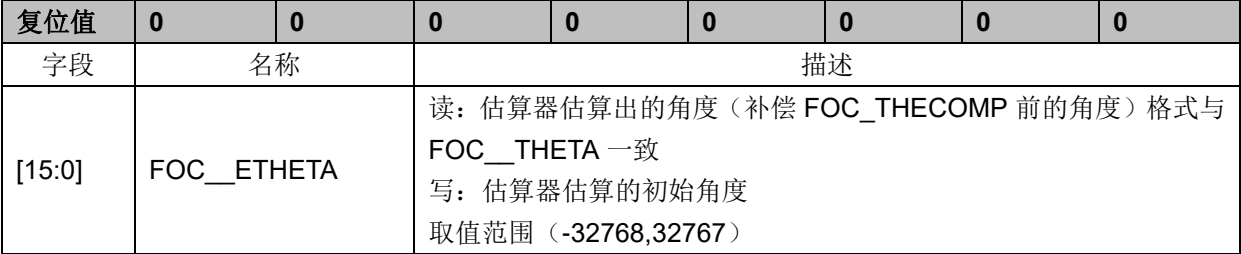

## **12.2.29 FOC\_\_EALP(0x40D0,0x40D1)**

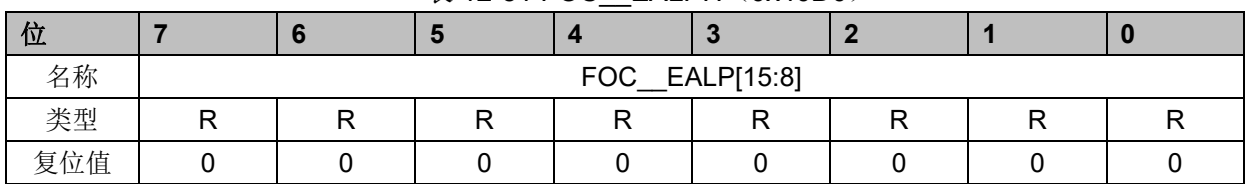

#### $\bar{\mathcal{R}}$  12-51 FOC EALPH (0x40D0)

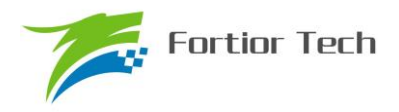

表 12-52 FOC EALPL (0x40D1)

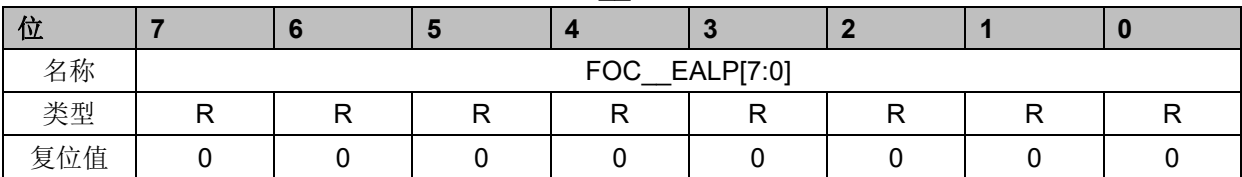

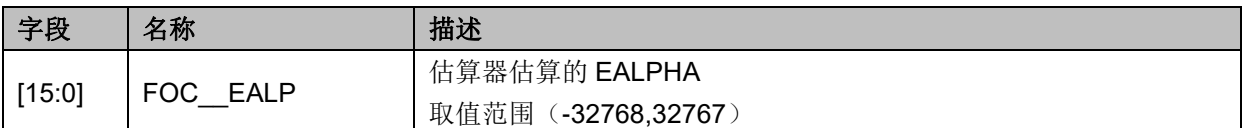

## **12.2.30 FOC\_\_EBET(0x40D2,0x40D3)**

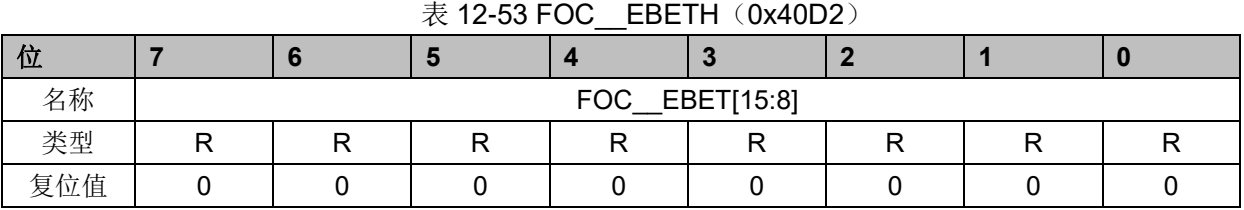

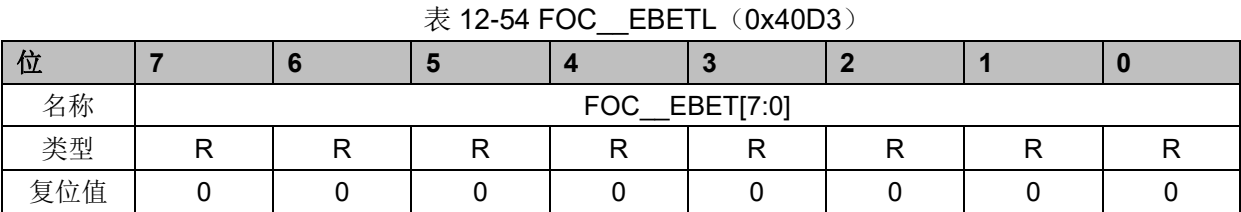

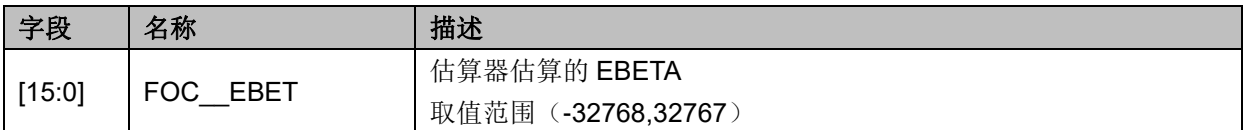

## **12.2.31 FOC\_\_EOME(0x40D4,0x40D5)**

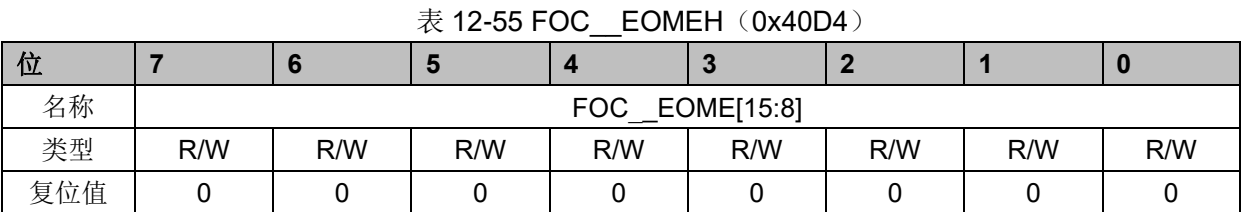

#### 表 12-56 FOC\_\_EOMEL (0x40D5)

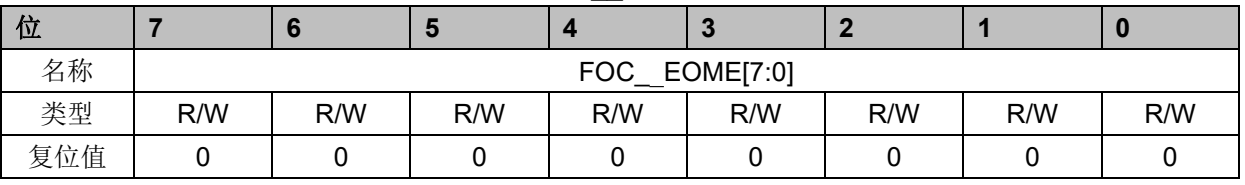

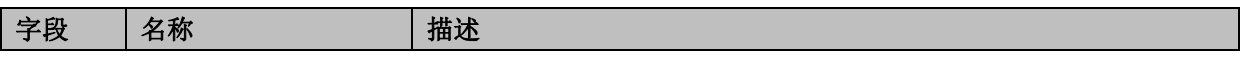

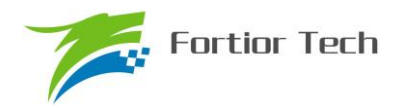

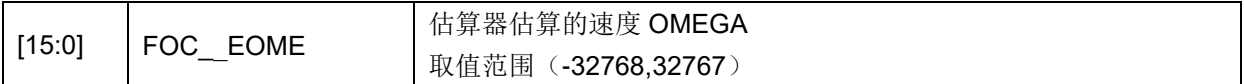

## **12.2.32 FOC\_\_ESQU(0x40D6,0x40D7)**

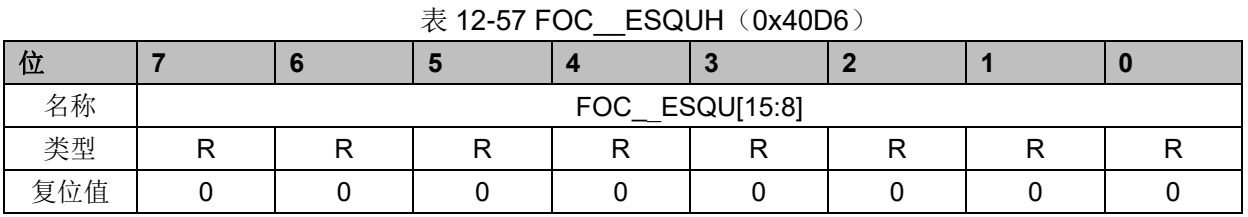

# 表 12-58 FOC ESQUL (0x40D7)

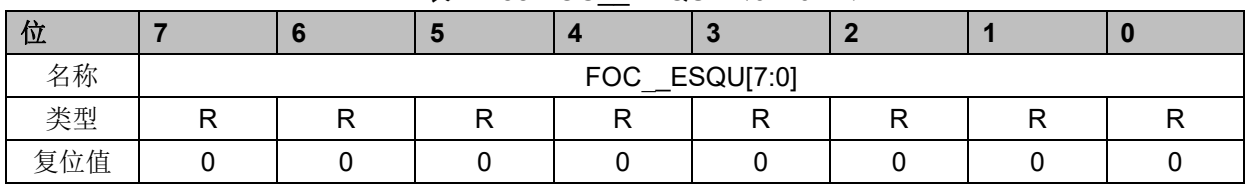

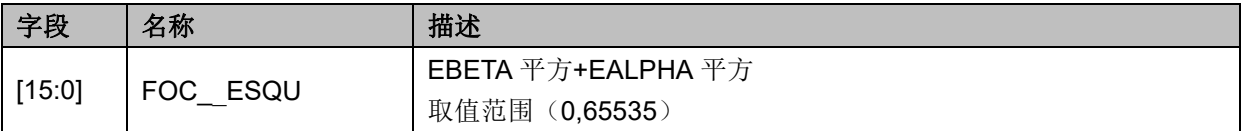

## **12.2.33 FOC\_\_POW(0x40D8,0x40D9)**

#### 表 12-59 FOC POWH (0x40D8)

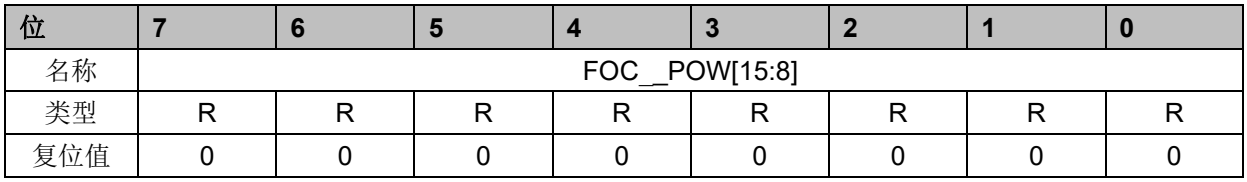

## 位 **7 6 5 4 3 2 1 0** 名称  $\begin{array}{ccc} & | & | & | \end{array}$  FOC POW[7:0] 类型 | R | R | R | R | R | R | R | R 复位值 │ 0 │ 0 │ 0 │ 0 │ 0 │ 0 │ 0 │ 0 │ 0 │ 0 │ 0

表 12-60 FOC POWL (0x40D9)

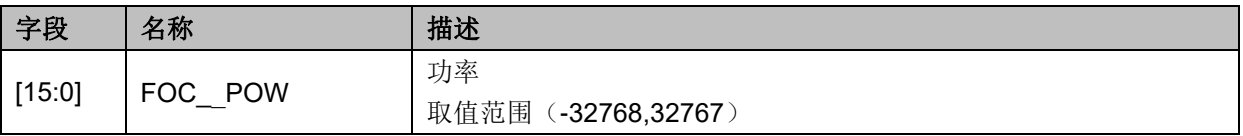

## **12.2.34 FOC\_EKP(0x4074,0x4075)BLDC 共用**

表 12-61 FOC EKPH (0x4074)

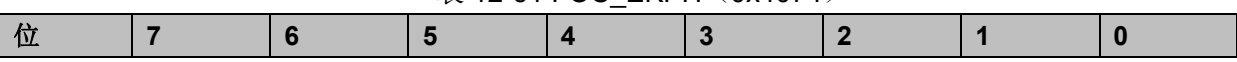

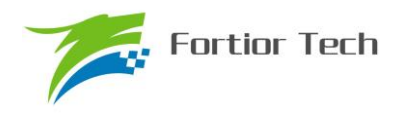

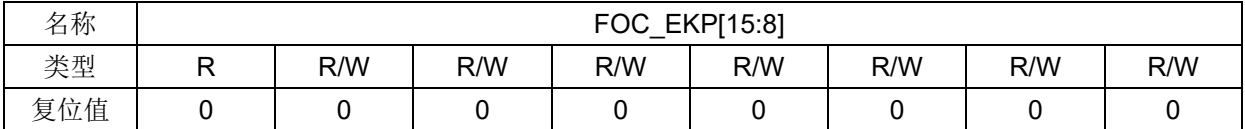

#### 表 12-62 FOC EKPL (0x4075)

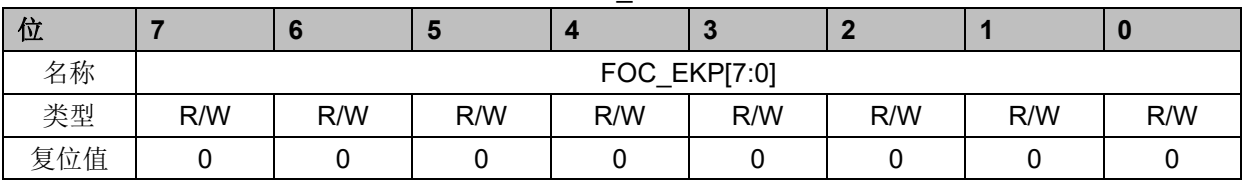

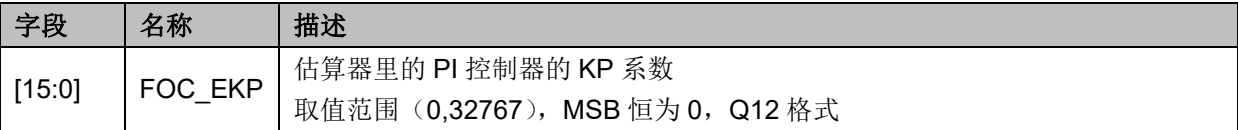

## **12.2.35 FOC\_EKI(0x4076,0x4077)BLDC 共用**

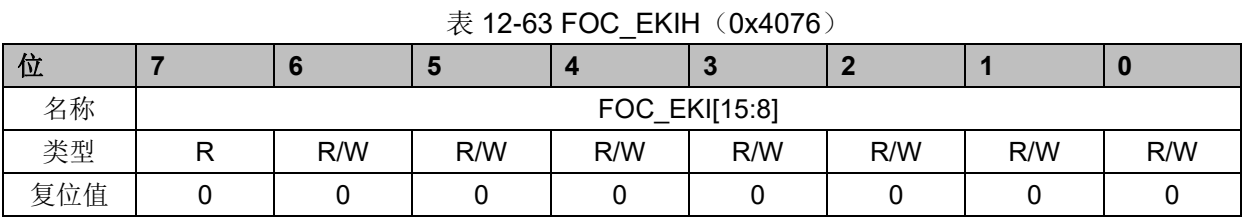

## 表 12-64 FOC\_EKIL (0x4077) 位 **7 6 5 4 3 2 1 0** 名称 FOC\_EKI[7:0] 类型 | R/W | R/W | R/W | R/W | R/W | R/W | R/W 复位值 │ 0 │ 0 │ 0 │ 0 │ 0 │ 0 │ 0 │ 0 │ 0 │ 0 │ 0

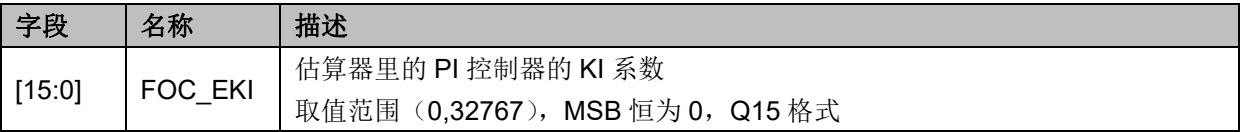

## **12.2.36 FOC\_EBMFK(0x407C,0x407D)BLDC 共用**

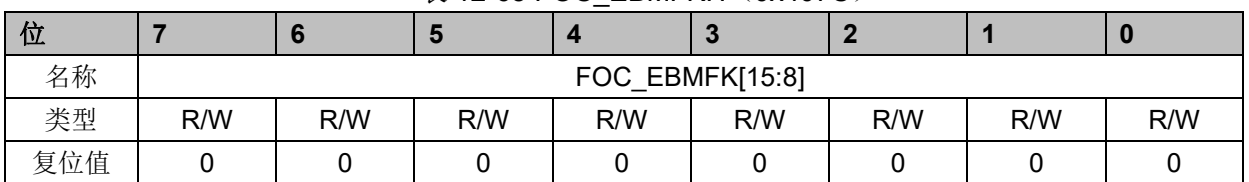

#### 表 12-65 FOC EBMFKH (0x407C)

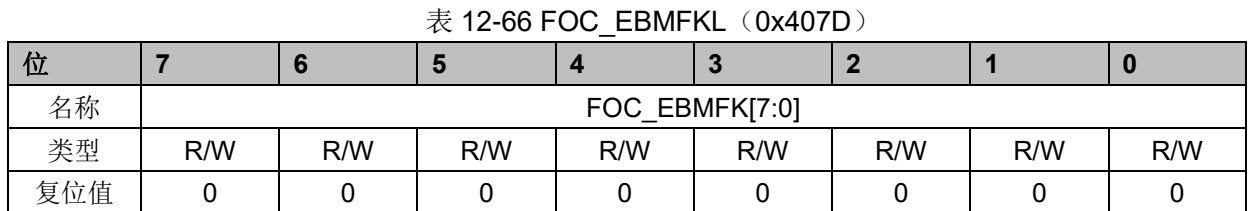

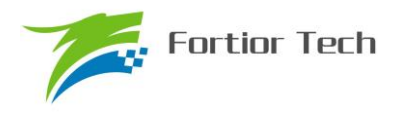

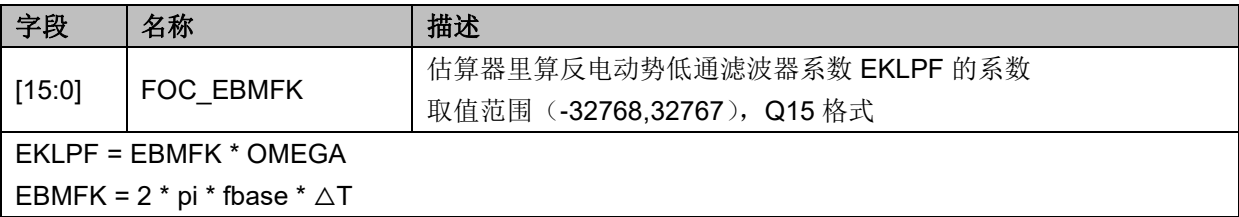

## **12.2.37 FOC\_KSLIDE(0x4078,0x4079)BLDC 共用**

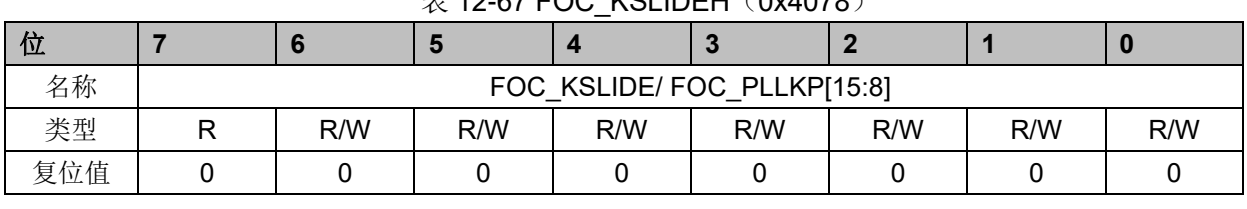

#### $\#$  12-67 FOC\_KSLIDEH(0x4078)

#### 表 12-68 FOC KSLIDEL (0x4079)

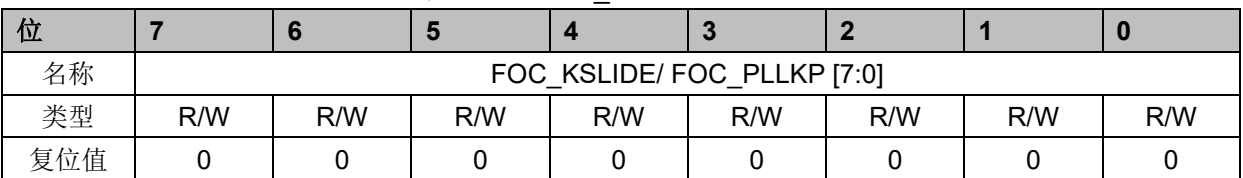

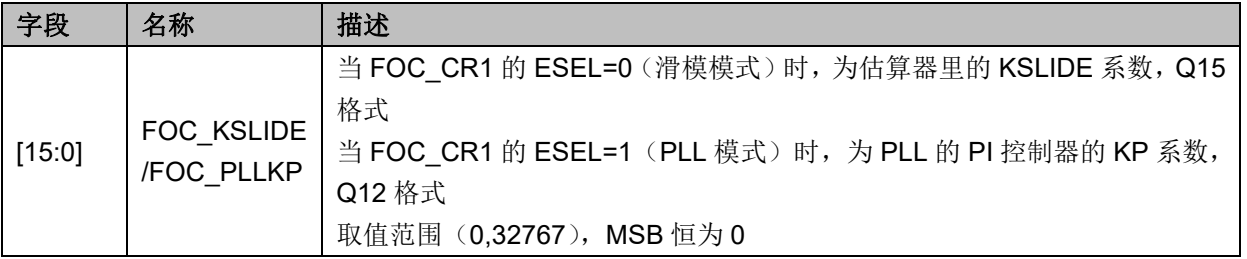

## **12.2.38 FOC\_EKLPFMIN(0x407A,0x407B)BLDC 共用**

#### 表 12-69 FOC EKLPFMINH (0x407A)

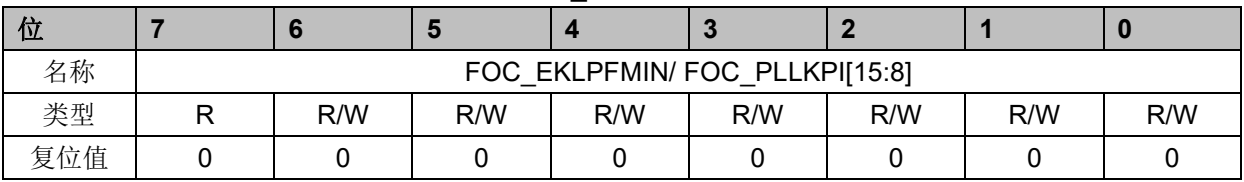

#### 表 12-70 FOC EKLPFMINL (0x407B)

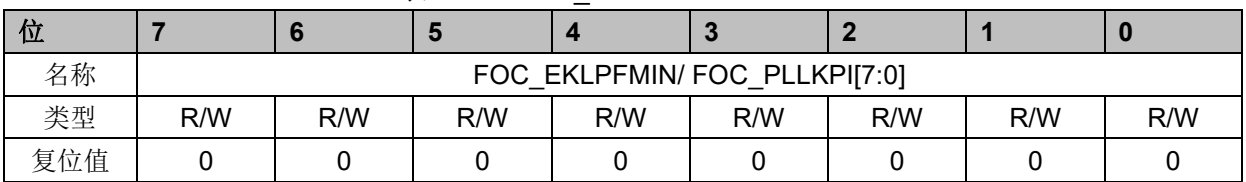

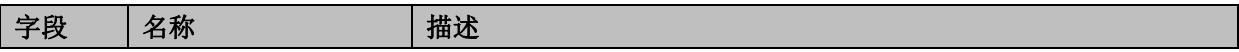

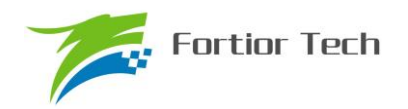

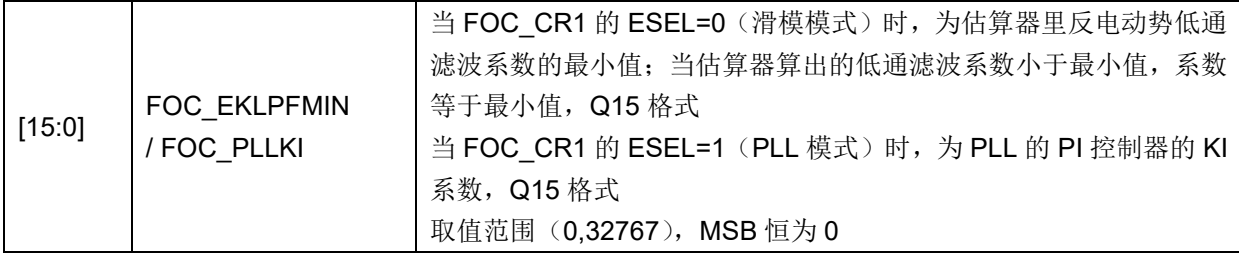

## **12.2.39 FOC\_OMEKLPF(0x407E,0x407F)**

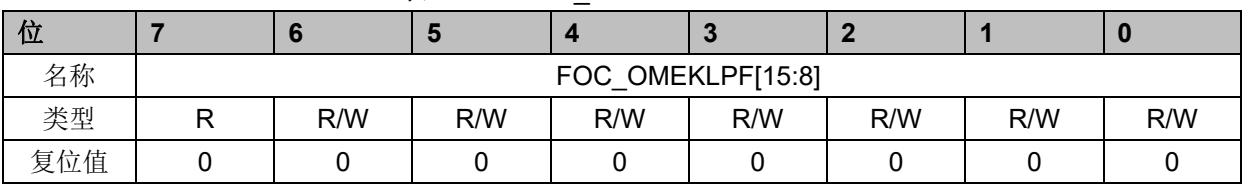

#### 表 12-71 FOC OMEKLPFH (0x407E)

#### 表 12-72 FOC\_OMEKLPFL (0x407F)

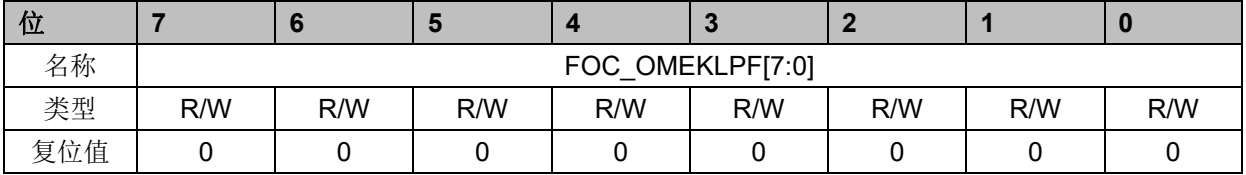

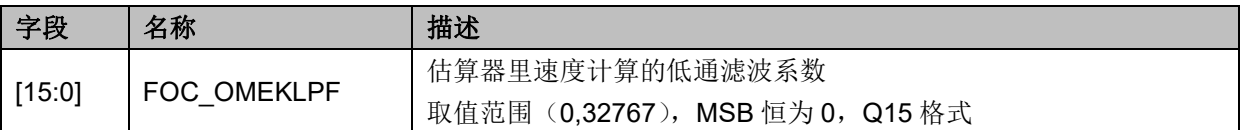

## **12.2.40 FOC\_FBASE(0x4080,0x4081)**

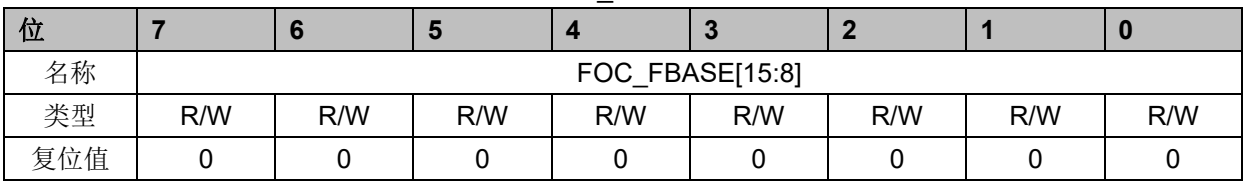

#### 表 12-73 FOC\_FBASEH(0x4080)

#### 表 12-74 FOC FBASEL (0x4081)

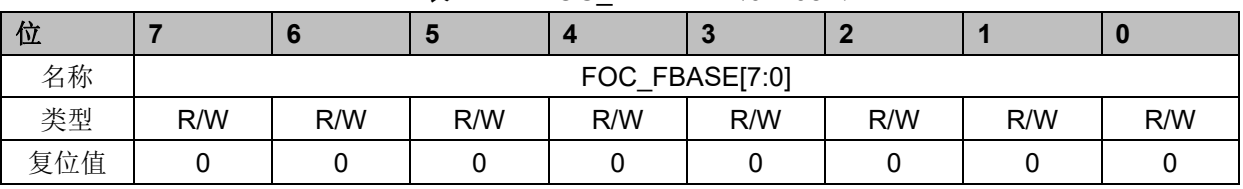

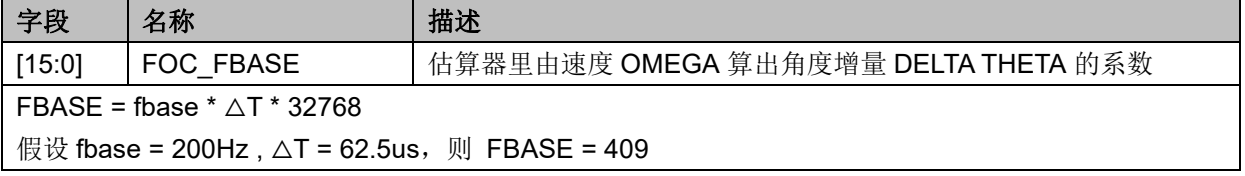

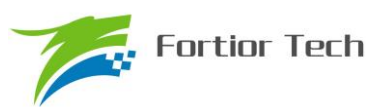

## **12.2.41 FOC\_EFREQACC(0x4082,0x4083)BLDC 共用**

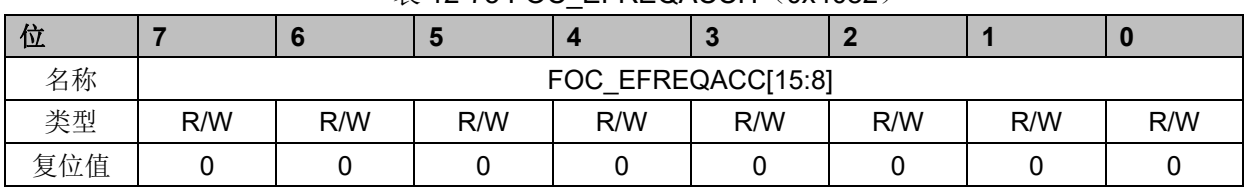

#### 表 12-75 FOC EFREQACCH (0x4082)

表 12-76 FOC\_EFREQACCL (0x4083)

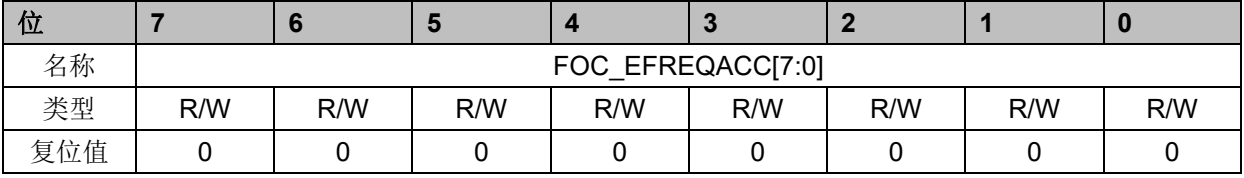

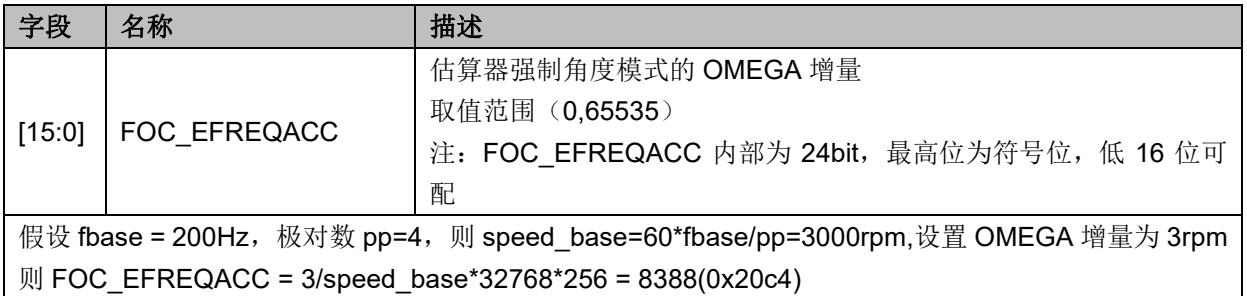

## **12.2.42 FOC\_EFREQMIN(0x4084,0x4085)BLDC 共用**

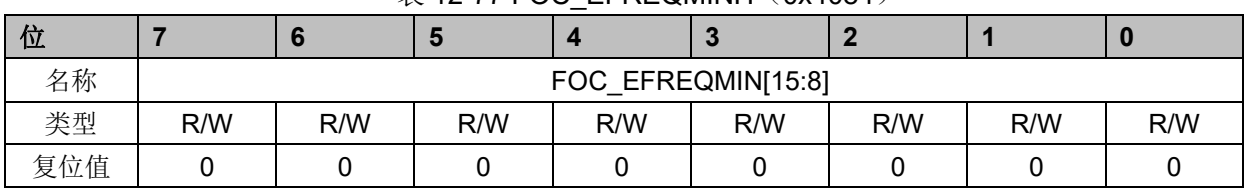

## $\ddot{\mathcal{R}}$  12-77 FOC\_EFREQMINH $(0x4084)$

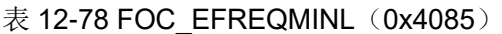

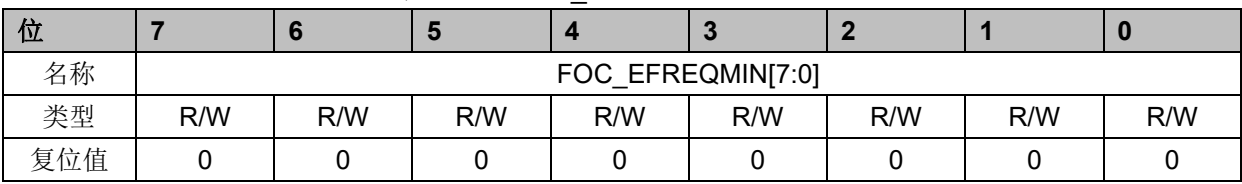

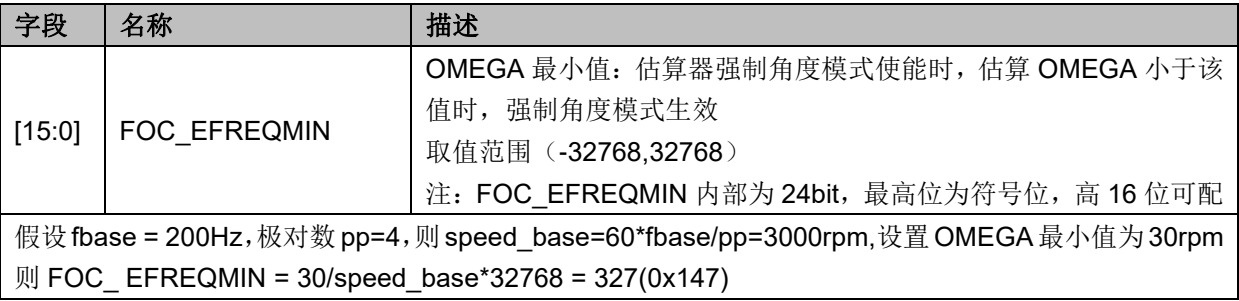

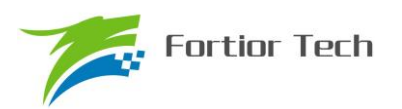

## **12.2.43 FOC\_EFREQHOLD(0x4086,0x4087)BLDC 共用**

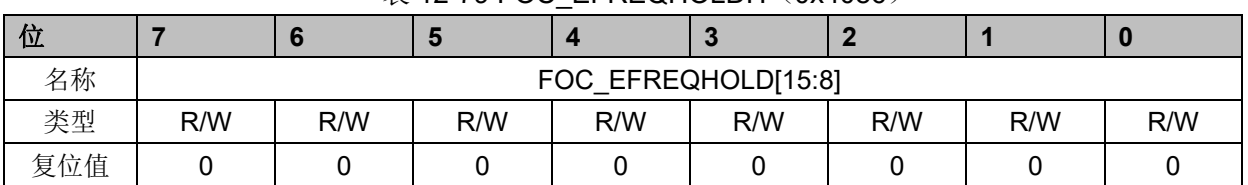

表 12-79 FOC EFREQHOLDH (0x4086)

表 12-80 FOC\_EFREQHOLDL (0x4087)

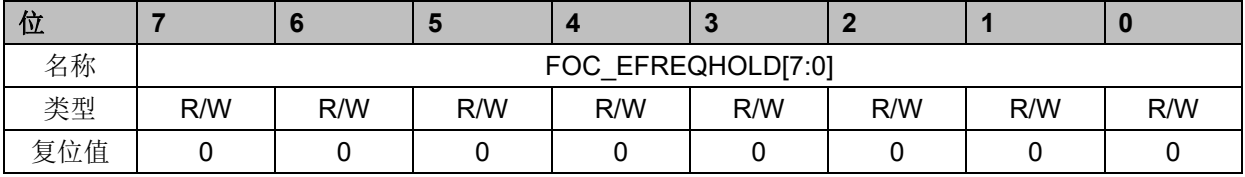

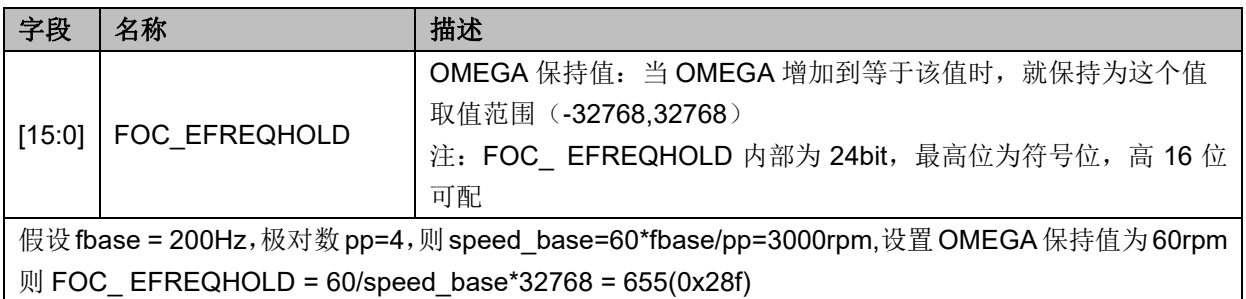

## **12.2.44 FOC\_EK3(0x4088,0x4089)**

| 位   |     | ы   |               | <b>N</b> |     |     | w   |
|-----|-----|-----|---------------|----------|-----|-----|-----|
| 名称  |     |     | FOC_EK3[15:8] |          |     |     |     |
| 类型  | R/W | R/W | R/W           | R/W      | R/W | R/W | R/W |
| 复位值 |     |     |               |          |     |     |     |

表 12-81 FOC\_EK3H (0x4088)

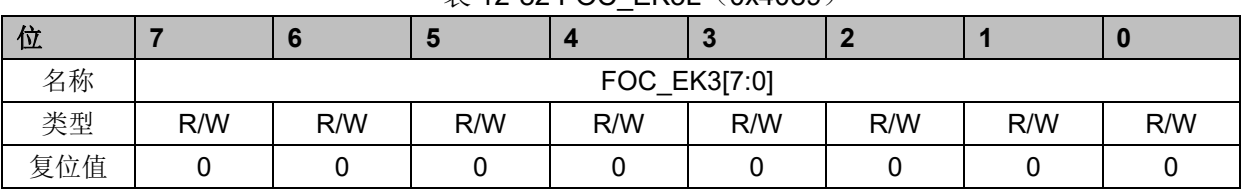

#### $# 12-82$  FOC. FK3L (0x4089)

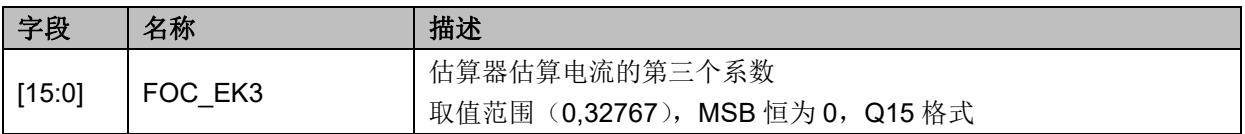

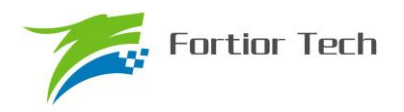

## **12.2.45 FOC\_EK4(0x408A,0x408B)**

|     |     |     |     | .             | .   |     |     |     |
|-----|-----|-----|-----|---------------|-----|-----|-----|-----|
| 位   |     |     | ю   |               |     |     |     |     |
| 名称  |     |     |     | FOC_EK4[15:8] |     |     |     |     |
| 类型  | R/W | R/W | R/W | R/W           | R/W | R/W | R/W | R/W |
| 复位值 |     |     |     |               |     |     |     |     |

表 12-83 FOC EK4H (0x408A)

表 12-84 FOC\_EK4L (0x408B)

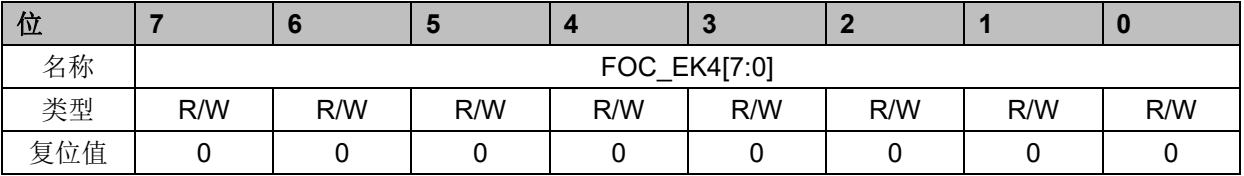

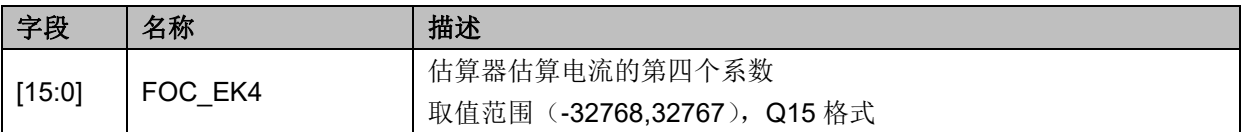

## **12.2.46 FOC\_EK1(0x408C,0x408D)**

#### 表 12-85 FOC EK1H (0x408C)

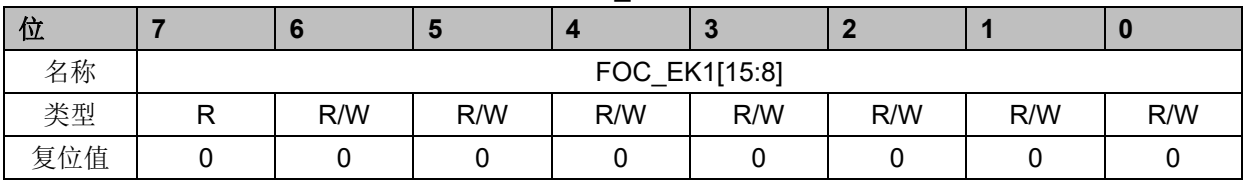

#### 表 12-86 FOC\_EK1L (0x408D)

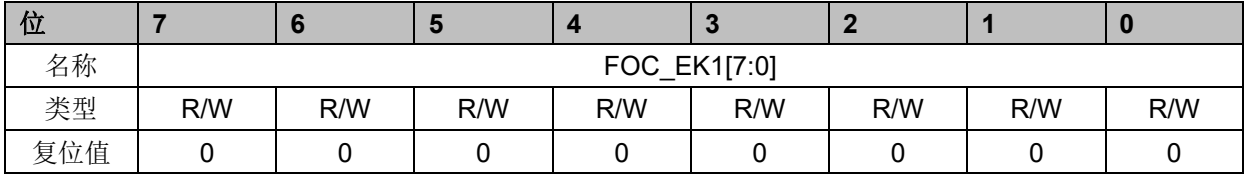

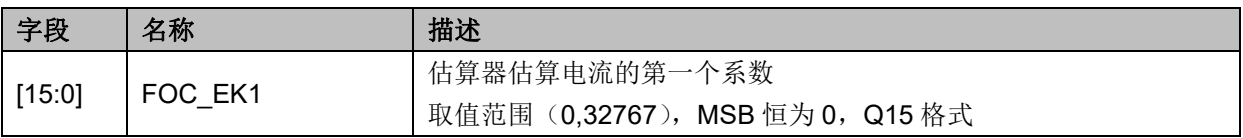

## **12.2.47 FOC\_EK2(0x408E,0x408F)**

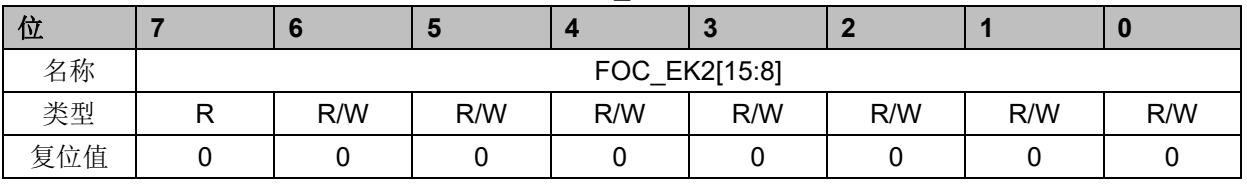

#### 表 12-87 FOC\_EK2H (0x408E)

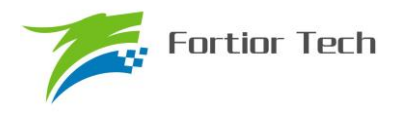

表 12-88 FOC EK2L (0x408F)

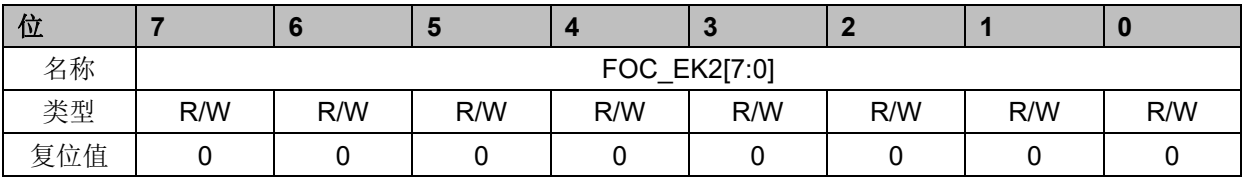

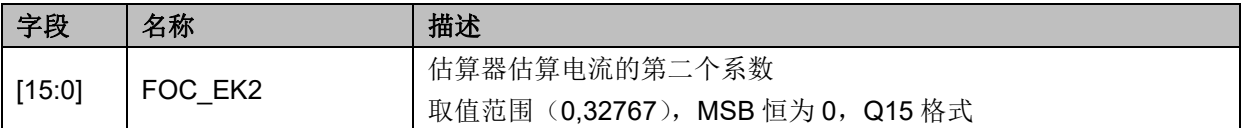

## **12.2.48 FOC\_IDREF(0x4090,0x4091)BLDC 共用**

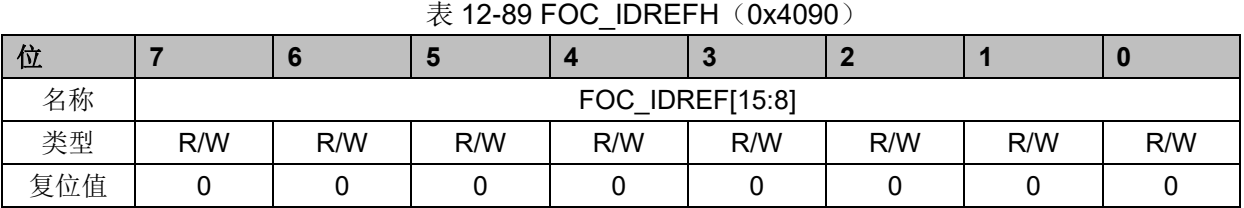

### 表 12-90FOC\_IDREFL (0x4091)

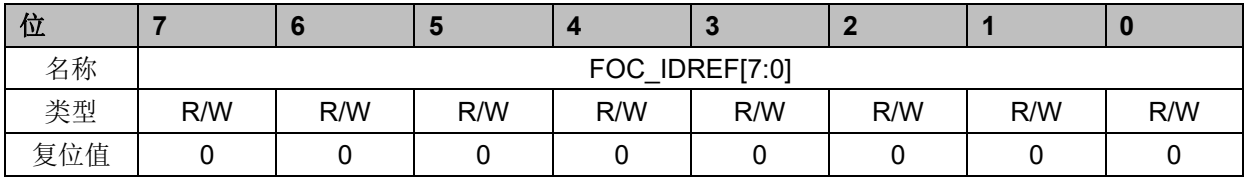

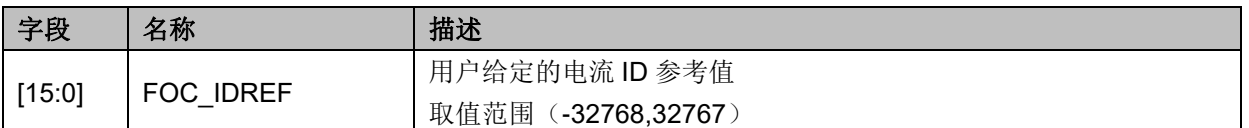

## **12.2.49 FOC\_IQREF(0x4092,0x4093)BLDC 共用**

### 表 12-91 FOC\_IQREFH(0x4092)

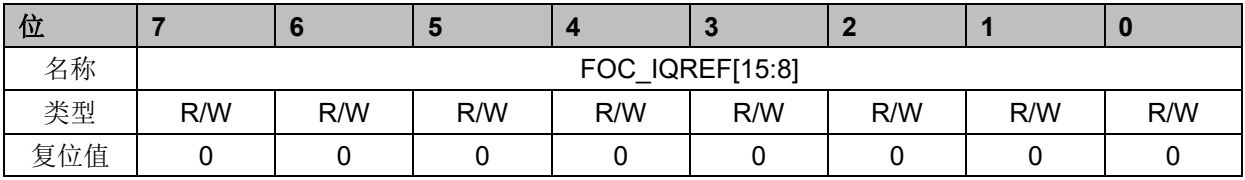

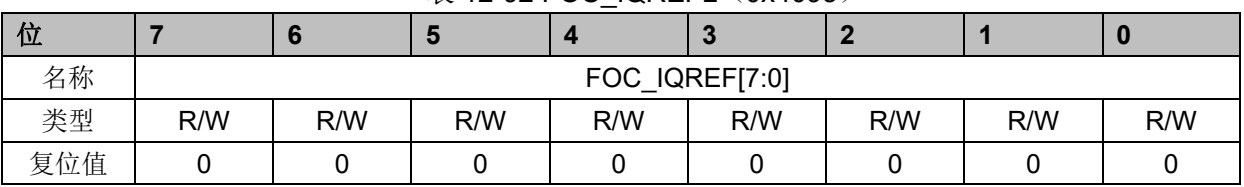

#### 表 12-92 FOC\_IQREFL(0x4093)

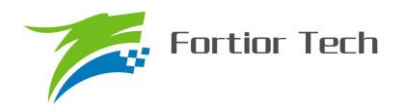

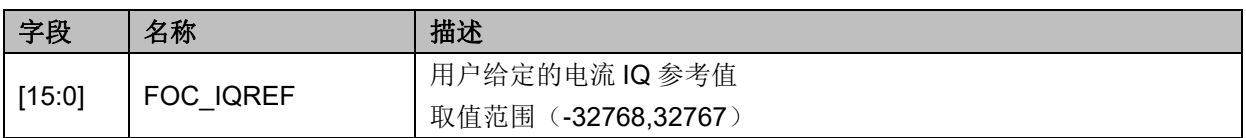

## **12.2.50 FOC\_DQKP(0x4094,0x4095) BLDC 共用**

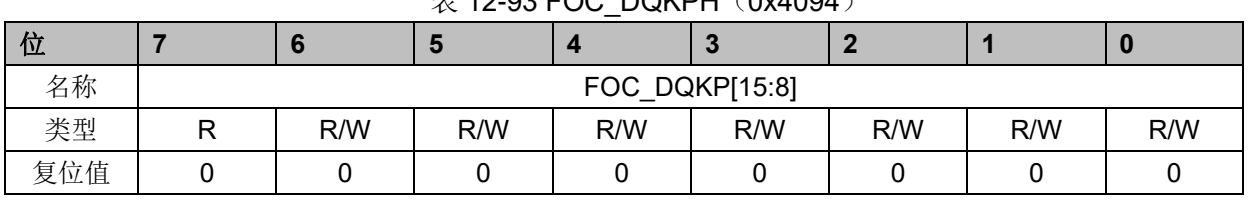

#### $\#$  12-93 FOC\_DOKPH $(0x4094)$

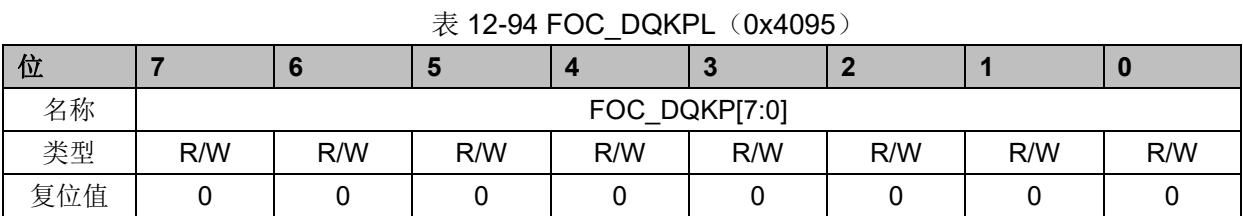

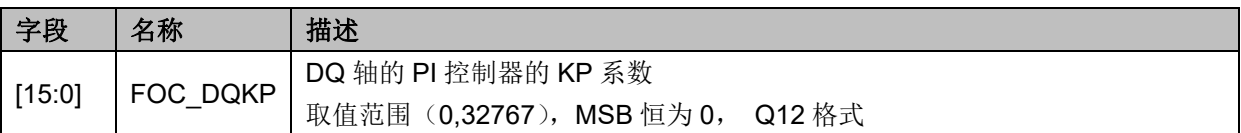

## **12.2.51 FOC\_DQKI(0x4096,0x4097)BLDC 共用**

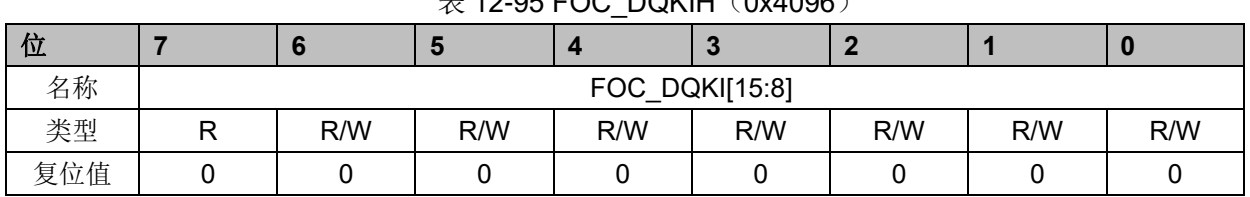

#### $\overline{\mathcal{R}}$  12-95 FOC\_DOKIH(0x4096)

#### 表 12-96FOC\_DQKIL (0x4097)

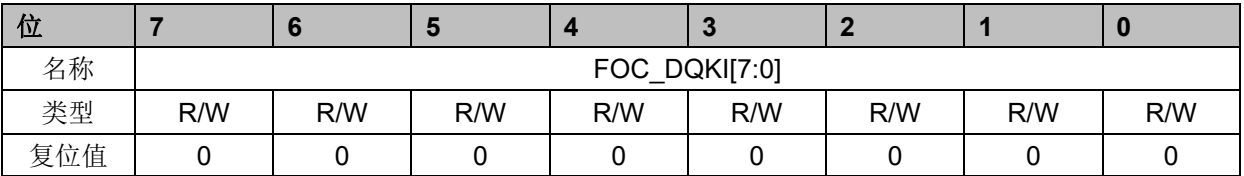

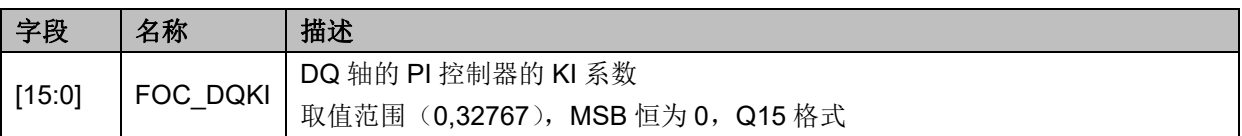

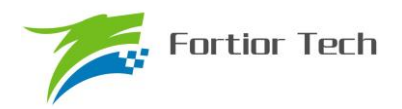

## **12.2.52 FOC\_\_UDCFLT(0x4098,0x4099)**

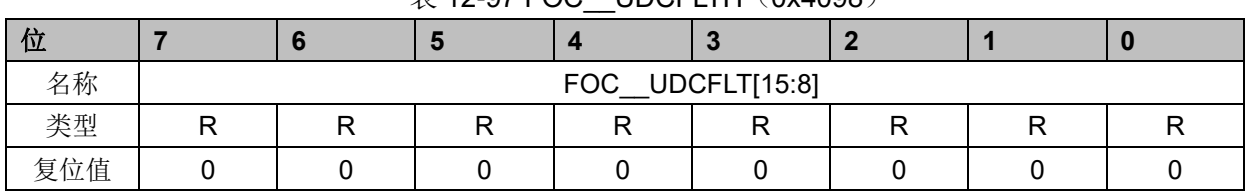

#### $\#$  12-97 FOC. LIDCFLTH (0x4098)

表 12-98 FOC\_\_UDCFLTL (0x4099)

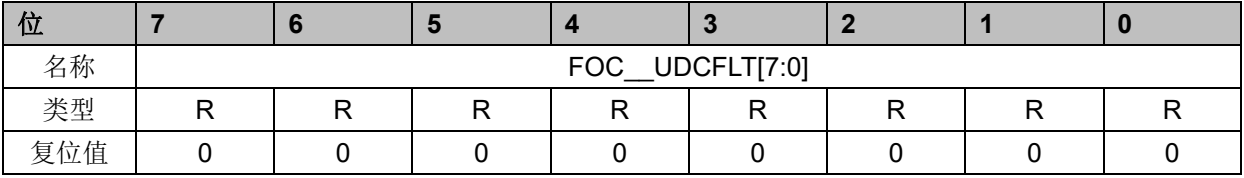

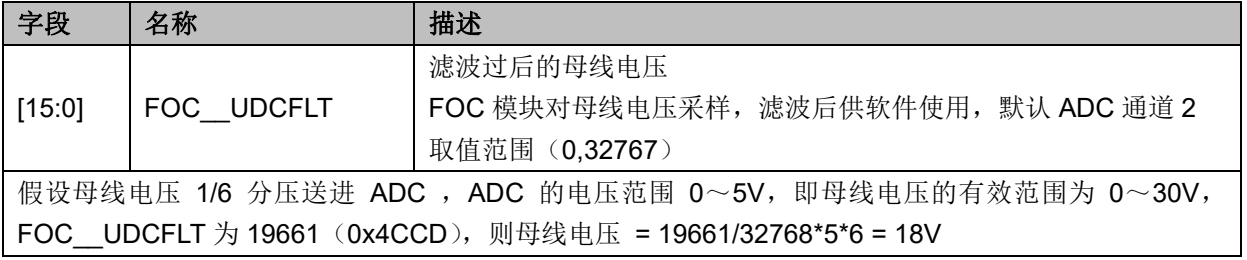

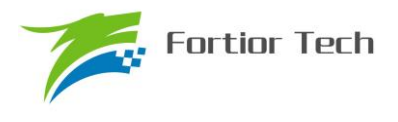

#### **13 SPWM**

#### **13.1 SPWM 操作说明**

#### **13.1.1 简介**

SPWM 模块用于单相电机和步进电机应用场合,SPWM 是 FOC 模块的子集。SPWM 作为一 个独立的模块,在不工作的时候时钟停止。DRV CR 寄存器的 FOCEN 作为 SPWM 模块的使能位, 在操作 SPWM 模块之前,必须将该位置一,否则 SPWM 模块无法工作,SPWM 相关寄存器处于 复位状态,同时也无法写。

SPWM 模块包含角度模块, PI 控制器, 坐标转换模块, 输出模块; SPWM 模块内部包含电流 闭环,用户通过给定 ID.IQ 的参考值,就可以输出四对即八路 PWM 驱动电机,同时 ADC 自动采集 电流作电流闭环。四对 PWM 中 U/V 相输出 BETA 相电压, W/X 相输出 ALPHA 相电压。

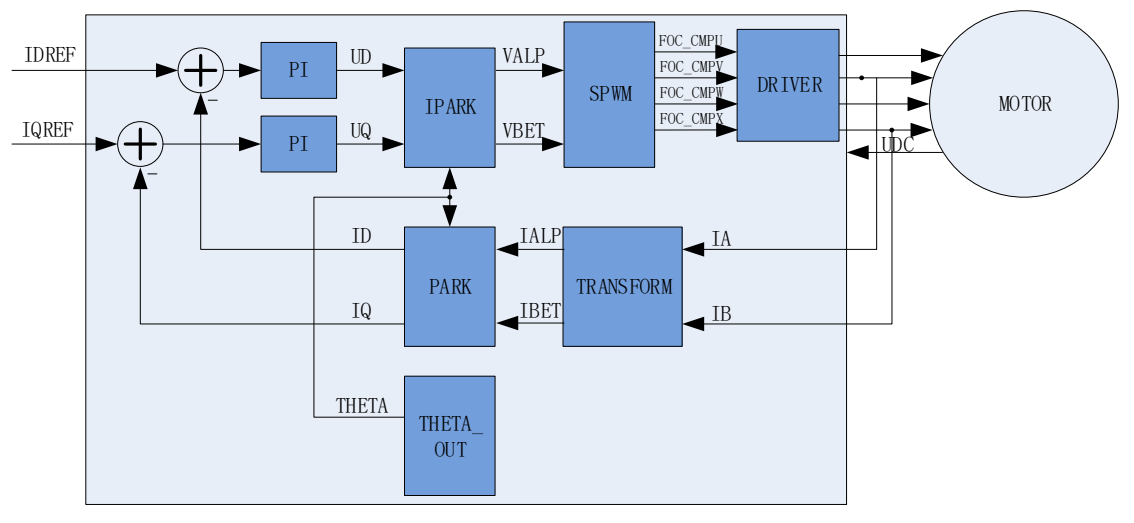

图 13-1 SPWM 原理框图

#### **13.1.2 参考输入**

SPWM 模块根据电流反馈作闭环控制,因此采用 D 轴电流(IDREF)和 Q 轴电流(IQREF)作为参 考输入。假如需要直接控制 ALPHA 轴和 BETA 轴电流,可以令 FOC THETA=0,此时 DQ 轴和 ALPHA/BETA 轴重合,控制 DQ 轴电流即控制 ALPHA/BETA 轴电流。

#### **13.1.3 PI 控制器**

SPWM 模块里使用 2 个 PI 控制器,分别应用于:

1、 转子磁通控制:D 轴的 PI 控制器,参考电流 IDREF 减去反馈电流 ID 作为偏差输入,比例 系数 DKP 和积分系数 DKI 调节 PI 控制器性能, DMAX 和 DMIN 对输出进行限幅, 最后输出 D 轴 电压 UD。

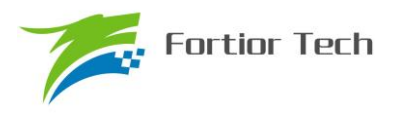

2、 转子转矩控制: Q 轴的 PI 控制器, 参考电流 IQREF 减去反馈电流 IQ 作为偏差输入, 比 例系数 QKP 和积分系数 QKI 调节 PI 控制器性能, QMAX 和 QMIN 对输出进行限幅, 最后输出 Q 轴电压 UQ。

#### **13.1.4 坐标转换**

#### **13.1.4.1 PARK 逆变换**

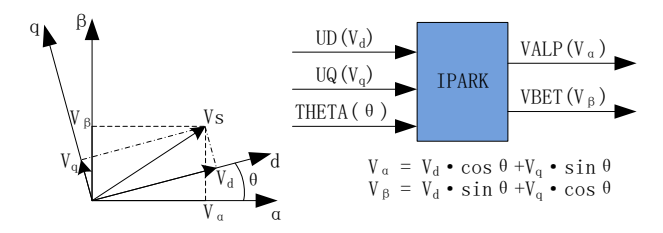

图 13-2 PARK 逆变换

经过 D 轴和 Q 轴的 PI 控制器后, 可获得旋转 d-q 坐标系的电压矢量的两个分量 UD 和 UQ。 这时需要经过逆变换将其重新变换到 3 相电机电压。首先,使用 PARK 逆变换将电压矢量从 2 轴 旋转 d-q 坐标系变换到 2 轴静止 α-β 坐标系。

#### **13.1.4.2 PARK 变换**

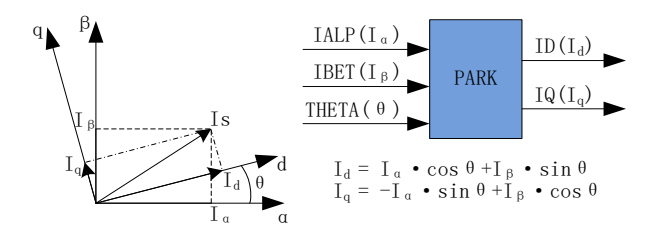

图 13-3 PARK 变换

PARK 变换将电流从 2 轴 α-β 的定子坐标系变换到随着转子磁通旋转的 2 轴 d-q 坐标系。

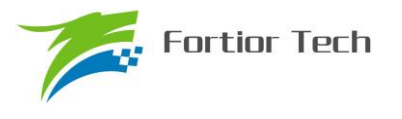

## **13.1.5 SPWM**

## **13.1.5.1 单极性 SPWM**

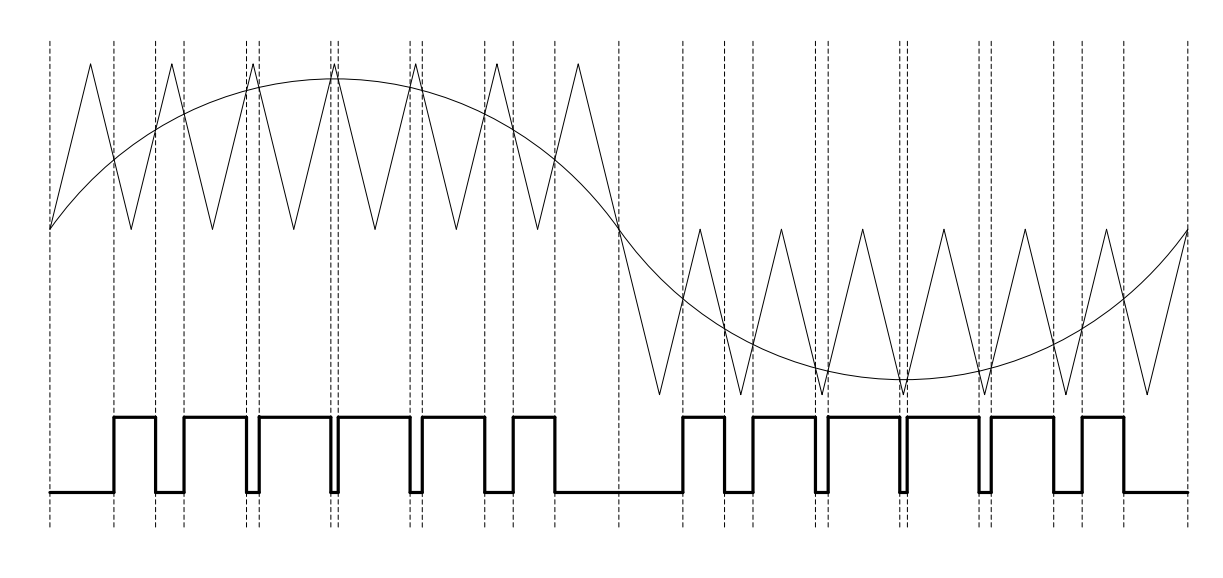

图 13-4 单极性 SPWM 配置 FOC CR1 寄存器的 SPWMSEL=0, 选择单极性 SPWM。

## **13.1.5.2 双极性 SPWM**

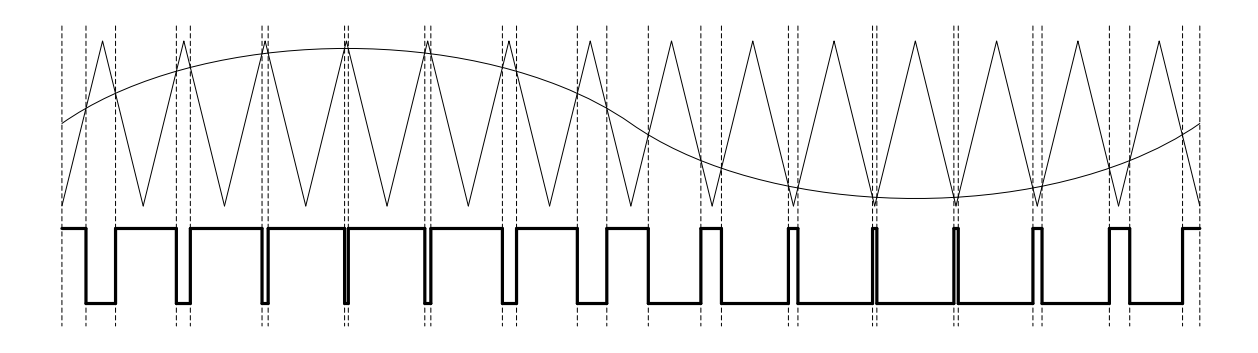

图 13-5 双极性 SPWM

配置 FOC CR1 寄存器的 SPWMSEL=1, 选择双极性 SPWM。

#### **13.1.6 电流电压采样**

SPWM 模块需要采集电机的母线电压和相电流。当 SPWM 模块工作之前,需要使能 ADC(配 置 ADC CR 寄存器的 ADCEN=1)和运放,并配置相关设置寄存器,但是不需要配置 ADC 通道和 扫描方式。设置 FOC\_CR1 寄存器的 CSM=10, 使能电流采样。在步进电机应用场合下默认通道 0 为 ialpha 的采样通道(对应寄存器 FOC lA),通道 1 为 ibeta 的采样通道(对应寄存器 FOC lB); 在单相电机应用场合下可使用通道 0(对应寄存器 FOC IA)或通道 1(对应寄存器 FOC IB)采 集母线电流。

### **13.1.6.1 电流采样基准**

因为相电流存在正负,所以 ADC 采样前需要将输入电流提高量程的一半,因此在运算的时候 需要减去基准值,FOC 模块默认是 0x4000, 但是因为 ADC 基准的偏差和硬件板的偏差会导致默认 值与实际值存在偏差,因此用户可以对基准值进行校准。校准方法如下: 在 SPWM 模块不工作, 没有输出的时候对相应的通道进行多次采样,求平均后写进基准寄存器 FOC CSO。假设 ADC 的 电压范围 0~5V, 基准为 2.5V, 则 FOC\_CSO = 2.5/5V\*32768 = 16384(0x4000)。

1、 当 FOC\_CHC[CSOC]=01 时, 写 FOC\_CSO 是修改 IA 的基准;

2、 当 FOC\_CHC[CSOC]=10 时,写 FOC\_CSO 是修改 IB 的基准。

## **13.1.7 角度模式**

角度模块可设置爬坡模式和强拉模式。

#### **13.1.7.1 爬坡强制角度**

爬坡强制角度由角度 THETA, 速度 RTHESTEP, 加速度 RTHEACC, 爬坡计数器 RTHECNT 组成。爬坡公式为:

速度 RTHESTEP(32bit) = 速度 RTHESTEP(32bit) + 加速度 RTHEACC(32bit,高 16bit 恒为 0, 低 16bit 可配);

角度 THETA(16bit) = 角度 THETA(16bit) + 速度 RTHESTEP(高 16bit)

爬坡强制角度的优先级最高,配置 FOC\_CR1 寄存器的 RFAE = 1,使能爬坡功能。爬坡模块 每个运算周期进行一次爬坡运算,爬坡计数器加一,当计数值达到 RTHECNT, RFAE 硬件清零, 爬坡结束。爬坡结束后,进入强拉模式。

## **13.1.7.2 强拉角度**

强拉角度由角度 THETA, 速度 RTHESTEP 组成。公式为:

角度 THETA(16bit) = 角度 THETA(16bit) + 速度 RTHESTEP(高 16bit)

强拉角度分两种情况:

1、 FOC\_CR1 寄存器的 RFAE = 1,FOC\_CR1 寄存器的 ANGM = 0,即爬坡功能后切换强拉模式, 此时的速度 RTHESTEP 为爬坡结束当时的累加的速度。此模式可实现无角度反馈匀速强拉功能。

2、FOC\_CR1 寄存器的 RFAE = 0, FOC\_CR1 寄存器的 ANGM = 0, 即不经过爬坡模块, 角度直 接来自强拉角度,此时的速度 RTHESTEP 为软件写寄存器的初始速度。当速度 RTHESTEP = 0, 可实现预定位功能;当速度 RTHESTEP != 0,可实现有位置反馈电机控制(控制原理: 位置信号 到来, MCU 算出当前角度和速度,写进 THETA 和 RTHESTEP 来进行修正)。

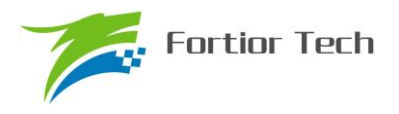

#### **13.1.8 电机实时参数**

SPWM 模块在运算的过程中,用户可以查看实时角度值 THETA,还可以查看电机的其他实时 参数,用户可以根据参数判定电机的实时状态。SPWM 模块提供以下实时参数:

- 1、 角度值 THETA
- 2、 D 轴电压 UD, Q 轴电压 UQ
- 3、 D 轴电流 ID, Q 轴电流 IQ
- 4、 IPARK 模块坐标转换的 ALPHA 轴电压 VALP, BETA 轴电压 VBET
- 5、 母线电压 UDCFLT
- 6、 电流 IALPHA,IBETA

#### **13.2 SPWM 寄存器**

#### **13.2.1 FOC\_CR1(0x40A0)**

| 位   |              | o           | Ð           | $\boldsymbol{\mathcal{L}}$ | -          | ш   |                |                |
|-----|--------------|-------------|-------------|----------------------------|------------|-----|----------------|----------------|
| 名称  | <b>OVMDL</b> | <b>EFAE</b> | <b>RFAE</b> | <b>ANGM</b>                | <b>CSM</b> |     | <b>SPWMSEL</b> | <b>SVPWMEN</b> |
| 类型  | R/W          | R/W         | R/W         | R/W                        | R/W        | R/W | R/W            | R/W            |
| 复位值 |              |             |             |                            |            |     |                |                |

表 13-1 FOC CR1 (0x40A0)

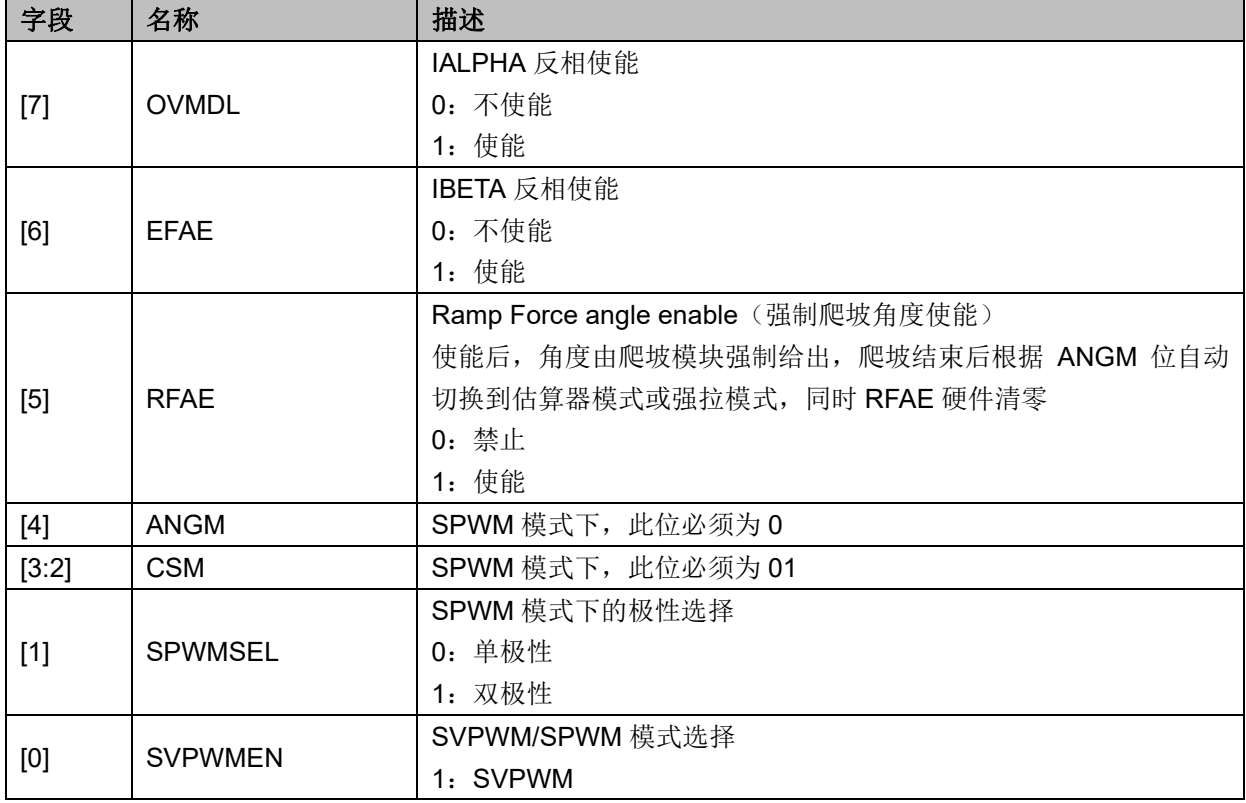

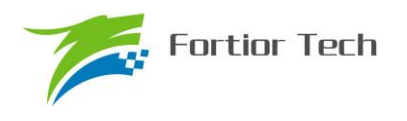

0: SPWM

## **13.2.2 FOC\_CR2(0x40A1)**

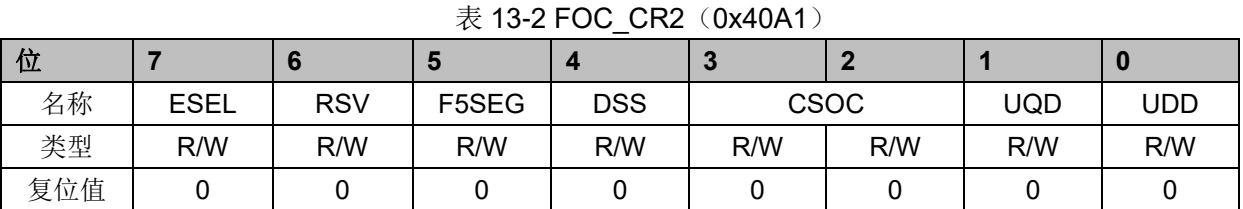

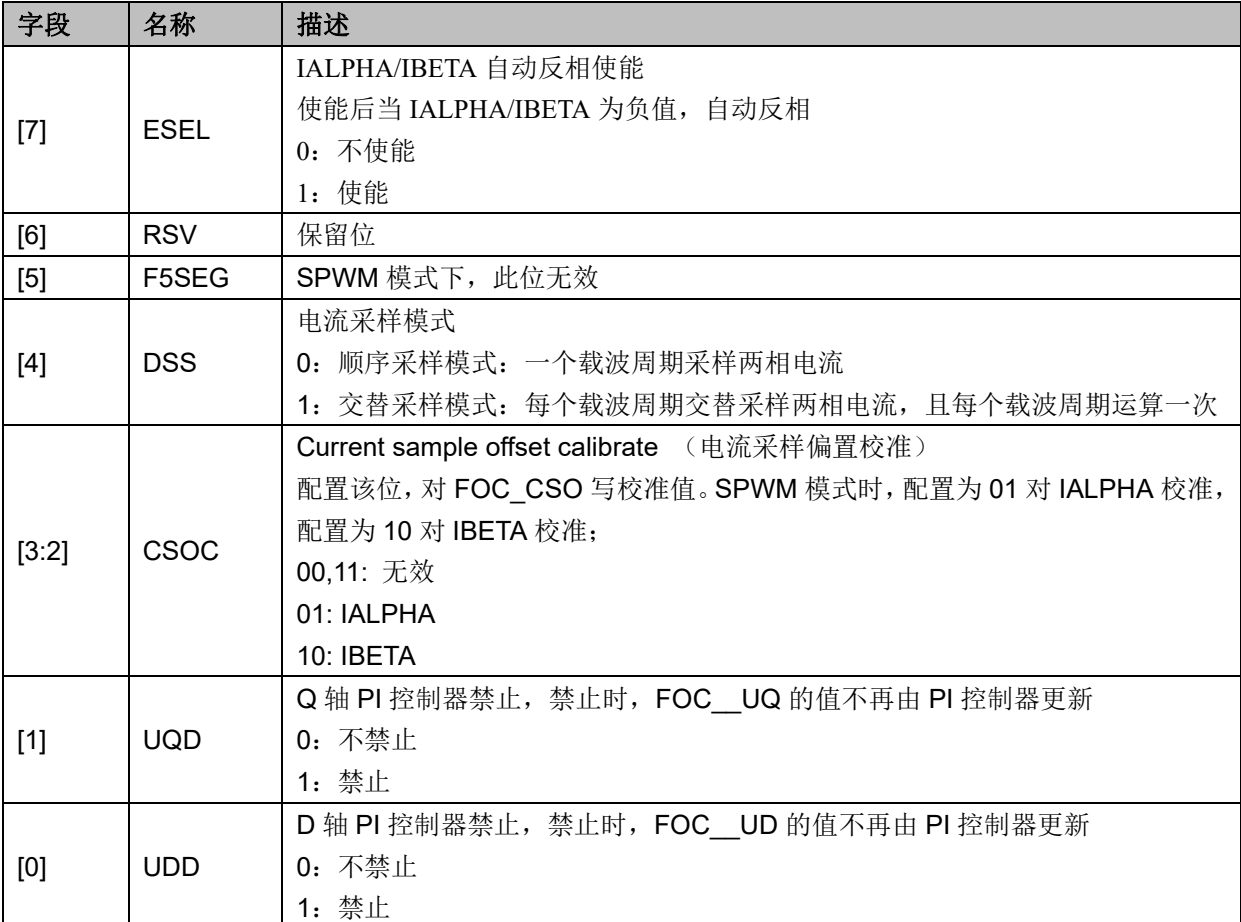

## **13.2.3 FOC\_TRGDLY(0x40A5)**

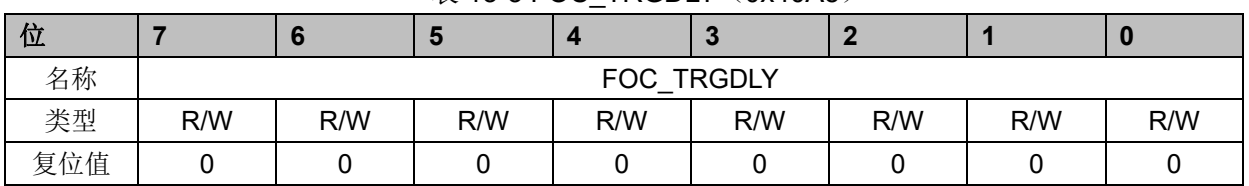

#### 表 13-3 FOC TRGDLY (0x40A5)

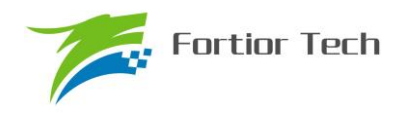

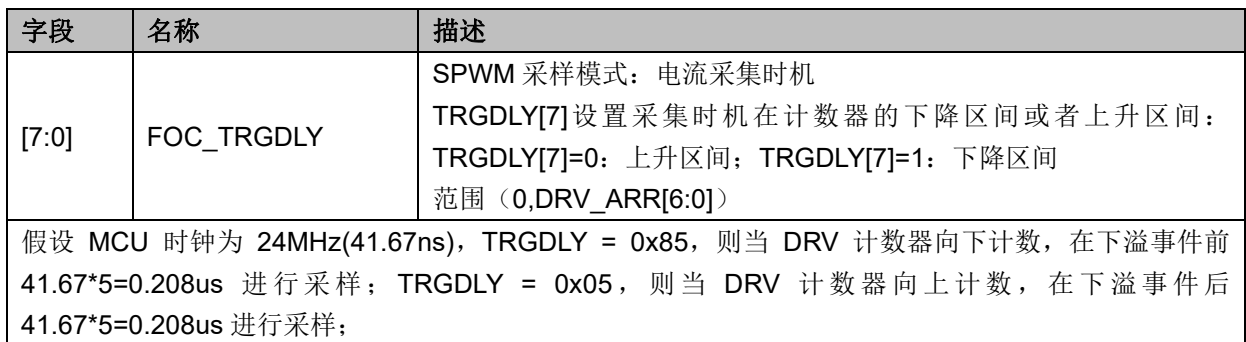

## **13.2.4 FOC\_CSO(0x40A6,0x40A7)**

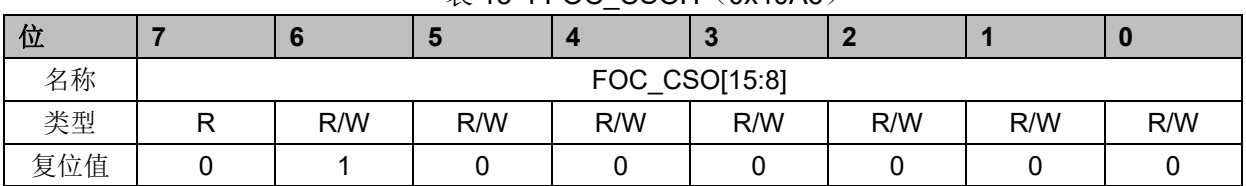

#### $\ddot{\mathcal{R}}$  13-4 FOC\_CSOH $(0x40A6)$

## 表 13-5 FOC\_CSOL (0x40A7)

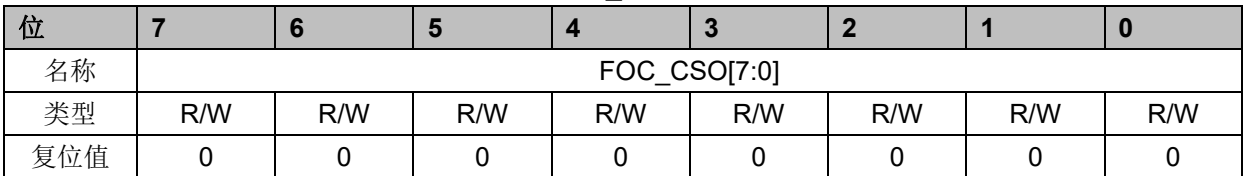

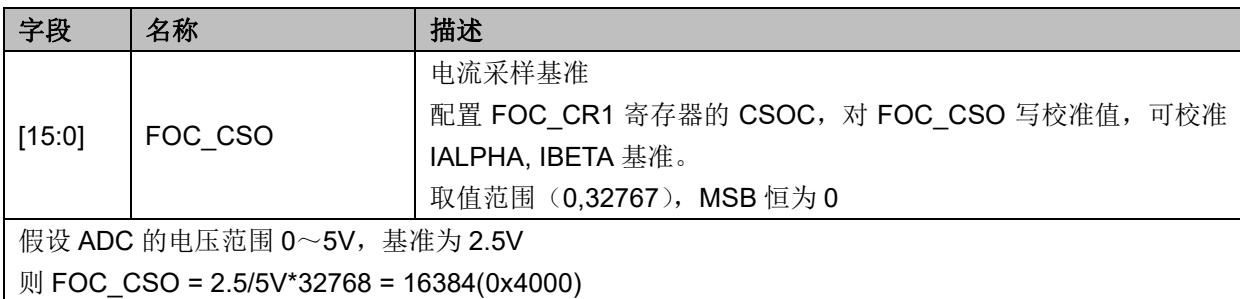

## **13.2.5 FOC\_\_RTHESTEP(0x40A8,0x40A9)**

| 位   |     |     | о   |            | $\sim$         |     |     |     |
|-----|-----|-----|-----|------------|----------------|-----|-----|-----|
| 名称  |     |     |     | <b>FOC</b> | RTHESTEP[15:8] |     |     |     |
| 类型  | R/W | R/W | R/W | R/W        | R/W            | R/W | R/W | R/W |
| 复位值 |     |     |     |            |                |     |     |     |

表 13-6 FOC RTHESTEPH (0x40A8)

表 13-7 FOC RTHESTEPL (0x40A8)

| 位  |     |     |     |     |               |     |     |     |
|----|-----|-----|-----|-----|---------------|-----|-----|-----|
|    |     |     |     |     |               |     |     |     |
| 名称 |     |     |     | FOC | RTHESTEP[7:0] |     |     |     |
| 类型 | R/W | R/W | R/W | R/W | R/W           | R/W | R/W | R/W |

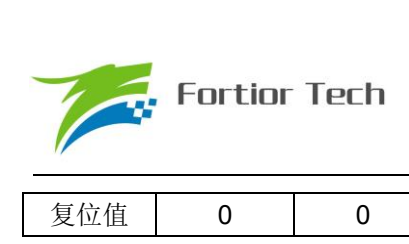

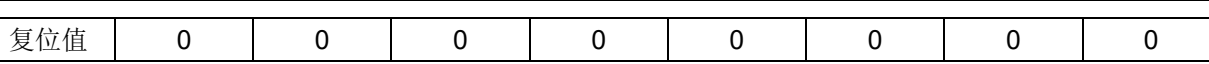

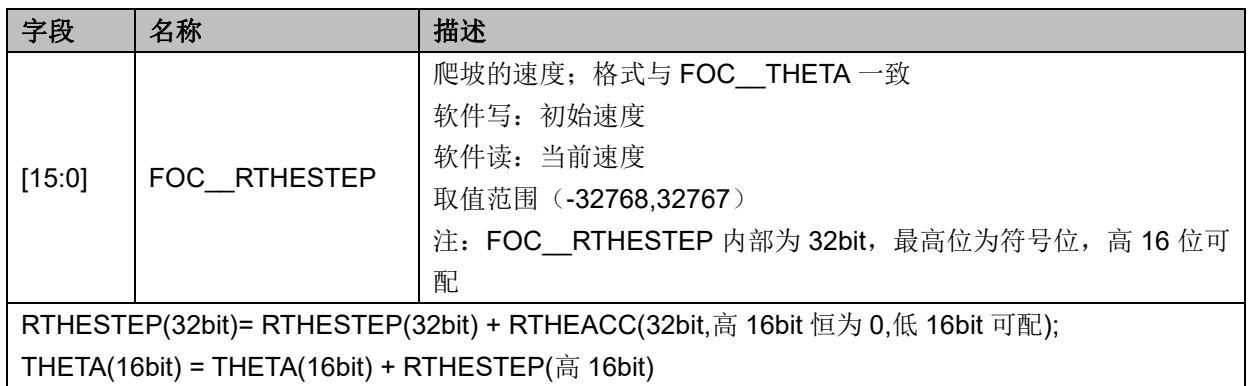

## **13.2.6 FOC\_RTHEACC(0x40AA,0x40AB)**

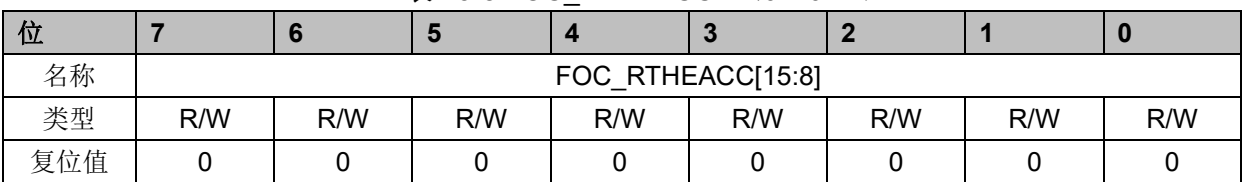

## 表 13-8 FOC\_RTHEACCH(0x40AA)

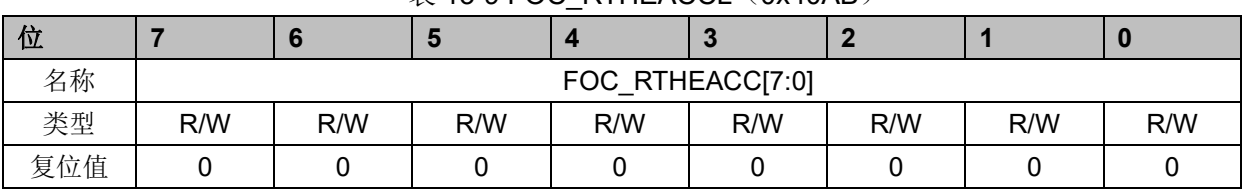

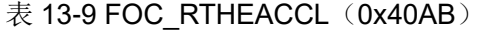

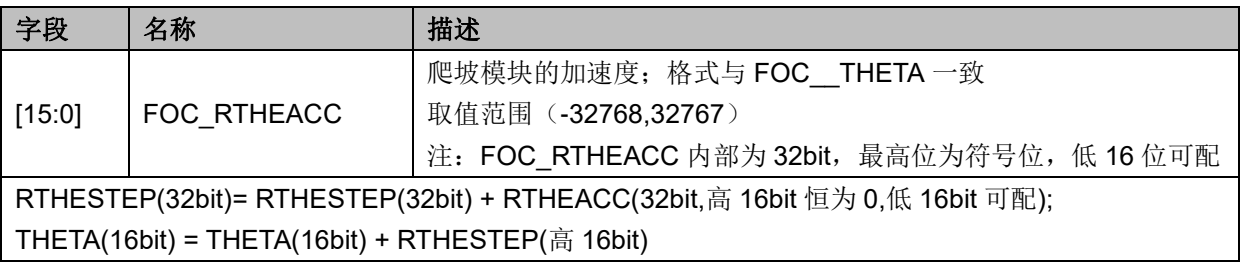

## **13.2.7 FOC\_RTHECNT(0x40AC)**

| 位   |     |     |     |             |     |     |     | υ   |
|-----|-----|-----|-----|-------------|-----|-----|-----|-----|
| 名称  |     |     |     | FOC RTHECNT |     |     |     |     |
| 类型  | R/W | R/W | R/W | R/W         | R/W | R/W | R/W | R/W |
| 复位值 |     |     |     |             |     |     |     |     |

表 13-10 FOC\_RTHECNT (0x40AC)

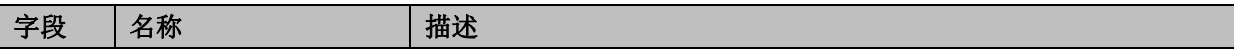

**FU6812/61**

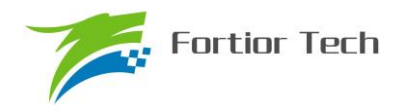

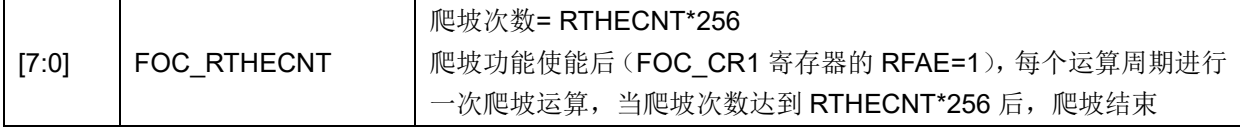

## **13.2.8 FOC\_DMAX(0x40B0,0x40B1)**

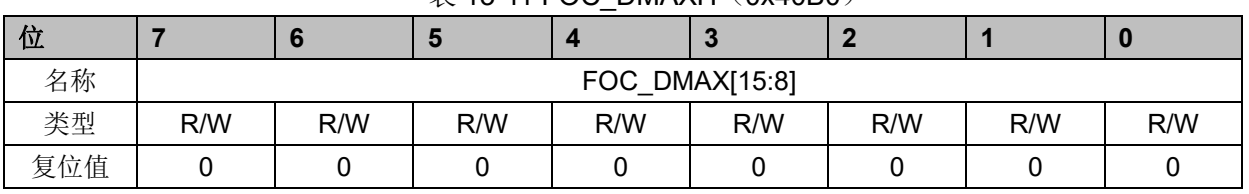

#### $\ddot{\mathcal{R}}$  13-11 FOC\_DMAXH (0x40B0)

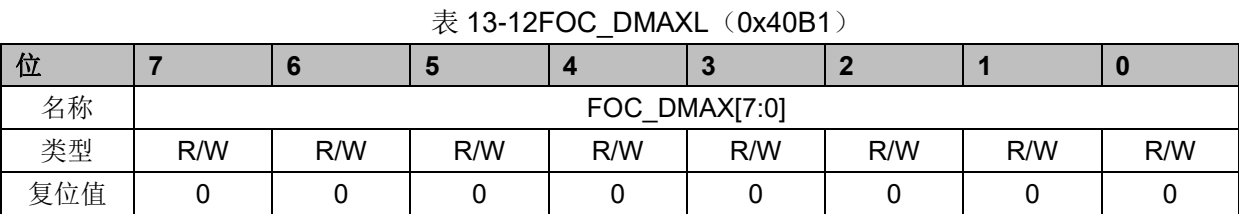

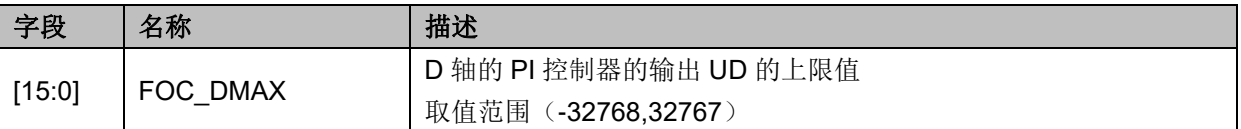

## **13.2.9 FOC\_DMIN(0x40B2,0x40B3)**

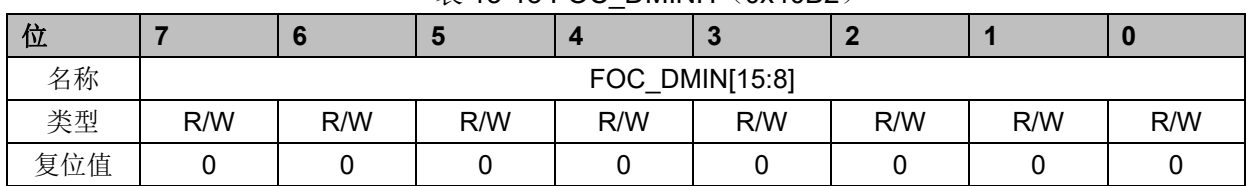

#### 表 13-13 FOC DMINH (0x40B2)

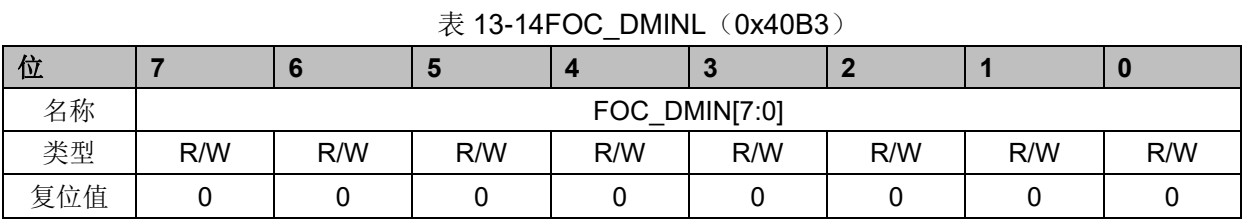

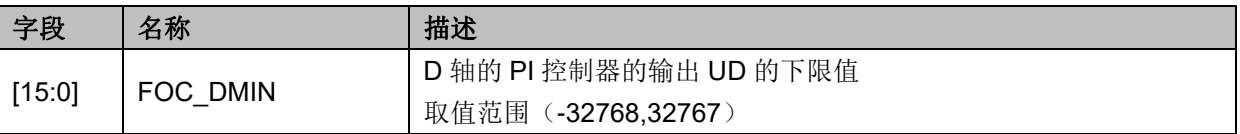

## **13.2.10 FOC\_QMAX(0x40B4,0x40B5)**

表 13-15 FOC QMAXH (0x40B4)
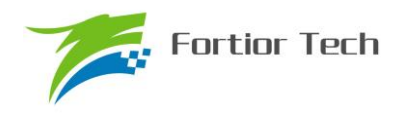

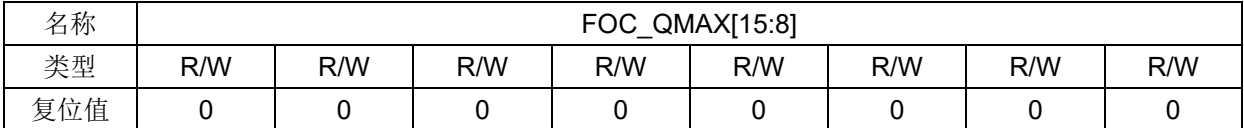

# 表 13-16 FOC\_QMAXL (0x40B5)

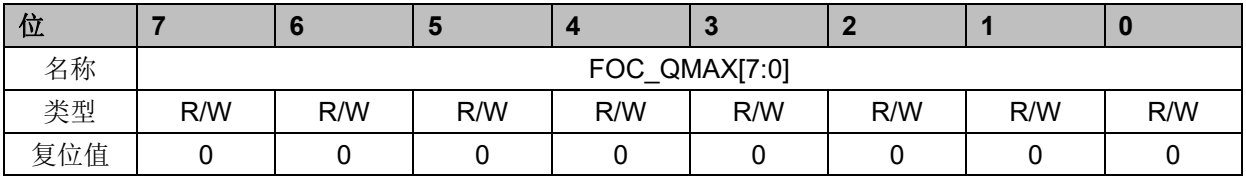

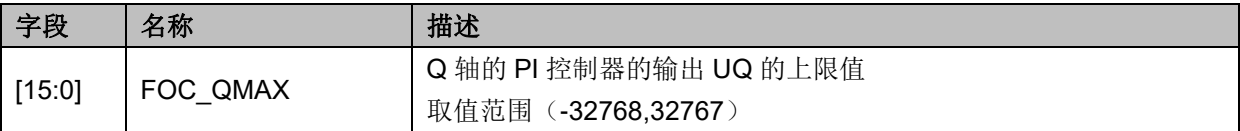

# **13.2.11 FOC\_QMIN(0x40B6,0x40B7)**

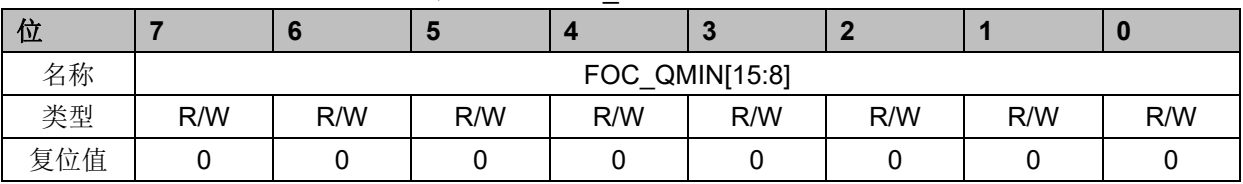

#### 表 13-17 FOC QMINH (0x40B6)

#### 表 13-18 FOC QMINL (0x40B7)

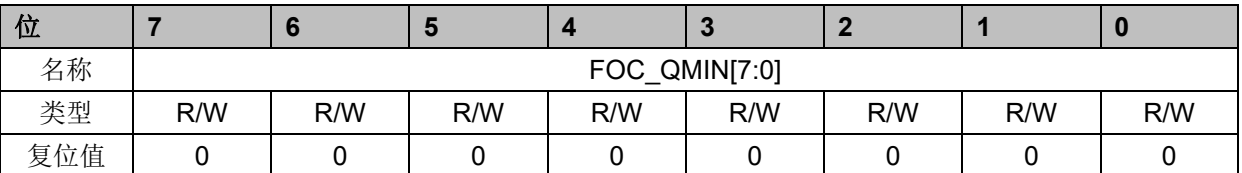

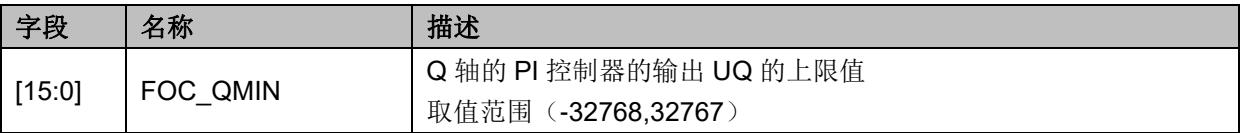

# **13.2.12 FOC\_\_UD(0x40B8,0x40B9)**

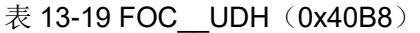

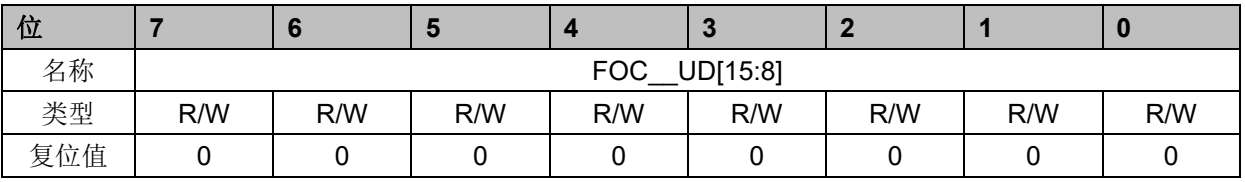

### 表 13-20 FOC\_\_UDL (0x40B9)

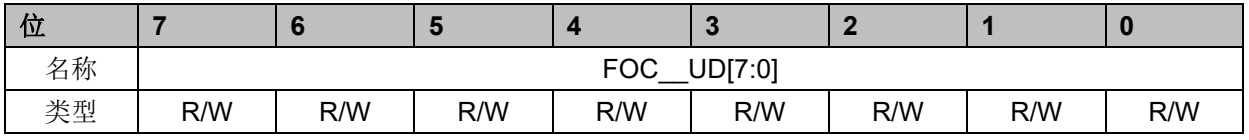

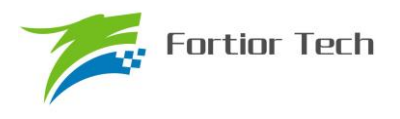

# **FU6812/61**

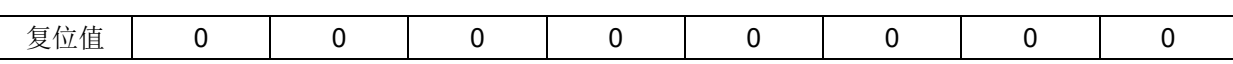

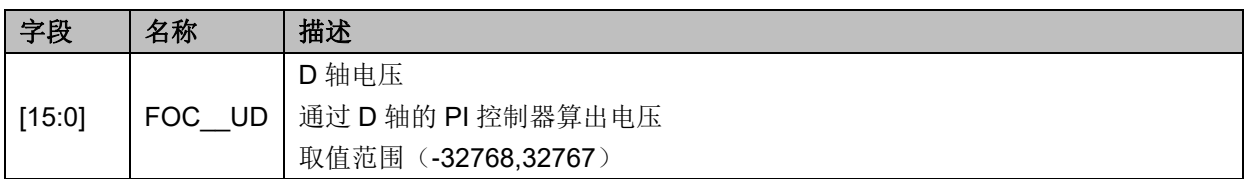

# **13.2.13 FOC\_\_UQ(0x40BA,0x40BB)**

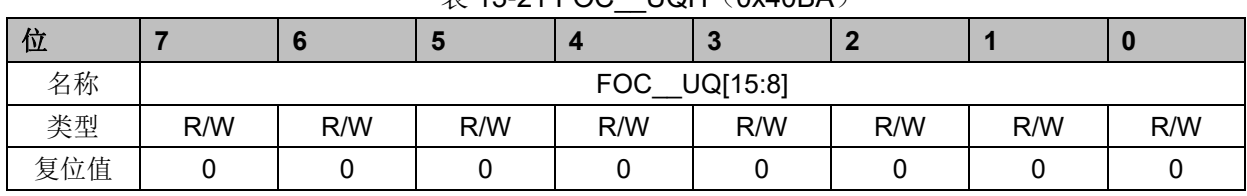

#### $\overline{\mathcal{R}}$  13-21 FOC LIOH (0x40BA)

表 13-22FOC\_\_UQL(0x40BB)

| 位   |                |     | Ю   |     | œ   |     |     |     |  |
|-----|----------------|-----|-----|-----|-----|-----|-----|-----|--|
| 名称  | UQ[7:0]<br>FOC |     |     |     |     |     |     |     |  |
| 类型  | R/W            | R/W | R/W | R/W | R/W | R/W | R/W | R/W |  |
| 复位值 |                |     |     |     |     |     |     |     |  |

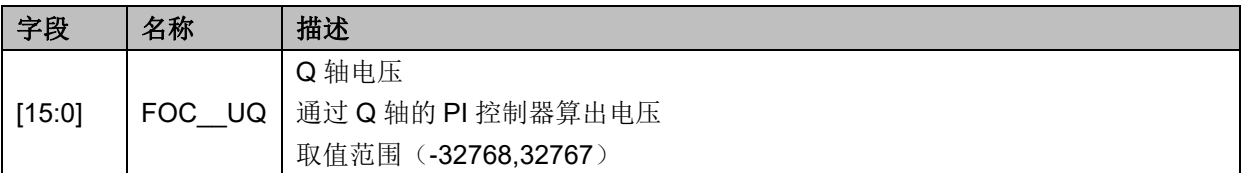

# **13.2.14 FOC\_\_ID(0x40BC,0x40BD)**

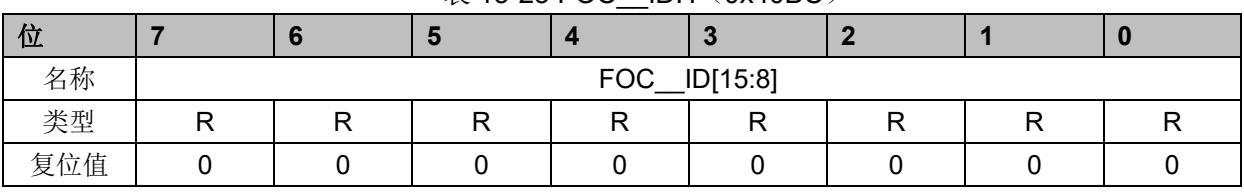

# $\overline{\mathcal{R}}$  13-23 FOC IDH(0x40BC)

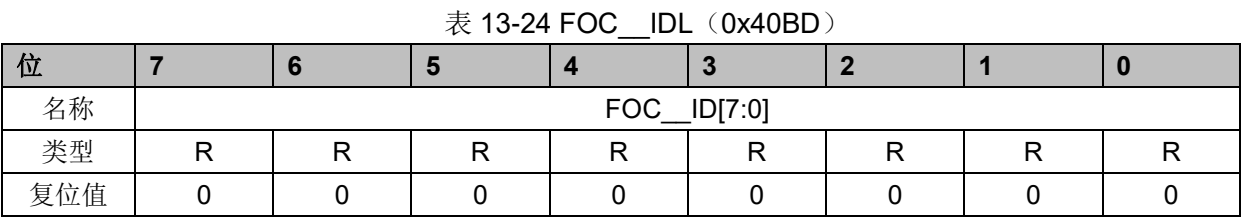

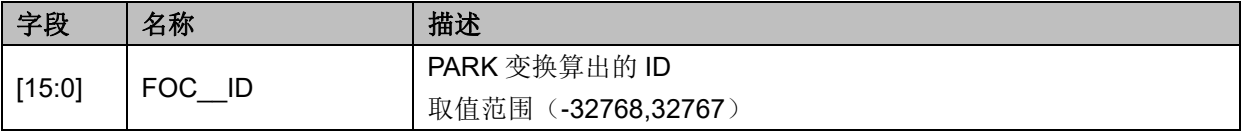

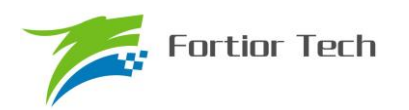

# **13.2.15 FOC\_\_IQ(0x40BE,0x40BF)**

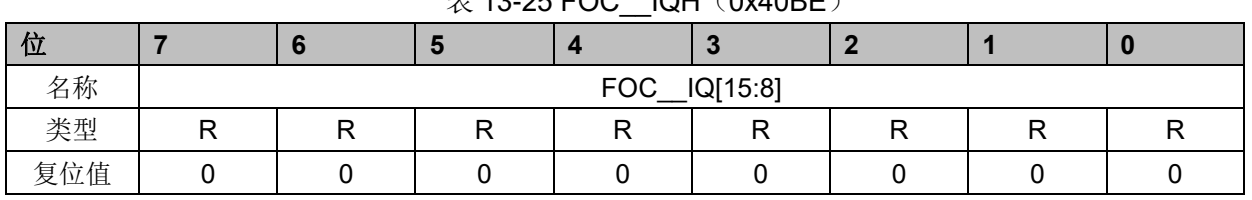

 $\#$  13-25 FOC  $IMH$ (0x40BE)

表 13-26 FOC\_\_IQL (0x40BF)

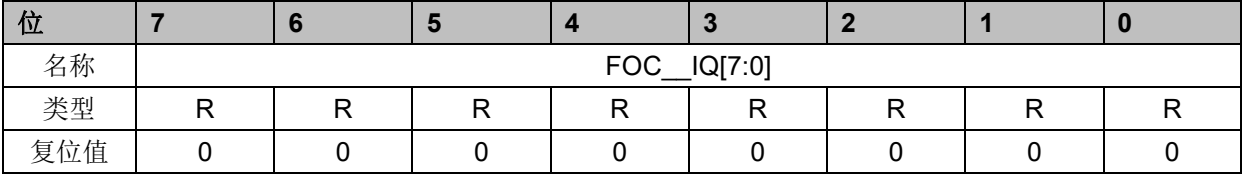

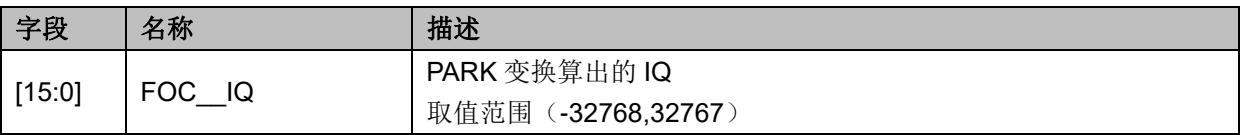

# **13.2.16 FOC\_\_IBET(0x40C0,0x40C1)**

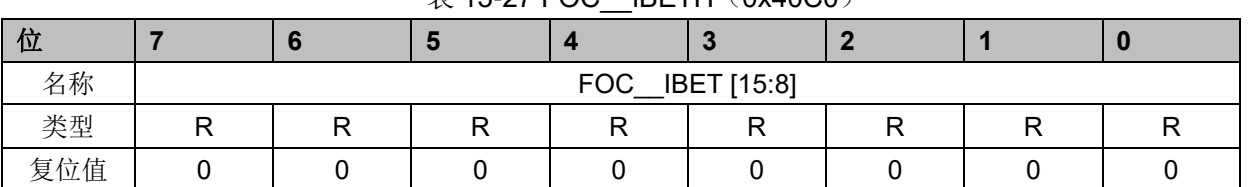

## $\overline{\mathcal{R}}$  13-27 FOC IBETH (0x40C0)

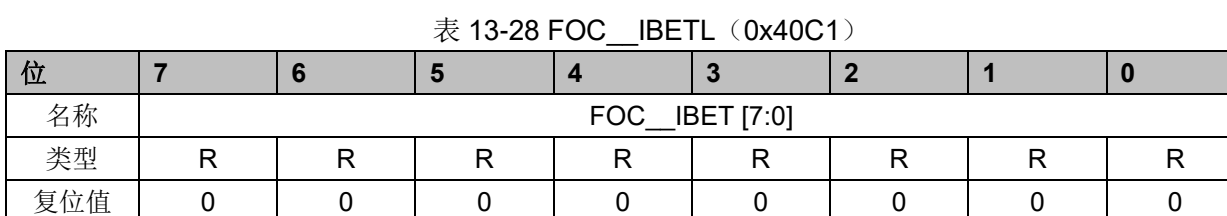

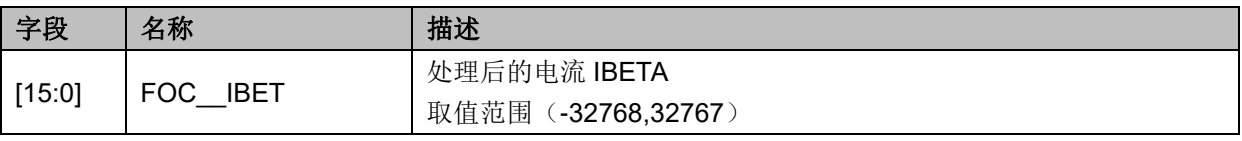

# **13.2.17 FOC\_\_VBET(0x40C2,0x40C3)**

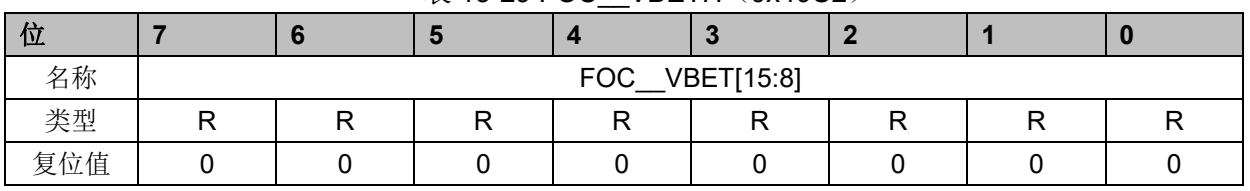

#### 表 13-29 FOC VBETH (0x40C2)

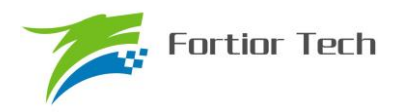

表 13-30 FOC VBETL (0x40C3)

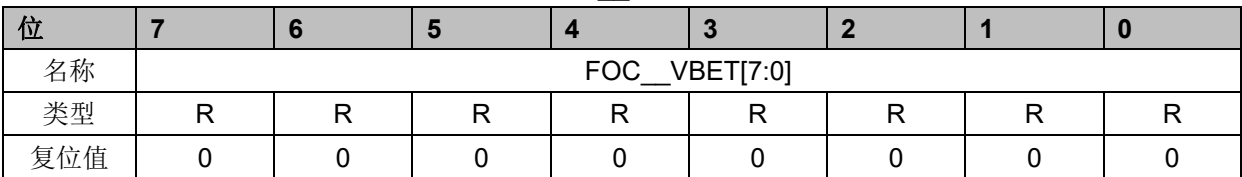

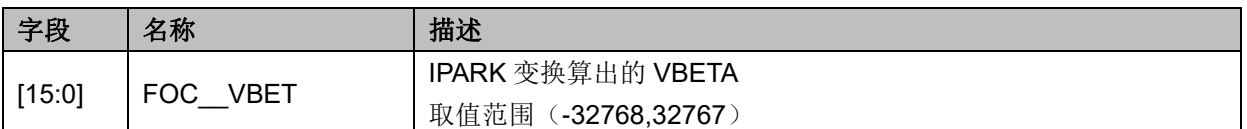

# **13.2.18 FOC\_\_VALP(0x40C4,0x40C5)**

# 表 13-31 FOC VALPH (0x40C4) 位 **7 6 5 4 3 2 1 0** 名称 FOC\_\_VALP[15:8] 类型 | R | R | R | R | R | R | R | R 复位值 │ 0 │ 0 │ 0 │ 0 │ 0 │ 0 │ 0 │ 0 │ 0 │ 0 │ 0

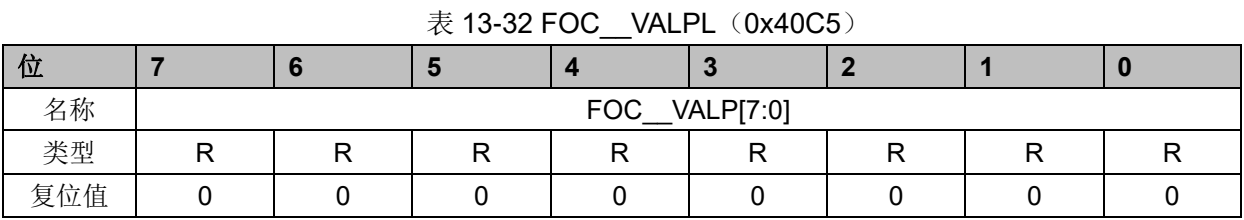

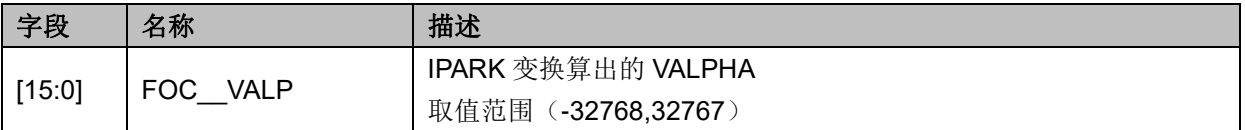

# **13.2.19 FOC\_\_IB(0x40C8,0x40C9)**

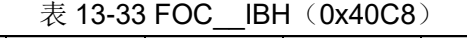

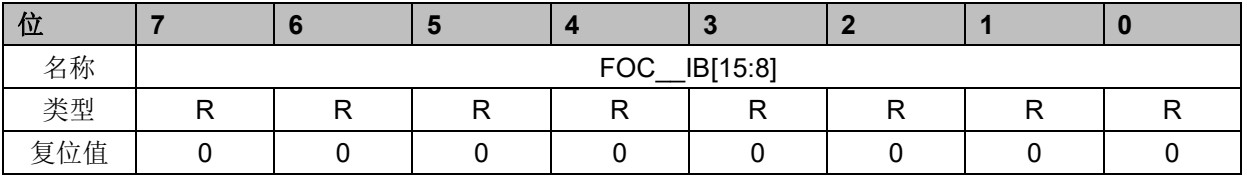

### 表 13-34 FOC IBL (0x40C9)

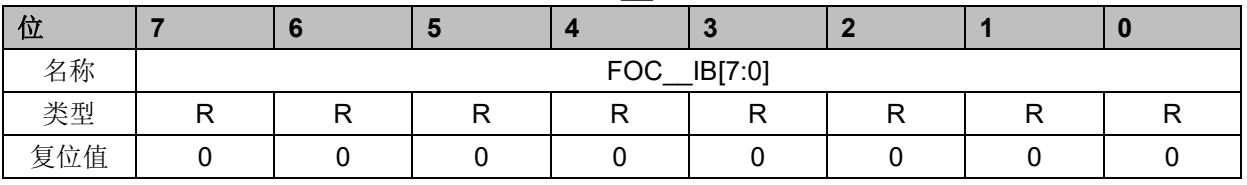

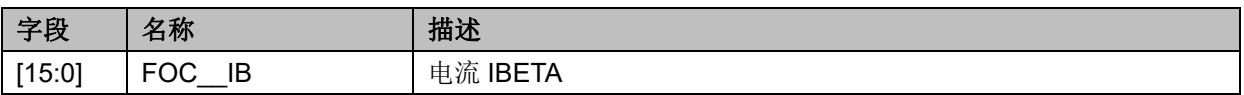

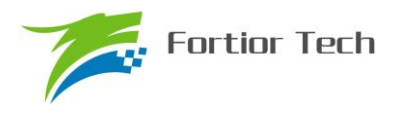

取值范围(-32768,32767)

# **13.2.20 FOC\_\_IA(0x40CA,0x40CB)**

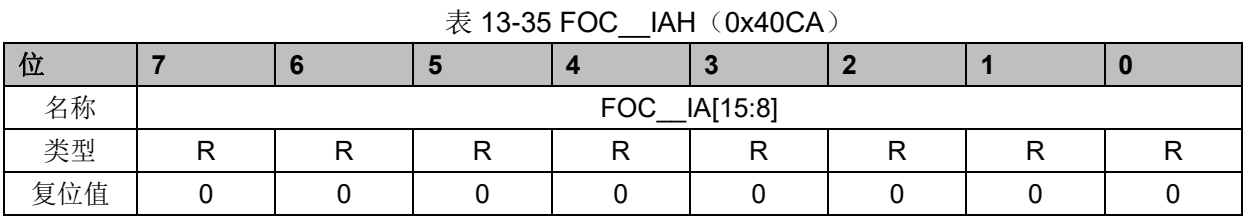

#### 表 13-36 FOC\_\_IAL (0x40CB)

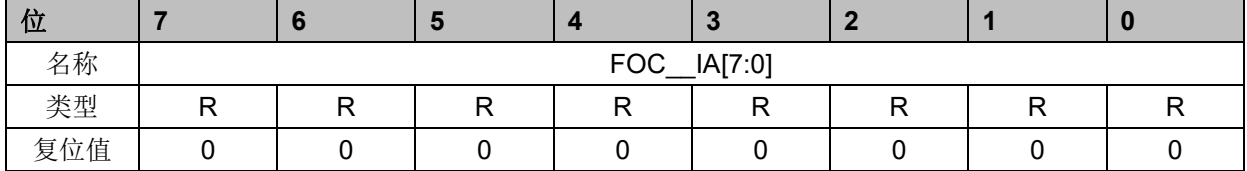

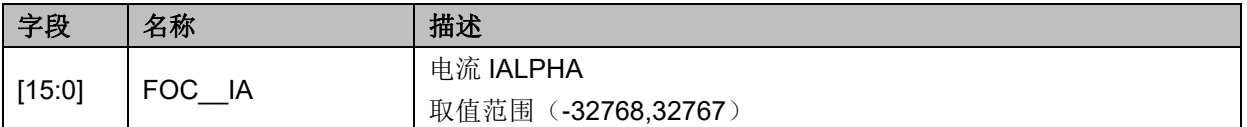

# **13.2.21 FOC\_\_THETA(0x40CC,0x40CD)**

## 表 13-37 FOC\_\_THETAH(0x40CC)

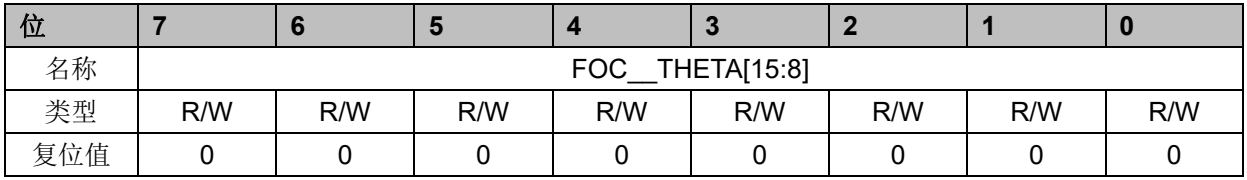

## 表 13-38 FOC\_\_THETAL (0x40CD)

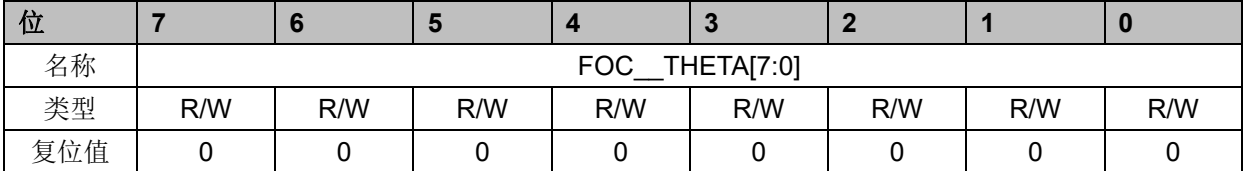

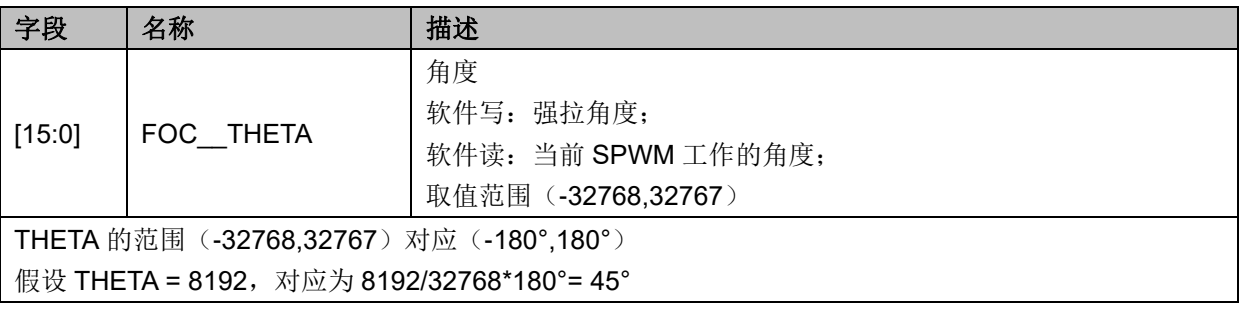

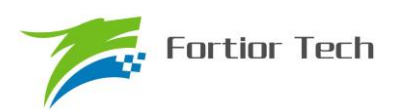

# **13.2.22 FOC\_IDREF(0x4090,0x4091)BLDC 共用**

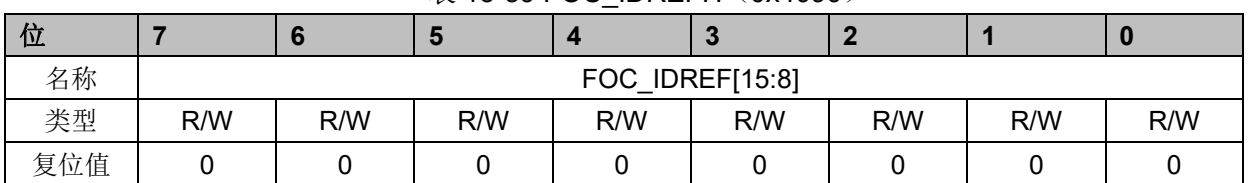

#### 表 13-39 FOC\_IDREFH(0x4090)

表 13-40FOC\_IDREFL (0x4091)

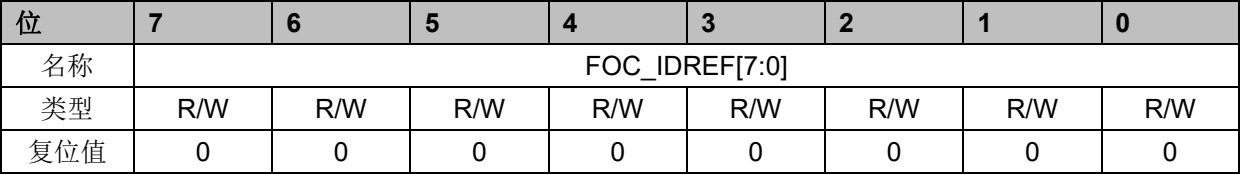

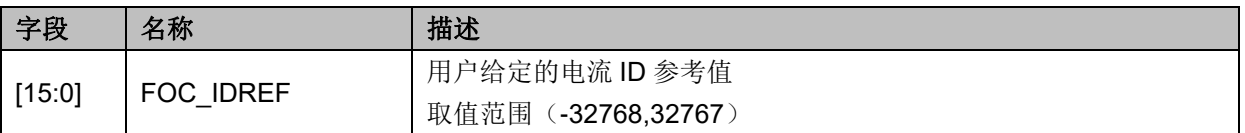

## **13.2.23 FOC\_IQREF(0x4092,0x4093)BLDC 共用**

#### 表 13-41 FOC\_IQREFH(0x4092)

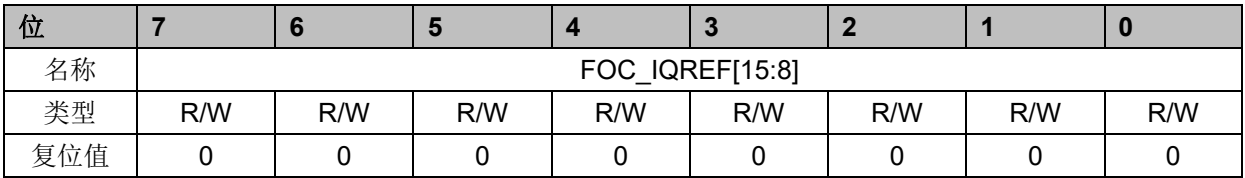

#### 表 13-42 FOC\_IQREFL (0x4093)

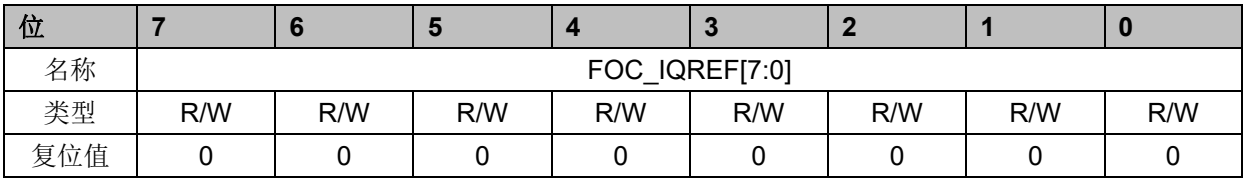

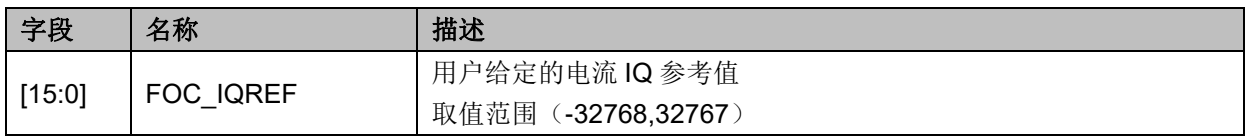

# **13.2.24 FOC\_DQKP(0x4094,0x4095) BLDC 共用**

| $\sim$ 10-40 FOO DQN IT (084004) |                |     |     |     |        |     |     |     |  |  |
|----------------------------------|----------------|-----|-----|-----|--------|-----|-----|-----|--|--|
| 位                                |                |     |     |     | $\sim$ |     |     |     |  |  |
| 名称                               | FOC DQKP[15:8] |     |     |     |        |     |     |     |  |  |
| 类型                               |                | R/W | R/W | R/W | R/W    | R/W | R/W | R/W |  |  |

 $\ddot{\mathcal{R}}$  13-43 FOC\_DOKPH $(0x4094)$ 

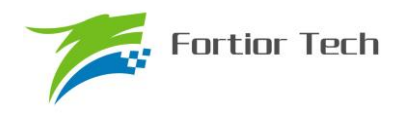

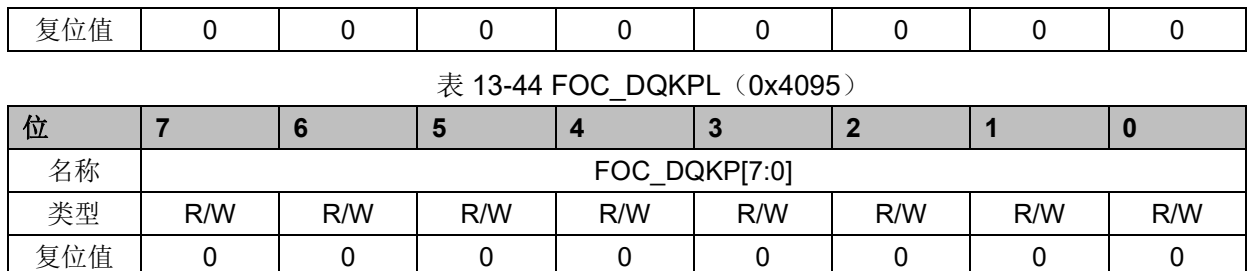

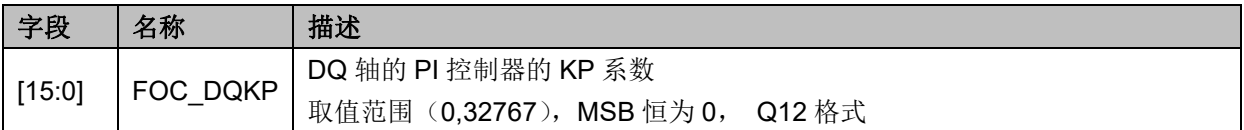

# **13.2.25 FOC\_DQKI(0x4096,0x4097)BLDC 共用**

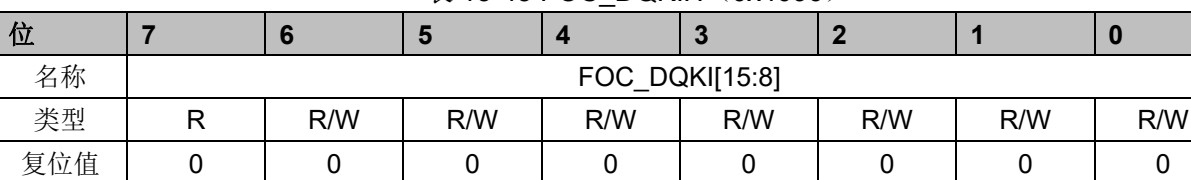

#### 表 13-45 FOC DQKIH (0x4096)

#### 表 13-46FOC\_DQKIL (0x4097)

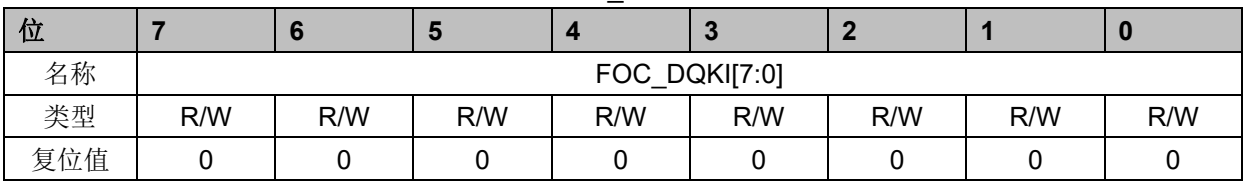

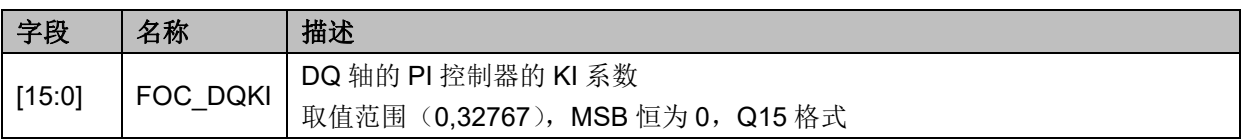

# **13.2.26 FOC\_\_UDCFLT(0x4098,0x4099)**

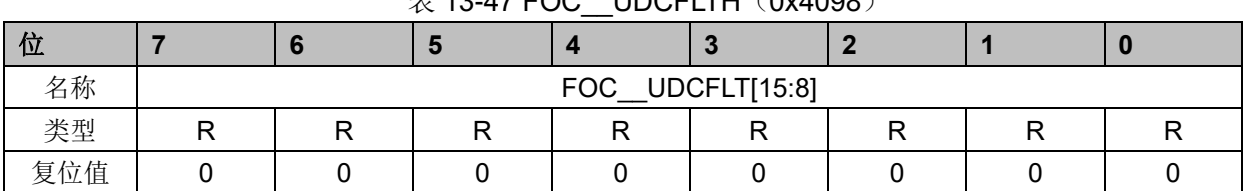

### $\#$  13-47 FOC LIDCFLTH (0x4098)

## 表 13-48 FOC\_\_UDCFLTL (0x4099)

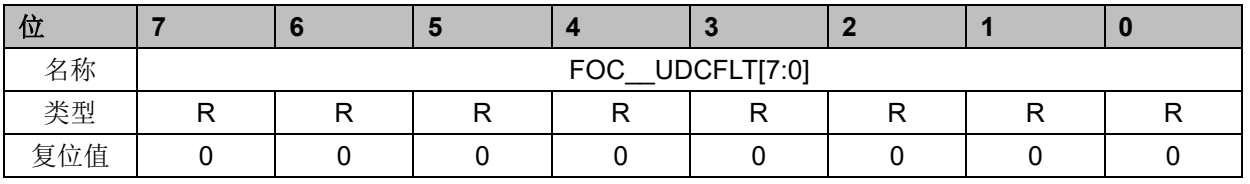

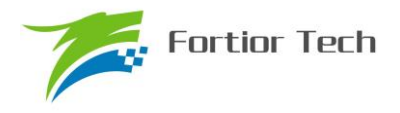

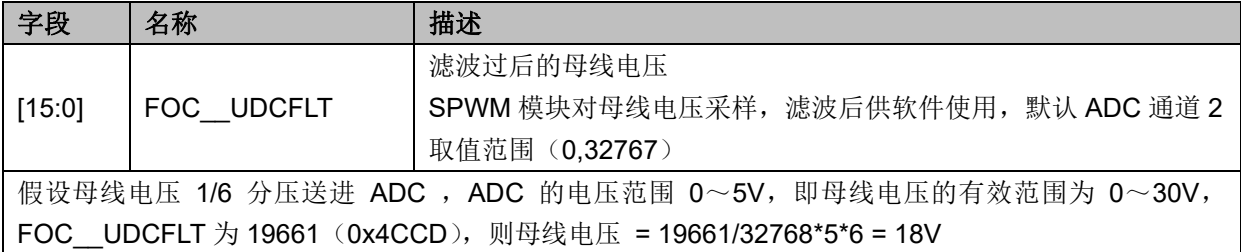

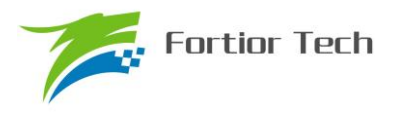

#### **14 TIM1**

#### **14.1 Timer1 操作说明**

Timer1 包含一个 16 位向上计数的基本定时器和一个 16 位向上计数的重载定时器, 两个定时 器的计数源均为内部时钟。Timer1 主要用于 BLDC 的方波自动控制或 HALL 信号的处理。Timer1 具有如下特性:

- 1. 16 位向上计数的基本定时器用于记录基本定时器两次位置检测或者写入时序之间的 时间,即用于 60 度换相时间的计数
- 2. 16 位向上计数的重载定时器用于计时:位置检测到重载定时器上溢的时间,即用于续 流屏蔽时间和 zcp 到换相时间的计数
- 3. 3-bit 可编程分频器对两个定时器的计数时钟进行分频
- 4. 输入滤波和采样
- 5. 位置检测模块根据输入信号产生位置检测信号
- 6. 写入时序模块更新输出状态寄存器
- 7. 7 组状态寄存器控制比较器和输出
- 8. 中断事件产生
	- a) 基本定时器的上溢中断
	- b) 重载定时器的上溢中断
	- c) 写入时序中断
	- d) 位置检测中断
	- e) 屏蔽续流结束中断

Timer1 内部结构如图 [14-1](#page-152-0) 所示。

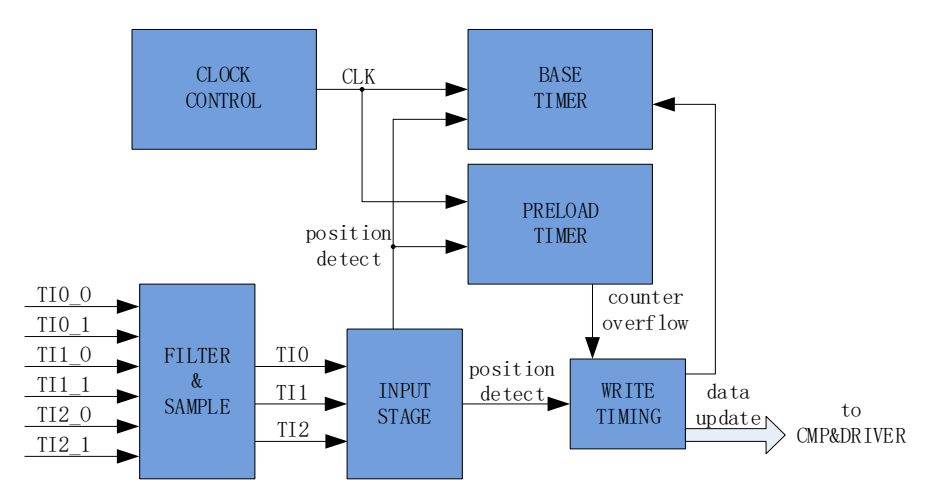

<span id="page-152-0"></span>图 14-1 Timer1 内部结构

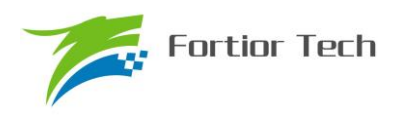

# **14.1.1 Timer 计数单元**

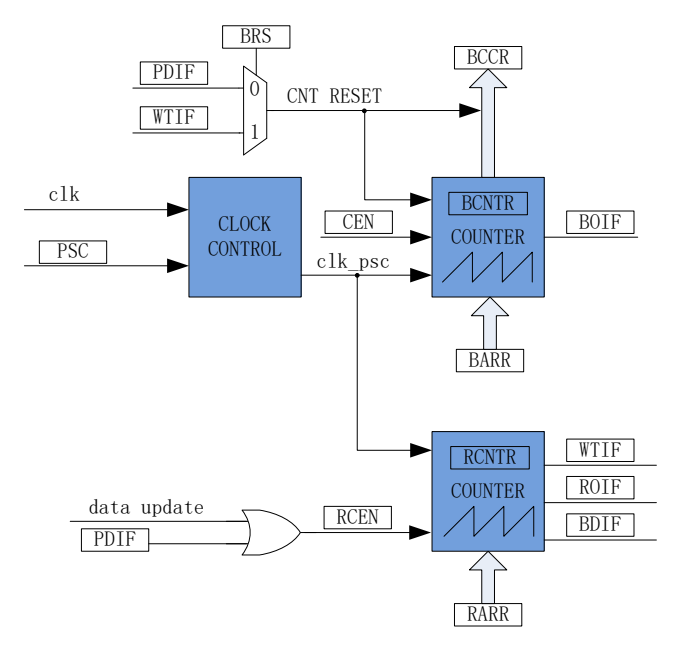

图 14-2 时基单元

Timer1 包含一个分频器,一个 16 位向上计数的基本定时器,一个 16 位向上计数的重载定时 器。

## **14.1.1.1 Timer clock 控制器**

Timer clock 控制器用于产生基本定时器和重载定时器的计数时钟源,由预分频器对计数时钟进 行分频。预分频器基于一个由3位寄存器 PSC 控制的 12 位计数器,可选择8 种分频系数,时钟源 为内部时钟。由于这个控制寄存器没有缓冲器,分频系数改变会立刻更新,所以应该在基本定时器 和重载定时器都不工作时更新分频系数。

计数器的频率可以由下式计算:

 $f_{CK~CNT} = f_{CK~PSC}/PSC$ 

假设 MCU 时钟为 24MHz(41.67ns)

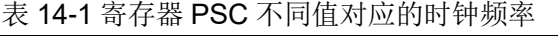

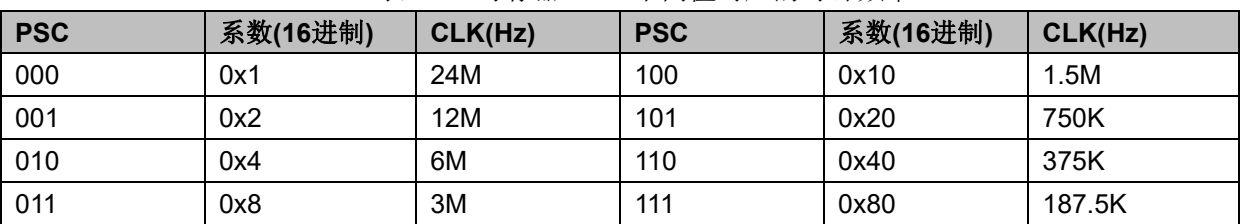

# **14.1.1.2 基本定时器**

基本定时器包含一个16位向上计数的计数器,当计数值 TIM1\_\_BCNTR 等于 TIM1\_\_BARR,

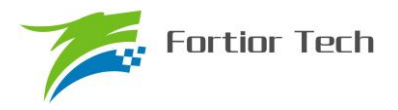

产生上溢事件,基本定时器上溢中断标记 BOIF 置一,但 TIM1 \_ BCNTR 接着计数,而不是清零重 新开始计数。TIM1 CR2 寄存器的 BRS 选择计数器的事件复位源来自位置检测事件还是写入时序 事件,当事件复位信号产生,当前的计数值 TIM1\_BCNTR 存进 TIM1\_BCCR 寄存器,同时 TIM1 BCNTR 清零重新开始计数。

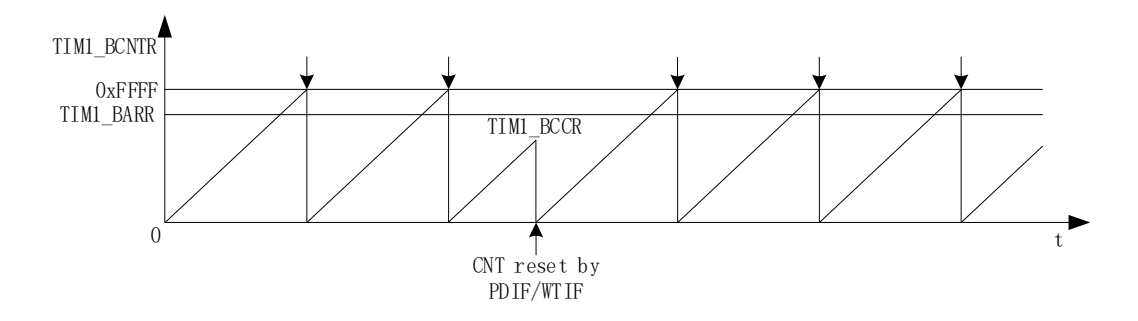

图 14-3 基本定时器计数波形图

TIM1 BARR 寄存器的值是立刻作用于计数器,所以应该在基本定时器停止工作的时候更新寄 存器。只有当计数值 TIM1 BCNTR 等于 TIM1 BARR, 才会产生上溢事件, 假如 TIM1 BCNTR 大于 TIM1 BARR, TIM1 BCNTR 会计数到 0xFFFF 后再从 0 开始计数, 因此, 在寄存器复初 始值时要注意 TIM1 \_ BCNTR 不能大于 TIM1 \_ BARR。

### **14.1.1.3 重载定时器**

重载定时器包含一个16位向上计数的计数器,当计数值TIM1\_\_RCNTR 计数到TIM1\_\_RARR, 产生上溢事件,重载定时器上溢中断标记 ROIF 置一,同时 RCEN 清零, TIM1 RCNTR 清零等待 RCEN 置一后重新开始计数。

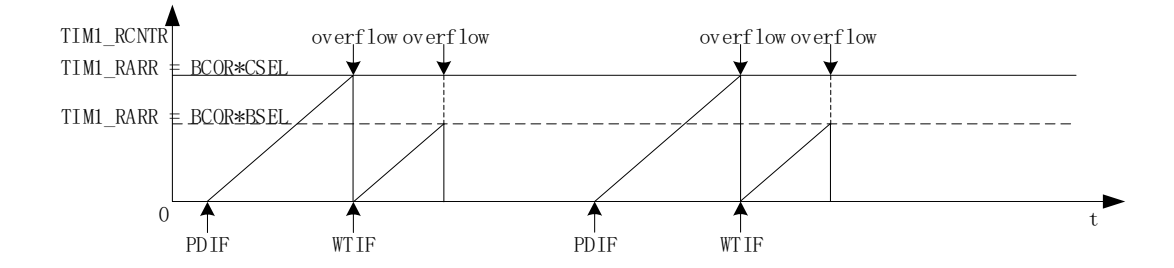

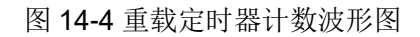

硬件的位置检测事件和写入时序事件可自动使能 T1RCEN,当重载定时器产生上溢事件后, T1RCEN 硬件清零,重载定时器停止计数。重载定时器主要用于实现 BLDC 方波的续流屏蔽和检测 过零点后延迟换相,其余时间,重载定时器不工作。

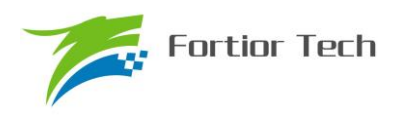

# <span id="page-155-0"></span>**14.1.2 输入滤波和采样**

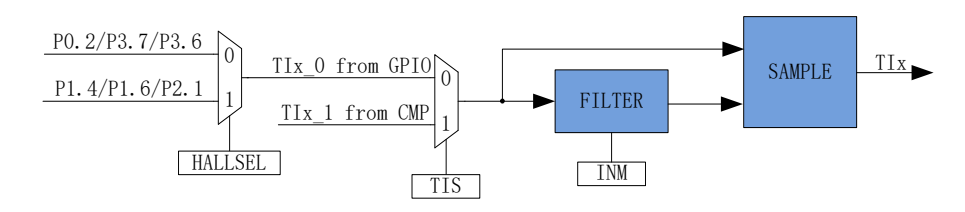

图 14-5 输入信号滤波和采样原理图

TIM1 CR3 寄存器的 T1TIS 选择输入源来自比较器还是 GPIO, 其中 CMP\_CR1 寄存器的 HALLSEL 选择 GPIO 来源于(P1.4/P1.6/P2.1)还是(P0.2/P3.7/P3.6),输入设置 TIM1 CR3 寄 存器的 INM 可选择是否进行噪声滤波,然后设置 CMP CR3 寄存器的 SAMSEL 选择是否采样。

# **14.1.2.1 滤波**

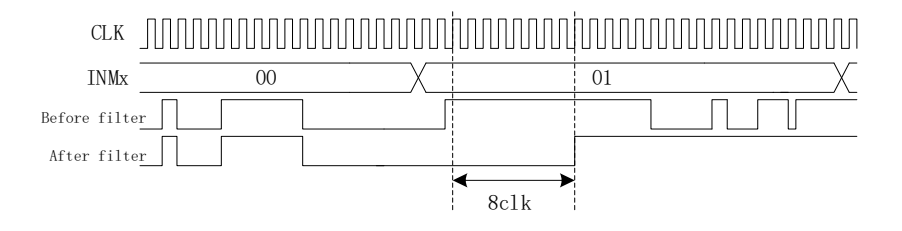

图 14-6 滤波模块时序图

滤波电路根据 TIM1 CR2 寄存器的 TIx 可选择滤除脉宽为 8/32/64 时钟周期的输入噪声。使能 滤波功能,滤波后的信号会比滤波前的信号大概延迟 8~9/32~33/64~65 时钟周期。

# <span id="page-155-1"></span>**14.1.2.2 采样**

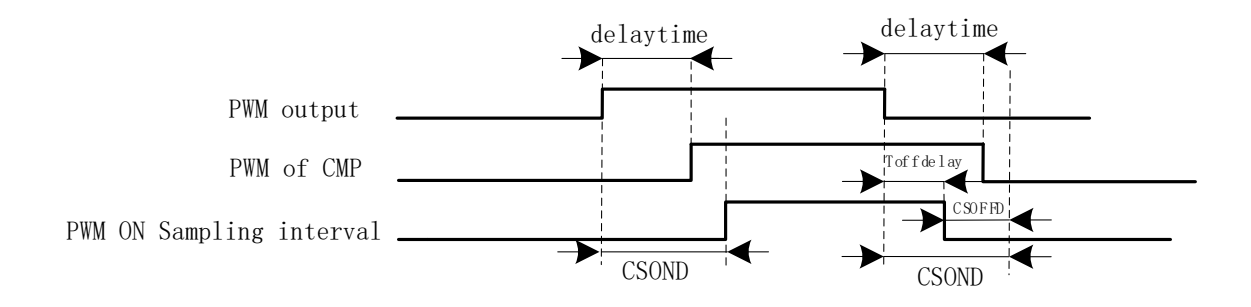

图 14-7 PWM ON 采样模式

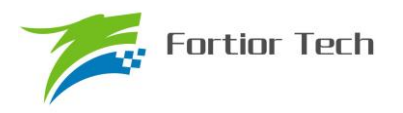

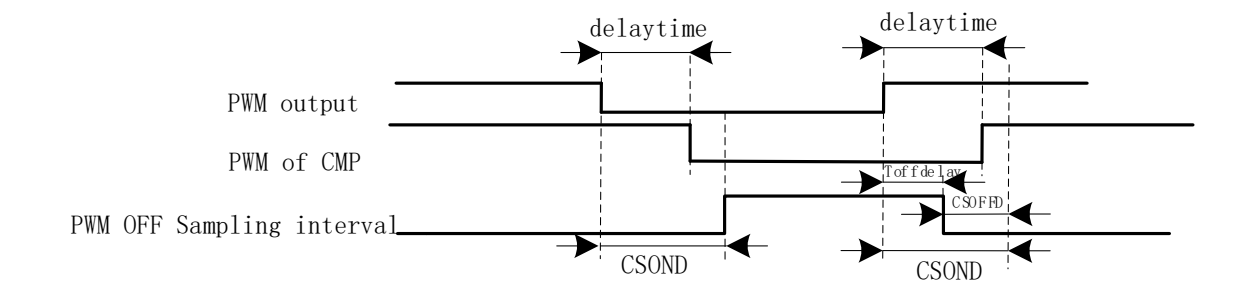

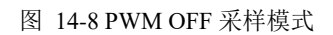

在 BLDC 的方波控制模式下,TI2/TI1/TI0 输入来源于比较器,由于比较器的输出有可能受到外 围驱动电路 MOS 开关的干扰,从而带有 PWM 信号的干扰噪声。设置 CMP CR3 寄存器的 SAMSEL 可选择采样模式,设置 CMP\_SAMR 寄存器的 CSOFFD 和 CSOND 调节采样区间。

PWM 输出反映到比较器的干扰相对于 PWM 的跳变沿存在延迟,主要受以下因素影响:驱动 电阻的大小,mos 的开关速度,比较的输入延迟和迟滞设置。设置 CSOFFD 屏蔽比较器干扰阶段, offdelay=CSOND-CSOFFD 是对比较器 CMP0,CMP1,CMP2 延迟关闭采样的时间。

例: PWM 输出到比较器的延迟为 2us, 干扰宽度为 1us, 则可设置

CSOFFD >1us = 1000ns/41.67ns/8 = 3

CSOND > (2+1)us = 3000ns/41.67ns/8 = 9

测量 PWM 输出到比较器的延迟方法: 设置 CMP\_CR3 寄存器的 SAMSEL=00 禁止比较器采样 功能,设置 CMP\_CR3 寄存器的 CMPSEL 输出对应比较器的比较值,使能 PWM 输出和比较器, 手动转到电机使比较器值翻转,测量 PWM 输出和比较器的输出之间延迟。

测量干扰宽度的方法:以上的方法,测量比较器输出的干扰电平宽度。

# **14.1.3 位置检测事件**

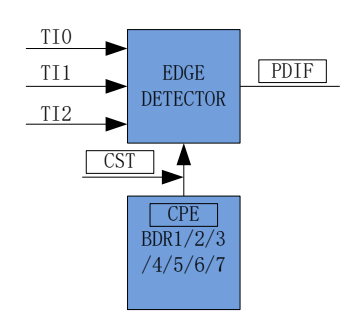

图 14-9 位置检测原理框图

位置检测事件根据 TIM1 DBR1/2/3/4/5/6/7 寄存器的 CPE 决定输入的有效沿, 当输入 (TI2/TI1/TI0)的有效沿到来,位置检测事件产生。其中根据 TIM1 CR4 寄存器的 CST 的状态决 定对应的 TIM1\_DBR1/2/3/4/5/6/7 寄存器的 CPE 生效。

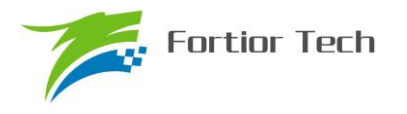

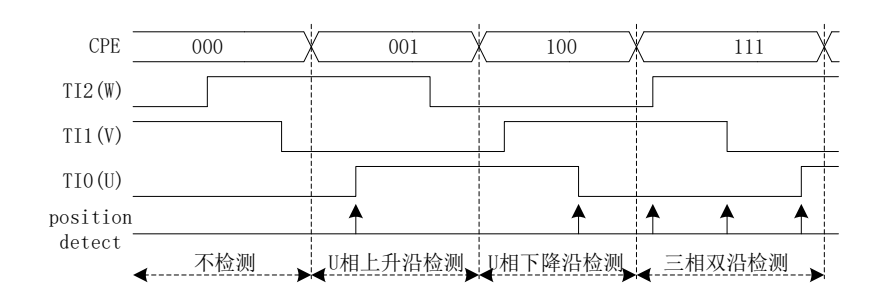

图 14-10 位置检测时序图

TIM1\_DBR1/2/3/4/5/6/7 寄存器的 CPE 决定输入的有效沿如下。

| <b>CPE</b> | 描述                    | CPE | 描述                    |  |  |
|------------|-----------------------|-----|-----------------------|--|--|
| 000        |                       | 100 | 检测 U 相下降沿, U 相对应比较器使能 |  |  |
| 001        | 检测 U 相上升沿, U 相对应比较器使能 | 101 | 检测 W 相上升沿, W 相对应比较器使能 |  |  |
| 010        | 检测 W 相下降沿, W 相对应比较器使能 | 110 | 检测 V 相下降沿, V 相对应比较器使能 |  |  |
| 011        | 检测 V 相上升沿, V 相对应比较器使能 | 111 | 检测三相双沿, 三相对应比较器使能     |  |  |

## **14.1.4 写入时序事件**

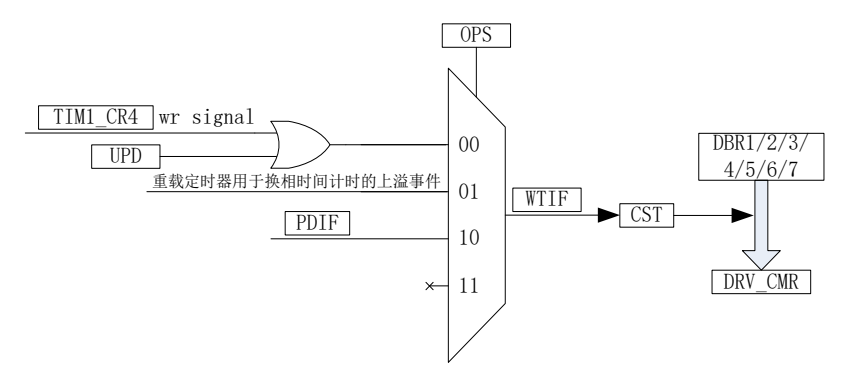

图 14-11 写入时序框图

写入时序事件根据 TIM1\_CR0 寄存器的 OPS 决定事件产生来源,写入时序事件产生后,写入 时序中断标记 WTIF 置一,同时如果 TIM1 CR4 寄存器的 CST 在 001~110, CST 会自动加一, 对应的 TIM1\_DBR1/2/3/4/5/6/7 寄存器的值会更新到 DRV\_CMR。

## **14.1.5 Timer1 中断**

Timer 有 5 个中断请求源:

- 1. 基本定时器的上溢中断
- 2. 重载定时器的下溢中断
- 3. 写入时序中断
- 4. 位置检测中断
- 5. 屏蔽续流结束中断

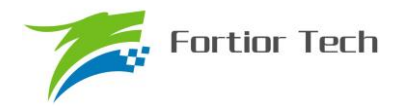

配置 TIM1\_IER 对应的中断使能位可以使能对应的中断请求。

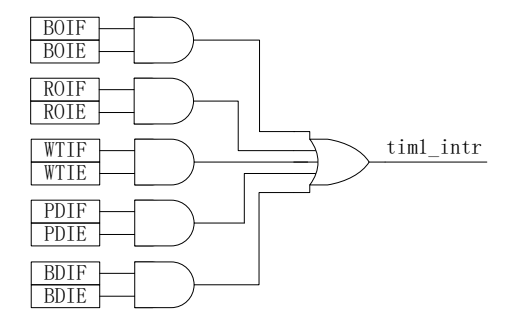

#### 图 14-12TIMER1 中断源

## **14.2 BLDC 方波应用**

针对 BLDC 方波应用, Timer1 配合比较器和 DRIVER 模块具有如下功能:

- 1. 自动记录 60 度换相基准时间,基准时间可滤波
- 2. 当检测不到位置信号,可自动强制换相
- 3. 自动屏蔽续流,即在续流时间内,比较器不工作
- 4. 自动记录从检测位置信号到换相的时间,且自动换相
- 5. 接管 CMP CR2 寄存器的 CMP0 SEL, 自动控制比较器 0
- 6. 可设置比较器信号在 PWM ON/OFF 采样,信号可选择滤波
- 7. 接管 DRV CMR 寄存器, 自动控制 3 相 6 路 PWM 输出

BLDC 方波应用多为无感应用, 实现方案为反电动势过零点后延迟 30 度换相, 下面的讨论以 此为基础(T1OPS=01)。

# **14.2.1 BLDC 的六步换相**

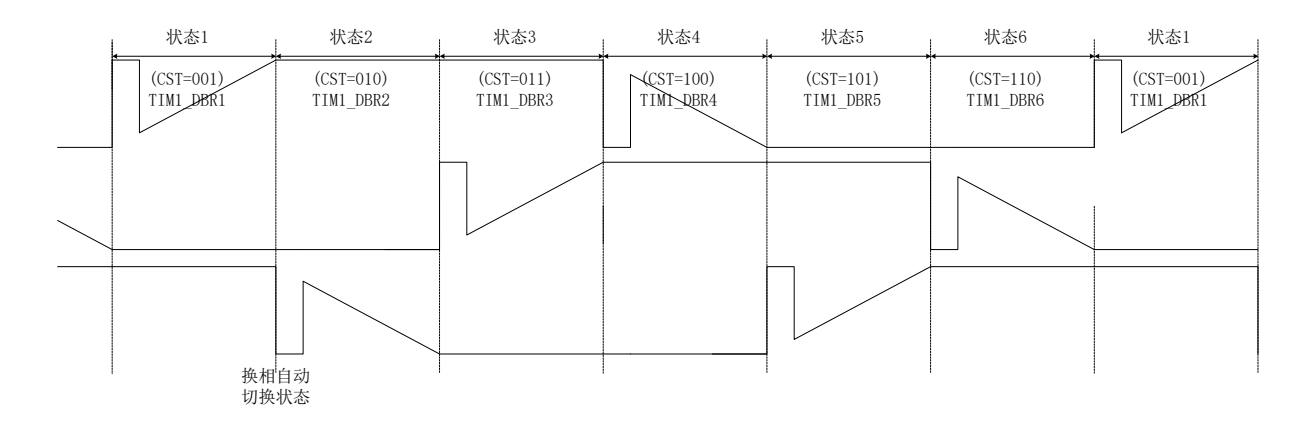

#### 图 14-13 BLDC 的六步换相图

TIM1\_CR4 寄存器的 CST 是换相状态机,其中状态 0 用于输出关闭;状态 7 用于自定义, 如 实现刹车,预充电,预定位,启动等功能;状态 1~6 用于六步自动换相,当换相后,状态会自动

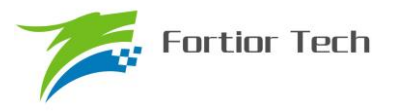

加一。

状态 1~7 对应 TIM1\_DBR1~7 寄存器, 当写入时序事件发生, 当前状态对应的 TIM1\_DBRx 会自动更新到 DRV\_CMR 寄存器和 CMP\_CR2 寄存器的 CMP0\_SEL。

# **14.2.2 BLDC 的工作原理**

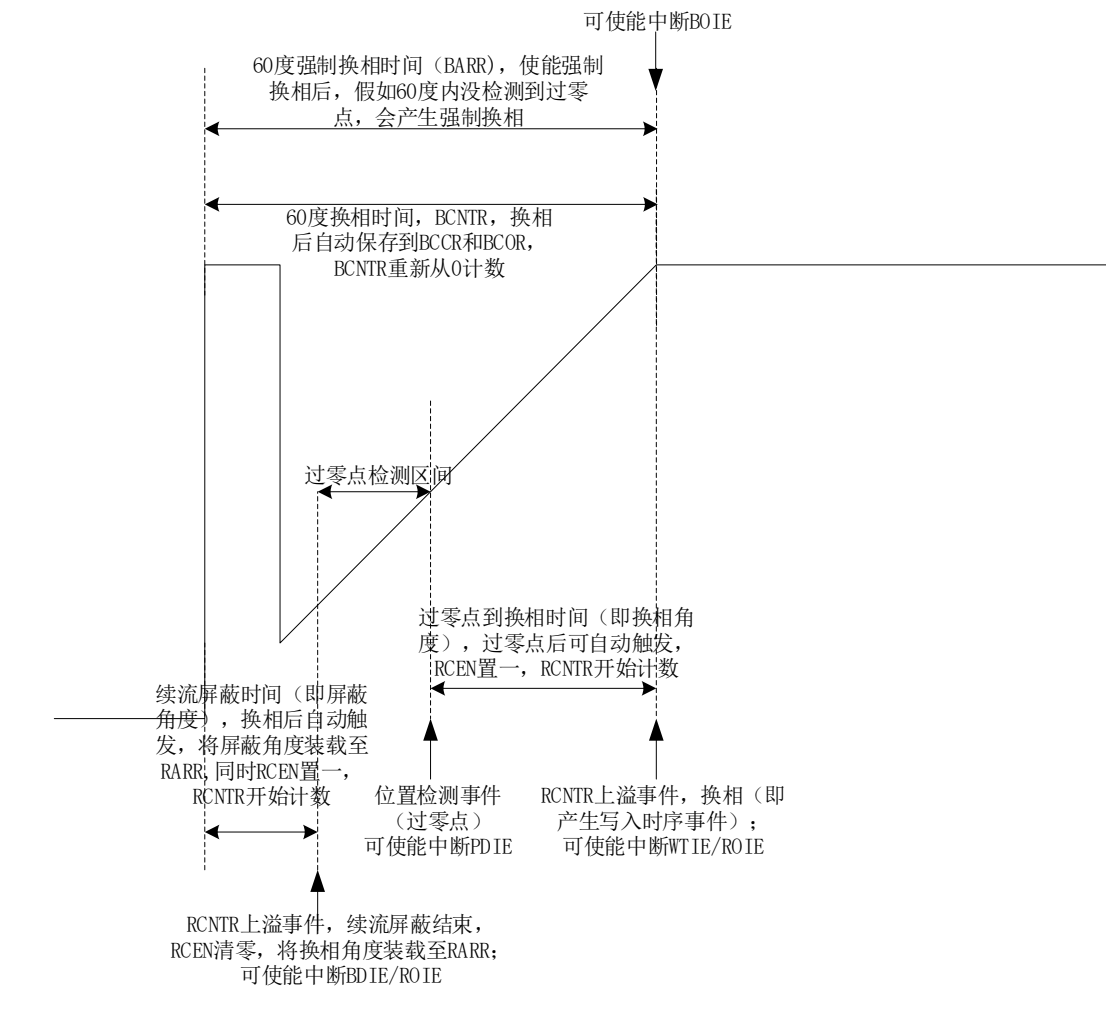

#### 图 14-14 BLDC 的工作原理

#### **14.2.2.1 60 度基准**

TIM1 BCCR 寄存器为上一次的 60 度, 设置 TIM1 CR2 寄存器的 BRS=0 为两次换相之间的 时间为 60 度, 设置 BRS=1 为两次检测到过零点之间的时间为 60 度。

TIM1\_BCOR 寄存器为滤波后的 60 度, 即 60 度基准。设置 TIM1\_CR0 寄存器的 CFLT 可选择 前 1/2/4/8 个 TIM1\_\_BCCR 平均后得到 TIM1\_BCOR。

BLDC 通过 60 度基准 TIM1\_BCOR 来计算续流屏蔽角度、过零点 zcp 到换相的角度和强制换 相角度。

### **14.2.2.2 换相**

换相即写入时序事件, 设置 TIM1\_CR1 寄存器的 T1OPS 选择换相方式, 其中 T1OPS=00 多 用于无感启动, T1OPS==01 多用于无感自动换相, T1OPS==10 多用于有感换相。

换相后,TIM1 会自动执行如下操作:

将当前的 TIM1 \_ BCNTR 存至 TIM1 \_ BCCR, TIM1 \_ BCCR 滤波后存至 TIM1\_BCOR, 作为 60 度基准值

TIM1 BCNTR 重新从 0 开始计数

开始续流屏蔽,将屏蔽角度装载至 TIM1 RARR,同时 RCEN 置一, TIM1 RCNTR 开始计 数

假如 TIM1\_CR4 寄存器的 CST 处于状态 1~6, CST 会自动切换到下一状态 可产生写入时序中断 T1WTIF 和重载定时器上溢中断 T1ROIF

### **14.2.2.3 60 度强制换相**

电机在平稳转动的时候,一般在换相之后的 30 度左右即可检测到过零点,假如在换相之后 60 度之内都没有检测到过零点,一般需要强制换相。设置 TIM1 CR0 寄存器的 FORC=1 使能 60 度强 制换相功能,当在换相之后 60 度之内都没有检测到过零点,硬件强制换相,同时基本定时器上溢 中断标记 BOIF 置一(注: FORC=1, 在换相之后 60 度之内检测到过零点, 当

TIM1 \_ BCNTR>TIM1 \_ BARR,BOIF 不会置一)。设置 TIM1\_CR0 寄存器的 FORC=0,当 TIM1\_\_BCNTR>TIM1\_\_BARR,中断标记 BOIF 置一,TIM1\_\_BCNTR 继续计数,不会自动清零, 软件可通过判断基本定时器上溢中断标记 BOIF 和位置检测中断标记 PDIF 进行手动换相。

## **14.2.2.4 续流屏蔽**

在换相之后,由于原来的导通相变为悬空相,此时该相的电感能量需要经过续流二极管释放到 电源或者地,在续流过程中,比较器会受到影响,所以需要屏蔽续流时间内的比较器产生的触发沿 信号,以免续流产生的错误信号引起错误换相。续流屏蔽结束,产生屏蔽续流结束中断标记 BDIF。

在续流屏蔽时间内,TIM1 保持上次锁存的比较器电平值,当续流屏蔽结束后,TIM1 采集比较 器的电平值,需要注意的是当续流屏蔽时间小于续流时间,续流屏蔽结束后的比较器电平与过零点 后的比较器电平一致,会产生假的过零点触发沿,所以需要根据电机的特性调节续流屏蔽时间,令 续流屏蔽时间大于续流时间。

续流屏蔽时间通过 TIM1\_CR1 寄存器的 BSEL 设置, 公式: 屏蔽角度=BSEL/128\*60

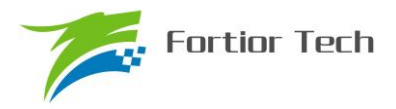

## **14.2.2.5 zcp 到换相的角度(延迟换相)**

续流屏蔽结束之后到检测到过零点的区间为过零点检测区间,如果续流屏蔽结束之后一直检测 不到过零点,则续流屏蔽结束之后到换相的区间均为过零点检测区间。位置检测事件为沿触发,而 且只检测第一个有效的触发沿。当过零点检测区间检测到有效的触发沿,过零点检测区间结束,之 后的触发沿均无效,所以用户需调[整滤波和采样的](#page-155-0)参数,确保第一个触发沿为真正的过零点。

在过零点检测区间检测到 zcp(即位置检测事件),硬件根据软件设置 zcp 到换相的时间启动 TIM1\_RCNTR 进行计时,当计时结束,硬件自动换相,产生写入时序中断标记 WTIF。

zcp 到换相的时间通过 TIM1\_CR2 寄存器的 CSEL 设置, 公式: 换相角度=CSEL/128\*60

### **14.2.2.6 逐波限流**

参[考逐波限流。](#page-248-0)

## **14.2.3 BLDC 的调试相关**

芯片提供以下调试方法

- 1. 通过 GP07 实时显示比较器信号
- 2. 通过 GP01 实时显示 TIM1 的状态
- 3. 通过 SPI 调试器将 TIM1 相关寄存器显示在示波器

## **14.2.3.1 比较器调试**

设置 CMP\_CR3 寄存器的 CMPSEL 可将 BLDC 相关的 CMP0/1/2\_OUT 的结果通过 GP07 端 口输出, 其中 CMP0/1/2 OUT 为经过滤波采样后的比较器结果。

设置 CMP\_CR3 寄存器的 DBGSEL=11B,可将比较器采样区间通过 GP01 端口输出, 波形请参 [考采样,](#page-155-1)设置 CMP\_CR3 寄存器的 SAMSEL 选择比较器的采样区间,对应 GP01 输出如下表。

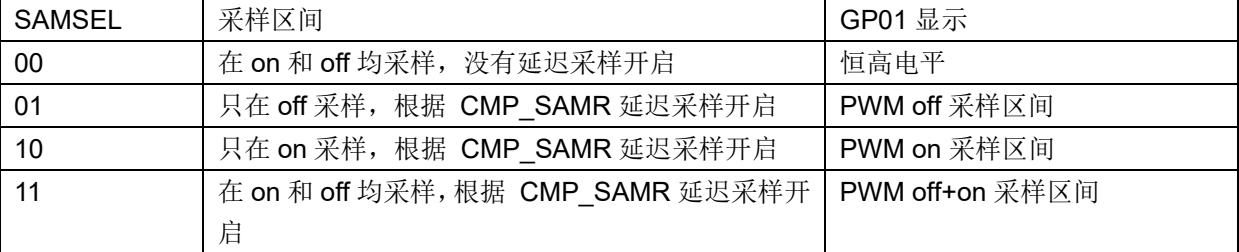

将比较器采样区间, CMP0/1/2\_OUT 的其中一个信号和对应的 UVW 输出的一相信号, 通过示 波器显示,调节 CMP\_SAMR 寄存器,将比较器采样区间落在 UVW 对应的 PWM 区间内(需考虑 比较器的滤波延迟), 观测 CMP0/1/2 OUT 是否符合需求。

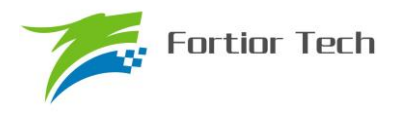

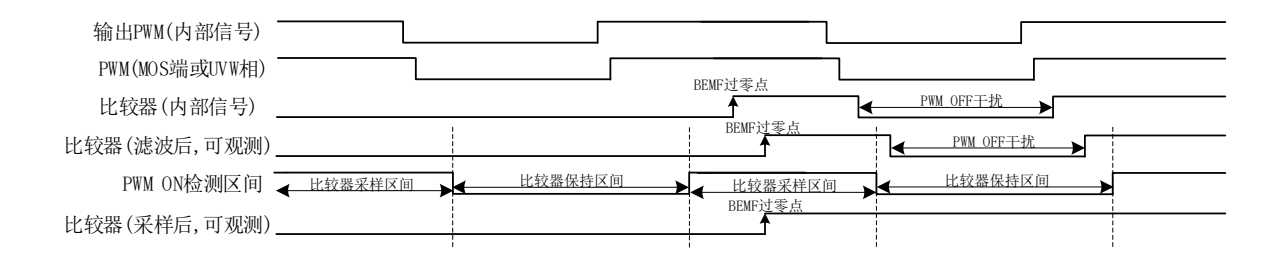

图 14-15 比较器调试

# **14.2.3.2 续流屏蔽与换相调试**

续流屏蔽区间和延迟换相区间均使用重载定时器 RCNTR 进行计数,因此可通过 SPI 调试器将 RCNTR 的波形显示在示波器。

通过 GP01 将 TIM1 实时状态显示,配合 UVW 相得到换相点,可以得到续流屏蔽区间,等待 过零点区间,延迟换相区间。

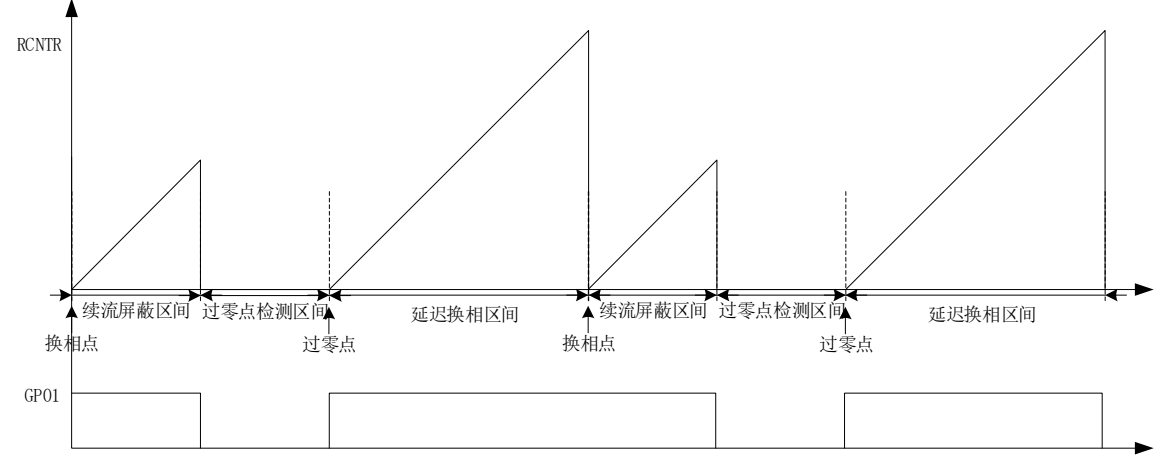

图 14-16 15°续流屏蔽与 30°延迟换相的 RCNTR/GP01 波形图

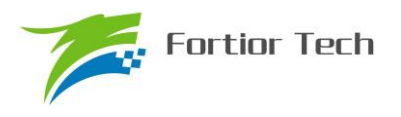

# **14.3 Timer1 寄存器**

# **14.3.1 TIM1\_CR0(0x4068)**

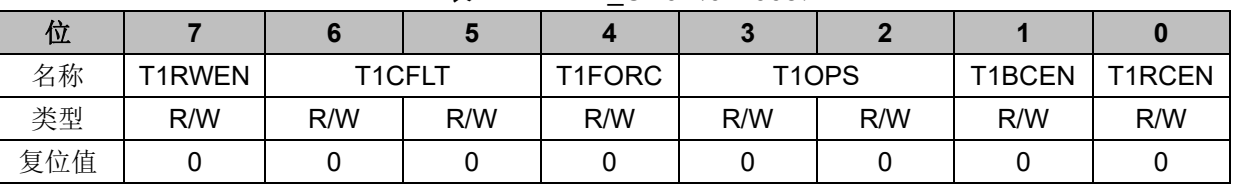

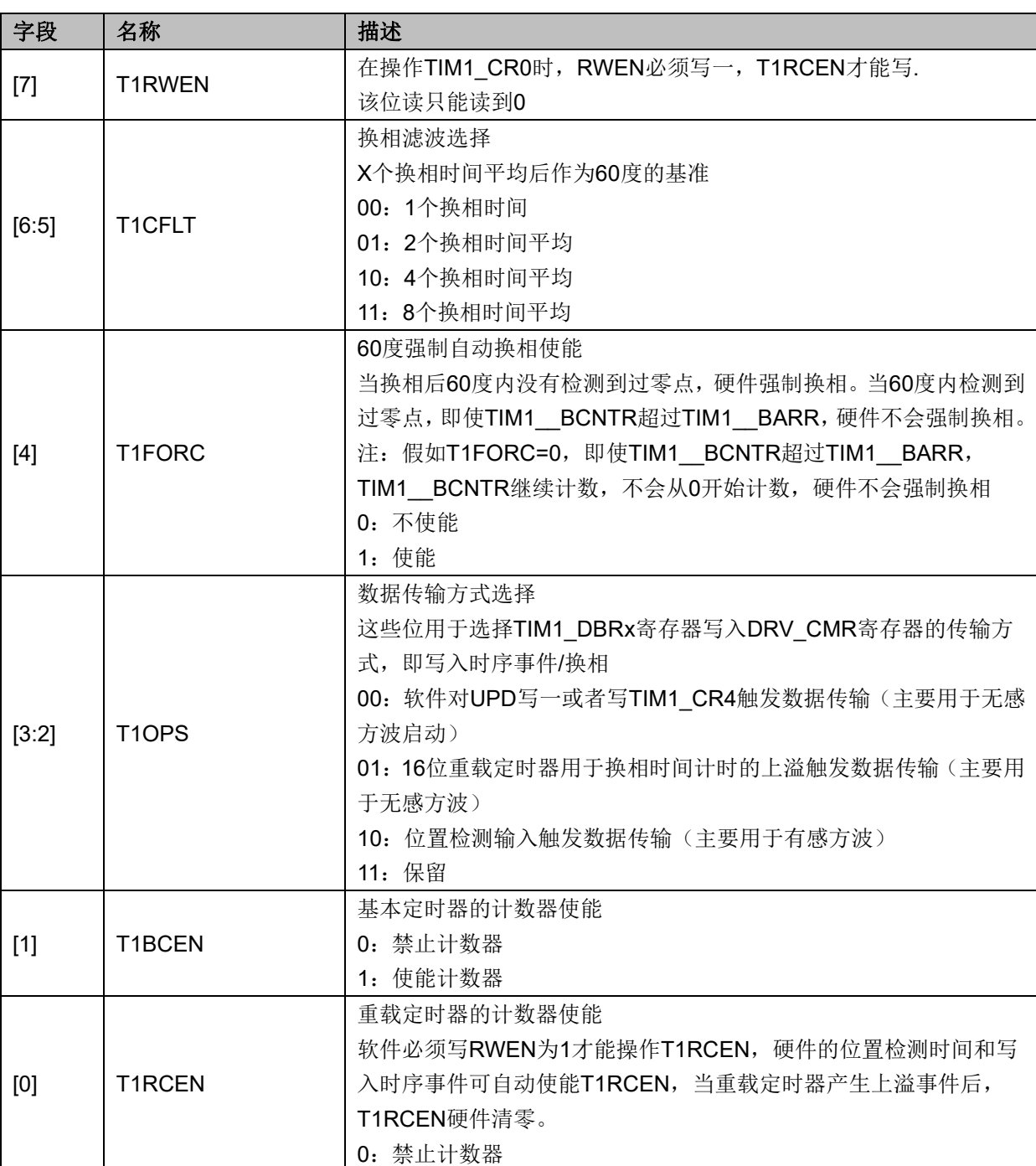

表 14-2 TIM1 CR0 (0x4068)

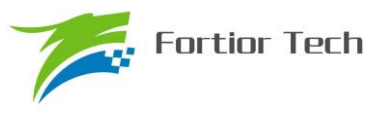

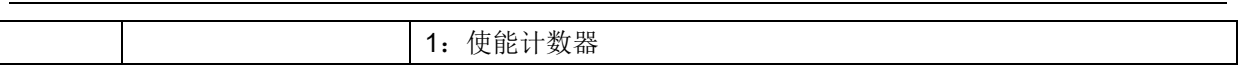

# **14.3.2 TIM1\_CR1(0x4069)**

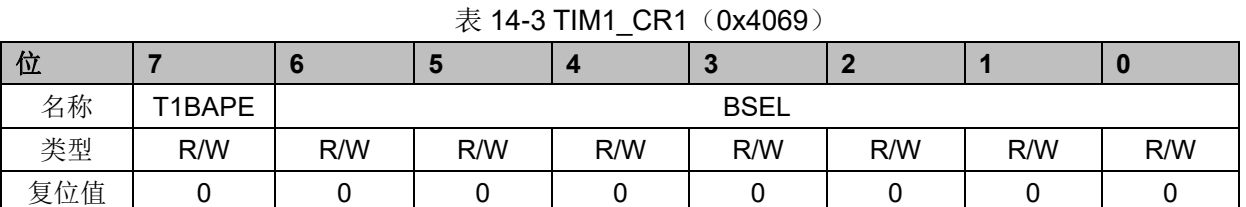

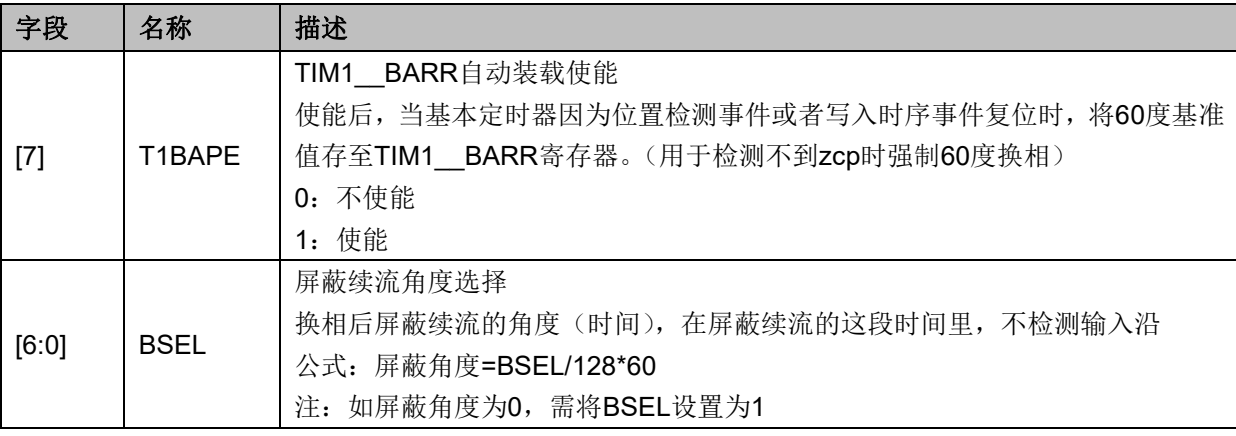

# **14.3.3 TIM1\_CR2(0x406A)**

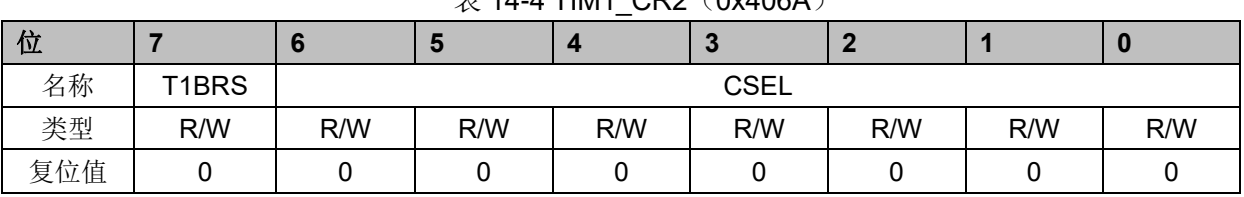

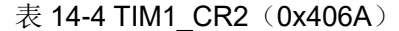

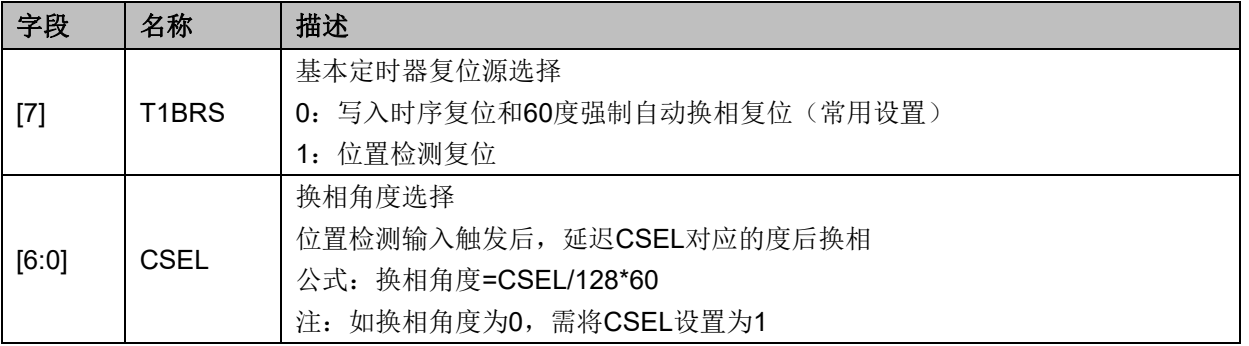

# **14.3.4 TIM1\_CR3(0x406B)**

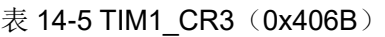

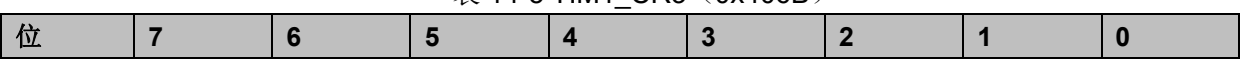

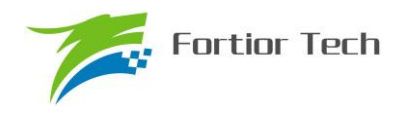

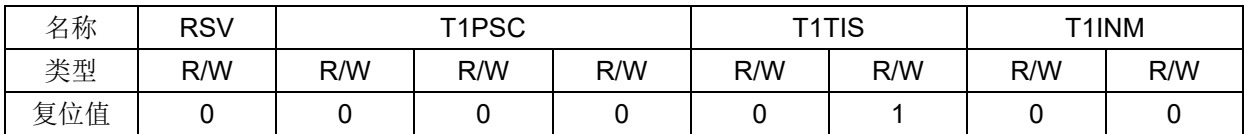

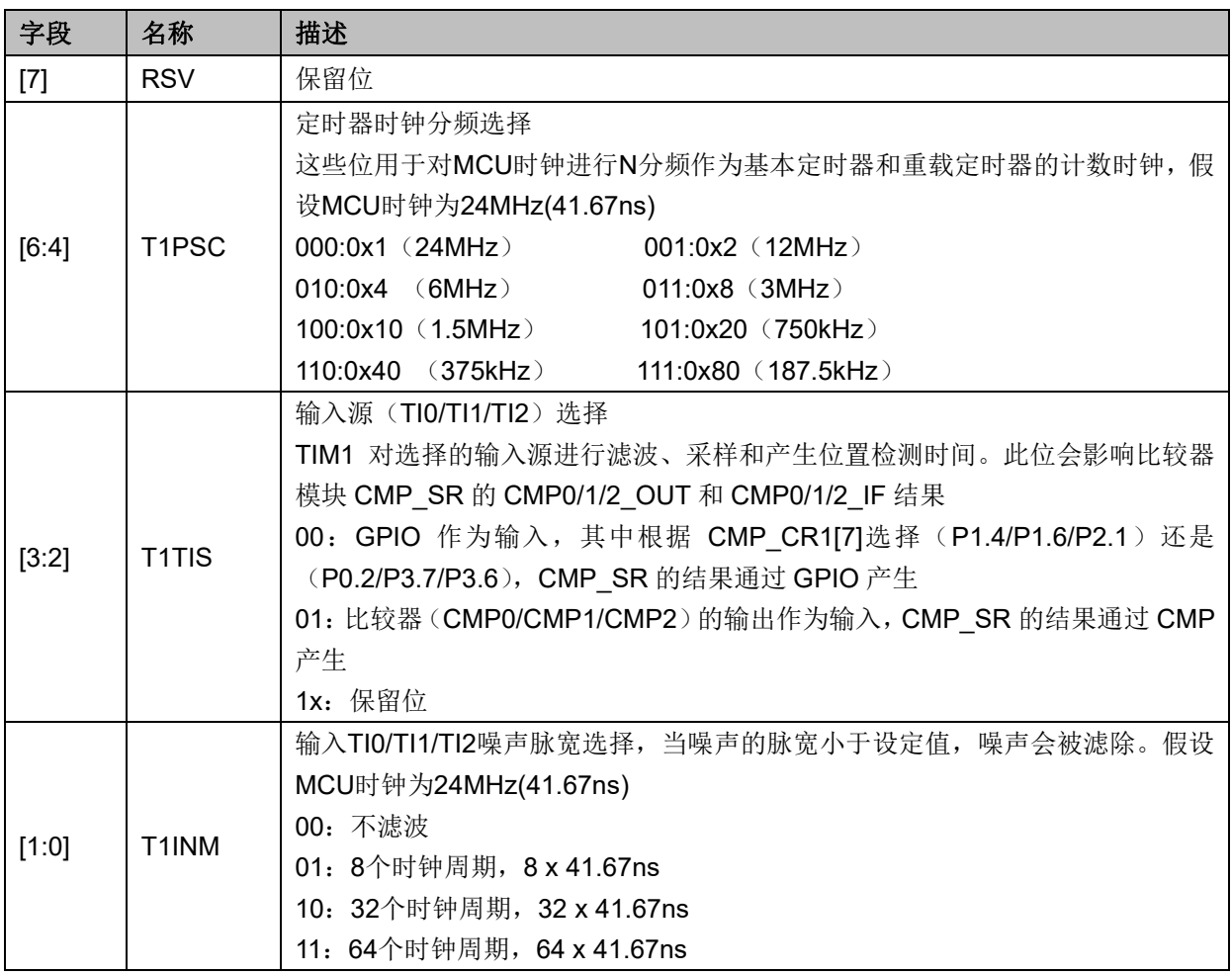

# **14.3.5 TIM1\_CR4(0x406C)**

表 14-6 TIM1\_CR4 (0x406C)

| 位   |            |  | ю | 4 | - |                    |     | U   |
|-----|------------|--|---|---|---|--------------------|-----|-----|
| 名称  | <b>RSV</b> |  |   |   |   | T <sub>1</sub> CST |     |     |
| 类型  |            |  |   |   | − | R/W                | R/W | R/W |
| 复位值 |            |  |   |   |   |                    |     |     |

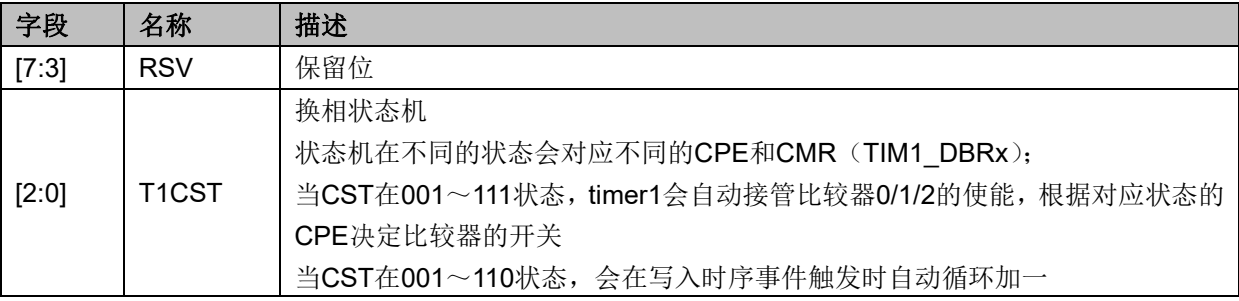

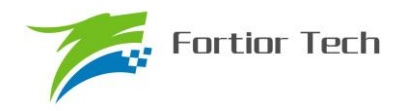

# **FU6812/61**

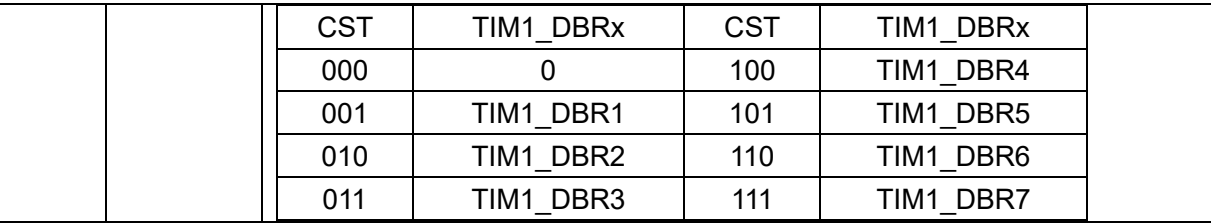

# **14.3.6 TIM1\_IER(0x406D)**

表 14-7 TIM1\_IER (0x406D)

| 位   |       |            |            |        |               |               |        |        |
|-----|-------|------------|------------|--------|---------------|---------------|--------|--------|
| 名称  | T1UPD | <b>RSV</b> | <b>RSV</b> | T1BOIE | <b>T1RUIE</b> | <b>T1WTIE</b> | T1PDIE | T1BDIE |
| 类型  | W     | R          | R/W        | R/W    | R/W           | R/W           | R/W    | R/W    |
| 复位值 |       |            |            |        |               |               |        |        |

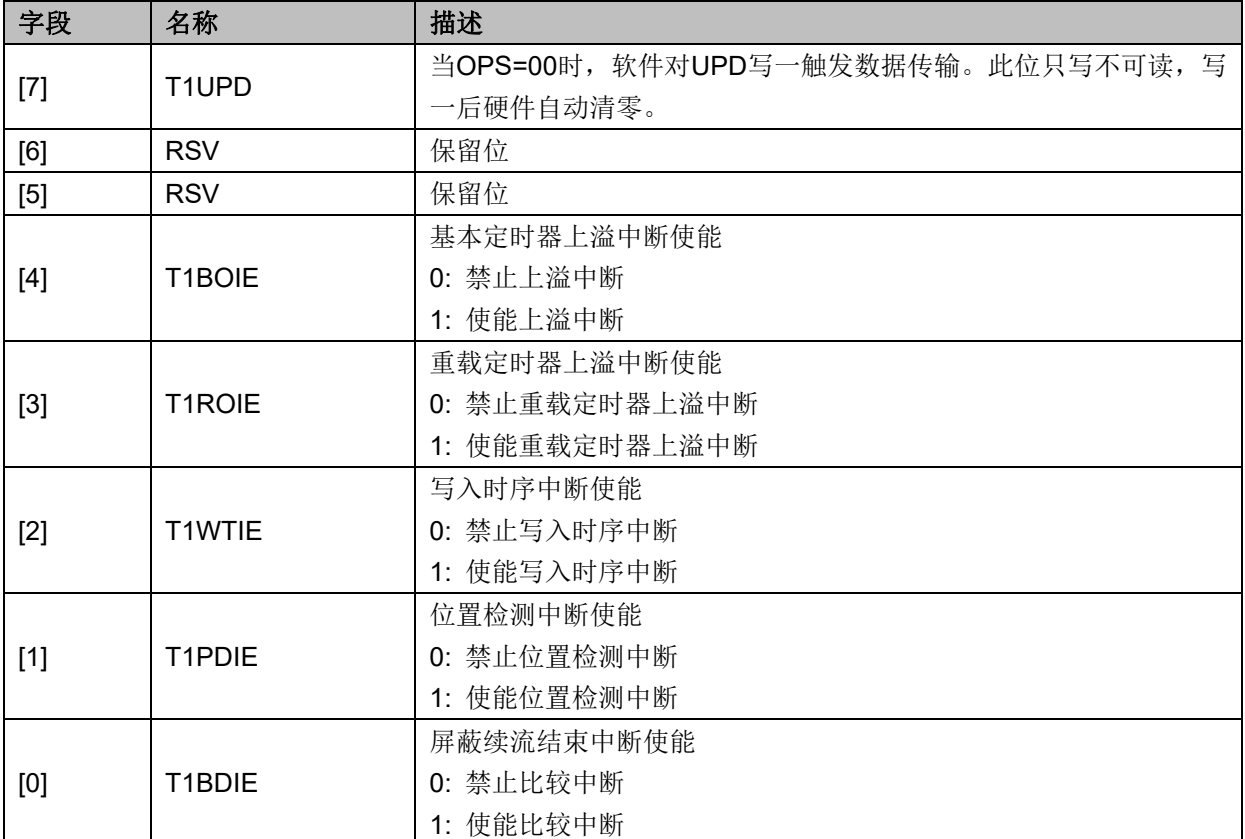

# **14.3.7 TIM1\_SR(0x406E)**

| 位   |            |   | ю          |        | œ             |               |                     |        |
|-----|------------|---|------------|--------|---------------|---------------|---------------------|--------|
| 名称  | <b>RSV</b> |   | <b>RSV</b> | T1BOIF | <b>T1ROIF</b> | <b>T1WTIF</b> | T <sub>1</sub> PDIF | T1BDIF |
| 类型  |            | R | R/W0       | R/W0   | R/W0          | R/W0          | R/W0                | R/W0   |
| 复位值 |            |   |            |        |               |               |                     |        |

表 14-8 TIM1\_SR (0x406E)

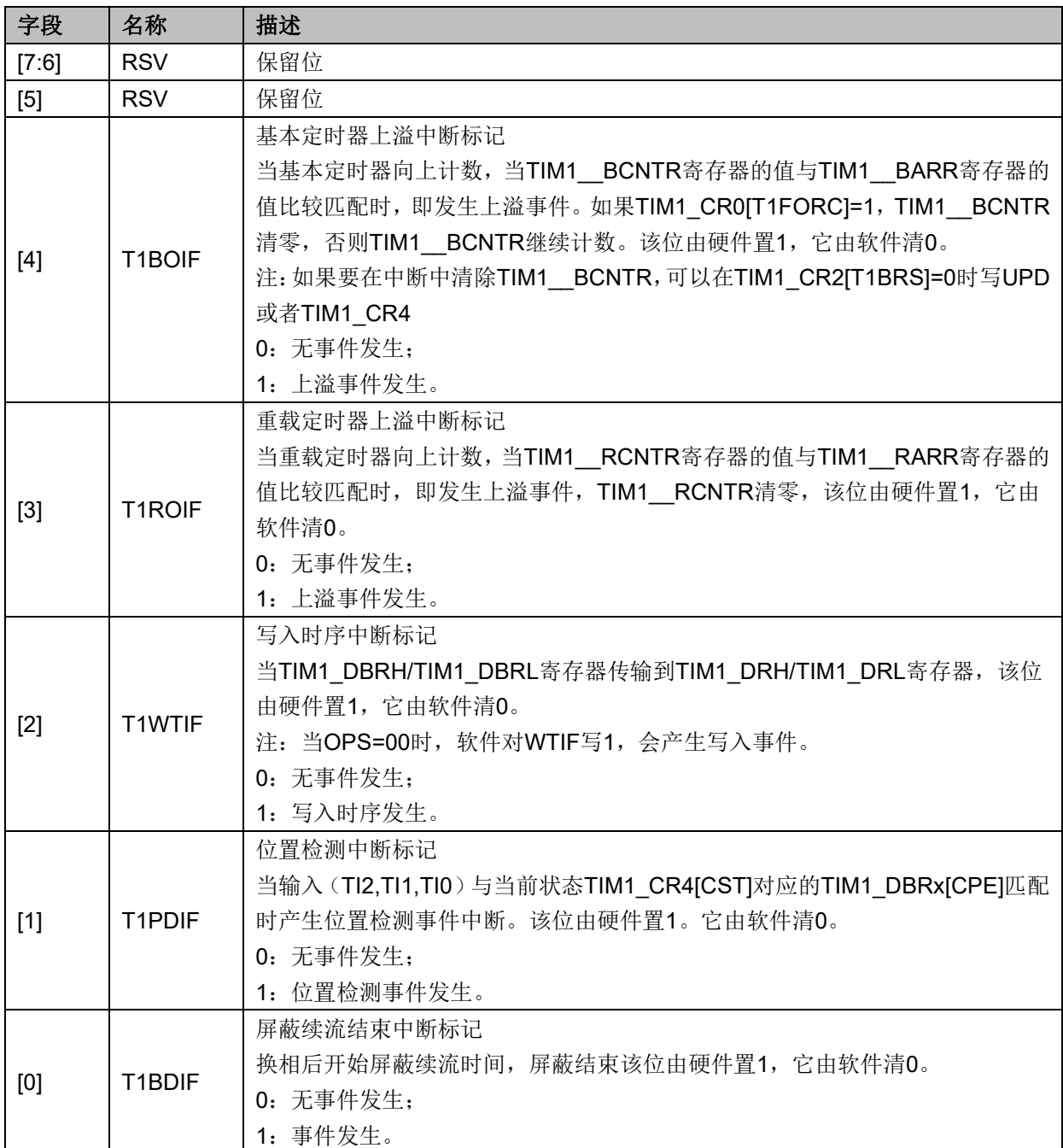

# **14.3.8 TIM1\_BCOR(0x4070,0x4071)**

表 14-9 TIM1\_BCORH(0x4070)

| 位   |            | L O |     |     | œ   |     |     | υ   |  |
|-----|------------|-----|-----|-----|-----|-----|-----|-----|--|
| 名称  | TIM1 BCORH |     |     |     |     |     |     |     |  |
| 类型  | R/W        | R/W | R/W | R/W | R/W | R/W | R/W | R/W |  |
| 复位值 |            |     |     |     |     |     |     |     |  |

#### 表 14-10 TIM1\_BCORL(0x4071)

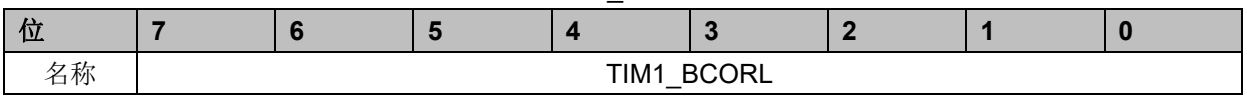

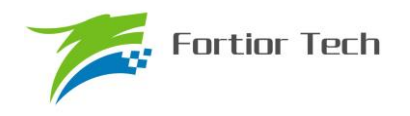

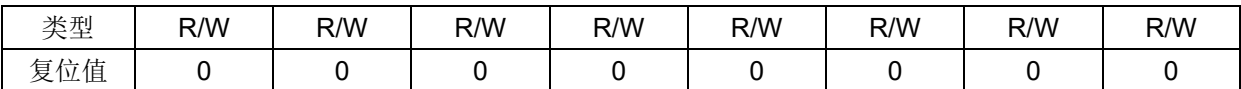

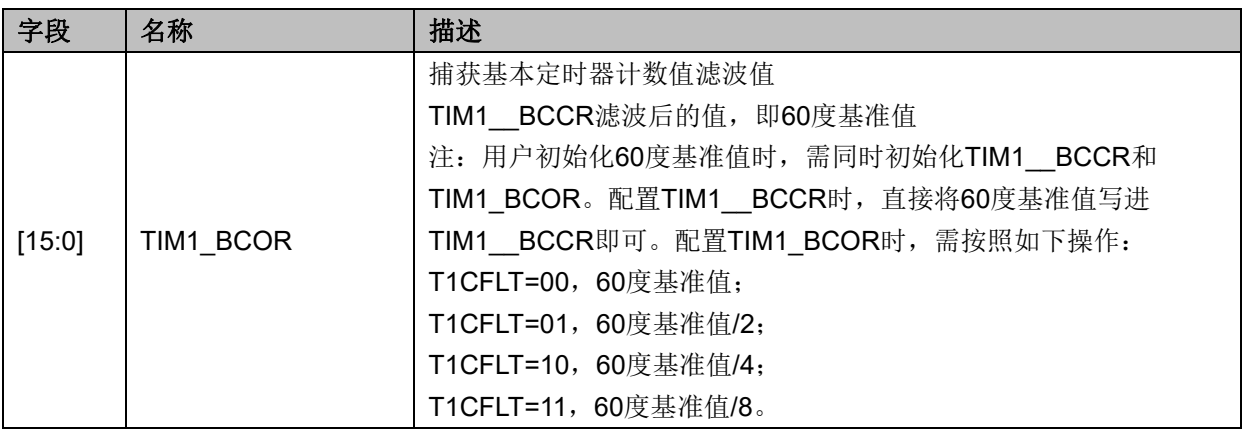

## **14.3.9 TIM1\_DBRx (x=1~7)(0x4074+2\*x,0x4075+2\*x)**

TIM1\_DBRx (x=1~7)分别对应 CST=1/2/3/4/5/6 时的数据。下面以 TIM1\_DBR1 为例介绍 TIM1\_DBRx 寄存器。

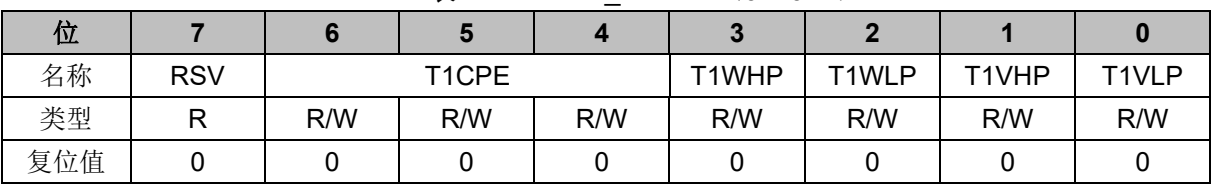

#### 表 14-11 TIM1\_DBR1H(0x4074)

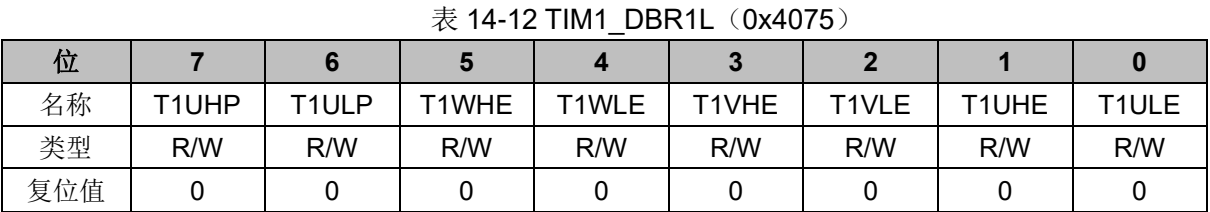

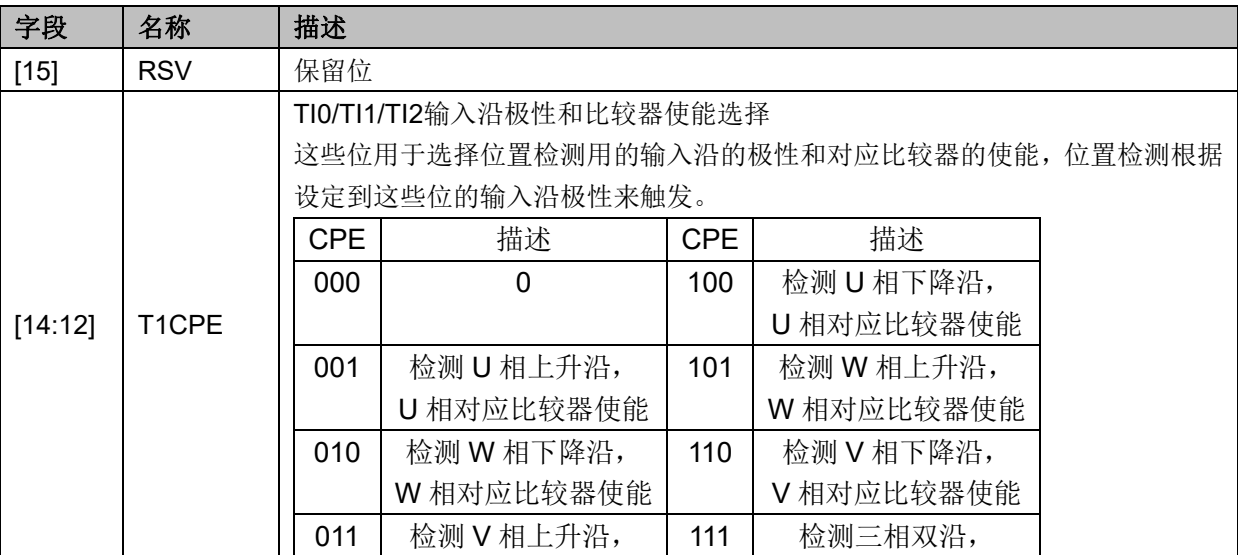

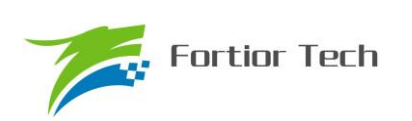

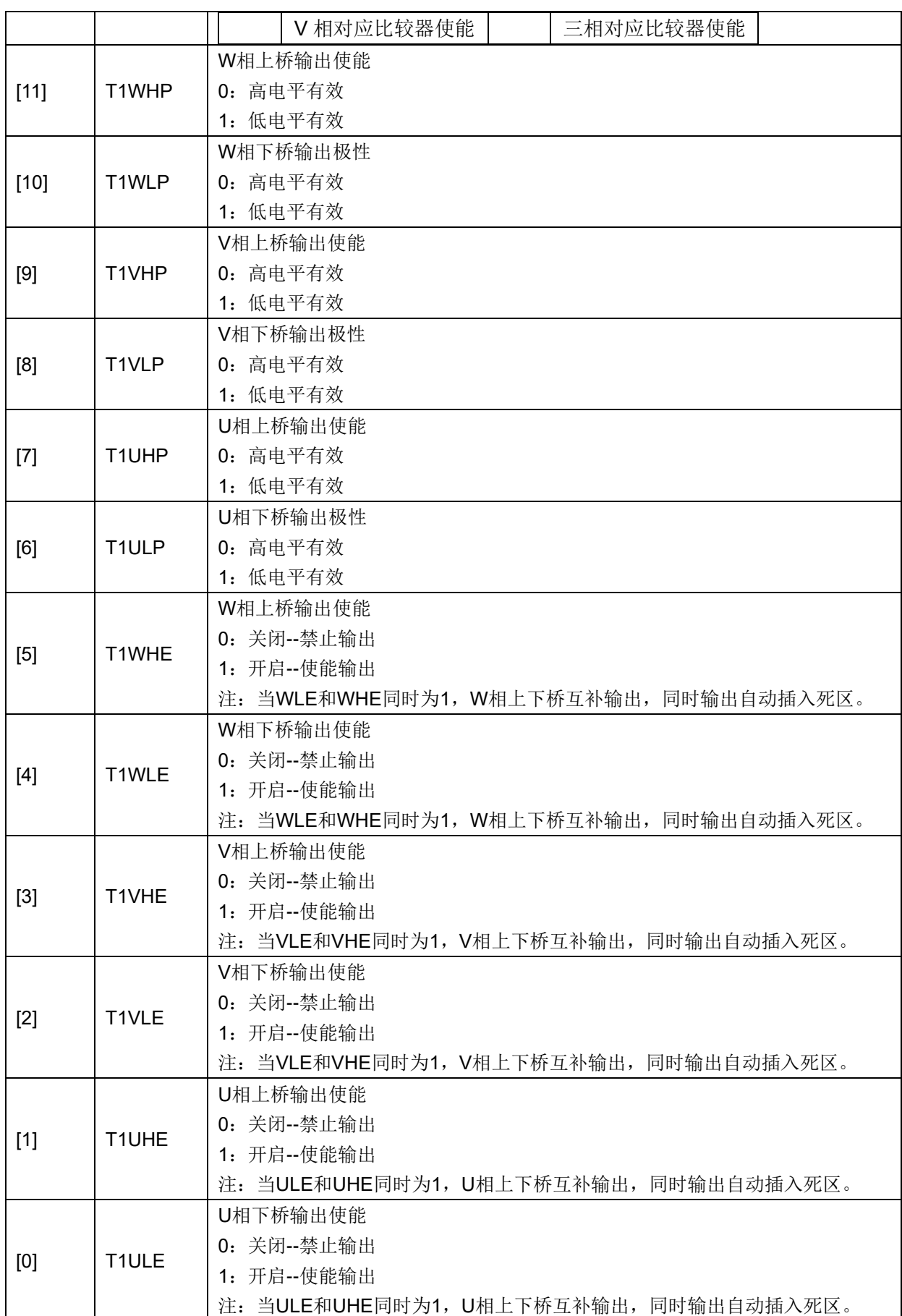

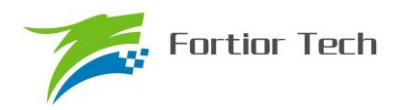

# **14.3.10 TIM1\_\_BCNTR(0x4082,0x4083)**

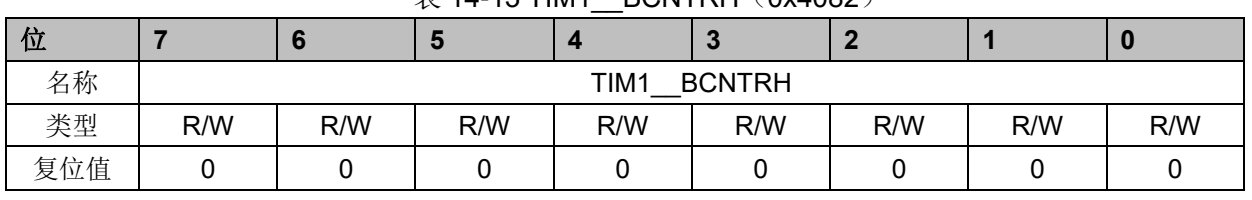

# 表 14-13 TIM1 BCNTRH(0x4082)

#### 表 14-14 TIM1 BCNTRL (0x4083)

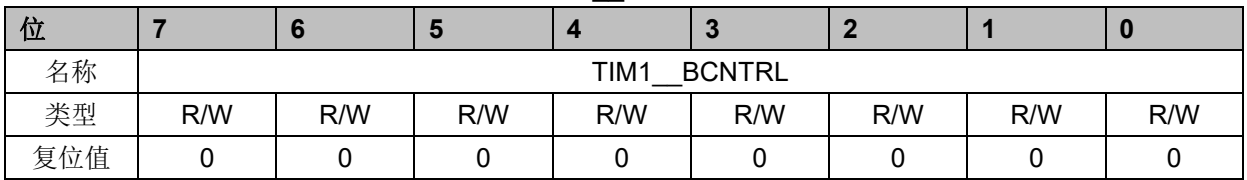

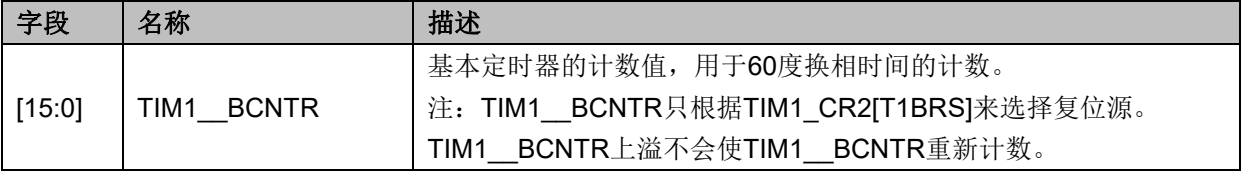

### **14.3.11 TIM1\_\_BCCR(0x4084,0x4085)**

#### 表 14-15 TIM1 BCCRH (0x4084)

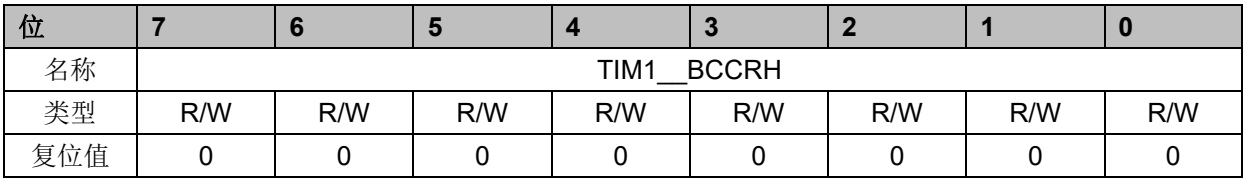

#### 表 14-16 TIM1 BCCRL (0x4085)

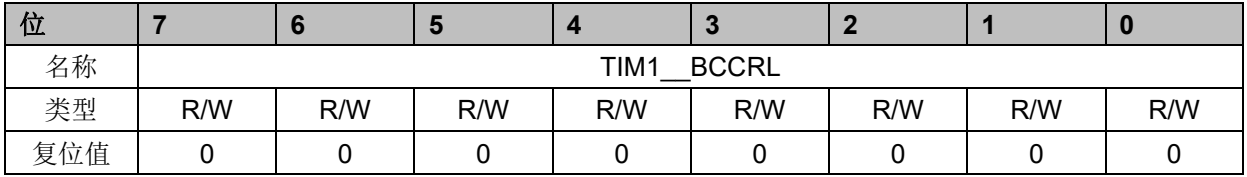

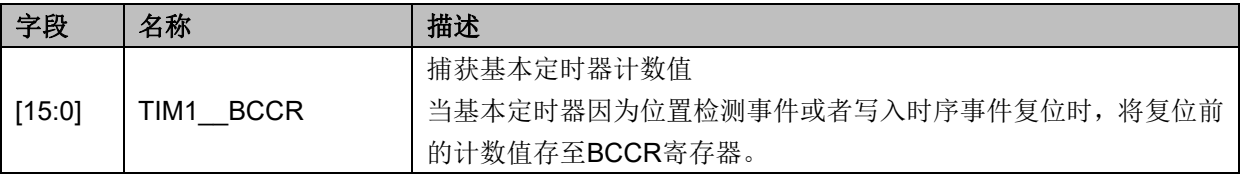

## **14.3.12 TIM1\_\_BARR(0x4086,0x4087)**

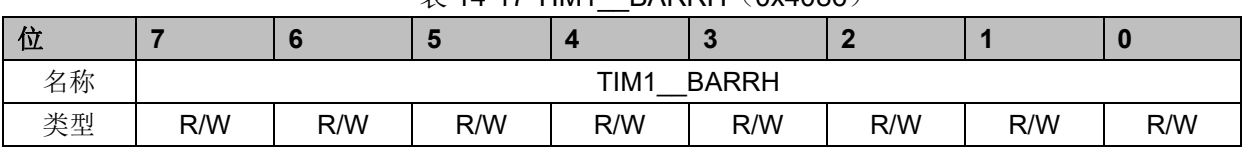

#### $\overline{\#}$  14-17 TIM1\_\_BARRH (0x4086)

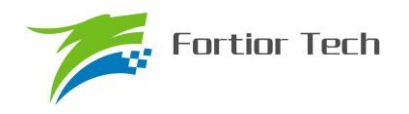

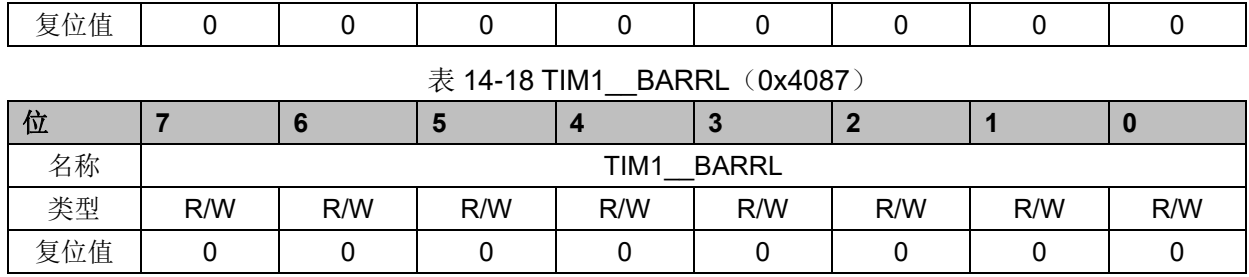

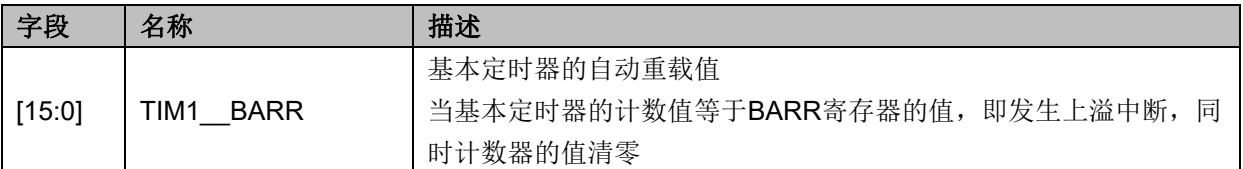

# **14.3.13 TIM1\_\_RARR(0x4088,0x4089)**

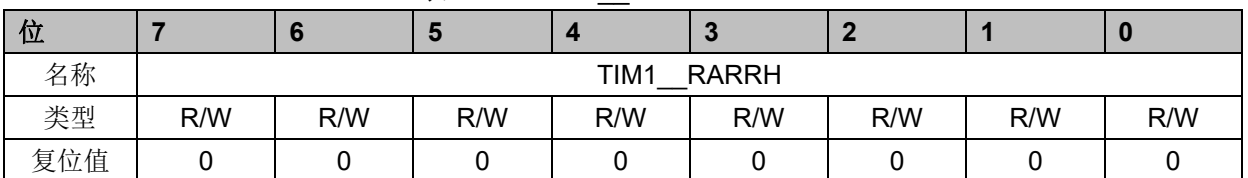

## 表 14-19 TIM1 RARRH (0x4088)

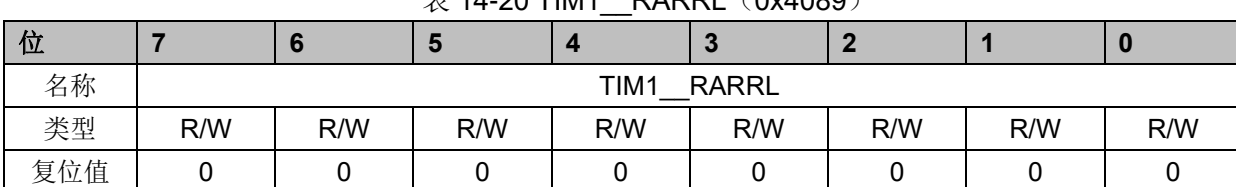

#### $\#$  14-20 TIM1\_RARRL(0x4089)

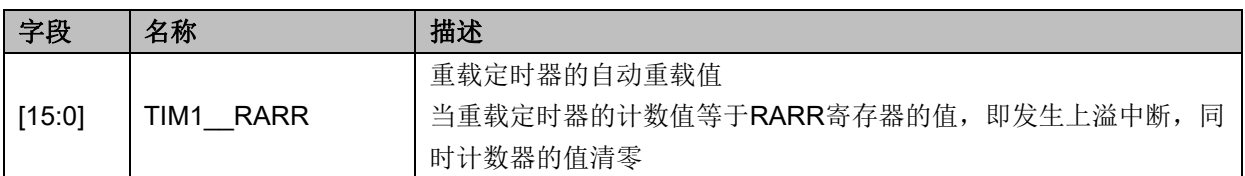

# **14.3.14 TIM1\_\_RCNTR(0x408A,0x408B)**

表 14-21 TIM1 RCNTRH (0x408A)

| 位   |     |                       | Ð   |     | $\sim$ |     |     |     |  |
|-----|-----|-----------------------|-----|-----|--------|-----|-----|-----|--|
| 名称  |     | TIM1<br><b>RCNTRH</b> |     |     |        |     |     |     |  |
| 类型  | R/W | R/W                   | R/W | R/W | R/W    | R/W | R/W | R/W |  |
| 复位值 |     |                       |     |     |        |     |     |     |  |

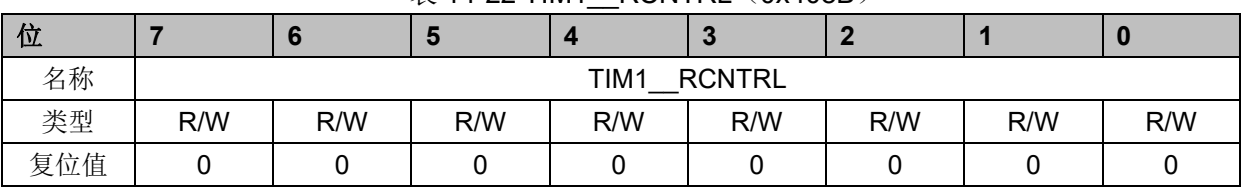

### $\#$  14-22 TIM1\_RCNTRL(0x408B)

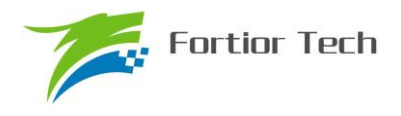

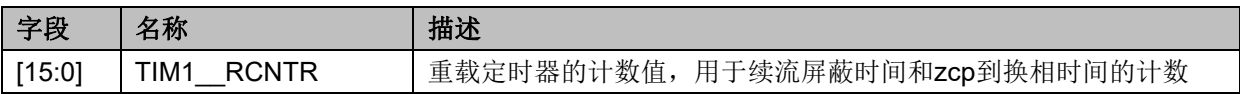

# **14.3.15 TIM1\_\_ITRIP(0x4098,0x4099)**

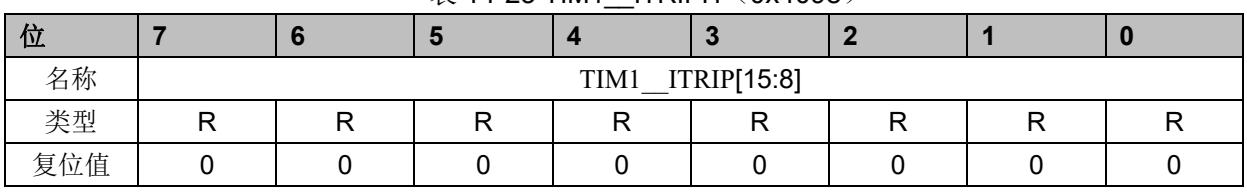

### 表 14-23 TIM1 ITRIPH (0x4098)

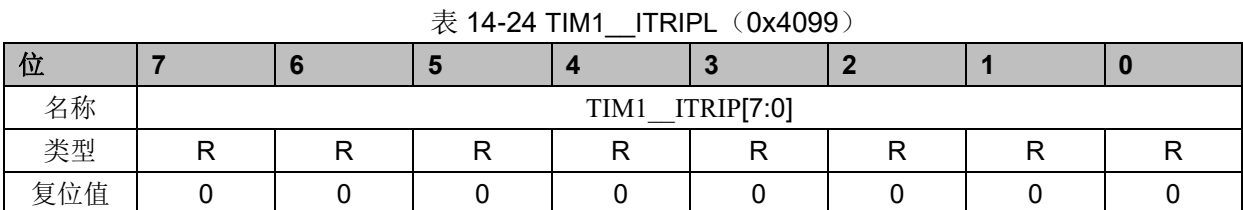

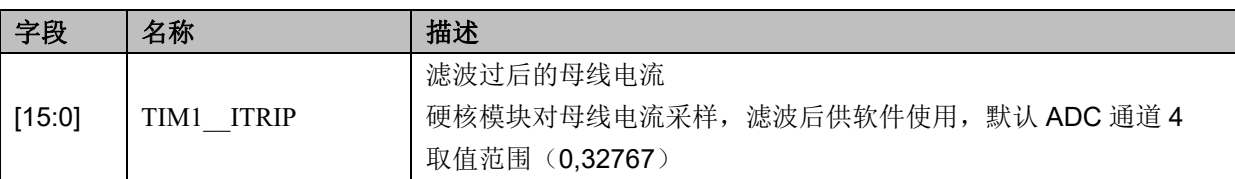

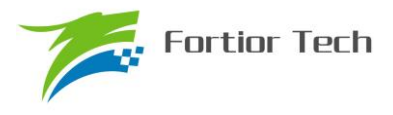

#### **15 TIM2**

#### **15.1 TIM2 操作说明**

TIM2 共有输出、输入 timer 和输入 counter 三种模式:

- 1. 输出模式:产生 PWM 输出波形
- 2. 输入 timer 模式: 检测输入 PWM 的高低电平持续时间,可用于算出 PWM 占空比
- 3. 输入 counter 模式: 检测输入规定的 PWM 个数所需的时间
- 4. QEP&RSD 模式: 正交编码器&顺逆风检测

TIM2 主要包括:

- 1. 3-bit 可编程分频器对基本计数器的计数时钟进行分频
- 2. 16 位向上计数的基本计数器,计数时钟源为时钟控制器的输出
- 3. 16位向上向下计数的专用计数器,用于输入 counter 模式和 QEP&RSD 模式, 计数 时钟源为外部输入信号的有效沿
- 4. 输入滤波模块
- 5. 边沿检测模块
- 6. 输出模块产生 PWM
- 7. 中断事件产生

#### **15.1.1 时钟控制器**

时钟控制器用于产生基本定时器的计数时钟源,由预分频器对计数时钟进行分频。预分频器基 于一个由 3 位寄存器 PSC 控制的 8 位计数器,可选择 8 种分频系数,时钟源为内部时钟。由于这 个控制寄存器没有缓冲器,分频系数改变会立刻更新,所以应该在基本定时器不工作时更新分频系 数。

计数器的频率可以由下式计算:

f<sub>CK</sub> cnt=f<sub>CK</sub> psc/T2PSC

假设 MCU 时钟为 24MHz(41.67ns)

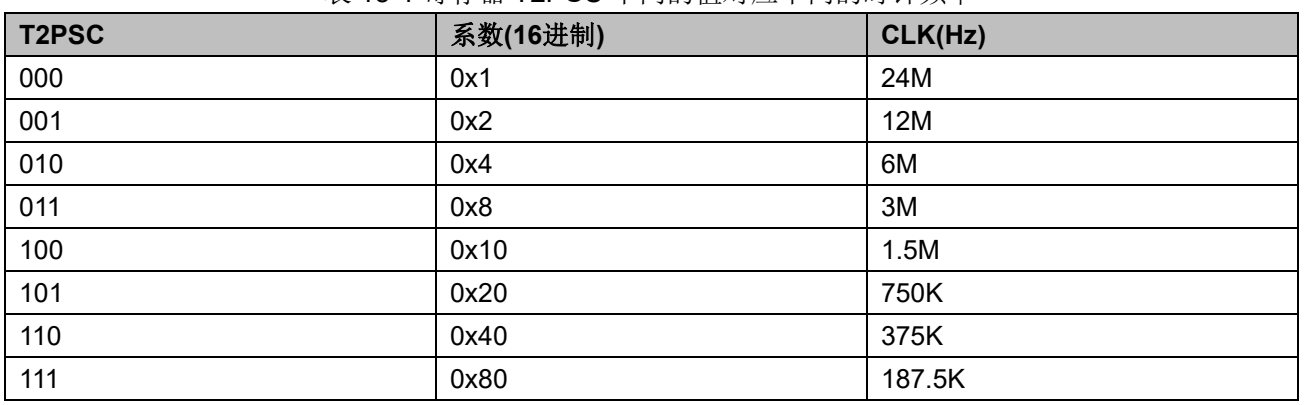

表 15-1 寄存器 T2PSC 不同的值对应不同的时钟频率

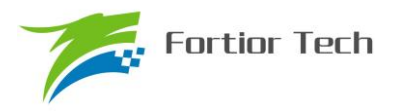

### **15.1.2 TIM2\_\_CNTR 的读写和计数**

TIM2 CNTR 计数仅在 T2EN=1 时进行。软件对 TIM2 CNTR 的写操作是直接改变寄存器的 值,因此软件需在计数不使能时执行写操作。软件读 TIM2 CNTR 时,先读高字节,硬件会同步 将此时刻低字节缓存,待软件读低字节时读取到的是缓存的数据。

#### **15.1.3 输出模式**

配置 TIM2 CR0 寄存器的 T2MOD=01B, TIM2 工作在输出模式。

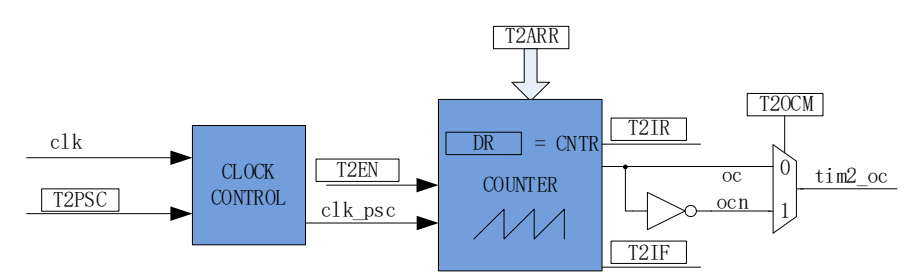

图 15-1 输出模式原理框图

输出模式根据配置TIM2\_CR0寄存器的 T2OCM 和比较结果产生输出信号,同时产生相应中断。

#### **15.1.3.1 TIM2\_\_ARR/TIM2\_\_DR 的读写**

在输出模式下, TIM2 ARR/TIM2 DR 包含预装载寄存器和影子寄存器。软件写 TIM2 ARR/TIM2 DR 寄存器时, 数据保存在预装载寄存器中, 在上溢事件 T2IF 或者计数器不在 工作(T2EN=0)时传递到影子寄存器中。

TIM2\_\_ARR/TIM2\_\_DR 是一个 16 位寄存器,软件需先写入高字节,再写入低字节,由硬件保 证在高字节写入后至低字节写入前预装载寄存器中的数据不会更新至影子寄存器中。

### **15.1.3.2 高/低电平输出模式**

配置 TIM2\_CR0 寄存器的 T2OCM=0, TIM2 \_DR=TIM2 \_ARR, 输出比较信号 TIM2\_OC 始 终为低电平; 配置 TIM2\_CR0 寄存器的 T2OCM=1, TIM2\_\_DR=TIM2\_\_ARR, 输出比较信号 TIM2\_OC 始终为高电平;

需要注意的是,只能通过配置 TIM2 DR= TIM2 ARR 能达到长期输出高/低电平的效果。配 置 TIM2\_\_DR=0 会有 1 个时钟周期的脉冲。

#### **15.1.3.3 PWM 模式**

PWM 模式根据 TIM2 ARR 决定 PWM 周期, TIM2 DR 决定占空比, 占空比 =TIM2 DR/TIM2 ARR x 100%。配置 TIM2 CR0 寄存器的 T2OCM=0, 输出根据 TIM2 DR 寄

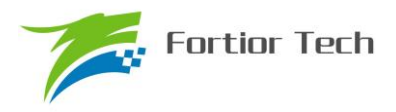

存器和数值 TIM2 CNTR 的比较结果(TIM2 CNTR≤TIM2 DR)输出低电平,反之输出高电平。 配置 TIM2\_CR0 寄存器的 T2OCM=1, 输出根据 TIM2 \_ DR 寄存器和数值 TIM2 \_ CNTR 的比较结 果(TIM2 CNTR≤TIM2 DR)输出高电平,反之输出低电平。

### **15.1.3.4 中断事件**

a) 当 TIM2 CNTR=TIM2 DR, 产生比较匹配事件, 中断标记 TIM2 CR1 寄存器的 T2IR 置 一,计数器接着计数;

b) 当 TIM2 CNTR=TIM2 ARR, 产生上溢事件, 中断标记 TIM2 CR1 寄存器的 T2IF 置一, TIM2\_\_CNTR 清零且重新计数。

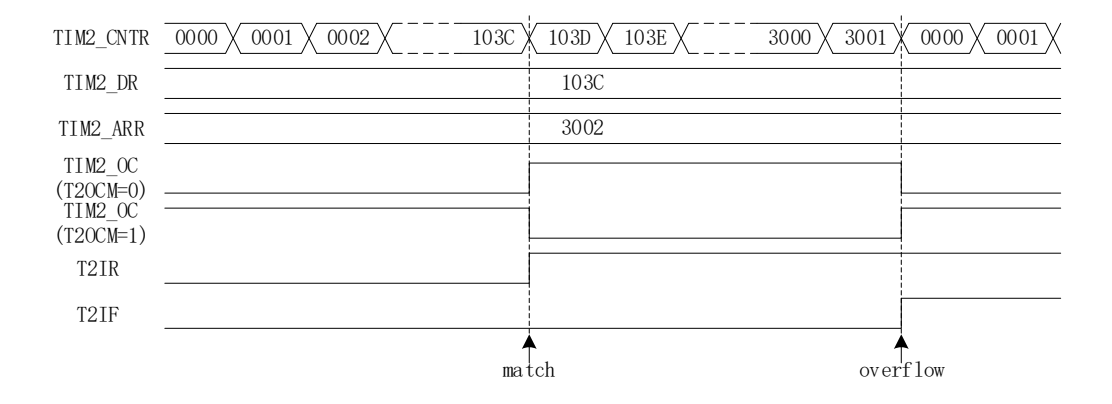

图 15-2 输出模式输出波形

# **15.1.4 输入信号滤波和边沿检测**

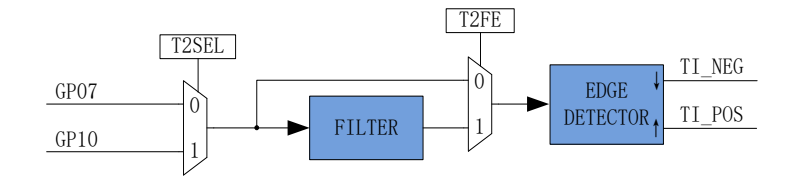

图 15-3 输入信号滤波和边沿检测框图

TIM2 的输入信号 TI 来自 GP07 或者 GP10, 根据 PH\_SEL 寄存器的 T2SEL 选择,输入可选 择是否进行噪声滤波,边沿检测模块检测输入的上升沿和下降沿供下一模块使用。

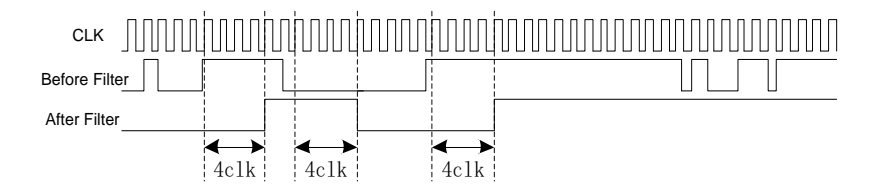

图 15-4 滤波模块时序图

滤波电路固定滤除脉宽为 4 时钟周期的输入噪声。配置 TIM2 CR1 寄存器的 T2FE = 1, 即使

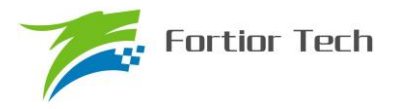

能滤波功能,滤波后的信号会比滤波前的信号大概延迟 4~5 时钟周期。

### **15.1.5 输入 timer 模式**

配置 TIM2 CR0 寄存器的 T2MOD=00B, TIM2 工作在输入 timer 模式。

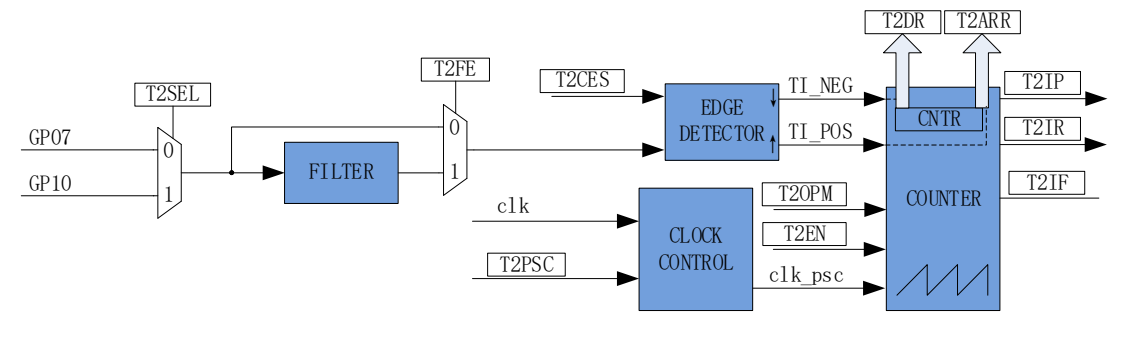

图 15-5 输入 timer 模式原理框图

输入 timer 模式检测 PWM 信号脉宽和一个周期的时长,(根据 T2CES=0 选择相邻两个上升沿 为1个周期,上升沿到下降沿为脉宽(高电平脉宽); T2CES=1 选择相邻相邻两个下降沿为1个周 期,下降沿到上升沿为脉宽(低电平脉宽)),分别将计数值 TIM2\_CNTR 存在 TIM2\_DR 和 TIM2 ARR; 输入信号可选择是否滤波;

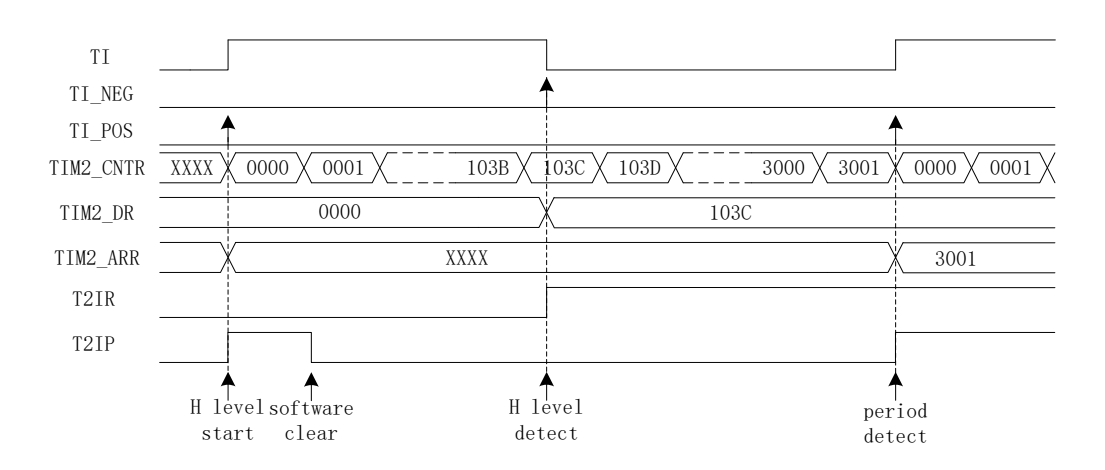

图 15-6 输入 timer 模式 (T2CES=0) 时序图

以 T2CES=0 为例, 配置 TIM2 CR1 寄存器的 T2EN = 1, 即使能计数器, 计数器向上计数, 当 timer 检测到输入的第一个上升沿时(下降沿无效), TIM2 CNTR 清零并重新计数;

当检测到输入的下降沿时,即输入的高电平检测完毕,此时将 TIM2\_CNTR 的值存进 TIM2 DR, 同时中断标记 TIM2\_CR1 寄存器的 T2IR 置一, TIM2 CNTR 接着向上计数;

当检测到输入的第二个上升沿时, 当检测到输入的一个 PWM 周期时, 此时将 TIM2 CNTR 的值存进 TIM2 ARR, 同时中断标记 TIM2 CR1 寄存器的 T2IP 置一, TIM2 CNTR 清零且重新 计数。

当 timer 尚未检测到输入的第二个上升沿, 计数值 TIM2 CNTR 达到 0xFFFF, 发生上溢事件, 中断标记 TIM2\_CR1 寄存器的 T2IF 置一, TIM2 \_CNTR 清零, TIM2 \_CNTR 重新计数。

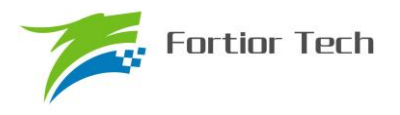

## **15.1.6 输入 counter 模式**

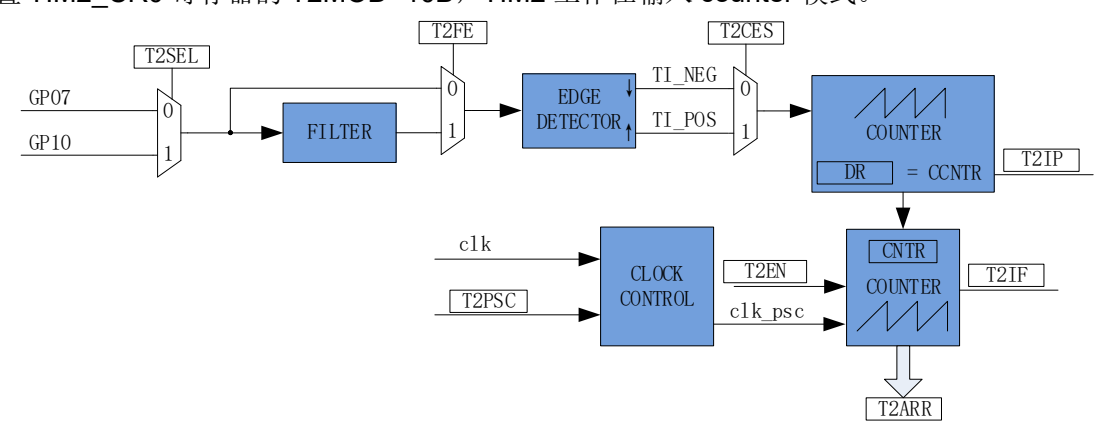

配置 TIM2 CR0 寄存器的 T2MOD=10B, TIM2 工作在输入 counter 模式。

图 15-7 输入 counter 模式原理框图

在输入 counter 模式下, TIM2 DR 包含预装载寄存器和影子寄存器。软件写 TIM2 DR 寄 存器时, 数据保存在预装载寄存器中, 在匹配事件 T2IP、上溢事件 T2IF 或者计数器不在工作 (T2EN=0)时传递到影子寄存器中。TIM2 DR 是一个 16 位寄存器,软件需先写入高字节,再写 入低字节,由硬件保证在高字节写入后至低字节写入前预装载寄存器中的数据不会更新至影子寄存 器中。

输入 counter 模式检测输入规定的 PWM 个数所需的时长,将基本计数器的计数值 TIM2 CNTR 存进 TIM2 ARR;输入信号可选择是否滤波;配置 TIM2 CR0 寄存器的 T2CES=1, 输入信号的上升沿作为专用计数器的计数有效边沿,反之输入信号的下降沿作为有效沿。

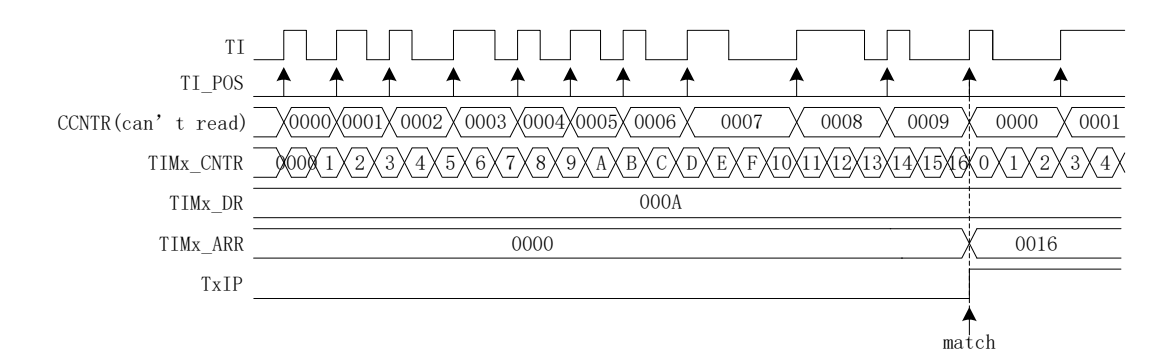

图 15-8 输入 counter 模式时序图

配置 TIM2 CR1 寄存器的 T2EN = 1, 即使能计数器, 计数器向上计数, 当 timer 检测到输入 的第一个有效沿时, TIM2 CNTR 清零并重新计数;

每当 timer 检测有效沿, 专用计数器的计数值 CCNTR 加一; TIM2 DR 设定检测 PWM 个数 的目标值,当专用计数器的计数值达到目标值,将基本计数器的计数值 TIM2 CNTR 存进 TIM2 ARR, 同时中断标记 TIM2 CR1 寄存器的 T2IP 置一, TIM2 CNTR 和 CCNTR 清零, 并 重新计数。

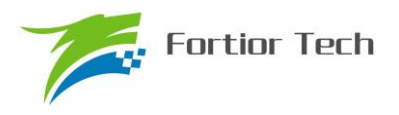

当检测输入的 PWM 个数尚未达到目标值, 计数值 TIM2 CNTR 已经达到 0xFFFF, 发生上溢 事件,中断标记 TIM2\_CR1 寄存器的 T2IF 置一; TIM2\_CNTR 清零, CCNTR 不清零, TIM2 CNTR 从零开始计数, CCNTR 接着之前数值继续计数;

## **15.1.7 QEP&RSD 模式**

配置 TIM2 CR0 寄存器的 T2MOD=11B, TIM2 工作在输入 QEP&RSD 模式。

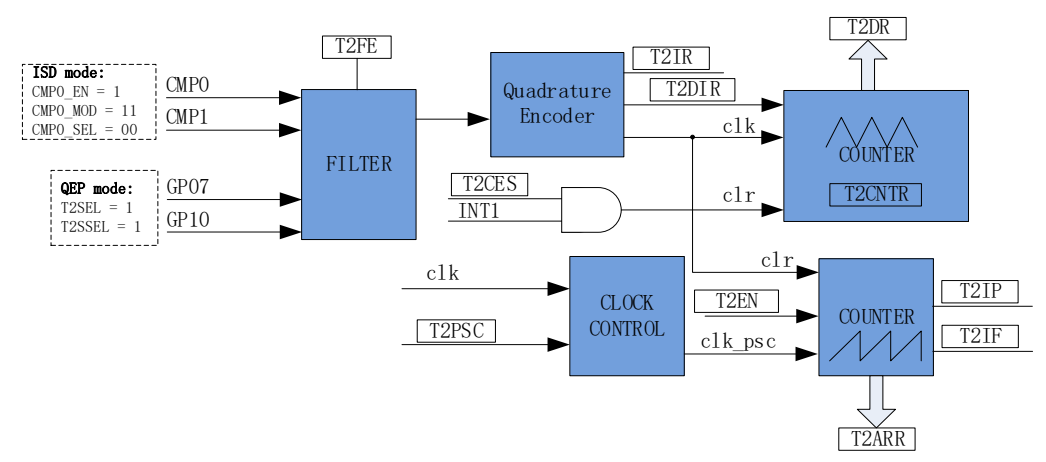

图 15-10 QEP&RSD 模式原理框图

QEP&RSD 模式通过检测 2 个通道的正交输入,得到相对位置、方向和速度信息。GP07 和 GP10 (QEP 模式, 两输入的相位一般为 90 度) 或 CMP0 和 CMP1 (RSD 模式, 两输入的相位一 般为 60 度)作为输入,经过滤波模块后送进正交解码模块,得到有效的计数沿和方向 T2DIR,方 向改变会产生 T2IR 中断标记。

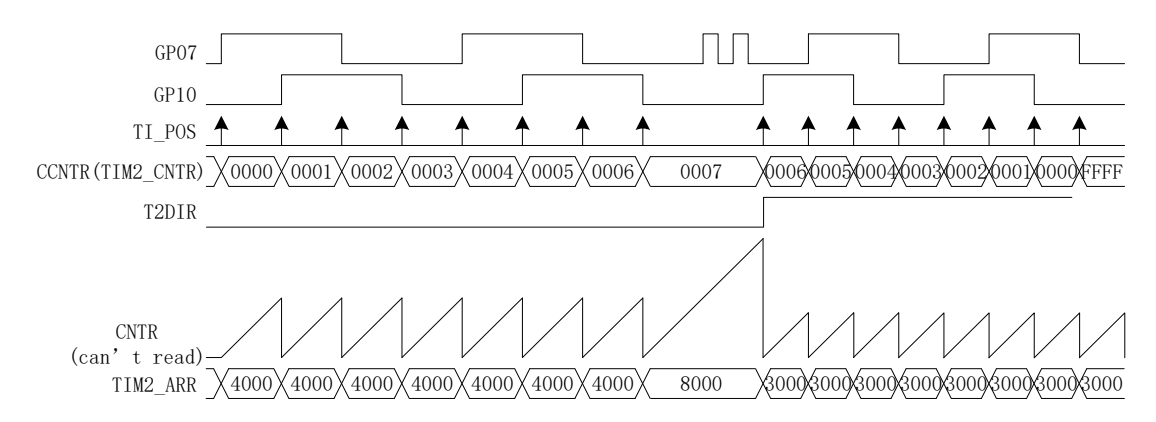

图 15-11 QEP 模式时序图(RSD 模式下正交输入的相位与 QEP 模式有差异)

专用计数器是一个向上向下计数器,计数时钟为正交编码模块输出的有效计数沿。T2DIR=0, 方向为正,向上计数,当有效沿来临,计数器加一;T2DIR=1,方向为反,向下计数,当有效沿来 临,计数器减一。专用计数器可以被外部中断 INT1 清零,将编码器的机械零点接到外部中断 1 的 任意一个端口,使能 INT1 中断,同时配置 T2CES=1,当外部中断 1 来临,专用计数器当前的计数 器存进 TIM2 DR, 同时专用计数器清零。专用计数器从 0 加到 65535 后自动清 0, 从 65535 减

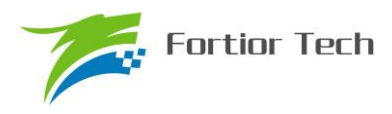

到 0 后自动设为 65535, 读寄存器 TIM2 CNTR 的值得到专用计数器的值。

基本计数器是一个向上计数器,计数时钟可分频,用于记录两个有效计数沿的时间。当有效计 数沿来临,基本计数器当前的计数值存进 TIM2 ARR,同时基本计数器清零,同时 T2IP 中断标记 产生。当基本计数器计数到 0xFFFF,计数溢出,产生 T2IF 中断标记。

## **15.1.7.1 RSD 的比较器采样**

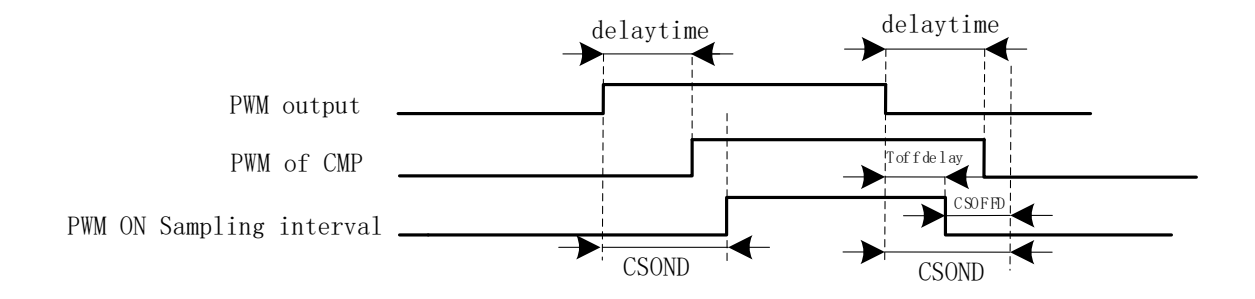

#### 图 15-9 PWM ON 采样模式

PWM 输出(PWM out)反映到比较器的干扰相对于 PWM 的跳变沿存在延迟,主要受以下因素 影响: 驱动电阻的大小, mos 的开关速度, 比较的输入延迟和迟滞设置, 图中的 delaytime 为 IC 输出电平到比较器检测到电平的延迟时间。在进行高电平采样时采样区间应被比较器上实际读到的 高电平所包络,首先设置延迟时间 CSOND 以越过延迟以及 MOS 管开关的震荡。同时,若不设置 CSOFFD 的值,采样区间的结束时刻为芯片输出 PWM 波下降沿后延迟 CSOND,此时实际采样窗 口已经跃出比较器上高电平(PWM of CMP)所对应的时间,故设置 CSOFFD 的值使得实际采样窗口 在 PWM out 波下降沿延迟 Toffdelay(Toffdelay=CSOND- CSOFFD)后关闭。

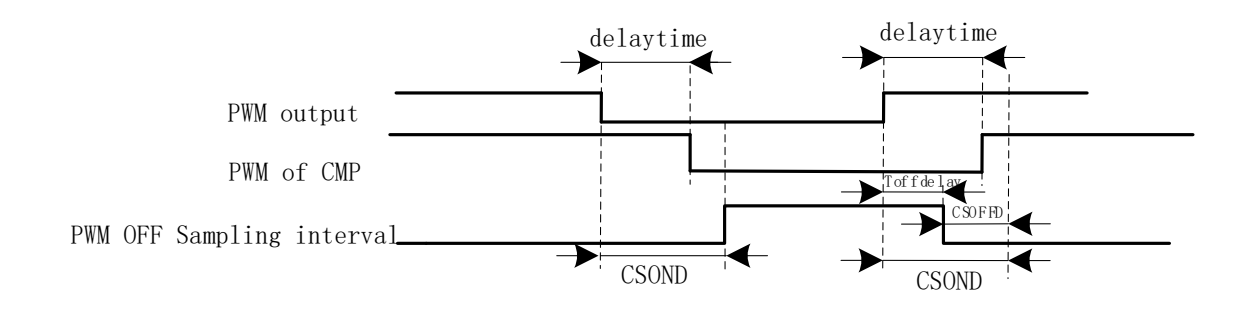

#### 图 15-10 PWM OFF 采样模式

同理,在进行低电平采样时采样区间应该被被比较器上实际读到的低电平所包络,首先设置延 迟时间 CSOND 以越过延迟以及 MOS 管开关的震荡。同时,若不设置 CSOFFD 的值,采样区间的 结束时刻为芯片输出 PWM 波上升沿后延迟 CSOND,此时实际采样窗口已经跃出比较器上低电平 (PWM of CMP)所对应的时间,故设置 CSOFFD 的值使得实际采样窗口在 PWM out 波上升沿延迟
#### Toffdelay(Toffdelay=CSOND- CSOFFD)后关闭。

测量 PWM 输出到比较器的延迟方法: 设置 CMP\_CR3 寄存器的 SAMSEL=00 禁止比较器采样 功能,设置 CMP\_CR3 寄存器的 CMPSEL 输出对应比较器的比较值,使能 PWM 输出和比较器, 手动转到电机使比较器值翻转,测量 PWM 输出和比较器的输出之间延迟。

### **15.1.8 步进模式**

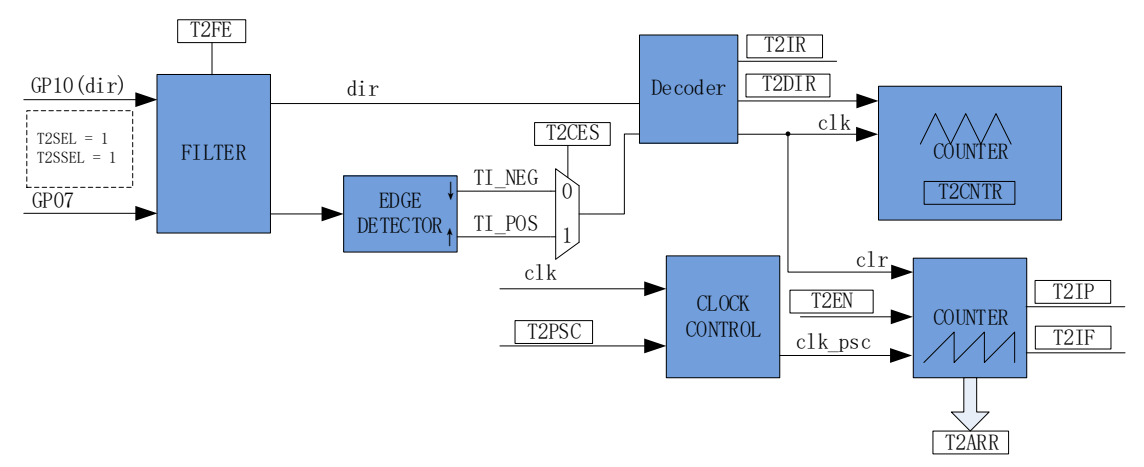

#### 图 15-10 步进模式原理框图

步进模式通过检测 2 个通道的输入,得到相对位置、方向和速度信息。GP10 作为方向输入, GP07 作为脉冲输入根据 T2CES 选择上升沿或者下降沿作为有效沿,经过滤波模块后送进解码模 块, 得到有效的计数沿和方向 T2DIR, 方向改变会产生 T2IR 中断标记。(注: T2DIR 和 T2IR 在 GP10 变化后, GP07 有效沿来临才会发生变化; 如果想在 GP10 变化时立即产生中断, 需要使用 外部中断 1)

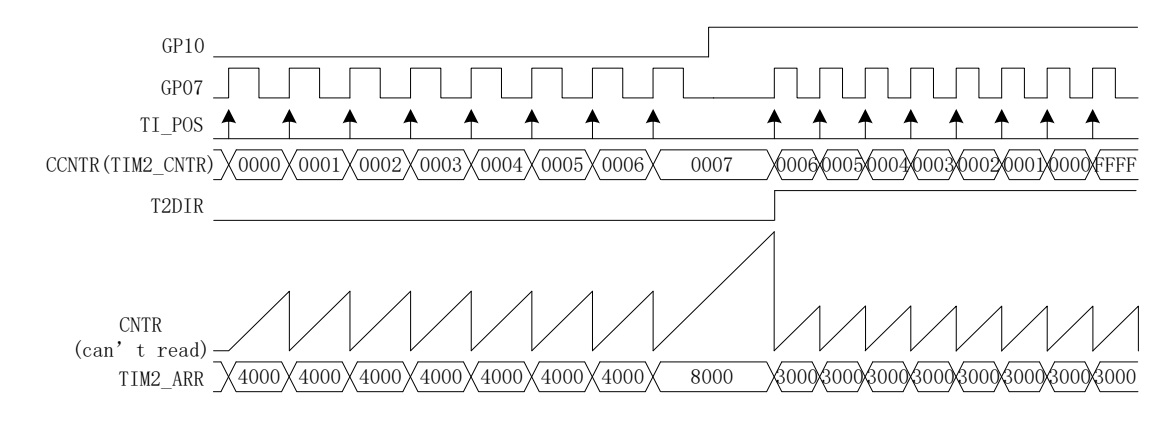

#### 图 15-11 步进模式时序图

专用计数器是一个向上向下计数器,计数时钟为编码模块输出的有效计数沿。GP10=0,当 GP07 有效沿来临,T2DIR=0,方向为正,向上计数,计数器加一;GP10=1,当 GP07 有效沿来临,T2DIR=1, 方向为反,向下计数,计数器减一。专用计数器从 0 加到 65535 后自动清 0,从 65535 减到 0 后自 动设为 65535, 读寄存器 TIM2 CNTR 的值得到专用计数器的值。

基本计数器是一个向上计数器,计数时钟可分频,用于记录两个有效计数沿的时间。当有效计 数沿来临,基本计数器当前的计数值存进 TIM2 ARR,同时基本计数器清零,同时 T2IP 中断标记 产生。当基本计数器计数到 0xFFFF,计数溢出,产生 T2IF 中断标记。

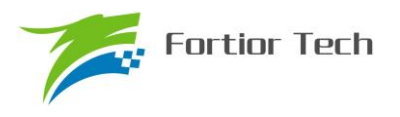

## **15.2 TIM2 寄存器**

## **15.2.1 TIM2\_CR0(0xA1)**

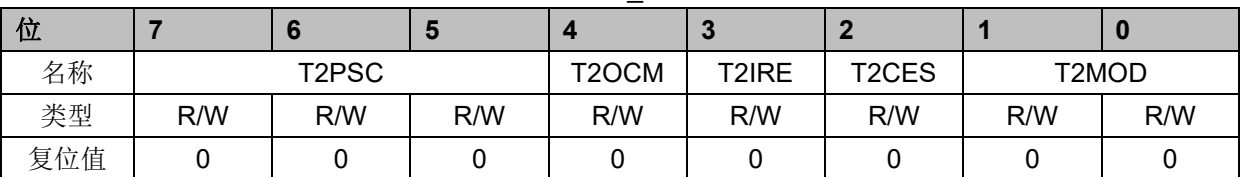

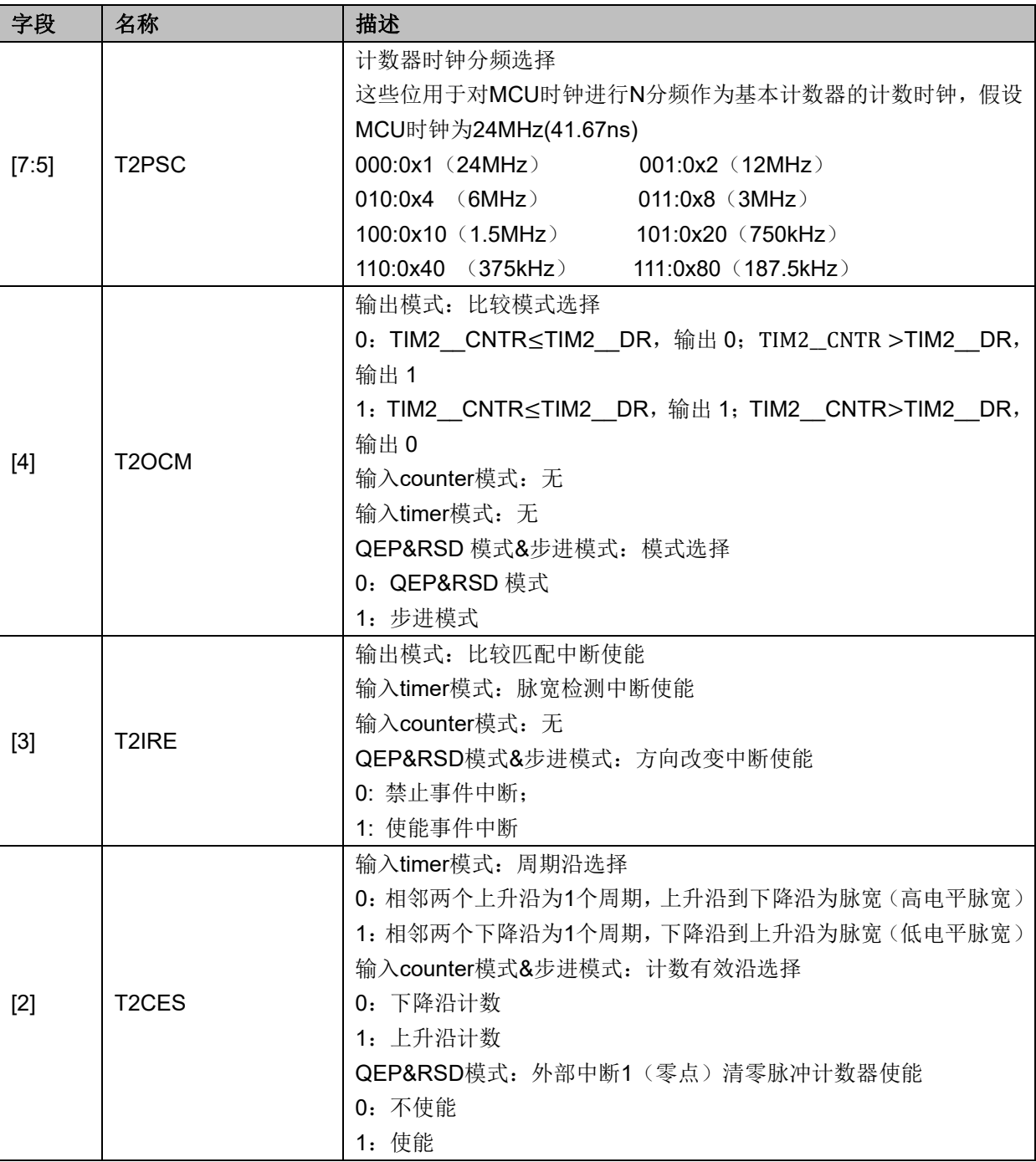

表 15-2TIM2\_CR0 (0xA1)

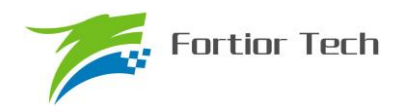

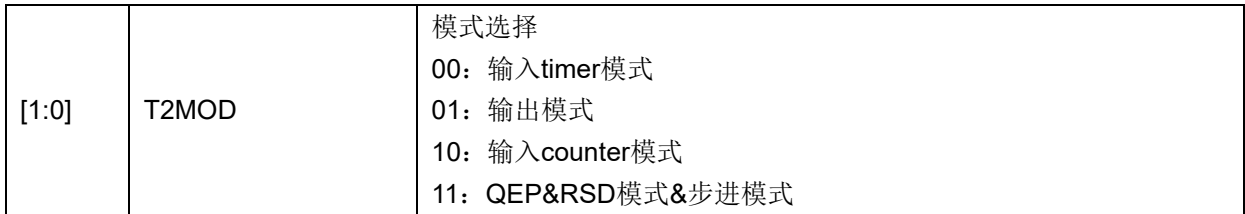

## **15.2.2 TIM2\_CR1(0xA9)**

#### 表 15-3 TIM2\_CR1 (0xA9)

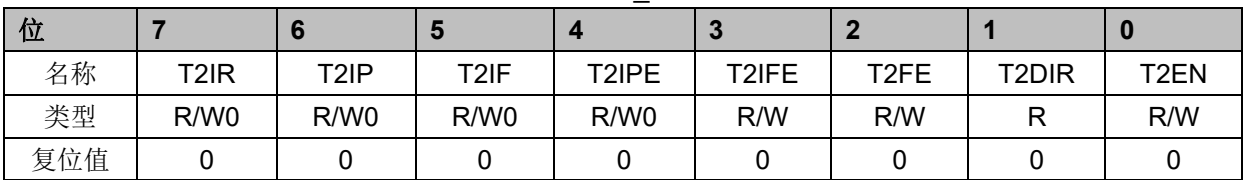

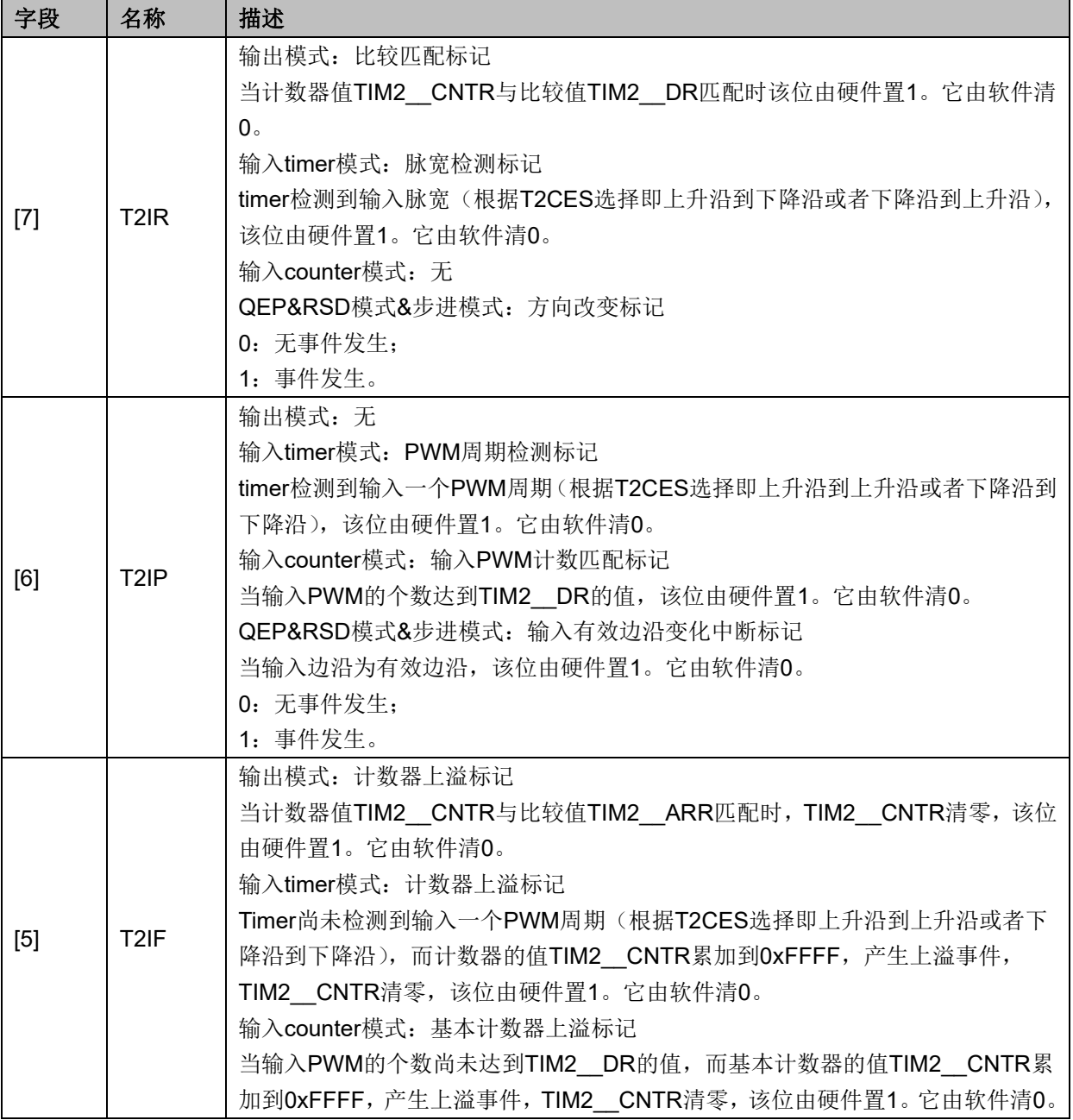

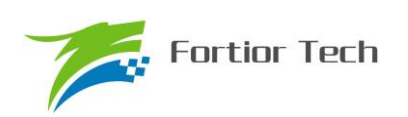

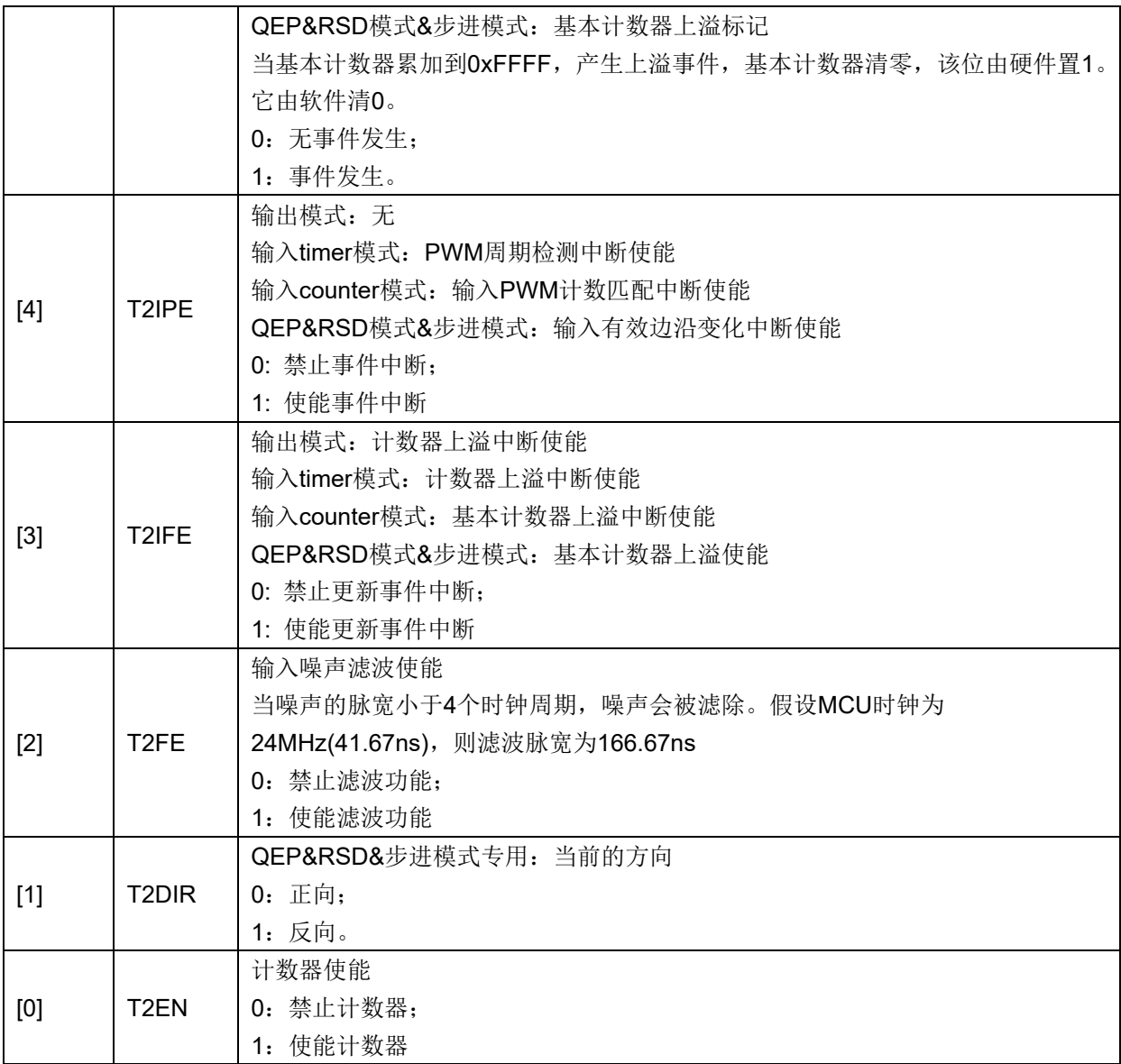

## **15.2.3 PI\_LPF\_CR(0xF9)**

### 表 15-4 PI\_LPF\_CR (0xF9)

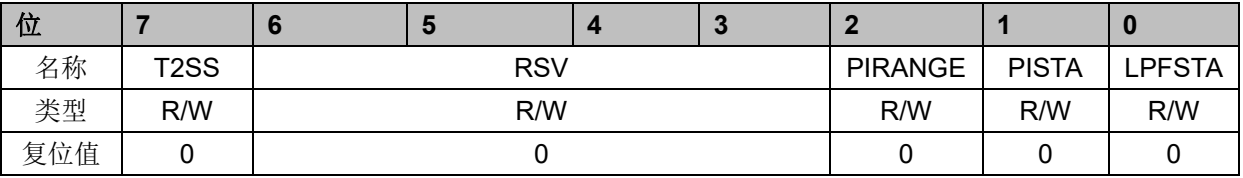

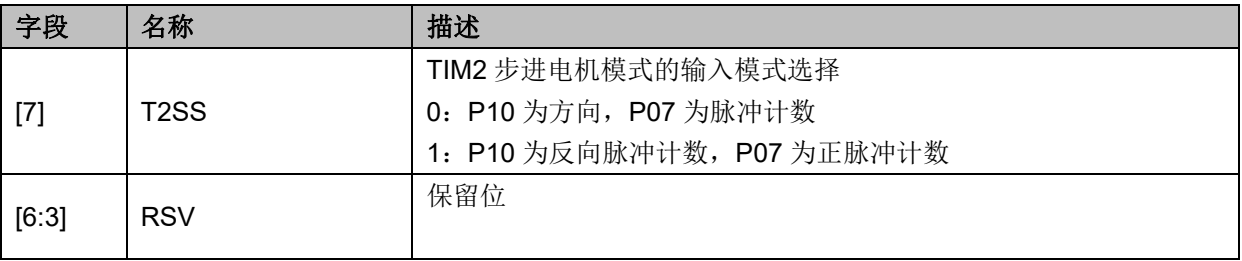

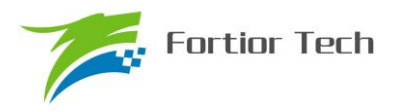

[2:0] 参考表 [10-1](#page-94-0)

## **15.2.4 TIM2\_\_CNTR(0xAA,0xAB)**

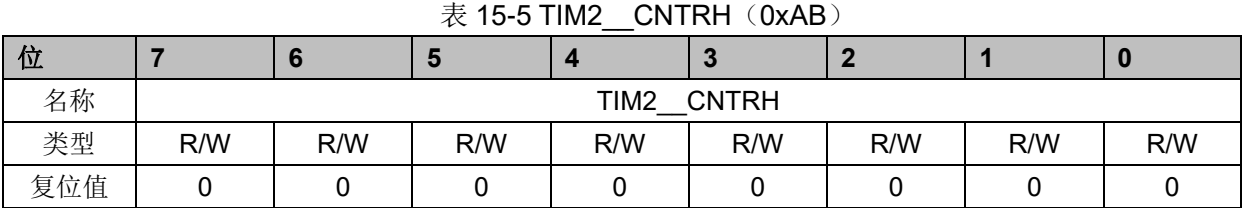

#### 表 15-6TIM2\_CNTRL(0xAA)

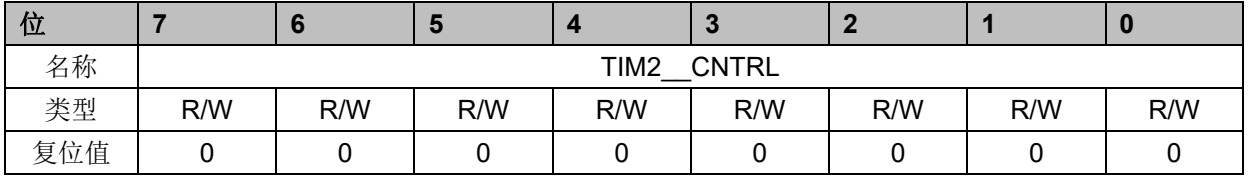

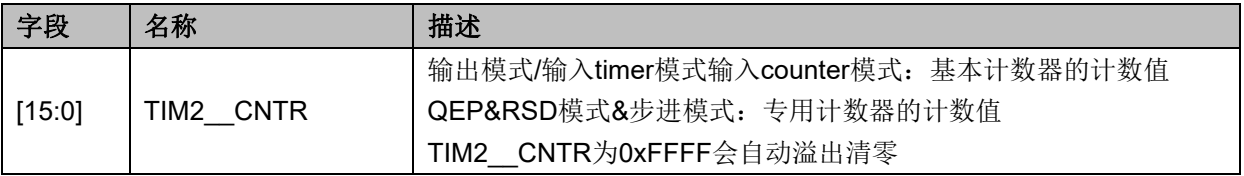

## **15.2.5 TIM2\_\_DR(0xAC,0xAD)**

#### 表 15-7 TIM2 DRH(0xAD)

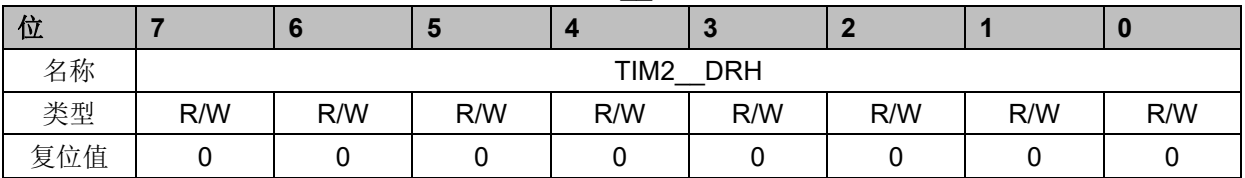

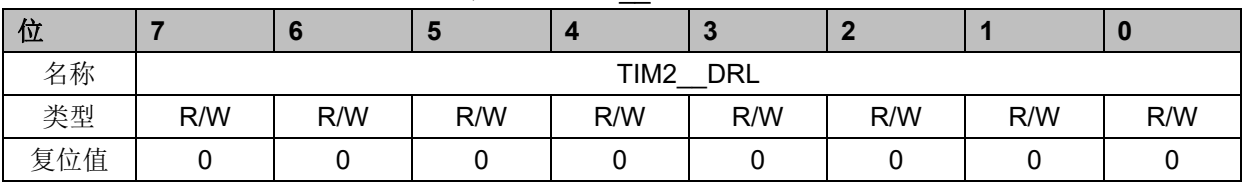

#### 表 15-8TIM2 DRL(0xAC)

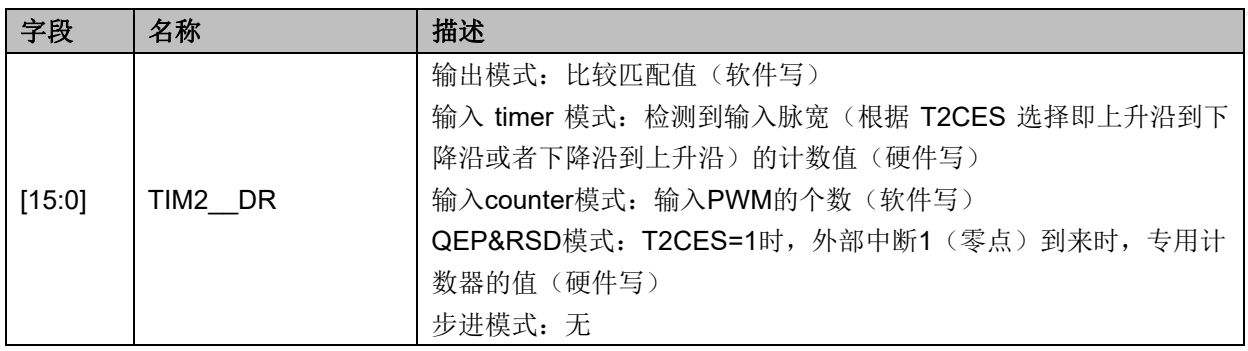

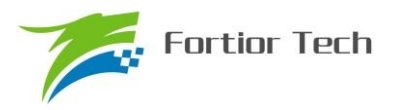

## **15.2.6 TIM2\_\_ARR(0xAE,0xAF)**

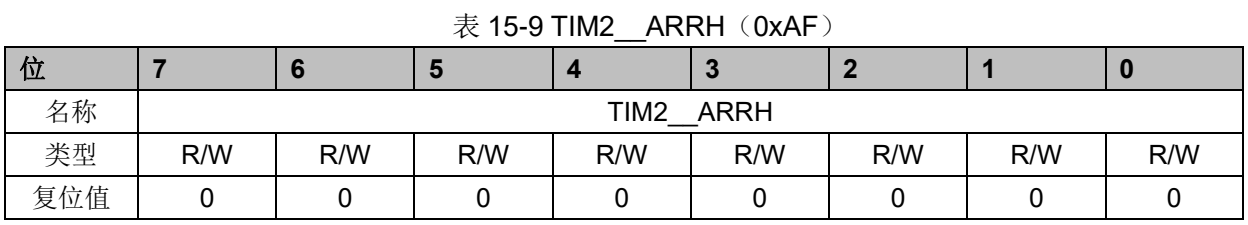

表 15-10 TIM2\_\_ARRL(0xAE)

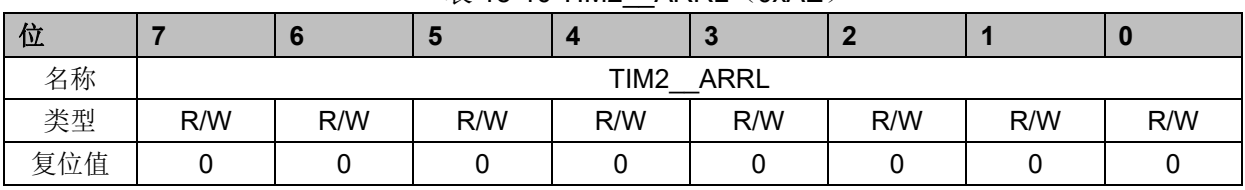

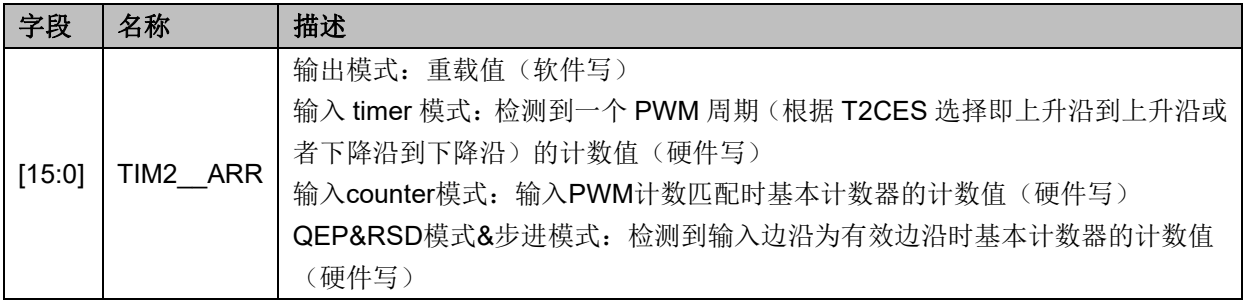

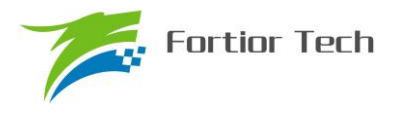

#### **16 TIM3/TIM4**

#### **16.1 TIM3/TIM4 操作说明**

TIM3/TIM4 共有输出和输入 timer 两种模式:

- 1. 输出模式:产生输出波形(PWM, 单次模式)
- 2. 输入 timer 模式: 检测输入 PWM 的高低电平持续时间,可用于算出 PWM 占空比 TIM3/TIM4 主要包括:
	- 1. 3-bit 可编程分频器对基本计数器的计数时钟进行分频
	- 2. 16 位向上计数的基本计数器,计数时钟源为时钟控制器的输出
	- 3. 输入滤波模块
	- 4. 边沿检测模块
	- 5. 输出模块产生 PWM、单次比较输出
	- 6. 中断事件产生

#### **16.1.1 时钟控制器**

时钟控制器用于产生基本定时器的计数时钟源,由预分频器对计数时钟进行分频。预分频器基 于一个由 3 位寄存器 PSC 控制的 8 位计数器,可选择 8 种分频系数,时钟源为内部时钟。由于这 个控制寄存器没有缓冲器,分频系数改变会立刻更新,所以应该在基本定时器不工作时更新分频系 数。

计数器的频率可以由下式计算:

f<sub>CK</sub> cnt=fck psc/TxPSC

假设 MCU 时钟为 24MHz(41.67ns)

表 16-1 寄存器 TxPSC 不同的值对应不同的时钟频率

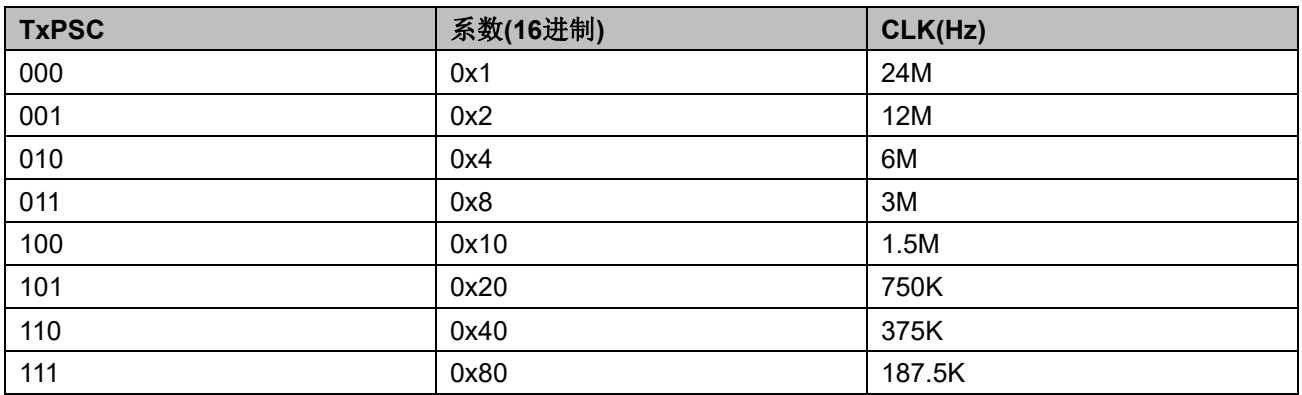

### **16.1.2 TIMx\_\_CNTR 的读写和计数**

TIMx CNTR 计数仅在 TxEN=1 时进行。软件对 TIMx CNTR 的写操作是直接改变寄存器的 值,因此软件需在计数不使能时执行写操作。软件读 TIMx CNTR 时, 先读高字节, 硬件会同步 将此时刻低字节缓存,待软件读低字节时读取到的是缓存的数据。

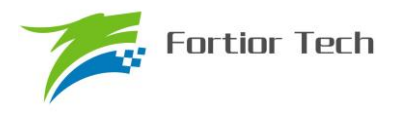

### **16.1.3 输出模式**

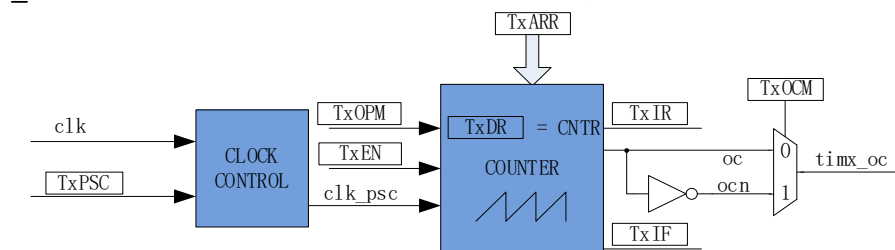

配置 TIMx CR0 寄存器的 TxMOD=1, TIM2 工作在输出模式。

输出模式根据配置 TIMx\_CR0 寄存器的 TxOCM 和比较结果产生输出信号,同时产生相应中断。

### **16.1.3.1 高/低电平输出模式**

配置 TIMx\_CR0 寄存器的 TxOCM= 0, TIMx \_DR= TIMx \_ARR, 输出比较信号 TIMx\_OC 始 终为低电平; 配置 TIMx CR0 寄存器的 TxOCM= 1, TIMx DR= TIMx ARR, 输出比较信号 TIMx\_OC 始终为高电平;

需要注意的是,只能通过配置 TIMx DR = TIMx ARR 能达到长期输出高/低电平的效果。配 置 TIMx\_\_DR=0 会有 1 个时钟周期的脉冲。

#### **16.1.3.2 PWM 模式**

PWM 模式根据 TIMx ARR 决定 PWM 周期, TIMx DR 决定占空比, 占空比 =TIMx DR/TIMx ARR x 100%。配置 TIMx CR0 寄存器的 TxOCM= 0, 输出根据 TIMx DR 寄 存器和数值 TIMx\_\_CNTR 的比较结果(TIMx\_\_CNTR≤TIMx\_\_DR)输出低电平,反之输出高电平。 配置 TIMx\_CR0 寄存器的 TxOCM= 1, 输出根据 TIMx \_ DR 寄存器和数值 TIMx \_ CNTR 的比较结 果(TIMx CNTR≤TIMx DR)输出高电平,反之输出低电平。

#### **16.1.3.3 中断事件**

a) 当 TIMx CNTR = TIMx DR, 产生比较匹配事件, 中断标记 TIMx CR1 寄存器的 TxIR 置一,计数器接着计数;

b) 当 TIMx CNTR = TIMx ARR,产生上溢事件,中断标记 TIMx CR1 寄存器的 TxIF 置一, 计数器清零,根据 TIMx\_CR0 寄存器的 TxOPM 是否重新计数, TxOPM=1,停止计数; TxOPM=0, 重新计数。

图 16-1 输出模式原理框图

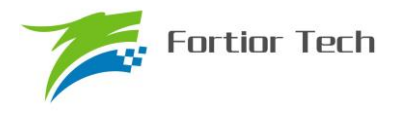

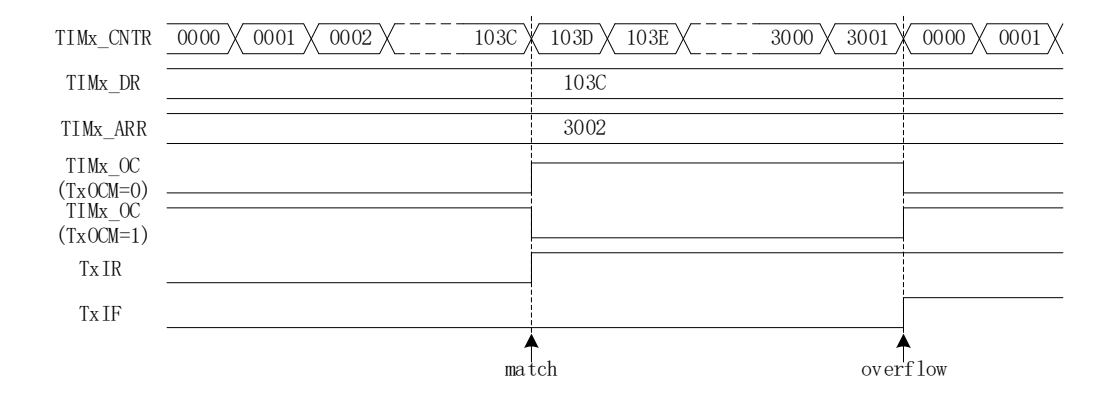

图 16-2 输出模式输出波形

## **16.1.4 输入信号滤波和边沿检测**

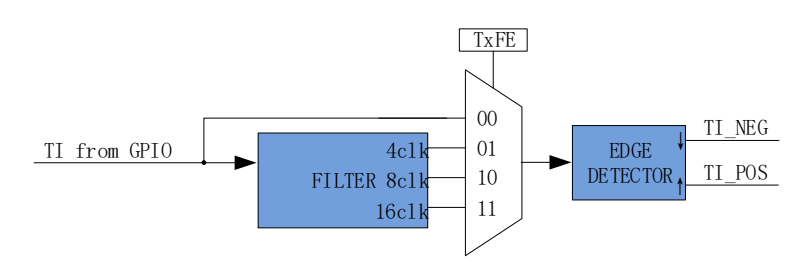

图 16-3 输入信号滤波和边沿检测框图

TIM3/TIM4 的输入信号 TI 来自 GP11/GP01, 输入可选择是否进行噪声滤波, 边沿检测模块检 测输入的上升沿和下降沿供下一模块使用。

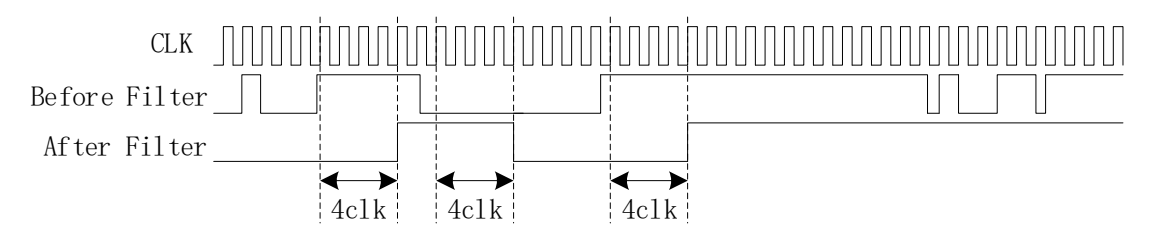

图 16-4 滤波模块滤波 4clk 时序图

滤波电路可配置滤除脉宽为4/8/16时钟周期的输入噪声。配置TIMx\_CR1寄存器的TxFE = 00B, 关闭滤波功能。配置 TIMx CR1 寄存器的 TxFE = 01/10/11B, 即使能滤波功能, 滤波后的信号会 比滤波前的信号大概延迟 4~5/8~9/16~17 时钟周期。

### **16.1.5 输入 timer 模式**

配置 TIMx\_CR0 寄存器的 TxMOD=0, TIM3/4 工作在输入 timer 模式

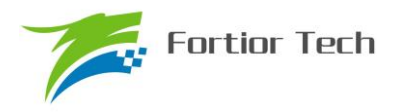

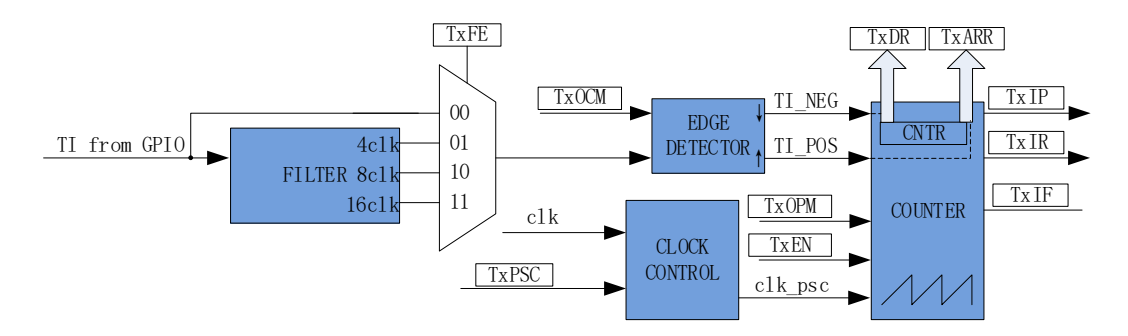

图 16-5 输入 timer 模式原理框图

输入 timer 模式检测 PWM 信号脉宽和一个周期的时长,(根据 TxOCM =0 选择相邻两个上升 沿为 1 个周期, 上升沿到下降沿为脉宽(高电平脉宽); TxOCM=1 选择相邻相邻两个下降沿为 1 个周期,下降沿到上升沿为脉宽(低电平脉宽)),分别将计数值 TIMx CNTR 存在 TIMx DR 和 TIMx ARR; 输入信号可选择是否滤波;

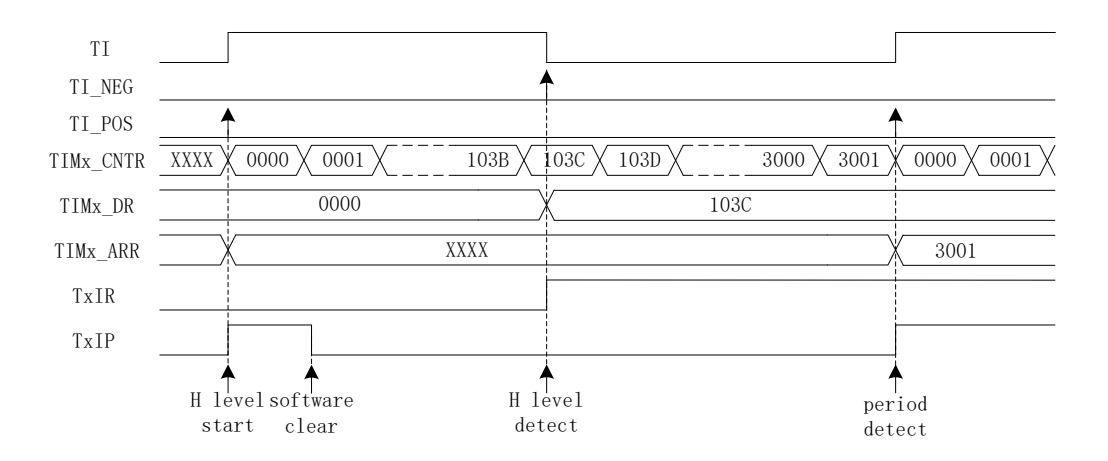

图 16-6 输入 timer 模式(TxOCM=0)时序图

以 TxOCM=0 为例, 配置 TIMx\_CR1 寄存器的 TxEN = 1 使能计数器, 计数器向上计数; 当检测到输入的下降沿时,即输入的高电平检测完毕,此时将 TIMx CNTR 的值存进 TIMx DR, 同时中断标记 TIMx CR1 寄存器的 TxIR 置一, TIMx CNTR 接着向上计数;

当检测到输入的第二个上升沿时, 即检测到输入的一个 PWM 周期时, 此时将 TIMx\_CNTR 的值存进 TIMx ARR,同时中断标记 TIMx\_CR1 寄存器的 TxIP 置一,TIMx \_ CNTR 清零,根据 TIMx CR0 寄存器的 TxOPM 是否重新计数, TxOPM=1, 停止计数; TxOPM=0, 重新计数。

当 timer 尚未检测到输入的第二个上升沿,计数值 TIMx\_\_CNTR 达到 0xFFFF,发生上溢事件, 中断标记 TIMx\_CR1 寄存器的 TxIF 置一, TIMx \_ CNTR 清零, 根据 TIMx\_CR0 寄存器的 TxOPM 是否重新计数, TxOPM=1, 停止计数; TxOPM=0, 重新计数。

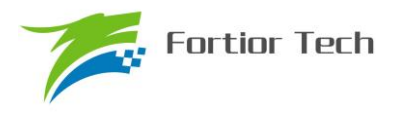

## **16.2 TIM3/TIM4 寄存器**

## **16.2.1 TIMx\_CR0(0x9C/0x9E)(x=3/4)**

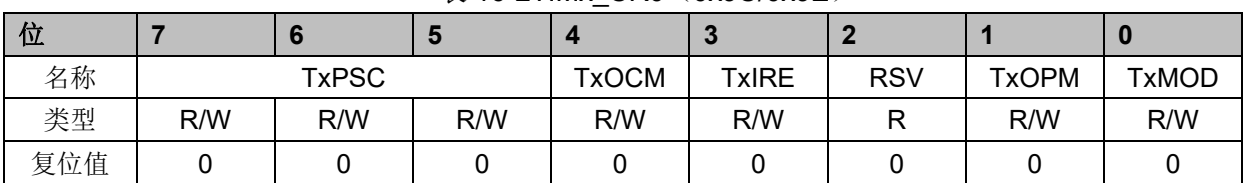

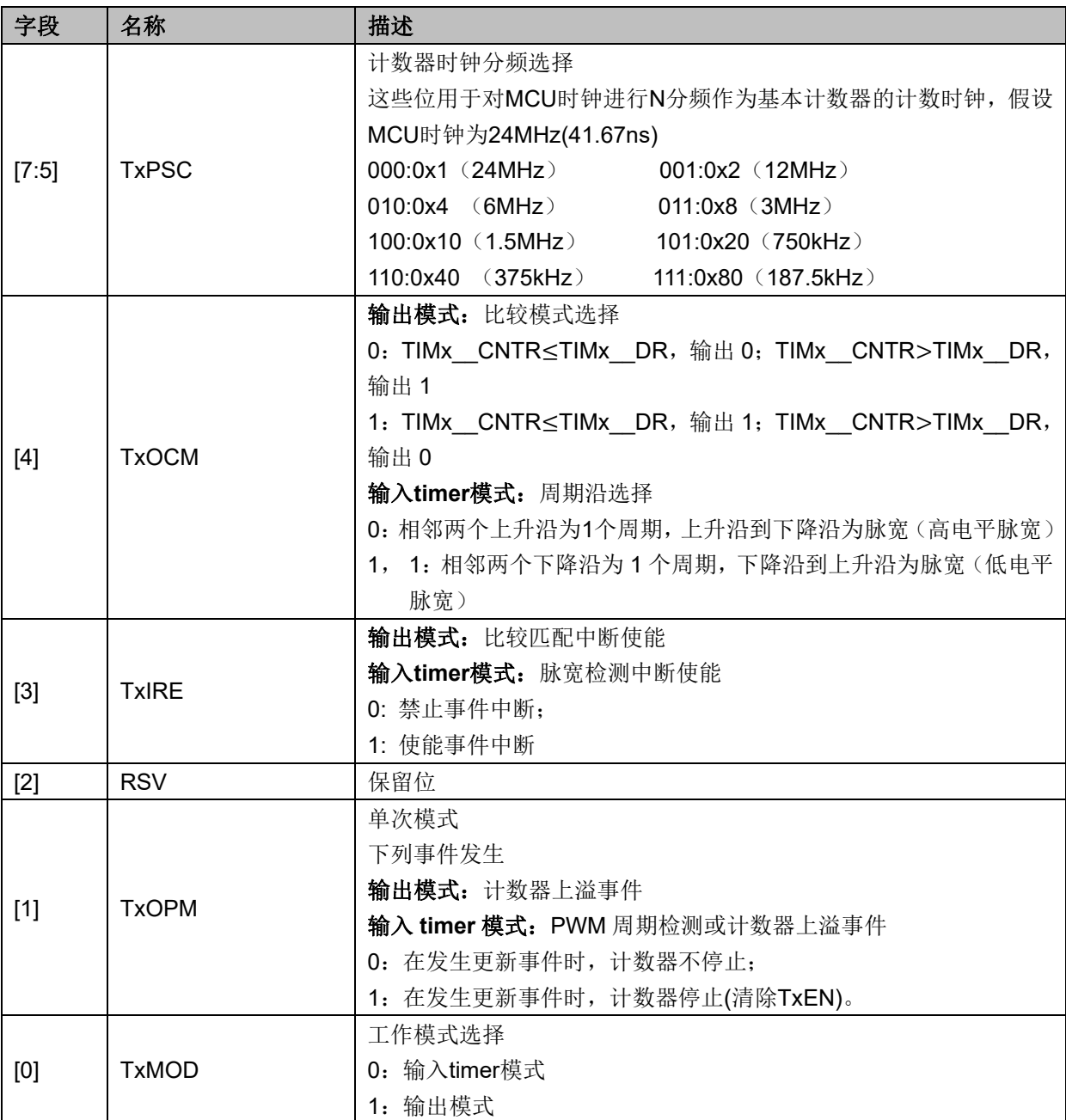

表 16-2TIMx CR0 (0x9C/0x9E)

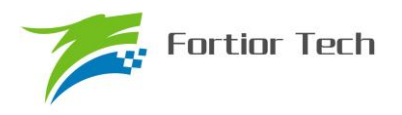

## **16.2.2 TIMx\_CR1(0x9D/0x9F)(x=3/4)**

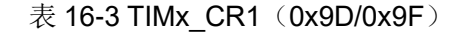

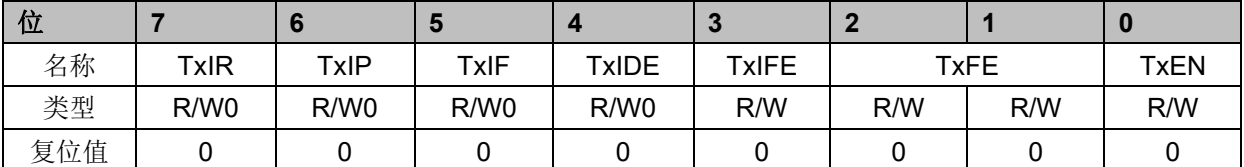

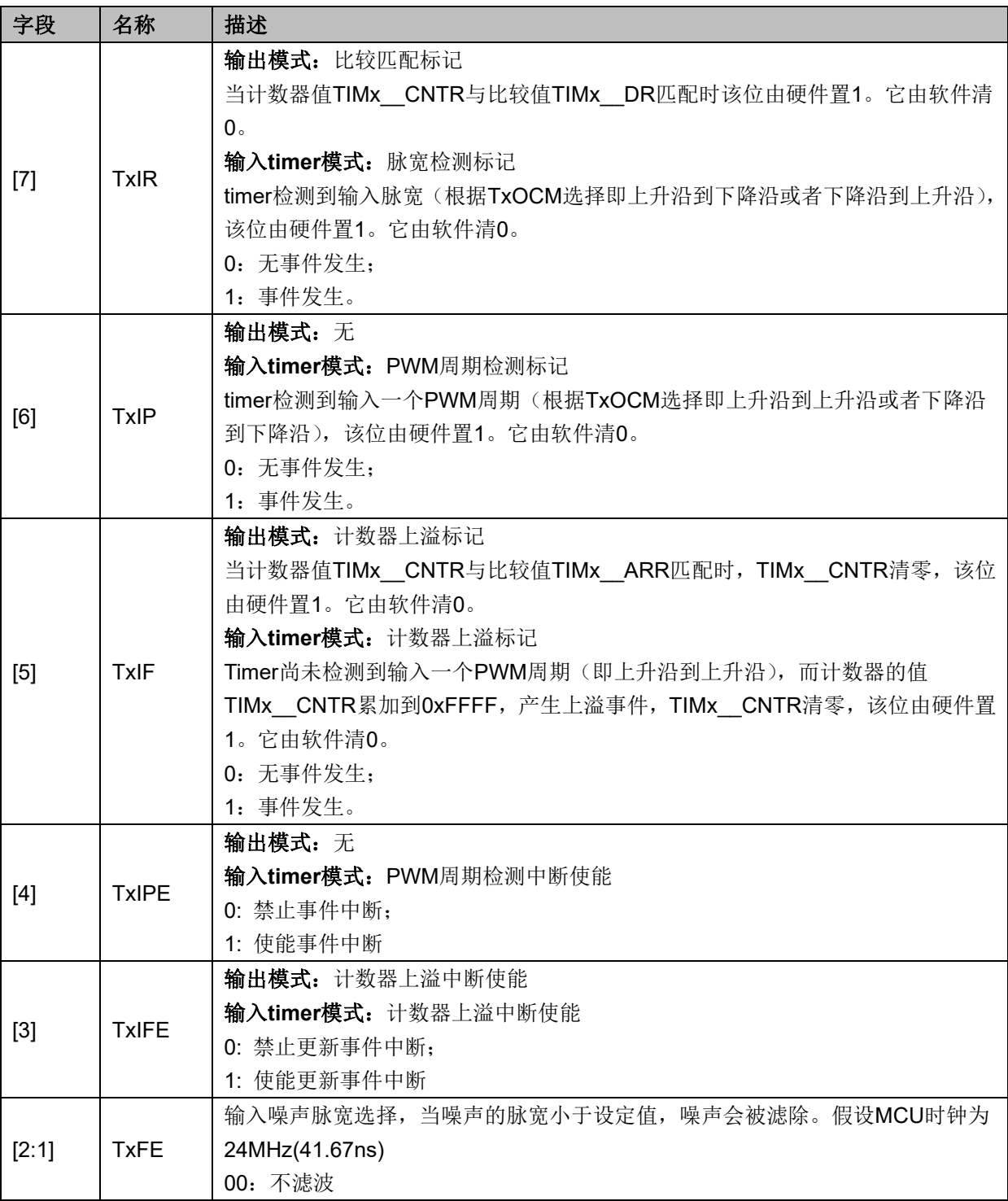

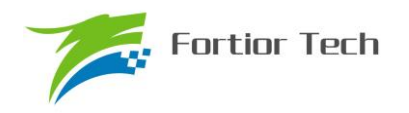

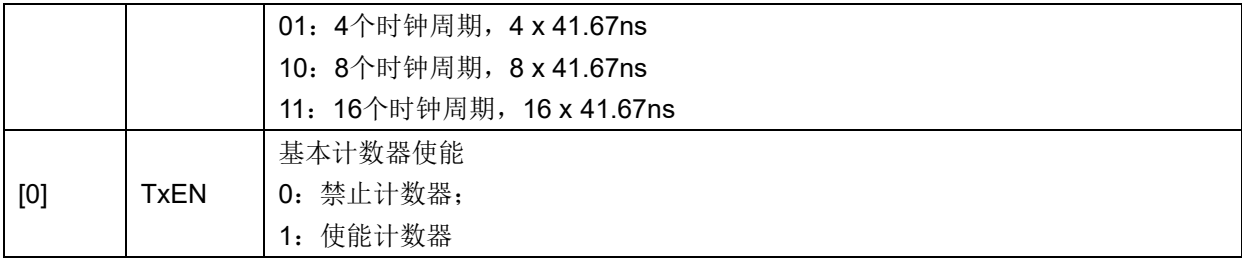

## **16.2.3 TIMx\_\_CNTR(0xA2,0xA3/0x92,0x93)(x=3/4)**

| 位   |     |     | Ю   |      |              |     |     | υ   |
|-----|-----|-----|-----|------|--------------|-----|-----|-----|
| 名称  |     |     |     | TIMx | <b>CNTRH</b> |     |     |     |
| 类型  | R/W | R/W | R/W | R/W  | R/W          | R/W | R/W | R/W |
| 复位值 |     |     |     |      |              |     |     |     |

表 16-4 TIMx CNTRH (0xA3/0x93)

表 16-5TIMx CNTRL (0xA2/0x92)

| 位   |     |               | о   |     | $\sim$ |     |     | u   |  |
|-----|-----|---------------|-----|-----|--------|-----|-----|-----|--|
| 名称  |     | CNTRL<br>TIMx |     |     |        |     |     |     |  |
| 类型  | R/W | R/W           | R/W | R/W | R/W    | R/W | R/W | R/W |  |
| 复位值 |     |               |     |     |        |     |     |     |  |

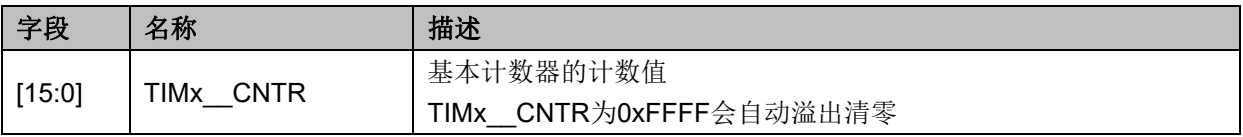

## **16.2.4 TIMx\_\_DR(0xA4,0xA5/0x94,0x95)(x=3/4)**

| 位   |     | 6                  |     |     | $\alpha$ 10-0 I INIA DINTI (OAAJ/UASJ) |     |     |     |  |
|-----|-----|--------------------|-----|-----|----------------------------------------|-----|-----|-----|--|
| 名称  |     | TIMx<br><b>DRH</b> |     |     |                                        |     |     |     |  |
| 类型  | R/W | R/W                | R/W | R/W | R/W                                    | R/W | R/W | R/W |  |
| 复位值 |     |                    |     |     |                                        |     |     |     |  |

 $\#$  16-6 TIMy DRH (0x45/0x95)

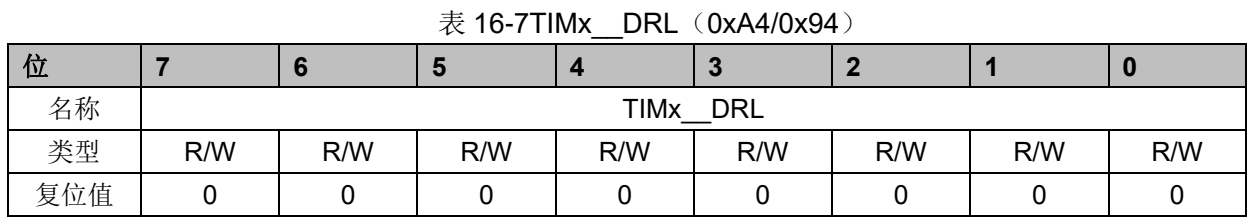

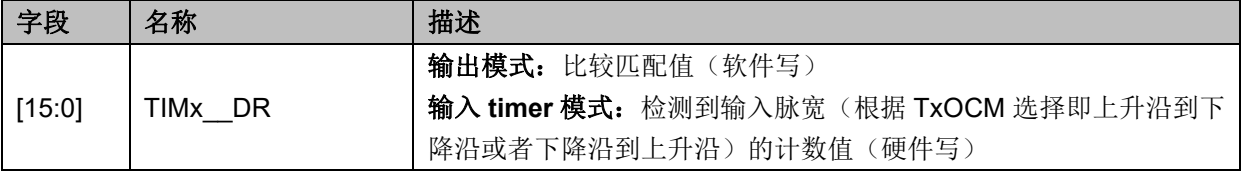

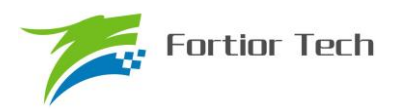

## **16.2.5 TIMx\_\_ARR(0xA6,0xA7/0x96,0x97)(x=3/4)**

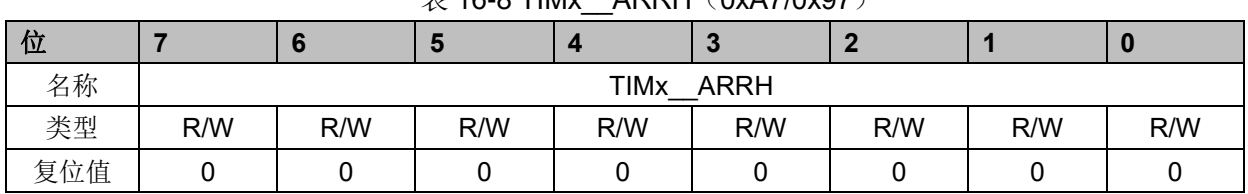

### $\overline{\mathcal{R}}$  16-8 TIMx ARRH (0xA7/0x97)

表 16-9 TIMx\_\_ARRL(0xA6/0x96)

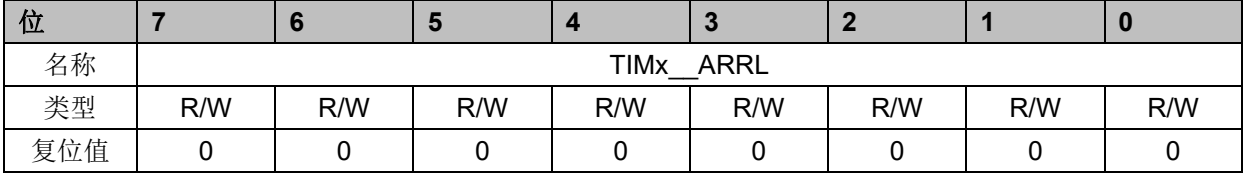

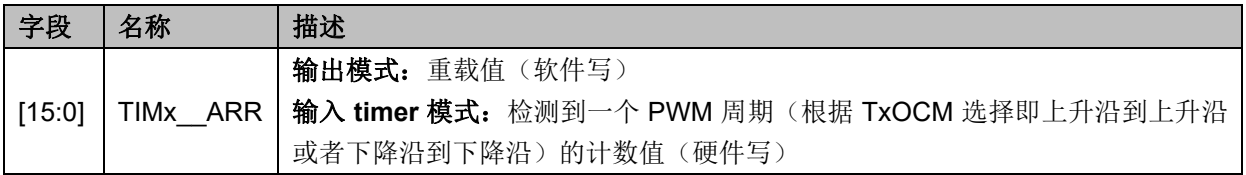

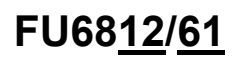

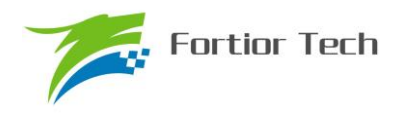

### **17 SYS\_TICK**

### **17.1 操作说明**

SYS\_TICK 用于固定时间产生中断。配置 SYS\_TICK 寄存器设置产生中断的周期,使能 DRV\_SR 寄存器的 SYSTIE 位即可使 SYS\_TICK 工作且产生中断。中断入口为 10, 与 TIM4 中断入口复用。

### **17.2 寄存器**

## **17.2.1 DRV\_SR(0x4061)**

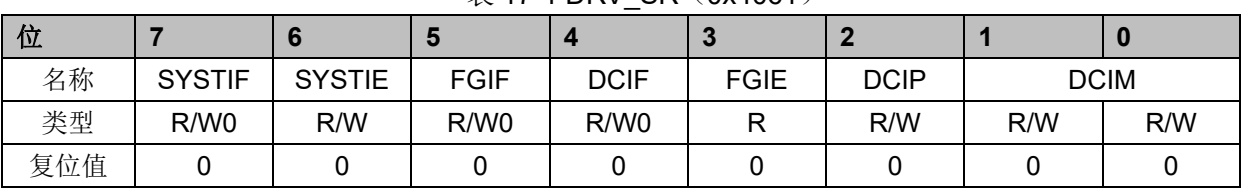

 $\overline{\#}$  17-1 DRV\_SR $(0x4061)$ 

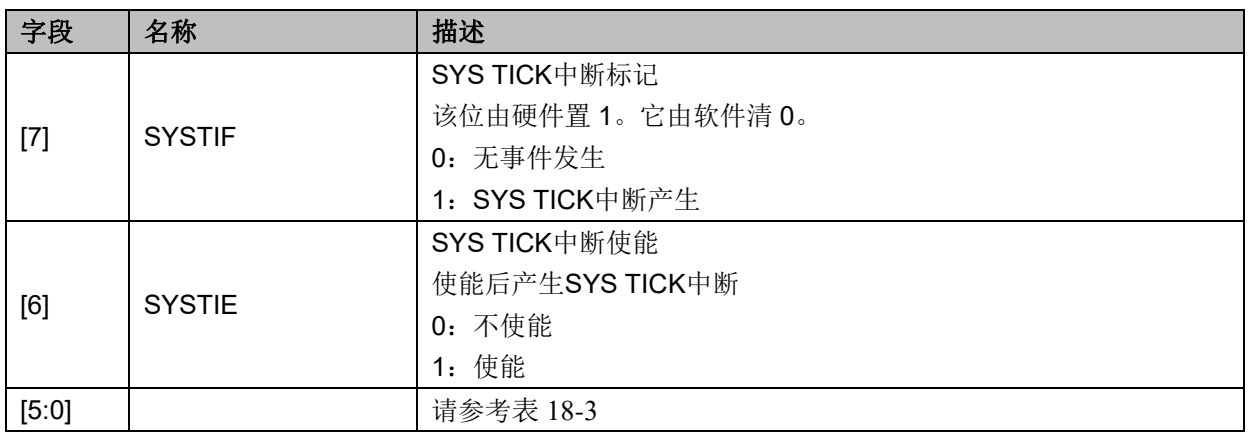

### **17.2.2 SYST\_ARR(0x4064,0x4065)**

#### 表 17-2 SYST\_ARRH(0x4064)

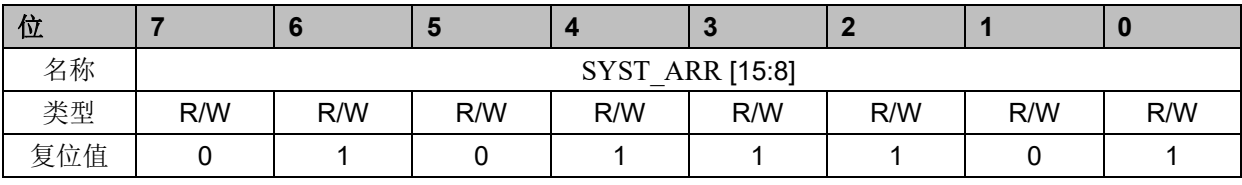

#### 表 17-3 SYST\_ARRL(0x4065)

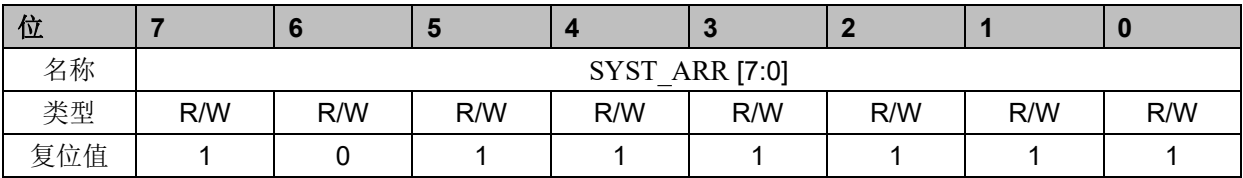

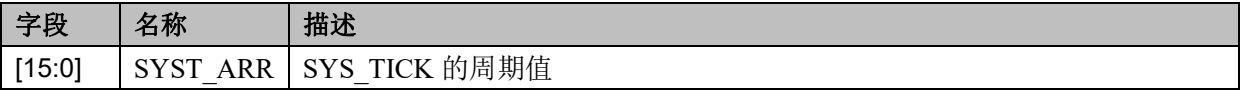

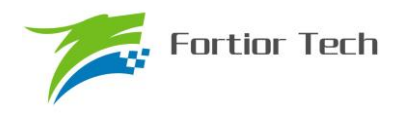

# **FU6812/61**

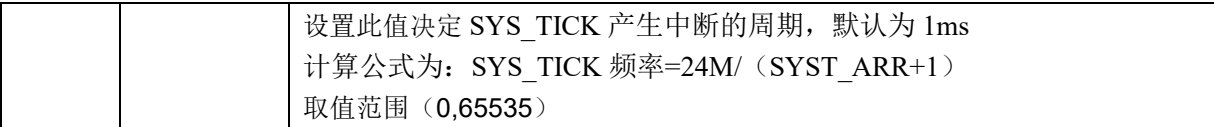

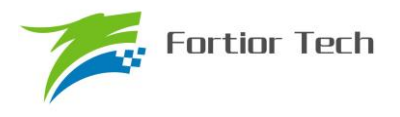

### **18 Driver**

**18.1 操作说明**

### **18.1.1 简介**

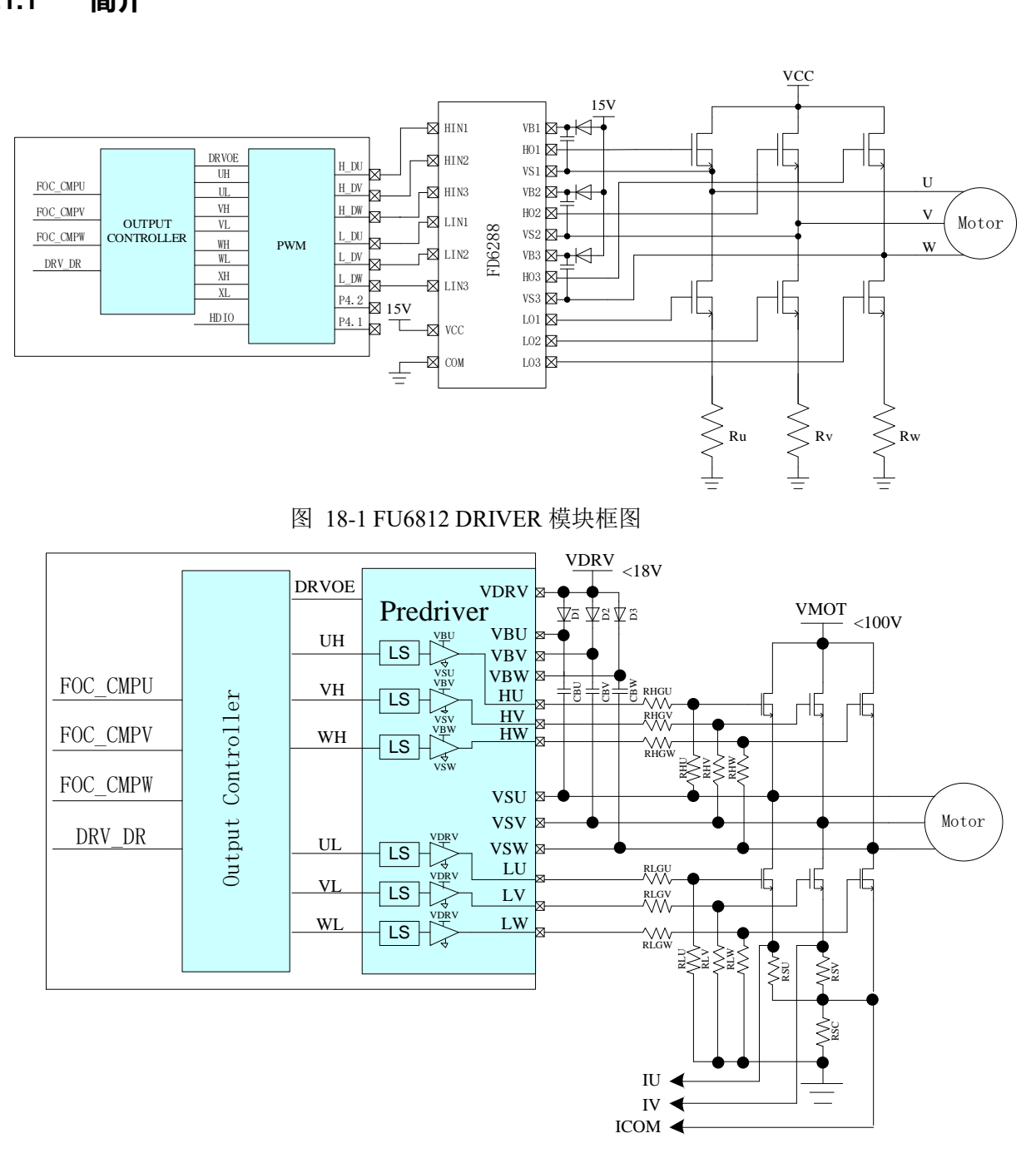

图 18-2 FU6861 DRIVER 模块框图

FOC\_CMPU/V/W 是 FOC 模块输出的三路比较值, DRV\_DR 是软件设置的比较值, 以上比较 值经过输出控制模块后输出四组电平信号 U/V/W/X 给 PWM 输出(FU6812)或者输出三组电平信 号 U/V/W 给 Predriver (FU6861)。其中, U/V/W 三路输出应用直流无刷电机控制, U/V/W/X 四路 输出应用于步进电机控制。

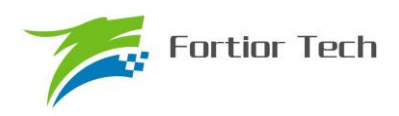

### **18.1.2 输出控制模块**

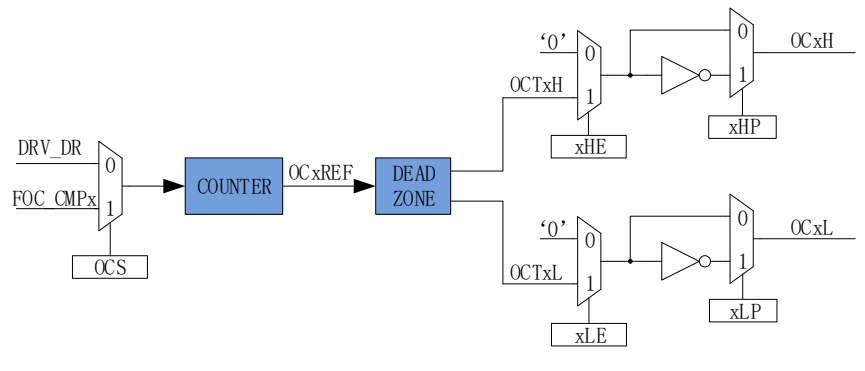

图 18-3 输出控制模块前级框图

配置 Driver 模块工作前,需配置 DRV CR 寄存器的 MESEL=1,即电机引擎 ME 选择 FOC/SVPWM/SPWM 模式,反之,为 BLDC 控制模式。

当 OCS=0 时, PWM 的比较值来自 DRV\_DR, 输出的 PWM 信号是以 OCTxH 为参考, 当 OCxH 和 OCxL 同时输出时, OCTxL 反相输出; 当 OCS=1 时, PWM 的比较值来自 FOC, 输出的 PWM 信号是以 OCTxL 为 参考,当 OCxH 和 OCxL 同时输出时, OCTxH 反相输出

### **18.1.2.1 计数比较模块**

通过 DRV\_CR 寄存器的 OCS, 可以选择 FOC 模块输出的三路比较值 FOC\_CMPU/V/W 或者软件设置 的比较值 DRV\_DR, 送至计数器比较后得到四路原始 PWM 信号 OCxREF, 其中 DRV\_DR 用于实现电机预 充电、刹车、BLDC 控制。当计数值 cntr 小于目标值, OCxREF 输出高电平, 反之, 输出低电平。

配置 DRV\_CR 寄存器的 OCS=1, 选择 FOC 模块输出的三路比较值 FOC\_CMPU/V/W 与计数值比较, 生成 OC1REF/OC2REF/OC3REF。

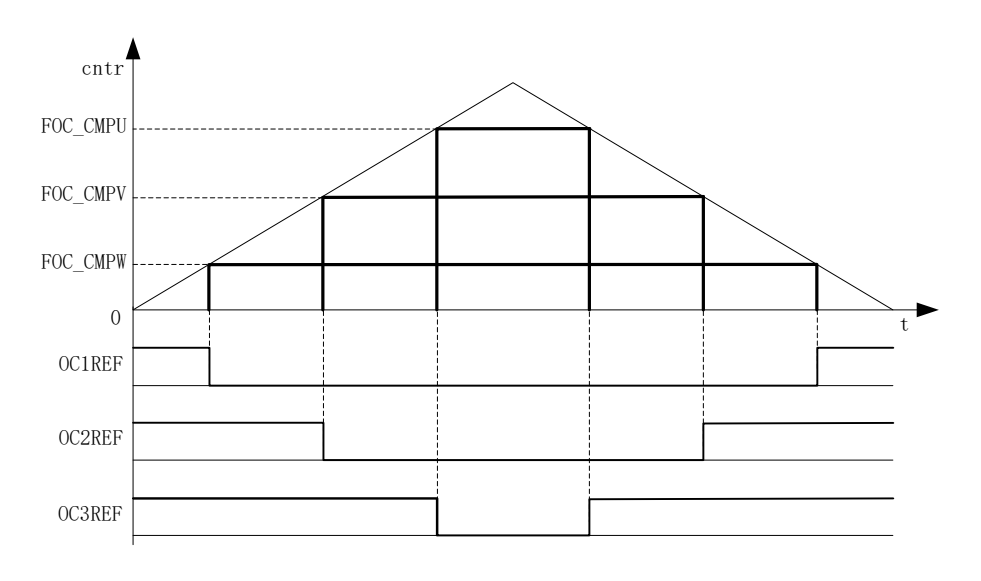

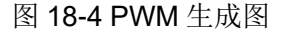

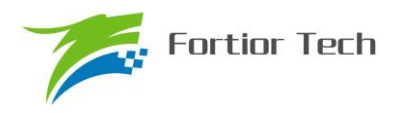

配置 DRV\_CR 寄存器的 OCS =0, 选择软件设置的比较值 DRV\_DR 与计数值比较, 生成三路 占空比相同的 OC1REF/OC2REF/OC3REF。

占空比 = DRV\_DR/ DRV\_ARRx 100%(假设 DRV\_ARR=750, DRV\_DR=375, 则占空比=50%)

### **18.1.2.2 死区模块**

OCxREF 支持死区插入。对于互补输出,如果 DRV\_DTR 寄存器不等于 0, 就使能了死区插入。 每个通道都有一个 8bit 的死区发生器, 四个通道的死区延时相同通过 DRV DTR 配置, 通过 DRV DTR 设置死区时间。当 OCxREF 上升沿发生时, OCxL 的实际输出高电平比 OCxREF 的上 升沿延迟 DRV DTR 设定的时间;当 OCxREF 下降沿发生时, OcxH 的实际输出高电平比 OCxREF 的下降沿延迟 DRV DTR 设定的时间。

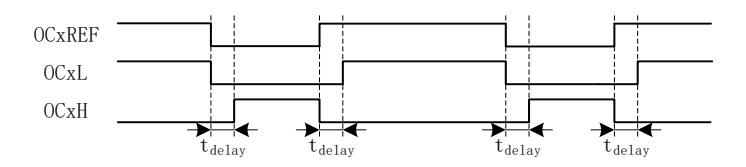

图 18-5 带死区插入的互补输出

#### **18.1.2.3 输出使能与极性**

通过配置 DRV CMR 寄存器的 xHE 和 xLE, 可以选择输出模式为无效电平或者插入死区的互 补输出。通过配置 DRV CMR 寄存器的 xHP 和 xLP 配置输出的极性。DRV CMR 一般通过软件配 置, 在应用于 BLDC 方波控制, 可通过配置 TIMER1 自动控制 DRV CMR 达到自动换相的功能, 配置 DRV CR 寄存器的 MESEL=0, 即电机引擎 ME 选择 BLDC 控制模式, 当 TIM1 产生换相事件 时, 对应的 TIM1\_DBRx 更新到 DRV\_CMR 和比较器的 CMP\_CR2[4:3]。

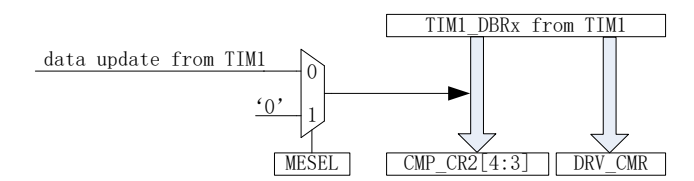

图 18-6 TIM1 自动控制 DRV CMR 和 CMP CR2[4:3]

配合 DRV\_DR 和 DRV\_ARR 寄存器, DRV\_CMR 寄存器的 xHE 和 xLE 可实现预充电和刹车 等功能, DRV\_DR 和 DRV\_ARR 控制 PWM 占空比, xHE 和 xLE 控制六路输出方式。

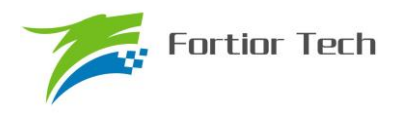

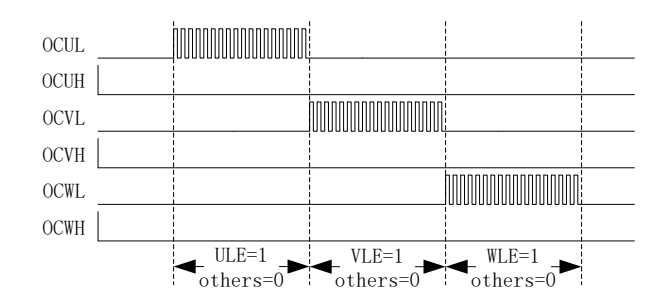

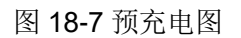

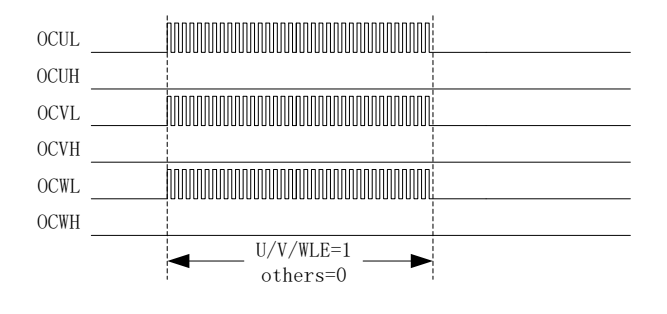

图 18-8 刹车图

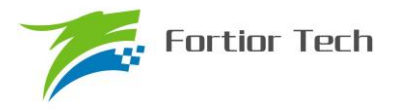

### **18.1.2.4 主输出使能 MOE**

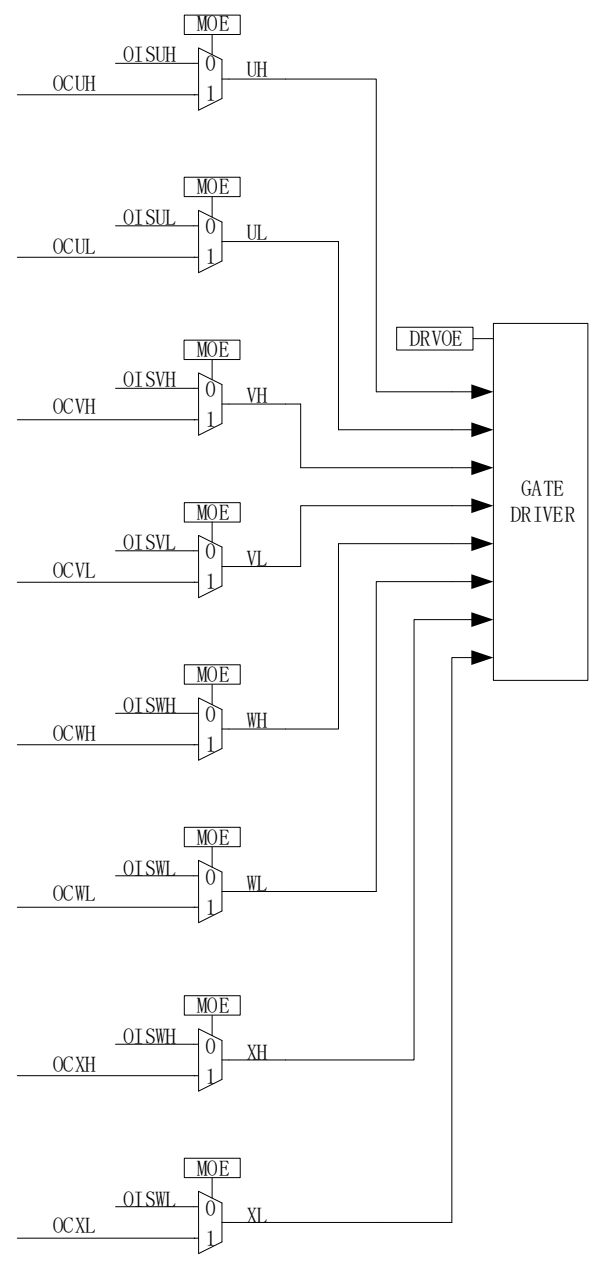

图 18-9 输出控制模块后级框图

使能 MOE 后, 输出来源于计数器比较值, 用于控制电机输出。禁止 MOE 后, 输出来源于软 件设置的空闲电平,用于控制电机不输出,即停机状态。

#### **18.1.2.5 中断**

### **18.1.2.5.1 比较匹配中断**

设置 DRV\_SR 寄存器的 DCIM 配置向上计数或者向下计数时进行比较匹配,设置比较匹配值 DRV\_COMR, 当计数器的计数值等于 DRV\_COMR, 符合 DCIM 的设置则产生中断事件, 下溢中

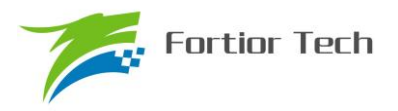

断标记 DCIF 硬件置 1。软件对 DCIF 写 0 可清中断标记, 写 1 无效。

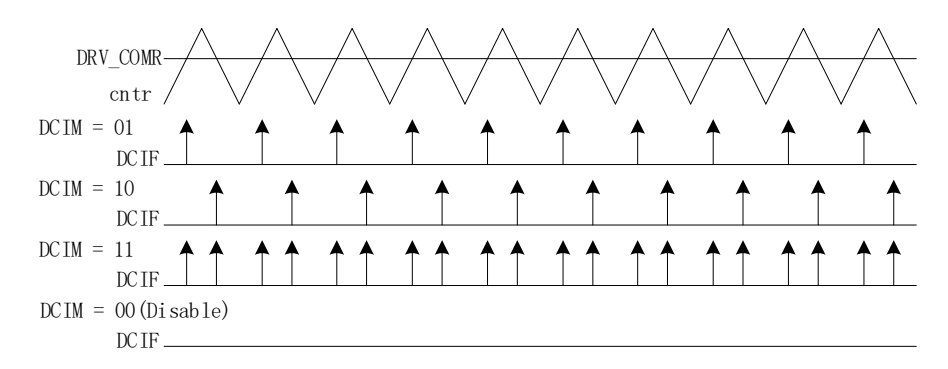

图 18-10 DRV 比较匹配中断

### **18.1.2.5.2 FG 中断**

设置 DRV\_SR 寄存器的 FGIE 使能 FG 中断, 电机每转一圈(电角度), 产生一次中断事件。 中断事件产生后需软件清零。

## **18.1.3 PWM 输出模式(仅适用于 FU6812)**

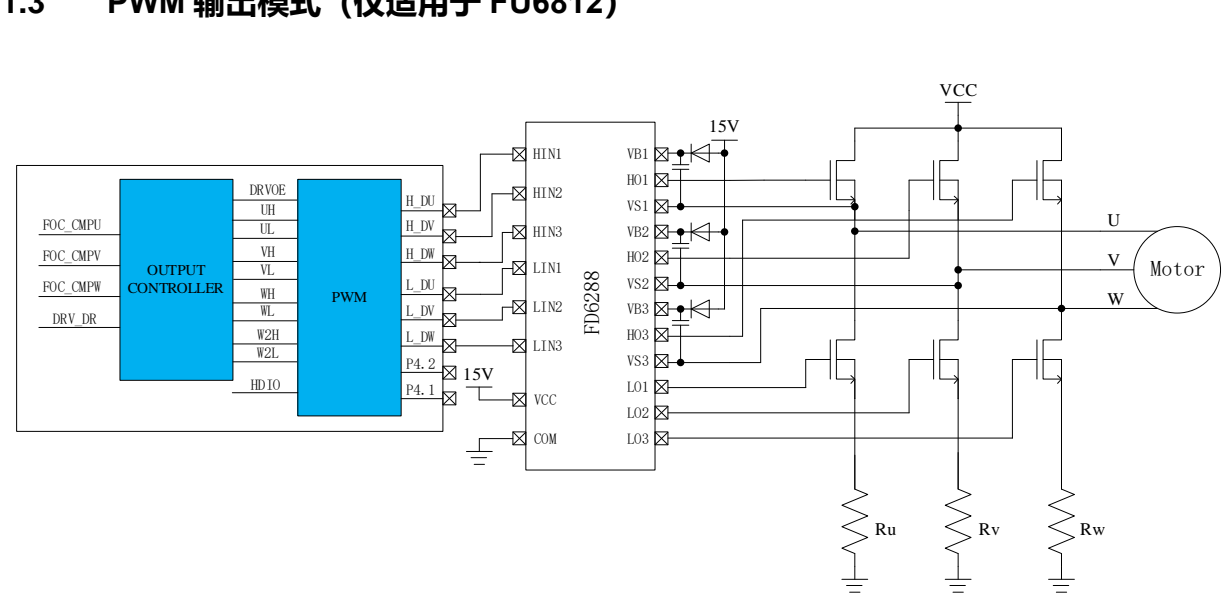

<span id="page-202-0"></span>图 18-11 PWM 输出模式的原理图

FU6812 为 PWM 输出,其功能框图如图 [18-11](#page-202-0) 所示。进入该模式,DRVOE 为 PWM 的使能 信号,与 FU6861 6N Predriver 不同的是, PWM 的输出接 HVIC, 通过 HVIC 来驱动 MOS 的栅极。

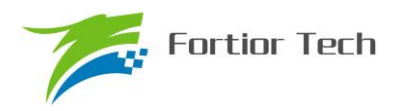

## **18.1.4 6N Predriver 模式(适用于 FU6861)**

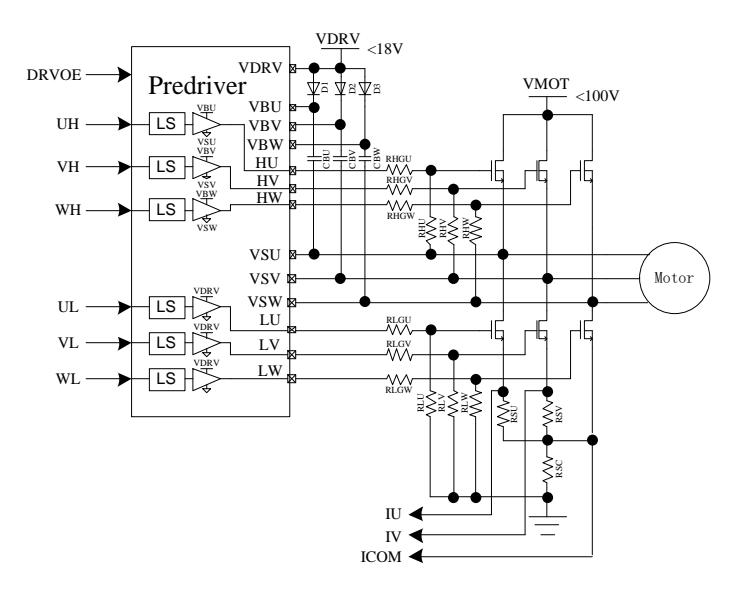

图 18-12 6N Predriver 模式的原理图

<span id="page-203-0"></span>6N Predriver 如图 [18-12](#page-203-0) 所示。该模式下, DRVOE 为 Predriver 的使能信号, Predriver 的输出接 6 个 NMOS 后分别驱动电机的 U/V/W 相。

| Input |   | Output                                    |  |  |  |
|-------|---|-------------------------------------------|--|--|--|
|       |   | UH/VH/WH   UL/VL/WL   HU/HV/HW   LU/LV/LW |  |  |  |
|       |   |                                           |  |  |  |
|       | Н |                                           |  |  |  |
| Н     |   |                                           |  |  |  |
|       |   |                                           |  |  |  |

表 18-1 FU6861Q/N/L 内置 Predriver 信号真值表

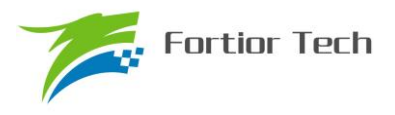

### **18.2 寄存器**

### **18.2.1 DRV\_CR(0x4062)**

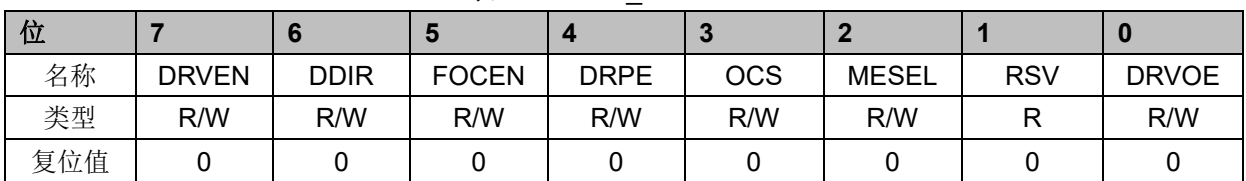

字段 名称 相述 [7] DRVEN 计数器使能 0:禁止 1:使能 [6] DDIR 输出方向(正反转) 改变电机的转动方向, BLDC 和 FOC 均有效, FOC 改变此位即可改 变方向(有感 FOC 还需要配合软件修改角度), BLDC 无感不需要修 改 TIM1 的配置, 有感需修改 TIM1\_DBRX 的配置改变方向 0:正转 1:反转  $[5]$  FOCEN FOC/SVPWM/SPWM 模块使能 0:禁止 1:使能 [4] DRPE DRV\_DR 预装载使能 使能预装载后,软件写 DRV\_DR 后,数值在计数器发生下溢事件后 更新;禁止预装载,软件写 DRV DR 后, 数值立刻更新 0:禁止 1:使能 [3] OCS 计数器比较值来源选择 0: DRV DR 1:FOC/SVPWM/SPWM 模块 [2] MESEL ME 模块模式选择 0:ME 模块工作在 BLDC 模式 1:ME 模块工作在 FOC/SVPWM/SPWM 模式 [1] RSV 保留位 [0] DRVOE Driver输出使能 0: 禁止 1:使能

#### 表 18-2 DRV CR (0x4062)

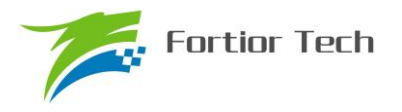

## **18.2.2 DRV\_SR(0x4061)**

表 18-3DRV SR (0x4061)

<span id="page-205-0"></span>

| 位   |               |               |             |             |             |             |     |             |
|-----|---------------|---------------|-------------|-------------|-------------|-------------|-----|-------------|
| 名称  | <b>SYSTIF</b> | <b>SYSTIE</b> | <b>FGIF</b> | <b>DCIF</b> | <b>FGIE</b> | <b>DCIP</b> |     | <b>DCIM</b> |
| 类型  | R/W0          | R/W           | R/W0        | R/W0        | R           | R/W         | R/W | R/W         |
| 复位值 |               |               |             |             |             |             |     |             |

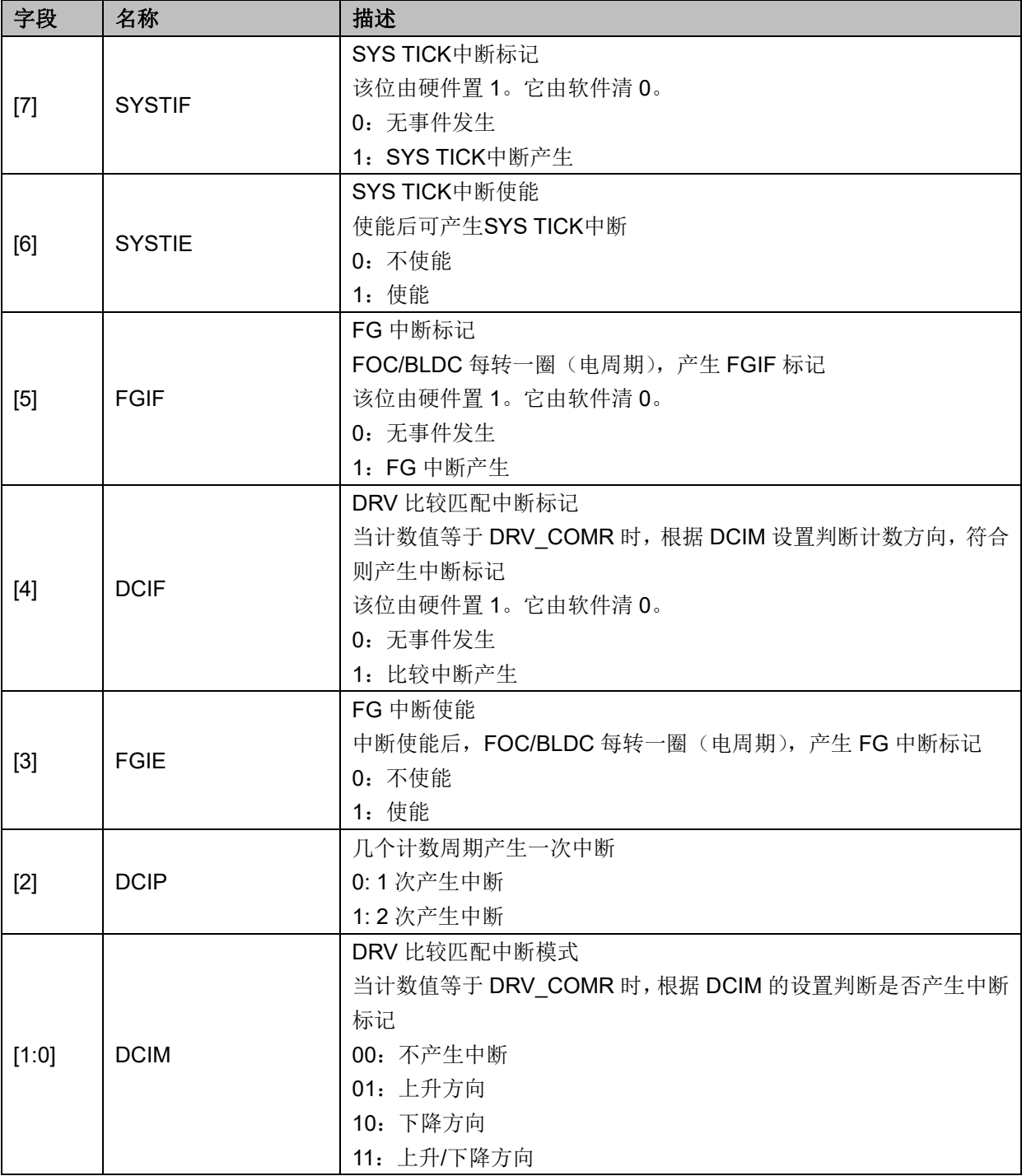

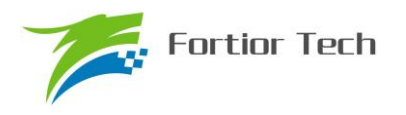

## **18.2.3 DRV\_OUT(0xF8)**

|     | .          |            |               |               |              |              |       |              |  |  |  |  |
|-----|------------|------------|---------------|---------------|--------------|--------------|-------|--------------|--|--|--|--|
| 位   |            |            | Э             |               | r.           |              |       |              |  |  |  |  |
| 名称  | <b>MOE</b> | <b>RSV</b> | <b>OISWXL</b> | <b>OISWXH</b> | <b>OISVL</b> | <b>OISVH</b> | OISUL | <b>OISUH</b> |  |  |  |  |
| 类型  | R/W        | D          | R/W           | R/W           | R/W          | R/W          | R/W   | R/W          |  |  |  |  |
| 复位值 |            |            |               |               |              |              |       |              |  |  |  |  |

表 18-4 DRV OUT (0xF8)

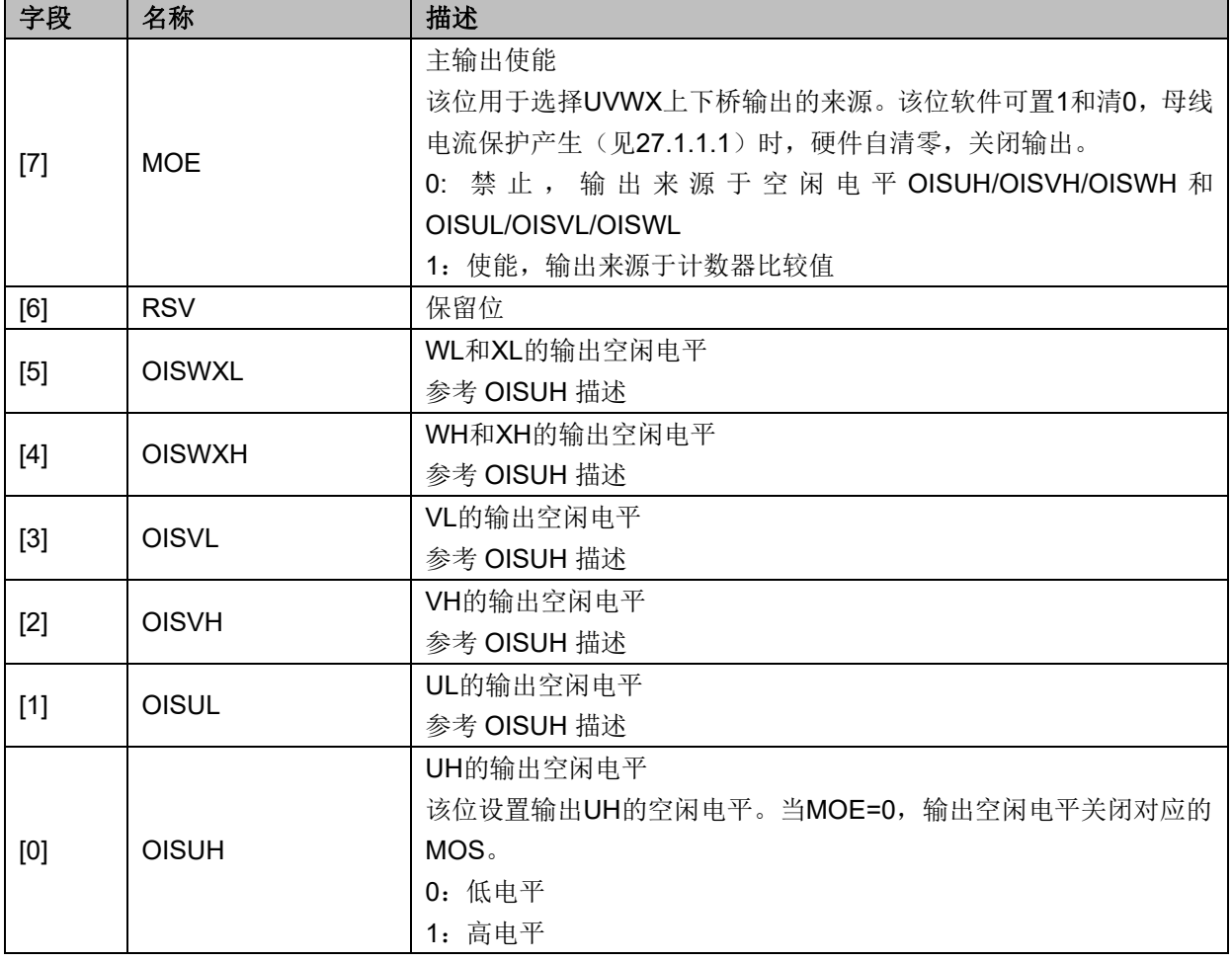

## **18.2.4 DRV\_CMR(0x405C, 0x405D)**

注:BLDC 控制方式,通过 TIMER1 会自动控制 DRV\_CMR 寄存器。

| 位   |            |     |            |            | J.         |            |            |            |
|-----|------------|-----|------------|------------|------------|------------|------------|------------|
| 名称  | <b>XHP</b> | XLP | <b>XHE</b> | <b>XLE</b> | <b>WHP</b> | <b>WLP</b> | <b>VHP</b> | <b>VLP</b> |
| 类型  | R/W        | R/W | R/W        | R/W        | R/W        | R/W        | R/W        | R/W        |
| 复位值 |            |     |            |            |            |            |            |            |

表 18-5 DRV CMRH (0x405C)

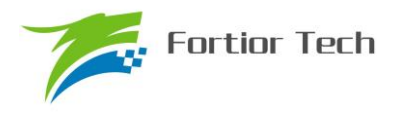

| 位   |     |     | Ð          | 4          | $\overline{\phantom{a}}$ |     |     |     |  |  |
|-----|-----|-----|------------|------------|--------------------------|-----|-----|-----|--|--|
| 名称  | UHP | ULP | <b>WHE</b> | <b>WLE</b> | VHE                      | VLE | UHE | ULE |  |  |
| 类型  | R/W | R/W | R/W        | R/W        | R/W                      | R/W | R/W | R/W |  |  |
| 复位值 |     |     |            |            |                          |     |     |     |  |  |

表 18-6 DRV\_CMRL (0x405D)

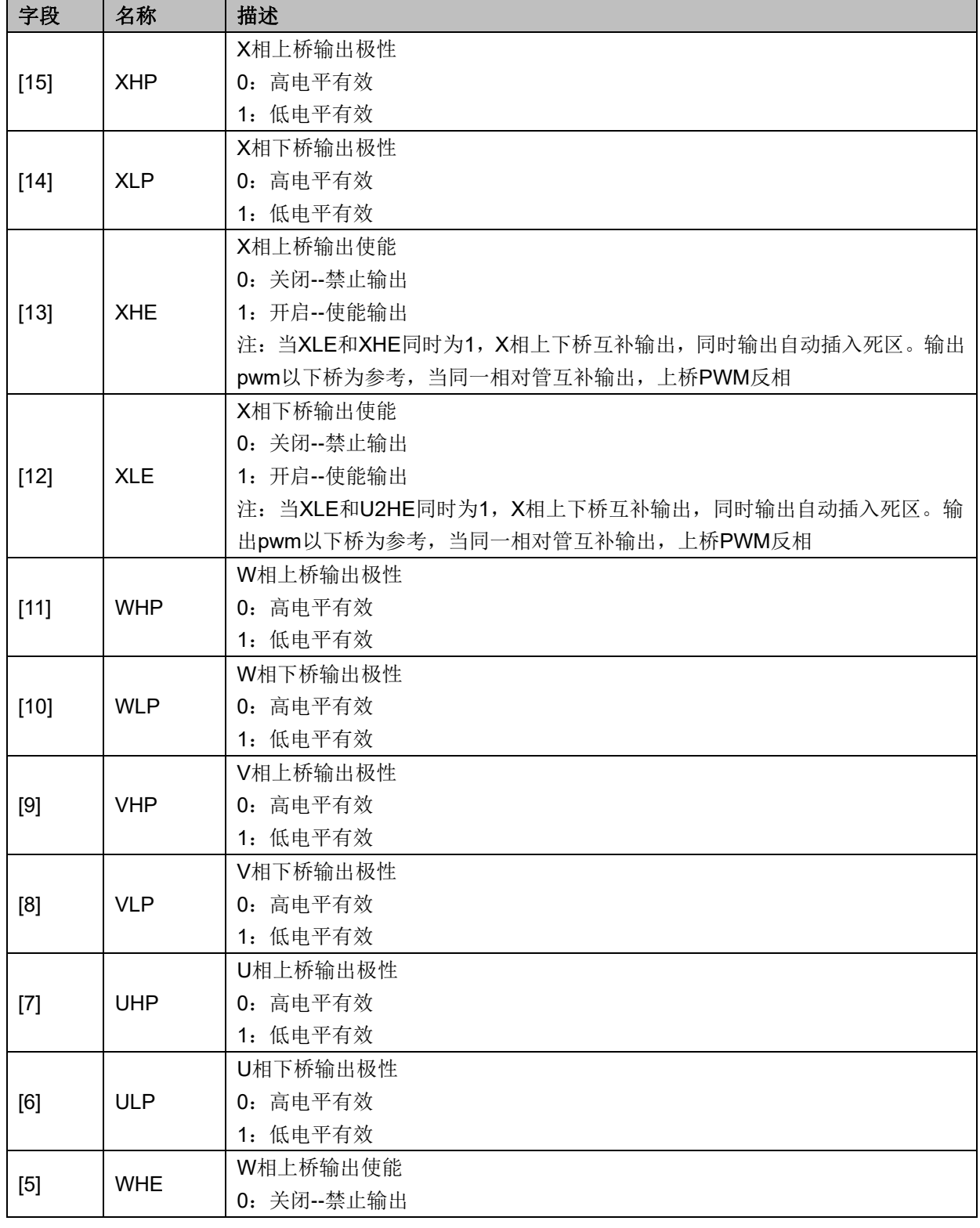

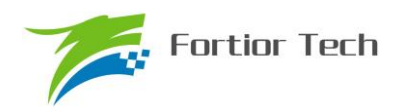

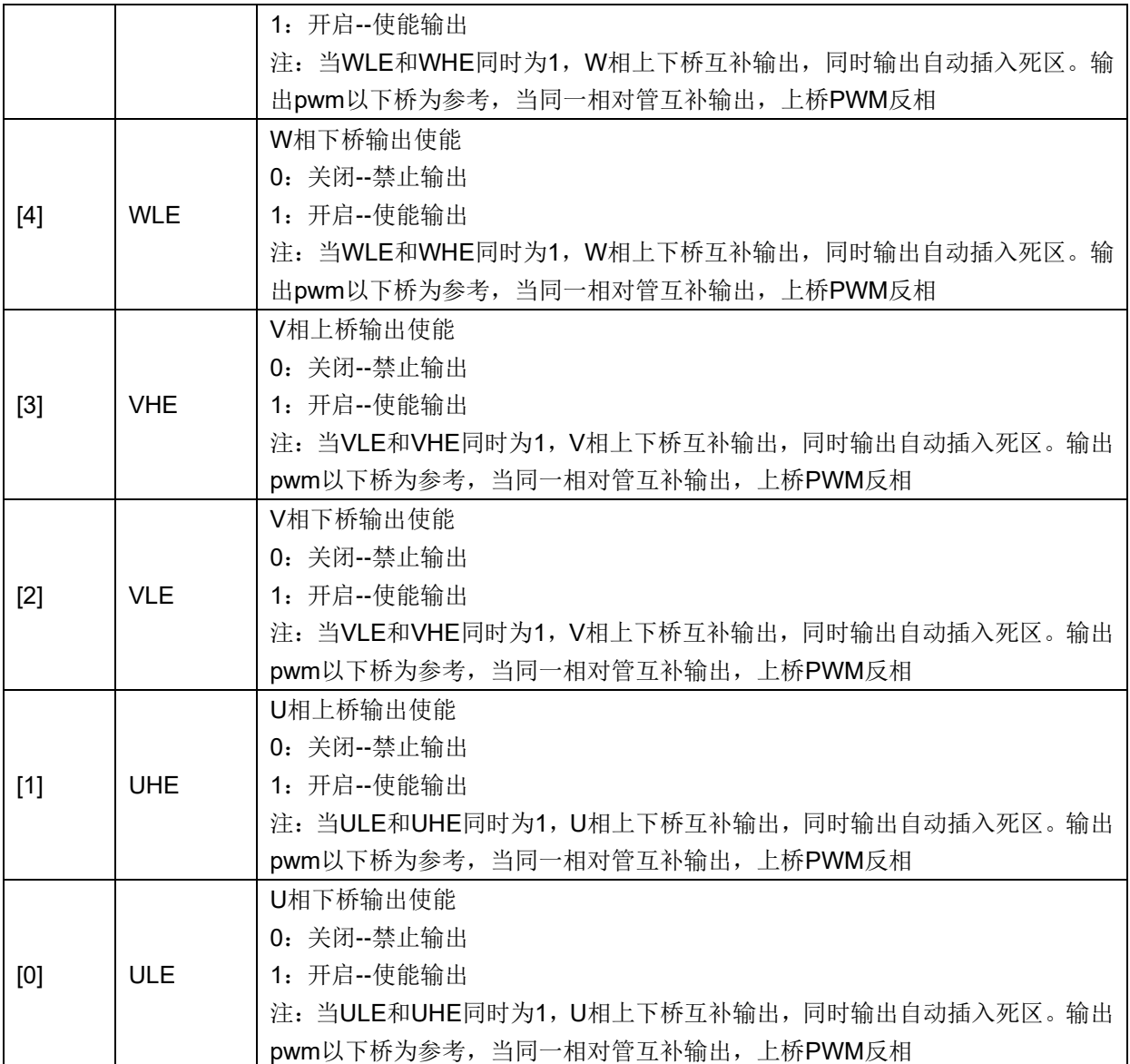

## **18.2.5 DRV\_ARR(0x405E,0x405F)**

#### 表 18-7 DRV ARRH (0x405E)

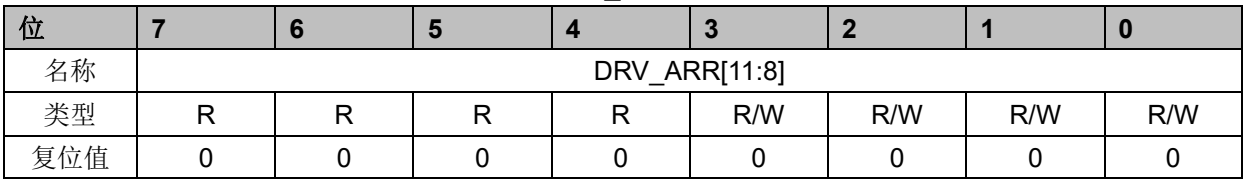

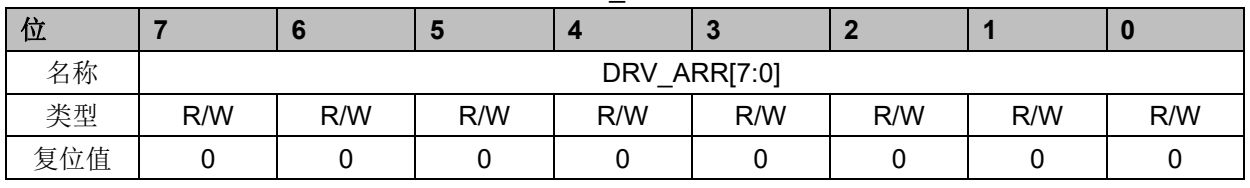

### 表 18-8 DRV\_ARRL (0x405F)

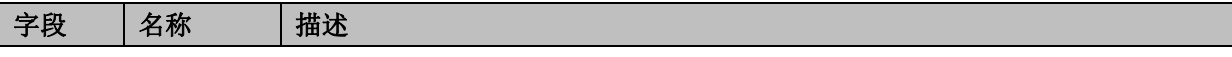

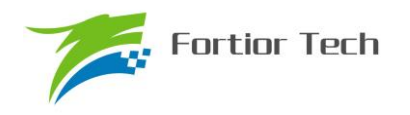

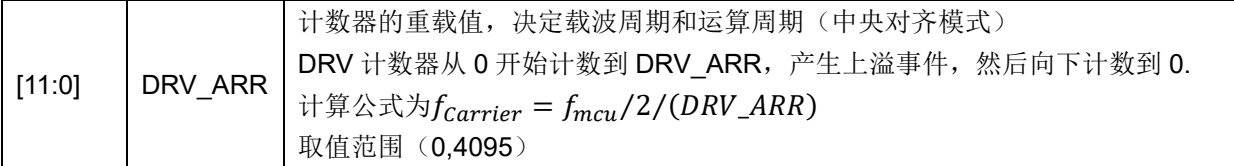

## **18.2.6 DRV\_COMR(0x405A,0x405B)**

|     | $\pi$ 10-9 DRV CONRT (0X400A) |                |  |  |     |     |     |     |  |  |  |  |
|-----|-------------------------------|----------------|--|--|-----|-----|-----|-----|--|--|--|--|
| 位   |                               |                |  |  |     |     |     |     |  |  |  |  |
| 名称  |                               | DRV COMR[11:8] |  |  |     |     |     |     |  |  |  |  |
| 类型  |                               |                |  |  | R/W | R/W | R/W | R/W |  |  |  |  |
| 复位值 |                               |                |  |  |     |     |     |     |  |  |  |  |

 $\#$  18-9 DRV, COMRH (0x405A)

#### 表 18-10 DRV COMRL (0x405B)

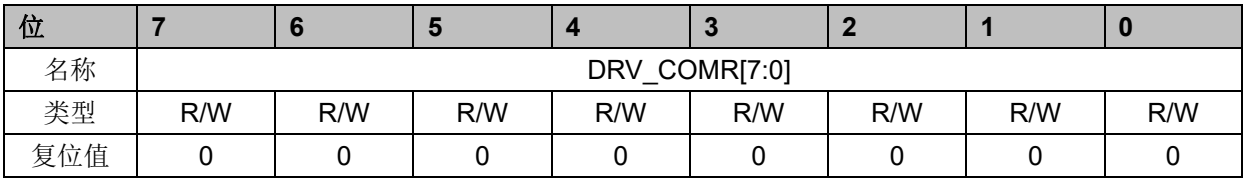

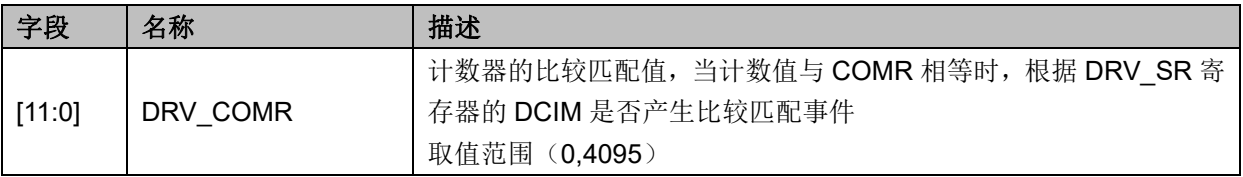

## **18.2.7 DRV\_DR(0x4058,0x4059)**

#### 表 18-11 DRV DRH (0x4058)

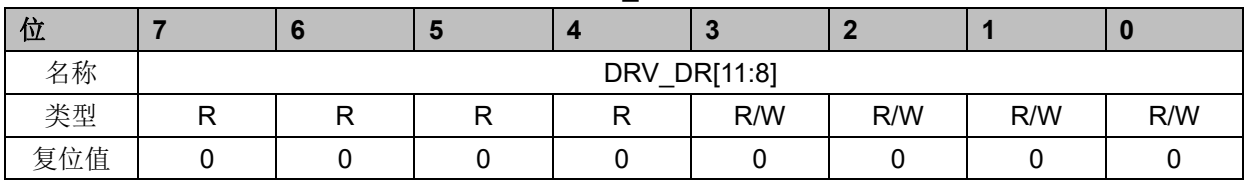

#### 表 18-12 DRV DRL (0x4059)

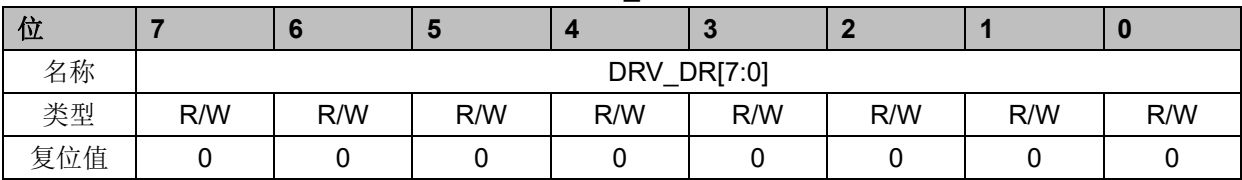

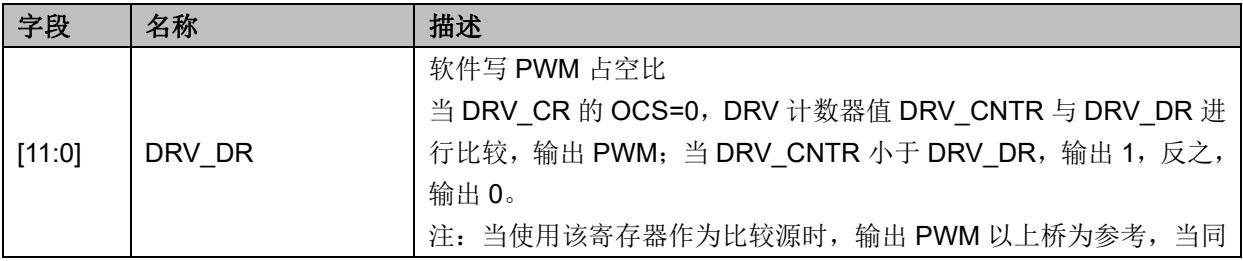

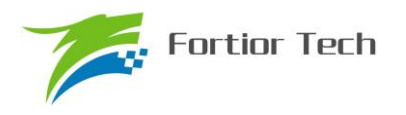

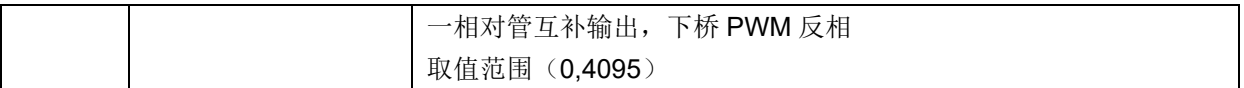

## **18.2.8 DRV\_DTR(0x4060)**

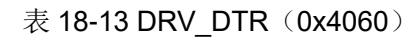

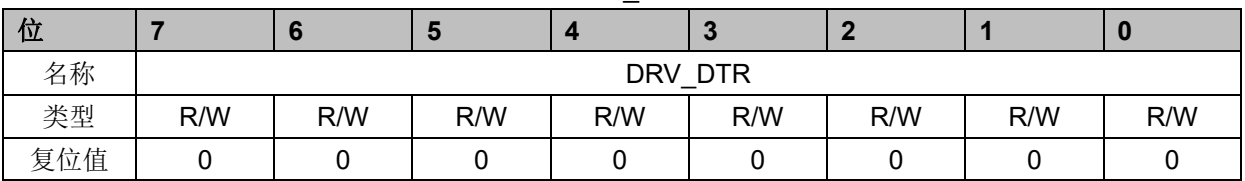

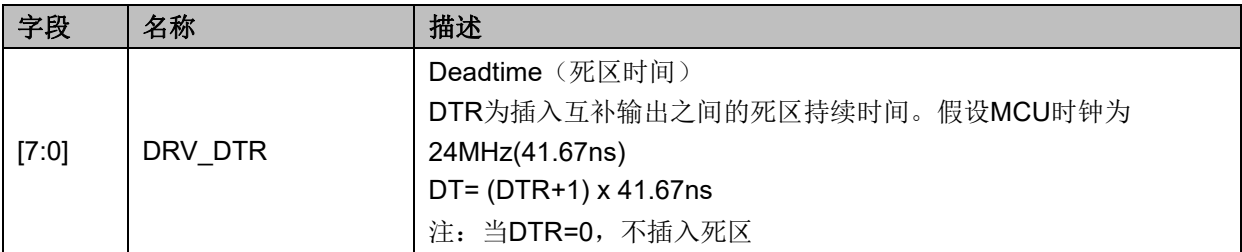

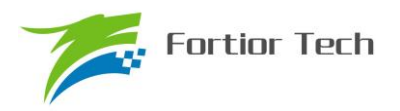

#### **19 Watchdog timer(WDT)**

看门狗定时器是一个工作在 LS\_OSC(内部慢时钟)时钟域下的定时器, 主要用于监控主程序 运行,防止 MCU 出现死机的情况。看门狗的工作原理是:启动看门狗后,看门狗的定时器开始运 行;当看门狗定时器溢出时,看门狗会发送信号使 MCU 复位,主程序将重新运行。所以,在主程 序运行过程中,每隔一段时间就要对看门狗的定时器进行初始化,以防止看门狗定时器溢出,俗称"喂 狗"。

FU6812 的看门狗在启动后就会从 0 开始计时, 如果没有"喂狗"操作, 当计时到 FFFC 时看门狗 会输出一个长度为 4 个 LS\_OSC 周期的信号使 MCU 复位,程序从头开始运行;如果程序在运行中 定时给看门狗发送"喂狗"信号,那么看门狗定时器将会从设定的初始值开始计数,看门狗将不会令 MCU 复位。

### **19.1 WDT 使用注意事项**

- 1、 MCU 进入待机模式或者睡眠模式时,WDT 将停止计数,但计数值仍会保留。
- 2、 MCU 在仿真过程中, WDT 将会被自动禁用
- 3、 WDT 定时器溢出使 MCU 复位, 那么 RST\_SR[RSTWDT]将会置一

### **19.2 WDT 操作说明**

- 1、 配置 CCFG1[WDTEN]启动看门狗计数, 启动后看门狗会开始计数;
- 2、 设置 WDT\_REL, 本步也可以放在启动看门狗之前;
- 3、 在程序的运行中设置 WDT\_CR[WDTRF]为 1, 即可令看门狗定时器初始化

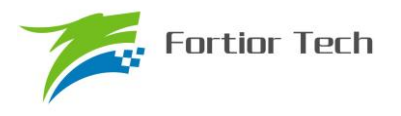

## **19.3 WDT 寄存器**

## **19.3.1 WDT\_CR(0x4026)**

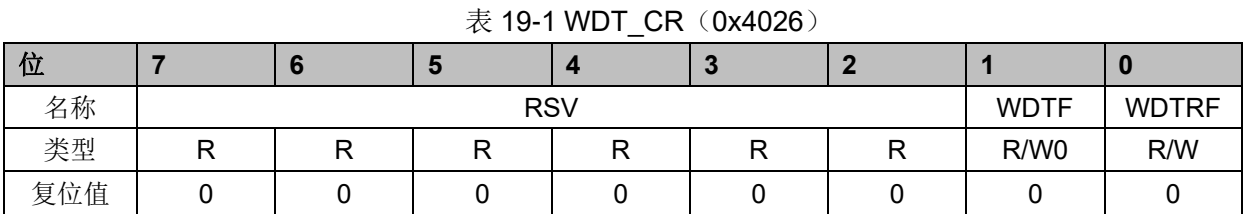

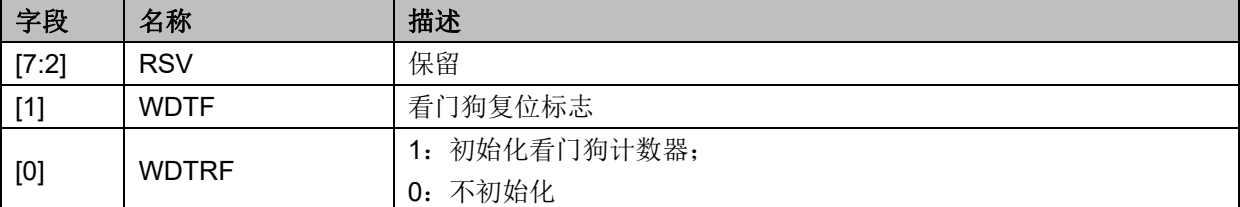

## **19.3.2 WDT\_REL(0x4027)**

表 19-2 WDT\_REL(0x4027)

| 位   |     |                |     |     | œ   |     |     |     |  |
|-----|-----|----------------|-----|-----|-----|-----|-----|-----|--|
| 名称  |     | <b>WDT REL</b> |     |     |     |     |     |     |  |
| 类型  | R/W | R/W            | R/W | R/W | R/W | R/W | R/W | R/W |  |
| 复位值 |     |                |     |     |     |     |     |     |  |

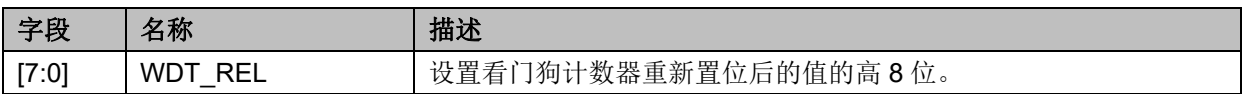

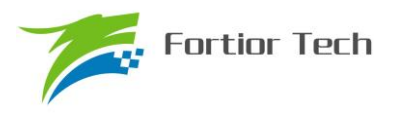

#### **20 IO**

#### **20.1 IO 操作说明**

1、 端口 P0.0~P0.7、P1.0~P1.7、P2.0~P2.7、P3.0~P3.7、P4.0~P4.2 映射到端口寄存 器 P0、P1、P2、P3、P4

2、 P0\_OE、P1\_OE、P2\_OE、P3\_OE、P4\_OE 用于配置 P0.0~P4.2 的输出使能

3、 P0.0~P4.2 均可使能上拉电阻, 配置 P0\_PU、P1\_PU、P2\_PU、P3\_PU、P4\_PU 对应 的位为 1。其中 P0.0~P0.2、P1.3~P1.6、P2.1、P3.6~3.7 的上拉电阻阻值约为 5kΩ,其余引脚 的上拉电阻阻值约为 33kΩ。P1.5~1.3 的上拉电阻可以由 P1\_PU[5:3]独立使能,其余 IO 配置成模 拟 IO 后,上拉电阻会自动禁止

4、 P1.4~P1.7, P2.0~P2.7, P3.0~P3.5 可配置为模拟 IO, 配置 P1\_AN, P2\_AN, P3\_AN 对应的位为 1。引脚配置为模拟 IO 后,对应引脚的所有数字功能配置失效,读端口寄存器 P1、P2、 P3 相应位为 0。

#### 5、 IO 优先级:

- a) 对于所有复用端口,GPIO 的优先级最低
- b)  $P0.1:$  I2C > TIMER4 > DBG SIG > GPIO
- c)  $P0.5$ : SPI > UART > GPIO
- d)  $P0.6:$  SPI > UART > GPIO
- e)  $P0.7: TIMER2 > CMP > SPI > GPIO$

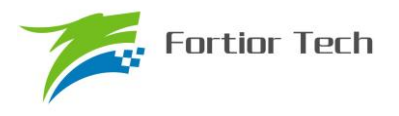

## **20.2 IO 寄存器**

## **20.2.1 P0\_OE(0xFC)**

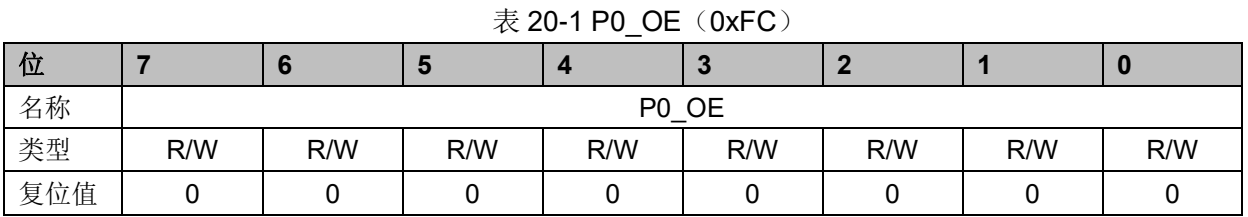

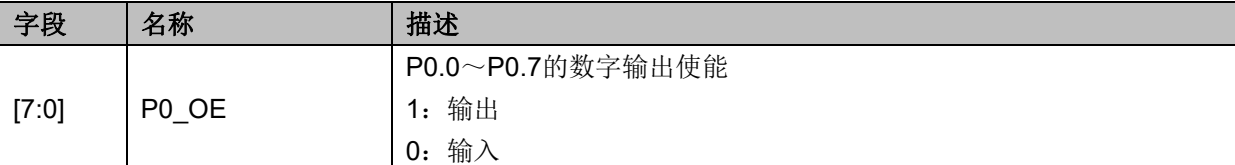

## **20.2.2 P1\_OE(0xFD)**

#### 表 20-2 P1\_OE(0xFD)

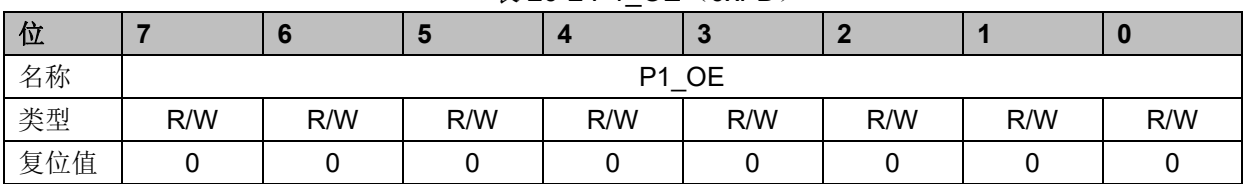

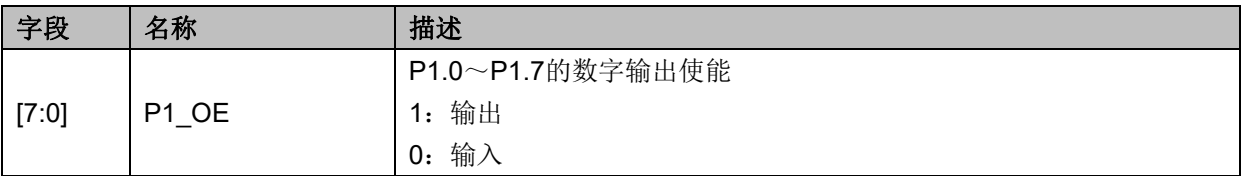

## **20.2.3 P2\_OE(0xFE)**

#### 表 20-3 P2 OE (0xFE)

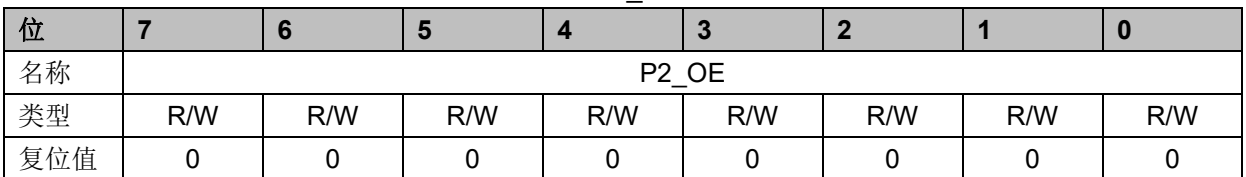

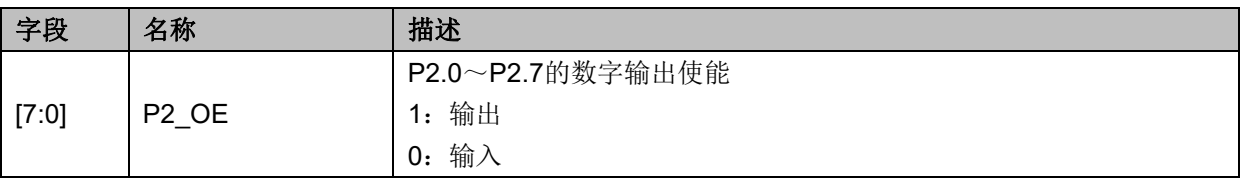

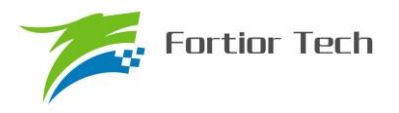

## **20.2.4 P3\_OE(0xFF)**

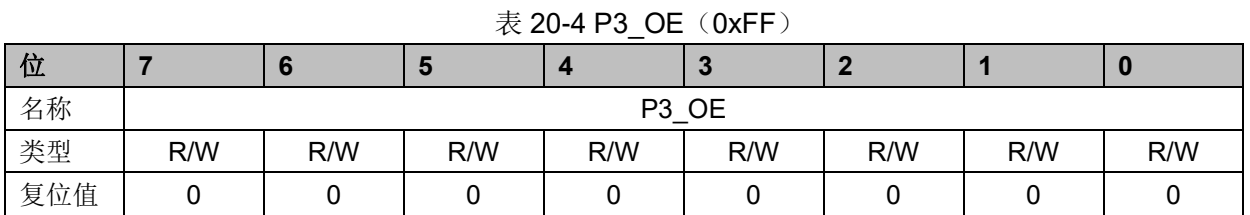

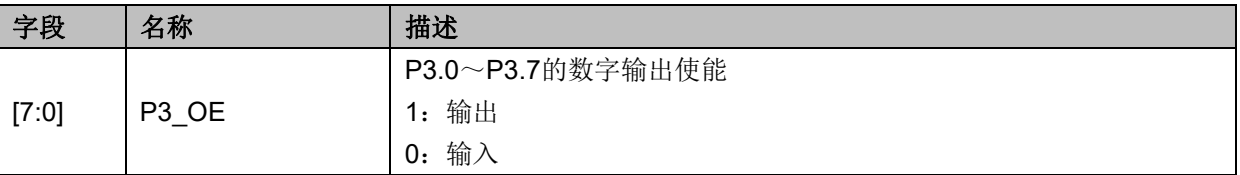

## **20.2.5 P4\_OE(0xE9)**

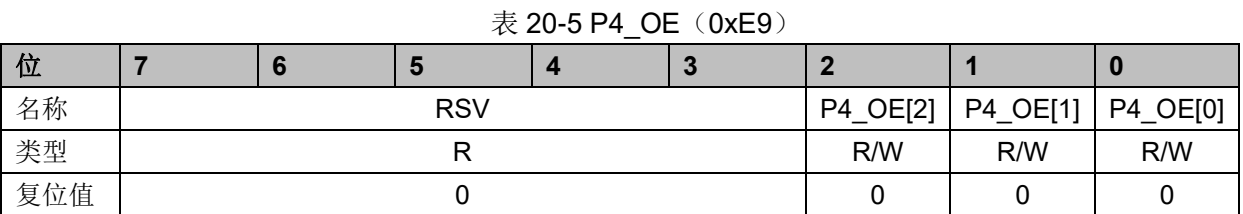

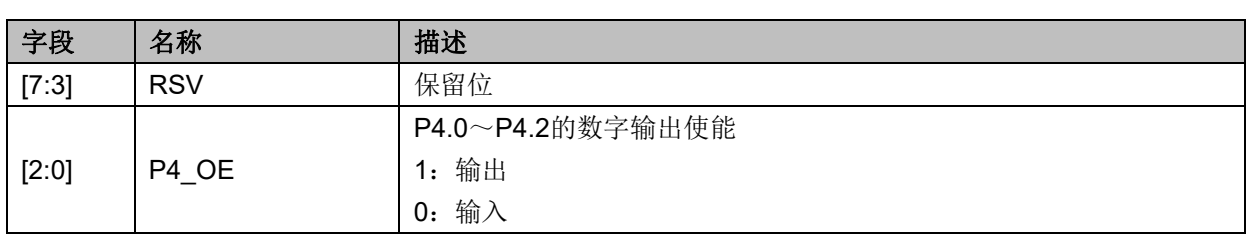

## **20.2.6 P1\_AN(0x4050)**

表 20-6 P1\_AN(0x4050)

| 位   |                   |     | ю   |     |              |             |      |                  |  |  |  |
|-----|-------------------|-----|-----|-----|--------------|-------------|------|------------------|--|--|--|
| 名称  | P <sub>1</sub> AN |     |     |     | <b>HBMOD</b> | <b>HDIO</b> | ODE1 | ODE <sub>0</sub> |  |  |  |
| 类型  | R/W               | R/W | R/W | R/W | R/W          | R/W         | R/W  | R/W              |  |  |  |
| 复位值 |                   |     |     |     |              |             |      |                  |  |  |  |

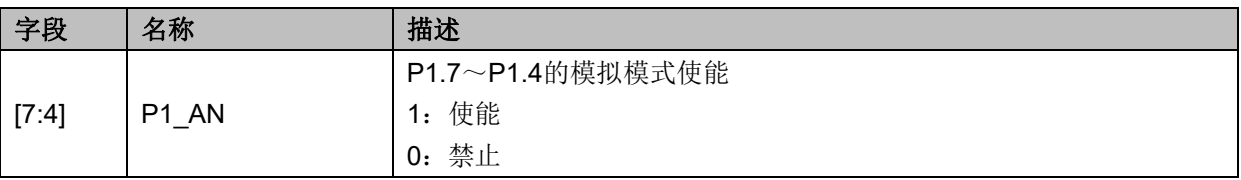
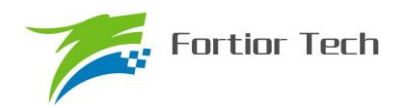

# **FU6812/61**

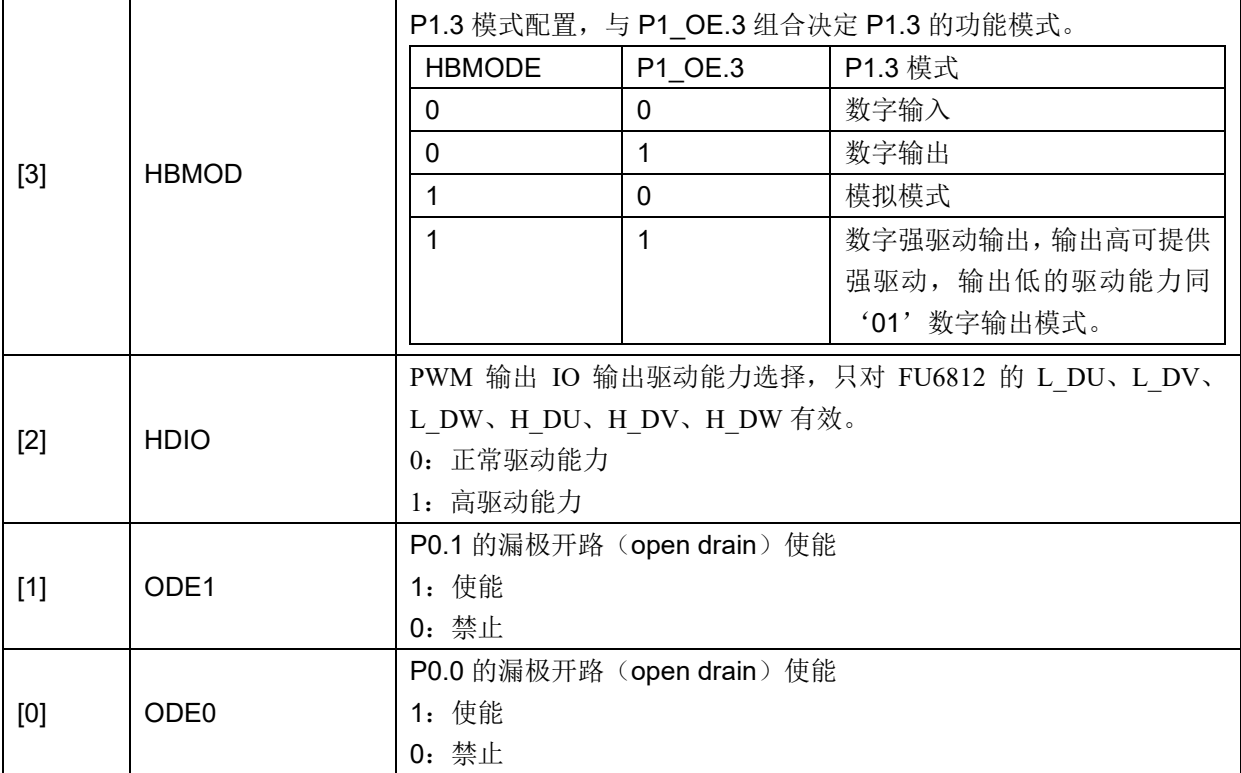

# **20.2.7 P2\_AN(0x4051)**

表 20-7 P2 AN (0x4051)

| $\cdots$ .<br>. |     |     |     |                   |     |     |     |     |  |  |
|-----------------|-----|-----|-----|-------------------|-----|-----|-----|-----|--|--|
| 位               |     | ı.  |     |                   | œ   |     |     |     |  |  |
| 名称              |     |     |     | P <sub>2</sub> AN |     |     |     |     |  |  |
| 类型              | R/W | R/W | R/W | R/W               | R/W | R/W | R/W | R/W |  |  |
| 复位值             |     |     |     |                   |     |     |     |     |  |  |

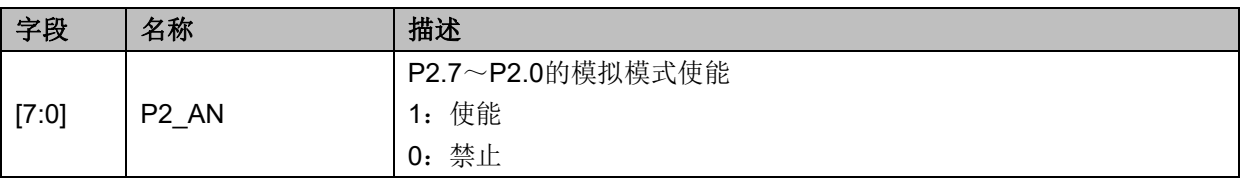

# **20.2.8 P3\_AN(0x4052)**

| $\sim$ 20 01 0 7 $\mu$ V $\sim$ 0 $\mu$ $\sim$ 0 $\mu$ |            |   |                   |     |     |     |     |     |  |  |
|--------------------------------------------------------|------------|---|-------------------|-----|-----|-----|-----|-----|--|--|
| 位                                                      |            | ю |                   |     |     | c.  |     |     |  |  |
| 名称                                                     | <b>RSV</b> |   | P <sub>3</sub> AN |     |     |     |     |     |  |  |
| 类型                                                     |            | D | R/W               | R/W | R/W | R/W | R/W | R/W |  |  |
| 复位值                                                    |            |   |                   |     |     |     |     |     |  |  |

表 20-8P3 AN (0x4052)

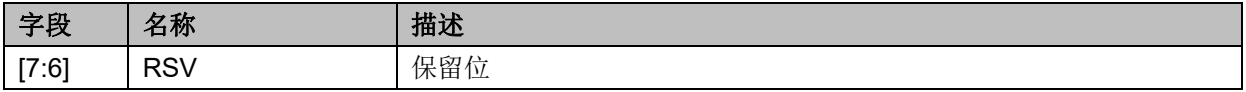

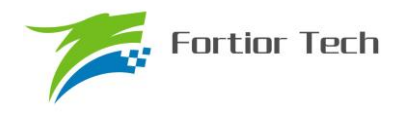

# **FU6812/61**

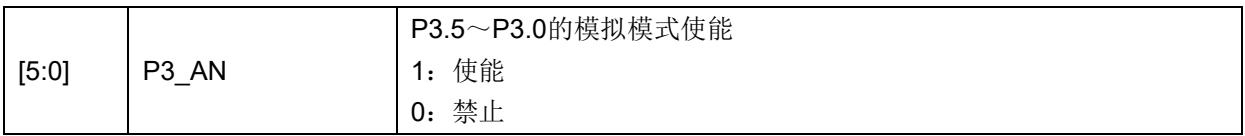

# **20.2.9 P0\_PU(0x4053)**

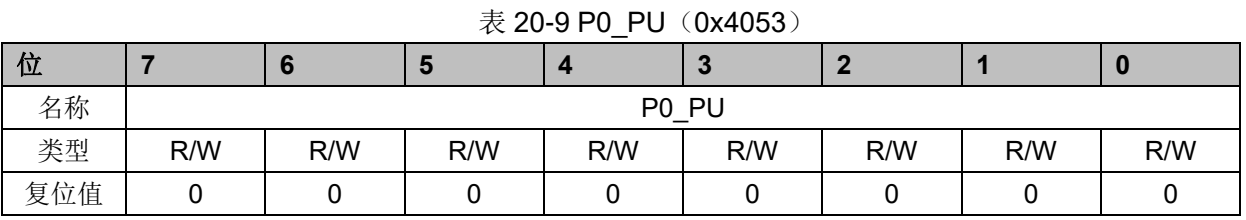

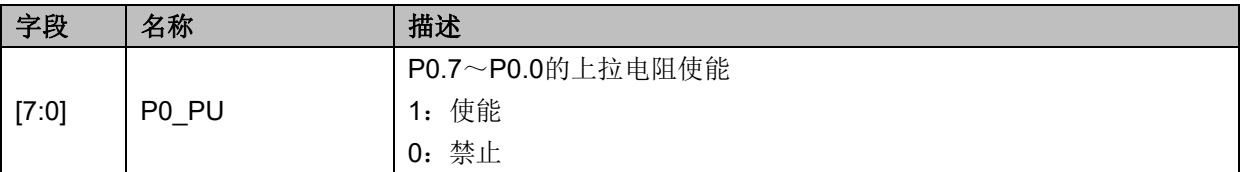

# **20.2.10 P1\_PU(0x4054)**

表 20-10 P1 PU (0x4054)

| 位   |     |                   | Ð   |     | r.  |     |     |     |
|-----|-----|-------------------|-----|-----|-----|-----|-----|-----|
| 名称  |     | P <sub>1</sub> PU |     |     |     |     |     |     |
| 类型  | R/W | R/W               | R/W | R/W | R/W | R/W | R/W | R/W |
| 复位值 |     |                   |     |     |     |     |     |     |

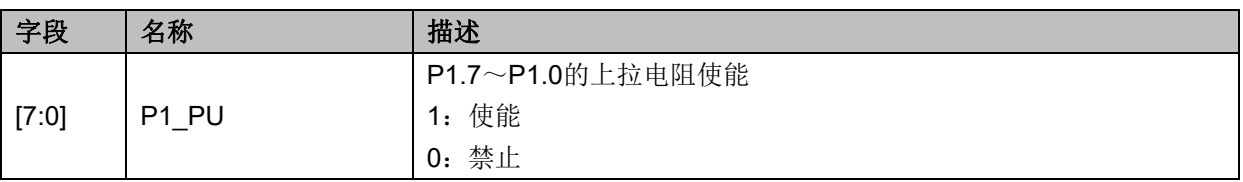

## **20.2.11 P2\_PU(0x4055)**

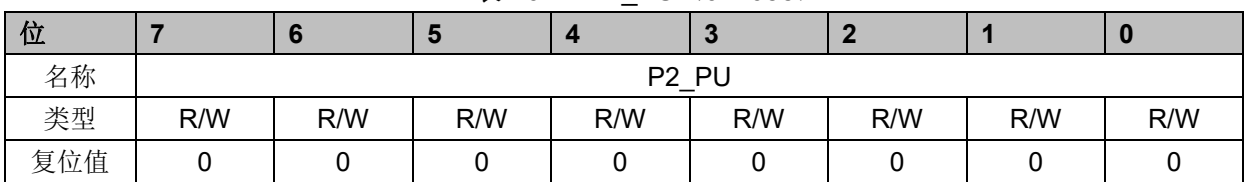

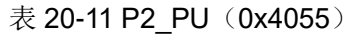

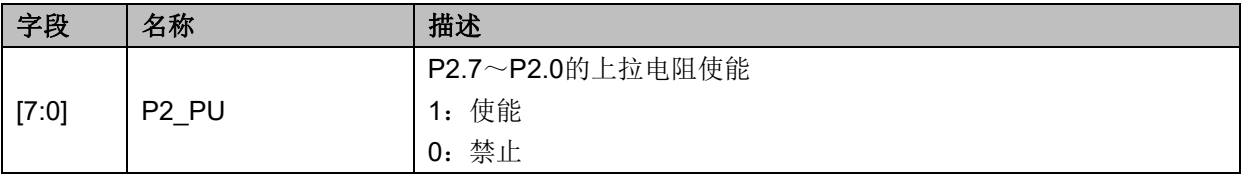

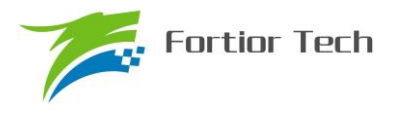

# **20.2.12 P3\_PU(0x4056)**

| $\sim$ 20 $\sim$ 12 $\sim$ 0 $\sim$ 0.0000 $\sim$ |     |     |     |                   |     |     |     |     |  |  |
|---------------------------------------------------|-----|-----|-----|-------------------|-----|-----|-----|-----|--|--|
| 位                                                 |     | o   |     |                   | r   |     |     |     |  |  |
| 名称                                                |     |     |     | P <sub>3</sub> PU |     |     |     |     |  |  |
| 类型                                                | R/W | R/W | R/W | R/W               | R/W | R/W | R/W | R/W |  |  |
| 复位值                                               |     |     |     |                   |     |     |     |     |  |  |

表 20-12 P3 PU (0x4056)

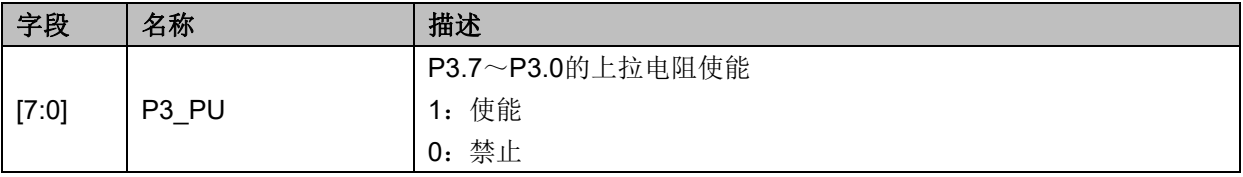

# **20.2.13 P4\_PU(0x4057)**

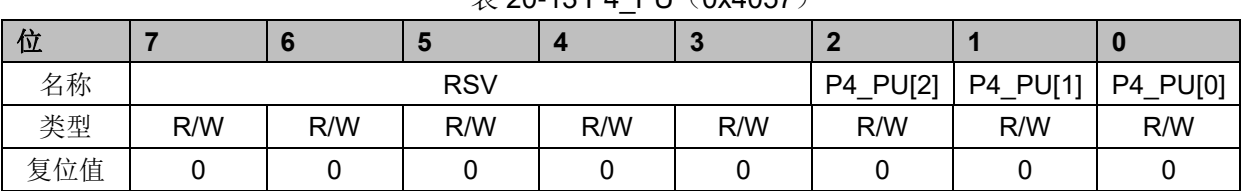

#### $\#$  20-13 P4 PU (0x4057)

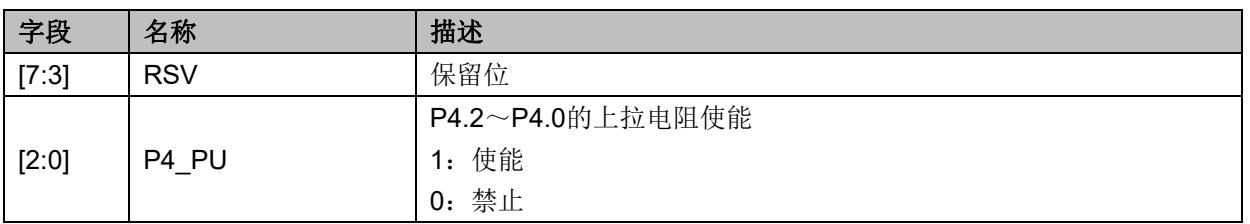

## **20.2.14 PH\_SEL(0x404C)**

表 20-14 PH SEL (0x404C)

| 位   |                |               |               |       |       |                    |        |            |  |  |
|-----|----------------|---------------|---------------|-------|-------|--------------------|--------|------------|--|--|
| 名称  | <b>SPITMOD</b> | <b>UARTEN</b> | <b>UARTCH</b> | T4SEL | T3SEL | T <sub>2</sub> SEL | T2SSEL | <b>XOE</b> |  |  |
| 类型  | R/W            | R/W           | R/W           | R/W   | R/W   | R/W                | R/W    | R/W        |  |  |
| 复位值 |                |               |               |       |       |                    |        |            |  |  |

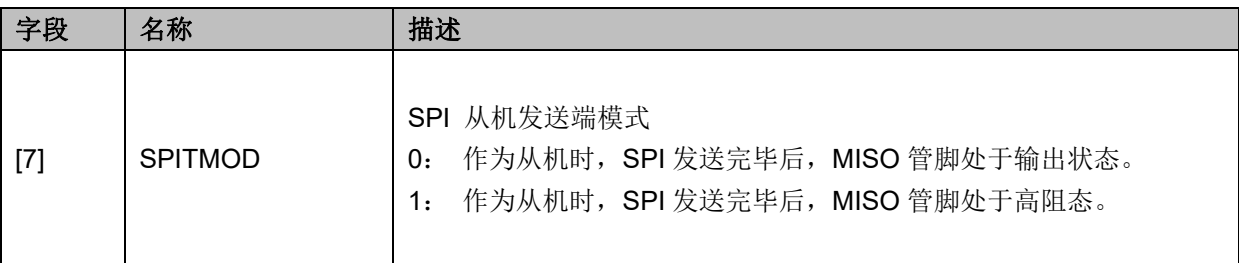

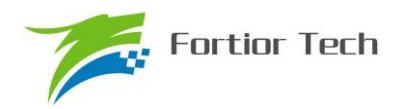

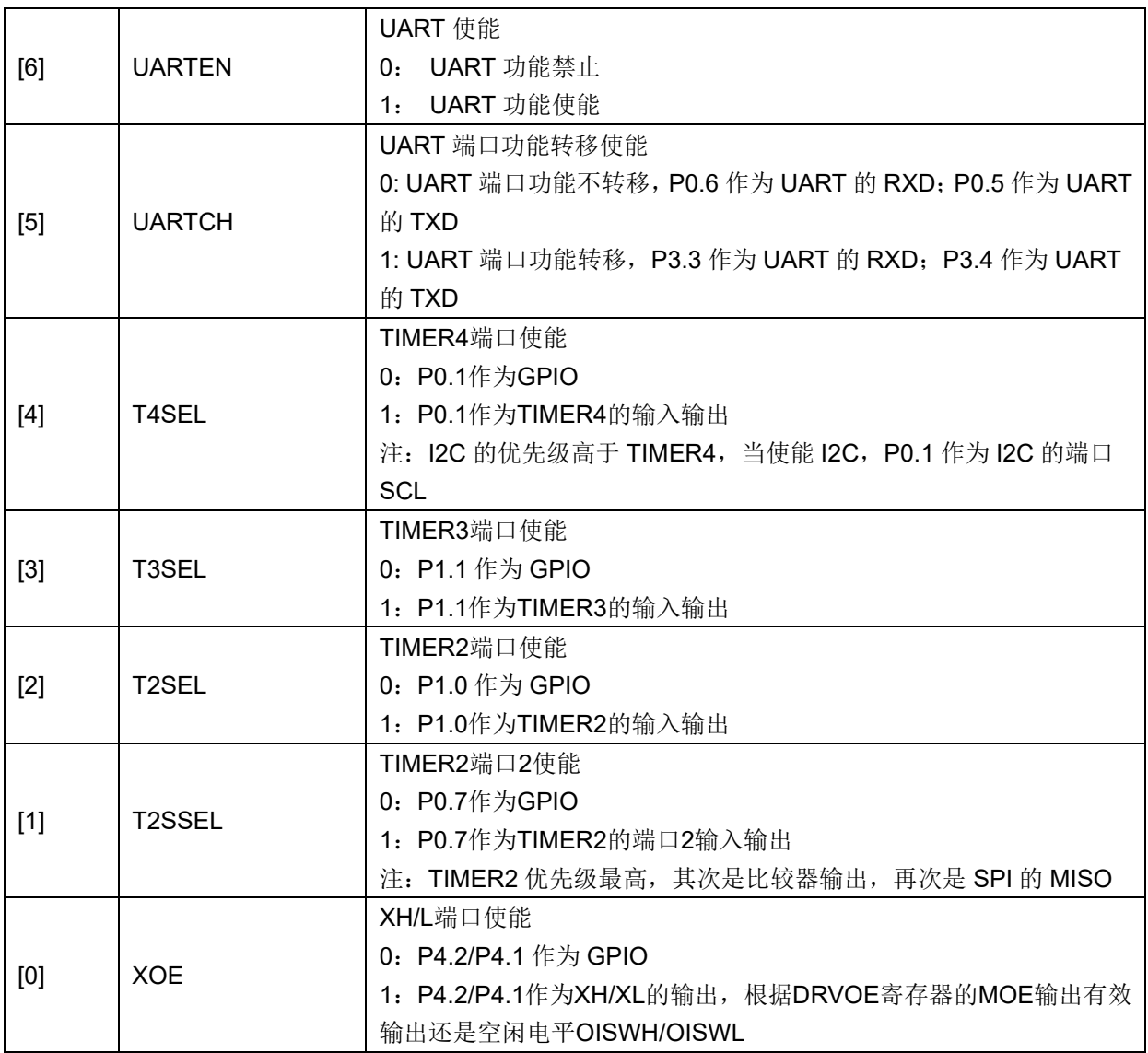

## **20.2.15 P0(0x80)/P1(0x90)/P2(0xA0)/P3(0xB0)/P4(0xE8)**

端口输出寄存器 P0/1/2/3/4 支持读写访问, RMW (read-modify-write) 指令访问的是寄存器的 值(RMW 指令参见), 其他指令访问的是 PORT 管脚。

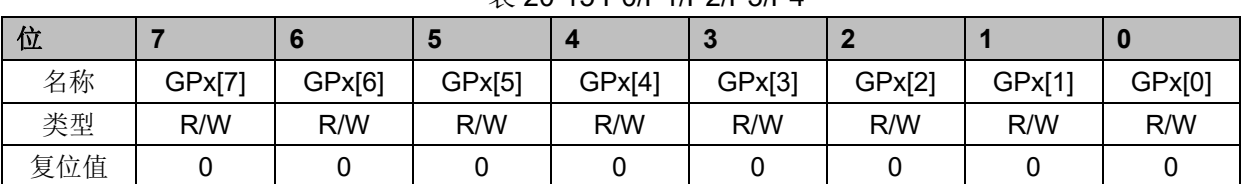

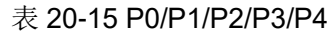

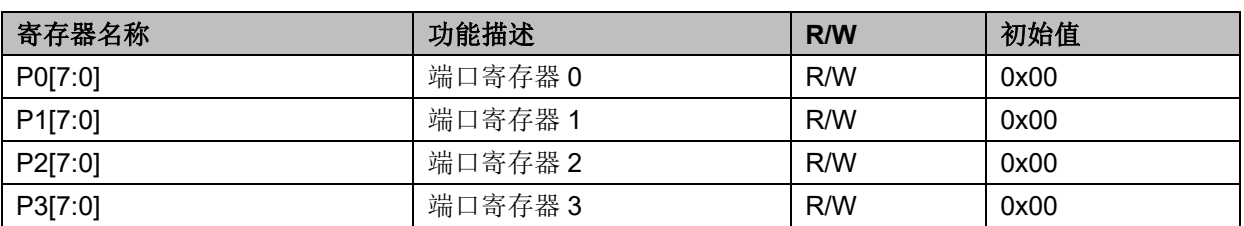

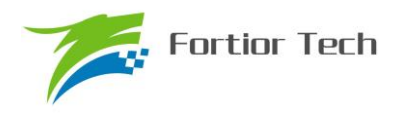

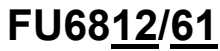

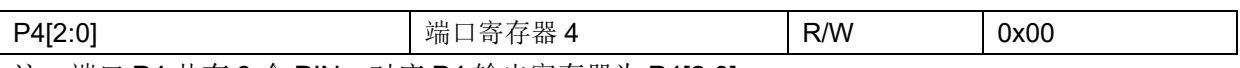

注: 端口 P4 共有 3 个 PIN, 对应 P4 输出寄存器为 P4[2:0]。

## 表 20-16 read modify write instructions

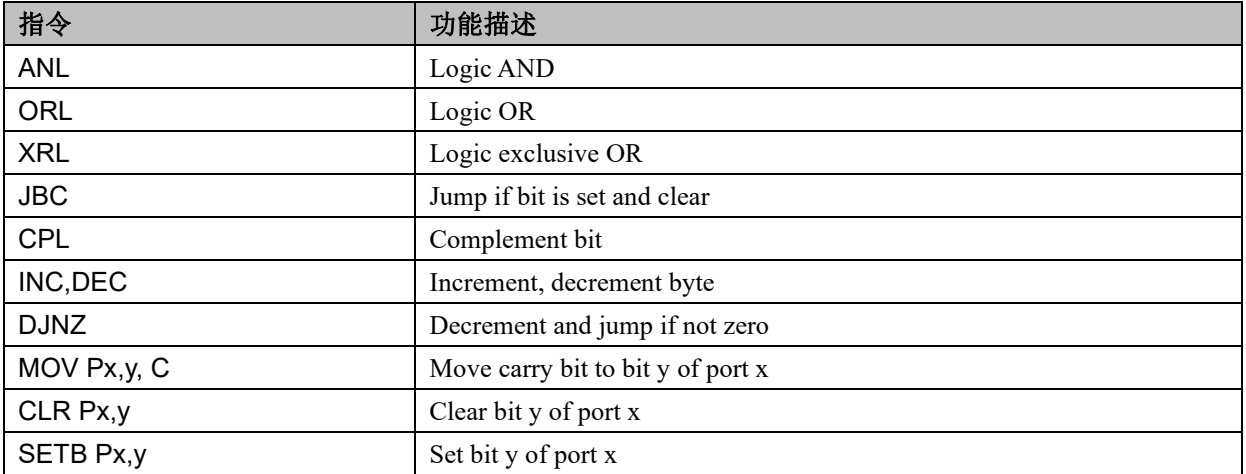

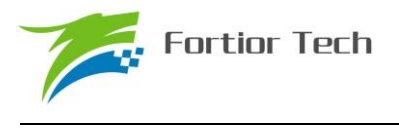

## **21 ADC**

## **21.1 ADC 功能框图**

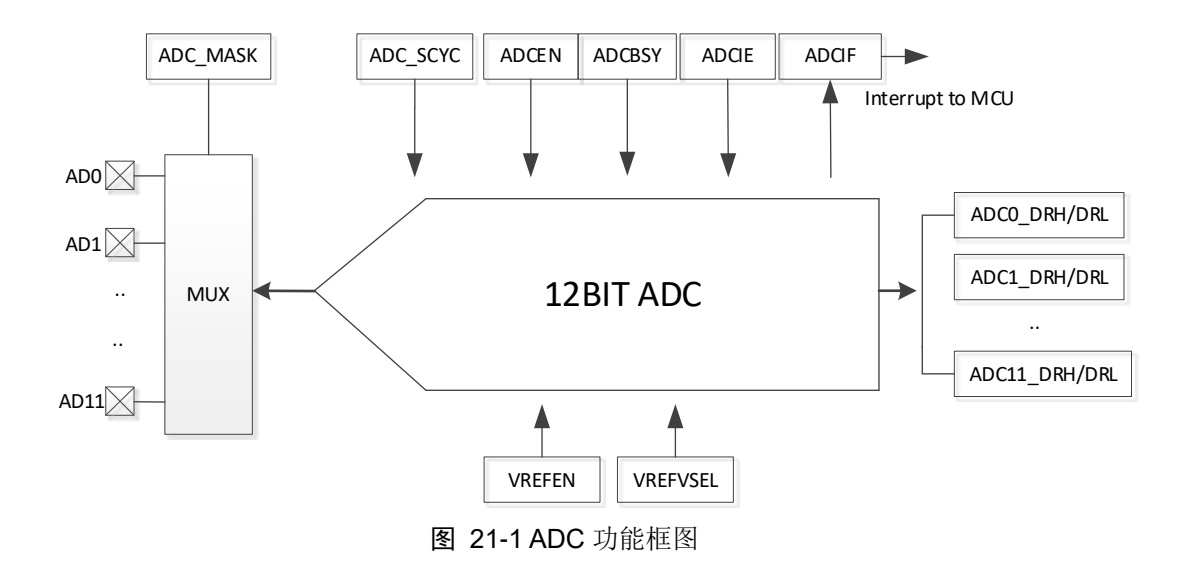

## **21.2 ADC 操作说明**

芯片内部集成一路 12 位逐次逼近式的 ADC,支持 12 个通道,支持突发模式采样。MCU 软件 写寄存器 ADC\_CR 相关启动位时将进行顺序扫描模式,而当 FOC 功能启动后,芯片内部电路实时 自动切入触发模式以支持电机驱动时序,触发结束后自动恢复为顺序扫描模式。

#### **21.2.1** 顺序扫描模式

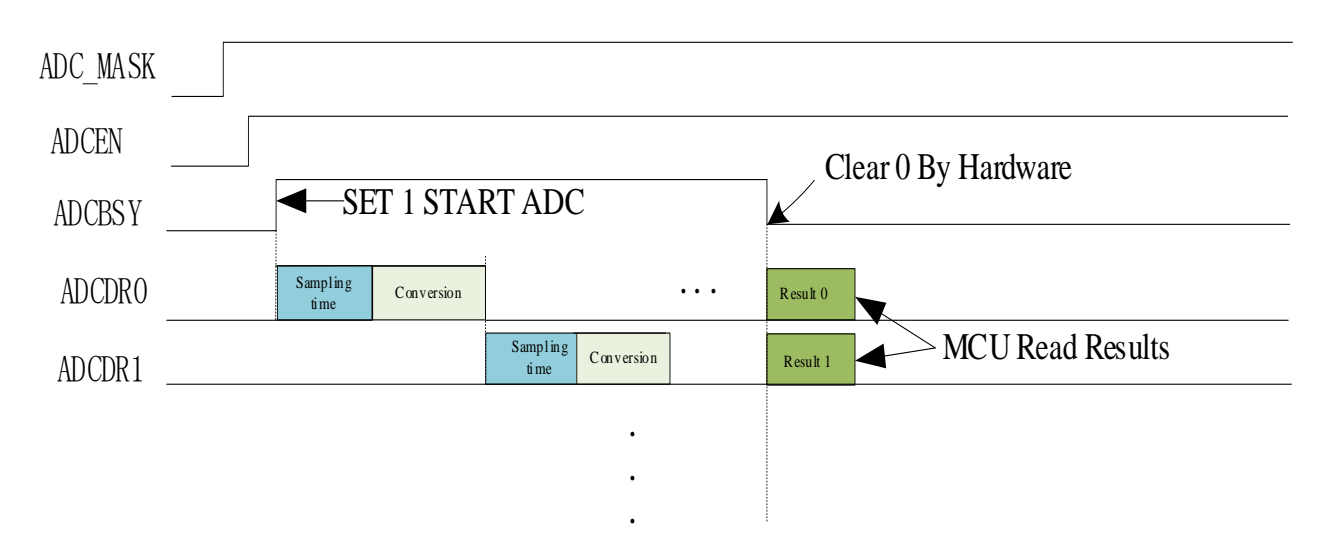

#### 图 21-2 ADC 顺序扫描采样时序图

<span id="page-221-0"></span>如图 [21-2](#page-221-0) 所示, 启动 ADC 操作

- 设置合适的 ADC 参考电压 ADCREF
- 设置对应通道的编号即设置寄存器 ADC\_MASK

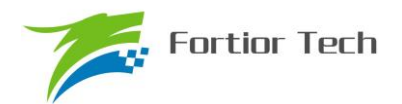

- 设置合适的每个通道的采样时钟周期延时(最小值为3)
- 设置 ADC CR 寄存器的 ADCEN 位为 1
- 设置 ADC CR 寄存器的 ADCBSY 位为 1 后, ADC 开始工作
- ⚫ 当读取 ADCBSY 为零后可以读取 ADC 转换结果
- ADC转换顺序根据使能的通道号从低到高(即当使能CH2/3/4后,依次采样转换CH2/3/4, 然后在读取 ADCBSY 为零后读取单次转换结果)

芯片内部集成一个支持 12 通道同步采样, 精度为 12bit 的 ADC。启动 ADC 操作前, 设置好需 要采样的对应通道的编号即设置寄存器 ADC\_MASK,设置合适的每个通道的采样时钟周期延时(最 小值为 3), 设置 ADC\_CR 寄存器的 ADCEN 和 ADCBSY 位为 1 后, ADC 开始工作。

另外,ADC 支持触发功能,且触发功能优先级比 MCU 软件操作优先级高,触发源可来自于 FOC 模块。

若启动 FOC 功能(配置 DRV CR 寄存器的 FOCEN=1), FOC 模块将自动启动 ADC 模块并 在需要的时候触发 ADC 采样,并将采样的值自动送至 FOC 模块。

注: ADC 的触发功能优先级较高, 当触发条件满足需要 ADC 采样时, 如果当前正在软件操作 ADC 采样, ADC 会打断当前操作,执行触发功能,触发功能采样完毕后自动恢复之前 ADC 软件操 作的动作。当 ADC 触发功能正在采样时,若 MCU 启动 ADC 软件操作模式,则 ADC 先完成触发 采样功能,再自动启动软件操作模式。

#### **21.2.2 ADC 触发模式**

启动 FOC 功能后,ADC 可在电机驱动需要的时刻自动触发 ADC 采样。触发模式与顺序扫描模 式可同时进行,内部电路自动匹配两种不同模式的时序,但触发模式与顺序扫描模式的 ADC 通道 不宜重叠。

若启动 FOC 功能(配置 DRV CR 寄存器的 FOCEN=1), FOC 模块将自动启动 ADC 模块并 在需要的时候触发 ADC 采样,并将采样的值自动送至 FOC 模块。

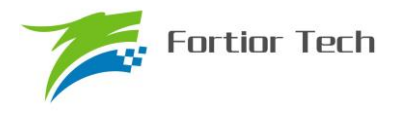

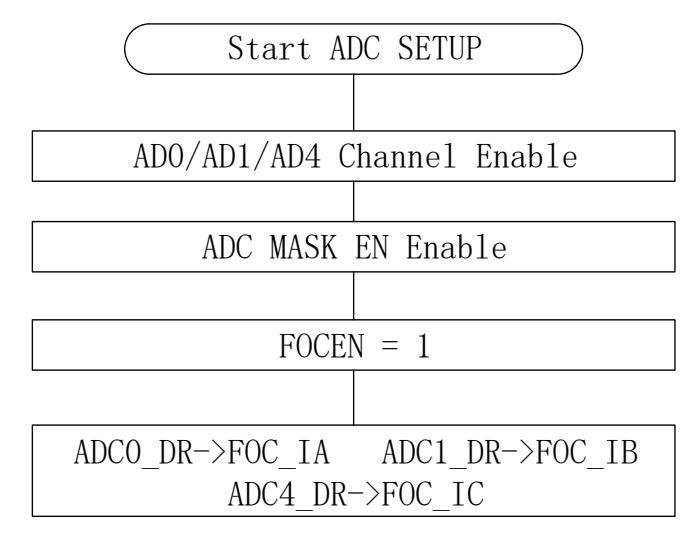

图 21-3 ADC 硬件触发采样流程

<span id="page-223-0"></span>如图 [21-3](#page-223-0) 所示,当 ADC 通道 0/1/4 使能,并且在 FOC 使能后,可由 FOC 模块硬件触发采样 并直接读取结果。

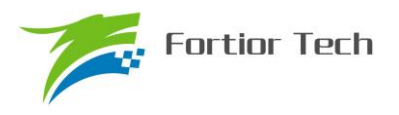

## **21.3 ADC 寄存器**

## **21.3.1 ADC\_CR(0x4039)**

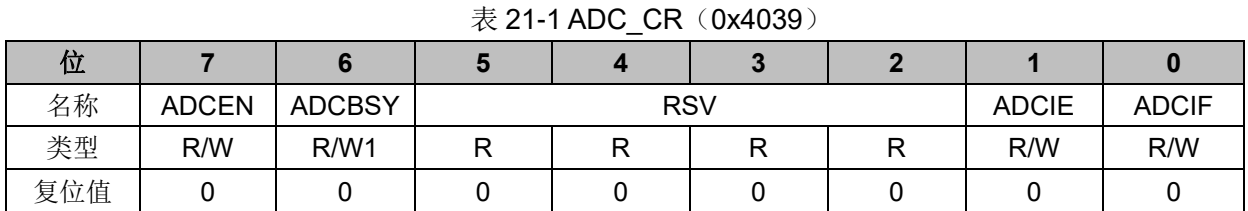

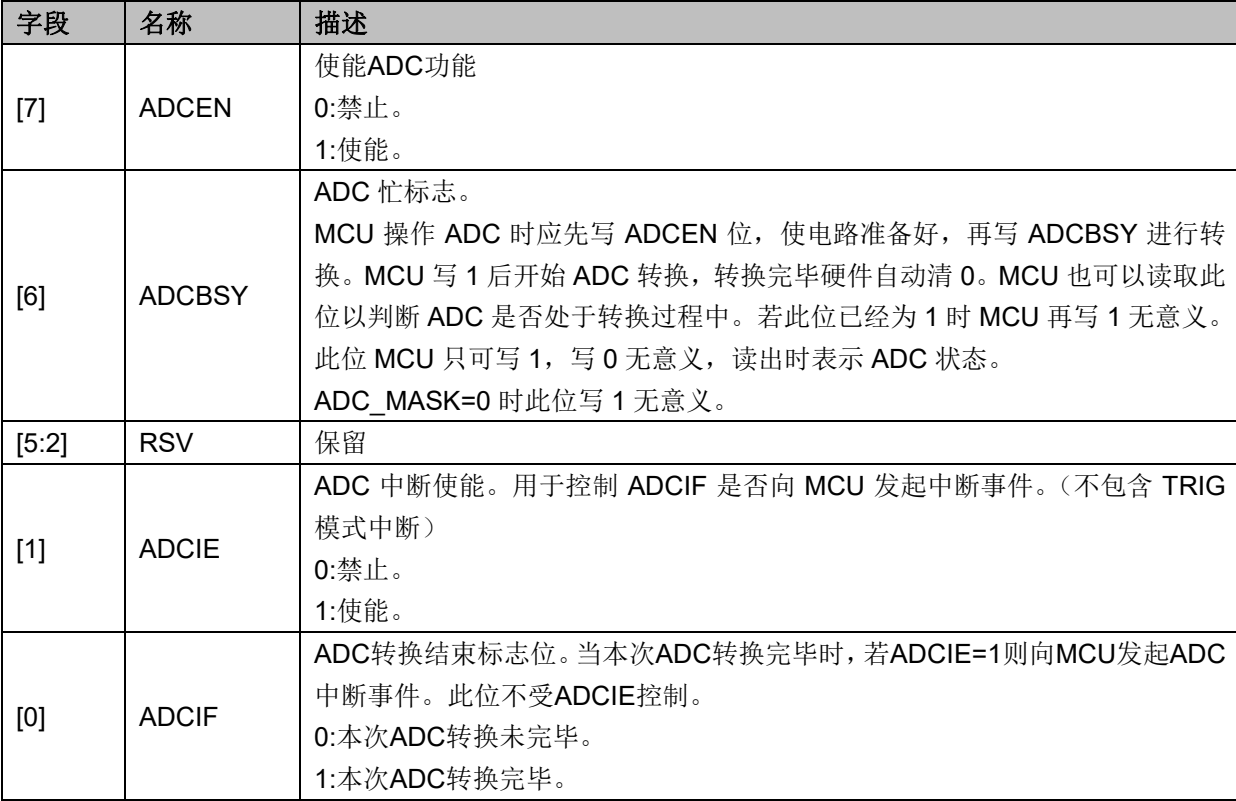

## **21.3.2 ADC\_MASK={ADC\_MASKH,ADC\_MASKL}(0x4036~0x4037)**

表 21-2 ADC\_MASK={ADC\_MASKH, ADC\_MASKL}(0x4036~0x4037)

ADC\_MASKH(0x4036)

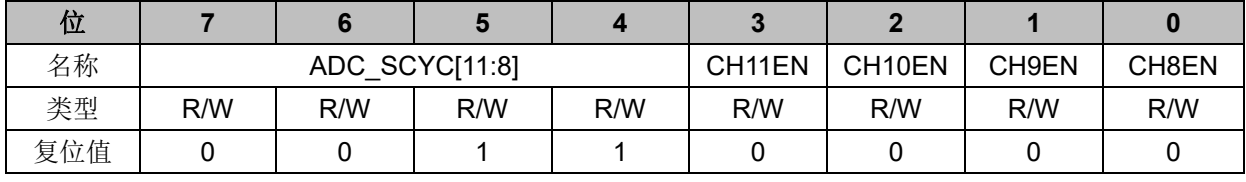

ADC\_MASKL(0x4037)

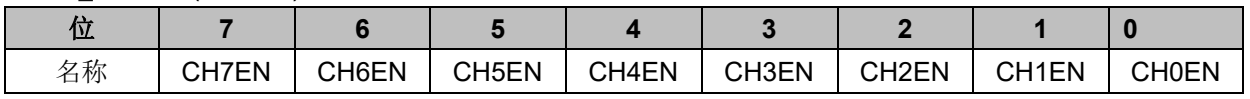

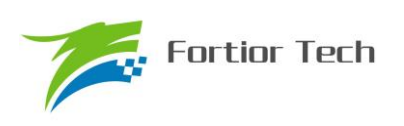

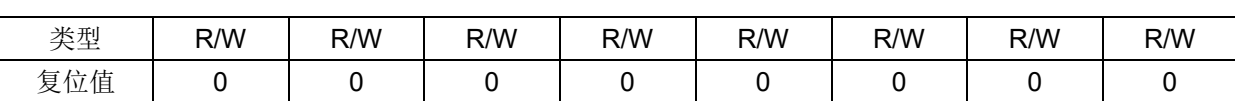

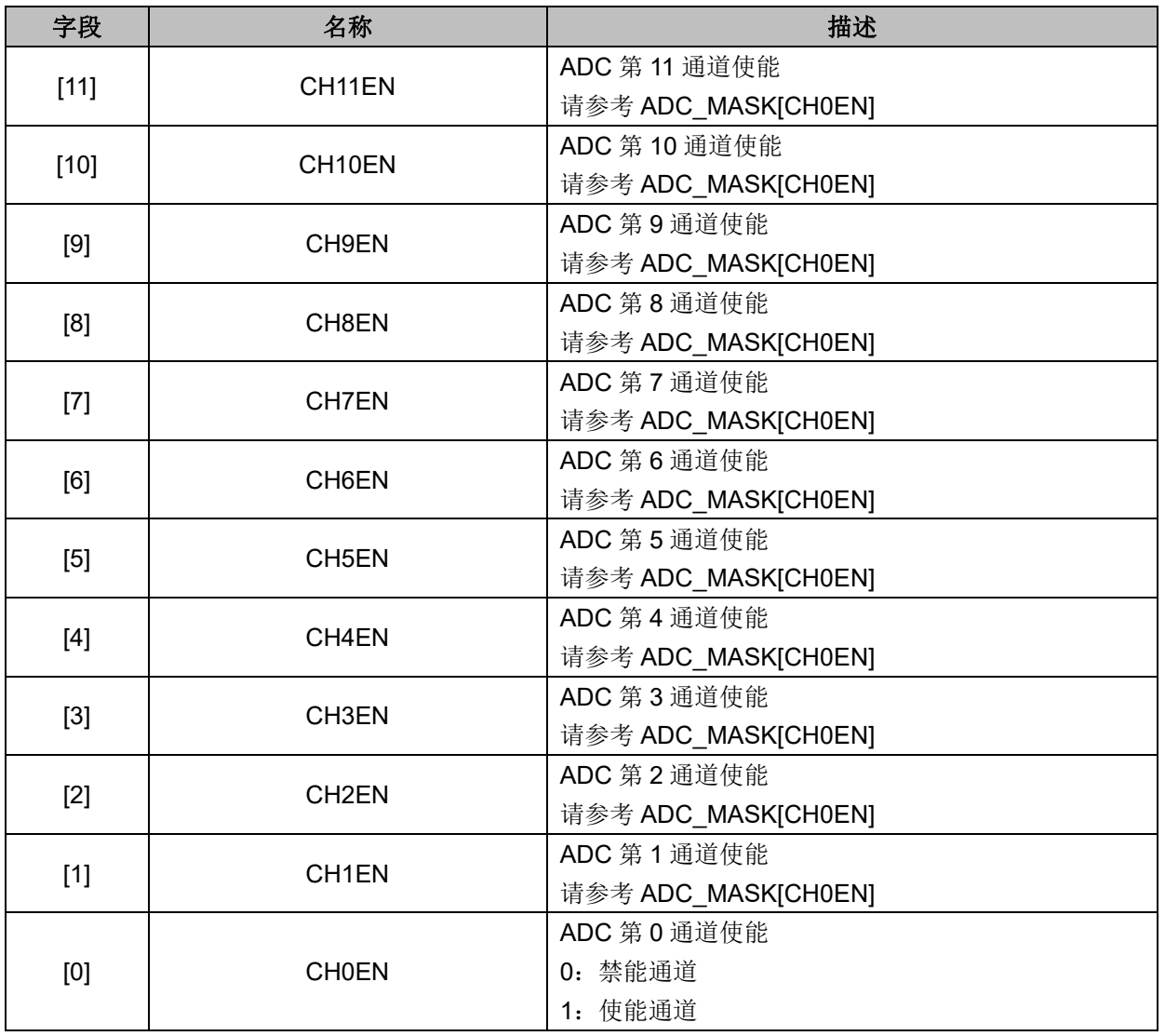

# **21.3.3 ADC\_SCYC={ADC\_MASKH[7:4],ADC\_SCYCL)(0x4036[7:4],0x4038)**

## 表 21-3 ADC\_SCYCL (0x4038)

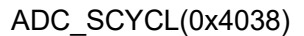

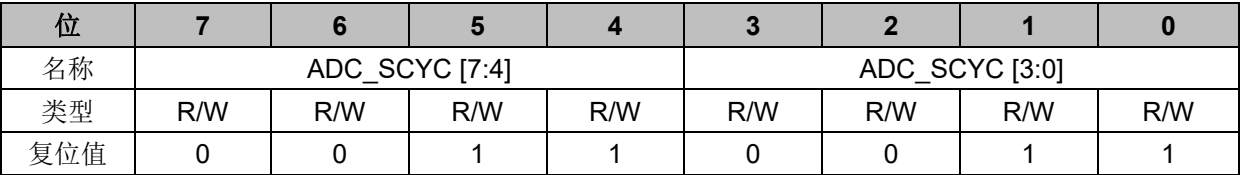

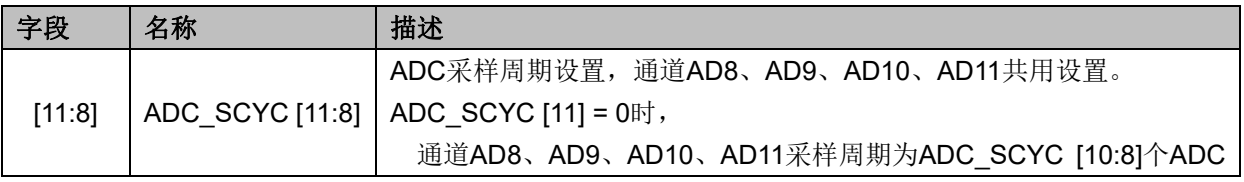

**FU6812/61**

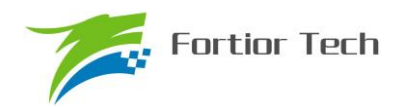

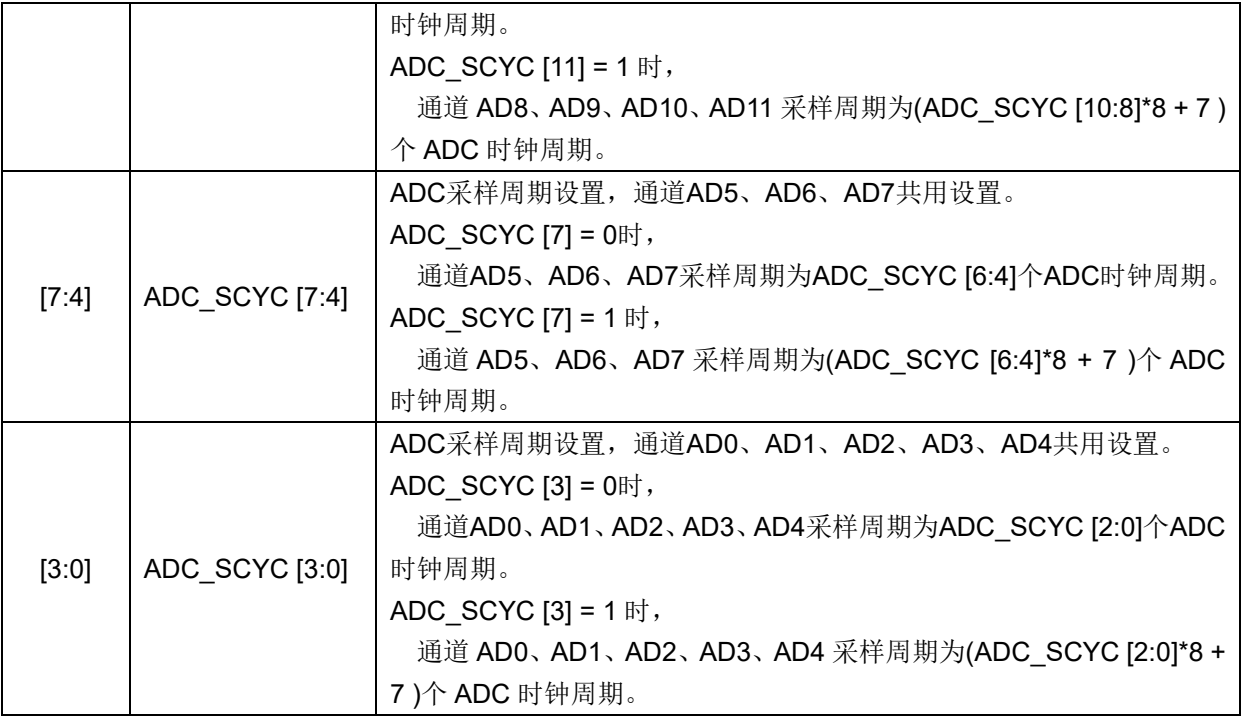

## **21.3.4 ADC0\_DR={ADC0\_DRH,ADC0\_DRL}(0x0300~0x0301)**

表 21-4 ADC0\_DR={ADC0\_DRH,ADC0\_DRL}(0x0300~0x0301)

ADC0 DRH $(0x0300)$ 

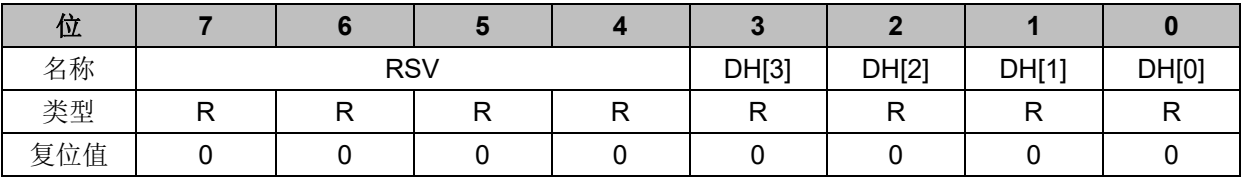

ADC0\_DRL(0x0301)

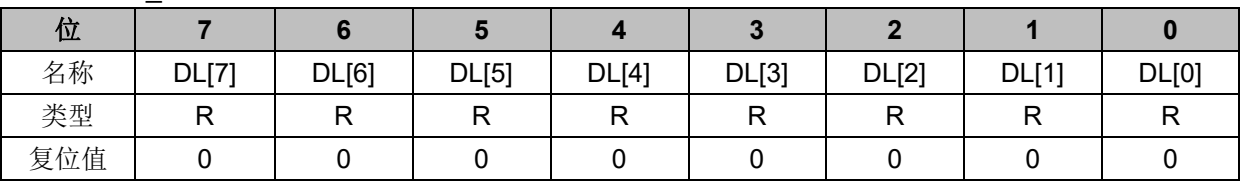

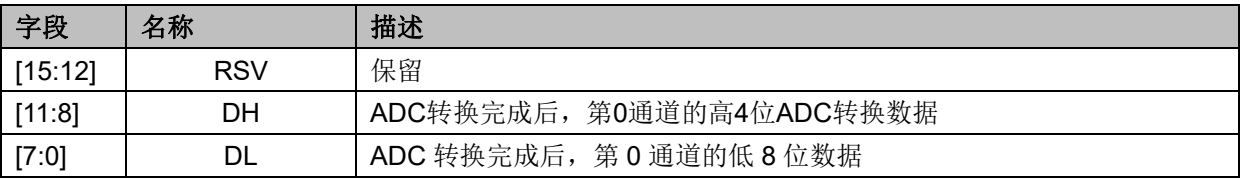

## **21.3.5 ADC1\_DR={ADC1\_DRH,ADC1\_DRL}(0x0302~0x0303)**

表 21-5 ADC1\_DR={ADC1\_DRH, ADC1\_DRL}(0x0302~0x0303)

ADC1\_DRH(0x0302)

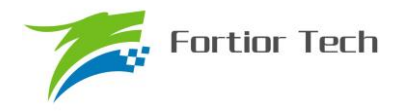

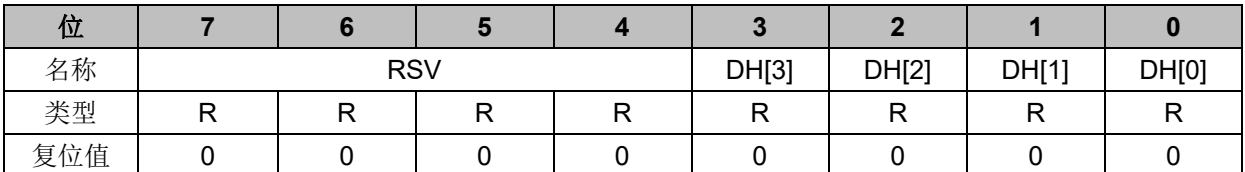

#### ADC1\_DRL(0x0303)

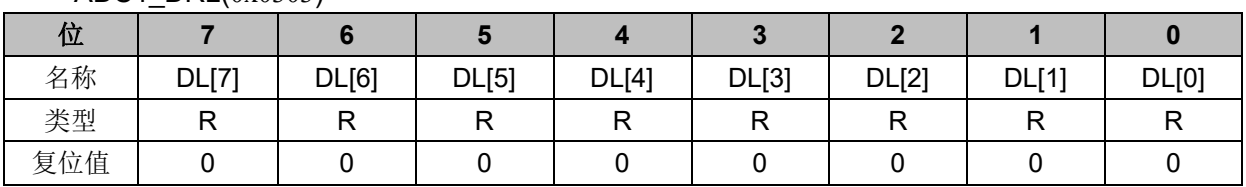

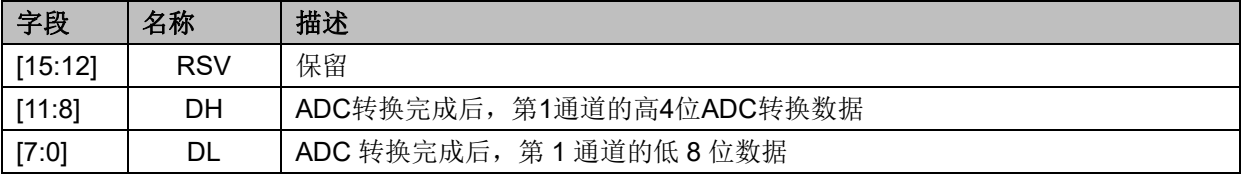

## **21.3.6 ADC2\_DR={ADC2\_DRH,ADC2\_DRL}(0x0304~0x0305)**

表 21-6 ADC2\_DR={ADC2\_DRH, ADC2\_DRL}(0x0304~0x0305)

ADC2\_DRH(0x0304)

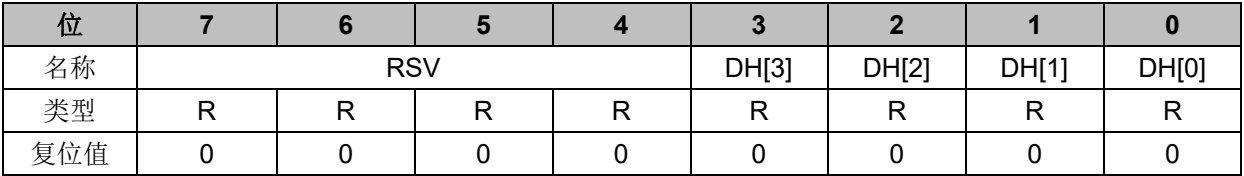

ADC2\_DRL(0x0305)

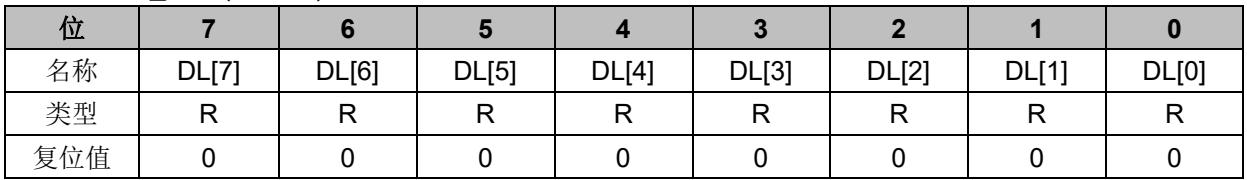

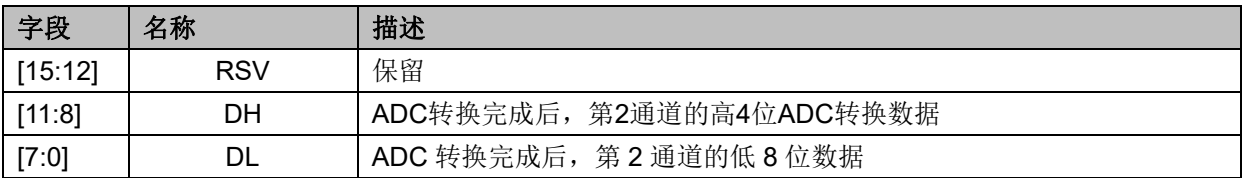

## **21.3.7 ADC3\_DR={ADC3\_DRH,ADC3\_DRL}(0x0306~0x0307)**

表 21-7 ADC3\_DR={ADC3\_DRH, ADC3\_DRL}(0x0306~0x0307)

ADC3\_DRH(0x0306)

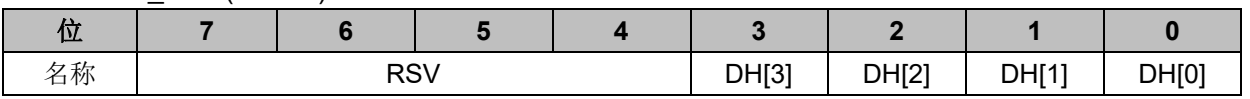

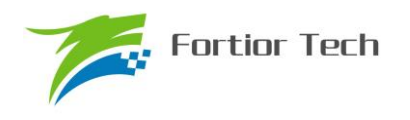

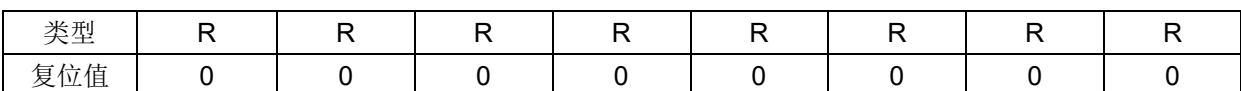

ADC3\_DRL(0x0307)

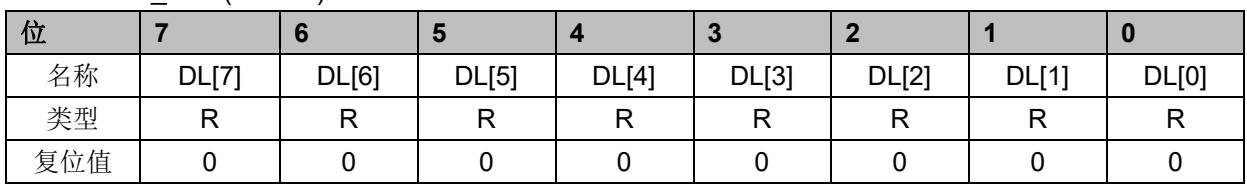

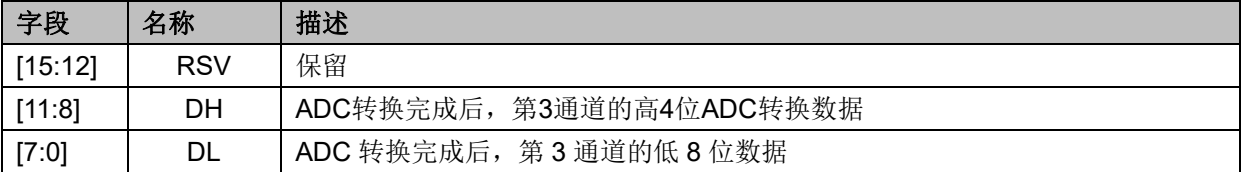

## **21.3.8 ADC4\_DR={ADC4\_DRH,ADC4\_DRL}(0x0308~0x0309)**

表 21-8 ADC4\_DR={ADC4\_DRH, ADC4\_DRL}(0x0308~0x0309)

ADC4\_DRH(0x0308)

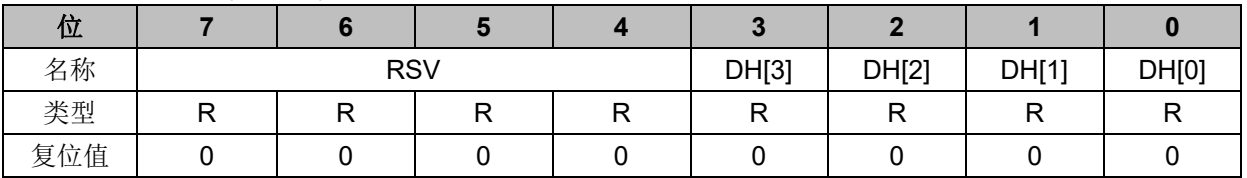

ADC4\_DRL(0x0309)

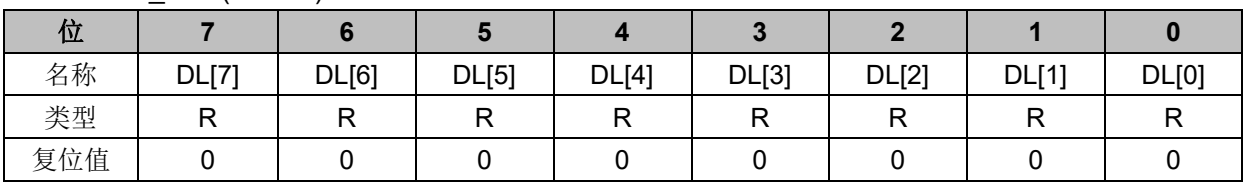

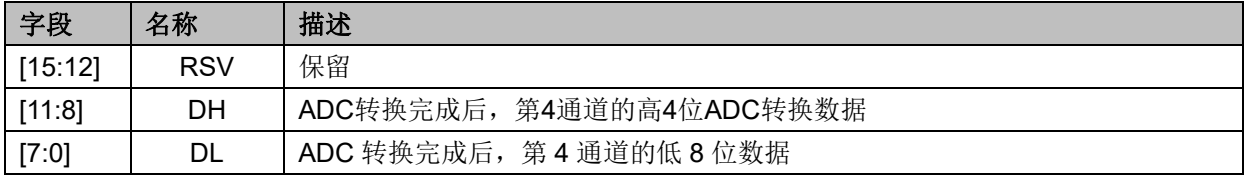

## **21.3.9 ADC5\_DR={ADC5\_DRH,ADC5\_DRL}(0x030A~0x030B)**

表 21-9 ADC5\_DR={ADC5\_DRH, ADC5\_DRL} $(0x030A\sim0x030B)$ 

ADC5\_DRH(0x030A)

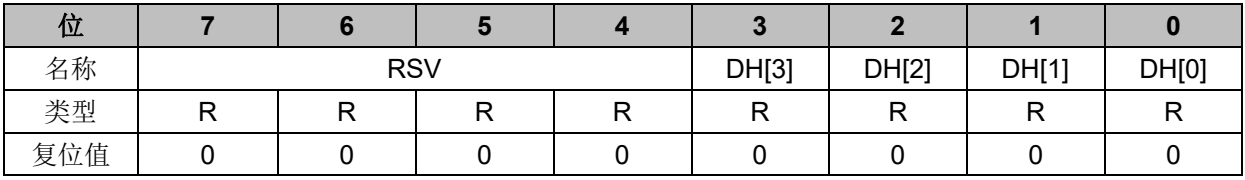

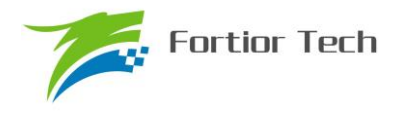

#### ADC5\_DRL(0x030B)

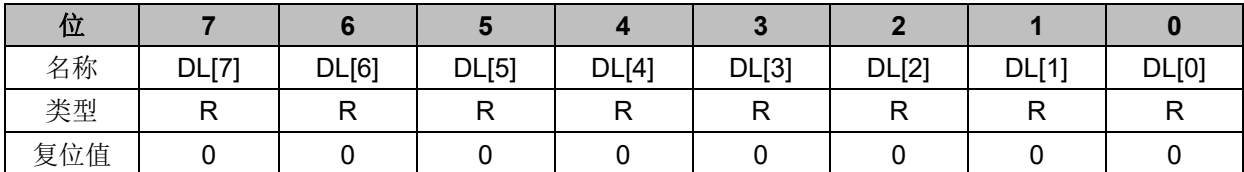

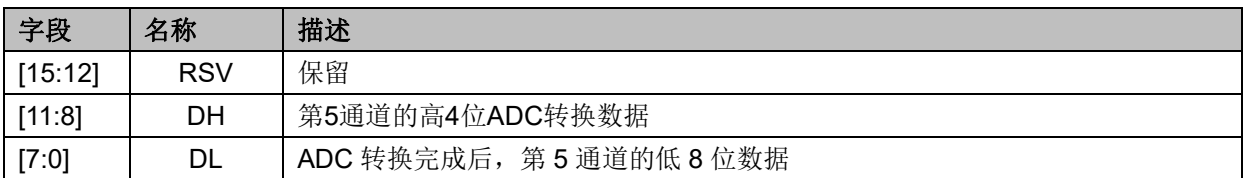

## **21.3.10 ADC6\_DR={ADC6\_DRH,ADC6\_DRL}(0x030C~0x030D)**

表 21-10 ADC6\_DR={ADC6\_DRH, ADC6\_DRL}(0x030C~0x030D)

ADC6\_DRH(0x030C)

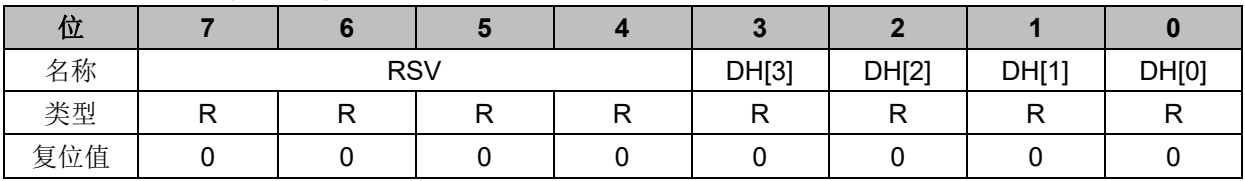

ADC6\_DRL(0x030D)

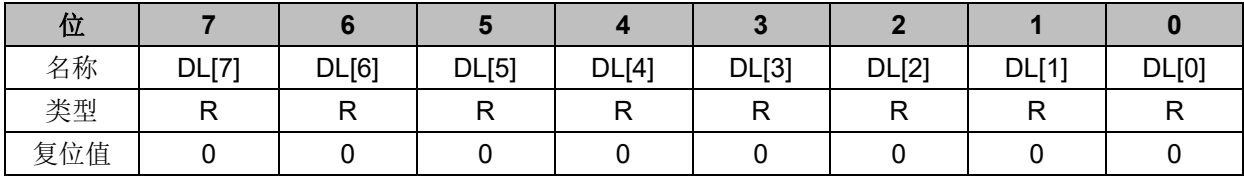

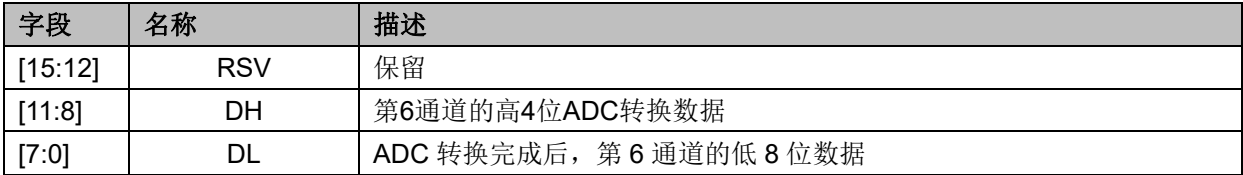

## **21.3.11 ADC7\_DR={ADC7\_DRH,ADC7\_DRL}(0x030E~0x030F)**

 $\bar{\text{\#}}$  21-11 ADC7\_DR={ADC7\_DRH, ADC7\_DRL}(0x030E~0x030F)

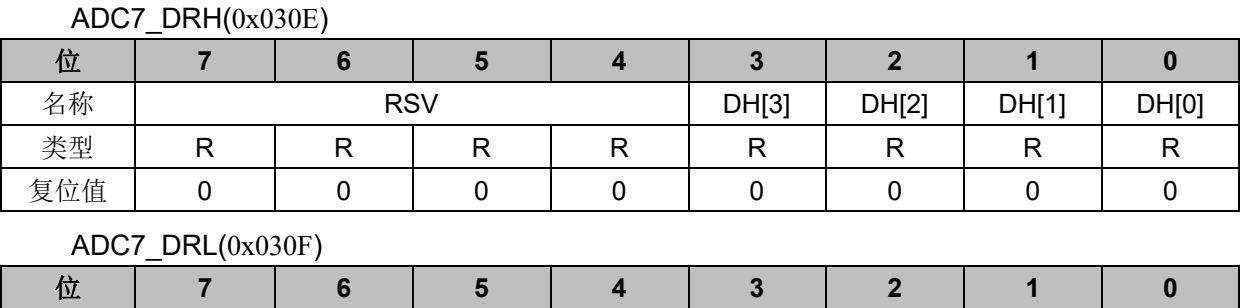

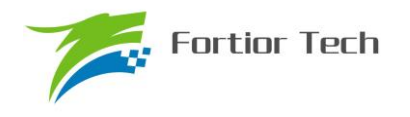

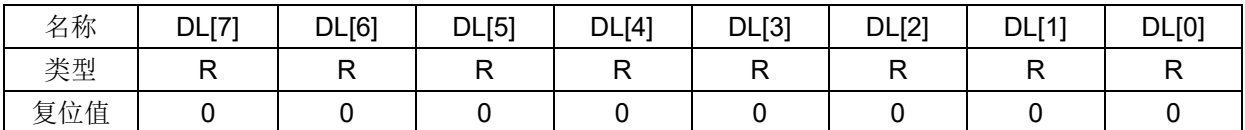

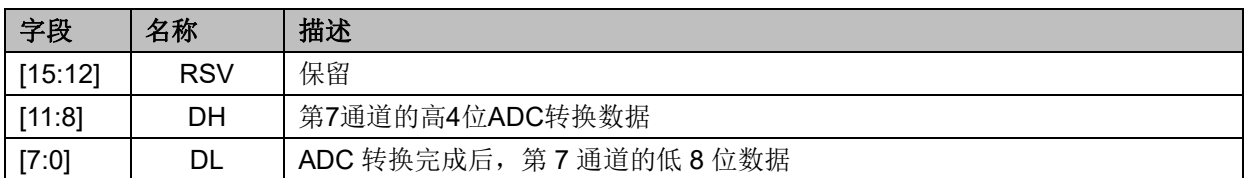

## **21.3.12 ADC8\_DR={ADC8\_DRH,ADC8\_DRL}(0x0310~0x0311)**

表 21-12 ADC8\_DR={ADC8\_DRH, ADC8\_DRL}(0x0310~0x0311)

ADC8\_DRH(0x0310)

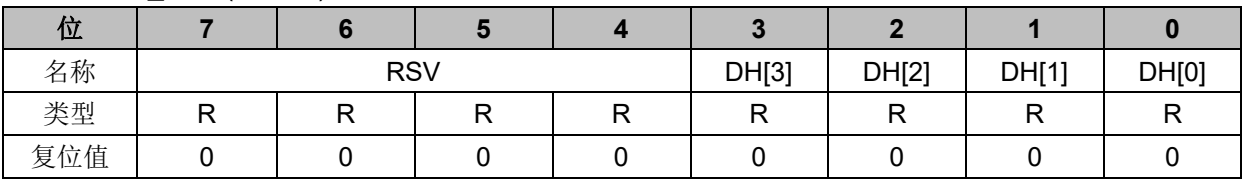

ADC8\_DRL(0x0311)

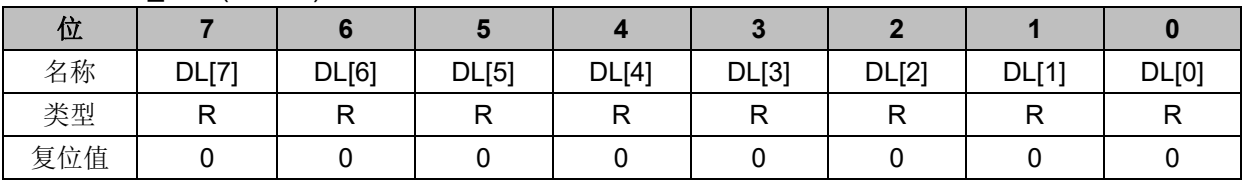

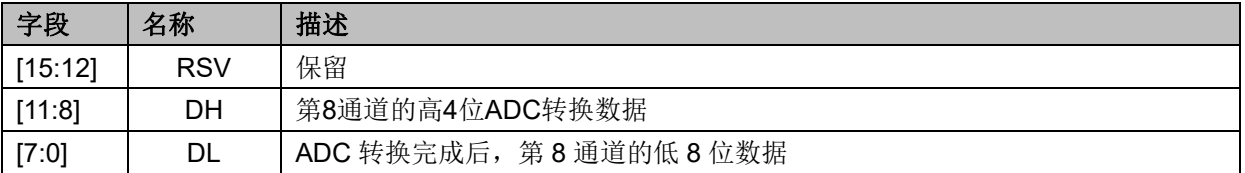

## **21.3.13 ADC9\_DR={ADC9\_DRH,ADC9\_DRL}(0x0312~0x0313)**

表 21-13 ADC9\_DR={ADC9\_DRH, ADC9\_DRL}(0x0312~0x0313)

ADC9\_DRH(0x0312)

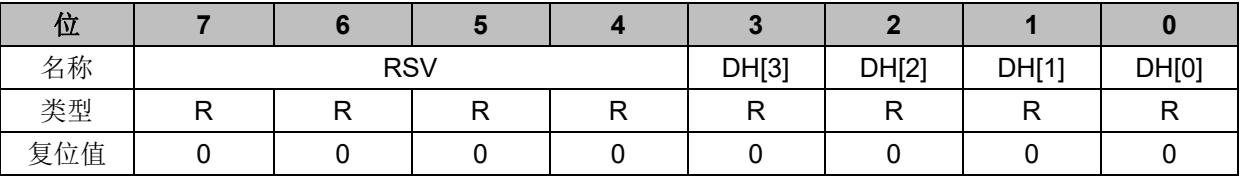

#### ADC9\_DRL(0x0313)

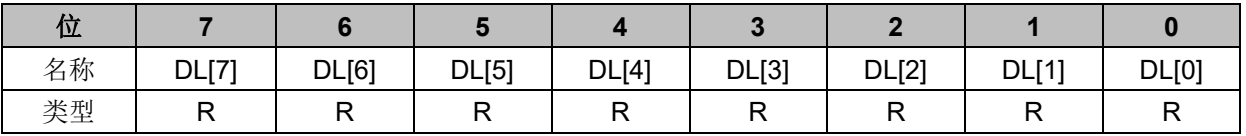

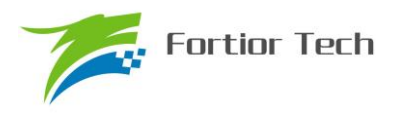

# **FU6812/61**

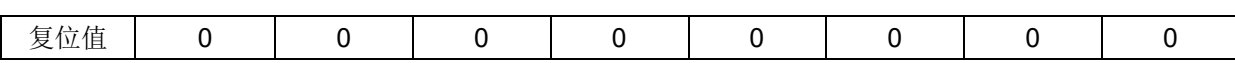

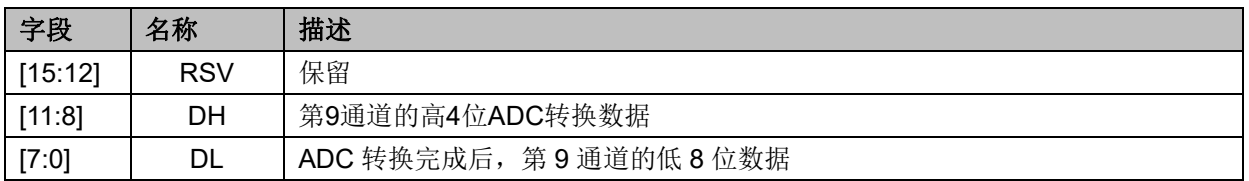

## **21.3.14 ADC10\_DR={ADC10\_DRH,ADC10\_DRL}(0x0314~0x0315)**

表 21-14 ADC10\_DR={ADC10\_DRH, ADC10\_DRL}(0x0314~0x0315)

ADC10\_DRH(0x0314)

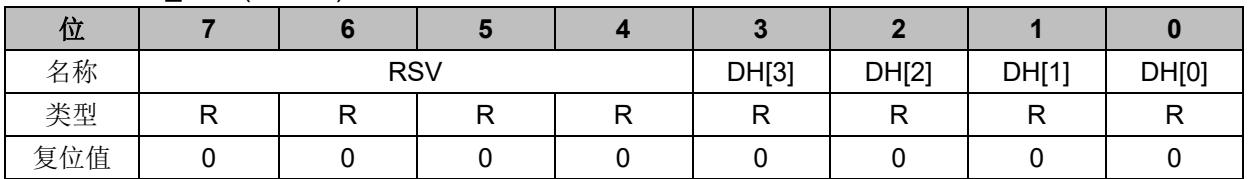

ADC10\_DRL(0x0315)

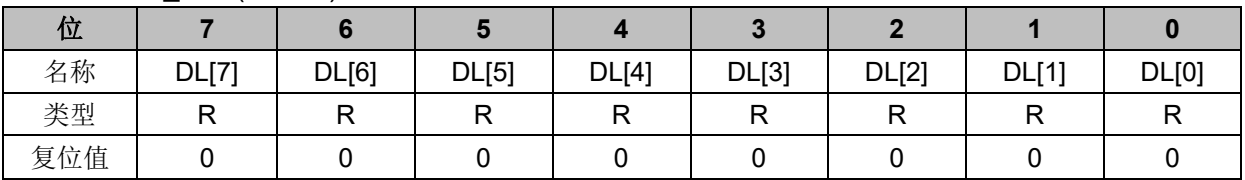

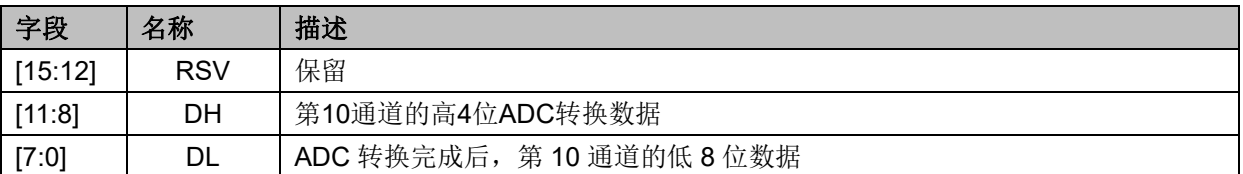

## **21.3.15 ADC11\_DR={ADC11\_DRH,ADC11\_DRL}(0x0316~0x0317)**

表 21-15 ADC11\_DR={ADC11\_DRH, ADC11\_DRL}(0x0316~0x0317)

ADC11\_DRH(0x0316)

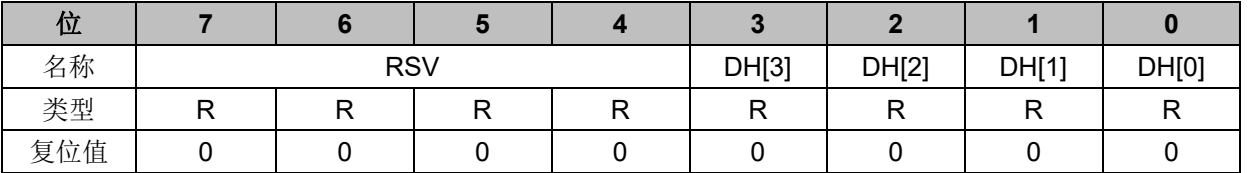

#### ADC11\_DRL(0x0317)

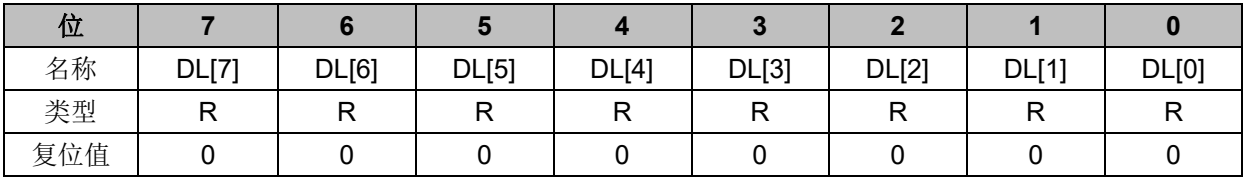

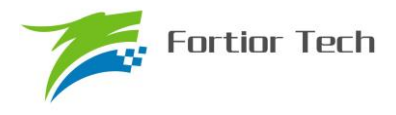

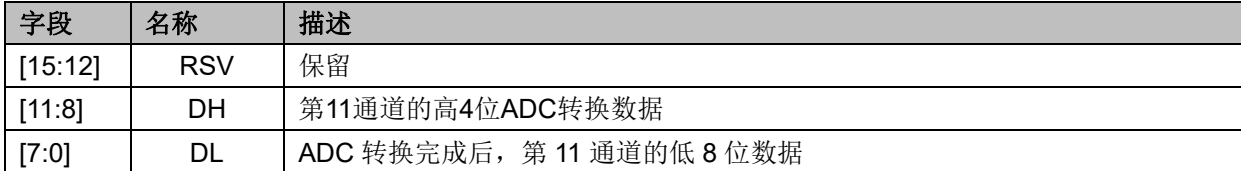

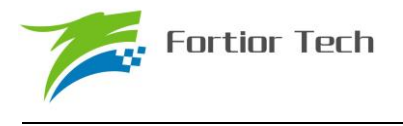

## <span id="page-233-0"></span>**22 DAC**

## **22.1 DAC 功能框图**

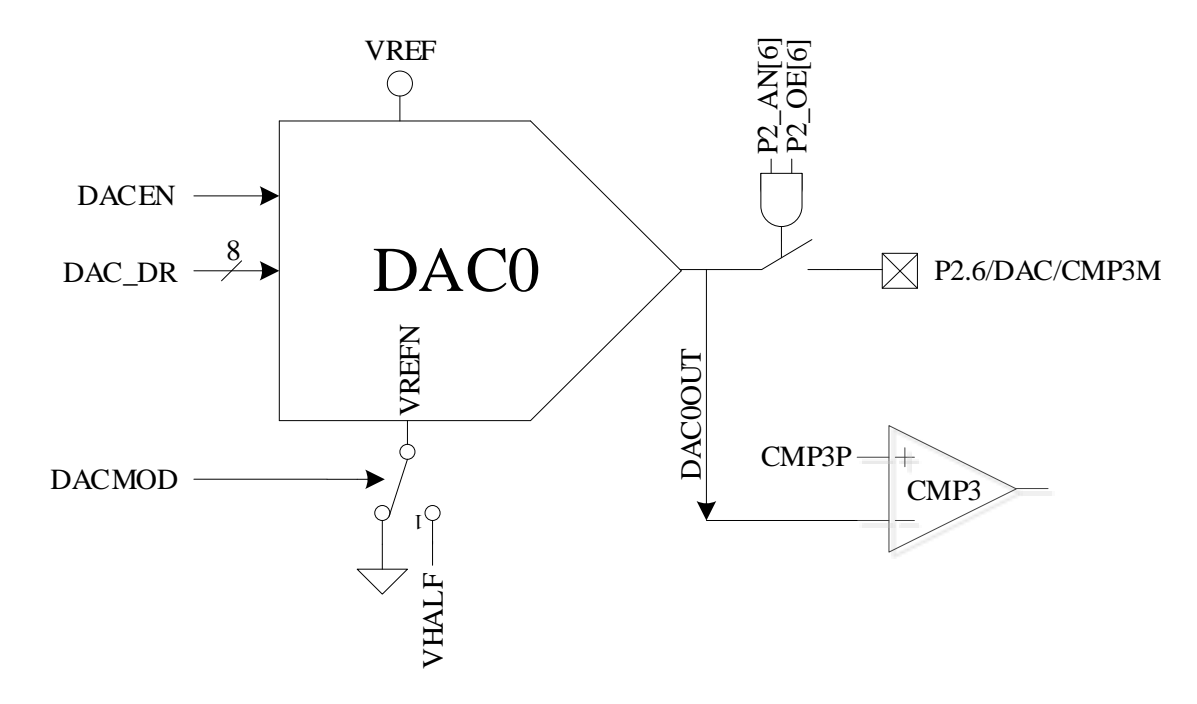

图 22-1 DAC 功能框图

注意:

- 1. DAC0 输出无电流驱动能力,只能带容性负载,片外如需用作阻性负载,需用运放电压跟随后 输出
- 2. 如需 DAC0 输出至 P2.6/DAC 引脚,需配置:P2\_AN[6]=1,P2\_OE[6]=1
- 3. DAC0 使用 VREF 做参考电压, 使能 DAC 需要 VREFEN=1, DACEN=1

## **22.2 DAC 寄存器**

#### **22.2.1 DAC\_CR(0x4035)**

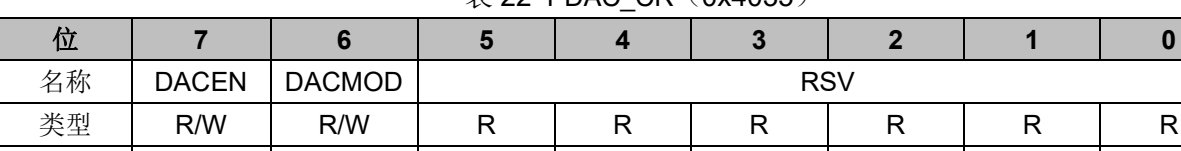

复位值 │ 0 │ 0 │ 0 │ 0 │ 0 │ 0 │ 0 │ 0 │ 0 │ 0

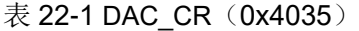

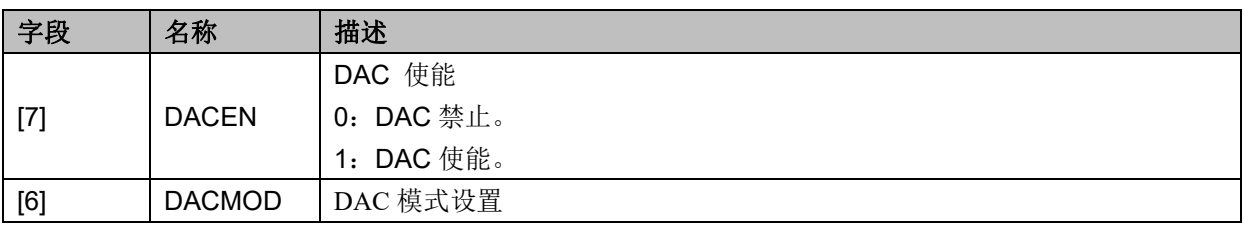

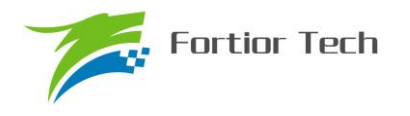

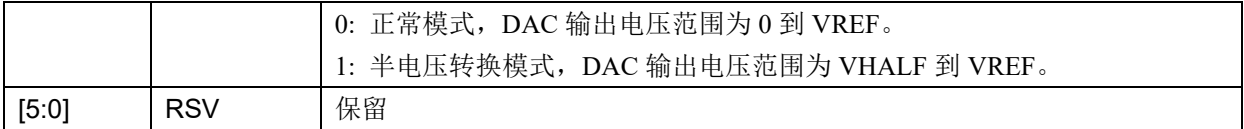

# **22.2.2 DAC\_DR(0x404B)**

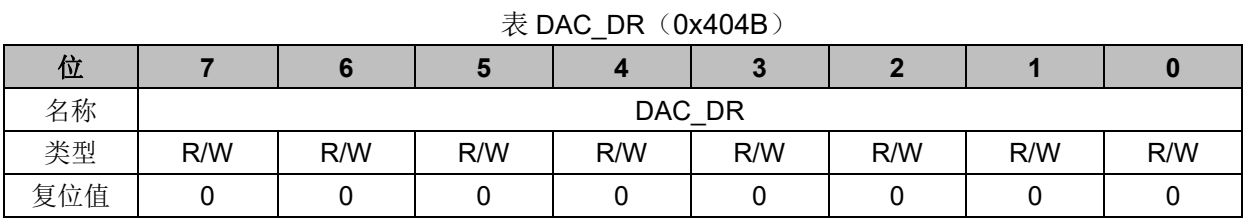

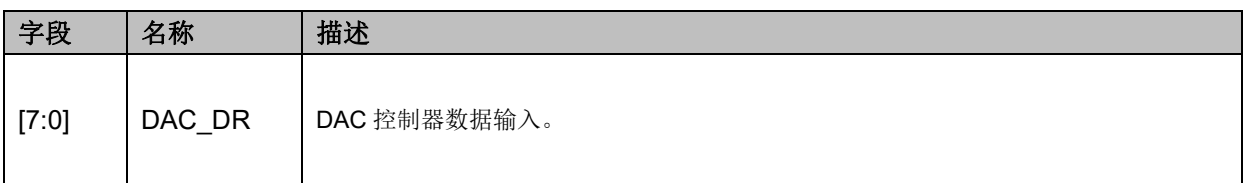

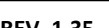

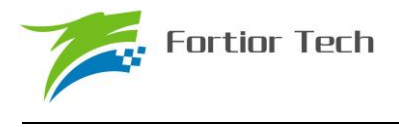

#### **23 DMA**

#### **23.1 DMA 功能与说明**

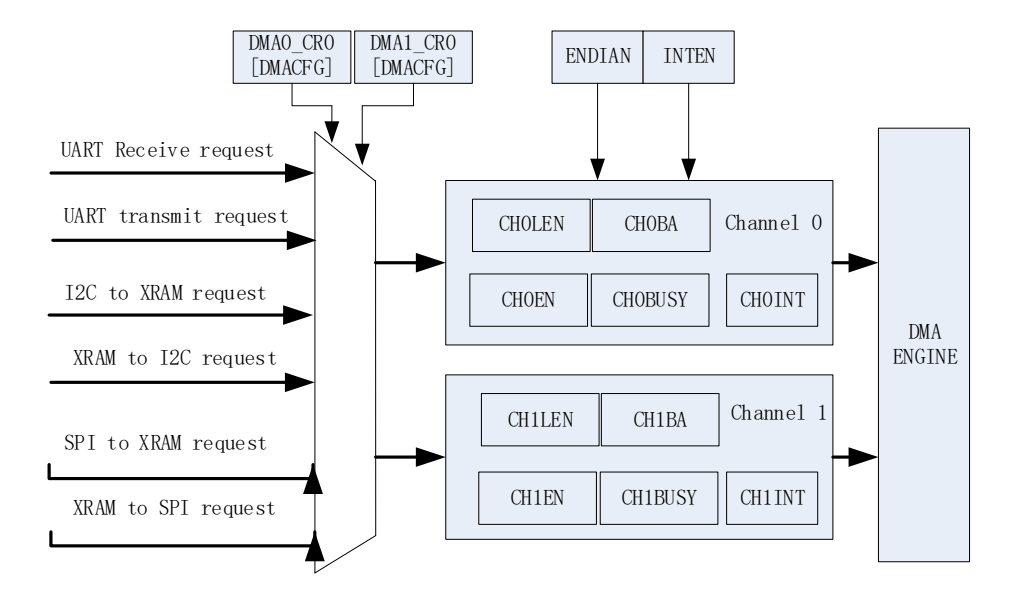

 DMA 子模块包含一个双通道的 DMA 控制器,它实现了外设(SPI、UART、I2C)与 XRAM 之间的直接数据传输,传输过程中 DMA 对 XRAM 的访问动作不干扰 MCU 对 XRAM 的正常读写 操作。传输的长度和 XRAM 访问的起始地址可设置,支持传输过程中的大小端模式设置,支持中断 使能。

启动 DMA 的操作过程一般是:先配置好外设并使能外设,再根据需求通过 DMAx\_CR0[CFG] 设置 DMA 接管外设输入输出通道, 设置 DMA 中断、传输顺序以及传输长度和 XRAM 起始地址, 然后写 DMAx\_CR0[EN]和 DMAx\_CR0[BSY]为 1,即可启动 DMA。数据传输完毕后可清对应 DMA 中断,再次启动 DMA 时无须再次设置配置位,只需写 DMAx\_CR0[BSY]为 1, 即可再次启动 DMA。

#### **23.2 DMA 寄存器**

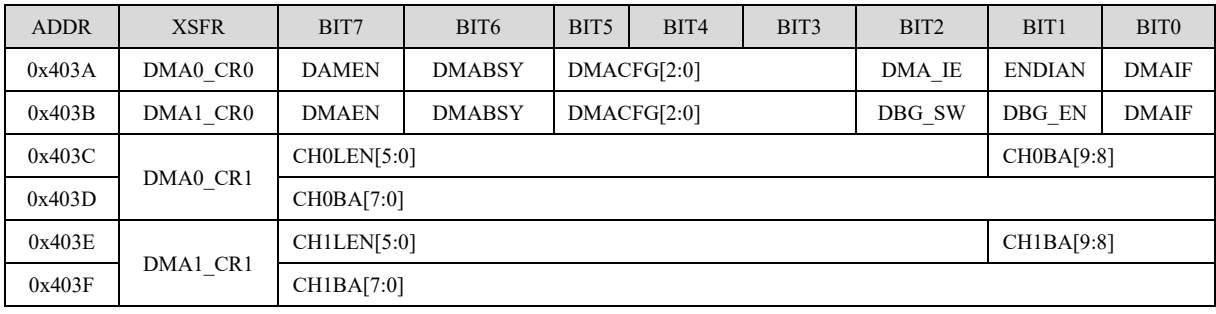

# **23.2.1 DMA0\_CR0(0x403A)**

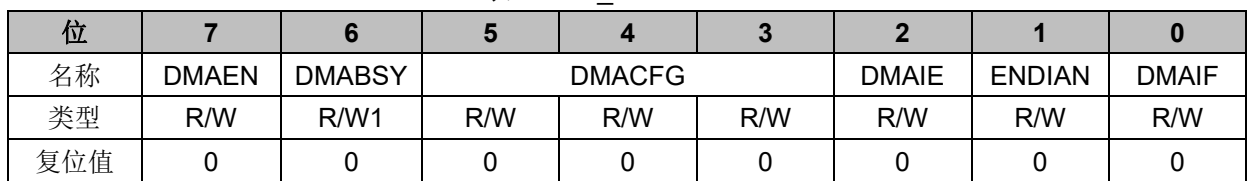

表 DMA0\_CR0 (0x403A)

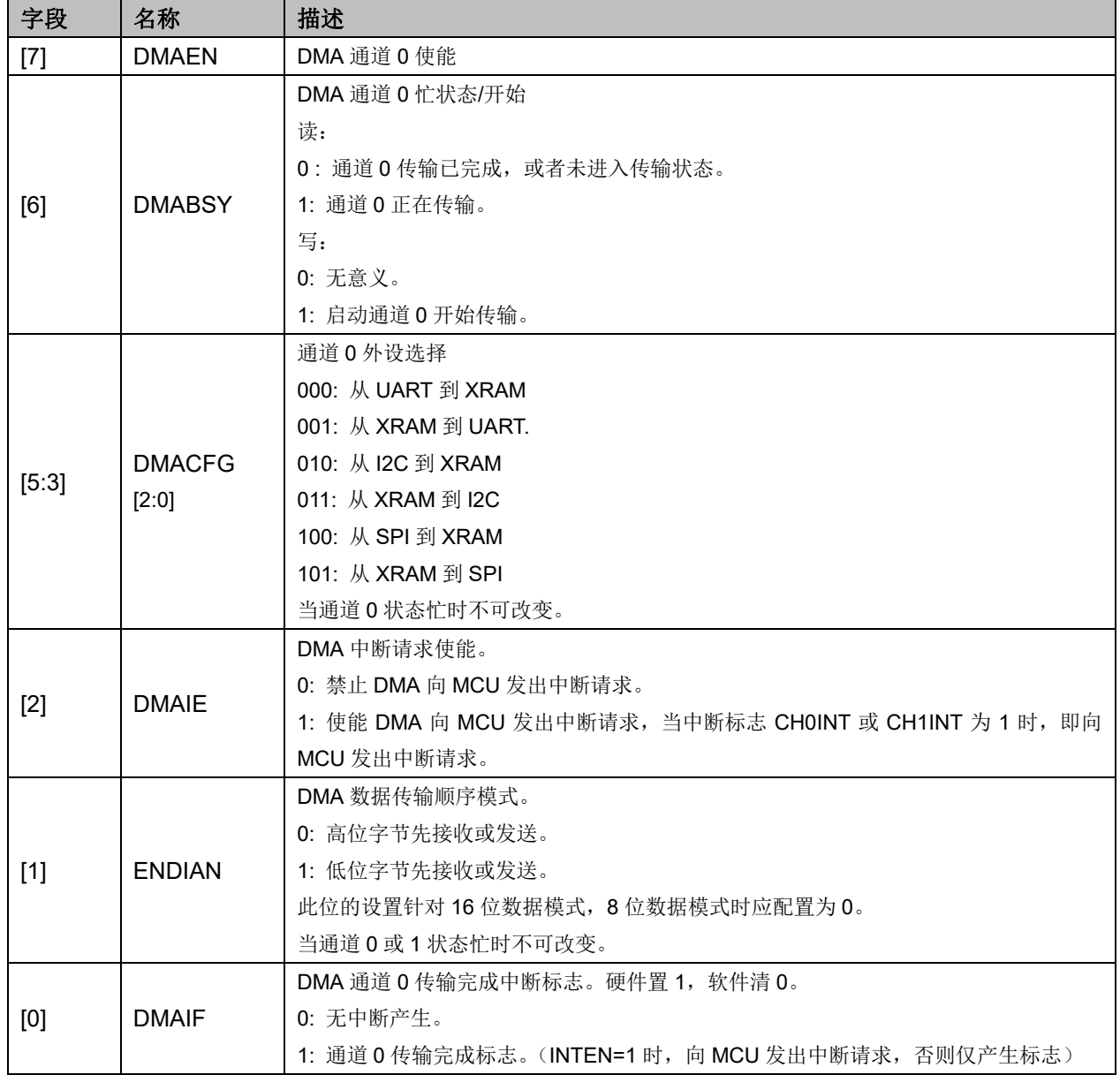

# **23.2.2 DMA1\_CR0(0x403B)**

#### 表 DMA1\_CR0 (0x403B)

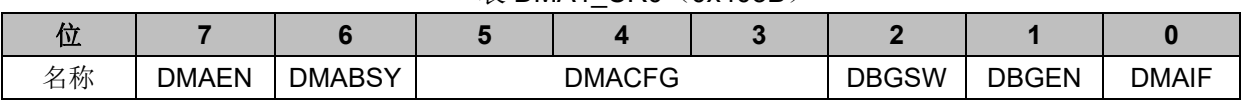

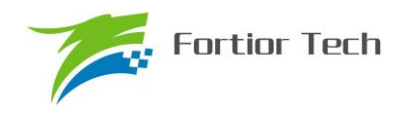

# **FU6812/61**

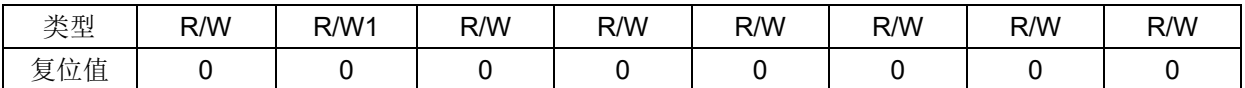

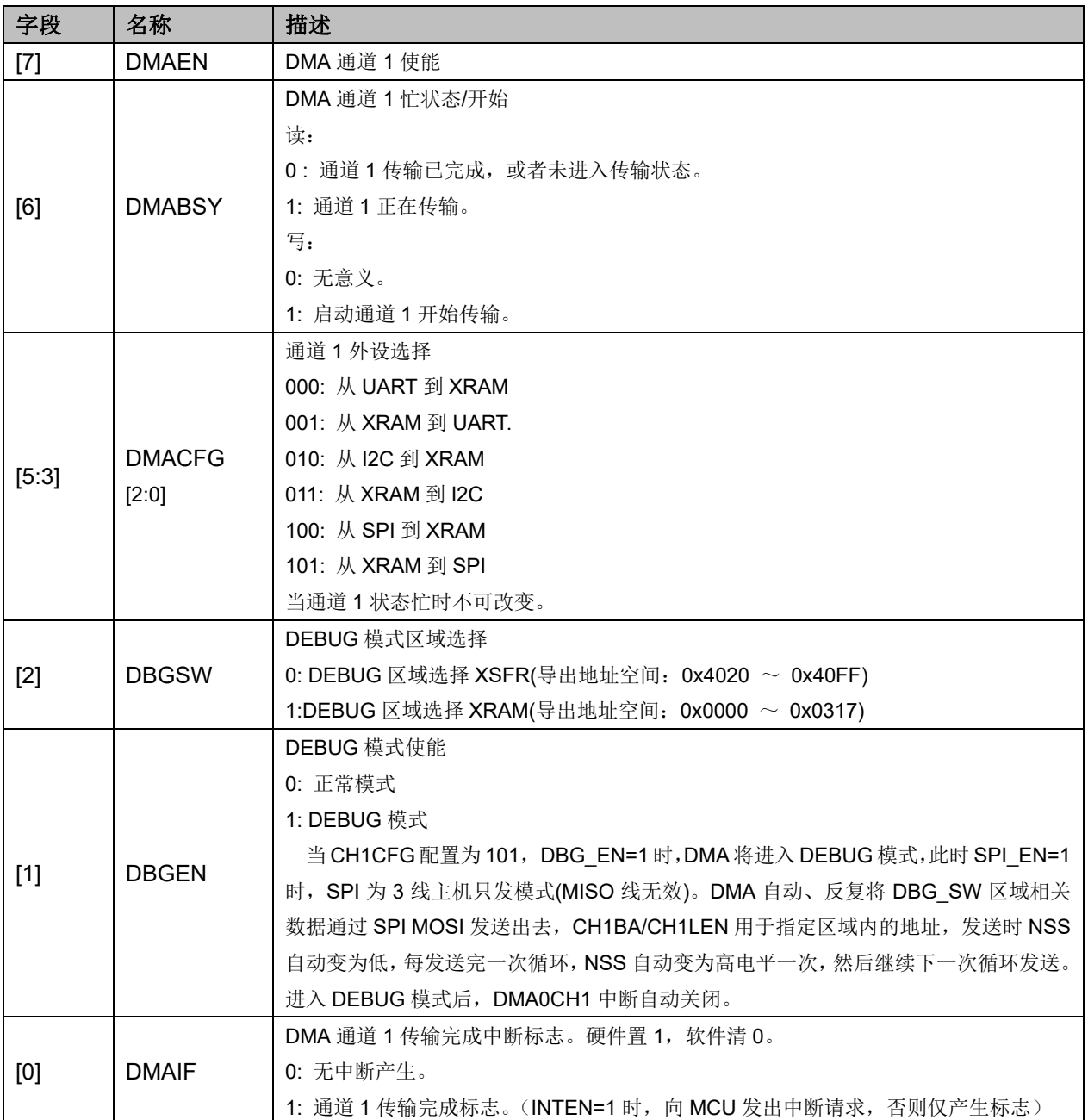

# **23.2.3 DMA0\_CR1(0x403C)**

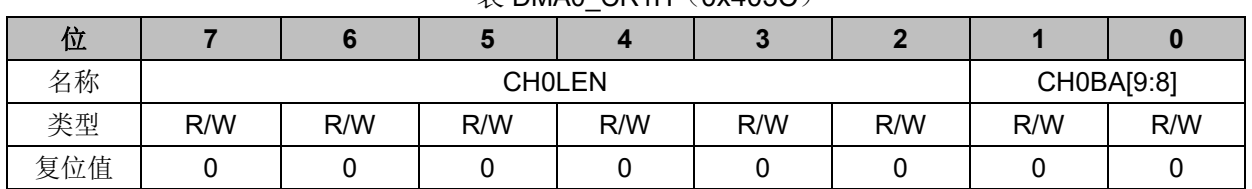

#### $\overline{\mathcal{R}}$  DMA0 CR1H (0x403C)

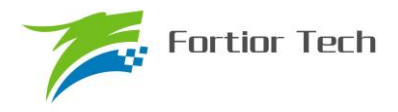

#### 表 DMA0\_CR1L (0x403D)

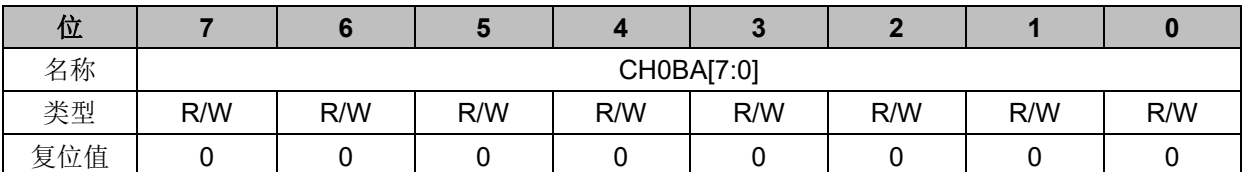

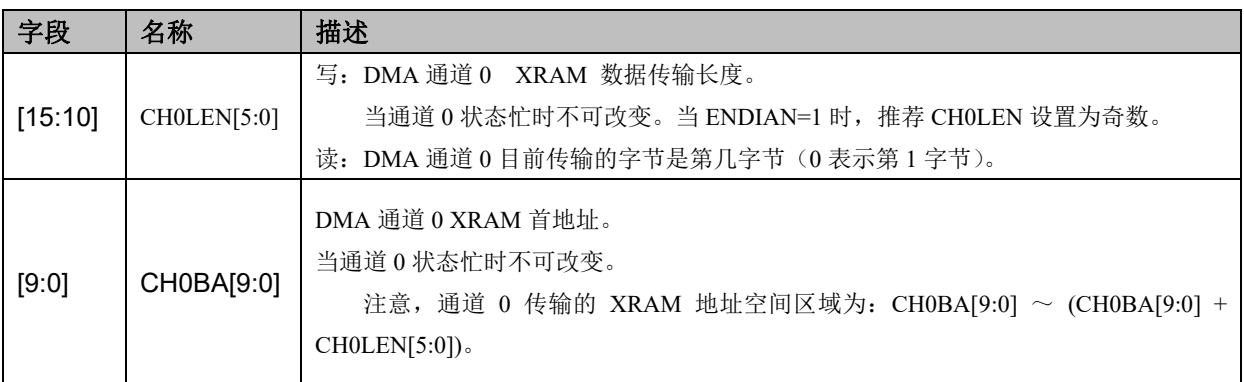

## **23.2.4 DMA1\_CR1(0x403E)**

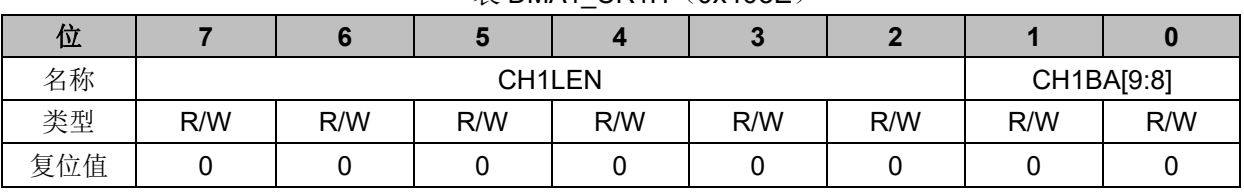

## 表 DMA1\_CR1H(0x403E)

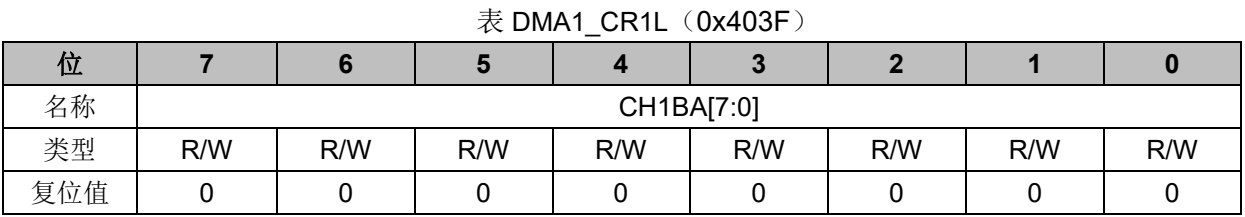

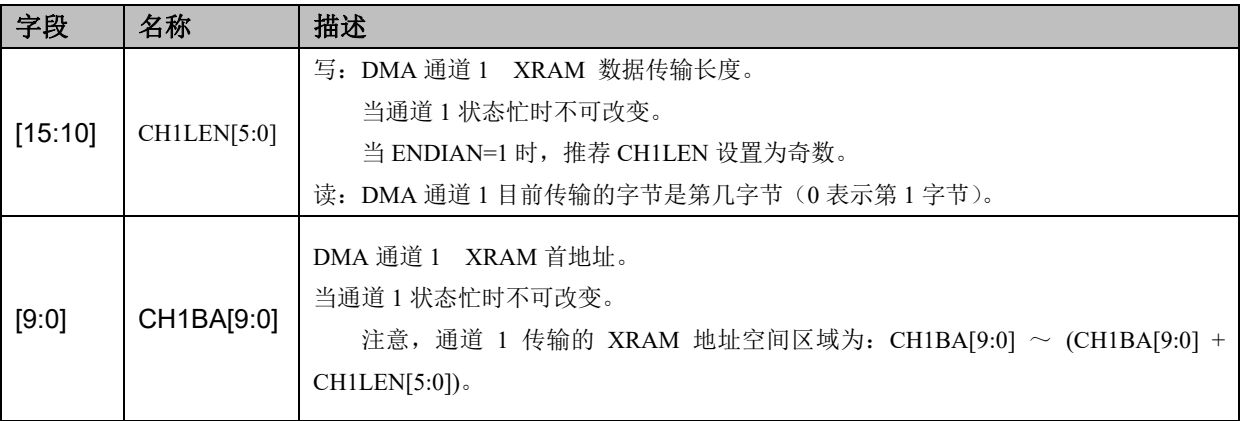

当DMA通道外设选择为I2C时(包括从I2C到XRAM、从XRAM到I2C),I2C通讯的START+Address 中断仍需 MCU 软件清除。I2C 为从机时, 若遇到 STOP, 需软件清 0 寄存器 I2C\_SR[STOP], 以清 除 I2C 中断,并应重新开启 DMA 传输。

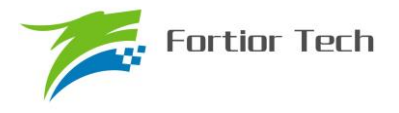

#### **24 VREF 参考电压**

## **24.1 VREF 模块的操作说明**

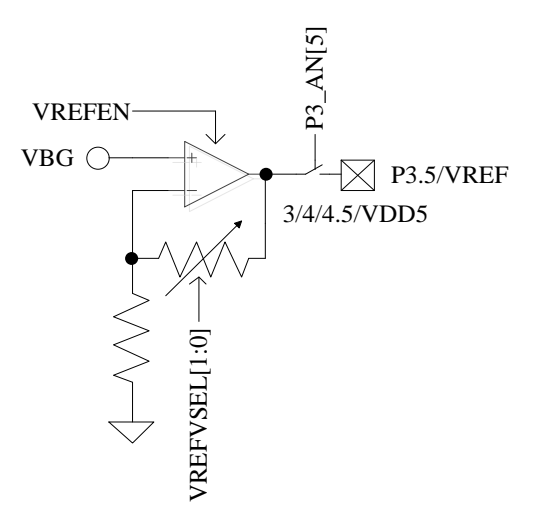

图 24-1 VREF 模块的端口输入输出情况

<span id="page-239-0"></span>VREF 模块的端口情况如图 [24-1](#page-239-0) 所示。VREF 是参考电压生成模块,可向 ADC 提供内部参考 基准。

要使 VREF 工作,需要配置寄存器如下: VREFEN=1, VREFVSEL 选择输出电压, 具体[见表](#page-240-0) [24-1](#page-240-0)。如需输出 VREF 电压至芯片引脚, 配置 P3\_AN[5]=1。VREF 电压在芯片内部用于 ADC 的参 考电压和 DAC 的参考电压。(备注: FU6812S 只能使用内部 VDD5 作为参考电压选择端)

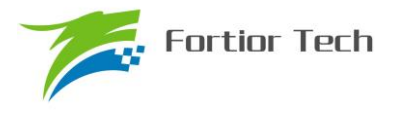

## **24.2 VREF 模块的寄存器**

# **24.2.1 VREF\_VHALF\_CR(XRAM: 0x404F)**

<span id="page-240-0"></span>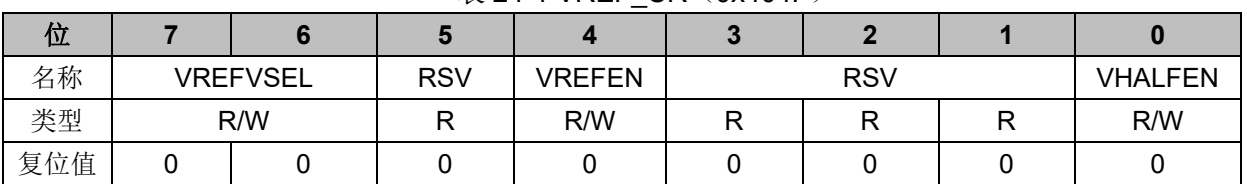

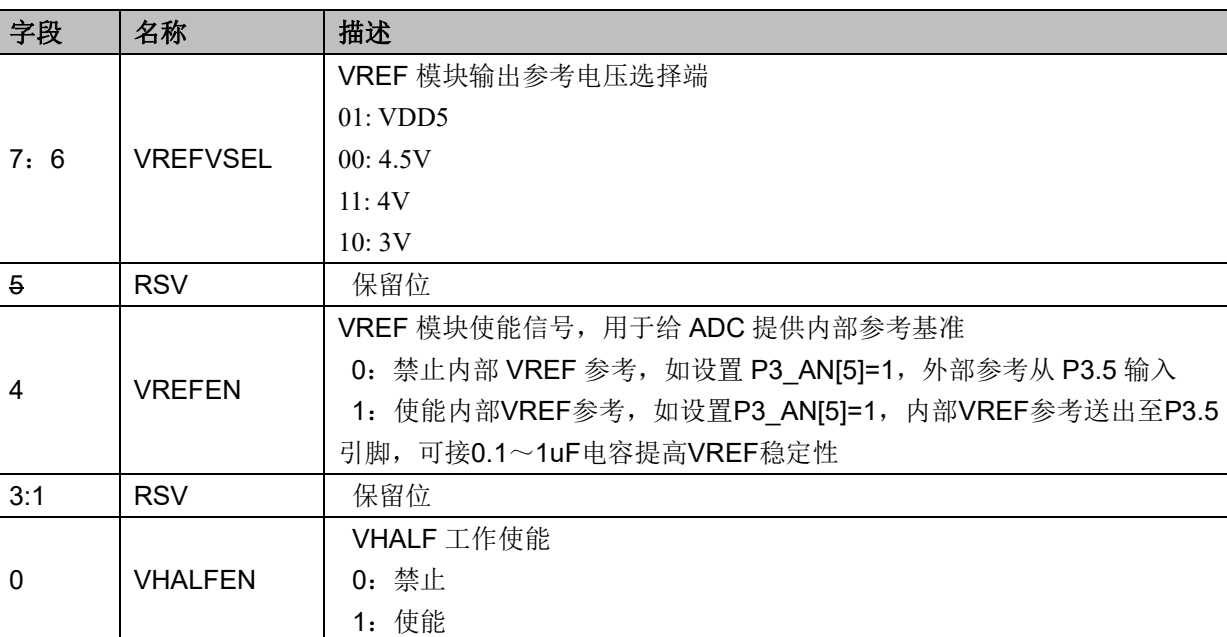

表 24-1 VREF CR (0x404F)

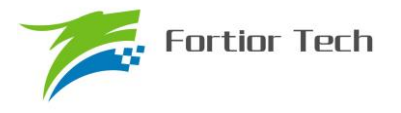

### **25 VHALF 参考电压**

## **25.1 VHALF 模块的操作说明**

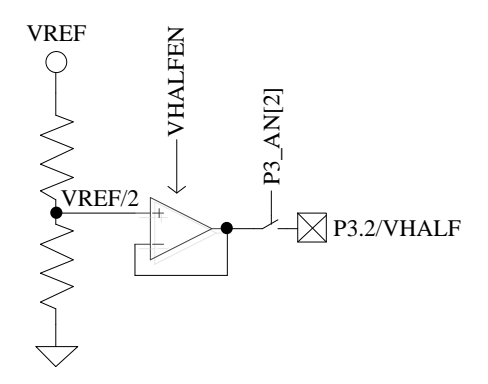

图 25-1 VHALF 模块的端口输入输出情况

<span id="page-241-0"></span>VHALF 模块的端口情况如图 [25-1](#page-241-0) 所示。VHALF 的作用是产生一个参考电压。

要使 VHALF 模块正常工作, 需配置寄存器如下: VHALFEN=1; P3\_AN[2]=1, 将 VHALF 电 压输出至 P3.2 引脚。

#### **25.2 VHALF 模块的寄存器**

VHALF 配置寄存器参考表 [24-1](#page-240-0)。

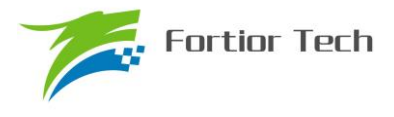

#### **26 运放**

FU6812L/61Q 集成有 3 个高速独立运算放大器(运放),分别为 AMP0、AMP1、AMP2。每个 运放均有独立的使能端。FU6812N/S、FU6861N 只集成 1 个运放 AMP0。

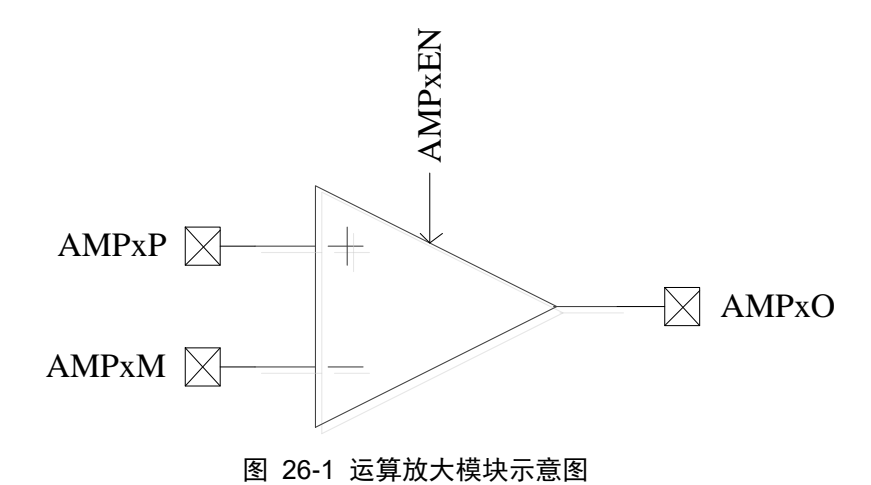

## **26.1 运放操作说明**

#### **26.1.1 母线电流运放(AMP0)**

运放连接如图 [26-2](#page-242-0) 所示。

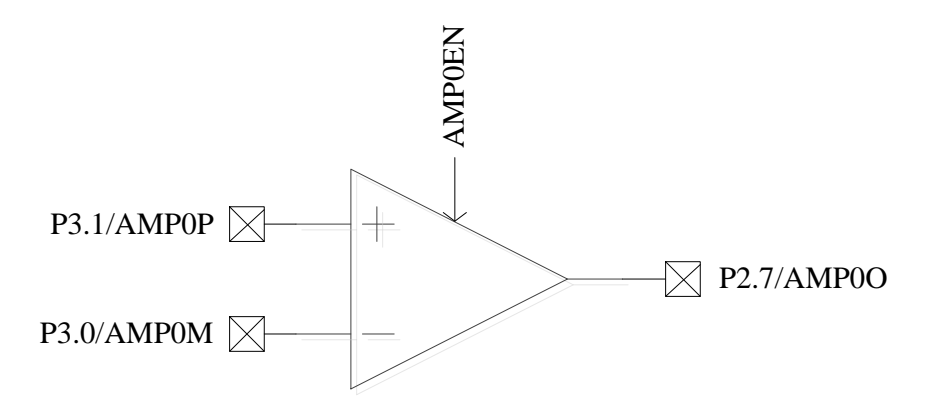

图 26-2 母线电流运放(AMP0)

<span id="page-242-0"></span>如果要使能母线电流模块,需配置:AMP0EN=1。

母线电流运放的输入输出端对应的引脚如图 [26-2](#page-242-0) 所示。使能 AMP0 运放前,应先使此运放相 关的三个 GPIO 口全变成模拟模式, 即 P2.7, P3.0, P3.1 全变成模拟模式, 设置 P2\_AN[7]=1, P3\_AN[1:0]=11B。

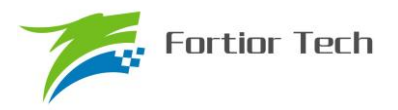

#### **26.1.2 相电流运放(AMP1/AMP2)**

#### **26.1.2.1 AMP1**

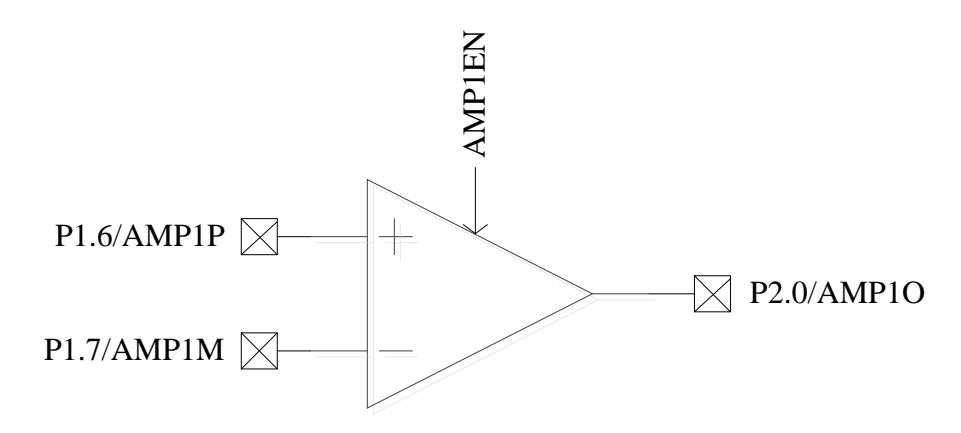

图 26-3 AMP1 输入输出相关引脚的情况

<span id="page-243-0"></span>如果要使能相电流运放 AMP1,需配置:AMP1EN=1。

相电流运放的输入输出端对应的引脚如图 [26-3](#page-243-0) 所示。使能 AMP1 运放前, 应先使此运放相关 的三个 GPIO 口全变成模拟模式, 即 P1.6, P1.7, P2.0 全变成模拟模式, 设置 P1\_AN[7:6]=11B, P2\_AN[0]=1B。

#### **26.1.2.2 AMP2**

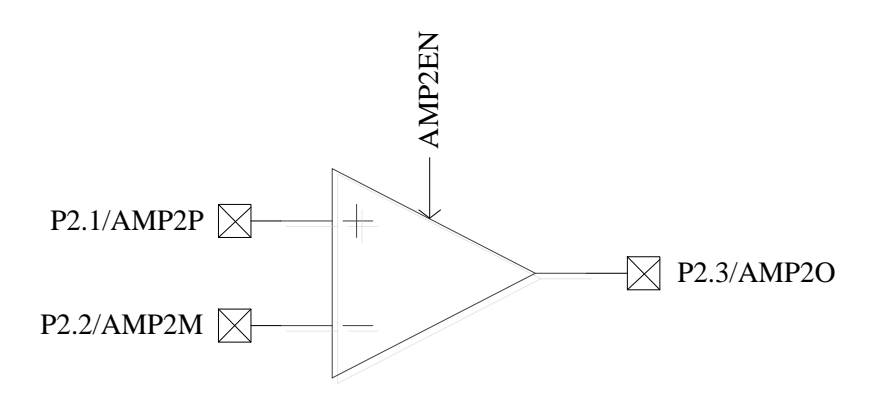

图 26-4 AMP2 输入输出相关 pad 的情况

<span id="page-243-1"></span>如果要使能相电流运放 AMP2,需配置:AMP2EN=1。

相电流运放的输入输出端对应的引脚如图 [26-4](#page-243-1) 所示。使能 AMP2 运放前,应先使与此运放相 关的三个 GPIO 口全变成模拟模式, 即 P2.1, P2.2, P2.3 全变成模拟模式, 设置 P2\_AN[3:1]=111B。

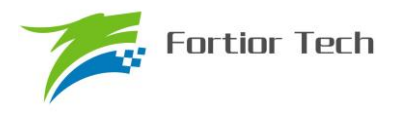

# **26.2 运放寄存器**

# **26.2.1 AMP\_CR(0x404E)**

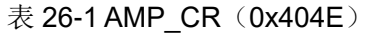

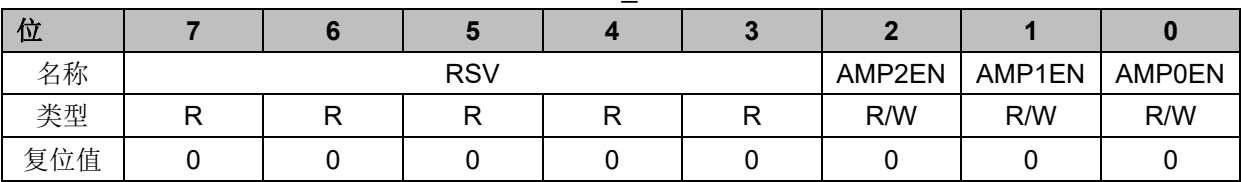

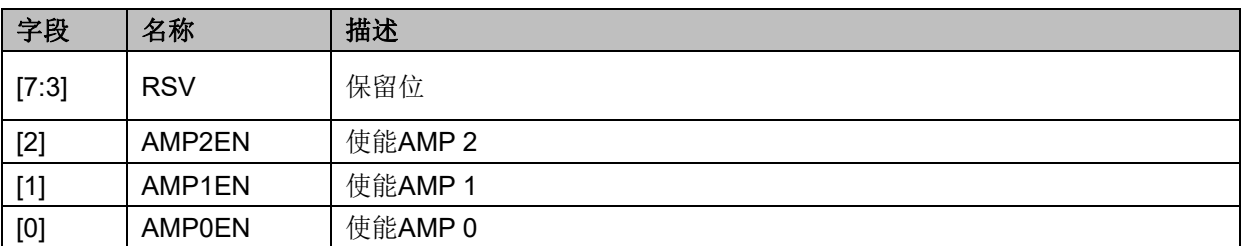

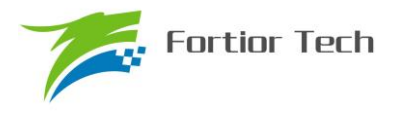

### **27 比较器**

### **27.1 比较器操作说明**

#### **27.1.1 比较器 CMP3**

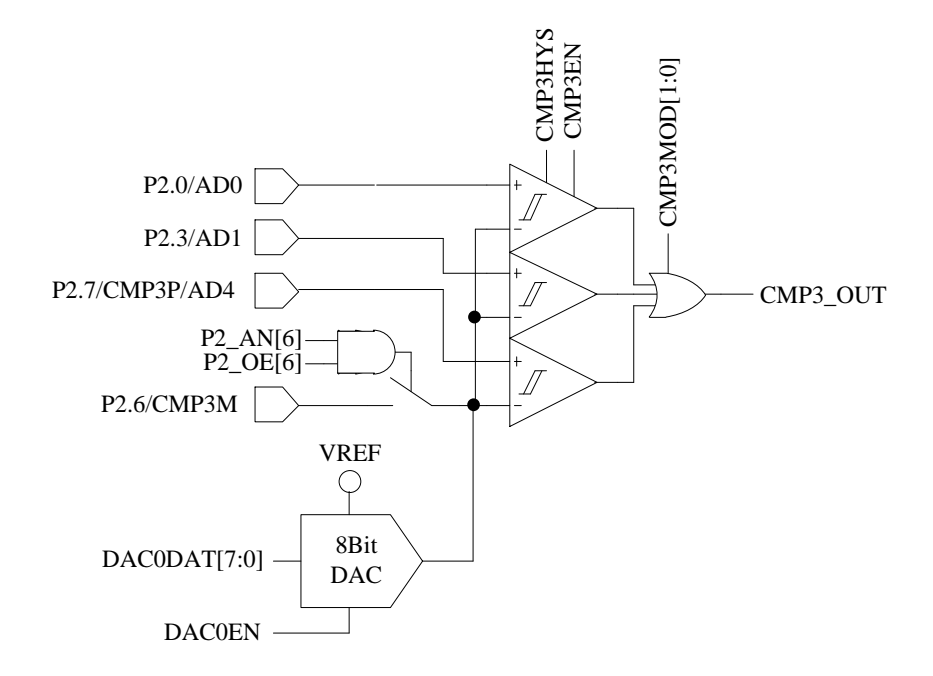

图 27-1 比较器 CMP3 的输入输出相关信号

<span id="page-245-0"></span>如果要使能比较器 CMP3,需配置:

- 1. 配置 CMP3MOD,选择单输入、双输入、三输入模式
- 2. 根据 1 的配置选择相应引脚为模拟形式, Px\_AN[x]=1, 如单输入模式: 配置 P2\_AN[7]=1
- 3. 配置负输入端参考电压,可来自片内 DAC 输出或来自芯片外部。如果来自 DAC, 则应使 能 [DAC](#page-233-0), 参考 DAC 章节; 如果来自芯片外部, 配置 P2\_AN[6]=1, P2\_OE[6]=1, 从 P2.6 引脚输入参考电压
- 4. 配置 CMP3HYS,选择是否使用迟滞
- 5. 使能比较器 3,CMP\_CR2 寄存器的 CMP3EN=1。

比较器的输入输出端对应的引脚如图 [27-1](#page-245-0) 所示。CMP3HYS 控制的是比较器 CMP3 的迟滞电 压。CMP3 有三种输入模式选择,由 CMP3MOD[1:0]决定。

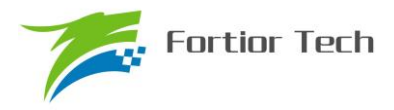

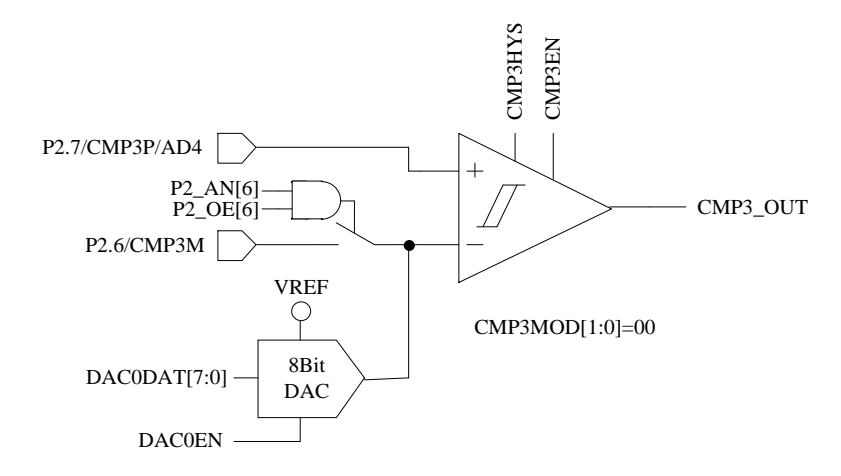

图 27-2 CMP3MOD[1:0]=00B,选择单比较器输入模式

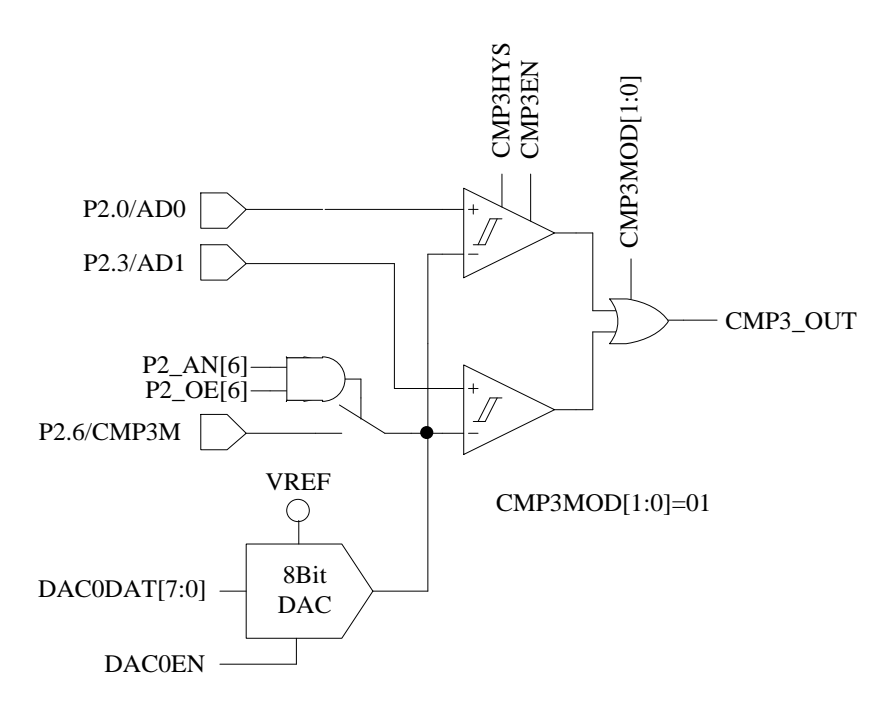

图 27-3 CMP3MOD[1:0]=01B,选择双比较器输入模式

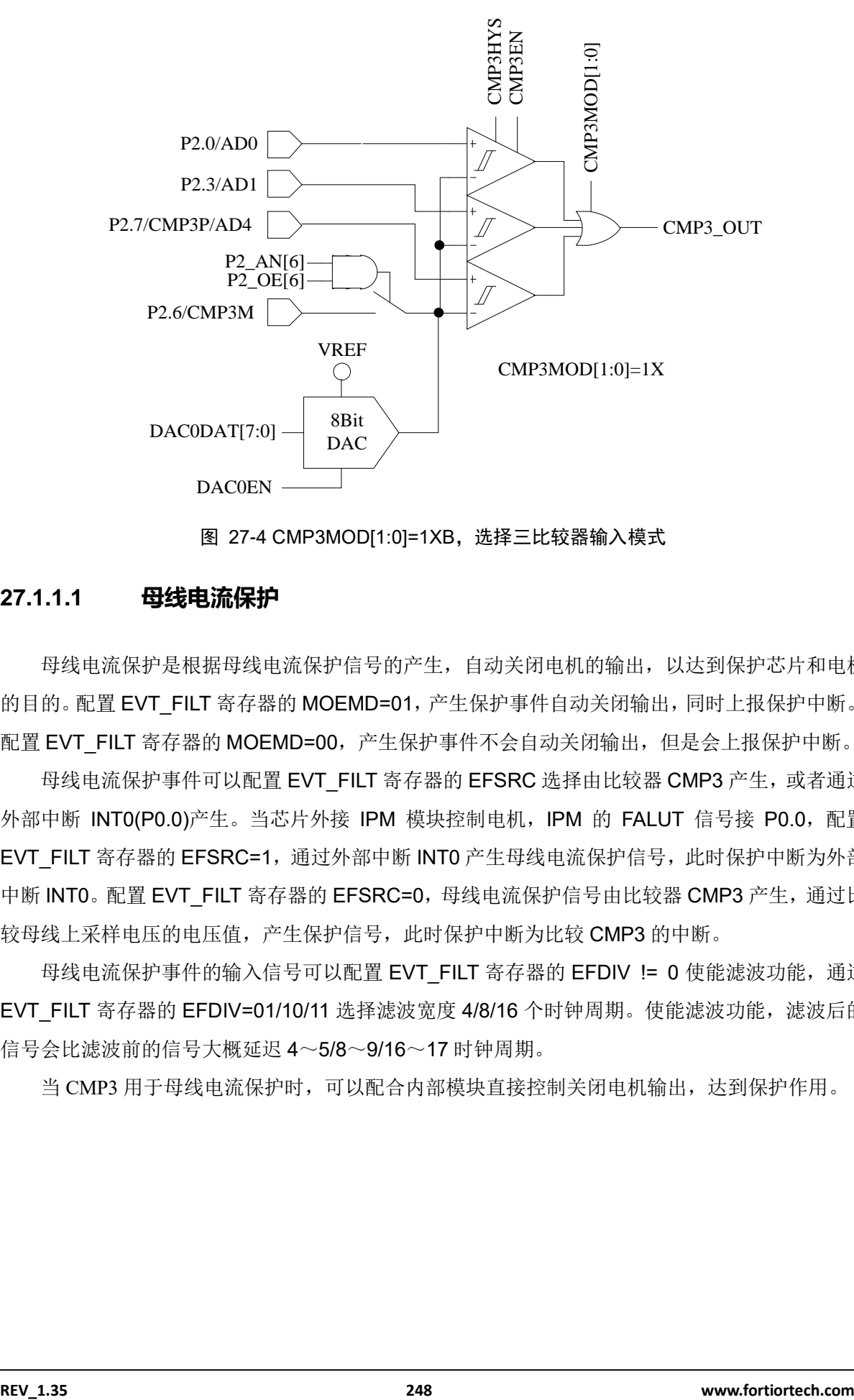

图 27-4 CMP3MOD[1:0]=1XB,选择三比较器输入模式

## **27.1.1.1 母线电流保护**

母线电流保护是根据母线电流保护信号的产生,自动关闭电机的输出,以达到保护芯片和电机 的目的。配置 EVT\_FILT 寄存器的 MOEMD=01, 产生保护事件自动关闭输出, 同时上报保护中断。 配置 EVT FILT 寄存器的 MOEMD=00,产生保护事件不会自动关闭输出,但是会上报保护中断。

母线电流保护事件可以配置 EVT\_FILT 寄存器的 EFSRC 选择由比较器 CMP3 产生,或者通过 外部中断 INT0(P0.0)产生。当芯片外接 IPM 模块控制电机, IPM 的 FALUT 信号接 P0.0, 配置 EVT\_FILT 寄存器的 EFSRC=1, 通过外部中断 INT0 产生母线电流保护信号, 此时保护中断为外部 中断 INT0。配置 EVT\_FILT 寄存器的 EFSRC=0,母线电流保护信号由比较器 CMP3 产生,通过比 较母线上采样电压的电压值,产生保护信号,此时保护中断为比较 CMP3 的中断。

母线电流保护事件的输入信号可以配置 EVT\_FILT 寄存器的 EFDIV != 0 使能滤波功能, 通过 EVT\_FILT 寄存器的 EFDIV=01/10/11 选择滤波宽度 4/8/16 个时钟周期。使能滤波功能,滤波后的 信号会比滤波前的信号大概延迟 4~5/8~9/16~17 时钟周期。

当 CMP3 用于母线电流保护时,可以配合内部模块直接控制关闭电机输出,达到保护作用。

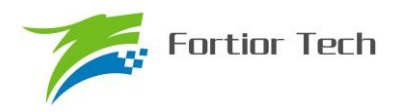

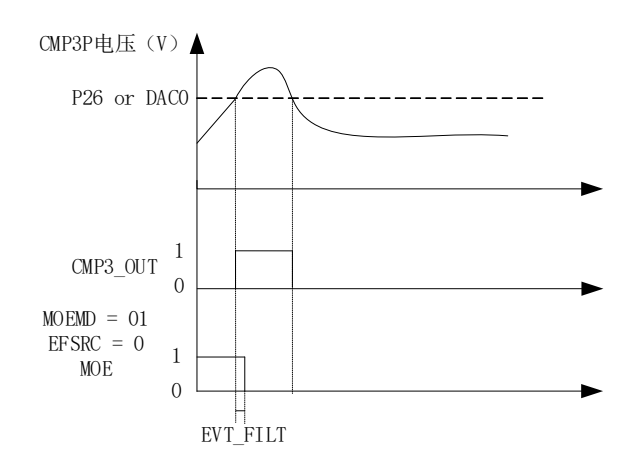

图 27-5 母线过流保护关闭 MOE 示意图

<span id="page-248-0"></span>配置 CMP3IM 为上升沿产生中断,配置 EVT\_FILT 寄存器的 MOEMD=01,产生保护事件自动 关闭输出,同时上报保护中断,配置 EVT FILT 寄存器的 EFSRC=0,母线电流保护信号由比较器 CMP3 产生,通过比较母线上采样电压的电压值,产生保护信号。配置 EVT FILT 寄存器的 EFDIV=01/10/11 选择滤波宽度 4/8/16 个时钟周期,选择滤波后的信号会比滤波前的信号大概延迟 4~5/8~9/16~17 时钟周期。如图图 [27-5](#page-248-0) 所示,当比较器正输入端电压高于负输入端电压时, CMP3\_OUT1 被置 1,产生 CMP3 比较中断,经过 EFDIV 滤波后硬件自动关闭 MOE(MOE 被清零), 6 路输出都关断,从而起到保护作用。

#### **27.1.1.2 逐波限流**

逐波限流主要应用于 BLDC 的方波控制, 配置 EVT\_FILT 寄存器的 MOEMD=10, 产生保护事 件自动关闭输出,在 DRV 计数器的上溢事件自动使能 MOE;配置 EVT\_FILT 寄存器的 MOEMD=11, 产生保护事件自动关闭输出,在 DRV 计数器的上溢下溢事件和每隔 5us 自动使能 MOE。

逐波限流需配置 CMP\_CR0 寄存器的 CMP3IM,同时会产生 CMP3 的中断,如果不需要中断, 可以将 CMP3 的中断的优先级设置为最低,同时写一个空的 CMP3 中断处理函数。

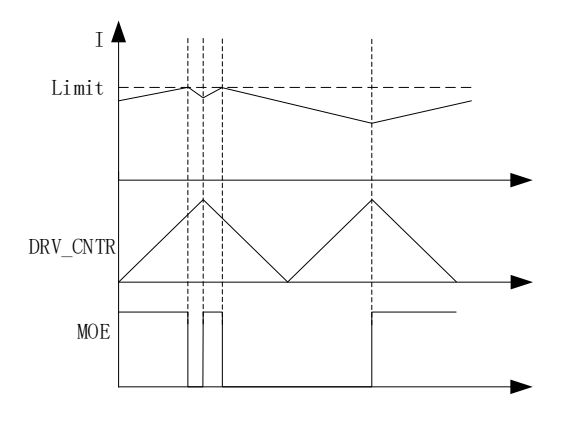

图 27-6 MOEMD=10 模式的逐波限流

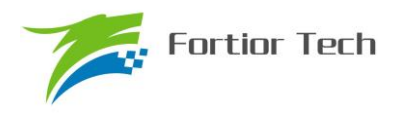

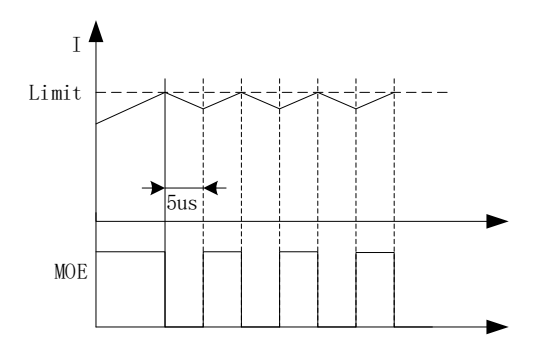

图 27-7 MOEMD=11 模式的逐波限流

#### **27.1.2 比较器 CMP4**

比较器 CMP4 为一迟滞比较器, 参考图 [27-8](#page-249-0), 通过外部中断 0 判断是否触发 CMP4 的翻转或 者配置 CMPSEL 选择比较器输出信号。使能 CMP4 时,CMP3MOD[1:0]不能为 01B。CMP4 一般不 单独使用,配合 CMP3 做 BLDC 方波控制时逐波限流用。

如需使能 CMP4,配置 CMP4 的用法如下:

- 1. P2\_AN[3]=1、P2\_AN[7]=1,配置 P2.3/CMP4P 和 P2.7/CMP4M 引脚为模拟形式
- 2. CMP4EN=1,使能 CMP4
- 3. 配置 LVSR[EXT0CFG]为 CMP4 触发外部中断 INT0
- 4. 清除外部中断 INTO 标志, 设置 INTO 的触发沿, 使能外部中断 INTO
- 5. 当比较器输出由 1 到 0 翻转时触发外部中断 INT0

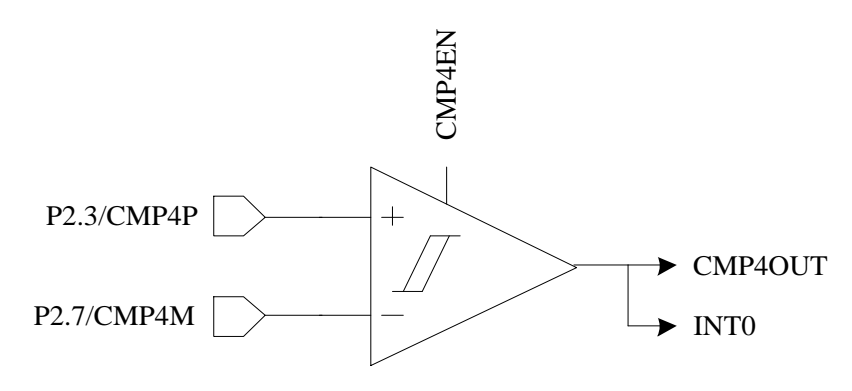

图 27-8 CMP4 模块示意图

#### <span id="page-249-0"></span>**27.1.3 比较器 CMP0**

比较器 CMP0 有多种比较模式,其会根据配置自动使能 CMP0、CMP1、CMP2,可用于实时 检测电机转子的位置和转速。

比较器 CMP0 的 3 路输出信号 CMP0OUT~CMP2OUT 先经过 TIM1 [的滤波和采样模块模](#page-155-0)块, 因此使用 CMP0 前需确保 TIM1\_CR3[T1TIS]=01B, CMP\_SR 关于 CMP0 的结果才是基于 CMP0

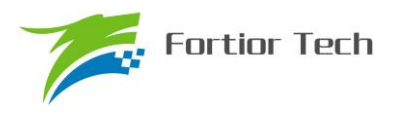

产生,否则 CMP\_SR 关于 CMP0 的结果是基于 HALL 信号产生。

CMP0MOD[1:0]=00B,选择无内置电阻 3 比较器模式。参考图 [27-9](#page-250-0),可用于片外虚拟中心点电 阻情况下的电机BEMF 检测,负输入端固定接 P1.5/CMP0M,正输入端为 P1.4/CMP0P、P1.6/CMP1P、 P2.1/CMP2P,与之对应的输出分别送至 CMP0OUT、CMP1OUT、CMP2OUT。

无内置电阻 3 比较器模式寄存器配置:

- 1. TIM1 CR3[T1TIS]=01B, 选择比较器作为输入
- 2. CMP0MOD[1:0]=00B,选择无内置电阻 3 比较器模式
- 3. P1\_AN[6:4]=111B,P2\_AN[1]=1 配置相关端口为模拟形式
- 4. P1 PU[5:4]=00B, 复位值即为 00B, 如无修改可忽略此步
- 5. 配置 CMP0HYS[2:0],设置需要的迟滞电压,复位值为 000B
- 6. CMP0EN=1,使能比较器
- 7. 程序根据需要配置 CMP0SEL[1:0],选择一路或多路输入,参考表 [27-3](#page-257-0) 之 CMP0SEL 描述
- 8. 比较器输出分别送至寄存器 CMP2OUT~CMP0OUT, 即 CMP\_SR[2:0]

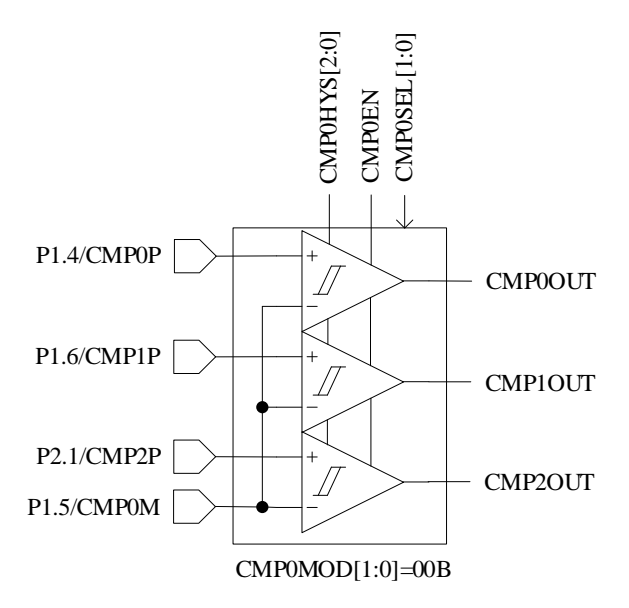

## <span id="page-250-0"></span>图 27-9 CMP0MOD[1:0]=00B,选择无内置电阻 3 比较器模式,可用于片外虚拟中心点电阻情况下的电 机 BEMF 检测

CMP0MOD[1:0]=01B,选择有内置电阻 3 比较器模式,参考图 [27-10](#page-251-0),可用于有内置虚拟中心 点电阻的电机 BEMF 检测,负输入端接片内接内置电阻中心点,正输入端为 P1.4/CMP0P、 P1.6/CMP1P、P2.1/CMP2P,与之对应的输出分别送至 CMP0OUT、CMP1OUT、CMP2OUT。

内置电阻 3 比较器模式寄存器配置:

- 1. TIM1 CR3[T1TIS]=01B, 选择比较器作为输入
- 2. CMP0MOD[1:0]=01B,选择有内置电阻 3 比较器模式
- 3. P1 AN[6]=1, P1 AN[4]=1, P2 AN[1]=1 配置相关端口为模拟形式
- 4. P1 PU[4]=0, 复位值即为 0, 如无修改可忽略此步

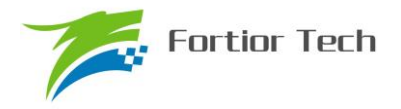

- 5. 配置 CMP0HYS[2:0],设置需要的迟滞电压,复位值为 000B
- 6. CMP0EN=1,使能比较器
- 7. 程序根据需要配置 CMP0SEL[1:0], 选择一路或多路输入, 参考表 [27-3](#page-257-0) 之 CMP0SEL 描述
- 8. 比较器输出分别送至寄存器 CMP2OUT~CMP0OUT, 即 CMP\_SR[2:0]

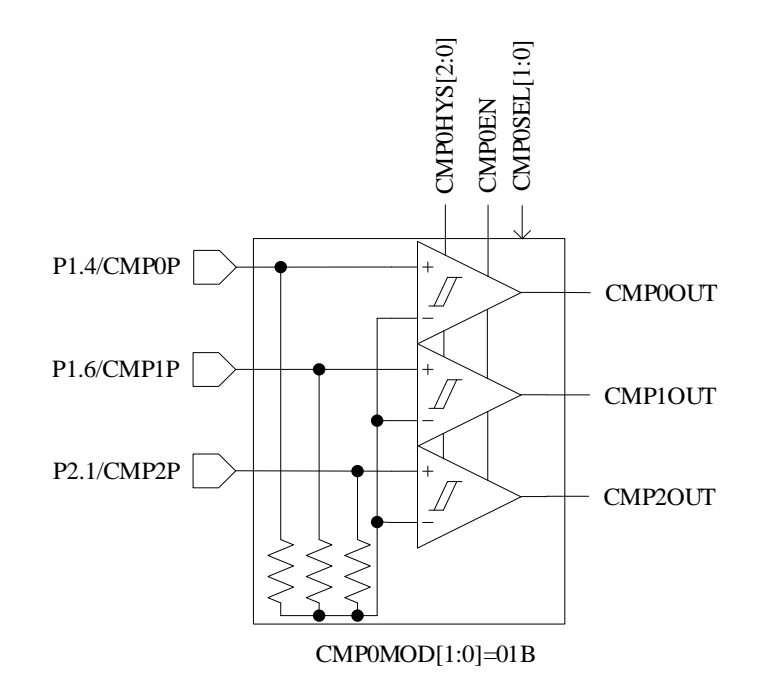

图 27-10 CMP0MOD[1:0]=01B,选择有内置电阻 3 比较器模式 可用于有内置虚拟中心点电阻的电机 BEMF 检测

<span id="page-251-0"></span>CMP0MOD[1:0]=10B,选择 3 差分比较器模式,参考图 [27-11](#page-252-0),可用于差分 HALL 输入时检测 电机转子位置。负输入端为 P1.5/CMP0M、P1.7/CMP1M、P2.1/CMP2M, 与之对应的正输入端分别 为 P1.4/CMP0P、P1.6/CMP1P、P2.1/CMP2P,与之对应的输出分别送至 CMP0OUT、CMP1OUT、 CMP2OUT。

3 差分比较器模式寄存器配置:

- 1. TIM1 CR3[T1TIS]=01B, 选择比较器作为输入
- 2. CMP0MOD[1:0]=10B,选择 3 差分比较器模式
- 3. P1 AN[7:4]=1111B, P2 AN[2:1]=11B 配置相关端口为模拟形式
- 4. P1 PU[4]=0, 复位值即为 0, 如无修改可忽略此步
- 5. 配置 CMP0HYS[2:0],设置需要的迟滞电压,复位值为 000B
- 6. CMP0EN=1,使能比较器
- 7. 程序根据需要配置 CMP0SEL[1:0], 选择一路或多路输入, 参考表 [27-3](#page-257-0) 之 CMP0SEL 描述
- 8. 比较器输出分别送至寄存器 CMP2OUT~CMP0OUT, 即 CMP\_SR[2:0]
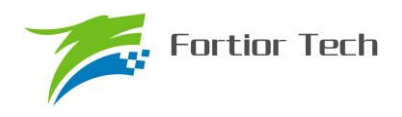

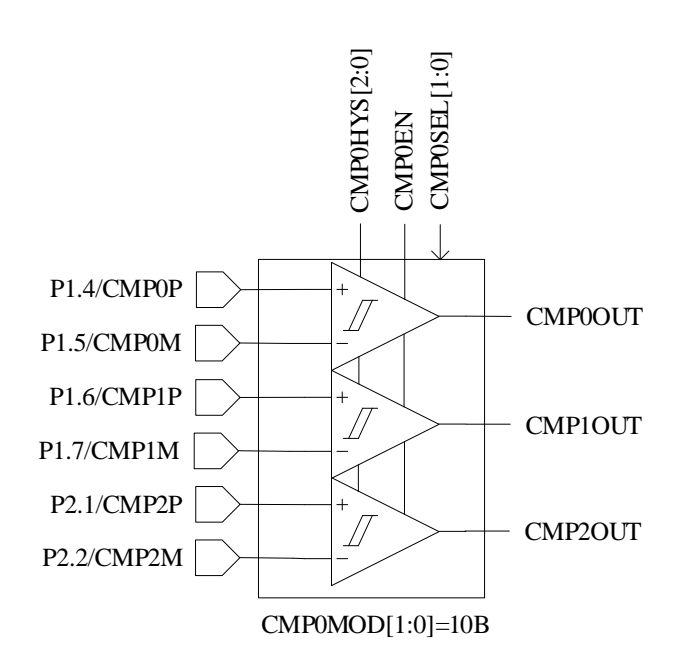

图 27-11 CMP0MOD[1:0]=10B,选择 3 差分比较器模式 可用于差分 HALL 输入时检测电机转子位置

<span id="page-252-0"></span>CMP0MOD[1:0]=11B, 选择双比较器模式, 参考图 [27-12](#page-253-0), 负输入端接 P1.5/CMP0M, 正输入 端为 P1.4/CMP0P、P1.3/CMP1PS,与之对应的输出分别送至 CMP0OUT、CMP1OUT。

双比较器模式寄存器配置:

- 1. TIM1 CR3[T1TIS]=01B, 选择比较器作为输入
- 2. CMP0MOD[1:0]=11B,选择双比较器模式
- 3. P1 AN[5:3]=111B, P1 OE[3]=0B 配置相关端口为模拟形式
- 4. P1[5:3]的上拉电阻可根据需要选择开启 P1\_PU[5:3]=111B 或者关闭 P1\_PU[5:3]=000B, 复位 值为 0, 如无修改可忽略此步。双比较器模式下, P1[5:3]的上拉只用于特殊场合应用, 一般 情况下选择关闭
- 5. 配置 CMP0HYS[2:0],设置需要的迟滞电压,复位值为 000B
- 6. CMP0EN=1,使能比较器
- 7. 程序根据需要配置 CMP0SEL[1:0],选择一路或多路输入,参考表 [27-3](#page-257-0) 之 CMP0SEL 描述
- 8. 比较器输出分别送至寄存器 CMP1OUT、CMP0OUT, 即 CMP SR[1:0]

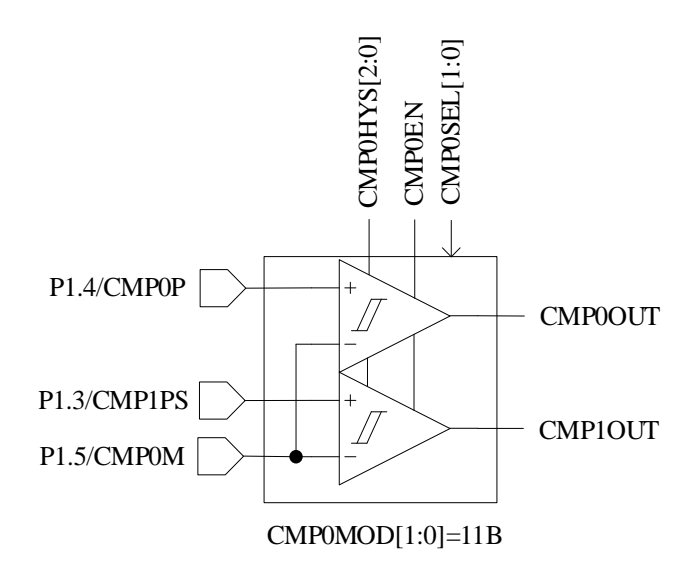

图 27-12 双比较器模式

<span id="page-253-0"></span>比较器 0 迟滞电压可通过寄存器设置,可根据实际需求配置合理的正负迟滞电压。

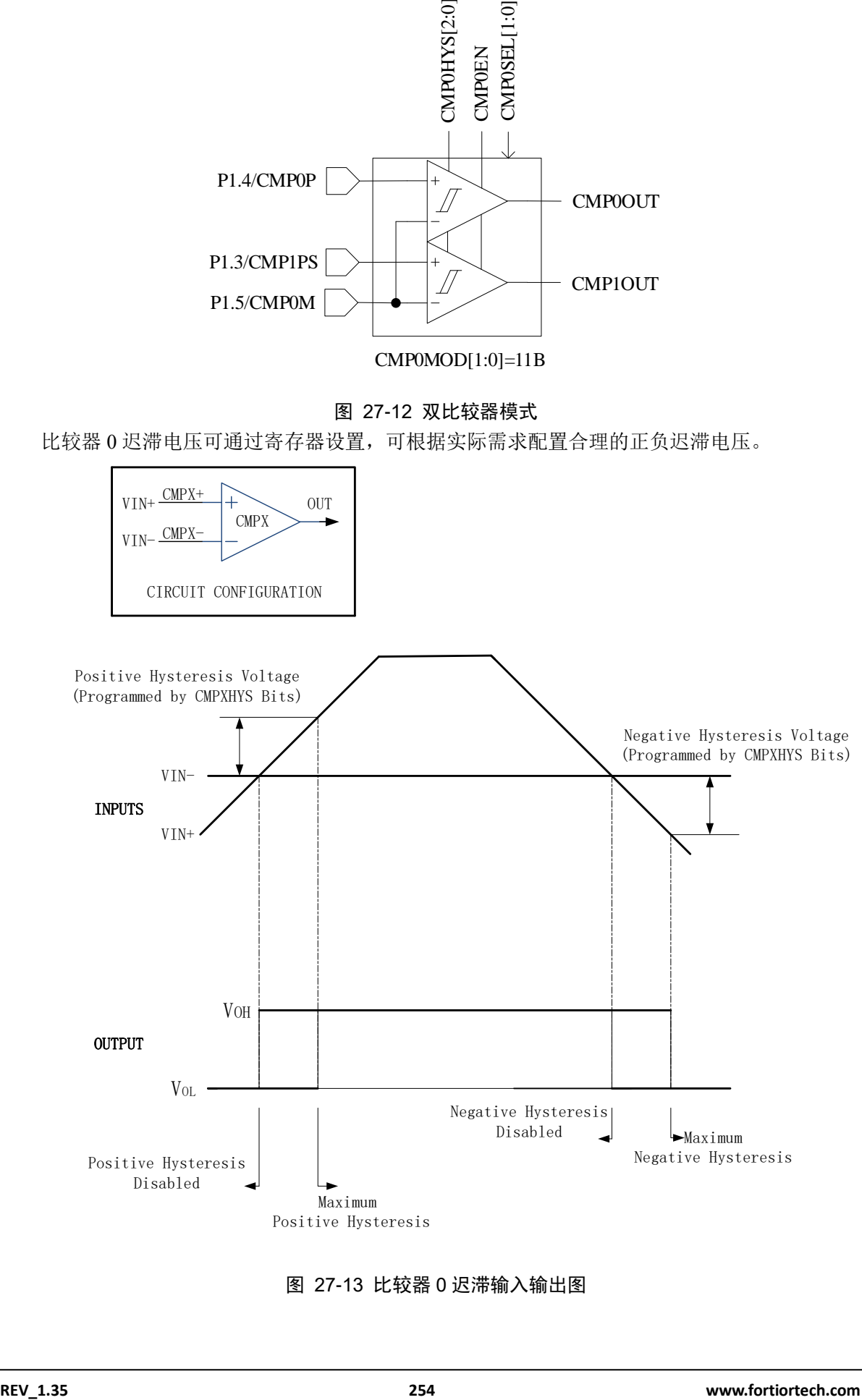

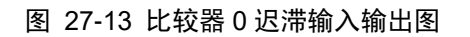

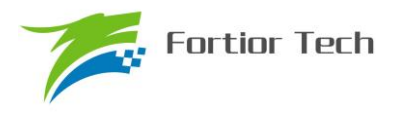

#### <span id="page-254-0"></span>**27.1.4 比较器采样**

比较器采样功能主要用于 BLDC 驱动和 RSD 功能,作用是消除来自于驱动电路的开关干扰。 应用于 BLDC 驱动请参[考采样,](#page-155-0) 应用于 [RSD](#page-179-0) 请参考 RSD [的比较器采样。](#page-179-0)

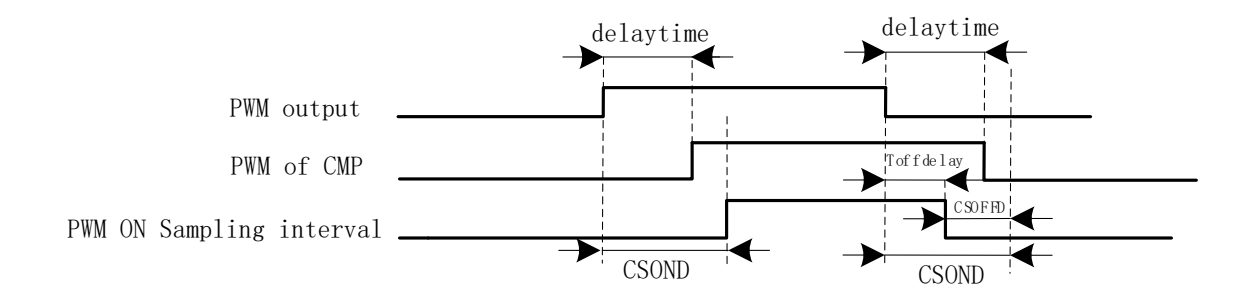

图 27-14 PWM ON 采样模式

PWM 输出(PWM out)反映到比较器的干扰相对于 PWM 的跳变沿存在延迟,主要受以下因素 影响: 驱动电阻的大小, mos 的开关速度, 比较的输入延迟和迟滞设置, 图中的 delaytime 为 IC 输出电平到比较器检测到电平的延迟时间。在进行高电平采样时采样区间应被比较器上实际读到的 高电平所包络, 首先设置延迟时间 CSOND 以越过延迟以及 MOS 管开关的震荡。同时, 若不设置 CSOFFD 的值,采样区间的结束时刻为芯片输出 PWM 波下降沿后延迟 CSOND,此时实际采样窗 口已经跃出比较器上高电平(PWM of CMP)所对应的时间,故设置 CSOFFD 的值使得实际采样窗口 在 PWM out 波下降沿延迟 Toffdelay(Toffdelay=CSOND- CSOFFD)后关闭。

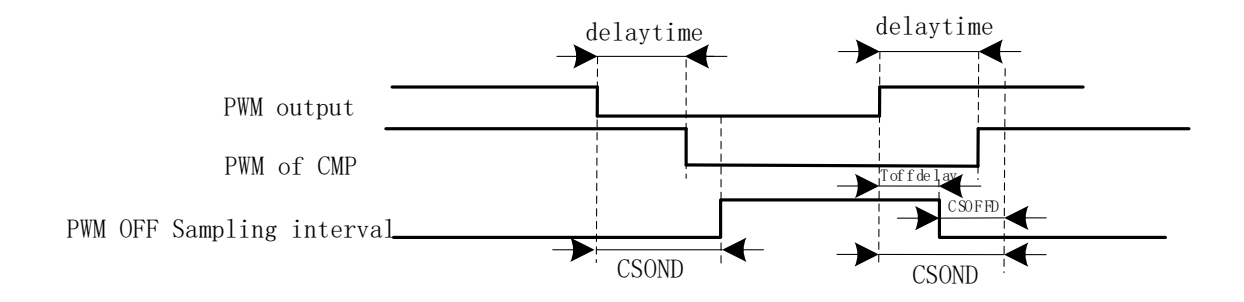

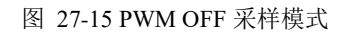

同理,在进行低电平采样时采样区间应该被比较器上实际读到的低电平所包络,首先设置延迟 时间 CSOND 以越过延迟以及 MOS 管开关的震荡。同时,若不设置 CSOFFD 的值,采样区间的结 束时刻为芯片输出 PWM 波上升沿后延迟 CSOND, 此时实际采样窗口已经跃出比较器上低电平 (PWM of CMP)所对应的时间,故设置 CSOFFD 的值使得实际采样窗口在 PWM out 波上升沿延迟 Toffdelay(Toffdelay=CSOND- CSOFFD)后关闭。

测量 PWM 输出到比较器的延迟方法: 设置 CMP\_CR3 寄存器的 SAMSEL=00 禁止比较器采样 功能,设置 CMP\_CR3 寄存器的 CMPSEL 输出对应比较器的比较值,使能 PWM 输出和比较器,

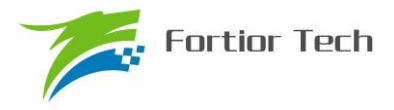

手动转到电机使比较器值翻转,测量 PWM 输出和比较器的输出之间延迟。

#### **27.1.5 比较器输出**

四个比较器的输出接到多路选择器中,同时由 CMP\_CR2 寄存器的 CMPSEL 选择其中一个比 较器信号输出到特定的引脚上。

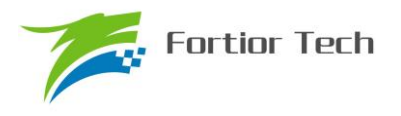

## **27.2 比较器寄存器**

## **27.2.1 CMP\_CR0(0xD5)**

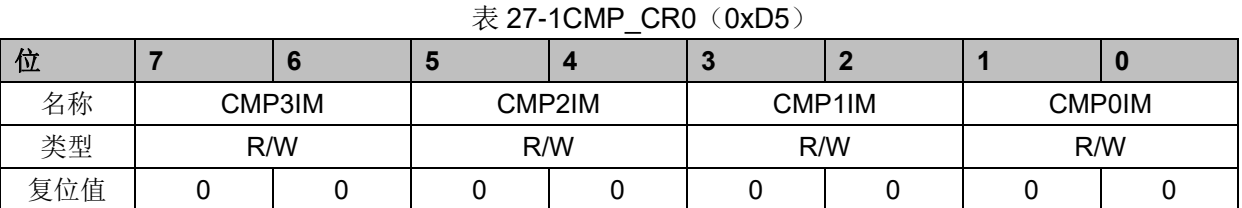

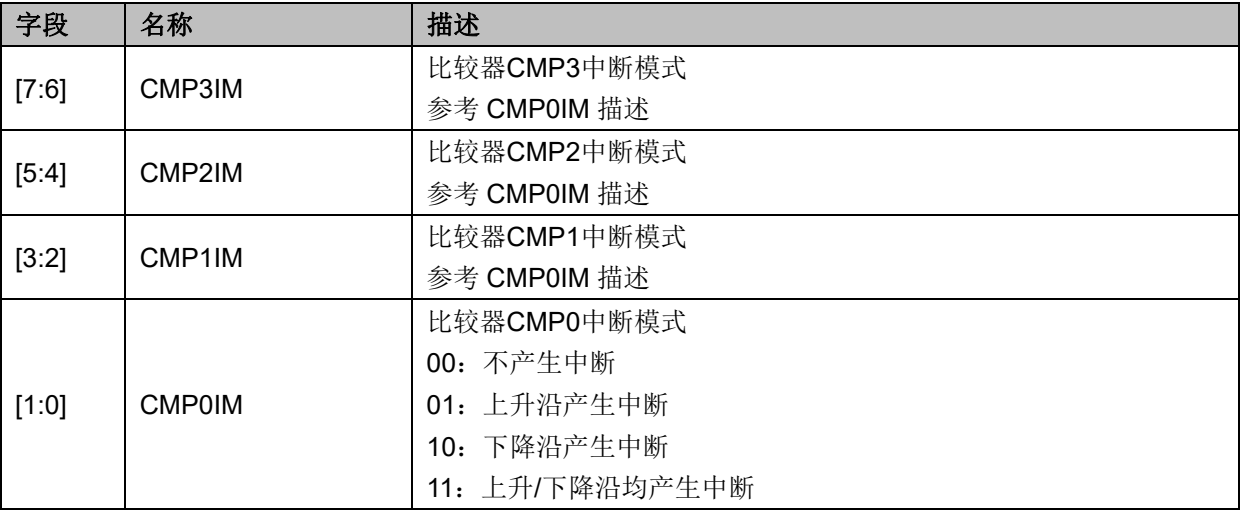

## **27.2.2 CMP\_CR1(0xD6)**

#### 表 27-2CMP CR1 (0xD6)

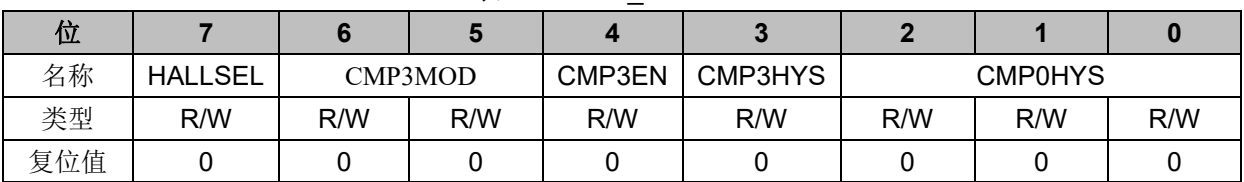

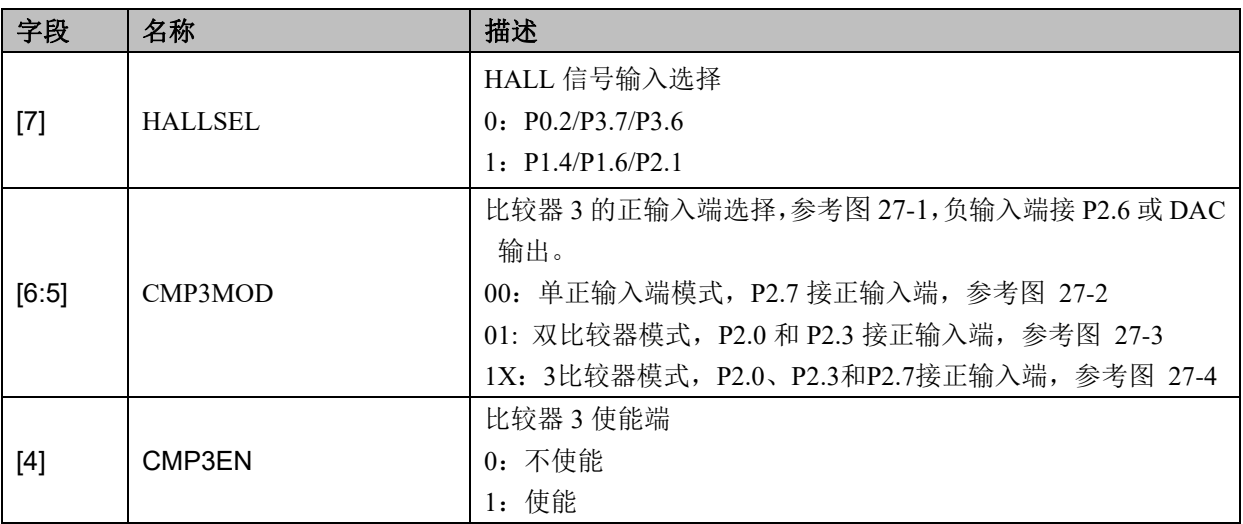

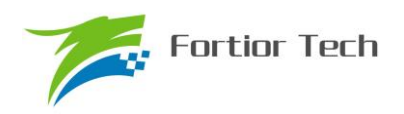

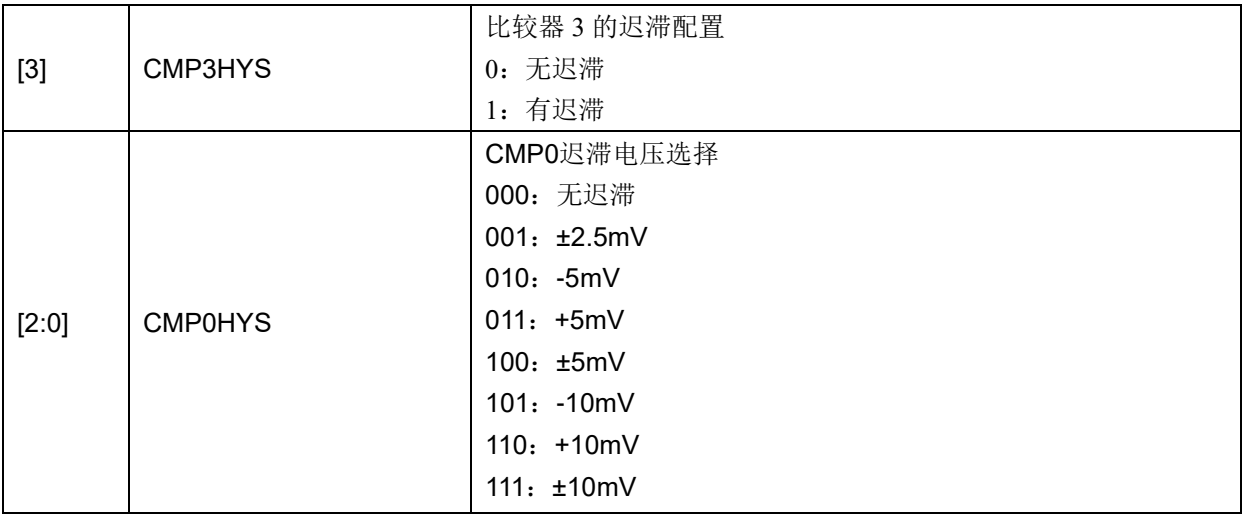

# **27.2.3 CMP\_CR2(0xDA)**

# 表 27-3 CMP\_CR2 (0xDA)

<span id="page-257-0"></span>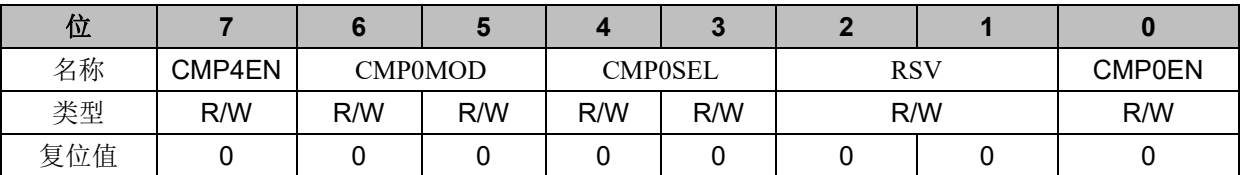

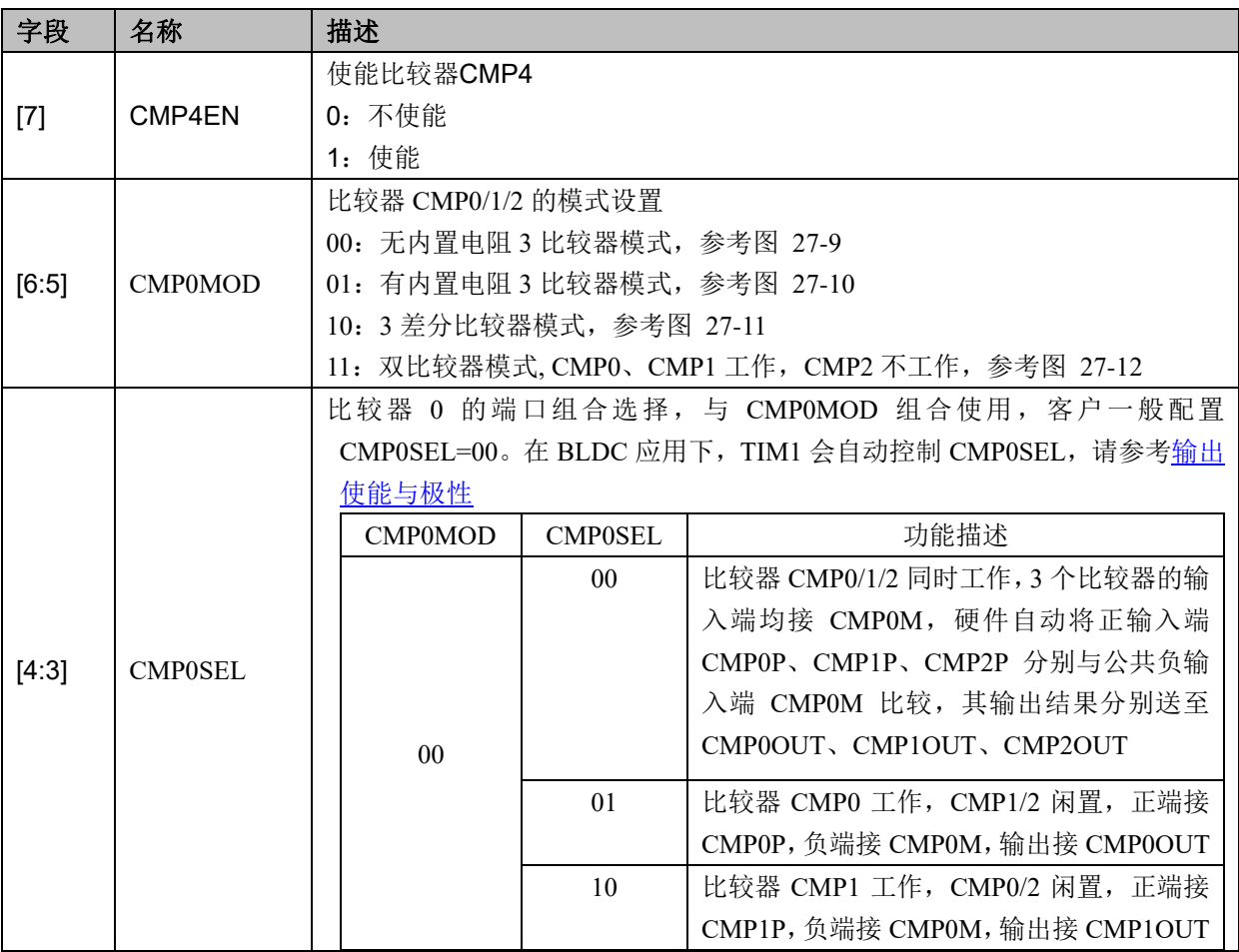

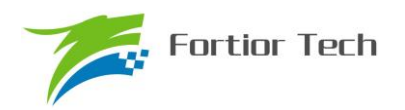

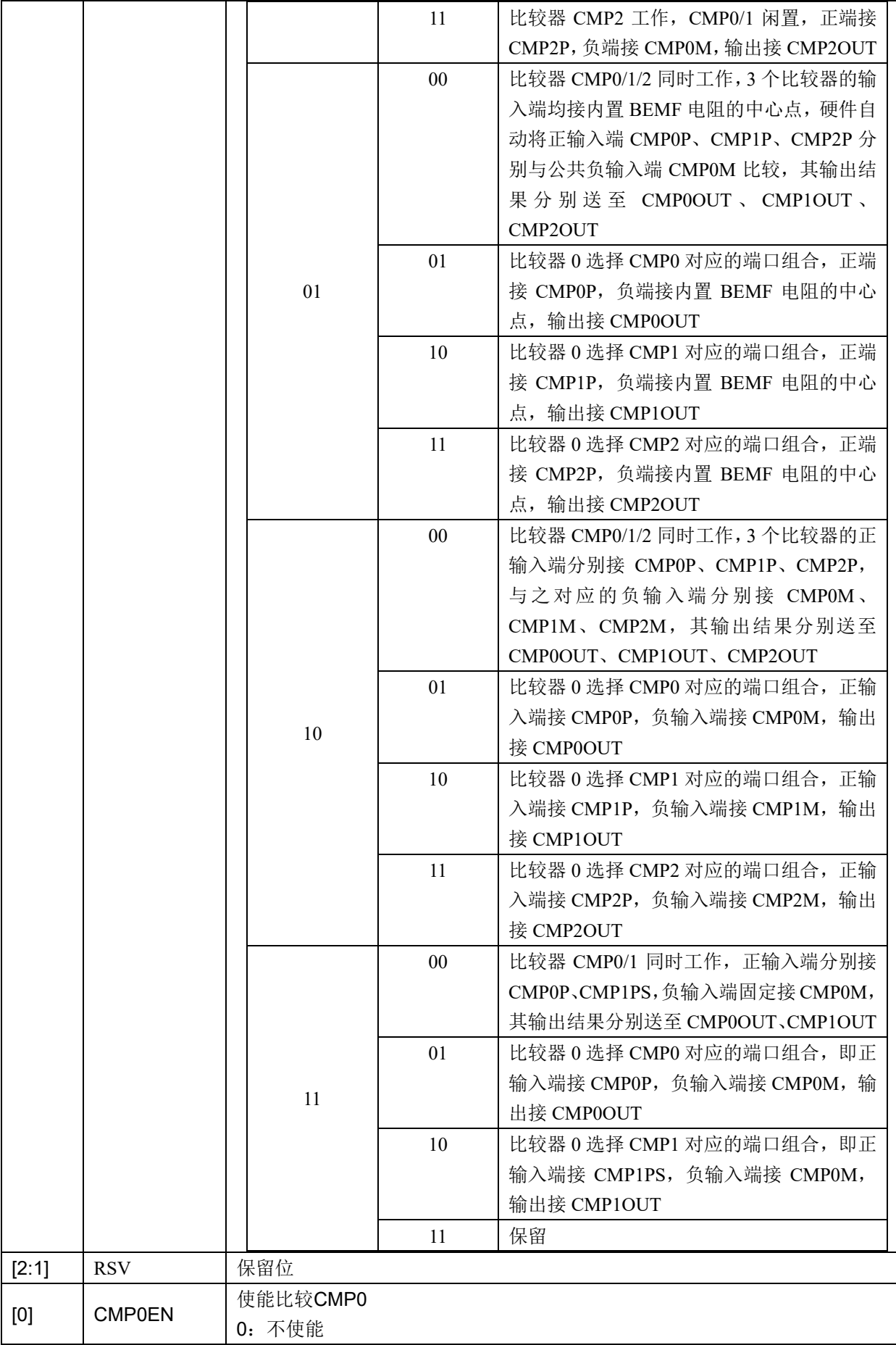

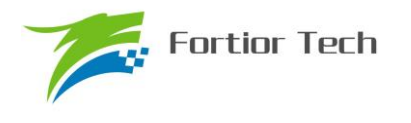

1:使能

## **27.2.4 CMP\_CR3(0xDC)**

表 27-4 CMP\_CR3 (0xDC)

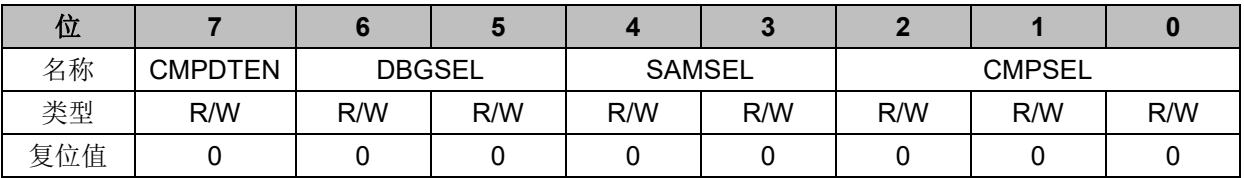

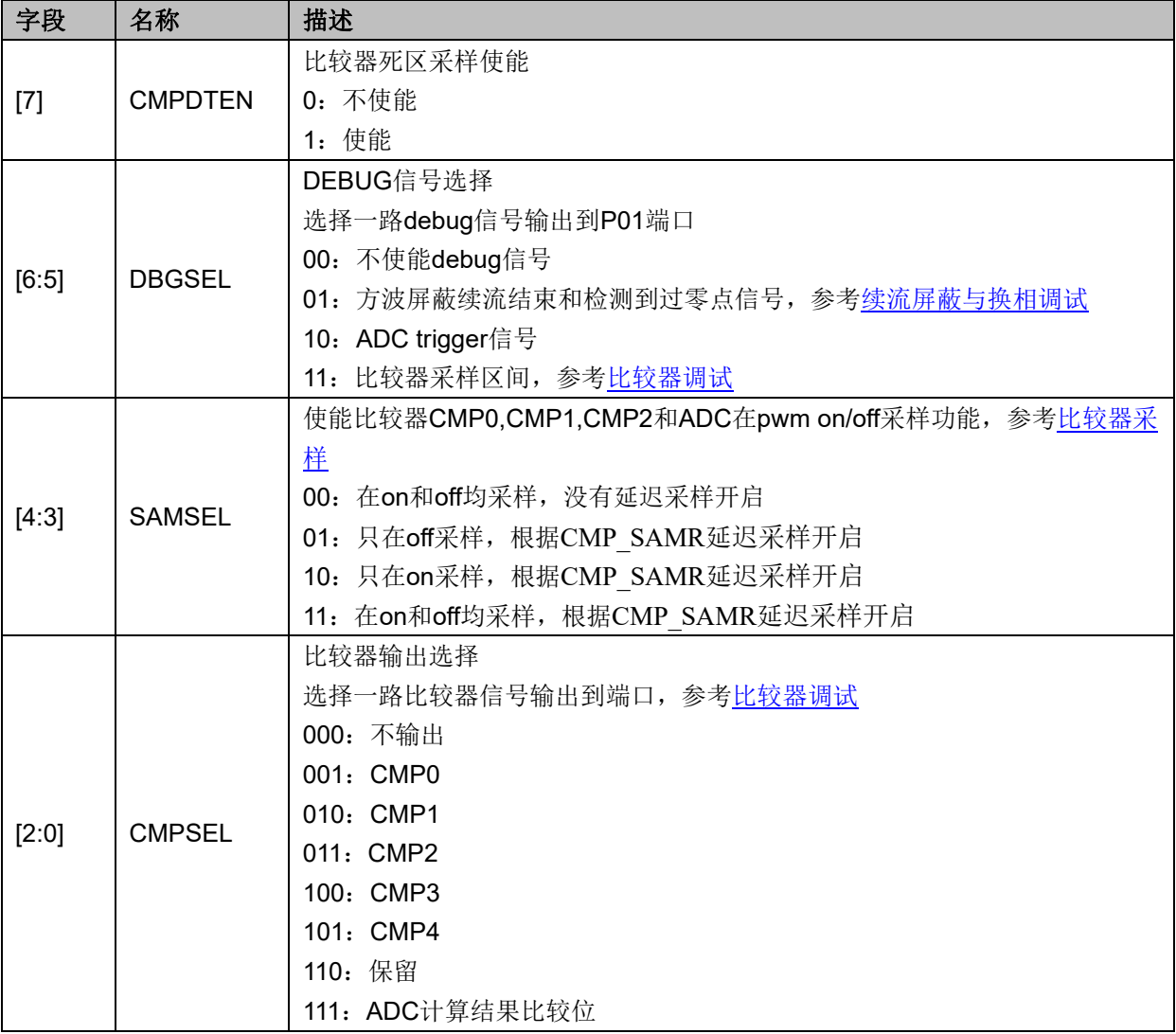

## **27.2.5 CMP\_SAMR(0x40AD)**

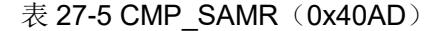

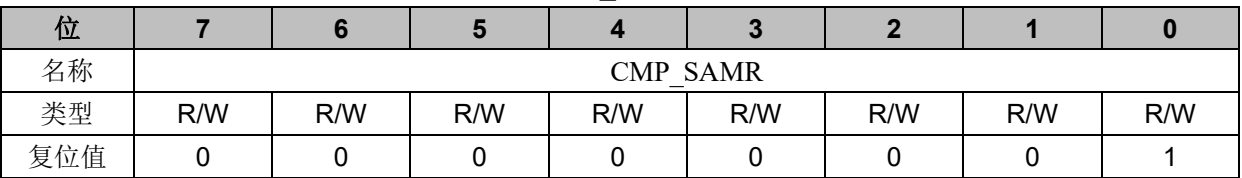

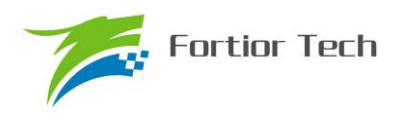

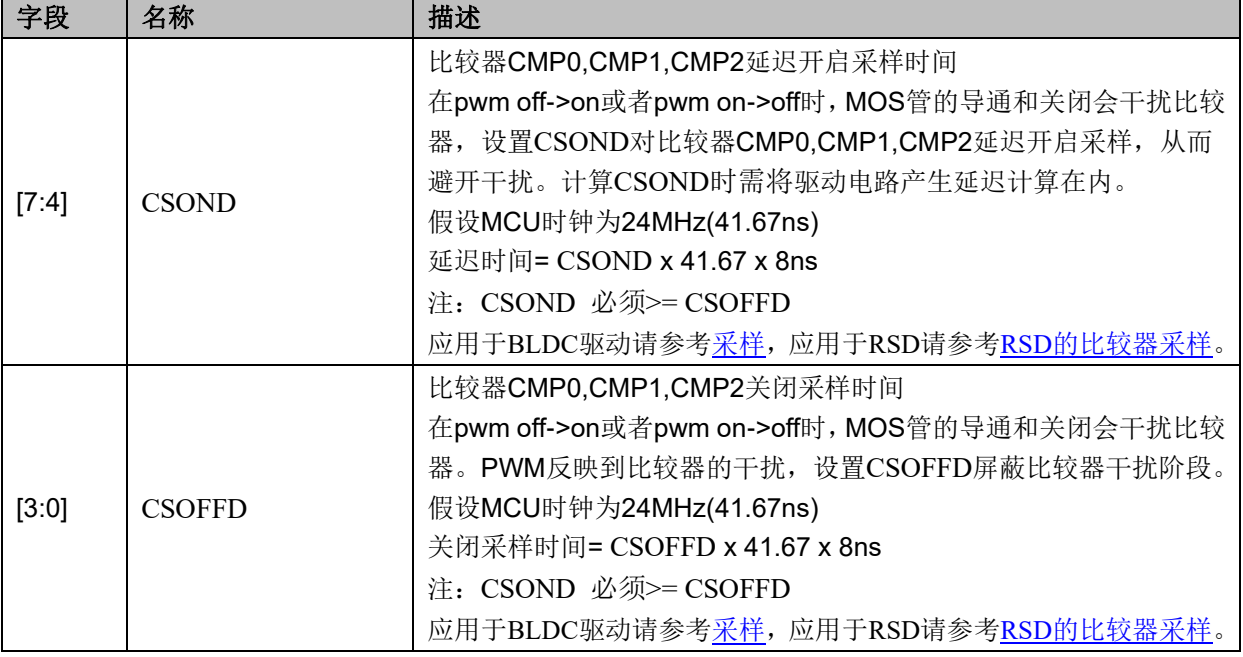

# **27.2.6 CMP\_SR(0xD7)**

## 表 27-6 CMP\_SR(0xD7)

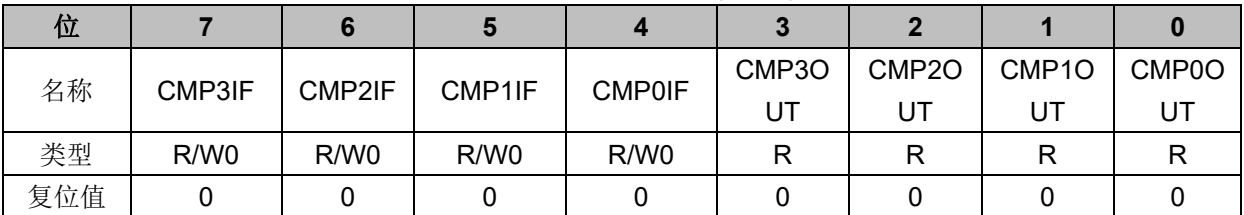

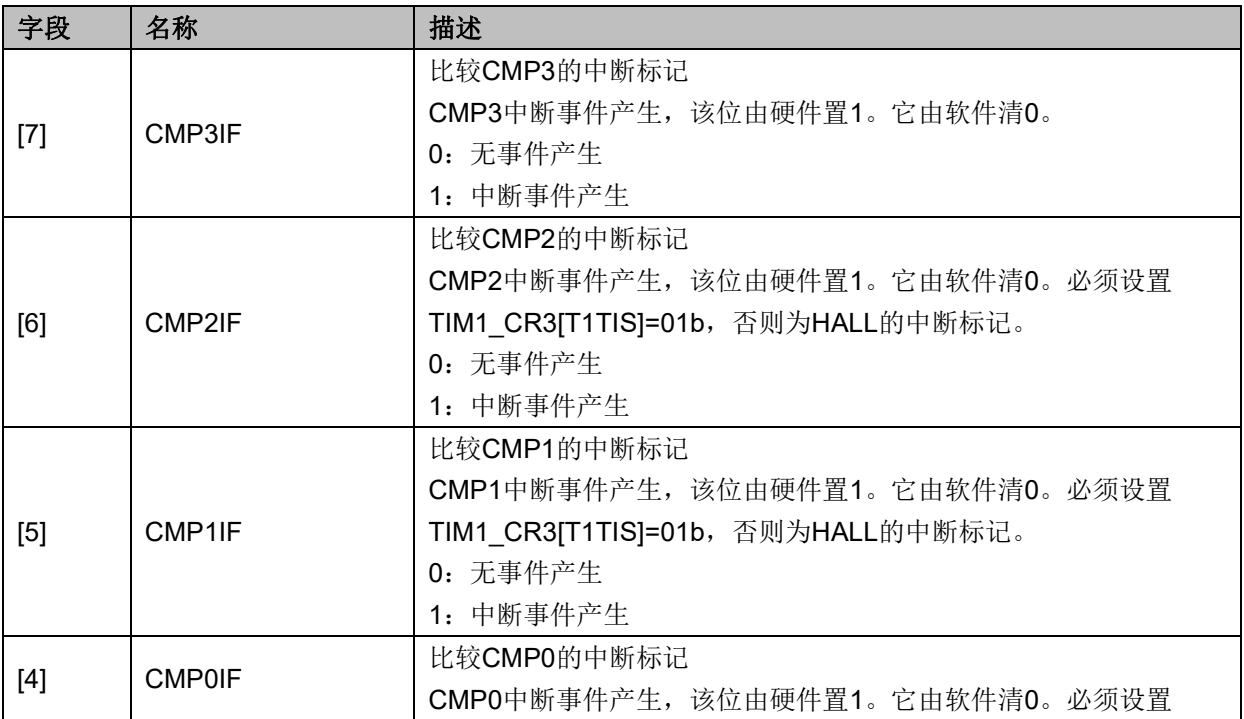

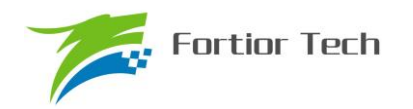

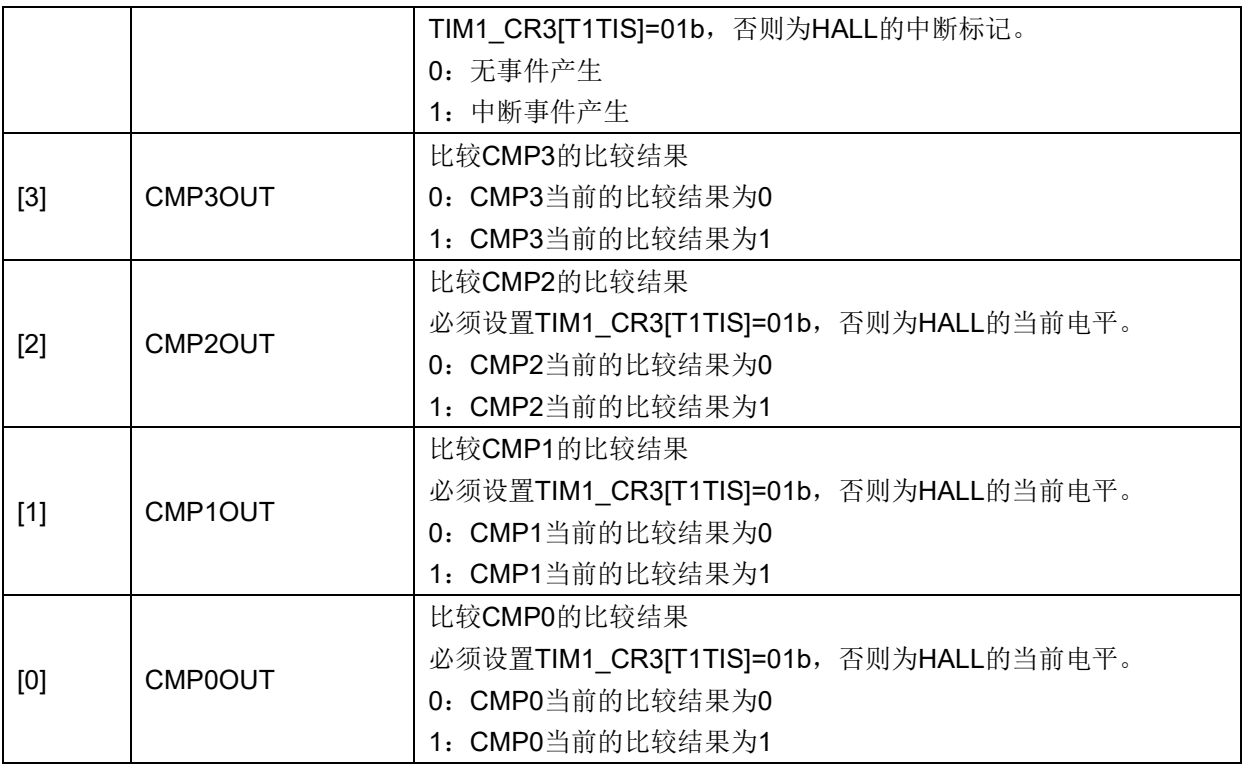

# **27.2.7 EVT\_FILT(0xD9)**

 $\bar{\text{\#}}$  27-7 EVT\_FILT(0xD9)

|     |              |        | . . |       |        |              |              |     |
|-----|--------------|--------|-----|-------|--------|--------------|--------------|-----|
| 位   |              |        |     |       | $\sim$ |              |              |     |
| 名称  | <b>TSDEN</b> | TSDADJ |     | MOEMD |        | <b>EFSRC</b> | <b>EFDIV</b> |     |
| 类型  | R/W          | R/W    |     | R/W   | R/W    | R/W          |              | R/W |
| 复位值 |              |        |     |       |        |              |              |     |

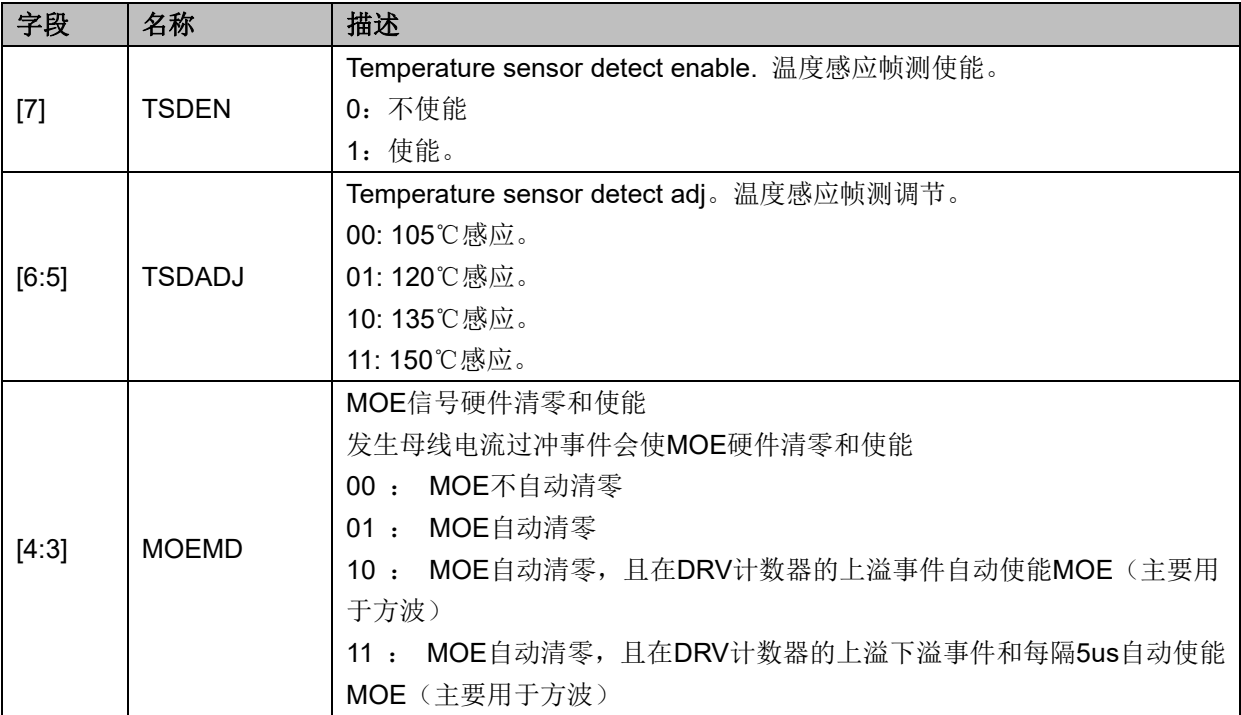

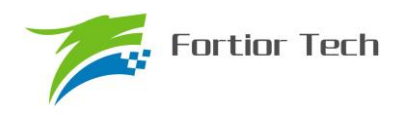

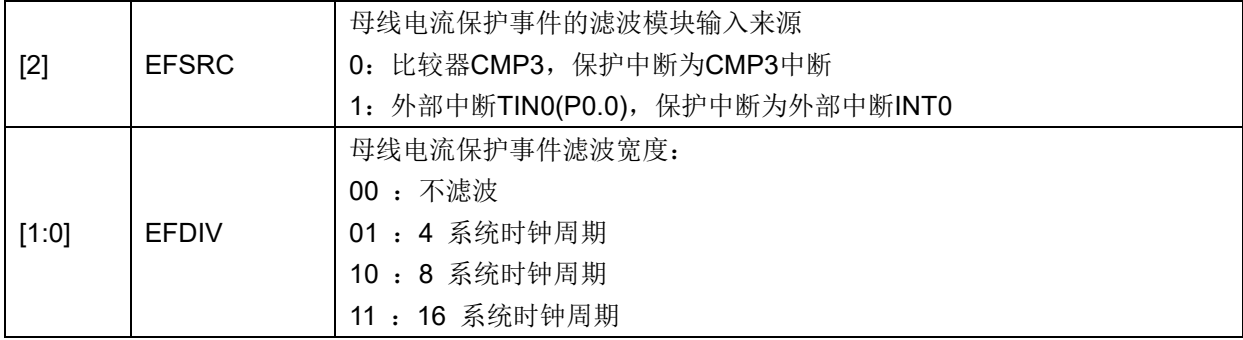

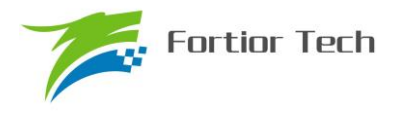

#### **28 电源模块**

#### **28.1 LDO**

#### **28.1.1 LDO 模块的操作说明**

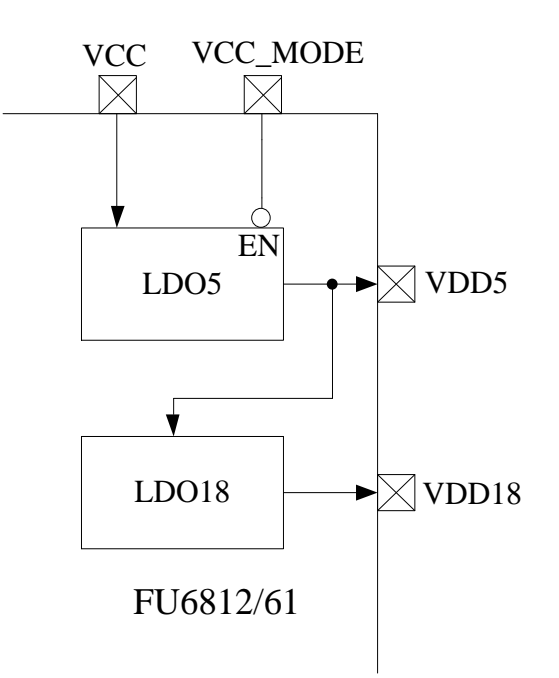

图 28-1 电源模块功能框图

<span id="page-263-0"></span>LDO 模块对应的端口情况如图 [28-1](#page-263-0) 所示。LDO 的作用是输入电源降压至 5V VDD5 和 1.8V VDD18, 分别给芯片内部模拟和数字模块供电,其中 VDD5 可选择是内部 LDO5 产生或者外部供给,由 VCC\_MODE 决定。

FU6812:

```
28-2
```

```
双电源模式(VCC_MODE=1), VCC≥VDD5. VCC= 5~36V, VDD5=5V。参考图 28-3。
```

```
28-4。
```
FU6861Q:

```
模式 1: VCC MODE=0, VCC= 5~24V, VDRV=7~18V
```

```
模式 2: VCC MODE=1, VCC=VDD5=3~5.5V, VDRV=7~18V
```
FU6861N:

```
模式 1: VCC= 5~24V, VDRV=7~18V
```
注意: VCC MODE=1 的电压为 VDD5

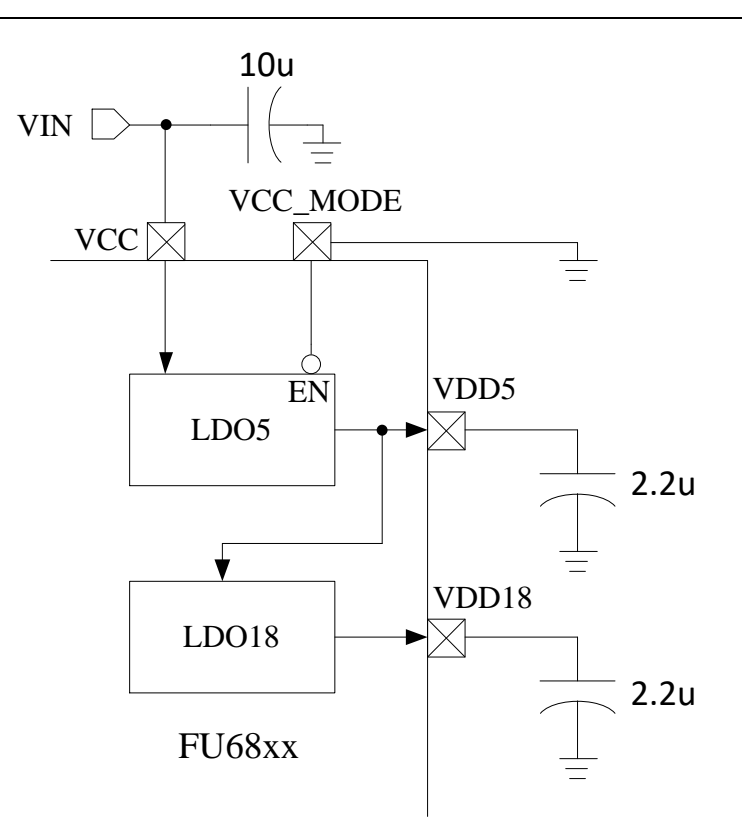

图 28-2 单电源高压模式电源连接

<span id="page-264-0"></span>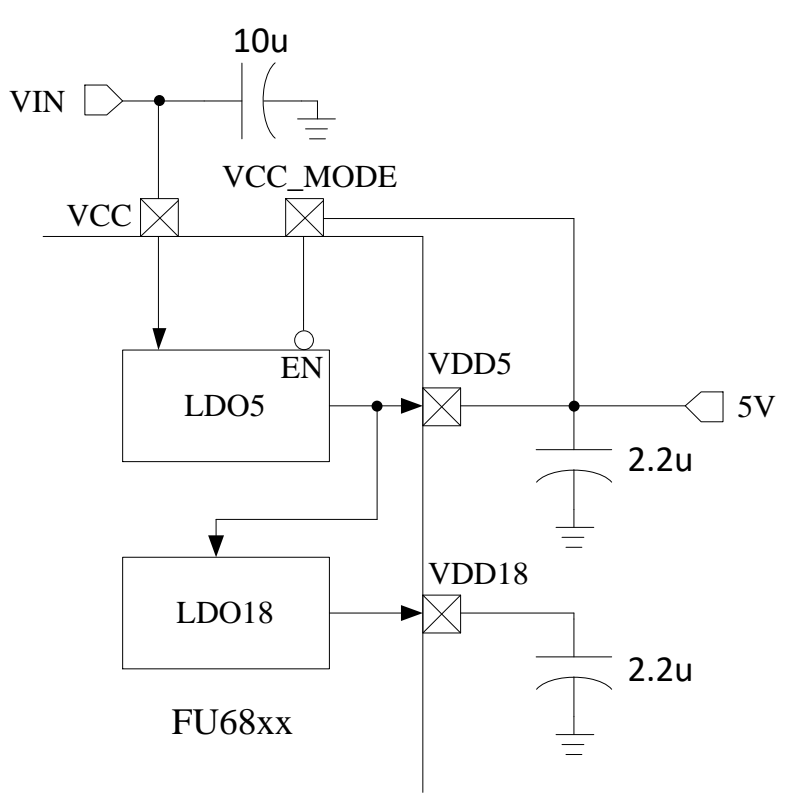

<span id="page-264-1"></span>图 28-3 双电源模式电源连接

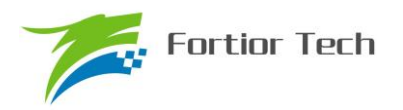

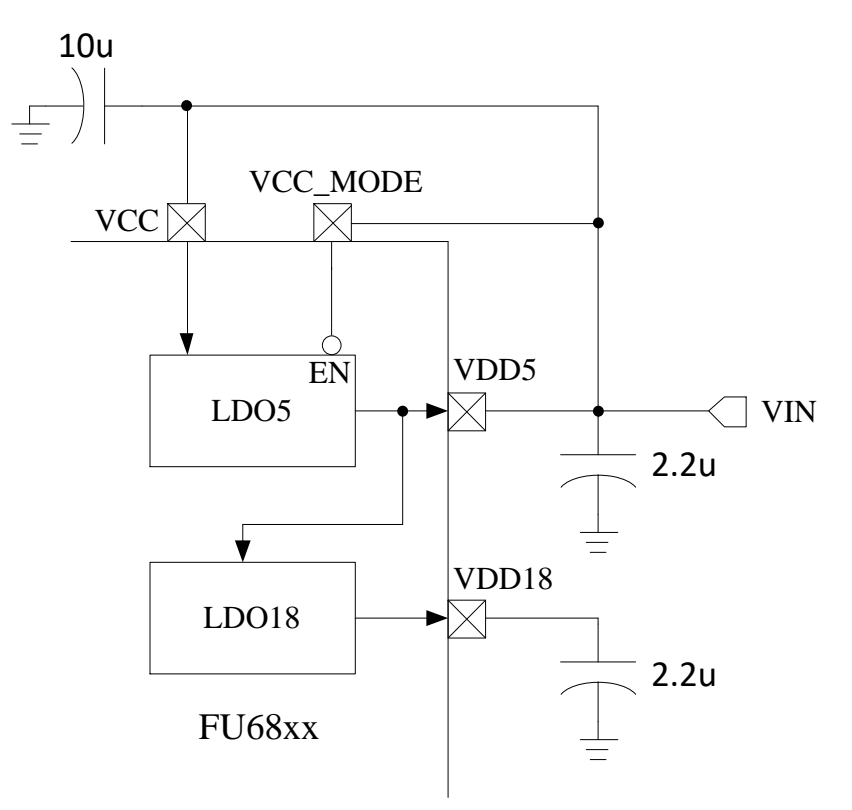

图 28-4 单电源低压模式电源连接

## <span id="page-265-0"></span>**28.2 低压检测**

## **28.2.1 低压检测模块操作说明**

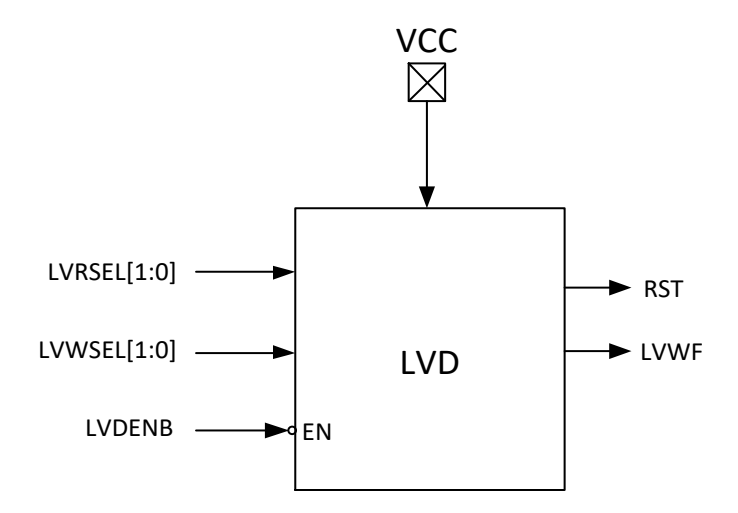

图 28-5 低电压检测模块

要使能低电压检测模块,需配置寄存器如下:LVDENB=0。

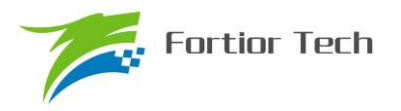

## **28.2.2 CCFG2:RST\_MOD(0x401D)**

| 位   |               |     |                |                 |            |     |        |     |
|-----|---------------|-----|----------------|-----------------|------------|-----|--------|-----|
| 名称  | <b>LVRSEL</b> |     | <b>WDTBTEN</b> | <b>WDTRSTEN</b> | <b>RSV</b> |     | LVWSEL |     |
| 类型  | R/W           | R/W | R/W            | R/W             | R/W        | R/W | R/W    | R/W |
| 复位值 |               |     |                |                 |            |     |        |     |

表 28-1 低压检测模块相关寄存器 1

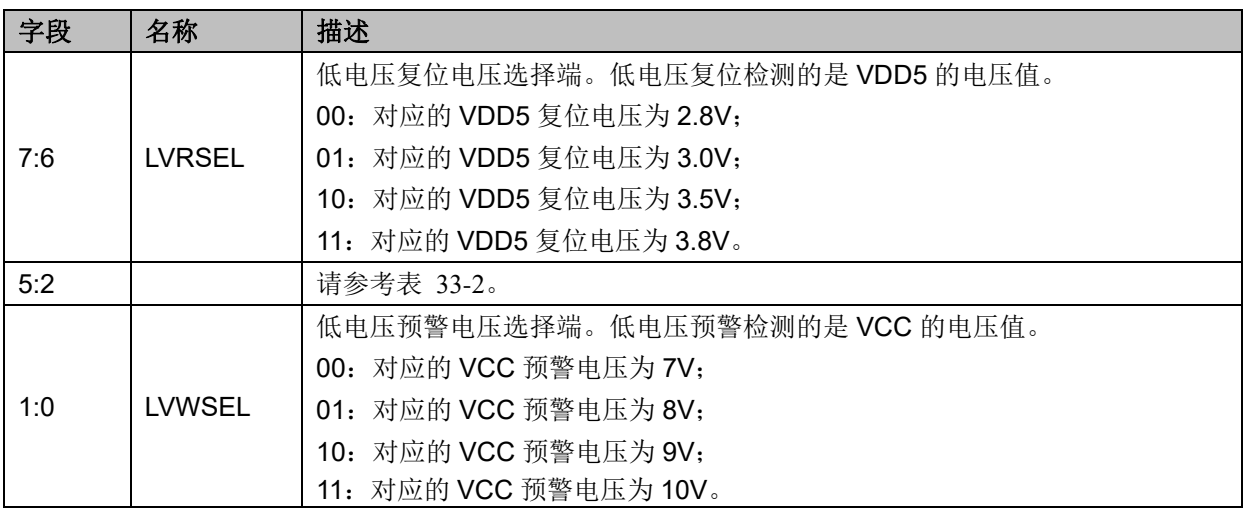

## **28.2.3 CCFG1:CK\_RST\_CFG(0x401E)**

#### 表 28-2 低压检测模块相关寄存器 2

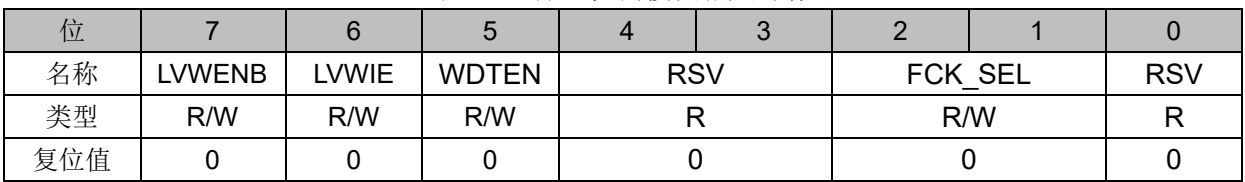

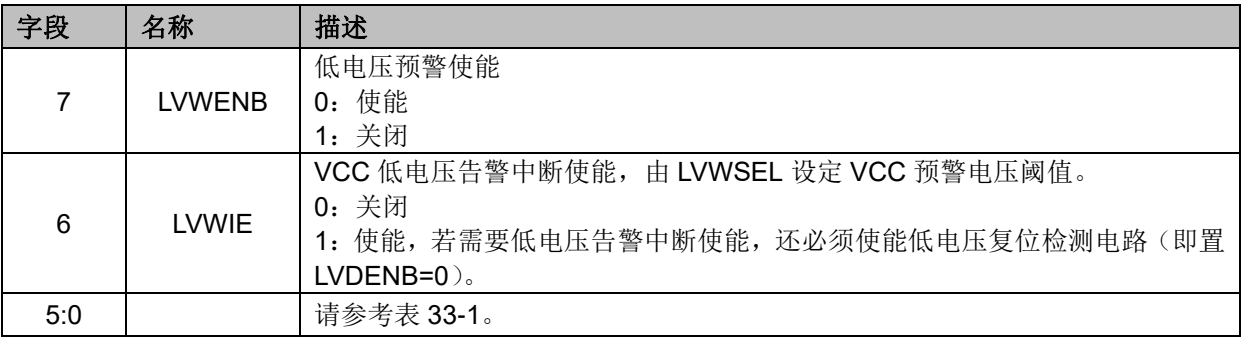

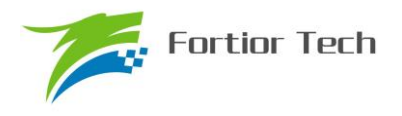

# **28.2.4 LVSR(0xDB)**

表 28-3 LVSR(0xDB)

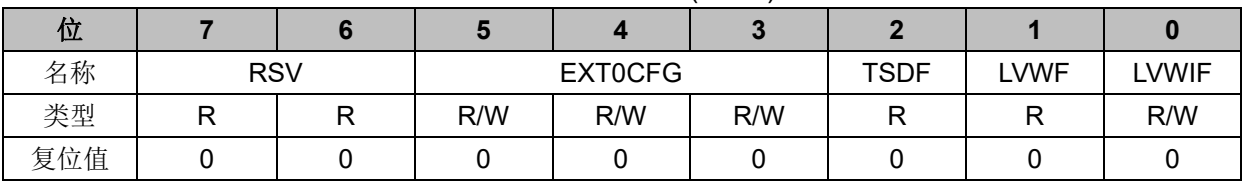

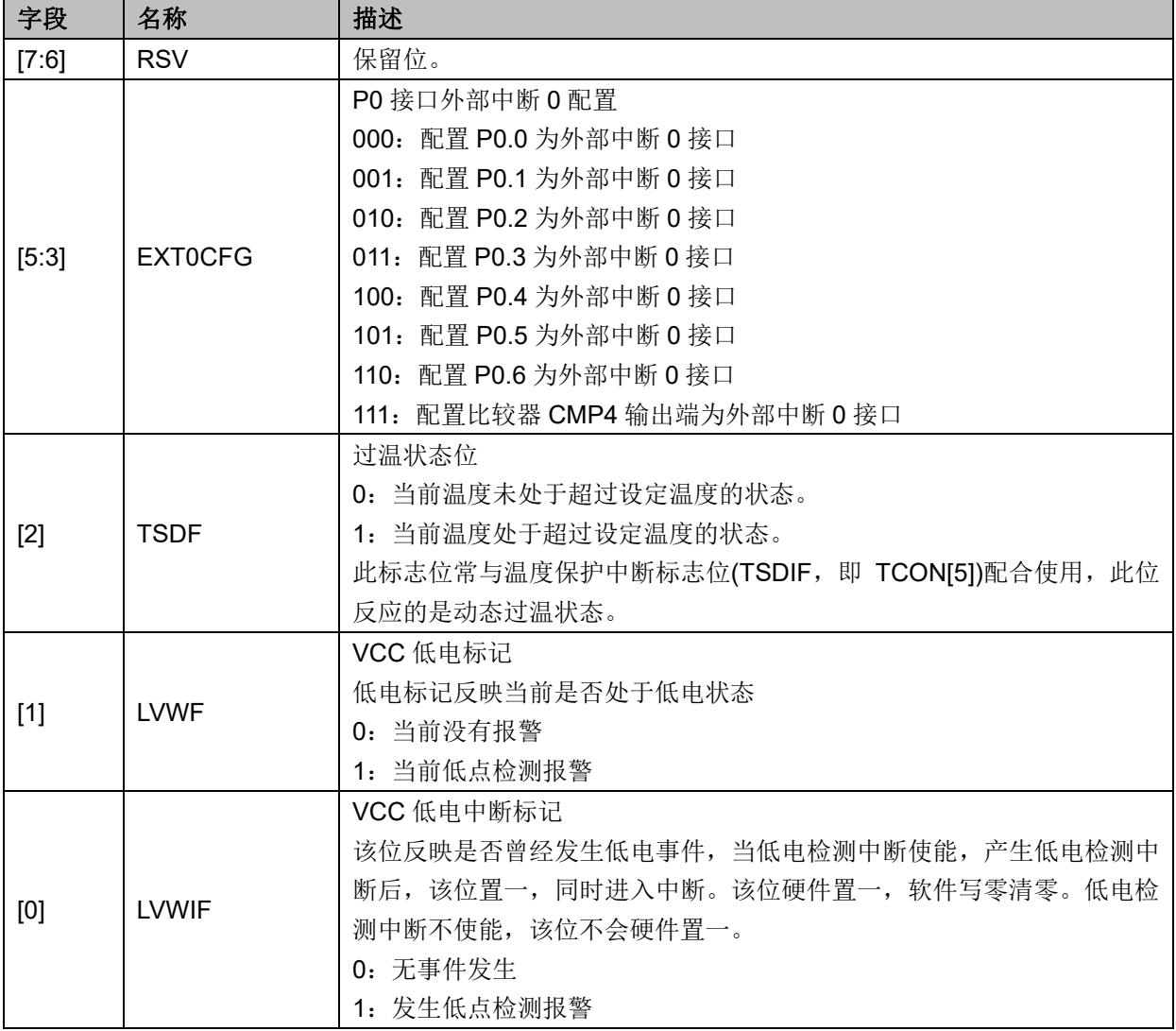

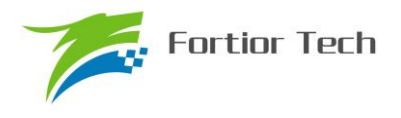

#### **29 FLASH**

#### **29.1 主要特性**

- 总计 16kB Flash ROM;
- 每个扇区 128Bytes, 总计 128 个扇区;
- 前 127 个扇区支持扇区自擦除/写入操作,支持在线编程和在应用编程;
- Flash 支持扇区擦除(第 128 扇区除外);

#### **29.2 FLA\_CR:编程控制寄存器**

表 29-1 FLA CR (0x85)

| 位   |  |            |  |               |               |            |               |               |
|-----|--|------------|--|---------------|---------------|------------|---------------|---------------|
| 名称  |  | <b>RSV</b> |  | <b>FLAERR</b> | <b>FLAACT</b> | <b>RSV</b> | <b>FLAERS</b> | <b>FLAWEN</b> |
| 类型  |  |            |  | R/W           | R/W           |            | R/W           | R/W           |
| 复位值 |  |            |  |               |               |            |               |               |

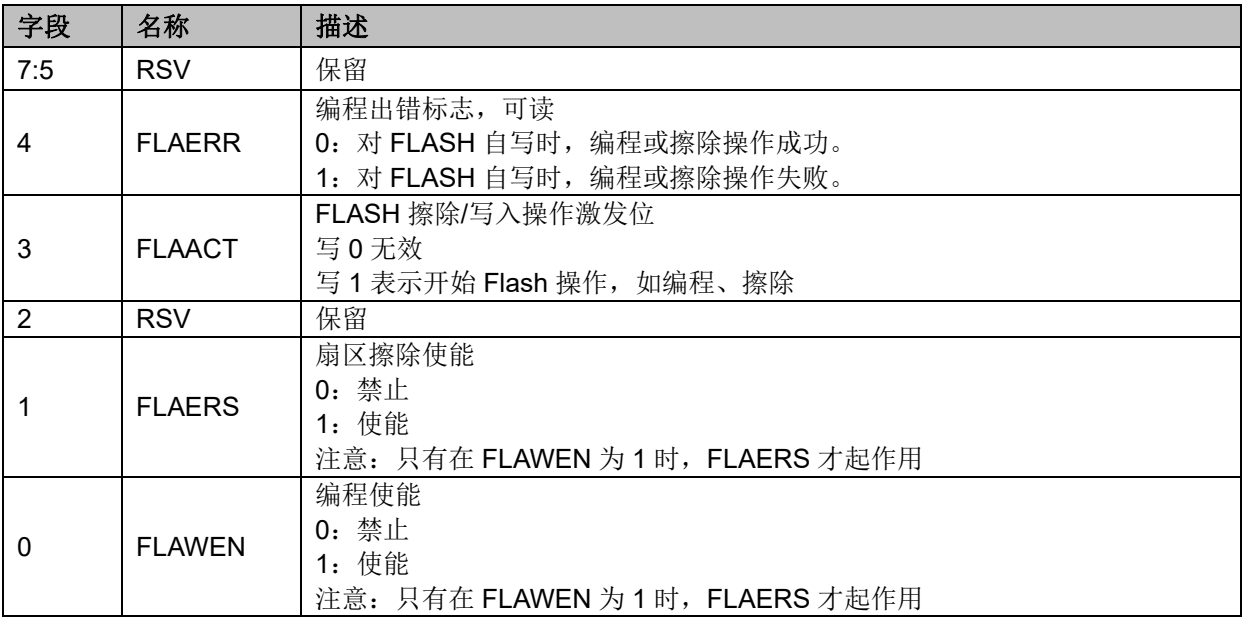

## **29.3 FLA\_KEY:FLASH 编程开锁寄存器**

| 位   |         | о   |     |     |     |     |     |     |
|-----|---------|-----|-----|-----|-----|-----|-----|-----|
| 名称  | FLA KEY |     |     |     |     |     |     |     |
| 类型  | R/W     | R/W | R/W | R/W | R/W | R/W | R/W | R/W |
| 复位值 |         |     |     |     |     |     |     |     |
|     |         |     |     |     |     |     |     |     |

表 29-2 FLA\_KEY(0x84)

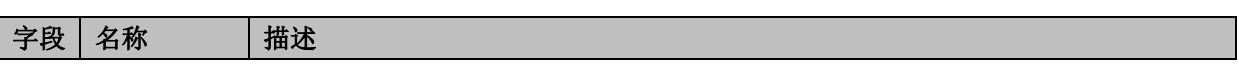

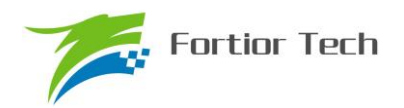

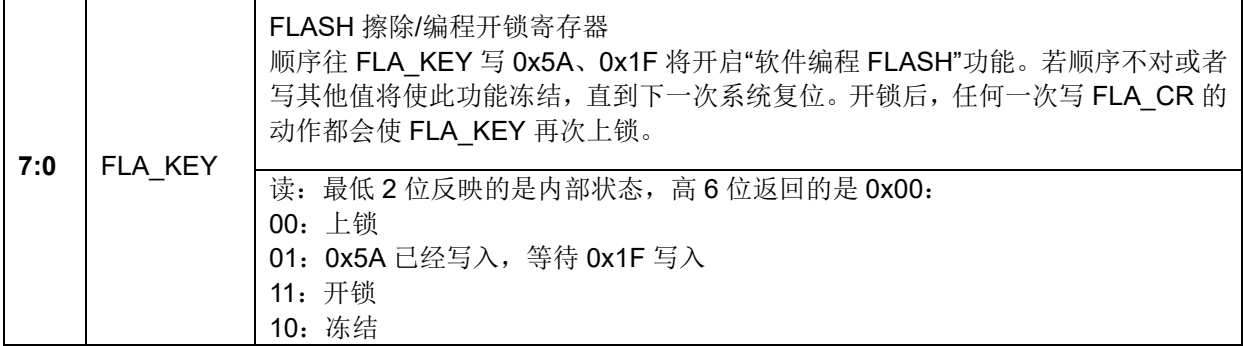

#### **29.4 FLASH 自写操作说明**

1、 注意:

为确保对 FLASH 操作的安全性, 强烈建议在自烧录前禁止所有中断事件, 以免中断处理 中的 MOVX 指令对 FLASH 进行误操作。

2、 软件自擦除 FLASH 扇区操作步骤:

Step0 : Disable EA 中断总使能位。

Step1 : 往寄存器 FLA\_CR 写入 0x03。

Step2: 顺序往寄存器 FLA\_KEY 写入 5A、0x1F 进行 FLASH 开锁。

Step3: 用 MOVX 指令向需要擦除的 FLASH 扇区写任意值。

Step4: 将 FLA\_CR.FLAACT 写 1 即进入软件擦除过程, 指令执行完毕后擦除操作自动完成, 并再次自动上锁。

3、 软件自写 FLASH 数据操作步骤:

Step0 : Disable EA 中断总使能位。

Step1 : 往寄存器 FLA\_CR 写入 0x01。

Step2: 顺序往寄存器 FLA\_KEY 写入 0x5A、0x1F 进行 FLASH 开锁。

Step3: 以 MOVX 指令将数据写入到指定 FLASH 地址中

Step4: 将 FLA\_CR.FLAACT 写 1 即可执行自写 1 字节数据操作,本指令执行结束后数据即写 入,并再次上锁。

注意:

1)为确保用户程序安全,在进行自写操作前,务必关闭所有中断。以防止 movx 操作误写了 rom\_code。

 $2)$ 以上对 flash 的三种操作, 内部电路均需要较长时间完成, 其中擦除一个扇区约需要 120~ 150ms。

3)每扇区大小为 128 字节,最后一扇区(地址范围:0x3F80~0x3FFF)任何时刻不会被擦除。 任何处于非保护区域的指令在访问(包括读、写、擦除操作)保护区域时,都会使 MCU 复位。

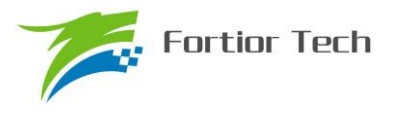

#### **30 CRC(循环冗余校验计算单元)**

#### **30.1 CRC 功能框图**

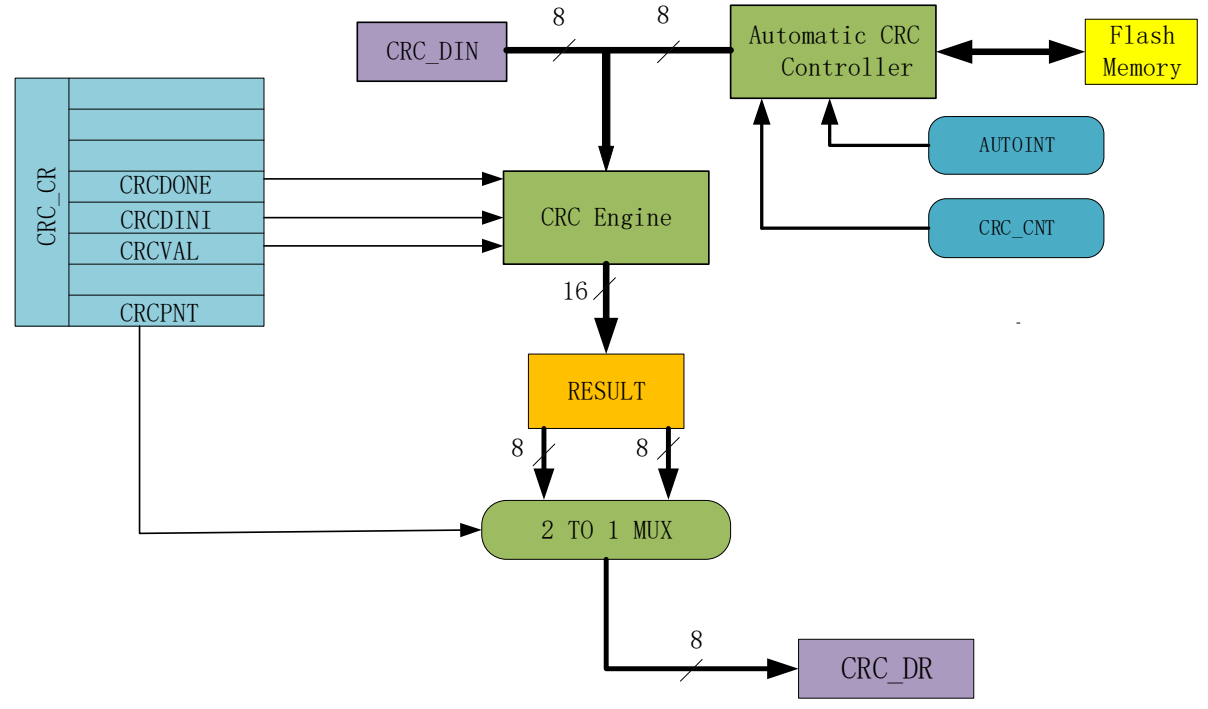

<span id="page-270-0"></span>图 30-1 CRC 功能框图

CRC(循环冗余校验计算单元)是根据固定的生成多项式得到任一 8 位数据的 CRC 计算结果。 如图 [30-1](#page-270-0) 所示, CRC 接收 CRC\_DIN 寄存器的 8 位数据, 计算完成后将 16 位结果发送至内部寄存 器,通过 CRCPNT 和 CRC\_DR 间接访问内部结果寄存器。

表 30-1 CRC 标准与生成多项式

| 序号 | CRC 标准            | 生成多项式                                                 | 16 进制表示  |  |
|----|-------------------|-------------------------------------------------------|----------|--|
|    | CRC <sub>12</sub> | x^12+x^11+x^3+x^2+x+1                                 | 80F      |  |
|    | CRC <sub>16</sub> | x^16+x^15+x^2+1                                       | 8005     |  |
| 3  | CRC16-CCITT       | x <sup>^</sup> 16+x <sup>^</sup> 12+x <sup>^5+1</sup> | 1021     |  |
|    |                   | x^32+x^26+x^23+x^22+x^16+x^12                         |          |  |
|    | CRC32             | +x^11+x^10+x^8+x^9+x^5+x^4+x+1                        | 04C11DB7 |  |

#### **30.2 CRC16 生成多项式**

FU68<u>12/61 </u>选择基于 CRC16-CCITT 标准的生成多项式:  $X^{16} + X^{12} + X^{5} + 1$  。

#### **30.3 CRC16 基本逻辑图**

如图 [30-2](#page-271-0) 所示是串行 CRC16 电路原理图, FU6812/61 采用并行算法实现, 对每个输入字节 MCU 用一个系统时钟即可计算出结果。

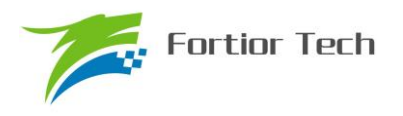

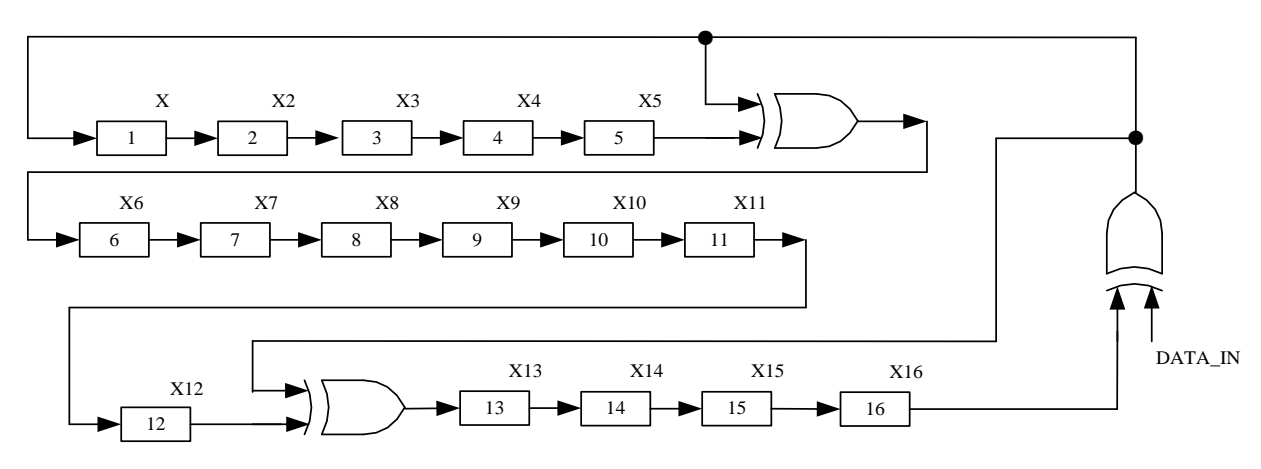

<span id="page-271-0"></span>图 30-2 CRC16 电路原理图

#### **30.4 操作说明**

#### **30.4.1 计算单个字节的 CRC**

要计算单个字节的 CRC 值, 请按以下步骤进行:

1、 根据需要, 初始化 CRC\_DR, 这里有两种方式可以初始化: 如果初始值为 0x0000 或 0xffff, 那么可以通过配置 CRC\_CR[CRCVAL]并且将 CRC\_CR[CRCDINI]置 1; 如果想初始值为任意值, 那么可以通过 CRC\_CR[CRCPNT]和 CRC\_DR 配合进行 CRC 初始操作。

2、 向输入数据寄存器 CRC\_DIN 写入一个数据, 例如 0x63, 则在下一个时钟周期内, CRC 结果 将被计算出来

3、 读取 CRC 结果: 写 CRC\_CR[CRCPNT]位为 1, 软件读取结果输出寄存器 CRC\_DR, 得到高 字节数据;写 CRC\_CR[CRCPNT]位为 0,再读 CRC\_DR, 得到低字节数; 合并起来就是正确的 CRC 结果。

#### **30.4.2 批量计算 ROM 数据 CRC**

要计算 ROM 中某片连续区域数据的 CRC 值,请按以下步骤进行:

- 1、 初始化 CRC\_DR, 方法同单字节 CRC 初始化;
- 2、 向 CRC\_BEG 写入适当值,设置要计算的 ROM 的起始扇区;
- 3、 向 CRC\_CNT 写入适当值, 设置起始扇区到结束扇区的扇区偏移量
- 4、 向 CRC\_CR[AUTOINT]写 1, 保持其它位不变, 会启动自动计算过程。
- 5、 读取 CRC 结果的方法同单字节 CRC 的读取方法

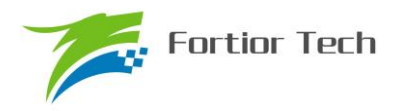

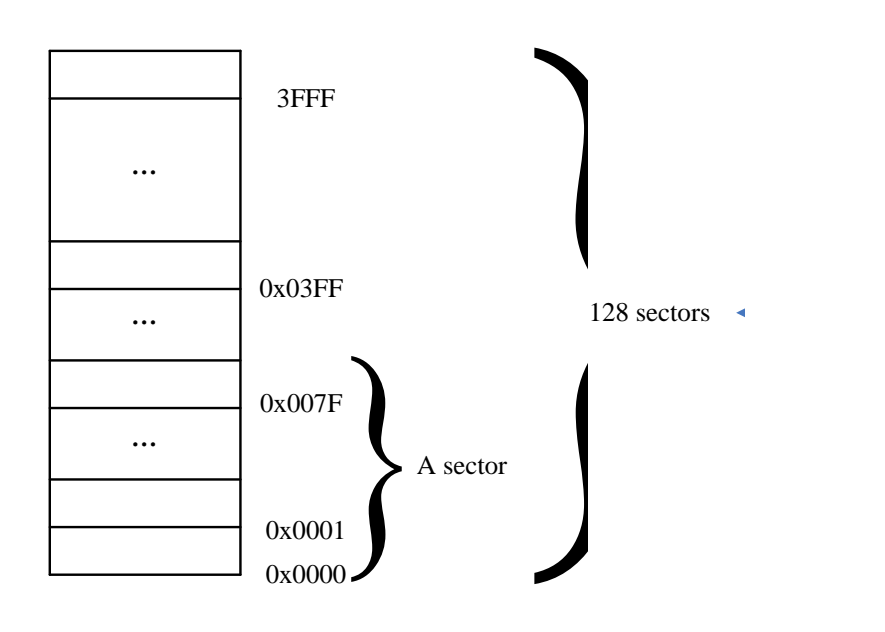

#### 图 30-3 ROM 访问分区图

<span id="page-272-0"></span>如图 [30-3](#page-272-0) 所示。整个 ROM 共 16K 字节, 分成 128 个 sector, 编号从 sector0 到 sector127。 每个 sector 包含 128 个字节。在进行 CRC 批量计算时,起始 sector 的值 CRC0BEG 可以是 0x00~ 0x7F 之间的任何值,包括 0x00 和 0x7F;需要计算的 sector 总数的数值 CRC0CNT 可以是 0x00~ 0x7F,包括 0x00 和 0x7F。

需要注意的是,随着 CRC BEG 的值的增大, CRC CNT 的值应该相应减小。例如, 如果 CRC\_BEG 的值为 0x7F, 则 CRC\_CNT 的值只能是 0x00, 即只能计算最后一个 sector 中数据的 CRC 值。此时,如果不小心将 CRC\_CNT 的值设置为 0x01 或更大的值,则 CRC 控制器硬件会自 动限制计算的字节数,使 CRC 引擎只计算最后一个 sector 中数据的 CRC 值。

#### **30.5 CRC 寄存器**

#### **30.5.1 控制寄存器:CRC\_CR**

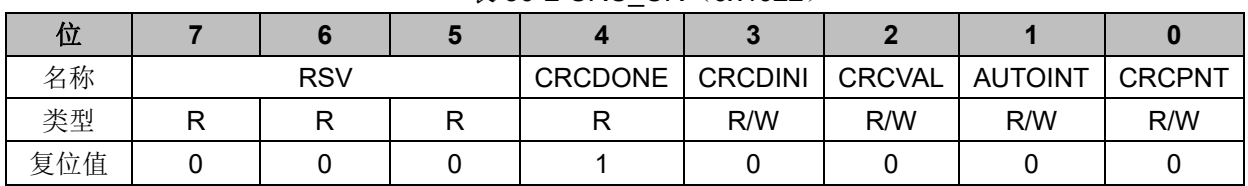

表 30-2 CRC\_CR (0x4022)

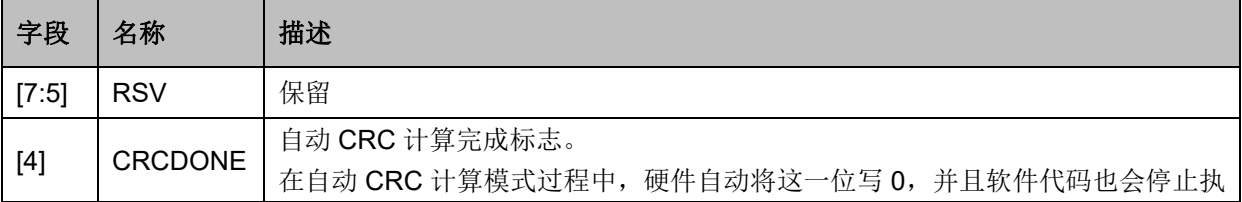

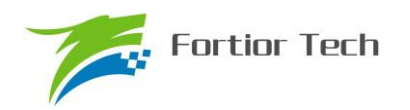

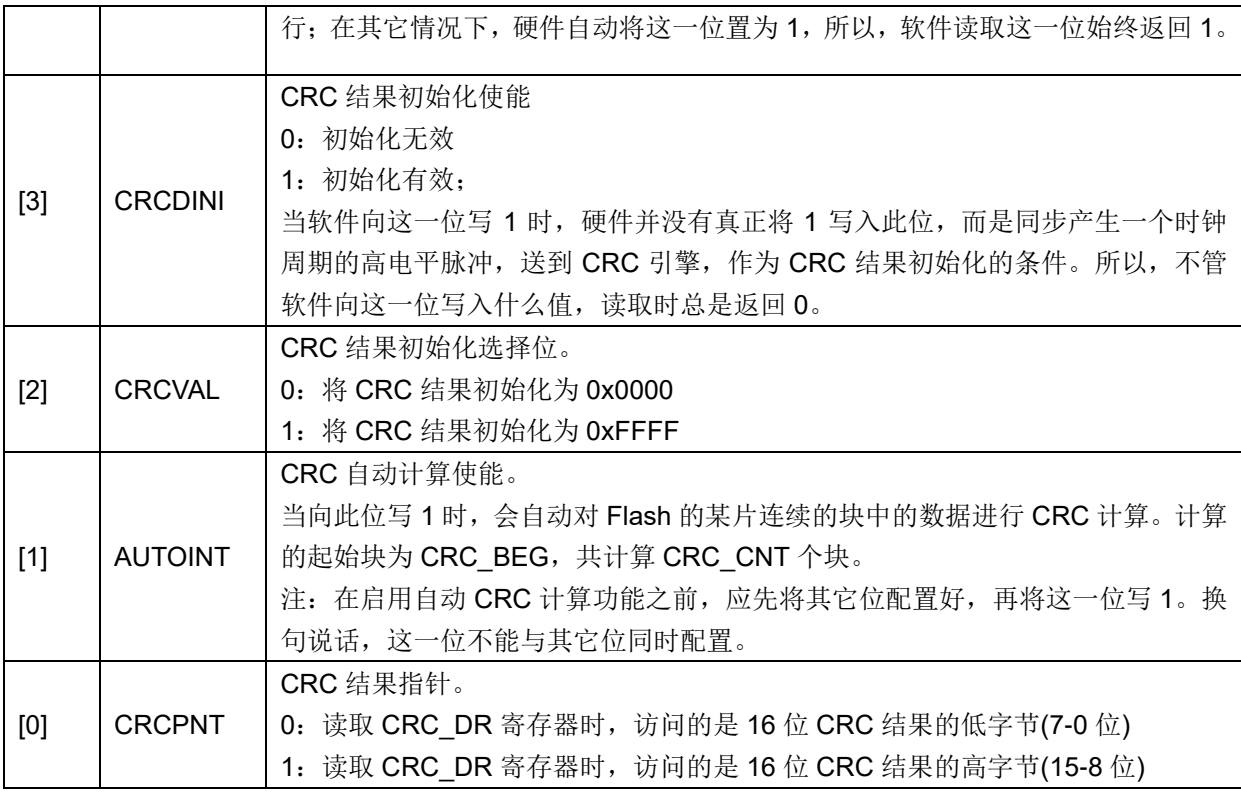

注:由于 CRC 计算过程分为两大类,一类是单个字节的 CRC 计算,一类是 ROM 数据批量 CRC 自动计算。向控制寄存器 CRC\_CR 的 bit[1]写入 1, 会立即启动 CRC 自动计算过程。如果要 计算软件写入 CRC\_DIN 寄存器中的单个字节的 CRC 值, 则 CRC\_CR 寄存器的 bit[1]只能为 0。

## **30.5.2 输入数据寄存器:CRC\_DIN**

| .<br>$-$<br>____<br>____ |   |         |   |   |   |   |   |   |  |
|--------------------------|---|---------|---|---|---|---|---|---|--|
| 位                        |   |         |   |   |   |   |   |   |  |
| 名称                       |   | CRC DIN |   |   |   |   |   |   |  |
| 类型                       | W | W       | W | W | W | W | W | W |  |
| 复位值                      |   |         |   |   |   |   |   |   |  |

表 30-3 CRC DIN (0x4021)

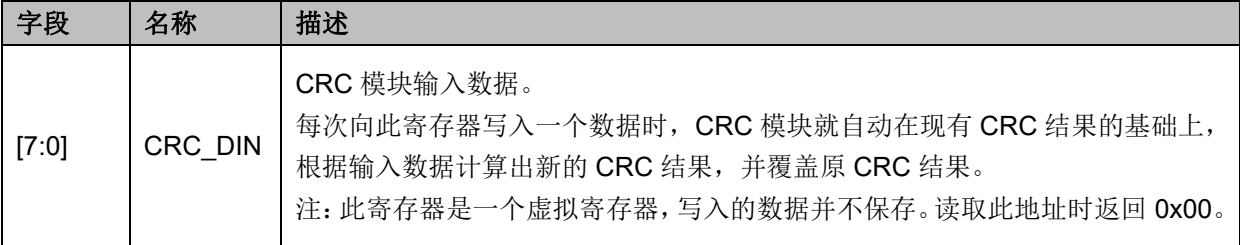

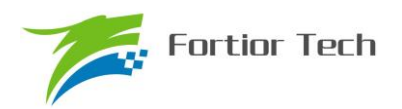

## **30.5.3 结果输出寄存器:CRC\_DR**

| 位   |     | Ю      |     |     |     |     |     |     |
|-----|-----|--------|-----|-----|-----|-----|-----|-----|
| 名称  |     | CRC DR |     |     |     |     |     |     |
| 类型  | R/W | R/W    | R/W | R/W | R/W | R/W | R/W | R/W |
| 复位值 |     |        |     |     |     |     |     |     |

表 30-4 CRC DR (0x4023)

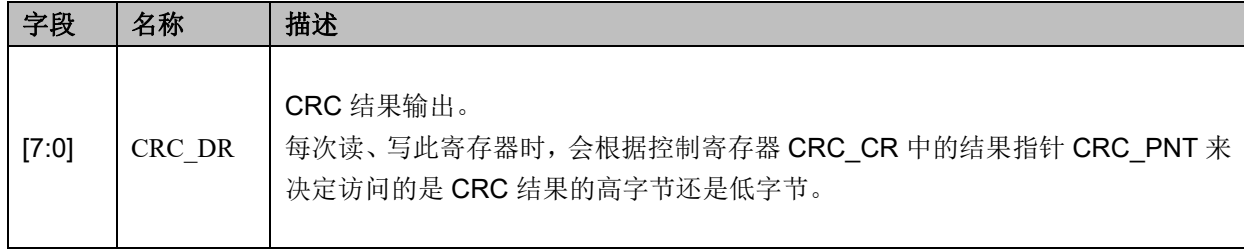

注:由于此寄存器的值除了直接由软件决定以外,还可由其它信号导致发生变化,所以直接放 在 CRC 模块内部,而不放在寄存器专用模块里。

## **30.5.4 自动计算起点寄存器:CRC\_BEG**

| .<br>. <del>.</del> |            |     |         |     |     |     |     |     |
|---------------------|------------|-----|---------|-----|-----|-----|-----|-----|
| 位                   |            |     |         |     |     |     |     |     |
| 名称                  | <b>RSV</b> |     | CRC BEG |     |     |     |     |     |
| 类型                  |            | R/W | R/W     | R/W | R/W | R/W | R/W | R/W |
| 复位值                 |            |     |         |     |     |     |     |     |

表 30-5 CRC BEG (0x4024)

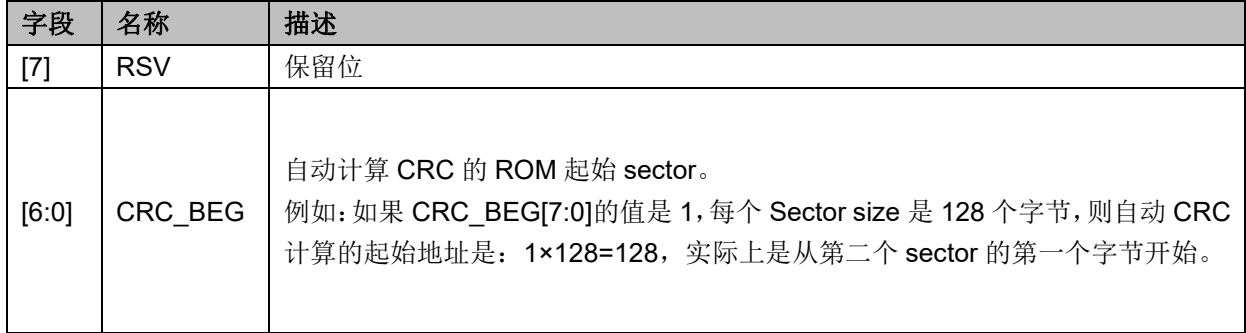

#### **30.5.5 自动计算块数寄存器:CRC\_CNT**

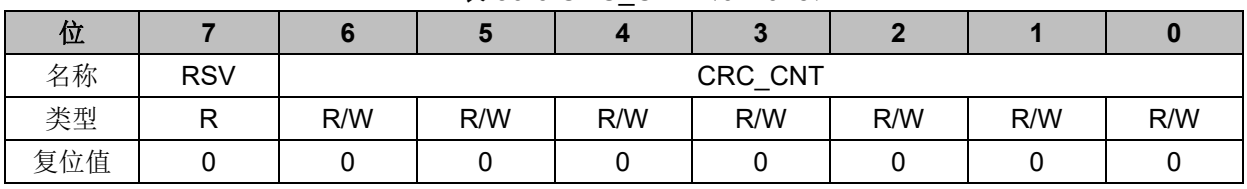

#### $\bar{x}$  30-6 CRC\_CNT (0x4025)

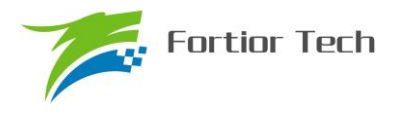

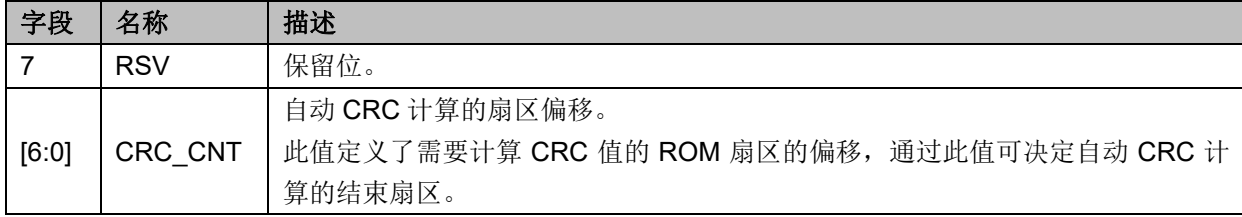

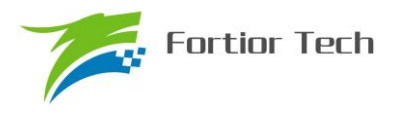

#### **31 休眠模式**

#### **31.1 PCON 寄存器**

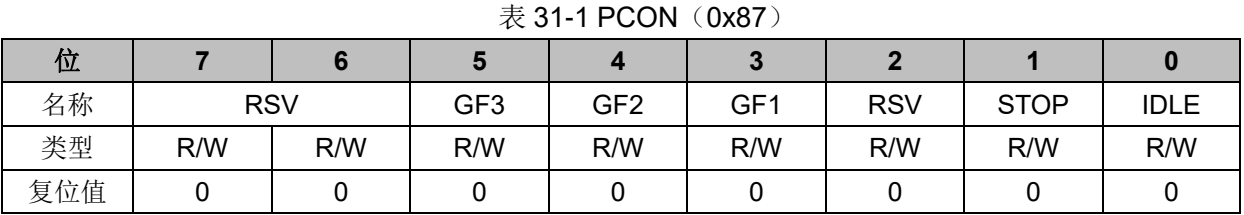

位 名字 | 功能 [7:6] RSV | 保留位 5 | GF3 | 通用标志位 3 4 | GF2 | 通用标志位 2 3 GF1 通用标志位 1 2 RSV RSV 1 STOP | 写 1 使芯片进入睡眠模式, 唤醒后由硬件自动清 0  $0$  | IDLE 写 1 使芯片讲入待机模式, 唤醒后由硬件自动清 0 功耗模式: {STOP, IDLE} =1x, 系统睡眠 {STOP,IDLE} =01,系统待机 {STOP,IDLE} =00,系统正常工作

#### **31.2 功耗模式**

有三种功耗模式,分别是正常、待机、睡眠。各种功耗模式下的模块工作情况总结如下:

表 31-2 功耗模式

| 模式 | 描述                                                                                               | 唤醒源                  | 功耗性能           |
|----|--------------------------------------------------------------------------------------------------|----------------------|----------------|
| 正常 | 除去被关掉的外设, 其他模块全速工作                                                                               | <b>NA</b>            | 功耗较高,<br>性能最好。 |
| 待机 | CPU 时钟被门控, 其他功能模块关闭或工作, 由<br>其控制位决定。<br>看门狗时钟被门控住。                                               | 任何中断<br>外部/Debug 复位  | 功耗低<br>性能灵活    |
| 睡眠 | FLASH Deep-Sleep.<br>模拟快时钟电路关闭, MCU 软件应注意在进入睡<br>眠前, 确保 ADC、FOC、电机控制/驱动电路已处<br>于空闲。<br>看门狗时钟被关闭。 | 外部中断,<br>外部/Debug 复位 | 功耗很低<br>性能灵活   |

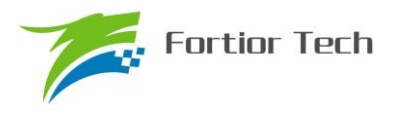

# **32 代码保护**

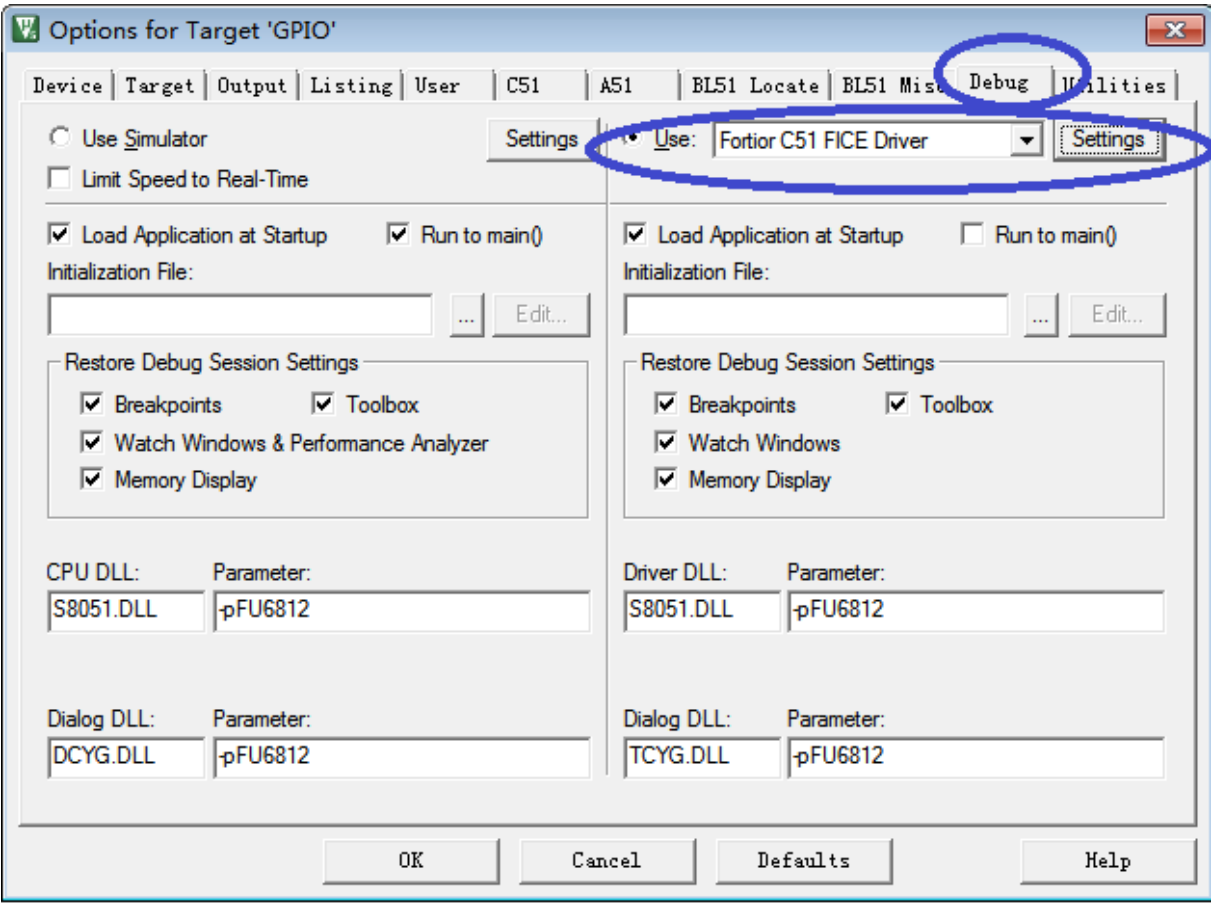

图 32-1 代码保护第 1 步

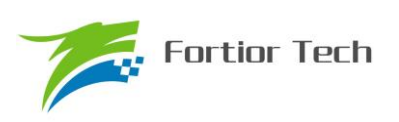

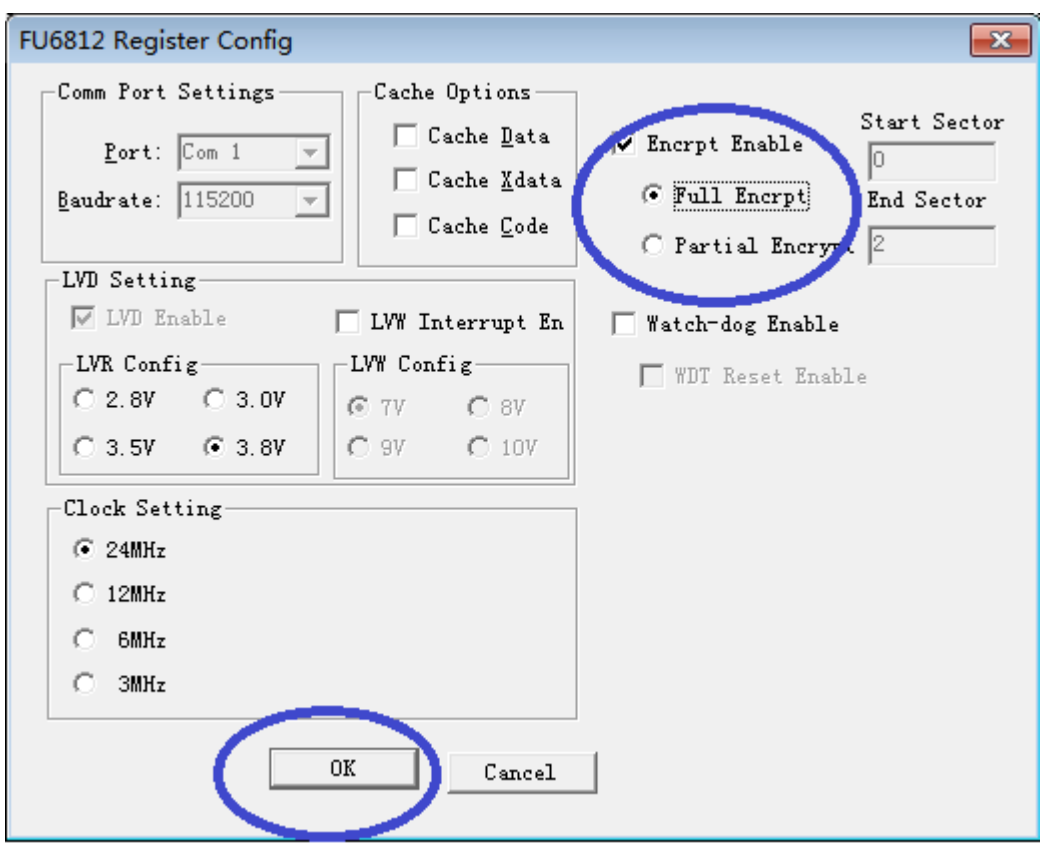

图 32-2 代码保护 全保护模式

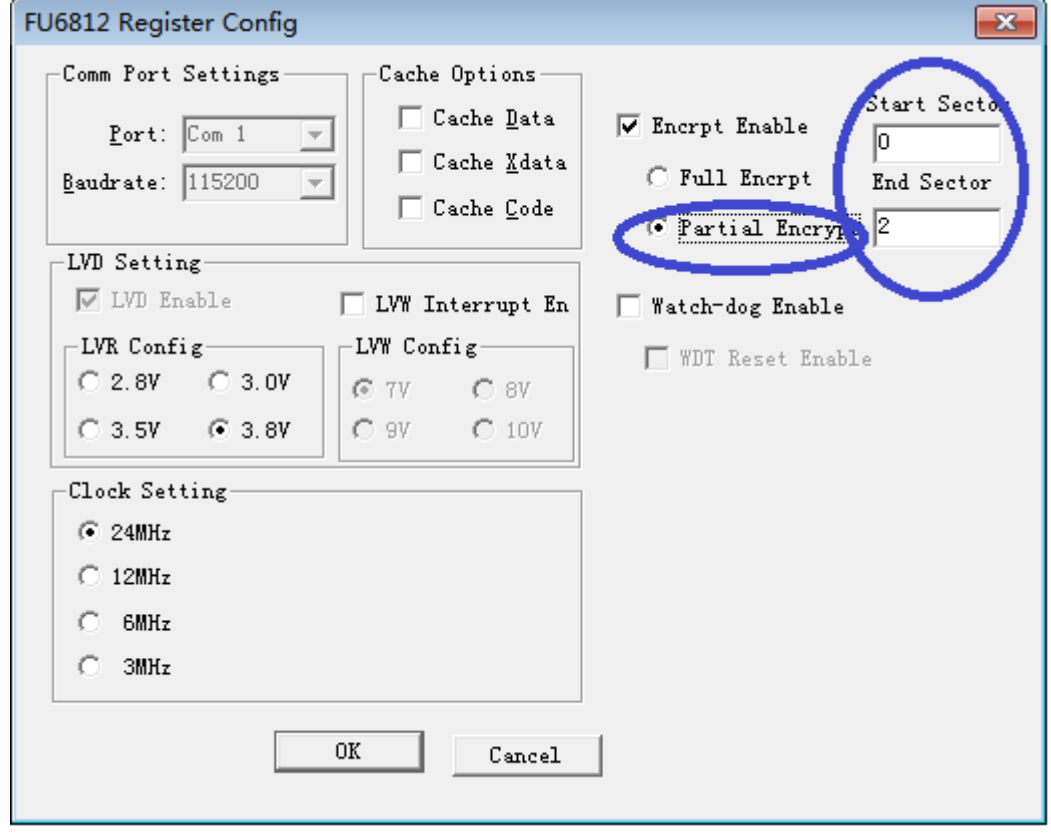

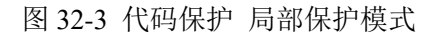

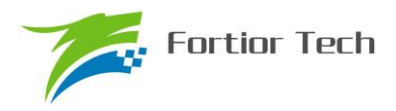

FU6812/61 支持用户对烧录到 FLASH 的代码进行知识产权保护,方法及步骤如下: 步骤一:

打开 8051 集成开发工具, 编译前进入 Target Options 中并选择 Debug 选项卡, 按照上 图 32-1 所示进行选择,并点击 Settings 进入下一步设置。

步骤二:

按照图 32-2 所示进行选择并设置,点击 OK。然后编译工程并下载,得到的.BIN 文件 烧录到 FLASH 中之后即可达到代码保护的效果。

 需要说明的是,芯片具有全代码保护模式和局部代码保护模式,图 32-2 所示设置为全 代码保护模式,设置之后 FLASH 中的所有代码都会被保护。图 32-3 所示设置为局部代码保护模式, 设置后仅保护从扇区 0 到 END SECTOR 所指扇区的区域,任何扇区的保护设置都会使最后一扇区 被保护。

每扇区大小为 128 字节。

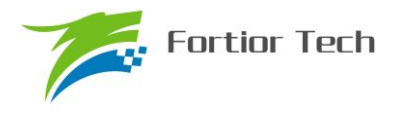

#### **33 配置寄存器**

## **33.1 CCFG,客户配置寄存器**

#### **33.1.1 CCFG1: CK\_RST\_CFG**

<span id="page-280-0"></span>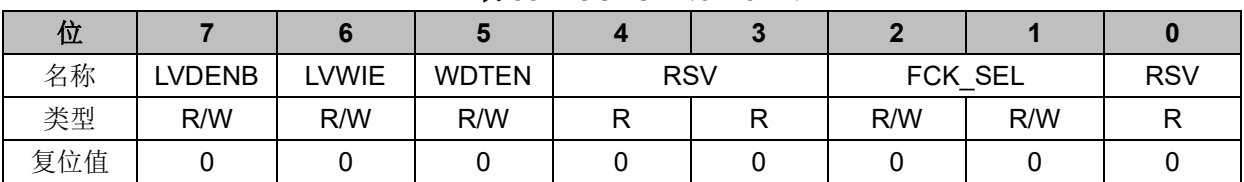

表 33-1 CCFG1 (0x401E)

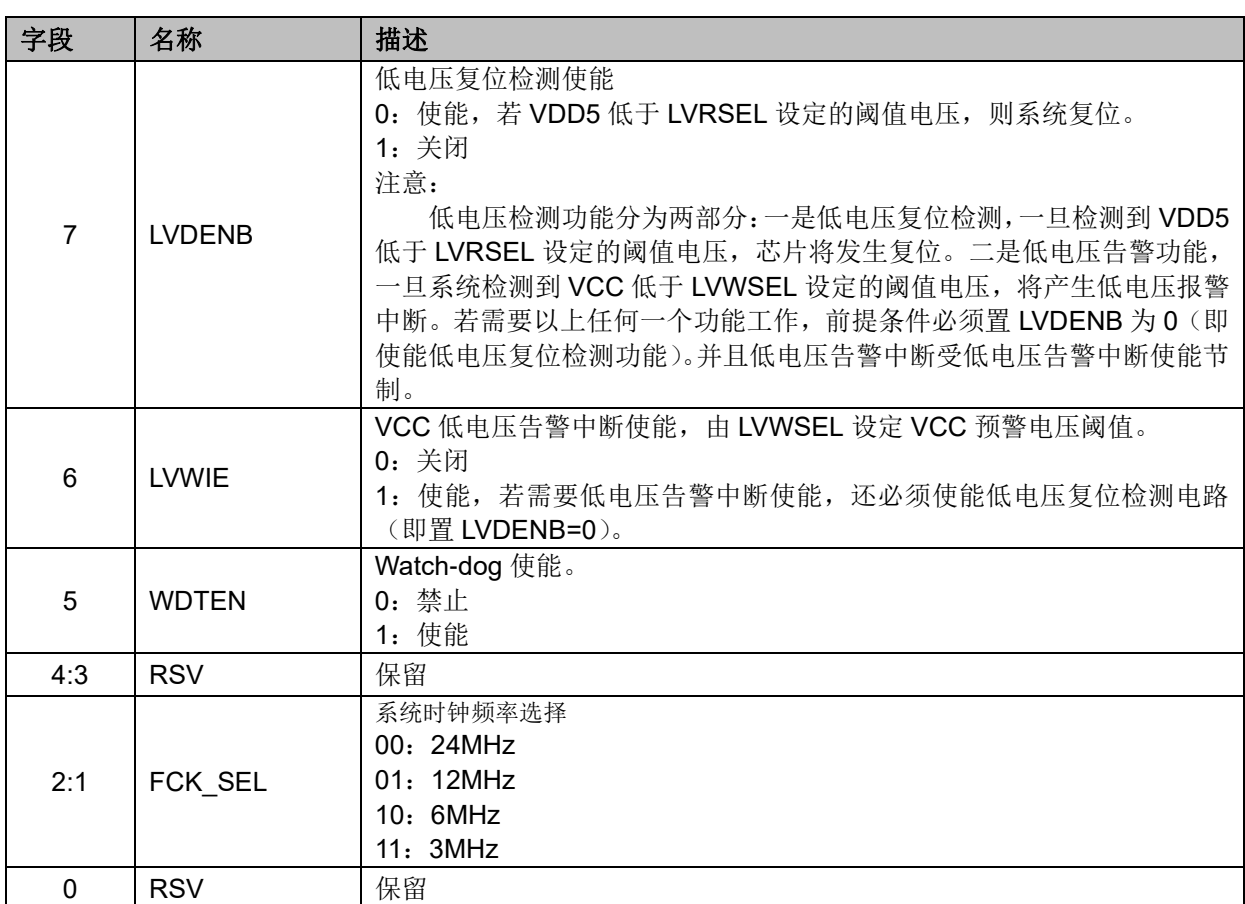

此寄存器可被软件直接访问。推荐的作法是在 IDE 工具中先设置好以初始化,设置好后,软 件中可以不必再次写入。

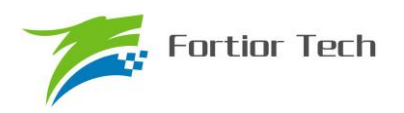

## **33.1.2 CCFG2: RST\_MOD**

此寄存器仅通过 IDE 工具进行设置, 设置后通过编译生成相关寄存器值与 ROM CODE 合并 产生烧录文件 BIN 文件。此寄存器不可在软件中进行写入,但其值可以读出。

<span id="page-281-0"></span>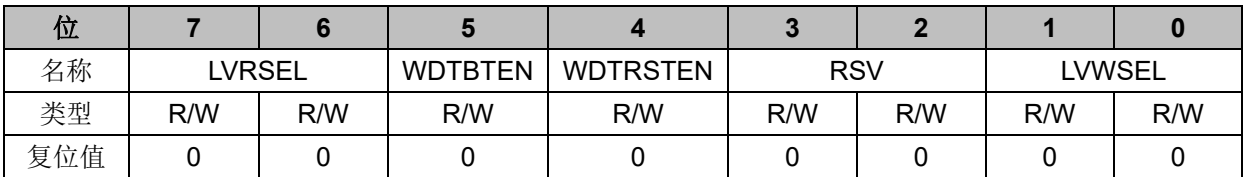

表 33-2 CCFG2 (0x401D)

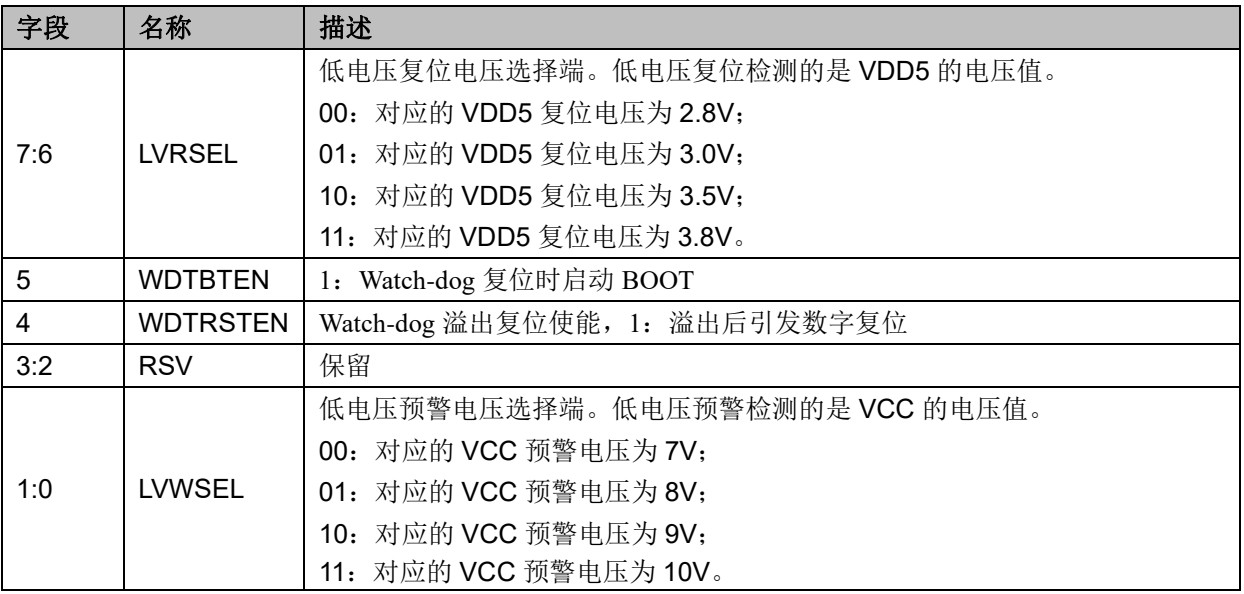

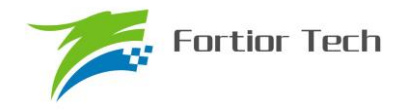

## **34 封装信息**

#### **34.1 LQFP48\_7X7**

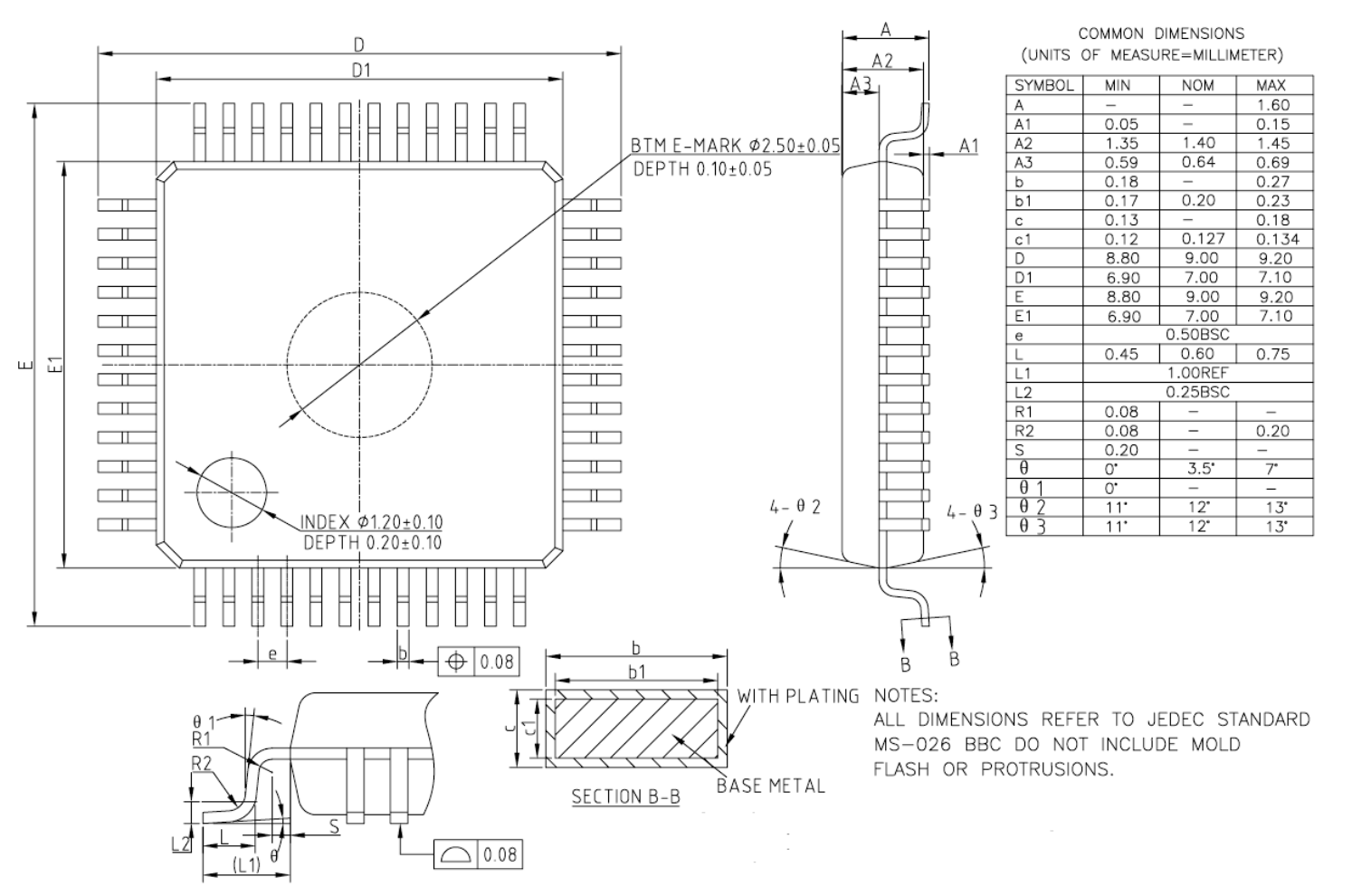

图 34-1 LQFP48\_7X7 封装尺寸图

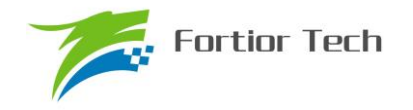

**34.2 QFN56\_7X7**

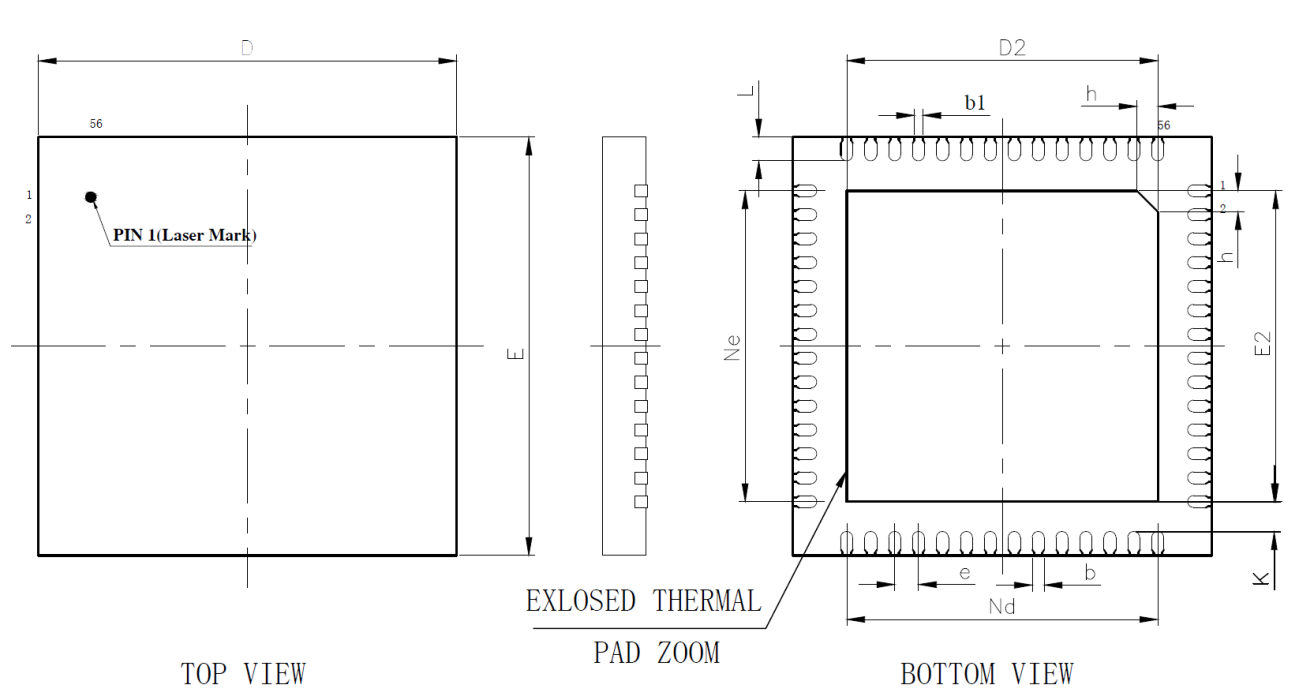

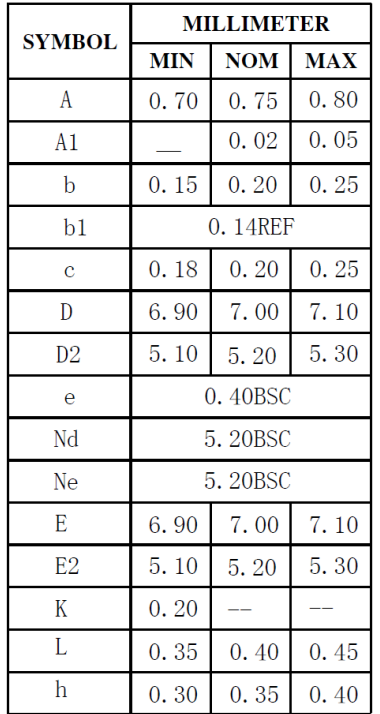

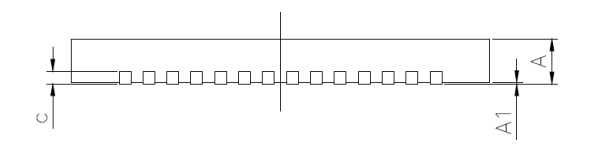

图 34-2 QFN56\_7X7 封装尺寸图

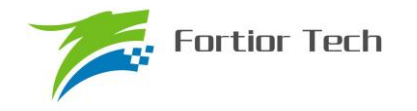

**NOM** 

0.75

 $0.02$ 

 $0.20$ 

0.14REF

 $0.20$ 

4.00

 $2.65$ 

0.40BSC

2.80BSC

 $2.65$ 

2.80BSC

 $\sim$ 

 $0.40$ 

 $0.35$ 

 $0.20$ 

 $0.35$ 

 $4.00$ 

**MAX** 

 $0.80$ 

 $0.05$ 

 $0.25$ 

 $0.25$ 

 $4.10$ 

2.70

4.10

 $2.70$ 

 $\equiv$ 

 $0.45$ 

 $0.40$ 

 $0.25$ 

 $0.40$ 

**34.3 QFN32\_4X4**

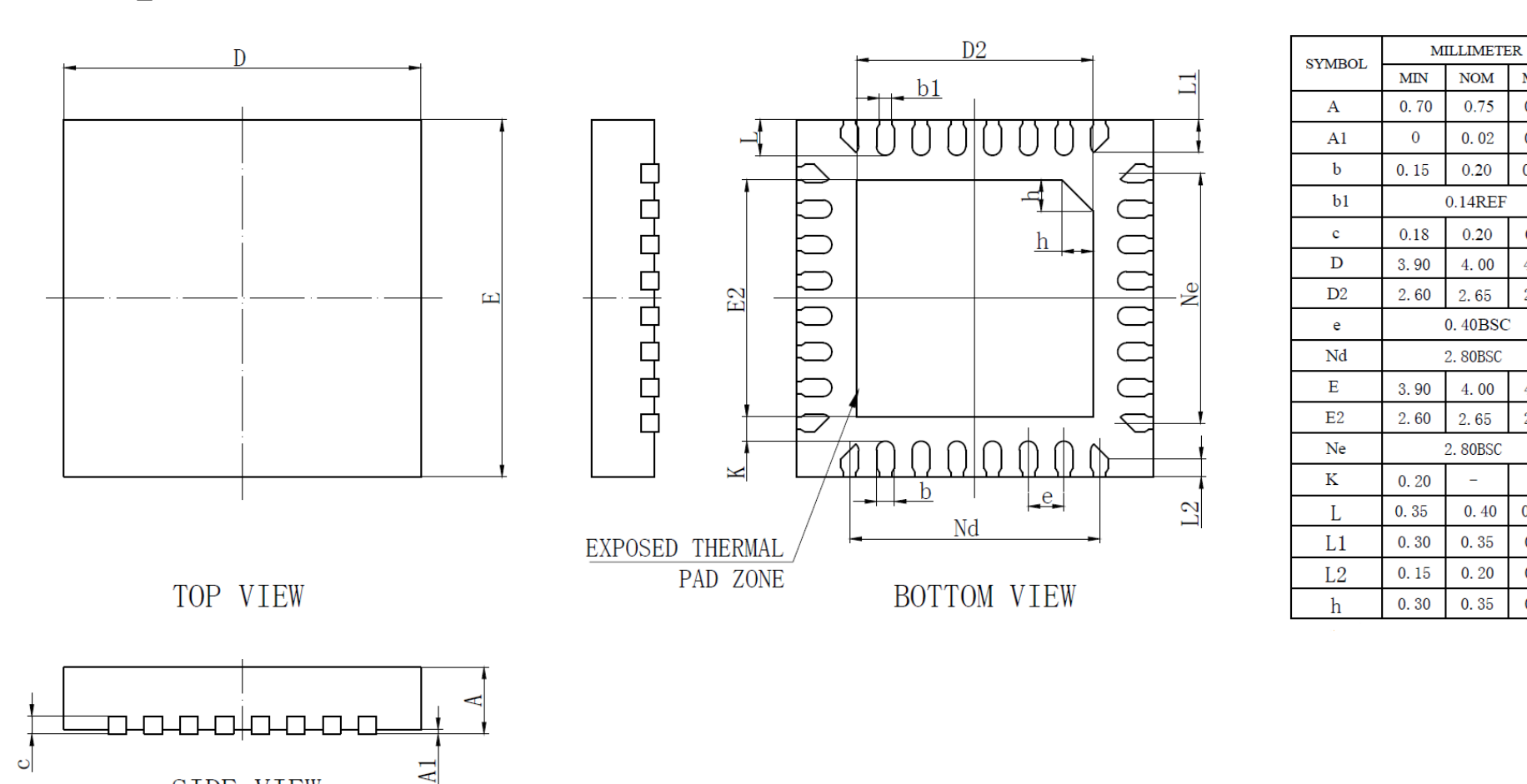

图 34-3 QFN32 4mm X 4mm X 0.75mm 封装尺寸图

SIDE VIEW

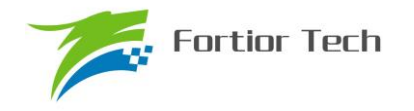

**MILLIMETER** 

**NOM** 

0.75

 $0.02$ 

0.20

0.14REF

0.20

5.00

3.70

0.40BSC

3.60BSC

5.00

3.70

3.60BSC

 $0.40$ 

0.10REF

 $\overline{\phantom{a}}$ 

0.35

 $\text{MIN}$ 

0.70

 $0.15$ 

0.18

4.90

3.60

4.90

3.60

0.35

0.20

0.30

MAX

0.80

0.05

 $0.25$ 

0.25

5.10

3.80

5.10

3.80

0.45

 $\sim$ 

0.40

**SYMBOL** 

A

A1

 $\mathbf b$ 

 $b1$ 

 $\rm _c$ 

D

D<sub>2</sub>

 $_{\rm e}$ 

Nd

E

 $E2$ 

Ne

L

 $L1$  $\overline{\rm K}$ 

 ${\bf h}$ 

**34.4 QFN40\_5X5**

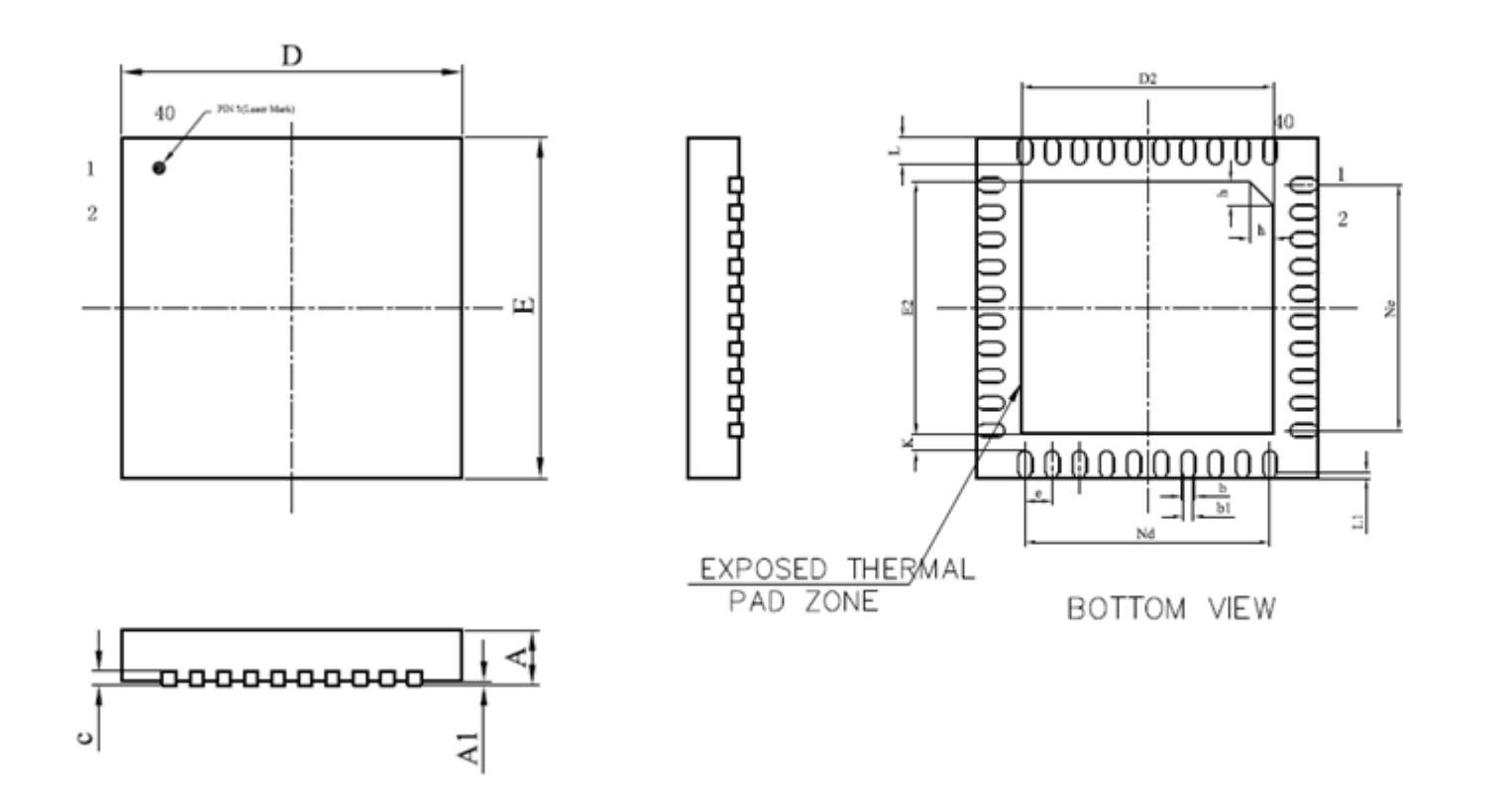

图 34-4 QFN40 5mm X 5mm X 0.4mm 封装尺寸图

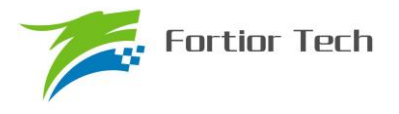

# **34.5 SSOP24\_8.65X3.9**

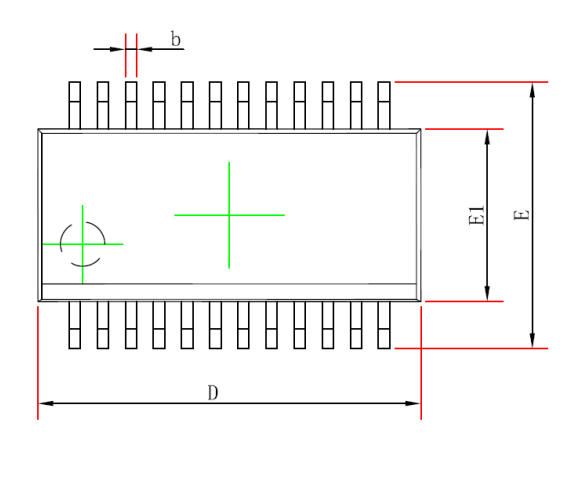

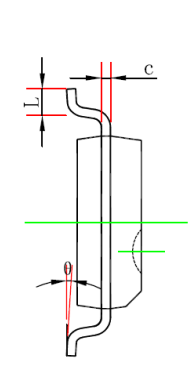

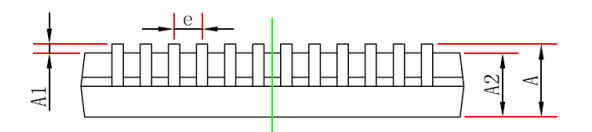

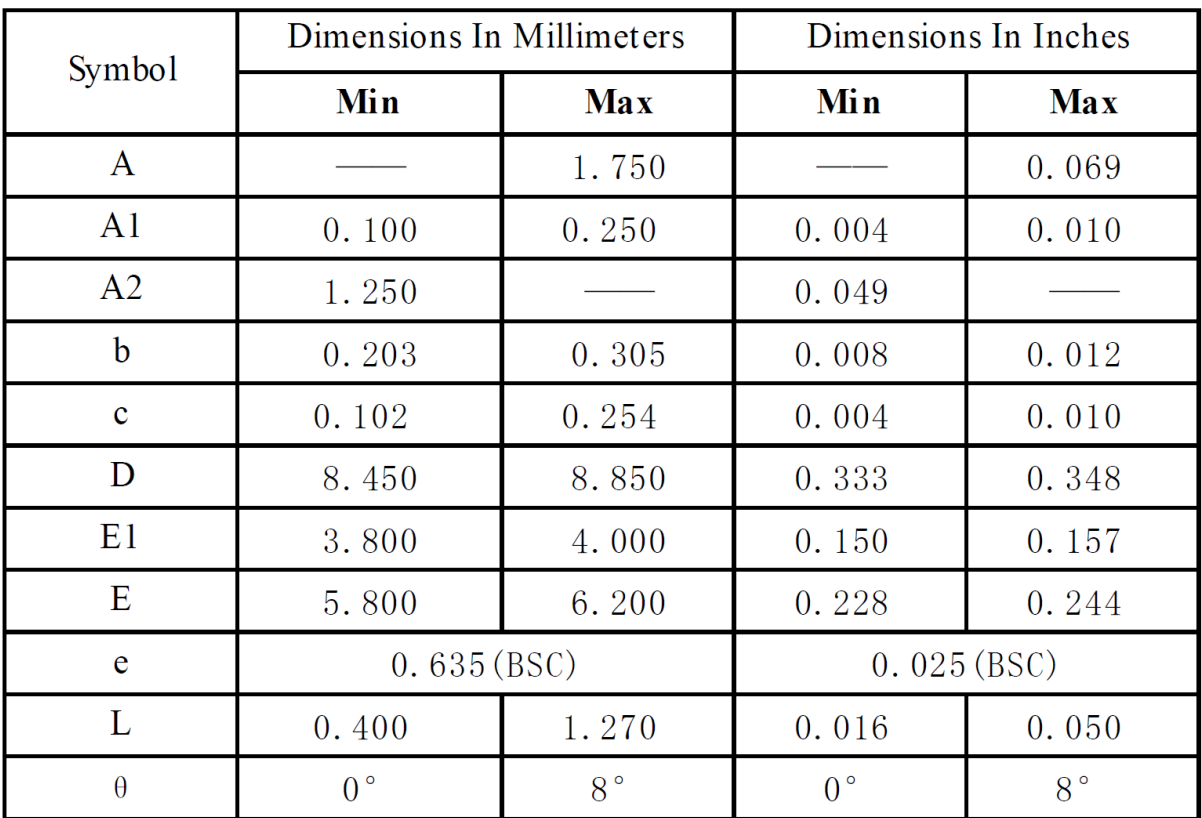

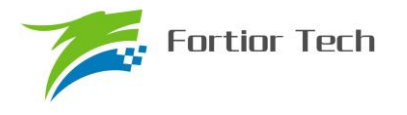

## **34.6 LQFP32\_7X7**

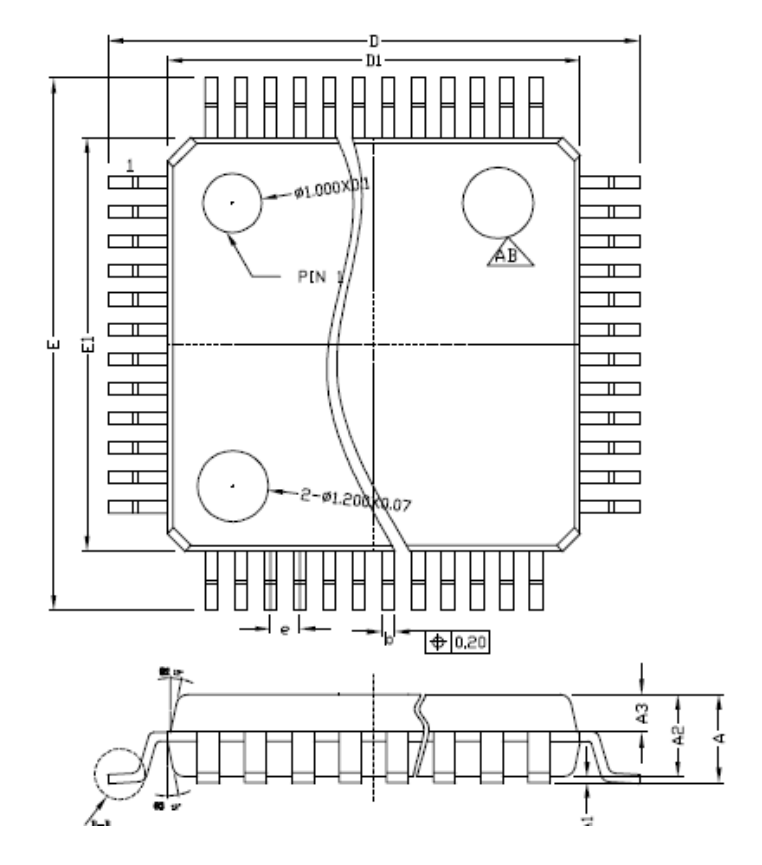

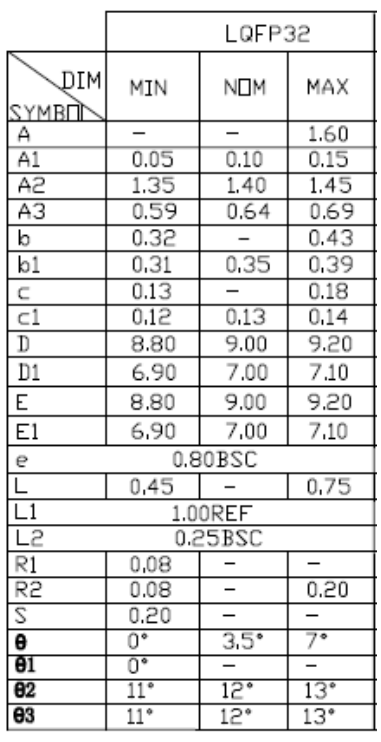
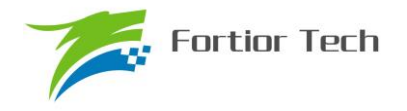

# **35 订购信息**

#### 表 35-1 产品型号选择

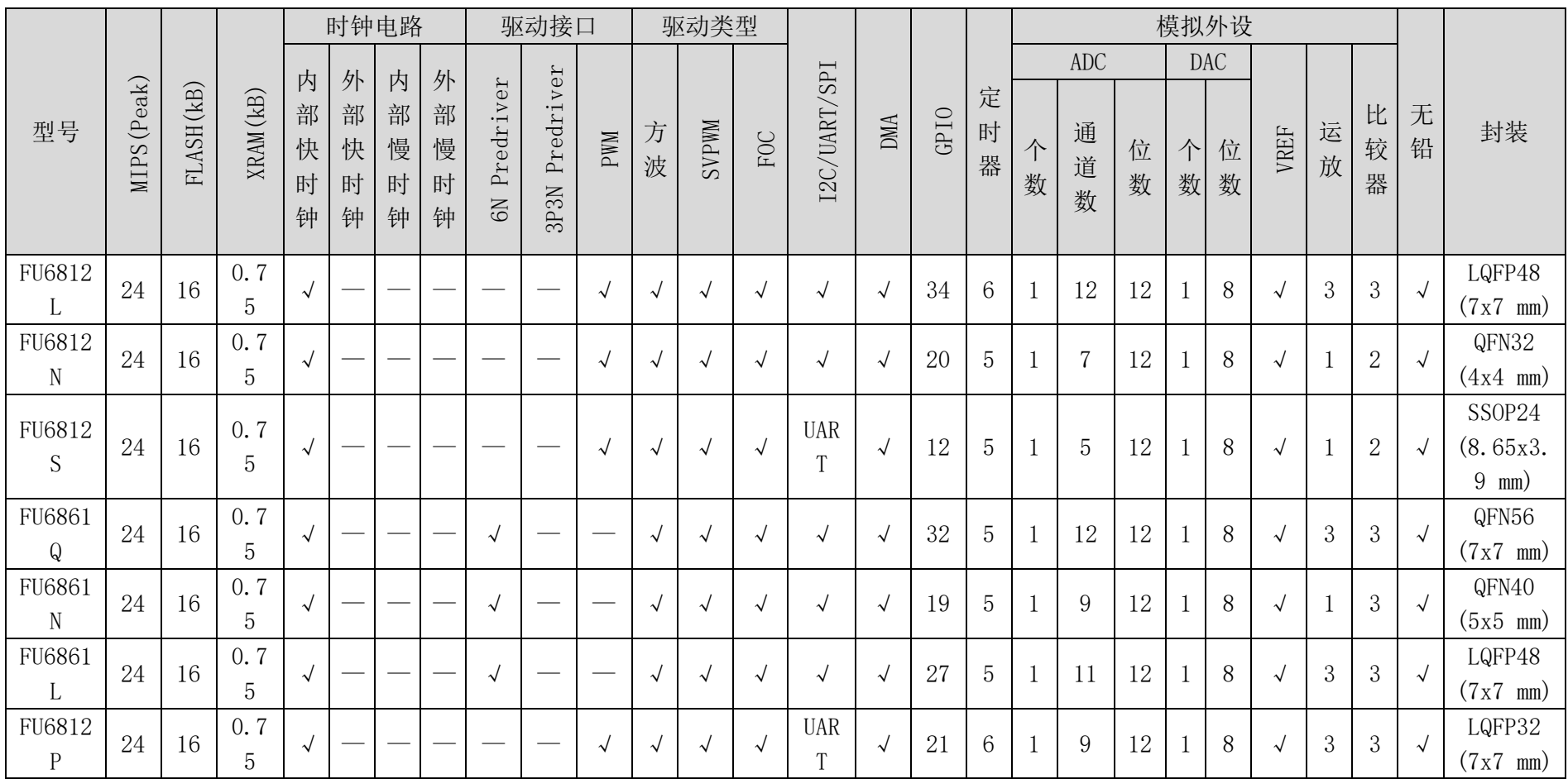

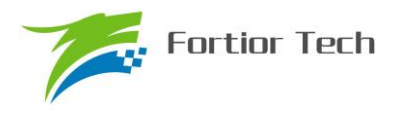

## <span id="page-289-0"></span>**36 修改记录**

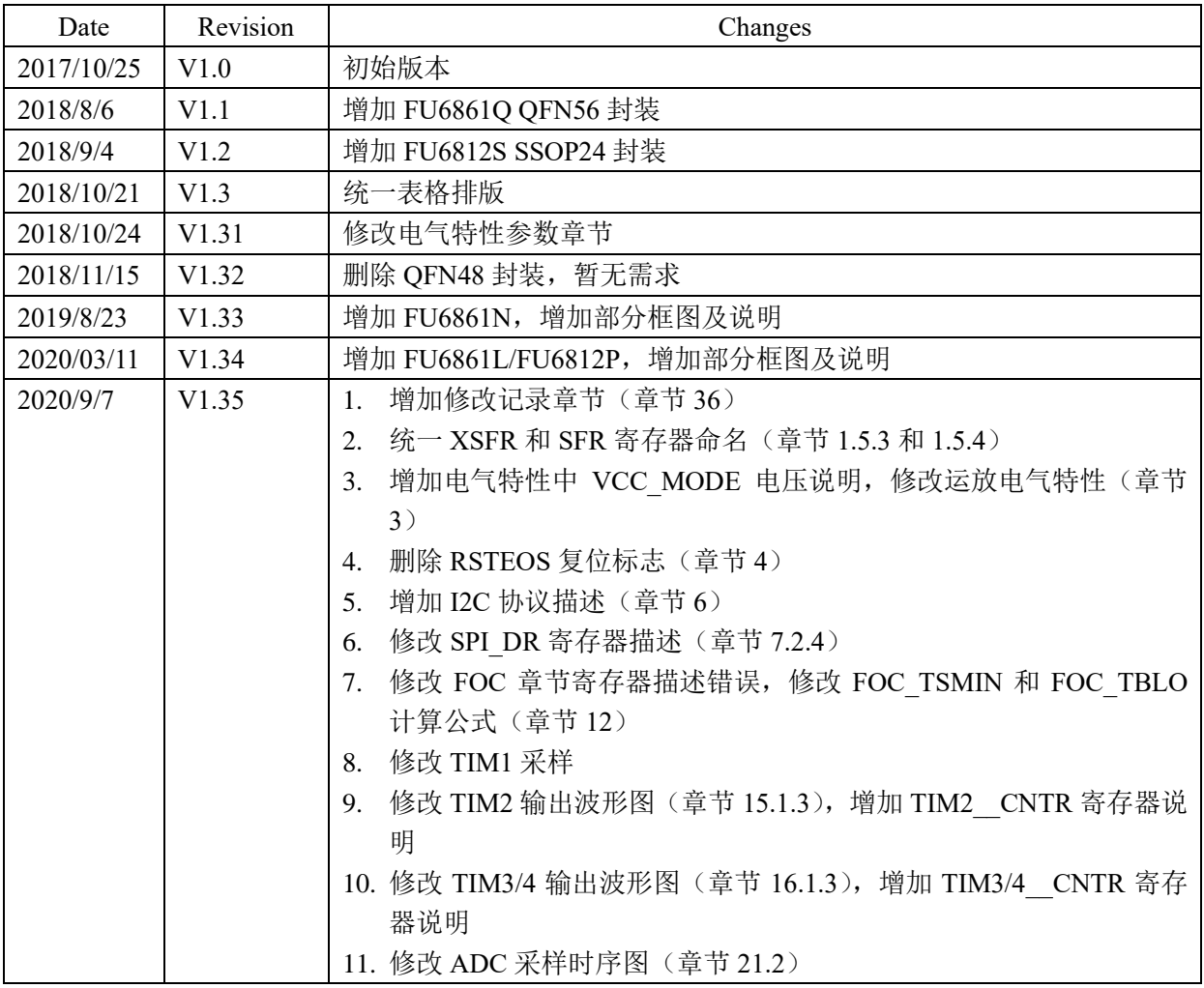

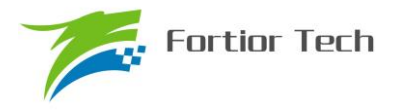

#### **Copyright Notice**

Copyright by Fortior Technology (Shenzhen) Co., Ltd. All Rights Reserved.

Right to make changes —Fortior Technology (Shenzhen) Co., Ltd RSVs the right to make changes in the products - including circuits, standard cells, and/or software - described or contained herein in order to improve design and/or performance. The information contained in this manual is provided for the general use by our customers. Our customers should be aware that the personal computer field is the subject of many patents. Our customers should ensure that they take appropriate action so that their use of our products does not infringe upon any patents. It is the policy of Fortior Technology (Shenzhen) Co., Ltd. to respect the valid patent rights of third parties and not to infringe upon or assist others to infringe upon such rights.

This manual is copyrighted by Fortior Technology (Shenzhen) Co., Ltd. You may not reproduce, transmit, transcribe, store in a retrieval system, or translate into any language, in any form or by any means, electronic, mechanical, magnetic, optical, chemical, manual, or otherwise, any part of this publication without the expressly written permission from Fortior Technology (Shenzhen) Co., Ltd.

## **Fortior Technology(Shenzhen) Co.,Ltd.**

Room203,2/F, Building No.11,Keji Central Road2, SoftwarePark, High-Tech Industrial Park, Shenzhen, P.R. China 518057 Tel: 0755-26867710 Fax: 0755-26867715 URL: [http://www.fortiortech.com](http://www.fortiortech.com/)

**Contained herein Copyright by Fortior Technology (Shenzhen) Co.,Ltd all rights Reserved.**